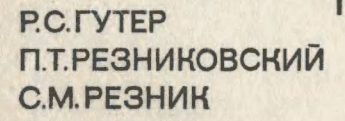

# **ПРОГРАММИРОВАНИЕ** И ВЫЧИСЛИТЕЛЬНАЯ **MATEMATUKA**

ВЫПУСК 1

**Report Follows** 

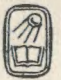

Р. С. ГУТЕР, П. Т. РЕЗНИКОВСКИИ, С. М. РЕЗНИК

# ПРОГРАММИРОВАНИЕ И ВЫЧИСЛИТЕЛЬНАЯ МАТЕМАТИКА

ВЫПУСК ПЕРВЫЙ

# ОСНОВЫ ПРОГРАММИРОВАНИЯ. АЛГОРИТМИЧЕСКИЕ ЯЗЫКИ

Допущено Министерством приборостроения, средств автоматизации и систем управления в качестве учебника для средних специальных учебных заведений по специальности «Прикладная математика»

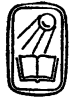

ИЗДАТЕЛЬСТВО «НАУКА» ГЛАВНАЯ РЕДАКЦИЯ ФИЗИКО-МАТЕМАТИЧЕСКОЙ ЛИТЕРАТУРЫ МОСКВА <sup>1971</sup>

518 Г 97 УДК 518.5

Программирование и вычислительная математика, вып. 1. вы программирования. Алгоритмические языки. Гутер Р. С.,<br>Резниковский П. Т., Резник С. М.

Книга является учебником для специальности «Прикладная математика» в. средних специальных учебных заведениях мах) и соответствует утвержденной программе. Выпуск 1 рассчитан на первый курс. Книга может быть также использована студентами вузов, инженерами <sup>и</sup> научными работниками нематематических циальностей для изучения программирования на трехадресных вычивычислительных машинах <sup>и</sup> алгоритмического языка Алгол.

Учебник состоит из четырех частей <sup>и</sup> приложения. Первая часть, «Приближенные вычисления», носит вводный характер. Вторая часть, «Основы программирования», посвящена основам программирования для трехадресных машин типа М-20. В третьей части рассматривается машинно-ориентированный язык Автокод 1:1 и международный алгоритмический язык Алгол. Четвертая часть посвящена организации современных вычислительных систем.

Рисунков 53, таблиц 62,

Гутер Рафаил Самойлович, Резниковский Павел Тувьевич, Резник Семен Моисеевич

ПРОГРАММИРОВАНИЕ И ВЫЧИСЛИТЕЛЬНАЯ МАТЕМАТИКА вып. <sup>1</sup>

Основы программирования. Алгоритмические языки

М., 1971 г., 432 стр. с илл.

Редактор Я. А. Румянцев

Техн. редактор Л. А. Пыжова Корректор И. Б. Мамулова

Сдано в набор 11/III 1971 г. Подписано к печати 4/VIII 1971 г. Бумага<br>84×1081/<sub>32</sub>. Физ. печ. л. 13,5. Условн. печ. л. 22,68. Уч.-изд. л. 21,87. Ти-<br>раж 71 000 экз. 7-12374. Цена книги 82 коп. Заказ № 1653.

Издательство «Наука» Главная редакция физико-математической литературы. Москва, В-71, Ленинский проспект, 15.

Ордена Трудового Красного Знамени Ленинградская типография № <sup>1</sup> ный Двор» им. А. М. Горького Главполиграфпрома Комитета по печати при Совете Министров СССР, г. Ленинград, Гатчинская ул., 26.

2-2-4 23-71

# ОГЛАВЛЕНИЕ

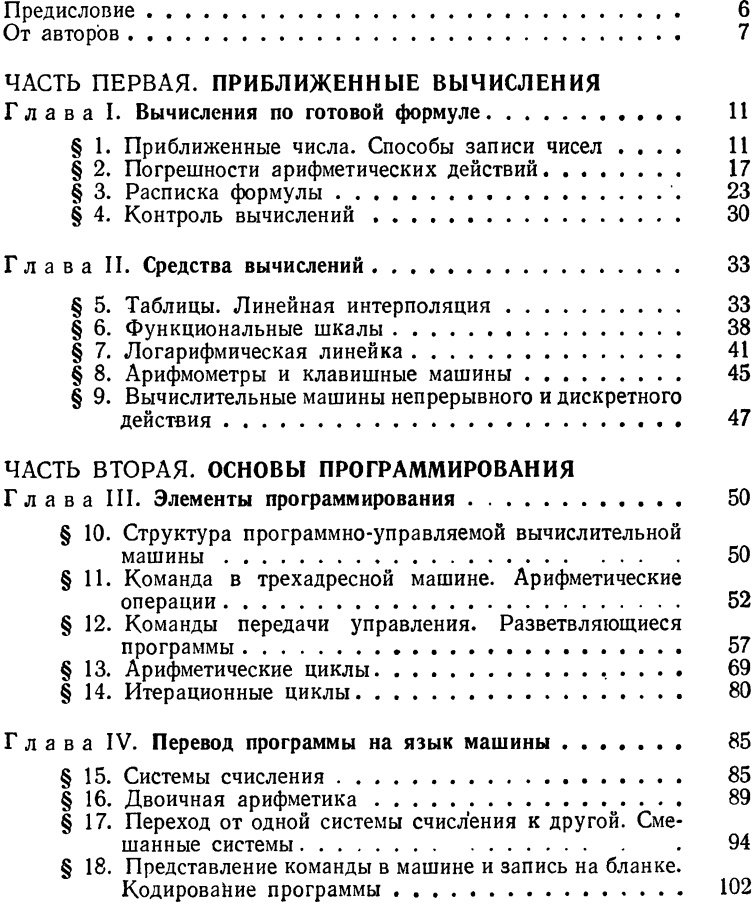

#### 4 ОГЛАВЛЕНИЕ -

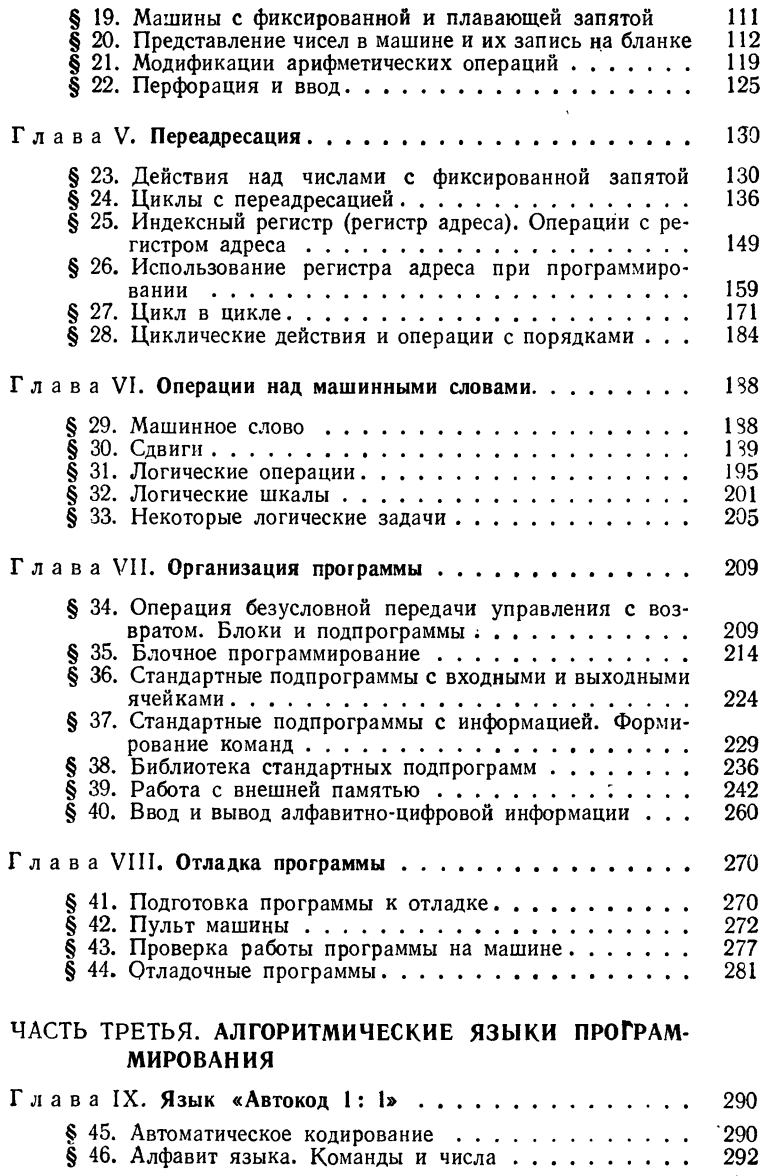

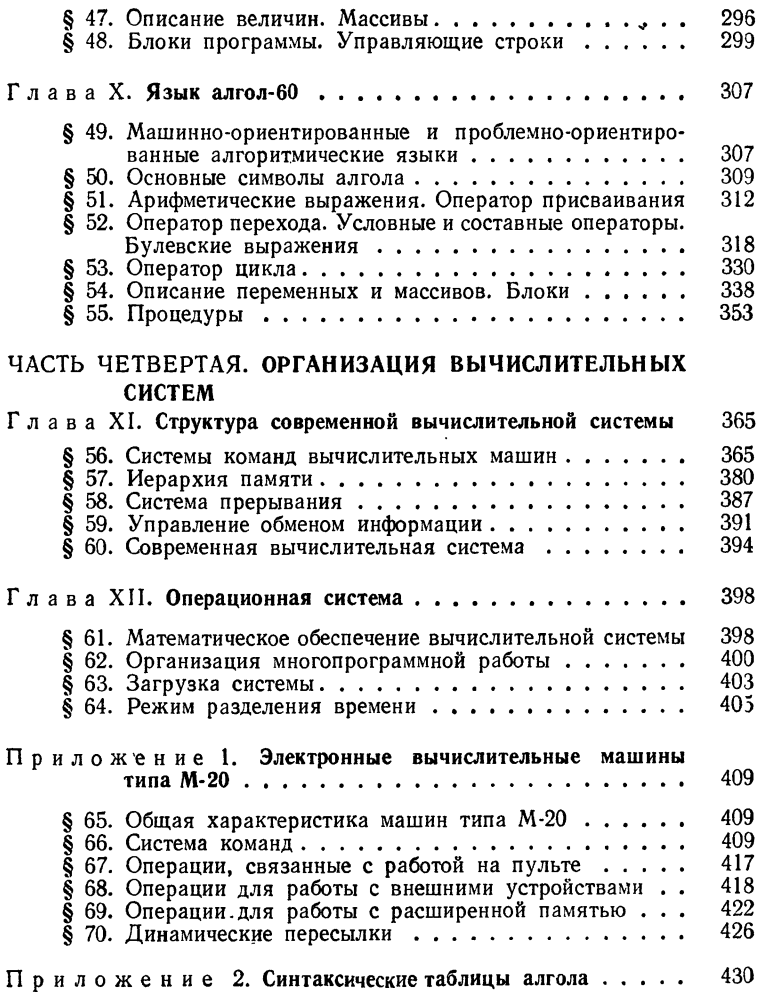

# ПРЕДИСЛОВИЕ

Книги «Программирование и вычислительная книги «программирование и вычислительная матема-<br>1900 - тика» — первые из серии согласованных между собою учебников для специальности «Прикладная математика».

Обучение этой специальности было начато <sup>в</sup> <sup>1967</sup> году <sup>в</sup> Московском математическом техникуме Министерства приборостроения, средств автоматизации и систем ления СССР и в настоящее время распространяется на гие средние специальные учебные заведения.

Содержание учебника соответствует программе лины «Алгоритмические языки, программирование и вывычислительная математика» учебного плана специальности «Прикладная математика» <sup>и</sup> разработано авторами <sup>в</sup> шей части для этих специальных учебных заведений впервые.

Предмет «Алгоритмические языки, программирование и вычислительная математика» занимает центральное место <sup>в</sup> цикле специальных предметов. Его изучение дается практическими занятиями, на которых учащиеся знакомятся <sup>с</sup> различными устройствами электронных числительных машин и приемами решения задач с их помощью. Теоретическая и практическая подготовка по предмету служит основой для изучения остальных учебных предметов.

Изучение предмета опирается на знание смежных циплин, согласовано по содержанию и во времени с ренной и углубленной подготовкой учащихся по таким общематематическим предметам, как математический анализ, алгебра, линейная алгебра и математическая логика.

С. Я. Шварцбурд

# ОТ АВТОРОВ

Широкое распространение <sup>и</sup> использование современных вычислительных машин потребовало для их эксплуатации большого числа специалистов как <sup>с</sup> высшим, так и со средним образованием. Для подготовки последних созданы средние специальные учебные заведения (математические техникумы).

Наша книга предназначена <sup>в</sup> качестве учебника по курсу «Программирование и вычислительная математика» для математических техникумов. Она написана по инициативе лаборатории прикладной математики Института содержания <sup>и</sup> методов обучения Академии педагогических наук СССР (зав. лабораторией член-корреспондент Академии гических Наук СССР С. И. Шварцбурд) и полностью соответствует программе этого курса для первого и второго годов обучения. Кроме того, она может быть использована преподавателями и учащимися других техникумов изучении программирования <sup>и</sup> вычислительной математики для всех тех специальностей, где такое изучение предусмотрено.

Ввиду большого объема курса учебник пришлось бить на два выпуска:

вып. 1. Основы программирования. Алгоритмические языки,

вып. 2. Вычислительная математика. Программная лизация вычислительных методов.

Настоящий первый выпуск не требует от читателя кой дополнительной подготовки, выходящей за пределы курса математики восьмилетней школы. Исключение ляют лишь несколько примеров и теорем, набранных мелким шрифтом, которые могут быть опущены при первоначальном изучении. Тем не менее, мы считаем их полезными для учащихся, закончивших <sup>10</sup> классов.

Первый выпуск состоит из четырех частей и приложения.<br>
Первая часть, «Приближенные вычисления», носит вводный<br>
характер. В ней излагаются правила действий над прибли-<br>
женными числами и основные приемы ручного счета, а т типа М-20 и особенности каждой из них даны в приложении.

жении.<br>
Третья часть книги — «Алгоритмические языки програм-<br>
мирования». В ней рассматриваются машинно-ориентиро-<br>
ванный язык типа Автокод 1:1, являющийся, по су-<br>
ществу, формализацией языка содержательных обозна-<br>
че гол-60.

имичи.<br>Изложение алгола является достаточно полным и под-<br>робным и сопровождается разбором большого числа при-<br>меров. Формально это изложение не зависит от всего пре-<br>дыдущего материала и можно изучать программирование,<br>п и третьей частих нашей книги, ивляется наисолее целе-<br>сообразным. Во всяком случае, программирование на<br>машинно-ориентированном языке типа Автокод 1:1 при<br>всех обстоятельствах должно быть известно каждому спе-<br>циалисту-пр такого типа.

Наконец, последняя, четвертая часть книги — Наконец, последняя, четвертая часть книги — «Ор<br>зация вычислительных систем» — посвящена описанию одани современных вычислительных систем. Этот материал до сих пор почти не излагался в учебной литературе, хотя он и является весьма актуальным для современного программирования. Здесь наибольшее внимание уделено вопросам структуры и логики работы технических средств вычислительной системы. На этой основе кратко гаются важнейшие особенности общесистемного ческого обеспечения (операционные системы).

Материал книги использовался <sup>в</sup> практике ния в Московском математическом техникуме, который является первым учебным заведением такого типа у нас в стране (организован <sup>в</sup> 1967 году).

Вместе <sup>с</sup> прямым своим назначением, как учебник для математических техникумов, книга может быть вана в качестве пособия по программированию и тельной математике для высших технических учебных дений. Для этого достаточно лишь опустить материал, не входящий <sup>в</sup> соответствующие втузовские программы, что относится как к первому, так и ко второму выпуску. При<br>этом не следует удивляться тому, что программа техникума оказывается заметно обширнее программы втуза: техникум *математический*. Не удивительно же, например, что техник связи знает об устройстве телефонного аппарата много больше <sup>и</sup> глубже, чем инженер-металлург.

Первая <sup>и</sup> вторая части книги, <sup>а</sup> также приложение написаны Р. С. Гутером <sup>и</sup> П. Т. Резниковским. Здесь широко использовалась наша предыдущая книга, значавшаяся для средних школ с математической лизацией (Р. С. Гутер, Б. В. Овчинский и П. Т. Резниковский, Программирование и вычислительная математика, «Наука», Главная редакция физико-математической ратуры, 1965). В написании третьей части принимал участиє также <sup>и</sup> С. М. Резник. Четвертая часть написана <sup>в</sup> ном П. Т. Резниковским.

Помещенные в конце книги синтаксические таблицы алгола заимствованы из книги: А. Л. Б руд но, Алгол, изд. 2, 1971.

Для удобства пользования книгой мы ввели сплошную нумерацию глав и параграфов. Примеры, таблицы и формулы нумеруются <sup>в</sup> каждом параграфе заново; здесь мулы нумеруются в каждом параграфе заново; здесь исполь<br>зуется двойная нумерация — п о с л е номера примера, таблицы или формулы указывается номер параграфа, в котором они находятся.

С. И. Шварцбурд и В. Л. Арлазаров внимательно комились с рукописью и указали на ряд погрешностей, устранение которых существенно улучшило изложение материала. В большой степени этому же способствовала <sup>и</sup> работа редактора И. А. Румянцева. Большую помощь <sup>в</sup> боте над рукописью и подготовке ее к печати нам оказали Т. А. Муратова <sup>и</sup> 3. П. Рант. С искренним удовольствием выражаем здесь всем им свою глубокую благодарность.

# ЧАСТЬ ПЕРВАЯ ПРИБЛИЖЕННЫЕ ВЫЧИСЛЕНИЯ

# **THABAI** вычисления по готовой формуле

#### § 1. Приближенные числа. Способы записи чисел

Почти все числа, с которыми приходится иметь дело в процессе вычислений, являются приближенными. Действительно, исходные числовые данные обычно выражают значения тех или иных физических величин, полученные в результате измерений, которые, по самому существу своему, носят приближенный характер. Далее, действительные числа, хотя бы и рациональные, чаще всего не могут быть точно записаны в десятичной системе счисления. Их приходится записывать в виде конечной десятичной дроби, обрывая ее в том или ином месте. Наконец, арифметические действия в большинстве случаев тоже не могут быть выполнены точно.

В этих условиях серьезную роль играет вопрос о точности получаемых результатов и размерах возможных погрешностей.

Пусть  $A$  — некоторая величина, истинное значение которой известно или неизвестно. Число а, которое можно принять за значение величины А, мы будем называть приближенным значением величины А или просто приближенным числом. Число а называют приближением по недостатку, если оно меньше истинного значения, и по избытку, если оно больше. Так, 3,14 является приближенным значением числа  $\pi$  по недостатку, а 2,72 — приближением числа е по избытку. Чтобы охарактеризовать степень точности данного приближения, пользуются понятием погрешности или ошибки.

Абсолютная погрешность или абсолютная ошибка приближенного числа есть абсолютная величина разности между истинным значением величины и данным ее приближенным<br>значением. Чаще всего, когда речь идет об арифметических<br>действиях с приближенными числами, употребляется тер-<br>мин погрешность, а когда говорят об измерениях, то упо-<br>тр npocuem.

Поскольку истинное значение величины обычно остается

простати.<br>
Поскольку истинное значение величины обычно остается<br>
неизвестным, неизвестной остается также и абсолютная<br>
потрешность. Вместо нее приходится рассматривать пре-<br>
дельную абсолютиую погрешности, которая означа ными.

ными.<br>Если в результате действий получается большее, чем<br>нужно, количество цифр, то число следует округлять,<br>отбрасывая излишние цифры. При этом руководствуются<br>известным правилом округления: если первая из стбро-<br>шенных единицу.

<sup>\*)</sup> Иногда, ради краткости речи, слово «предельная» опускают, понимая под абсолютной погрешностью именно предельную.

Исключением из этого правила является случай, когда<br>отбрасывается только пятерка или же пятерка с нулями.<br>Здесь можно выбрать любое правило округления, например,<br>округлять всегда вверх или, наоборот, всегда вниз. Мы<br>буде

сто относительная погрешность.<br>Относительной погрешностью приближенного значения<br>величины называют абсолютную величину отношения его<br>абсолютной погрешности к истинному значению этой<br>величины. Часто эту относительную погреш жают в процентах.

жают в процентах.<br>
Жают в процентах.<br>
Виду того, что фактически вместо абсолютной погрешности обычно рассматривается предельная, относительную<br>
погрешность также заменяют предельной относительной<br>
погрешность также замен

и в и з в е с т н н е ц и ф р ы. Подчивя за после сельсно подвитно, но систом при подвитном ранее правиту, мы имеем право записать это число нед в для замешаю нанее превосходит пятидесяти, то последние два нуля замешаю н

 $\tau$ , от то ня же о, то то .<br>
Пользуясь термином «з н а ч а щ а я и ц и ф р а», мы<br>
можем упомянутое выше правило о записи приближенных<br>
чисел сформулировать таким образом: приближенные числа<br>
следует записывать так, что цифрами.

цифрами.<br>
О числах 0,40 $\cdot$ 10<sup>-1</sup> и 0,2340 $\cdot$ 10<sup>6</sup> говорят, что они запи-<br>
саны в *нормальной или плавающей форме (с плавающей*<br> *запятой*), в противоположность обычной записи, которую<br>
называют естественной или фиксиро вают нормализованным.

Таким образом, запись числа N в плавающей форме означает его представление в виде

$$
N = N_{0} \cdot 10^{p}
$$
;

обычно  $|N_0| < 1$ . Число  $N_0$  называют мантиссой числа  $N$ , а число  $p$  — его порядком. Если число  $N$  н о р м а л и з о - в а н о, то первая цифра мантиссы отлична от нуля, т. е.

$$
1 > |N_0| \geq 0.1
$$

и порядок р определен однозначно. Легко сообразить, что<br>порядок числа, большего единицы, равен количеству целых<br>разрядов числа до запятой, а порядок числа, меньшего разрядов нема до запитом, а порядом нема, меньшего<br>единицы, отрицателен (либо равен нулю), и его абсолютная<br>величина показывает количество нулей после запятой перед ление использовать понтрольствуют неско санном первой значащей цифрой числа.<br>При записи отрицательного числа в плавающей форме

три записи огрицательного числа в плавающей форме<br>отрицательной считают его мантиссу.<br>Обычно в процессе вычислений стремятся иметь все<br>числа с одинаковой точностью. Записывая все числа в фикчисла с одинаковой точностью. Записывая все числа в фик-<br>сированной форме с одним и тем же количеством десятичных<br>знаков, мы можем для всех чисел обеспечить одинаковую<br>а б с о л ю т н у ю погрешность. Запись всех чисел в н вую относительную погрешность. В зависимости<br>от потребностей вычислений и употребляется та или иная форма записи.

Фиксированная форма более удобна для сложения и Фиксированная форма более удобна для-сложения и<br>вычитания, чем плавающая, но переводить числа для<br>сложения или вычитания в фиксированную форму не обя-<br>зательно. Если слагаемые имеют одинаковый порядок, то<br>сложение, как и рядок.

Легко понять, как это делается, рассмотрев следующие примеры:

 $0.347541 \cdot 10^2 + 0.532612 \cdot 10^2 = 0.880153 \cdot 10^2$ .  $0.791564 \cdot 10^{-1} - 0.272316 \cdot 10^{-1} = 0.519248 \cdot 10^{-1}$  $0,631825 \cdot 10^{-1} + 0,723007 \cdot 10^{-1} = 1,354832 \cdot 10^{-1} =$  $= 0.135483$  ( $\cdot 10^{\circ}$ ).  $0.568188 \cdot 10^3 - 0.489313 \cdot 10^3 = 0.078875 \cdot 10^3 =$  $= 0.78875 \cdot 10^2$ .  $0,713954 \cdot 10^4 - 0,711259 \cdot 10^4 = 0,002695 \cdot 10^4 =$  $= 0.2695 \cdot 10^{2}$ .

В первых двух случаях результат получился нормали-зованным. В трех следующих потребовалась последующая нормализация с изменением порядка и округлением.

Если слагаемые имеют различные порядки, то, прежде чем производить сложение или вычитание, необходимо вытель проповодить сложние или вычитание, неооходимо вы-<br>равнять порядки, сдвинув соответствующим образом ман-<br>тиссу. Порядок выравнивается по большему (по абсолютной<br>величине) числу, так что у меньшего числа, которое тре-<br>б Обычно ее при этом округляют, как это видно из приведенных ниже примеров:

 $0.564137 \cdot 10^4 + 0.253912 \cdot 10^3 = 0.564137 \cdot 10^4 +$  $+0.025391 \cdot 10^4 = 0.589528 \cdot 10^4$ .  $0.876839 \cdot 10^{-4} + 0.272731 \cdot 10^{-1} = 0.000877 \cdot 10^{-1} +$  $+0.272731 \cdot 10^{-1} = 0.273608 \cdot 10^{-1}$ .  $0.643995 \cdot 10^{-1} - 0.987414 \cdot 10^{-3} = 0.643995 \cdot 10^{-1} -0.009874 \cdot 10^{-1} = 0.634121 \cdot 10^{-1}$ .

При умножении или делении чисел в плавающей форме ттри умножении или делении чисел в плавающей форме<br>порядки могут быть какими угодно. При умножении ман-<br>тиссы сомножителей перемножаются по обычным правилам,<br>а порядки складываются. Точно так же при делении ман-<br>тиссы деля вать, что в результате действий могут получиться ненормализованные числа и может понадобиться сдвиг мантиссы для нормализации результата.

Примеры:

 $0.235642 \cdot 10^2 \times 0.853165 \cdot 10^{-1} = 0.201042 \cdot 10^1$ ,  $0.312317 \cdot 10^{-1} \times 0.292877 \cdot 10^{-2} = 0.0914705 \cdot 10^{-3} =$  $= 0.914705 \cdot 10^{-4}$ .  $0.156341 \cdot 10^3 \cdot 0.592658 \cdot 10^2 = 0.263796 \cdot 10^1$ .  $0.828145 \cdot 10^{-2} \cdot 0.327140 \cdot 10^{-1} = 2.53147 \cdot 10^{-1} =$  $= 0.253147 \cdot (10^0).$ 

#### § 2. Погрешности арифметических действий

В предыдущем параграфе шла речь о погрешностях в исходных данных. Кроме них, на погрешность результата влияют также и погрешности выполняемых нами арифметических действий. Поэтому в процессе вычислений сразу возникает вопрос о том, с какой точностью, т. е. с каким числом знаков, должны вестись вычисления. Часто такой вопрос решается однозначно: если исходные данные получены из опыта, нет необходимости вести промежуточные вычисления с большей точностью, чем точность исходных данных. Но в таких случаях нужно оценить, с какой точностью мы будем знать окончательный результат.

Настоящий параграф посвящен выяснению вопроса о погрешностях арифметических действий над приближенными числами.

Пусть а и  $b$  — приближенные значения величин А и В соответственно, с предельными абсолютными погрешностями  $\alpha_1$  и  $\alpha_2$ , причем точные значения величин А и В могут быть известны или неизвестны. Тогда справедливы неравенства

$$
a - \alpha_1 < A < a + \alpha_1, \\
b - \alpha_2 < B < b + \alpha_2.
$$

Складывая оба эти неравенства, находим

$$
a+b-(\alpha_1+\alpha_2) < A+B < a+b+(\alpha_1+\alpha_2), \quad (1.2)
$$

так что приближенным значением суммы  $A + B$  можно считать  $a + b$ , причем за предельную абсолютную погреш-<br>ность можно принять  $\alpha_1 + \alpha_2$ . Точно так же, вычитая из неравенства  $A > a - \alpha_1$  неравенство  $B < b + \alpha_2$ , а из неравенства  $A \le a + \alpha_1$  неравенство  $B > b - \alpha_2$ , находим

$$
a - b - (\alpha_1 + \alpha_2) < A - B < a - b + (\alpha_1 + \alpha_2). \tag{2.2}
$$

Утверждения, выражаемые неравенствами (1.2) и (2.2), можно объединить одной формулировкой: предельная абсо-лютная погрешность суммы или разности приближенных чисел равна сумме абсолютных погрешностей слагаемых. чисть равни сумме иссомонном посрешности смедемом.<br>Иногда говорят короче: при сложении или вычитании абсо-<br>лютные погрешности складываются. Это утверждение без<br>труда переносится на случай любого конечного числа слагае-MЫX.

........<br>Если не обращать внимания на знаки слагаемых, то<br>вместо сложения и вычитания можно, как известно, говорить вместо сложении и вычитания можно, как известно, говорить<br>только о сложении. Однако это возможно только при рас-<br>смотрении абсолютных погрешностей. При установлении<br>предельной относительной погрешности суммы необходимо различать случаи одинаковых или различных знаков слагаемых.

Считая все слагаемые положительными, для предельной относительной погрешности суммы получаем ·

$$
\delta = \frac{\alpha_a + \alpha_b + \ldots + \alpha_c}{a + b + \ldots + c}.
$$

Обозначим через  $\delta_a$ ,  $\delta_b$ , ...,  $\delta_c$  предельные относительные<br>погрешности слагаемых и через  $\delta_{\min}$ ,  $\delta_{\max}$  соответственно<br>наименьшее и наибольшее из этих чисел. Так как  $\delta_a = \alpha_a/a$ ,<br>то  $\alpha_a = \delta_a \cdot a$ . Такое же равен

$$
\delta = \frac{\alpha_a + \alpha_b + \dots + \alpha_c}{a + b + \dots + c} = \frac{\delta_a \cdot a + \delta_b \cdot b + \dots + \delta_c \cdot c}{a + b + \dots + c} \n\leq \frac{\delta_{\max} (a + b + \dots + c)}{a + b + \dots + c} = \delta_{\max}
$$

и, аналогично,  $\delta > \delta_{\min}$ . Таким образом,

$$
\delta_{\min} < \delta < \delta_{\max},\tag{3.2}
$$

т. е. относительная погрешность суммы слагаемых одного<br>знака заключена между наименьшей и наибольшей относительными погрешностями слагаемых.

Для слагаемых разных знаков дело обстоит иначе. Пусть  $a > 0$ ,  $b > 0$  и  $c = a - b$ . Тогда, сохраняя прежние обозначения, имеем

$$
\delta = \frac{\alpha_a + \alpha_b}{|a - b|},
$$

поэтому, если а и b близки между собой, то даже при очень<br>малых погрешностях уменьшаемого и вычитаемого предельная относительная погрешность разности может оказаться весьма значительной, т. е. при вычитании близких величин

весьма значительной, т. е. при вычитании олизких величини<br>происходит большая потеря точности.<br>
Пример 1.2. Пусть  $a = 1,363$ ,  $b = 1,353$ . Найдем<br>относительную погрешность суммы и разности этих чисел.<br>
Считая соблюденными  $= 10\%$ , так что относительная погрешность разности превосходит относительную погрешность суммы в 250 раз.<br>Рассмотрим теперь умножение и деление приближенных

чисел. Приближенное значение величины A можно пред-<br>ставить в виде  $a + \alpha_a = a (1 + \alpha_a/a) = a (1 + \delta_a)$ . По-<br>этому для произведения двух множителей получаем

$$
ab(1+\delta_a)(1+\delta_b)=ab(1+\delta_a+\delta_b+\delta_a\delta_b).
$$

Пренебрегая произведением малых относительных погреш-<br>ностей по сравнению с их суммой, мы можем записать последнее выражение в виде

$$
ab(1+\delta_a+\delta_b),
$$

откуда выводим, что предельная относительная погрешность<br>произведения равна сумме предельных относительных погрешностей сомножителей.

$$
\delta_{ab} = \delta_a + \delta_b. \tag{4.2}
$$

Можно доказать, что относительная погрешность при-<br>ближенных чисел *а* и 1/*а* одинакова. Отсюда следует, что<br>формула (4.2) справедлива не только для умножения, но<br>и для деления, т. е. что при умножении или делении при-<br> складываются.

Так как абсолютная и относительная погрешности то чного числа равны нулю, то из сказанного выше вытекает, что при умножении или делении на точное число относительная погрешность приближенного числа не меняется. В частности, отсюда следует, что относительная погрешность не зависит от положения запятой в числе, что и объясняет использование представления числа в плавающей форме. рассмотренное в предыдущем параграфе.

Пример 2.2. Сила взаимодействия между двумя зарядами ет и е, находящимися на расстоянии г друг от друга, выражается законом Кулона

$$
F=\frac{e_1e_2}{\epsilon r^2}\,,
$$

где  $\varepsilon$  - диэлектрическая постоянная среды. Зная, что величина є определена с относительной погрешностью 5%. величины зарядов  $e_1$  и  $e_2$  — с относительной погрешностью 0,5%, а расстояние между ними r — с относительной по-<br>грешностью 1%, определим относительную ошибку величины  $F$ .

Согласно выражению для предельной относительной погрешности частного имеем

$$
\delta_F = \delta_{e_1} + \delta_{e_2} + \delta_{\varepsilon} + 2\delta_r,
$$

откуда  $\delta_F = 8\%$ .

Рассмотренные свойства погрешностей арифметических операций являются частными случаями следующих двух общих теорем:

Теорема 1. Предельная абсолютная погрешность функции  $y = f(x)$  равна произведенцю абсолютной величины ее производной на предельную абсолютную погрешность аргумента.<br>Предельную абсолютную погрешность аргумента.<br>Доказательство. Пусть число х является приближенным

значением величины Х с абсолютной погрешностью  $|\Delta x|$ ,

$$
X = x + \Delta x.
$$

Обозначим абсолютную погрешность функции через  $|\Delta y|$ . Тогда

$$
|\Delta y| = |f(X) - f(x)| = |f(x + \Delta x) - f(x)|.
$$

Ввиду малости  $|\Delta x|$  мы можем заменить приращение функции ее дифференциалом. Тогда получим

$$
f(x + \Delta x) \approx f(x) + f'(x) \cdot \Delta x,
$$
  

$$
|\Delta y| \approx |f'(x)| \cdot |\Delta x|.
$$

Обозначив предельную погрешность аргумента через  $\alpha$ , т. е. считая, что  $|\Delta x| \leq \alpha$ , найдем

 $|\Delta y| \leq \alpha |f'(x)|$ .

Таким образом, предельную абсолютную погрешность  $\beta$  функции  $f(x)$ можно принять равной

$$
\beta = \alpha \cdot |f'(x)|. \tag{5.2}
$$

Теорема доказана.

Доказанную теорему можно использовать и для получения относительной погрешности функции. Обозначим предельную относительную погрешность аргумента через  $\delta_x$  и функции через  $\delta_y$ . Тогда, учи-<br>тывая, что  $\delta_x = \alpha/|x|$ , т. е.  $\alpha = |x| \cdot \delta_x$ , получим для  $\delta_y$  выражение

$$
\delta_y = \frac{\beta}{|f(x)|} = \frac{\alpha |f'(x)|}{|f(x)|} = \left| x \cdot \frac{f'(x)}{f(x)} \right| \delta_x.
$$

Вспомнив выражение для логарифмической производной

$$
\frac{d \ln f(x)}{dx} = \frac{f'(x)}{f(x)},
$$

перепишем предыдущее равенство в виде

$$
\delta_{\nu} = \left| x \, \frac{d \ln f(x)}{dx} \right| \delta_{x} \,. \tag{6.2}
$$

Формулой (6.2) можно воспользоваться для нахождения относительных погрешностей ряда конкретных функций. Пусть, например,  $f(x) =$  $=x^n$ . Тогла

$$
\delta_y = \left| x \cdot \frac{n x^{n-1}}{x^n} \right| \cdot \delta_x = |n| \cdot \delta_x, \tag{7.2}
$$

т. е. предельная относительная погрешность степени равна предельной относительной погрешности основания, умноженной на абсолютнию величини показателя степени.

Это утверждение для целого показателя степени *п* можно получить и без логарифмической производной, как следствие равенства (4.2). Фактически мы уже пользовались этим свойством в примере 2.2.

Положив в (7.2)  $n = -1$ , для функции  $y = 1/x$  найдем, что  $\delta_v = \delta_v$ . Последнее равенство использовалось нами при выводе относительной погрешности частного.

Найдем еще предельную абсолютную погрешность  $\beta$  для логарифмической функции. Положив  $f(x) = \ln x$  и учитывая (5.2), находим

$$
\beta = \alpha \left| \frac{1}{x} \right| = \left| \frac{\alpha}{x} \right| = \delta_x,
$$

так что предельная абсолютная погрешность натурального логарифма равна предельной относительной погрешности аргимента.

Теорема 2. Абсолютная погрешность функции нескольких переменных равна сумме произведений абсолютных погрешностей аргументов на абсолютные величины соответствиющих частных производных.

Доказательство. Пусть *х* и *у* являются соответственно приближенными значениями величин *Х* и *Y* с абсолютными погрешностями  $|\Delta x|$ ,  $|\Delta y|$ . Следовательно,

$$
X = x + \Delta x, \quad Y = y + \Delta y.
$$

Тогла

$$
|\Delta u| = |f(X, Y) - f(x, y)|
$$

или

$$
|\Delta u| = |f(x + \Delta x, y + \Delta y) - f(x, y)|.
$$

Считая величины  $\Delta x$  и  $\Delta y$  малыми, заменим приращение полным дифференциалом du. Это приводит к приближенному равенству

$$
\Delta u \approx \frac{\partial u}{\partial x} \Delta x + \frac{\partial u}{\partial y} \Delta y,
$$

откуда

$$
|\Delta u| \leq \left|\frac{\partial u}{\partial x}\right| \cdot |\Delta x| + \left|\frac{\partial u}{\partial y}\right| \cdot |\Delta y|.
$$

Если обозначить предельные абсолютные погрешности аргументов х и  $y$  соответственно через  $\alpha$ . и  $\alpha$ .:

 $T<sub>O</sub>$ 

$$
|\Delta x| \le \alpha_x, \quad |\Delta y| \le \alpha_y,
$$
  

$$
|\Delta u| \le \left|\frac{\partial u}{\partial x}\right| \cdot \alpha_x + \left|\frac{\partial u}{\partial y}\right| \cdot \alpha_y,
$$

и за предельную абсолютную погрешность  $\beta$  функции  $f(x, y)$  можно принять величину

$$
\beta = \left| \frac{\partial u}{\partial x} \right| \cdot \alpha_x + \left| \frac{\partial u}{\partial y} \right| \cdot \alpha_y. \tag{8.2}
$$

Ясно, что аналогичное равенство имеет место и для дифференцируемой функции любого большего числа аргументов.

 $\overrightarrow{B}$  качестве частных случаев из этой теоремы можно получить все рассматривавшиеся выше соотношения для погрешностей арифметических действий.

Заметим еще, что при вычислении значений функции абсолютная погрешность может существенно зависеть от того, каким образом записана расчетная формула и каково расположение операций в этой формуле. Для пояснения рассмотрим следующий пример.<br>При мер. В рассмотрим следующий пример.<br>При мер 3.2. Вычислим площадь кругового кольца с внутрен-

ним радиусом  $r = 1,750$  и толщиной  $h = 0,005$ .

Здесь вычисления можно производить по формулам

 $\mathbf{u}$ 

$$
S = \pi \left[ (r+h)^2 - r^2 \right]
$$

$$
S = \pi \left( 2r + h \right) h.
$$

Хотя алгебраически эти формулы тождественны, но для вычислений вторая во много раз лучше первой, так как при вычитании близких величин в первой формуле относительная погрешность сильно возрастает.

Действительно, подсчитаем предельную абсолютную погрешность величины  $S/\pi$  в том и другом случаях. В соответствии с правилом записи приближенных чисел следует считать, что предельная абсолютная погрешность величин  $r$  и  $\hbar$  составляет 0,0005; при этом предельная абсолютная погрешность их суммы  $r + h$  равна 0,001. Тогда предельные относительные погрешности величин  $r$  и  $r + h$  равны соответственно 0.03 и 0.06%, а их квадратов - 0.06 и 0.12% (по второму правилу). Следовательно, предельная абсолютная погрешность величины  $(r + h)^2$ равна 0.0037, а  $t^2$  равна 0,0018. По первому правилу абсолютная погрешность их разности составляет  $0.0037 + 0.0018 = 0.0055$ , т. е. при расчете по первой формуле можно гарантировать лишь, что абсолютная погрешность величины  $S/\pi$  не превзойдет 0,0055.

Совсем иначе обстоит дело в случае второй формулы. Предельная абсолютная погрешность множителя  $2r + h$  равна 0,0015, предельная относительная погрешность - 0,04%, а предельная относительная погрешность  $h - 10\%$ . Поэтому предельная относительная погрешность отношения  $S/\pi$  составляет 10.04%, так что предельная абсолютная погрешность этого отношения при расчете по второй формуле равна 0,0018, что в три раза меньше, чем в предыдущем случае.

Пример 3.2 показывает, насколько важно правильно выбрать вид расчетной формулы. Поэтому к указанным выше правилам подсчета погрешностей следует присоединить важный практический совет:

Формулы для вычислений надо стараться приводить к такому виду, чтобы в них не было вычитания близких величин; последнее может привести к большой потере точности и большим относительным ошибкам.

Обращаем внимание читателя на то, что во всем предыдущем изложении был рассмотрен только один вопрос: как, зная погрешности исходных данных, оценить погрешность результата расчета. При этом мы совсем не касались вопроса о погрешностях округления. Точная оценка влияния погрешностей округления на окончательный результат пока еще не может быть сделана. Поэтому мы ограничимся следующим практическим советом: для уменьшения погрешностей окригления промежуточные действия рекомендуется производить, сохраняя один-два лишних знака, после чего окончательный результат следует округлять.

В связи с ошибками округления мы можем снова сравнить две расчетные формулы, приведенные в примере 3.2, с другой точки зрения. Можно считать, что значения г и h являются точными, и интересоваться вопросом о том, с каким числом знаков нужно вести вычисления для достижения нужной точности. И с этой точки зрения вторая формула, не содержащая разностей близких величин, оказывается гораздо лучше, нежели первая.

#### § 3. Расписка формулы

Основным, если не единственным, видом ручных расчетных работ является вычисление по готовой формуле. Вычисления по одной и той же формуле могут производиться в сравнительно большом числе точек либо в одной-двух

точках, если речь идет о контрольном расчете при проверке<br>программы, составленной для электронной вычислительной машины.

Прежде чем приступать к непосредственным вычислениям, нужно продумать схему их выполнения и составить расчетную таблицу, в которой и должны выполняться все вычисления. Основное правило, о котором никогда нельзя забывать, состоит в следующем:

забывать, состоит в следующем:<br> *вычислять и записывать вычисления следует так, чтобы*<br> *любой результат можно было всегда проверить.*<br>
Форма расчетной таблицы определяется видом заданной<br>
функции. В каждом ее столбце до в заголовке.

в заголовке.<br>
Кроме наименования результатов, находящихся в дан-<br>
ном столбце, в заголовке столбца следует стараться избе-<br>
тать употребления буквенных обозначений. Если речь идет<br>
о величинах, фигурировавших в предыдущих

если пользоваться автоматической клавишной машиной, то некоторые промежуточные результаты можно не запи-<br>сывать и объединять несколько столбцов в один. Иногда<br>бывает удобно воспользоваться какими-либо имеющимися<br>таблицами

дуется производить вычисления не по строке, а заполнять последовательно столбец за столбцом. Это, во-первых, ускоряет вычисления, так как при заполнении каждого телении, так как при заполнении каждого столбца требуется выполнение однотипных операций, во-вторых, это облегчает контроль вычислений: благодаря монотонности изменения результатов, которая обычно имеет<br>место, отдельные просчеты могут быть легче обнаружены.<br>Пример 1.3. Составим расписку для вычисления

величины по формуле

$$
y = \frac{4x}{3 - x^2} - \sqrt{2x}.
$$

Требуемая расписка приведена в табл. 1.3.<br>Так как в заголовках столбцов наряду с номерами<br>предыдущих столбцов встречаются и числа, то они стоят<br>в кавычках. Иногда их записывают также с индексом N (число).

Таблица 1.3

| (1)              | (2) | (3) | (4) | (5)                                                                                      | (6) | (7) | (8) |
|------------------|-----|-----|-----|------------------------------------------------------------------------------------------|-----|-----|-----|
| $\boldsymbol{x}$ |     |     |     | $\langle 2x \cdot (1)   V(2)   (1)^2   3x - (4)   42x \cdot (2)   (6) : (5)   (7) - (3)$ |     |     |     |
|                  |     |     |     |                                                                                          |     |     |     |

Пример 2.3. Амплитуда вынужденных колебаний<br>груза, подвешенного на пружине, под воздействием перио-<br>дической силы и с учетом сопротивления среды выражается формулой

$$
a=\frac{h}{\sqrt{(\omega_0^2-\omega^2)^2+4p^2\omega^2}},
$$

где ф - частота внешней периодической силы. Остальные параметры выражаются равенствами

$$
\omega_0 = \sqrt{\frac{k}{m}}, \quad p = \frac{b}{2m}, \quad h = \frac{F_0}{m},
$$

где  $m$  — масса груза,  $k$  — коэффициент жесткости пружины,  $b$  — коэффициент сопротивления среды,  $F_0$  — амплитуда

 $$31$ 

внешней силы. В свою очередь, иастота внешней периодической силы может быть выражена через ее период  $T$  по формуле  $\omega = 2\pi/T$ .

Пусть масса груза  $m = 200 e = 0,200 \text{ kg}$ , коэффициент<br>жесткости  $k = 0,423 \text{ kg/сек}^2$ , коэффициент сопротивления<br> $b = 0,256 \text{ kg/cek}$  и амплитуда внешней силы  $F_0 = 0,500 \text{ m}$ .<br>Рассчитаем амплитуду вынужденных колебаний в з мости от периода внешней силы  $T$  для значений  $T$  от 0.5 сек до 1 сек с шагом 0.1 сек.

Все вычисления приведены в табл. 2.3. Промежуточные вычисления ведутся с четырьмя значащими цифрами, окончательный результат должен быть округлен.

Для составления расписок удобно пользоваться бланками, напечатанными типографским путем. В зависимости от числа знаков, с которыми нужно вести вычисления, в бланках делают столбцы различной ширины.

Расположение расписки, приведенное в предыдущих примерах, удобно для самостоятельных ручных расчетов. Для расчетов, являющихся контрольными при отладке программ на машине, вычисления производятся лишь в одной-двух точках. Поэтому расписку удобнее распола-<br>гать не по столбцам, а по строкам, для чего печатаются бланки другой формы.

Пример 3.3. Два вектора,  $p_1$  и  $p_2$ , заданы своими модулями и направляющими косинусами относительно некоторой системы координатных осей. Требуется определить модуль вектора  $p = p_1 + p_2$ , а также величины

 $E_i = \sqrt{|p_{i}|^2 + \mu^2}$ ,  $i = 1, 2$ ,  $E = E_1 + E_2$ ,  $\kappa = \sqrt{E^2 - |p|^2}$ ,

где и - заданная постоянная величина.

Если все случаи рассчитываются вручную, то естественно пользоваться обычной распиской и обычной формой. Если случаи будут обрабатываться на электронной вычислительной машине, то необходимо провести контрольный ручной расчет для одного варианта. В этом случае удобнее пользоваться формой с другим расположением вычисле-<br>ний. Вычисления приведены в табл. 3.3. Первые строки таблицы содержат исходные числовые данные. Вычисления ведутся, как обычно для ручных расчетов при отладке программ, с восемью значащими цифрами, хотя это, казалось бы, противоречит сказанному в предыдущих параграфах (некоторые исходные данные имеют лишь две или три значащих цифры). Дело в том, что этот расчет служит для проверки программы, а машина воспринимает все введенные в нее знаки, в том числе - нули, как точные. Разумеется, окончательный результат при его использовании должен быть округлен в соответствии с правилами предыдущих параграфов.

 $27$ 

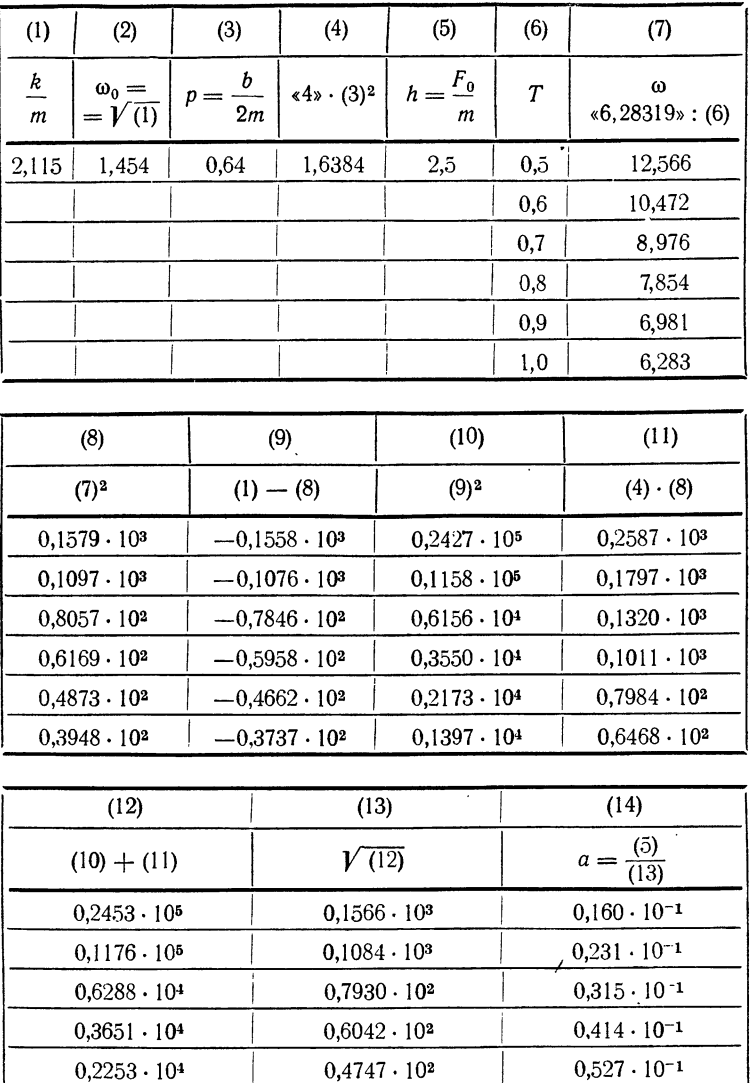

 $0,3824 \cdot 10^{2}$ 

 $0,654 \cdot 10^{-1}$ 

 $0,1462 \cdot 104$ 

#### Таблица 3.3

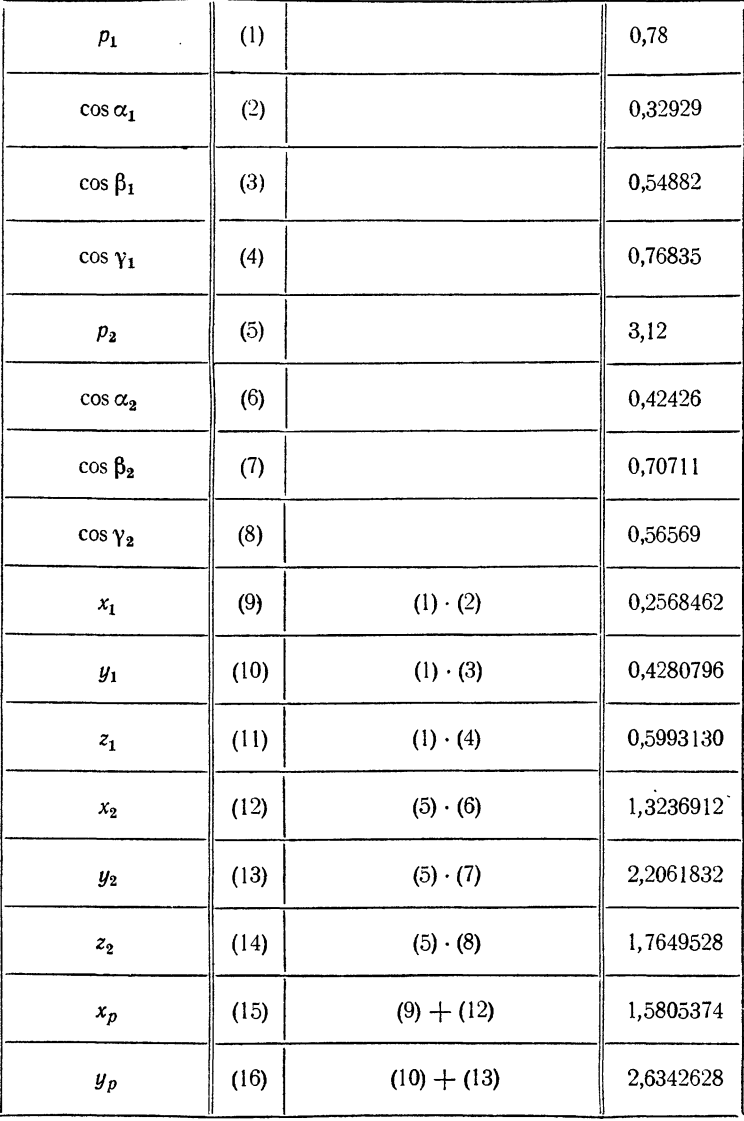

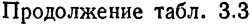

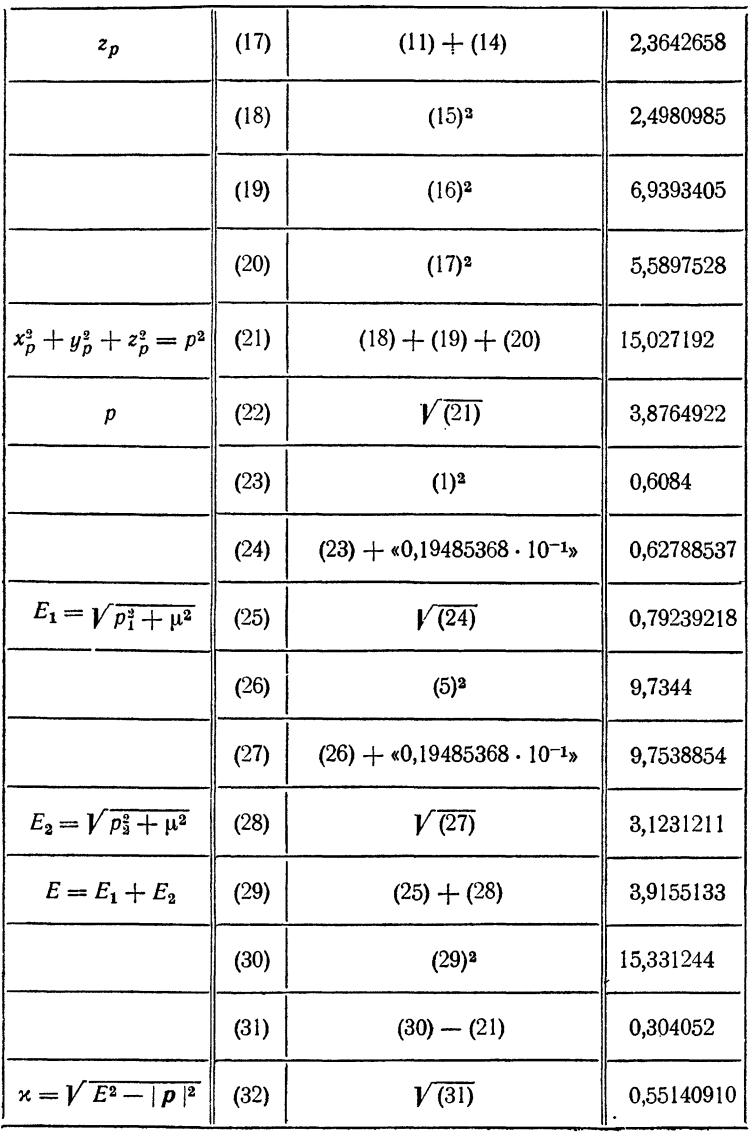

### § 4. Контроль вычислений

Все результаты вычислений должны контролироваться, так как в процессе вычислений могут возникать просчеты.<br>Причиной неверного результата могут служить неисправ-ности в работе вычислительной машины. Однако и при правильно работающей машине возможны просчеты. Вычислитель может, особенно когда он начинает утомляться и его внимание рассеивается, записать или прочесть не ту цифру, взять число не из нужного места или записать его нару, взять число не но нутного места ит одиность его не в нужную колонку или строку, либо нажать не ту клавишу, которую надо, и не заметить этого. Неверное число войдет затем в другие вычисления, и в конечном счете многие из полученных результатов могут оказаться неверными.

Различают контроль заключительный и текущий. Зат азличают контроль заключительный и текущий. За-<br>ключительный контроль предполагает проверку окончатель-<br>ных результатов. Например, если целью вычислений было<br>отыскание корня какого-либо уравнения, то в качестве<br>заключите тенного значения корня в уравнение и проверка того, что уравнение удовлетворяется с нужной степенью точности.<br>Такая проверка корней обязательна всегда, хотя бы уравнение было просто квадратным.

При построении таблиц функций хорошим заключительным контролем является составление табличных разностей. При отсутствии у функции особенностей, которые можно обнаружить, исследовав ее аналитическое выражение, оонаружить, исследовав ее аналитическое выражение,<br>разности между последовательными значениями функции<br>должны изменяться плавно и (на небольших участках)<br>быть практически монотонными. Нарушение правильности<br>хода разностей значений.

Более детальные исследования разностей и, в особенности, привлечение разностей более высоких порядков позволяют довольно точно обнаружить неверный результат и даже исправить его. Этот вопрос будет рассмотрен во вто-

подательно состоятельно судет рассмотрен во этом<br>ром выпуске книги.<br>По вычисленным значениям. При отсутствии аналитических

особенностей построенные по результатам вычислений точки должны ложиться на плавную гладкую кривую.

К сожалению, заключительный контроль возможен не лля всех типов вычислений. Кроме того, даже в тех случаях, когда он возможен, им нельзя ограничиваться: при сложных и громоздких расчетах слишком много работы будет потрачено зря, если пропустить просчет, допущенный<br>на ранней стадии вычислений. Поэтому безусловно необходим также текущий контроль.

Наиболее совершенной формой текущего контроля является использование контрольных соотношений. Некоторые величины, получающиеся в результате независимых вычислений, могут быть связаны между собою какими-либо соотношениями, и для контроля необходимо проверить выполнение этих соотношений.

Например, при решении треугольников по двум сторонам а и b и углу С нужно прежде всего найти третью сторону с по теореме косинусов

$$
c^2 = a^2 + b^2 - 2ab \cos C.
$$

После этого нужно находить углы  $A$  и  $B$  по теореме синусов

$$
\sin A = \frac{a \sin C}{c}, \quad \sin B = \frac{b \sin C}{c}.
$$

Контрольным соотношением будет равенство

$$
A+B+C=\pi.
$$

Нарушение этого равенства показывает наличие просчета в вычисле-<br>ниях. Некоторая излишняя вычислительная работа, которую нужно провести, окупается уверенностью в правильности полученных результатов.

Аналогичные соотношения используются при решении<br>систем линейных уравнений. Эти вопросы будут подробно разобраны во втором выпуске.

Контрольные соотношения можно найти далеко не для всех вычислений. Иногда такие соотношения удается построить искусственно. Во всех тех случаях, когда можно воспользоваться контрольными соотношениями, это непременно следует сделать.

Самым распространенным способом контроля вычислений, хотя и не дающим полной гарантии их безошибочности,<br>являются вычисления в две руки. Практически все вычисления должны вестись параллельно по одинаковой расписке двумя вычислителями. Результаты вычислений должны<br>сверяться, и нужно, чтобы эти результаты совпадали.<br>Если вычисления производились на клавишных машинах одинакового типа и велись с одинаковым числом значащих динакового типа и велись с одинаковым числом значащих цифр, то допустимым можно считать расхождение на одну-<br>две единицы последнего (запасного) знака. При больших расхождениях следует сверить все промежуточные резульдения.

дения.<br>Вычисления в две руки позволяют с очень большой надежностью исключить влияние просмотра, описки или очитки вычислителя и неправильностей в работе машины, так как вероятность одинаковых просчетов ничтожно мала. Тем

же таблицей, в которой имеется опечатка.<br>
При больших и сложных или громоздких расчетах<br>
необходимо сверять не только окончательные, но и проме-<br>
жуточные результаты, т. е. вести не только заключительный,<br>
но и текущий ко

# ГЛАВА II СРЕДСТВА ВЫЧИСЛЕНИЙ

#### § 5. Таблицы. Линейная интерполяция

Всевозможные таблицы функций являются одним из самых распространенных вспомогательных средств вычислений. Наиболее употребительными являются таблицы квадратов и кубов, квадратных и кубических корней, обратных величин, тригонометрических функций, логарифмов, показательной и других элементарных функций. Часто встречается необходимость и в разного рода таблицах специальных функций\*).

Почти во всех случаях значения аргумента, которые приводятся в таблице, образуют арифметическую прогрессию; ее разность называют шагом таблицы. В некоторых таблицах для различных участков изменения аргумента выбирается различный шаг.

Значения функции обычно приводятся с одной и той же предельной абсолютной погрешностью, т. е. с фиксированным числом десятичных знаков. Реже встречаются таблицы, в которых применяется принцип постоянства относительной погрешности, т. е. дается определенное число значащих цифр.

Для практического ручного счета чаще всего бывает достаточно четырехзначных или пятизначных таблиц. Наиболее удобными и полными, а также и наиболее распространенными являются «Пятизначные математические таблицы»

<sup>\*)</sup> К элементарным функциям относятся степенные, различного рода многочлены и алгебраические функции, логарифмическая, показательная, тригонометрические функции и обратные им, табулированные функции принято называть с пециальными.

Б. И. Сегала и К. А. Семендяева, «Четырехзначные мате-<br>матические таблицы» Милн-Томсона и Комри, а также<br>четырехзначные таблицы из «Справочника по математике»<br>И. Н. Бронштейна и К. А. Семендяева. К ним следует при-<br>соедин

на электронные ручные расчеты для отладки программ на электронных вычислительных машинах ведутся уже со значительно большей точностью. Как правило, они бывают восьмизначными, а иногда и с большим числом знаков. элениисионо. Сольшим числом. Наиного сольшим числом знаков.<br>Восьмизначными, а иногда и с большим числом знаков.<br>Среди многозначных таблиц, используемых в таких расче-<br>тах, нужно прежде всего указать «Таблицы Барлоу», соде

ращению аргумента.

ращению аргумента.<br>
Нетрудно вывести общую формулу для линейной интер-<br>
поляции. Пусть требуется найти значение функции в точке<br> *x*, a  $x_0$ ,  $x_1$  — два табличных значения аргумента, в которых<br>
функция равна соответств

щение  $(x - x_0) (y_1 - y_0)/(x_1 - x_0)$ . Таким образом, в точке *х* функцию следует принять равной

$$
y = y_0 + \frac{y_1 - y_0}{x_1 - x_0} (x - x_0).
$$
 (1.5)

По большей части приращение функции  $y_1 - y_0$  невелико и его считают в целых единицах последнего знака таблицы функции. Интерполяция обычно производится на один, следующий за имеющимся в таблице, десятичный знак, и поэто случае равна 10.

Пример 1.5. По табличным данным для функции  $u=e^{k}$ 

$$
x_0 = 0.83
$$
,  $y_0 = 2.2933$ ,  
 $x_1 = 0.84$ ,  $y_1 = 2.3164$ ,

 $x_1 = 0, 0+$ ,  $y_1 = 2, 010+$ ,  $y_2 = 2, 010+$ , найдем значение функции, соответствующее  $x = 0, 833$ . Приращение функции на 10 единище четвер-<br>того десятичного знака функции на 10 единище четвер-<br>знака аргумента. Отсюда ср

для ослегчения интернолиции в таслицах часто исча-<br>таются разности между соседними значениями функции<br>(табличные разности). Поскольку деление на 10 (или на 100,<br>если аргумент имеет два лишних десятичных знака) дости-<br>таетс

<sup>\*)</sup> Мы принимаем для простоты, что шаг таблицы, как это чаще всего бывает, равен 10<sup>-р</sup>, т. е. единице какого-либо десятичного знака.
разности, остается только умножить полученное число на нужный множитель.

Впрочем, результаты умножения также, можно вить заранее. Это сделано в специальной таблице, которую называют *таблицей пропорциональных частей. Э*та таблица печатается обычно на отдельном листе, который вается в книгу. Она может быть использована для линейной интерполяции <sup>в</sup> любой таблице функций.

Пример 2.5. Таблица 1.5 содержит часть такой таблицы для значений разностей от 75 до 82.

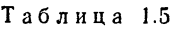

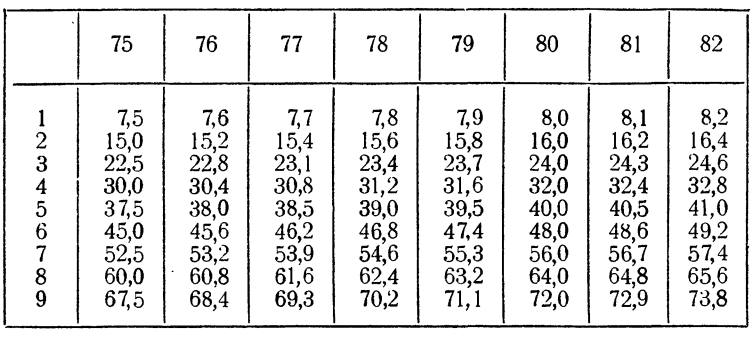

Если, например, табличная разность равна 78 и аргумент имеет один лишний десятичный знак 6, то значение функции требуется увеличить на 47 единиц последнего знака. Если мы будем иметь два лишних десятичных знака, то, напри-<br>мер, для аргумента x = 0,3527 значение функции в точке<br>0,35 нужно увеличить на 15,6 + 5,5 = 21 (округлено!) единиц последнего знака (при той же разности 78).

Часто бывает выгодно вычислять непосредственно мое значение функции, а не приращение, которое нужно прибавлять к табличному значению функции, как это лалось выше. Соответствующую формулу легко получить, исходя из уравнения прямой, проходящей через две данные точки, или путем алгебраического преобразования денной выше общей формулы (1.5).

Наиболее удобной формулой для получения значения функции является формула, полученная по так мой *схеме Эйткина*. Пусть даны два значения аргумента  $x_0$  и  $x_1$ , в которых функция принимает соответственно<br>значения  $y_0$  и  $y_1$ . Значение функции в точке *х* может быть получено по формуле  $*)$ 

$$
P_{0,1}(x) = \frac{1}{x_1 - x_0} \begin{vmatrix} y_0 & x_0 - x \\ y_1 & x_1 - x \end{vmatrix}.
$$
 (2.5)

Действительно, выражение  $P_{0,1}(x)$  представляет собой многочлен первой степени относительно х. т. е. изменение функции на рассматриваемом участке предполагается линейным. Остается убедиться в том, что многочлен  $P_{0,1}(x)$ принимает в заданных точках нужные значения. Чтобы это сделать, вычислим значения  $P_{0,1}$  в точках  $x_0$  и  $x_1$ :

$$
P_{0,1}(x_0) = \frac{1}{x_1 - x_0} \begin{vmatrix} y_0 & 0 \\ y_1 & x_1 - x_0 \end{vmatrix} = y_0,
$$
  

$$
P_{0,1}(x_1) = \frac{1}{x_1 - x_0} \begin{vmatrix} y_0 & x_0 - x_1 \\ y_1 & 0 \end{vmatrix} = y_1.
$$

Итак, функция  $P_{0,1}(x)$  действительно является линейной функцией, совпадающей с заданной функцией в точках  $X_0$  H  $X_1$ .

Схема Эйткина очень удобна для вычислений и дает возможность сразу получить требуемое значение функции.

Пример 3.5. По значениям функции  $y = \sin x \cos x$ ментом, заданным в радианной мере,

$$
x_0 = 0.40, \t y_0 = 0.3894, \n x_1 = 0.42, \t y_1 = 0.4078,
$$

найдем с помощью схемы Эйткина значение синуса для  $x = 0.411$ .

Пользуясь формулой (2.5), находим

$$
P_{0.1} = \frac{1}{0.42 - 0.40} \cdot \begin{vmatrix} 0.3894 & -0.011 \\ 0.4078 & 0.009 \end{vmatrix} =
$$
  
= 
$$
\frac{0.3894 \cdot 0.009 + 0.4078 \cdot 0.011}{0.02} = 0.3995.
$$

\*) Здесь мы пользуемся выражением, которое называют определителем второго порядка; оно представляет сокращенную запись для разности произведений  $y_0$   $(x_1 - x) - y_1$   $(x_0 - x)$ .

### § 6. Функциональные шкалы

Кроме хорошо известного способа геометрического предтеролю известного способа теметрического пред-<br>ставления функции в виде графика, в вычислительной<br>математике применяется также и другой способ изображе-

математике применяется также и другои спосоо изоораже-<br>ния — функциональные шкалы.<br>Paccмотрим функцию  $y = f(x)$ , непрерывную и монотон-<br>ную на некотором замкнутом интервале [a, b]. Возьмем ось<br>OM, на которой будет строитьс

теперь следующим образом.<br>Разбив интервал [а, b] на равные части, вычислим зна-<br>чение функции  $f(x)$  в каждой из точек деления, включая

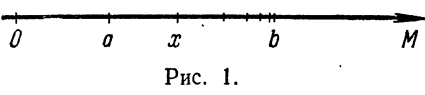

начало и конец отрезка, и отложим на оси ОМ отрезок  $\mu f(x)$ . Полученная при этом точка снабжается отметкой  $x$ , т. е.

жается отметкой  $x$ , т. е.<br>
откладывается в выбранном масштабе значение функции,<br>
а надписывается значение аргумента (рис. 1).<br>
Иногда начало шкалы помещают в точку отсчета, т. е.<br>
точку с надписью а совмещают с точкой O жутки малы, и т. п.

Если наряду с функциональной шкалой построить также Если наряду с функциональной шкалой построить также<br>равномерную шкалу с отметками, содержащими истинные<br>длины отложенных отрезков, то такую шкалу можно<br>использовать для нахождения значений функции или зна-<br>чений обратной ния.

Построим для примера функциональную шкалу для функции  $y = x^2$  на участке [1, 2]. Выбрав масштаб  $\mu$ , мы

определим тем самым длину получающейся шкалы. Чаще поступают наоборот: задавшись заранее длиной шкалы  $l$ , определяют отсюда масштаб, что оказывается более удобопределяют отсюда масштао, что оказывается оолее удобным. Длина шкалы *l* и масштаб  $\mu$  связаны соотношением  $\mu$  [*f* (*b*) - *f* (*a*)] = *l*. В нашем случае *f* (*a*) = *f* (1) = 1, *f* (*b*) = *f* (2) = 4, поэтому,

$$
\sqrt{9} \sqrt{11} \sqrt{2} \sqrt{3} \sqrt{4} \sqrt{5} \sqrt{5} \sqrt{6} \sqrt{7} \sqrt{4} \sqrt{9} \sqrt{2} \sqrt{2}
$$
  
Proc. 2.

Для построения шкалы разобьем отрезок [1, 2] на десять частей и вычислим значения функции во всех точках деления, а затем подсчитаем длины отрезков, которые надо<br>откладывать в выбранном масштабе. Все вычисления приведены в табл. 1.6. Перенеся полученные результаты на

$$
\begin{array}{ccccccccc}\n10 & 1,3 & 1,6 & 1,9 & 2,2 & 2,5 & 2,8 & 3,1 & 3,4 & 3,7 & 4,0 \\
10 & 1,1 & 1,2 & 1,3 & 1,4 & 1,5 & 1,6 & 1,7 & 1,6 & 1,9 & 2,0 \\
\end{array}
$$
\nPuc. 3.

чертеж, получим функциональную шкалу для функции  $y = x^2$  (рис. 2). Здесь начало шкалы как раз совпадает с точкой отсчета.

Таблица 1.6

| (1)        | X                                                                                                    | 1,00   1,10   1,20   1,30   1,40   1,50   1,60   1,70   1,80   1,90   2,00                                                       |  |  |  |  |  |
|------------|----------------------------------------------------------------------------------------------------|----------------------------------------------------------------------------------------------------|--|--|--|--|--|
| $\mid$ (2) | $(1)^2$                                                                                                    | $\vert 1,00 \vert 1,21 \vert 1,44 \vert 1,69 \vert 1,96 \vert 2,25 \vert 2,56 \vert 2,89 \vert 3,24 \vert 3,61 \vert 4,00 \vert$ |  |  |  |  |  |
| $\mid$ (3) | $\mid$ (2) — «1» $\mid$ 0,00 $\mid$ 0,21 $\mid$ 0,44 $\mid$ 0,69 $\mid$ 0,96 $\mid$ 1,25 $\mid$ 1,56 $\mid$ 1,89 $\mid$ 2,24 $\mid$ 2,61 $\mid$ 3,00 |                                                                                                    |  |  |  |  |  |
| $\mid$ (4) | $\langle 2\mathbf{x} \cdot (3)   0,00   0,42   0,88   1,38   1,92   2,50   3,12   3,78   4,48   5,22   6,00$                                         |                                                                                                    |  |  |  |  |  |

На рис. 3 изображена та же функциональная шкала, дополненная равномерной шкалой (сверху). По ней можно

находить значение  $x^2$  для  $1 \le x \le 2$ . Для этого следует найти *х* на нижней шкале и прочесть значение на верхней нании и на иницентально и протесть она ение на верхней<br>шкале, в случае необходимости интерполируя на глаз.<br>Эта же шкала может быть использована для нахождения значений  $V\bar{x}$  при  $1 \le x \le 4$ , для чего следует найти  $x$  на верхней шкале и про-

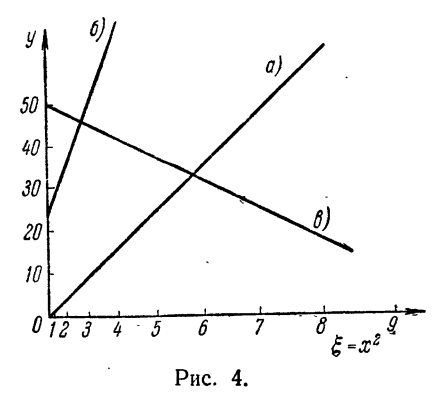

честь значение на нижней.

Примером функциональной шкалы является основная шкала логарифмической линейки. Она представляет шкалу, построенную для функции  $y = \lg x$  на участке  $1 \leq x \leq 10$ . Macurrao совпадает здесь с ллиной линейки, так как lg  $10 = 1$ . Чаще всего берется  $\mu = 25$  см. Иногда

встречаются также маленькие линейки с  $\mu = 15$  см или, наоборот, большие, у которых  $\mu = 50$  см. Действия на логарифмической линейке будут рассмотрены в § 7.

Функциональные шкалы находят широкое применение чункинональные шкалы находят широкое применение<br>при обработке экспериментальных данных благодаря тому,<br>что графики многих функций могут быть специальным<br>подбором функциональных шкал преобразованы к прямоли-<br>нейному виду. П

a)  $y = x^2$ , 6)  $y = 3x^2 + 25$ , b)  $y = -0.5x^2 + 50$ .

Построим теперь на оси *Оу* обычную равномерную шкалу, а на оси  $Ox$  — шкалу квадратов. Тогда получится сетка, изображенная на рис. 4. Построение такой шкалы эквивалентно замене переменных  $x^2 = \xi$ . Поэтому в новых коорд

a)  $y = \xi$ , 6)  $y = 3\xi + 25$ , b)  $y = -0.5\xi + 50$ ,

т. е. будут уравнениями первой степени, а значит, будут<br>изображаться прямыми. Эти прямые и изображены на рис. 4.

Координатные сетки, построенные с помощью функциональных шкал, называют финкциональными сетками.

Особенно часто используются логарифмические сетки, позволяющие «выпрямлять» графики показательных и степенных функций.

действительно, рассмотрим показательную функцию  $y = ae^{bx}$ .<br>Логарифмирование (по основанию 10) дает lg  $y = \lg a + b \lg e \cdot x$ .<br>Обозначим lg  $a = A$  и b lg  $e = B$ . Если построить на оси Ox равномерную шкалу, а на оси  $0y$  – логарифмическую, т. е. положить  $ig u =$  $Y = Y$ , то получится линейная зависимость  $Y = A + Bx$ , которая выражается прямой линией.

Аналогично обстоит дело и для степенной функции  $y = ax^b$ . Логарифмирование дает 1g  $y = \lg a + b \lg x$ . Построив логарифмические PRESENTED AND CONTROL TO THE  $\lim_{x \to \infty} \limsup_{x \to \infty} x = X$  if  $\limsup_{x \to \infty} x = Y$  is observed.<br>Ig  $a = A$ , получим линейную зависимость  $Y = A + bX$ .

Такие сетки печатаются типографским способом и продаются наравне с миллиметровой бумагой под названием полулогарифмической и логарифмической бимаги.

#### § 7. Логарифмическая линейка

Счетная логарифмическая линейка является наиболее простым и удобным, а потому и наиболее распространенным средством вычислений. Она позволяет вести вычисления с точностью трех значащих цифр (в среднем).

Принцип действия логарифмической линейки основан на сложении отрезков. Если взять две одинаковые равномерные

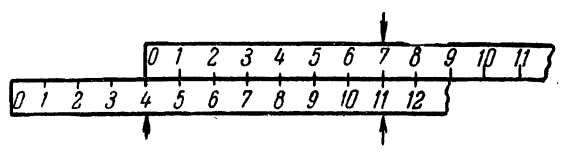

Рис. 5.

шкалы, то, сдвигая начальную точку одной из них на величину, равную одному слагаемому, и откладывая на сдвинутой шкале второе слагаемое, можно на неподвижной шкале найти соответствующую сумму (рис. 5).

Как было сказано в предыдущем параграфе, основной шкалой логарифмической линейки является не равномерная шкала, а логарифмическая. Поэтому сложение отрезков будет соответствовать уже не сложению чисел, а сложению их логарифмов, т. е. умножению. Вычитанию отрез-<br>ков соответствует деление. Таким образом, умножение и<br>деление чисел производится с помощью основных шкал на<br>линейке и на движке так, как это показано на рис. 6 и 7.

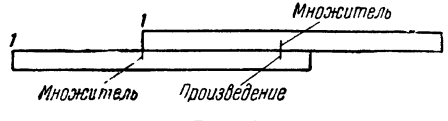

Рис. 6.

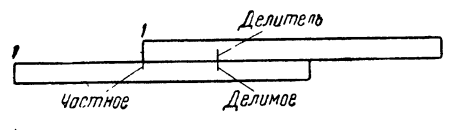

Рис. 7.

для вычислений на логарифмической линейке числа<br>удобнее всего задавать в плавающей форме, нормализованными. Порядок произведения в этом случае легко опреде-<br>ими. Порядок произведения в этом случае легко опреде-<br>ими. Поря

влево, <sup>и</sup> на единицу больше этой разности при сдвиге движка вправо.

Кроме основных шкал, на логарифмической линейке имеется также еще ряд шкал, которые могут быть исполь-<br>зованы для различных целей. В двух экземплярах зованы для различных целеи. В двух экзем<br>вверху движка и на корпусе линейки — имеется мическая шкала, построенная в половинном масштабе и<br>повторенная дважды. Она является ш к а л о й к в а д р а тов, так как при переходе от основной шкалы к данной логарифм числа удваивается, <sup>а</sup> это соответствует возведению числа <sup>в</sup> квадрат. С помощью этой шкалы можно также <sup>и</sup> извлекать квадратные корни, переходя со шкалы квадратов на основную.

Легко сообразить, что порядок квадрата равен ному порядку числа, если квадрат-находится в правой половине шкалы, и на единицу меньше удвоенного порядка числа, если квадрат находится <sup>в</sup> левой половине. При чении квадратного корня *мантисса подкоренного выражения* помещается на левой половине шкалы квадратов, если порядок числа нечетный, и на правой половине, если этот *порядок четный*. Порядок корня определяется по щему правилу: *порядок корня равен половине порядка* подкоренного числа, если этот порядок четный, <sup>и</sup> на 1/2 больше ее, если порядок подкоренного числа нечетный.

Благодаря тому, что шкала квадратов имеется <sup>и</sup> на движке, <sup>и</sup> на корпусе линейки, <sup>с</sup> помощью этих шкал можно производить умножение и деление, как и на основных. Это может быть полезным, например, <sup>в</sup> тех случаях, когда из произведения или частного нужно еще извлечь ный корень.<br>Самой верхней шкалой линейки обычно

Самой верхней шкалой линейки обычно является утроенная логарифмическая шкала, которая служит шкалой кубов. <sup>С</sup> ее помощью можно возводить число <sup>в</sup> куб или извлекать кубический корень так же, как это описывалось выше для квадратов. Внизу на линейке щается равномерная шкала. С ее помощью можно находить мантиссы десятичных логарифмов чисел или, наоборот,<br>чи́сла по их десятичным логарифмам, т. е. значения пока ансла по их десятичным логарифмам, г. с. эпачения показательной функции  $y = 10^x$ . Это делается так же, как и по шкале квадратов, изображенной на рис. <sup>3</sup> <sup>в</sup> предыдущем параграфе. В середине движка часто помещается шкала

обратных величин, которая является той же логарифмиче-<br>ской шкалой, только построенной справа налево.<br>На обороте движка нанесены шкалы для отыскания зна-<br>чений тригонометрических функций. Значение синуса для<br>углов от 5°4

- 1, мантисса находится то основной шкале.<br>
- 1, мантисса находится по основной шкале.<br>
Описанный способ предполагает, что движок перевернут<br>
тригонометрическими шкалами вверх. Благодаря рискам,<br>
нанесенным в прорезях с о

тата.

------<br>3) Комбинировать действия таким образом, чтобы полу-<br>чать требуемый результат при наименьшем числе пере-<br>брасываний движка.

брасываний движка.<br>
Соответствующие навыки приобретаются лишь при доста-<br>
точной тренировке. Мы не станем описывать специальных<br>
приемов выполнения или комбинирования ряда операций,<br>
отсылая читателя к книгам, специально названием, неоднократно издававшиеся.

### § 8. Арифмометры и клавишные машины

Основными средствами для ручных вычислений, позволяющими вести вычисления с точностью от четырех до ляющими вести вычисления с точностью от четырех до<br>восьми — десяти значащих цифр, являются в настоящее<br>время арифмометры: ручные, полуавтоматические или авто-<br>матические. В основном, вычисления ведутся на полуавто-<br>матиче илаче поэрвоми влавишными машинами. Самыми распро-<br>страненными клавишными машинами являются полнокла-<br>вишные автоматы типа «Мерседес» и «Рейнметалл». По<br>типу «Рейнметалла» (модель САР) сделаны автоматы ВММ-2<br>и полуавтомат время широкое распространение получили электронные клавишные настольные вычислительные машины, математическое использование которых, в сущности, не отличается от электромеханических.

чается от электромскапических.<br>• Приемы работы на различных клавишных машинах<br>различны и описывать их здесь не стоит. Для свободного<br>владения техникой вычислений на клавишных машинах нужно уметь:

пужно уметь.<br>
1) Быстро и безошибочно набирать на нужных клавиа-<br>
турах требуемые числа и считывать с соответствующих<br>
счетчиков полученные результаты. Удобно набирать числа<br>
на клавиатуре аккордом, нажимая одновременно не клавиш.

записей.

записей.<br>2) Твердо знать расположение клавиш соответствующих<br>действий и находить их, не глядя на машину.<br>3) Широко пользоваться различными дополнительными<br>возможностями, предоставляемыми машиной.<br>Kлавишные машины следует

запятой может быть установлено с помощью специальных<br>указателей, которые передвигаются вычислителем. Указа-<br>тель запятой на счетчике результатов следует устанавливать<br>до того, как нажата клавиша выполнения действия.

до того, как нажата клавиша выполнения действия.<br>
Клавишные машины позволяют выполнения действия.<br>
Клавишные машины позволяют выполнять все четыре<br>
арифметических действия. Кроме того, они дают возможность<br>
например, бла

До появления клавишных машин очень оольшое значе-<br>ние для сложных многозначных расчетов имели вычисле-<br>ния с помощью таблиц логарифмов. Как известно, умноже-<br>нию или делению чисел соответствует сложение или вычи-<br>тание их вания.

Вследствие широкого распространения клавишных вы-Вследствие широкого распространения клавишных вы-<br>числительных машин вычисления с логарифмами играют<br>уже далеко не ту первостепенную роль, как раньше. По сути<br>дела, логарифмы в практике вычислений используются<br>сейчас лишь десятичные.

### § 9. Вычислительные машины непрерывного и дискретного действия

Наиболее мощным <sup>и</sup> широко применяемым <sup>в</sup> настоящее время средством вычислений являются вычислительные машины.

По принципу своей работы все вычислительные машины делятся на два больших класса: *машины непрерывного* вия (моделирующие машины) и машины дискретного действия (цифровые машины). В настоящем параграфе мы мимся с основными принципами работы машин этих классов.

В машинах и устройствах непрерывного действия числа представляются физическими величинами различного рода, которые могут меняться непрерывным образом. Это может быть длина отрезка или угол поворота вала, ток или жение в электрической цепи, температура, давление и т. п.

Простейшим примером вычислительного устройства прерывного действия является *логарифмическая линейка*,<br>на которой число изображается длиной отрезка. Работа линейки уже рассматривалась <sup>в</sup> § 7. Легко привести пример схемы, которую можно использовать для.

ния и деления и в которой ла изооражаются ми величинами.

Возьмем электрическую цепь, состоящую из батареи и ского сопротивления. Известно, что ток в такой цепи ся закону Ома

$$
I=U/R,
$$

 $I = U/K,$ где  $I$  — ток и  $U$  ние. Включив в цепь амперметр

и вольтметр (рис. 8) и зная величину сопротивления  $R,$ мы можем по показаниям амперметра находить частное от<br>деления U на R, а по показаниям вольтметра — произведение  $IR$ , придавая остальным величинам нужные ния. Таким образом, эта простейшая электрическая схема может быть использована для умножения <sup>и</sup> деления, причем числа изображаются здесь электрическими величинами: напряжением, величиной тока и сопротивлением.

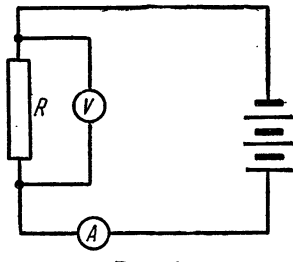

Рис. 8.

Из этого примера ясно, почему машины непрерывного действия называют моделирующими машинами. Машины непрерывного действия фактически не выполняют никаких вычислений. Они лишь воспроизводят (моделируюти) процесс, который о

ных схем.

простого и измерения и удооством осуществления нуж-<br>простого и измерения и удооством осуществления нуж-<br>ствия является *сравнительн*о *небольшая почность резуль-<br>пипов.* Точность машины непрерывного действия опре-<br>деляетс

лительного устройства являются хорошо известные *русские счеты*. Здесь число изображается в обычной цифровой форме <sup>в</sup> десятичной системе счисления. Для изображения каждого разряда числа отводится отдельная спица <sup>с</sup> тыми на нее десятью косточками; чтобы изобразить какуюлибо цифру, следует опустить соответствующее число чек вниз. Вследствие того, что число в дискретных машинах изображается <sup>в</sup> цифровой форме, их называют также цифровыми машинами.

К цифровым машинам относятся <sup>и</sup> арифмометры, ные и автоматические. В них числа изображаются также в десятичной системе счисления. Каждая цифра жается углом поворота шестерни, которая може<mark>т</mark> диться в одном из десяти различных устойчивых состояний.

Часто используются также *счетно-аналитические* и ные вычислительные машины. В счетно-аналитических шинах для изображения чисел используются пробивки на перфокартах (картонные карты с пробитыми отверстиями).

Релейные вычислительные машины являются точным этапом между ручными (и счетно-аналитическими)<br>машинами и электронными вычислительными машинами. В них для изображения чисел служат специальные

электромеханические реле. Скорости работы и возможности цифровых ных машин весьма различны. С помощью автоматической клавишной вычислительной машины опытный вычислитель может выполнить до двух <sup>с</sup> половиной тысяч действий за семичасовую смену. Скорость работы ческих и релейных машин составляет уже несколько раций в секунду. Советская релейная вычислительная машина РВМ-1 конструкции инженера Н. И. Бессонова, являвшаяся наиболее совершенной релейной машиной, обладала скоростью 20 арифметических операций в секунду.

Электронные вычислительные машины, <sup>с</sup> которыми мы подробно познакомимся дальше, в настоящее время дают скоростями порядка десятков и сотен тысяч тических операций в секунду. Такое быстродействие связано <sup>с</sup> тем, что электронные устройства, применяемые в ных счетных машинах, не обладают инерцией механических или релейных элементов и время их срабатывания ляется миллионными долями секунды (микросекундами).

## ЧАСТЬ ВТОРАЯ ОСНОВЫ ПРОГРАММИРОВАНИЯ

### ГЛАВА III ЭЛЕМЕНТЫ ПРОГРАММИРОВАНИЯ

## §10. Структура программно-управляемой вычислительной машины

Процессу вычислений, который производится ком, свойственны следующие основные элементы:

1. Хранение информации. Здесь под мацией подразумеваются исходные данные, ные и окончательные результаты счета, а такж<mark>е</mark> алгоритм вычислений, т. е. формулы и способ счета, различного рода условия и т. п. Эта информация человеком частично запоминается, частично записывается на бумаге. Часть информации берется из различных справочников и таблиц. Память человека, бумага, справочники <sup>и</sup> таблицы ются различными видами запоминающих устройств.

2. Обработка информации. Для процесса вычислений это означает просто выполнение ческих действий над числами. Обработка информации изводится либо вручную (в уме), либо при помощи ных счетных приборов, например, логарифмической линейки или арифмометра. При этом производится обмен цией между устройством, предназначенным для ния арифметических действий, и запоминающим ством: исходные данные берутся с листа бумаги, сятся на арифмометр (или линейку), а затем результат вычислений снова записывается на бумаге или ется человеком.

з. Управление вычислительным<br>3. Управление вычислительным цессом. Оно производится человеком. В соответствии <sup>с</sup> алгоритмом вычислитель производит вычислительные операции <sup>в</sup> определенной последовательности, каждый

раз решая, какие числа и в каком порядке переносить с<br>бумаги на арифмометр или обратно.<br>Автоматическая программно-управляемая вычислитель-<br>ная машина должна быть устроена так, чтобы все пере-<br>численные выше элементы проце

Основными частями вычислительной машины являются:

- а) запоминающее устройство (память);
- 
- 
- 

а) запоминающее устроиство (память);<br>
6) арифметическое устройство (арифметика);<br>
в) устройство управления (управление);<br>
г) устройства ввода и вывода (ввод и вывод).<br> *Память* машины преназначена для хранения всей<br>
треб и алгоритма счета.

и алгоритма съста.<br>Памятью обладают все вычислительные устройства.<br>Простые устройства, например арифмометр, обладают па-<br>мятью в виде трех-четырех регистров (счетчиков) для исход-<br>ных данных и результатов счета. В памяти вычислительных машин можно поместить тысячи и даже

им денных и розуновании вычислительных машин можно поистить тысячи и даже<br>сотни тысяч чисел. Таким образом, память машины отлича-<br>егся от памяти арифмометра неизмеримо большим объемом.<br>В памяти машины, помимо числового м

памяти нужные числа и засылает их в арифметическое<br>устройство, а затем отсылает в память полученный резуль-<br>тат, т.е. управляет ходом вычислительного процесса

нат, г. с. управился ходом вычислительного процессов<br>в соответствии с программой.<br>Ввод и вывод предназначены для общения человека с<br>машиной и позволяют вводить в машину исходный материал

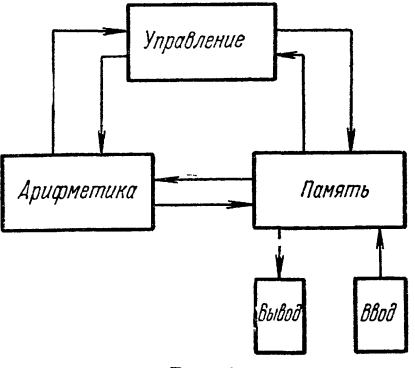

Рис. 9.

и выводить из нее результаты счета.

Общее представление<br>о связи перечисленных<br>устройств дает рис. 9,<br>содержащий схему соелинения основных частей  $(6a_0 \kappa$ - $cxemu)$ вычислительной машины. Проследим с помощью рис. 9 порядок решения задачи на машине.

Исходные числовые данные и программа задачи наносятся на пер-

дачи наносятся на пер-<br>фоленту или перфокарты (бумажная лента или картонные<br>карты, на которых цифры изображаются пробитыми в нужных<br>местах отверстиями) и вводятся через устройство ввода в па-<br>мять. Через устройство управ

# § 11. Команда в трехадресной машине.<br>Арифметические операции

Память вычислительной машины состоит из большого числа N одинаковых ячеек, пронумерованных подряд<br>от 0 до N - 1. Номер ячейки называется ее адресом. Каждая ячейка содержит определенное число *n* разрядов.<br>Поэтому в ячейке памяти может быть помещено любое<br>*n*-разрядное целое число, которое мы в дальнейшем будем<br>называть словом. Слово может быть использовано как числовлять словя пользовать непользования на сло, как команда, либо какими-нибудь другими способами.<br>Ячейка памяти машины обладает той особенностью,

иченка памяти машины ооладает тои осооенностью,<br>что записанное в ней слово может храниться там и про-<br>читываться любое число раз до тех пор, пока в эту ячейку<br>не придется записать новое содержимое. При записи в<br>ячейку пре

команды.

команды.<br>Арифметика каждой машины может выполнять определенное число элементарных операций. Для работы машины<br>алгоритм решения задачи следует расписать в виде после-<br>довательности таких элементарных операций. Такую послеэлементарной операции.

элементарной операции.<br>
Команда занимает одну ячейку памяти и состоит из<br>
двух основных частей — операционной и адресной. Опера-<br>
ционная часть команды содержит сведения о характере<br>
операции. Для этой цели все элементар

может оыть различным. В этои части курса мы ограничимся рассмотрением *трехадресных машин*, в адресной части которых указаны *адреса трех ячеек памяти*. Их называют первым, вторым и третьим адресами данной команды. В пер

<sup>\*)</sup> Мы описываем структуру команды, соответствующей арифмебыть иным.

В процессе работы машины команда, находящаяся в некоторой ячейке памяти, извлекается устройством управления и расшировывается. В соответствии с кодом операции, арифметическое устройство выполняет нужную опе-<br>рацию; управ

щей запятой.

ден запител.<br>Арифметические команды в трехадресной машине есте-<br>ственно записывать следующим образом:

$$
a+b=c, \quad a\cdot b=c, a-b=c, \quad a:b=c.
$$

Здесь через *а*, *b*, *c* обозначены адреса ячеек памяти, содер-<br>жимое которых также обозначено через *a*, *b*, *c*.<br>K примеру, запись *a* : *b* = *c* означает команду: число<br>из ячейки, адрес которой обозначен через *a*, ции записываются так:

 $|a|-|b|=c,$ <br> $\sqrt{a} = c.$ 

При операции извлечения квадратного корня второй адрес не используется (это двухадресный алестический простейшая задача, которую может решать вычислительная машина, есть вычисление алгебраического выражения, образующегося

расписать последовательность соответствующих элементарных операций.

пример 1.11. В качестве первого примера рассмот-<br>рим вычисление значения квадратного трехчлена:

$$
y = ax^2 + bx + c.
$$

Слелаем расписку этой формулы по элементарным операциям:

1) 
$$
b \cdot x = R_1
$$
 4)  $a \cdot R_3 = R_4$   
2)  $R_1 + c = R_2$  5)  $R_2 + R_4 = y$   
3)  $x \cdot x = R_3$ 

По такой схеме, в которой через  $R_1$ ,  $R_2$ ,  $R_3$ ,  $R_4$  обозна-<br>чены результаты промежуточных действий, можно производить вычисления на арифмометре или на клавишной счетной машине. Эта же схема может служить и программой вычисления квадратного трехчлена на трехадресной машине.

Предположим, что числовые величины  $x, a, b, c$  помещены предположим, что числовые величины x, a, b, с помещены<br>в некоторые ячейки машины; обозначим адреса этих ячеек<br>теми же буквами, что и соответствующие величины. Кроме<br>того, обозначим через  $R_1$ ,  $R_2$ ,  $R_3$ ,  $R_4$  адреса

1)  $b \cdot x = R_1$ 

можно рассматривать как трехадресную команду: пере-<br>множить числа из ячеек  $b$  и  $x$  и произведение поместить<br>в ячейку  $R_1$ . Аналогично, формулы 2) — 5) можно рас-<br>сматривать как арифметические операции над числами,

сматривать как арифметические операции над числами,<br>находящимися в соответствующих ячейках.<br>Поместим команды 1), 2), 3), 4), 5) в пять ячеек памяти<br>подряд и заставим машину последовательно выполнить эти<br>команды. Тогда в я

6) cmon

(все три адреса у этой команды можно считать нулевыми).<br>В рассмотренной простейшей программе разные ячейки

памяти используются по-разному: шесть ячеек, в которых

записаны команды 1) — 6), называются *командными*; ячейки для исходных данных *x*, *a*, *b*, *c* — аргументами программы; ячейки для промежуточных величин  $R_1$ ,  $R_2$ ,  $R_3$ ,  $R_4$  — рабочими ячейками,  $y$  — ячейкой рез

1), 2), 3), 4), 5), 6), a, b, c, x, y, R<sub>1</sub>, R<sub>2</sub>, R<sub>3</sub>, R<sub>4</sub>,

которые могут быть расположены в любых местах памяти.<br>Только командные ячейки 1)-6) должны быть расположены подряд.

при составлении программы счета квадратного трех-<br>члена можно сократить количество рабочих ячеек от четы-<br>рех до одной, если записывать промежуточные резуль-<br>таты в одну рабочую ячейку R и ячейку результата у:

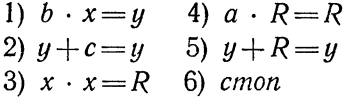

Обратим внимание на команды 2), 4), 5), в которых<br>одна и та же ячейка встречается и слева, и справа. Напри-<br>мер, в команде 2) написано  $y + c = y$ . Если бы здесь буква<br> $y$  означала определенную величину, то такое равенство<br>о буквами с и у, сложить и результат записать в ячейку у.<br>Можно вообще обойтись без рабочих ячеек, составляя

программу по формуле  $y = x (ax + b) + c$ :

1) 
$$
a \cdot x = y
$$
 4)  $y + c = y$   
2)  $y + b = y$  5) *cmon*  
3)  $x \cdot y = y$ 

Таким образом, по сравнению с первоначальным вари-<br>антом мы сократили объем памяти, занимаемой програм-<br>мой, на пять ячеек: избавились от четырех рабочих ячеек и уменьшили количество команд с шести до пяти.

Пример 2.11. Составить программу вычисления алгебраического выражения:

 $z = (|x+1|-|x/y|) \sqrt{|x+2|}$ 

и поместить величину *г* в две ячейки  $z_1$  и  $z_2$ . Обозначим через «1» и «2» адреса ячеек, в которых расположены целые числа 1 и 2.

Аргументами программы является содержимое ячеек  $x, y, \alpha$ 1», «2», результатами — содержимое ячеек  $z_1, z_2$ . Составим программу, воспользовавшись тремя рабочими ячейками  $R_1$ ,  $R_2$ ,  $z$  и ячейкой «0», в которую поместим число нуль:

> 1)  $x + k1 = R_1$  6)  $\sqrt{R_2} = R_2$ <br>2)  $x : y = R_2$  7)  $R_1 \cdot R_2 = z$ 3)  $|R_1| - |R_2| = R_1$ <br>
> 4)  $x + \alpha 2x = R_2$ <br>
> 4)  $x + \alpha 2x = R_3$ <br>
> 4)  $x + \alpha 2x = R_1$ 5)  $|R_{\circ}|$  –  $|\langle 0 \rangle|$  =  $R_{\circ}|$

Обычно при составлении программ число используемых ячеек (как командных, так и рабочих) стараются, по возможности, уменьшить. В частности, в приведенном примере легко можно было бы уменьшить программу на одну команду и обойтись без рабочих ячеек  $R_1$ , *z*, помещая промежуточные величины в результирующие ячейки  $z_1$  и  $z_2$ . Отметим, однако, что экономию ячеек памяти производят только тогда, когда это необходимо. Часто важнее не сокономить несколько ячеек, а сохранить в программе<br>обозначения, более близкие к формульной записи программе мируемого выражения.

### § 12. Команды передачи управления. Разветвляющиеся программы

В большинстве вычислительных процессов мы сталкиваемся с тем, что выбор хода дальнейших вычислений определяется результатами предыдущих. Более точно можно сказать, что вычислительный процесс разбивается на ряд этапов, и переход от одного этапа к другому зависит от выполнения некоторых условий. Проверка выполнения этих условий тоже может рассматриваться как некоторый

этап вычислительного процесса, хотя он и не требует выполнения арифметических операций.

Например, процесс нахождения корней квадратного уравнения  $ax^2 + bx + c = 0$  можно разбить на следующие  $9TATH$ :

1) вычисление дискриминанта уравнения  $D = b^2 - 4ac$ .

2) проверка знака дискриминанта,

3) вычисление действительных корней уравнения (производится при  $D \geq 0$ ),

4) вычисление мнимых корней уравнения (производится при  $D < 0$ ).

Первый этап состоит из арифметических операций. Второй является проверкой логического условия и ариф-

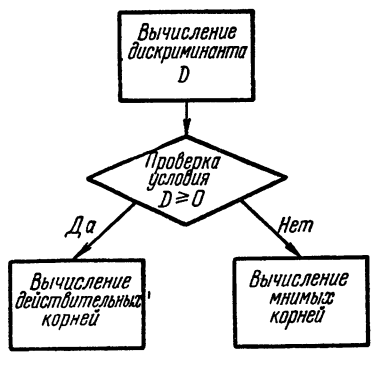

Рис. 10.

метических операций не требvет. Это логическое условие можно сформулировать в виде: «верно ли, что дискриминант уравнения неотрицателен?» или «выполняется ли условие  $D \ge 0$ ?». В зависимости от результатов вычислений. которые были произведены на первом этапе, мы получаем один из двух возможных ответов: «да» или «нет». В случае ответа «да» дальнейшие вычисления производятся по формулам, со-

ответствующим третьему этапу - вычислению действительных корней. При ответе «нет» следует обратиться к формулам четвертого этапа.

Разбиение этого процесса на этапы можно наглядно представить схемой, изображенной на рис. 10. Такие схемы называются блок-схемами вычислительного процесса.

Здесь мы имеем дело с вычислительным процессом, на после дать с вычислительным процессом, разветвляющимся в двух направлениях. Если допустить, что коэффициент а квадратного уравнения может обращаться в нуль, то вычислительный процесс будет развет-вляться уже в трех напр вид, показанный на рис. 11.

Другим примером разветвляющегося процесса является задача нахождения наибольшего из нескольких чисел.

К разветвляющимся процессам приводит и вычисление ряда физических величин. Например, при движении тела в воздухе величина силы сопротивления вычисляется по-разному, в зависимости от скорости движения; при малых скоростях сила сопротивления пропорциональна первой степени скорости. а при больших — второй.

При ручном счете проверка выполнения логических условий, определяющая дальнейшее направление вычислительного процесса, производится вычислителем. Вычислительная машина работает с очень большой скоростью и автоматически. T. e. без участия человека. Поэтому в ней должна быть заложена возможность  $\mathbf{c}$ помощью программы производить проверку выполнелогических ния условий осуществлять,  $\mathbf{u}$  $\mathbf{B}$ завирезультатов симости **OT** 

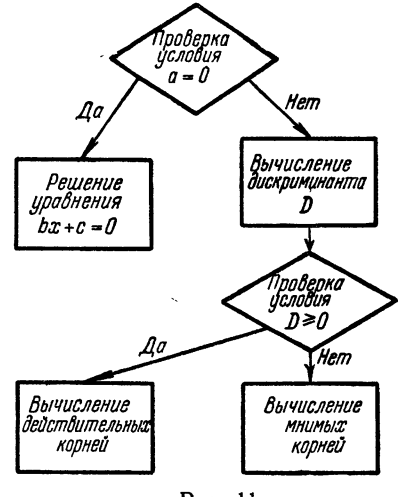

Рис. 11.

этой проверки, разветвление вычислительного процесса. Прежде всего в машине должен вырабатываться некоторый признак, показывающий, выполняется или не выполняется проверяемое условие. Для этой цели в машине имеется специальный регистр, в котором может быть записан 0 или 1. Содержимое этого регистра называют управляющим сигналом или сигналом  $\ddot{\omega}$ .

Проверяемому логическому условию можно придать форму утверждения о знаке или абсолютной величине некоторого получающегося результата арифметического действия \*), например, «верно ли, что  $D \ge 0$ », как при

<sup>\*)</sup> Другие формы логических условий, не относящиеся к результатам арифметических операций, будут рассмотрены в следующих главах.

рации.<br>
Операции сложения, вычитания и вычитания абсо-<br>
лютных величин вырабатывают сигнал  $\omega = 1$ , если резуль-<br>
тат операции отрицателен, и  $\omega = 0$ , если он неотрицате-<br>
люсле выполнения операций умножения, деления<br>
и равления.

равления.<br>
Поясним сначала терминологию. Если машина выпол-<br>
няет команду, взятую из ячейки памяти с номером r, то<br>
говорят, что *управление находится в ячейке r*. Как было<br>
сказано в § 11, после выполнения арифметическо

выполнения команд программы.<br>В машине имеется две операции условной передачи<br>управления по сигналу ω, которые мы будем обозначать<br>через  $Y0$  и  $Y1$ . Здесь буква  $Y$  обозначает условную пере-<br>дачу управления, а цифра 0 или

передачи управления; первый и третий адреса будем пока считать нулевыми.

Команды условной передачи управления выполняются следующим образом. Если команда

### $NO - n$

лежит в ячейке с адресом  $r$  и в результате предыдущей операции выработался управляющий сигнал  $\omega = 0$ , то управление будет передано в ячейку n, т. е. следующей<br>будет выполняться команда, записанная в ячейке n. Если же в результате предыдущей операции выработался сигнал  $\omega = 1$ , то управление передается ячейке с адресом  $r + 1$ .

Наоборот, команда

### $VI$  n.

лежащая в ячейке с адресом  $r$ , передает управление ячейке  $n$ , если в результате предыдущей операции выработался сигнал  $\omega = 1$ , и ячейке  $r + 1$  при сигнале  $\omega = 0$ .

Кроме описанных команд условной передачи управироме описанных команд условной передачи управления, в машине есть также команда безусловной передачи управление, номер которой записан во втором адресе команды. Команду безусловной передачи управления мы будем обозначать так:

### $5 \n n.$

Первый и третий адреса этой команды также будем пока считать нулевыми.

Рассмотрим несколько программ разветвляющихся вы-

числительных процессов.<br>
Пример 1.12. Составить программу решения квад-<br>
ратного уравнения  $ax^2 + bx + c = 0$ .<br>
Пусть всегда  $a \neq 0$ . Тогда, если  $D = b^2 - 4ac \geq 0$ , то

$$
x_1 = -\frac{b}{2a} + \frac{V\overline{D}}{2a}, \quad x_2 = -\frac{b}{2a} - \frac{V\overline{D}}{2a},
$$

если же  $D < 0$ , то

$$
x_1 = -\frac{b}{2a} + i\frac{\sqrt{|D|}}{2a}, \quad x_2 = -\frac{b}{2a} - i\frac{\sqrt{|D|}}{2a}.
$$

После работы программы в ячейки  $x_1$ ,  $x_1$ ,  $x_2$ ,  $x_2$  должны быть помещены действительные и мнимые части корней.

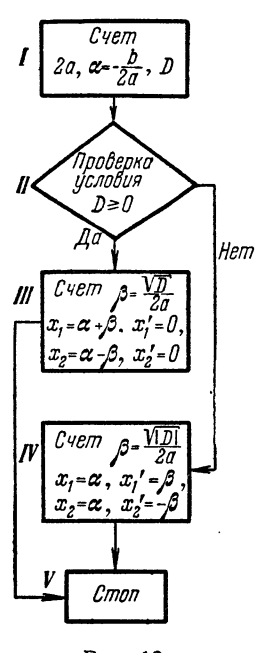

Блок-схему (схему счета) программы можно представить в виде рис. 12.<br>Программы для отдельных блоков (участков) задачи можно написать так:

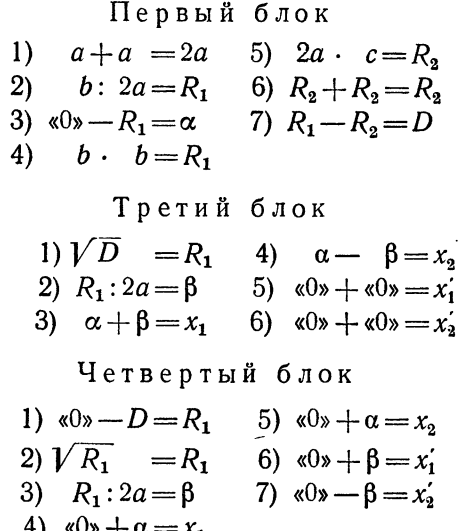

Рис. 12.

Для того чтобы эти три счетных блока, записанные последовательно, объединить в программу решения квадратного уравнения, воспользуемся тем, что последняя<br>команда первого блока вырабатывает сигнал  $\omega = 1$ , если  $D < 0$ , и сигнал  $\omega = 0$ , если  $D \ge 0$ .<br>Поэтому, расположив блоки в порядке, указанном на

схеме рис. 12, следует после блока I поставить команду

 $VI$  блок IV.

которая заставит обойти счет действительных корней (блок III) и сосчитать мнимые корни, если  $\omega = 1$ , т. е.  $D < 0$ .

При выполнении условия  $D \ge 0$  после блока I сигнал  $\omega$  окажется равным нулю, и команда «У I блок IV» передаст

управление на первую команду следующего за ней блока III вычисления действительных корней. Для того чтобы после счета действительных корней не считались мнимые, после блока III следует поставить команду безусловной передачи управления на конец счета:

> $\overline{B}$  $cmon$

Таким образом, программа вычисления корней квадратного уравнения имеет следующий вид:

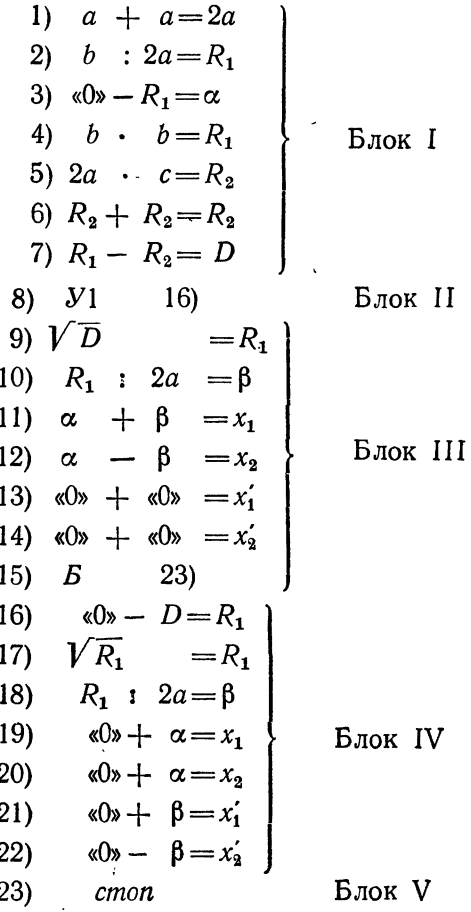

 $$121$ 

Проследим, как работает составленная программа. Сна-<br>чала блок I (команды 1) — 7)) вычисляет величины 2a,<br> $\alpha = -b/(2a)$ ,  $D = b^2 - 4ac$ . Если дискриминант D оказы-<br>вается отрицательным, то команда 7) вырабатывает сигнал<br> $\omega =$ 

спол (команда 20).<br>До сих пор мы полагали первый и третий адреса команд<br>передачи управления нулевыми. Эти команды работали<br>у нас как одноадресные, в них использовался лишь второй алрес.

ндрес.<br>На самом деле, в машине предусмотрена возможность<br>работы команд передачи управления как трехадресных.<br>В этом более общем случае они записываются так:

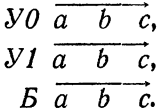

Как и ранее, по этим командам осуществляется услов-<br>ная или безусловная передача управления команде с номе-<br>ром *b* или команде с номером  $r + 1$ ; символы  $VO$ ,  $VI$ ,  $B$ <br>здесь имеют прежнее значение. Однако, кроме передачи

ления в указанном более общем виде.

В этой программе имеются пять команд, являющихся, по существу, командами пересылки: 13), 14), 19), 20), 21). Пересылку 14) можно совместить с командой безусловной передачи управления 15), которая после этого будет выглядеть так:

$$
E \sqrt{\sin c m n} \overrightarrow{x_2}
$$

Команду пересылки 19) можно совместить с командой условной передачи управления 8), что дает

$$
VI \propto 6\pi
$$

Заметим, кроме того, что в блоке IV можно еще избавиться от команды 21), помещая результат выполнения команды 18) в ячейку  $x_i$ . После этих преобразований программа решения квадратного уравнения примет такой вид:

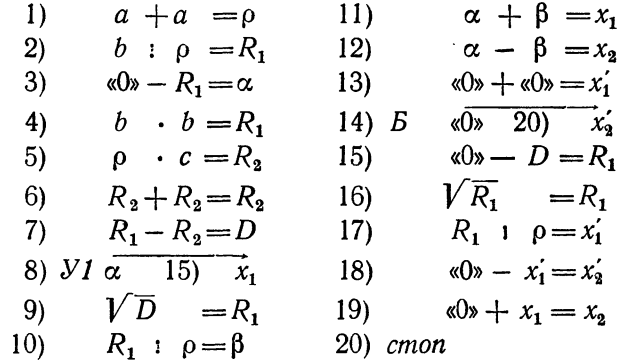

Таким образом, программа сократилась на три команды;<br>выполняться она будет быстрее, чем прежняя.<br>Отметим еще следующую особенность этой программы:<br>по команде 8) одновременно с передачей управления в<br>ячейку  $x_1$  засылает  $\alpha + \beta$  (команда 11)).

 $$12]$ 

В написанной программе используются шесть рабочих<br>ячеек:  $\rho$ ,  $\alpha$ ,  $D$ ,  $\beta$ ,  $R_1$ ,  $R_2$ . Можно вообще избавиться от<br>рабочих ячеек, помещая промежуточные результаты в<br>грультирующие ячейки  $x_1$ ,  $x_2$ ,  $x_1$ ,  $x_2'$ .

выполним команду

$$
|a|-|b|=0
$$

Если  $|a| \ge |b|$ , эта команда выработает сигнал  $\omega = 0$ .<br>Если  $|a| < |b|$ , сигнал  $\omega$  будет равен 1. Поэтому при  $\omega = 0$  в *m* следует послать *b*, а при  $\omega = 1$  послать *a*.<br>Программа нахождения *m* имеет вид

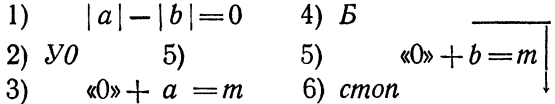

Можно сократить эту программу на две команды, со-<br>вместив пересылку «0»  $+a = m$  с условной передачей<br>управления и опустив безусловную передачу управления:

$$
\begin{array}{c|c}\n |a| - |b| = 0 \\
 \hline\n y0 & b & m \\
 \hline\n & \text{w0*} + a & = m \\
 \hline\n & \text{cmon} & \\
 \hline\n\end{array}
$$

Проследим, как работает эта программа. Если  $|a| \ge |b|$ , команда 1) вырабатывает сигнал  $\omega = 0$  и команда 2) передает управление на *стоп*, одновременно засылая в *m* мень-шее по абсолютной величине число *b*. Если же  $|a$ 

вопреки требуемому, оказывается большее по абсолютной величине число b; однако следующая команда 3) посылает<br>в ячейку *m* меньшее по абсолютной величине число *a*.

и сигну и пользые по пособностью всеги ние инстранению и приходим в задачах, в которых искомая величина находится по-разному в зависимости от выполнения каких-либо условий.

висимости от выполнения каких-лиоо условии.<br>
Рассмотрим пример из механики.<br>
Пример 3.12. Шар массы М с радиусом р и посто-<br>
янной плотностью 6 притягивает материальную точку<br>
массы т, находящуюся на расстоянии r от цент если  $r \geqslant \rho$ , то

$$
F = f \cdot Mm/r^2,
$$

где  $f$  — коэффициент, называемый постоянной тяготения;<br>если же точка находится внутри шара, т.е. если  $r < \rho$ , **TO** 

$$
F = f \cdot m M(r)/r^2,
$$

где  $M(r)$  — масса части данного шара с радиусом  $r$ . Очевидно.

 $M = {4 \choose 3} \pi \rho^3 \delta$ ,  $M(r) = {4 \choose 3} \pi r^3 \delta$ .

Поэтому формулу для вычисления силы  $F$  можно представить в виде

$$
F = \begin{cases} \gamma \rho^3 / r^2, & \text{eclim } r \geq \rho, \\ \gamma r, & \text{eclim } r < \rho, \end{cases}
$$

где  $\gamma = (4/3) \pi \delta m$  — постоянный коэффициент (эта вели-<br>чина имеет определенный физический смысл: она равна силе, с которой шар радиуса 1 и плотности 8 притягивает<br>точку массы т, находящуюся на его поверхности).

V словие  $r \geq \rho$  можно записать и так:  $r - \rho \geq 0$ .<br>Чтобы его проверить, следует выполнить команду  $r - \rho = k$ .<br>Если величина  $k \geq 0$ , т.е.  $\omega = 0$ , следует считать F по<br>первой формуле, если  $k < 0$  ( $\omega = 1$ ), то по второ

в качестве ячейки к можно использовать любую свобод-<br>ную ячейку. Обычно в качестве такой ячейки берут ячейку<br>с нулевым номером. Команду, вырабатывающую сигнал ω, пишут тогла так:

$$
r-\rho=0.
$$

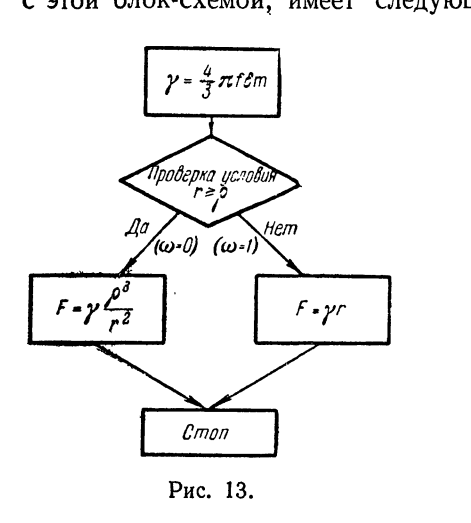

 $\frac{\sqrt{4}}{2}$   $\sqrt{4}$   $\sqrt{4}$  1)  $\begin{array}{ccc}\n\gamma & \cdot & f & = \gamma \\
\gamma & \delta & = \gamma \\
\gamma & m & = \gamma \\
\gamma & m & = \gamma \\
r & \rho & = 0\n\end{array}$  $2)$  $3)$  $4)$  $5)$  $6)$   $VQ$ 7)  $\gamma \cdot \mathbf{r} = F$ <br>8)  $\mathbf{B}$ 9)  $\gamma : r = F$ <br>0)  $F : r = F$  $10<sub>1</sub>$ 11)  $F \cdot \rho = F$ <br>
12)  $F \cdot \rho = F$ <br>
13)  $F \cdot \rho = F$  $14$ ) cmon

Запишем формулы для определения  $F$  несколько иначе:

 $F = \begin{cases} \gamma r (\rho/r)^3, & \text{eclim } \rho/r < 1, \\ \gamma r, & \text{eclim } \rho/r \geq 1. \end{cases}$ 

При такой записи естественно вести вычисления в следующем порядке: сначала вычислить значение  $F$  по второй из формул, затем проверить условие  $\rho/r \geqslant 1$ , и, если оно не выполняется, домножить прежнее значение  $F$  на ( $\rho/r$ )<sup>3</sup>.

Программа вычисления  $\vec{F}$  указанным способом состоит из 11 команд и имеет такой вид:

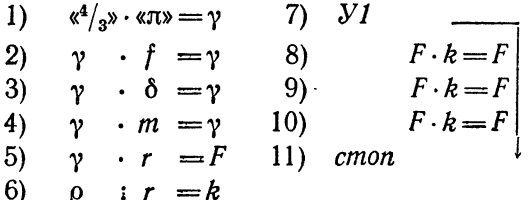

Команда деления 6) в этой программе используется<br>и для получения частного  $\rho : r = k$ , и для выработки<br>сигнала  $\omega$ . Если величина  $k \geqslant 1$ , то команда 6) выраба-<br>тывает сигнал  $\omega = 1$  и команда 7) выводит нас на *стоп*,<br>

дали возможность сэкономить три команды.

### § 13. Арифметические циклы

Как видно из примера предыдущего параграфа, харак-<br>терной особенностью разветвляющихся программ явля-<br>ется то, что отдельные команды или группы команд<br>выполняются или не выполняются (обходятся) в зави-<br>симости от тех или один раз.

дин раз.<br>Ясно, что задачи, программы для которых имеют такой<br>характер, крайне невыгодны для решения на электронных<br>вычислительных машинах, поскольку время написания<br>одной команды неизмеримо превышает время ее выпол-<br>нения задачи, в которых одна и та же команда или группы ко-<br>манд выполняются многократно. Составление таких про-

манд выполняются многократно. Составление таких про-<br>грамм тем более возможно, что в команде указываются не<br>числа, над которыми производятся операции, а адреса<br>ячеек; содержимое же этих ячеек при повторном выпол-<br>нении т

обычно из одних и тех же частей, которые располагаются определенным образом.

расмотрим примеры программирования циклических<br>вычислительных процессов.<br>Пример 1.13. Составим программу для вычисления<br> $n$ -й степени числа  $x$  ( $n$  — целое положительное число):

$$
z=x^n.
$$

Расписывая формулу для *z* по командам, получим программу:

$$
\begin{array}{c}\n\text{a0s} + x = z \\
\text{c} \cdot x = z \\
\text{c} \cdot x = z \\
\text{d} \cdot \dots \cdot \\
\text{c} \cdot x = z\n\end{array}\n\bigg\} \quad n - 1 \text{ pas}
$$

Таким образом, при программировании этой задачи потребовалась однообразная работа по выписыванию  $n + 1$ потреоовалась однообразная работа по выписыванию  $n + 1$ <br>команд. Между тем очевидно, что процесс вычисле-<br>ния *z* является циклическим: он состоит из многократ-<br>ного повторения команды умножения  $z \cdot x = z$ . Приве-<br>денная пр что каждая из написанных команд выполняется только один раз.

один раз.<br>
Следует обратить внимание на то, что написанные в<br>
программе команды одинаковы. Все они (кроме первой)<br>
имеют вид  $z \cdot x = z$ , т. е. содержат тот же код операции<br>
умножения и те же адреса ячеек  $z$  и  $x$ . Однако программу так, чтобы эта команда была написана один раз, а выполнялась столько раз, сколько нужно.

постараемся составить циклическую программу, т. е.<br>такую, в которой команда цикла  $z \cdot x = z$  будет написана<br>только один раз, а выполняться многократно. Перепишем

сначала предыдущую программу в несколько ином виде,<br>заменив первую команду двумя:

$$
\begin{array}{c}\n\text{s0s} + \text{s1s} = z \\
z \cdot x = z \\
z \cdot x = z \\
z \cdot x = z\n\end{array}
$$
\n*n* pas\n  
\n*n* pas\n  
\n*c* mon

Команда «0» + «1» = *z* служит для подготовки цикла,<br>oна заносит в ячейку результата *z* его начальное значение 1.<br>Чтобы повторить выполнение одной и той же команды<br>несколько раз, нужно после нее поставить команду пере-<br>

передавалось бы всегда и нельзя было бы обеспечить вы-<br>полнение команды нужное число раз.<br>Введем в рассмотрение специальную ячейку *а* («*счетчик»*),<br>в которой будем считать, сколько раз выполняется нужная<br>нам команда. П

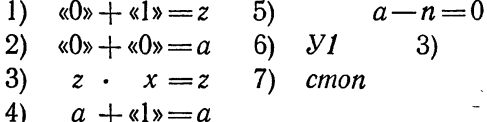

Проследим, как работает эта программа. Сначала выполняются команды 1), 2), составляющие подготовительную часть циклической программы. Затем первый раз выполняется команда 3), образующая рабочую часть цикла; в ячейке *z*

 $\frac{1}{2}$  *n* teme  $\frac{1}{2}$  chashbacter *n*:<br>
После выполнения команды 4) в счетчике *а* появляется 1;<br>
разность  $a - n$  будет отрицательной, и команда 5) выра-
ботает сигнал  $\omega = 1$ ; команда 6) передаст управление на<br>команду 3), после выполнения которой в *z* окажется  $x^2$ .<br>Такое повторение цикла произойдет *n* раз. Действитель-<br>но, после того как цикл повторится  $n - 1$  раз, в

невозможно написать.

невозможно написать.<br>
Однако следует учитывать, что циклическая программа<br>
работает медленнее бесцикловой. Действительно, при работе<br>
бесцикловой программы фактически выполняется столько<br>
операций, сколько команд в прогр

В рассматриваемой задаче можно сократить число команд в цикле, если изменять счетчик в обратном направ-<br>лении, не от 0 до *n*, а от  $n - 1$  до  $-1$ :

$$
\begin{array}{c}\n\sqrt{3}x + \sqrt{3}y = z \\
n - \sqrt{3}y = a \\
z - x = z \\
a - \sqrt{3}y = a\n\end{array}
$$
\n
$$
y0
$$

 $cm$ <sup>on</sup>

Этот вариант программы короче предыдущего на одну команду за счет того, что образование счетчика и выработка<br>сигнала производятся одной командой  $a - \alpha 1$ » =  $a$  (в предыдущем варианте программы на это требовалось две кодыдущем варианте программы на это трессвелось две ко-<br>манды - 4) и 5)). Вместе с тем эта программа будет рабо-<br>тать быстрее предыдущей, ибо теперь для получения г<br>требуется  $3n + 3$  элементарных операций.<br>II р и м е р 2.1

изведения последовательных целых чисел от 1 ло 15:

$$
x=15! = 1 \cdot 2 \cdot \ldots \cdot 15.
$$

Процесс вычисления в этой задаче целесообразно организовать по такому плану:

- а) в некоторую ячейку а заносим 0, а в ячейку  $x$  единицу.
- б) к а прибавляем 1, результат заносим в  $a$ ,
- в) *х* умножаем на *а*, результат заносится в *х*, г) пункты б), в) повторяем 15 раз.
- 

Бесцикловая программа имеет такой вид

$$
\begin{array}{l}\n\text{a)} & + & \text{a} & = a \\
\text{b)} & + & \text{a} & = x \\
\text{c} & + & \text{s} & = a \\
\text{x} & \text{a} & = x \\
\text{x} & \text{a} & = x \\
\text{x} & \text{x} & \text{a} \\
\text{a} & + & \text{s} & = a \\
\text{x} & \text{a} & = x \\
\text{x} & \text{a} & = x\n\end{array}
$$

и состоит из 33 команд. Процесс счета в рассматриваемой программе состоит из выполнения двух подготовительных команд:

1) 
$$
\begin{array}{l}\n\text{a0*} + \text{a0*} = a \\
\text{c0*} + \text{b1*} = x\n\end{array}
$$

и 15 пар одинаковых команд:

3) 
$$
a + \kappa 1
$$
 = a  
4)  $x \cdot a = x$ 

Чтобы получить циклическую программу, следует, на-<br>писав команды 3), 4) только один раз, заставить их выпол-<br>няться 15 раз. Такое повторение можно осуществить при помощи двух команд:

5) 
$$
a - \alpha 15 = 0
$$
  
6) 
$$
y1 \qquad 3
$$

Действительно, команда 5) будет вырабатывать сигнал  $\omega = 1$  до тех пор, пока *а* не станет равным 15, поэтому команда 6) будет передавать управление на рабочую часть цикла 3), 4) 14 раз. Когда *а* окажется равным 15, по ду *cmon*.

Таким образом, циклическая программа для нахождения  $x$  имеет вил

$$
\begin{array}{r} \n\text{A0s} + \text{A0s} = a \\
\text{A0s} + \text{A1s} = x \\
\text{A1s} = a \\
\text{B1s} = a \\
\text{C1s} \\
\text{A2s} = a \\
\text{A3s} = 0\n\end{array}
$$
\n
$$
\begin{array}{r} \n\text{A1s} = a \\
\text{A2s} = a \\
\text{A3s} = 0 \\
\text{A4s} = 0\n\end{array}
$$
\n
$$
\begin{array}{r} \n\text{A1s} = a \\
\text{A2s} = a \\
\text{A3s} = 0 \\
\text{A4s} = 0\n\end{array}
$$

Аналогичный вид имеет программа для вычисления<br>величины  $x = n!$  при произвольном натуральном *n*:

$$
\begin{array}{r} \n\text{A} \cdot 0 \cdot 0 = a \\
\text{A} \cdot 0 \cdot 0 = 0 \\
\text{B} \cdot 0 \cdot 0 = 0 \\
\text{C} \cdot 0 \cdot 0 = 0 \\
\text{C} \cdot 0 \cdot 0 = 0 \\
\text{C} \cdot 0 \cdot 0 = 0 \\
\text{C} \cdot 0 \cdot 0 = 0 \\
\text{C} \cdot 0 \cdot 0 = 0 \\
\text{C} \cdot 0 \cdot 0 = 0 \\
\text{C} \cdot 0 \cdot 0 = 0 \\
\text{C} \cdot 0 \cdot 0 = 0 \\
\text{C} \cdot 0 \cdot 0 = 0 \\
\text{C} \cdot 0 \cdot 0 = 0 \\
\text{C} \cdot 0 \cdot 0 = 0 \\
\text{C} \cdot 0 \cdot 0 = 0 \\
\text{C} \cdot 0 \cdot 0 = 0 \\
\text{C} \cdot 0 \cdot 0 = 0 \\
\text{C} \cdot 0 \cdot 0 = 0 \\
\text{C} \cdot 0 \cdot 0 = 0 \\
\text{C} \cdot 0 \cdot 0 = 0 \\
\text{C} \cdot 0 \cdot 0 = 0 \\
\text{C} \cdot 0 \cdot 0 = 0 \\
\text{C} \cdot 0 \cdot 0 = 0 \\
\text{C} \cdot 0 \cdot 0 = 0 \\
\text{C} \cdot 0 \cdot 0 = 0 \\
\text{C} \cdot 0 \cdot 0 = 0 \\
\text{C} \cdot 0 \cdot 0 = 0 \\
\text{C} \cdot 0 \cdot 0 = 0 \\
\text{C} \cdot 0 \cdot 0 = 0 \\
\text{C} \cdot 0 \cdot 0 = 0 \\
\text{C} \cdot 0 \cdot 0 = 0 \\
\text{C} \cdot 0 \cdot 0 = 0 \\
\text{C} \cdot 0 \cdot 0 = 0 \\
\text{C} \cdot 0 \cdot 0 = 0 \\
\text{C} \cdot 0 \cdot 0 = 0 \\
\text{C} \cdot 0 \cdot 0 = 0 \\
\text{C} \cdot 0 \cdot 0 = 0 \\
\text{C} \cdot 0 \cdot 0 = 0 \\
\text{C} \cdot 0 \cdot 0 = 0 \\
\text{C} \cdot 0 \cdot 0 = 0 \\
\text{C} \cdot 0 \cdot 0 = 0 \\
\text{C} \cdot 0 \cdot 0 = 0 \\
\text{C} \cdot 0 \cdot 0 = 0 \\
\text{C} \cdot 0 \cdot 0 = 0 \\
\text{C
$$

Ячейка а служит в этой и предыдущей программах<br>cчетчиком цикла; когда рабочая часть цикла пройдена один<br>paз,  $a = 1$ , два раза —  $a = 2$  и т. д. Отметим, что в при-<br>мере 2.13 ячейка а участвует в вычислениях, тогда как в

предыдущем примере 1.13 счетчик в вычислениях не участвовал, а был образован специально для проверки числа повторений цикла. По этой причине счетчик в последнем примере может быть назван естественным, тогда как в примере 1.13 его можно назвать искусственным счетчиком.

В обоих примерах ячейка *п* содержала число повторений цикла. Это число называют эталоном цикла. Проверка окончания цикла в наших примерах происходила путем сравнения счетчика с эталоном. Для обоих рассмотренных примеров характерно многократное повторение группы одинаковых команд, причем число повторений п известно заранее. Программа такого вычислительного процесса называется арифметическим инклом.

Рассмотрим еще физическую задачу, решение которой также приводит к программированию арифметического цикла.

Пример 3.13. Вдоль луча на равных расстояниях друг от друга находится 101 электрически заряженная частица. Заряды всех частиц одинаковы и положительны. Найти силу, с которой частица,

находящаяся в начале луча, отталкивается остальными.<br>Из физики известно, что сила отталкивания двух положительных<br>Зарядов  $q_1$  и  $q_2$ , находящихся на расстоянии  $r_{1,2}$  друг от друга, определяется формулой

$$
F_{1,2} = \gamma \frac{q_1 q_2}{r_{1,2}^2}.
$$

Поэтому силы отталкивания точки  $q_0$  остальными точками  $q_1$ ,  $q_2$ , ... ...,  $q_{100}$  равны:

$$
F_{0,1} = \gamma \frac{q_0 q_1}{r_{0,1}^2}, \quad F_{0,2} = \gamma \frac{q_0 q_2}{r_{0,2}^2}, \ \ldots, \ F_{0,100} = \gamma \frac{q_0 q_{100}}{r_{0,100}^2}.
$$

Поскольку все силы направлены по одной прямой и в одну сторону, то результирующая сила будет:

$$
F_0 = F_{0,1} + F_{0,2} + \ldots + F_{0,100} = \gamma q_0 \left( \frac{q_1}{r_{0,1}^2} + \frac{q_2}{r_{0,2}^2} + \ldots + \frac{q_{100}}{r_{0,100}^2} \right).
$$

По условию задачи все заряды и расстояния между парами соседних зарядов одинаковы. Поэтому  $q_0 = q_1 = ... = q_{100} = q$ ,  $r_{0.1} = \Delta$ ,  $r_{0.2} = 2\Delta$ , ...,  $r_{0.100} = 100 \Delta$  и, следовательно,

$$
F = \gamma \frac{q^2}{\Delta^2} \left( \frac{1}{1^2} + \frac{1}{2^2} + \frac{1}{3^2} + \dots + \frac{1}{100^2} \right)
$$

или

$$
F = \gamma \; (q/\Delta)^2 \; \Sigma.
$$

гле

$$
\Sigma = \sum_{\rho=1}^{100} \frac{1}{\rho^2}.
$$

Составим программу для вычисления  $F$ . Предположим, что мы уже вычислили сумму  $k$  слагаемых и в ячейке  $\Sigma$  лежит сумма

$$
\frac{1}{1^2} + \frac{1}{2^2} + \dots + \frac{1}{k^2}.
$$

Для получения следующего значения суммы нужно выполнить команду

 $\Sigma + u = \Sigma$ ,

причем в ячейку и следует предварительно положить значение  $1/(k + 1)^2$ . По этой формуле нужно произвести вычисления 100 раз, полагая, что в начале цикла мы приняли  $\Sigma = 0$ . Каждый такой шаг можно сделать с помошью четырех команд

1) 
$$
k + \alpha 1
$$
 =  $k$  3)  $u \cdot u = u$   
2)  $\alpha 1$  :  $k = u$  4)  $\Sigma + u = \Sigma$ 

Приведенная группа команд состоит из двух частей. Команда 1) служит для изменения содержимого ячейки k, которая является здесь и счетчиком, и основной рабочей ячейкой программы. Команды 2) -<br>4) служат рабочей частью цикла. Здесь вычисляется очередное слагае-<br>мое и оно прибавляется в ячейку Σ. Эту группу команд нужно повторить сто раз, что можно следать при помощи следующих команд:

$$
\begin{array}{c}\nk - 100 \cdot = 0 \\
y \cdot I \qquad 1\n\end{array}
$$

Лля подготовки цикла следует заслать нули в ячейки суммы  $\Sigma$  и счетчика k:

$$
\begin{array}{l}\n\kappa 0 \times + \kappa 0 \times = \Sigma \\
\kappa 0 \times + \kappa 0 \times = k\n\end{array}
$$

Собирая все эти команды вместе и добавляя команды для получения  $F$  из  $\Sigma$ , получим следующую программу:

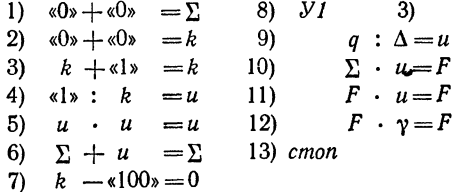

Как видно из рассмотренных примеров, программы арифметических циклов всегда состоят из одних и тех же частей, которые соединяются между собой в определенной последовательности. Рассмотрим эти части на примере только что составленной программы.

Команды 1) и 2) засылают в рабочие ячейки программы  $k$  и  $\Sigma$  нули, т. е. их первоначальное содержимое. Эту группу команд называют командами подготовки цикла.

и 2 нули, т. е. их первоначальное содержимое. Эту группу<br>
команд называют командами *подготовки цикла*.<br>
Благодаря наличию команд подготовки *цикла* выполнение программы можно осторять любое число раз, незыском от предыд

ния или подготовки цикла солжны обязательно быть пер-<br>вой частью циклической программы.<br>Команда 3) предназначена для изменения содержимого<br>ячейки k, играющей роль счетчика и вместе с тем участ-<br>вующей в вычислениях. С пом командой изменения.

командои изменения.<br>Дальше идет группа команд 4)—6), которые состав-<br>ляют рабочую часть цикла, т. е. основные команды, вычисля-<br>ющие очередное слагаемое и прибавляющие его к сумме.<br>Наконец, команды 7) и 8) образуют группу

после того, как цикл закончен. В нашей программе эти<br>дальнейшие вычисления, не входящие в цикл, осущест-<br>вляются командами 9)—13). Иногда эти команды объеди-

вилются командами э)-10). Епогда эти команды соведи-<br>няют в группу, условно называемую досчет.<br>Перечисленные части циклической программы распо-<br>ложены в программе так, как это показано на рис. 14.

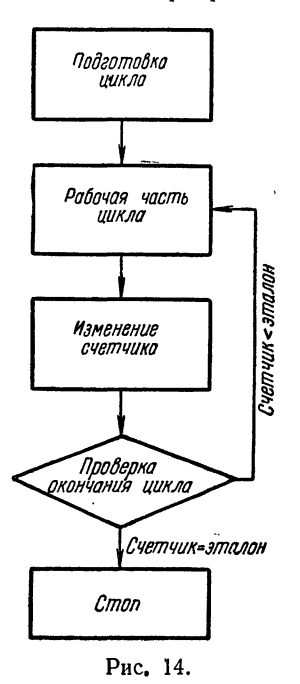

Однако эта схема не является наиболее удобной.

Обратим внимание на следующее обстоятельство. Эталон «100», используемый при проверке окончания цикла, совпадает с числом повторений цикла, что очень удобно. Но при подготовке цикла мы засылаем в счетчик не то значение. с которого фактически начинаются вычисления  $(k = 1)$ , а предыдущее  $(k = 0)$ . Это уже составляет неудобство, так как такое предшествуюшее значение счетчика надо еще вычислять, а это не всегда так легко, как в данном примере. Между<br>тем при данной блок-схеме цикла иначе поступить нельзя, потому<br>что изменение *k* происходит до рабочей части цикла.

Можно было бы в подготовке цикла полагать  $k = 1$  и переходить сразу к рабочей части, переставив команду изменения ниже, между

рабочей частью и проверкой окончания, т. е. поместив нынешнюю команду 3) между команда-<br>ми 6) и 7). Такая перестановка вполне естественна, но, как легко заметить, она потребовала бы изменения эталона окончания цикла.

Действительно, если изменение стоит после рабочей дененнельно, если изменение стоит носле расочеи<br>иасти, то проверка окончания происходит до того, как<br>вычислен член с соответствующим значением k. Тогда пос-<br>ле вычисления 99-го члена в ячейке k образуется уже число<br>100, передаст управление на выход из цикла, так что последний член останется невычисленным. Для верной работы про-<br>граммы нужно в качестве эталона брать уже не 100, а 101, т. е. не число повторений цикла, а следующее за ним, которое тоже надо еще вычислять.

Оказывается, все эти затруднения легко преодолеть, если оставить команду изменения в начале программы.  $HO$ обходить ее в начале цикл а таким образом, чтобы после подготовки цикла переходить сразу к выможно при подготовке цикла засылать в счетчик первое его значение и в качестве эталона для проверки окончания использовать число повторений цикла.<br>Для того чтобы этого достигнуть, достаточно заменить команду 2) нашей программы такой:

> 2)  $B \triangleleft \sqrt{1}$  $\overrightarrow{4)}$

Блок-схема цикла при таком расположении его частей имеет вид, показанный на рис. 15. Это и есть наиболее простая и естественная схема, которая может быть рекомендована к использованию практически во всех случаях.

Впрочем, иногда можно, ценой некоторого отступления от этой схемы, со-

кратить цикл на одну команду. Для этого нужно изменять счетчик в обратном направлении, как это делалось в пос-<br>ледней программе примера 1.13. Если  $n$  - число повторений цикла, то команда подготовки цикла, приводящая счетчик в начальное состояние должна тогда выглядеть так:

 $n-\kappa 1$ » = cuemuuk.

а команды изменения и проверки окончания цикла могут быть совмещены и представлены в виде

$$
cuemu u - «1» = cuenuu k,
$$
  
 
$$
y0 \qquad P4.
$$

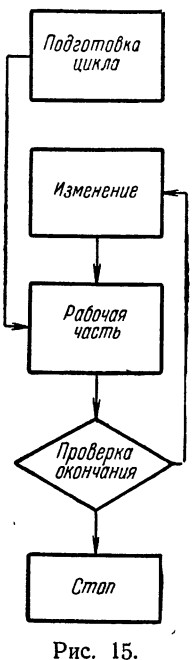

где РЧ означает первую команду рабочей части. Такое сокращение возможно всегда с искусственным счетчиком, а с естественным лишь в том случае, когда вычисление

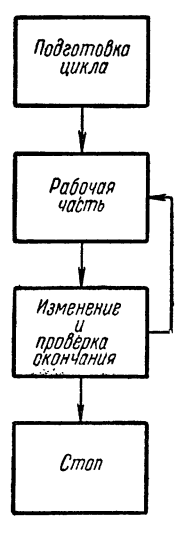

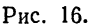

соответствующих членов определяется только состоянием счетчика и не требует знания предыдущих. Блок-схема такого видоизмененного цикла показана на рис. 16.

Не следует думать, что арифметические циклы должны быть организованы исключительно по счетчику. Следующий пример представляет собой арифметический цикл, организованный по иному способу.

Пример 4.13. Вычислим сумму

 $S = f(a) + f(a+h) + f(a+2h) + ...$ 

где  $f(x) = (x^2 - 1)/(x^2 + 1)$ , а сумма распространена на значения х. удовлетворяющие условиям  $a \leq x \leq b$ ,  $(b-a)/b = n$ иелое.

Здесь мы имеем обычный арифметический цикл, хотя число повторений и неизвестно. Это число легко подсчитать, но в этом нет никакой нужды, так как проверку окончания цикла можно осущест-

значения  $x$  и  $b$ \*). Вычисления вить, сравнивая можно производить по следующей программе:

> 1)  $\sqrt{x}0x + \sqrt{x}0x = S$ 7)  $v: u=u$  $S+u=S$ 2)  $\overline{B}$   $\overline{a}$  $\overline{4}$  $8)$  $\boldsymbol{x}$  $3)$  $x + h = x$  $x-b=0$ 9)  $4)$  $10)$   $VI$  $x \cdot x = u$ 3)  $5)$  $u - \alpha 1 = v$  $11$  $cmon$  $6)$  $u + \alpha l = u$

#### § 14. Итерационные циклы

Во многих циклических вычислительных задачах число шагов, нужных для решения задачи, заранее определить либо невозможно, либо очень трудно.

<sup>\*)</sup> При такой проверке могут возникнуть некоторые трудности. Подробнее о них будет сказано в гл. V второго выпуска.

Рассмотрим, например, как вычисляется число п. Из геометрии известно, что число и есть предел полупериметра вписанного в единичную окружность правильного многоугольника при неограниченном увеличении числа его сторон.

Для нахождения л с заданным числом верных десятичных знаков следует, последовательно увеличивая число сторон правильного многоугольника, вычислять его полупериметр. Здесь налицо циклический процесс. Когда же кончать шикл?

Заранее определить, сколько сторон нужно взять у многоугольника, чтобы получить л с нужной точностью, трудно. Однако можно поступить следующим образом: сравнивать два последовательных значения полупериметра и оканчивать цикл тогда, когда эти значения совпадут с заланной точностью.

Такие циклы, в которых заранее неизвестно число повторений и проверка окончания происходит не по счетчику, а по достижению нужной точности, называют итерационными. Очевидно, никаких изменений в структуре цикла при переходе от арифметических циклов к итерационным не происходит. Итерационный цикл состоит из тех же частей и строится по той же блок-схеме. что и арифметический.

Пример 1.14. Составить программу вычисления кубического корня из х:

$$
y=\sqrt[3]{x}.
$$

Пусть нам известно приближенное значение  $y = y_0$ . Постараемся найти, исходя из  $y_0$ , более точное значение кубического корня.<br>Прибавим к  $y_0$  неизвестную поправку h и положим

$$
y_1 = y_0 + h = \sqrt[3]{x}.
$$

Возведя обе части этого равенства в куб, получим:

$$
y_0^3 + 3y_0^2h + 3y_0h^2 + h^3 = x.
$$

Считая поправку  $h$  к приближенному значению  $y_0$  малой, опустим в по-<br>следнем равенстве величины  $h^2$  и  $h^3$ . Тогда получим:

$$
y_0^3 + 3y_0^2h \approx x.
$$

Отсюда  $h \approx x/(3y^2) - y_0/3 n$ , следовательно,

$$
y_1 = y_0 + h = \frac{x}{3y_0^2} + \frac{2y_0}{3}
$$
,  $\text{или} \quad y_1 = \frac{1}{3} \left( \frac{x}{y_0^2} + 2y_0 \right)$ .

Точно так же можно найти следующее приближение

$$
y_2 = \frac{1}{3} \left( \frac{x}{y_1^2} + 2y_1 \right).
$$

Последовательные приближения для  $\sqrt[3]{x}$  могут строиться по следующей формуле:

$$
y_{n+1} = \frac{1}{3} \left( \frac{x}{y_n^2} + 2y_n \right). \tag{1.14}
$$

Можно доказать \*), что этот процесс последовательных приближений сходится к  $\sqrt[3]{x}$  при любом начальном приближении  $u_0 > 0$ .

Однако процесс последовательных приближений является бесконечным. Для того чтобы его прервать, будем искать  $\sqrt[3]{x}$  с заданной точностью, причем примем, что эта точность достигается при том значении п, при котором

$$
|y_{n+1}-y_n|<\varepsilon.
$$
 (2.14)

За начальное значение  $y_0$  для простоты примем  $x$ :

$$
y_0 = x.
$$

Составление программы начнем с подготовки цикла:

$$
1) \ \ 0+x=y_n.
$$

Составим по формуле (1.14) рабочую часть цикла:

2) 
$$
y_n \cdot y_n = R_1
$$
 5)  $R_1 + y_n = R_1$   
3)  $x : R_1 = R_1$  6)  $R_1 \cdot \alpha 1/3 = y_{n+1}$   
4)  $R_1 + y_n = R_1$ 

Проверка окончания цикла осуществляется в соответствии с формулой (2.14):

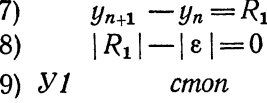

Если условие (2.14) не выполняется, то следует переслать  $y_{n+1}$  в  $y_n$  и перейти к началу цикла

10) 
$$
\alpha 0 \rightarrow y_{n+1} = y_n
$$
  
11) *B* 2)

\*) См.  $\S$  7 второго выпуска.

И. наконец, окончание программы:

12)  $\sqrt{0}x + y_{n+1} = u$ 13)  $cmon$ 

Объединяя отдельные составные части программы, сократим ее на три команды; совмещая ячейки  $y_{n+1}$  и  $y$ , объе-диняя команды 9), 10) и опуская команды 11) и 12), получим

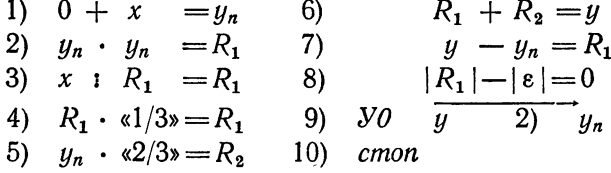

Пример 2.14. Найти сумму бесконечного ряда  $S=1-\frac{1}{1\cdot 3}+\frac{1}{1\cdot 3\cdot 5}-\ldots+(-1)^n\frac{1}{1\cdot 3\cdot \ldots (2n+1)}+\ldots$ 

с точностью до заданного е.

Так как члены ряда монотонно убывают по абсолютной величине и изменяют знаки, то ряд сходится и ошибка от замены суммы ряда его частичной суммой не превосходит абсолютной величины первого из отброшенных членов. Это дает возможность организовать проверку окончания цикла. Если член ряда  $u_n$  с последним множителем  $2n - 1$ <br>в. знаменателе уже вычислен, то следующий член можно получить по формуле

$$
u_{n+1} = -u_n/(n+2),
$$

причем  $u_0 = 1$ .

После сделанных замечаний напишем программу вычисления  $S$ :

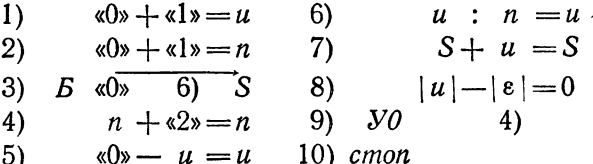

Здесь команды 1)—3) — команды подготовки цикла, команды 4)—5) — изменение, команды 6)—7) — рабочая часть и, наконец, команды 8)—9) — проверка окончания.

Для задач, решаемых итерационным методом, число шагов, которое нужно сделать для нахождения решения <sup>с</sup> заданной точностью, до решения задачи, как правило, определить невозможно. Поэтому для таких задач (в чие от задач, приводящих к арифметическому циклу) невозможно написать программу без цикла.

# **LUIARA IV** ПЕРЕВОД ПРОГРАММЫ НА ЯЗЫК МАШИНЫ

## **§ 15. Системы счисления**

Конструкция вычислительных машин и программирование на них тесно связаны с системой счисления. Так называют в математике способы наименования и записи чисел.

Все известные системы счисления можно разделить на две большие группы: позиционные и непозиционные системы. В позиционной системе одна и та же цифра может означать различные числа, в зависимости от места (позиции), где она стоит.

Хорошо известным примером непозиционной системы счисления является пришедшая к нам из Древнего Рима римская система, в которой для записи чисел используются буквы латинского алфавита. При этом буква I всегда оз-<br>начает единицу, буква V — пять, X — десять, L — пятьдесят, С — сто, D — пятьсот, М — тысячу и т. д. Число<br>267 запишется в римской системе в виде: CCLXVII. Каждая используемая буква в римской системе всегда означает одно и то же число. Поэтому для записи больших чисел введенных знаков будет нехватать и нужны будут новые, и сколько бы мы их ни ввели, всегда можно придумать число, которое уже введенными знаками изобразить трудно, как, например, трудно изобразить тысячу, имея лишь знаки I, V, X.

Совсем иначе обстоит дело в позиционных системах. Здесь имеется определенное количество знаков (цифр), каждый из которых может означать различные числа в зависимости от места (позиции), которое этот знак занимает.

Общепринятой системой счисления является десятичная позиционная система. Она была изобретена в Индии, затем

заимствована оттуда арабами и уже через арабские страны<br>пришла в Европу. В этой системе для записи любого числа<br>используется лишь десять цифр: 0, 1, 2, 3, 4, 5, 6, 7, 8, 9.<br>Значение каждой цифры в позиционной системе счис месте, и т.д.

месте, и т. д.<br>
Tаким образом, каждое число разбивается на разряды,<br>
которые считаются справа налево, и единица каждого сле-<br>
дующего разряда в определенное число раз превосходит<br>
единицу предыдущего. Отношение соседних р

позиционные системы счисления, отличные от десятичной.<br>Так, в Древнем Китае, а также у ряда африканских нарс-<br>дов была распространена пятеричная система, а у населяв-<br>ших американский континент народностей — ацтеков и<br>май

счисления.

счисления.<br>В Древнем Вавилоне, например, применялась шести-<br>десятеричная система счисления. Остатки ее мы находим в<br>сохранившемся до наших дней обыкновении делить час<br>или градус на 60 минут, минуту на 60 секунд, а круг на

считать некоторые предметы дюжинами, деление года на 12 месяцев.

Для изображения числа в позиционной системе счисления требуется столько различных цифр, каково основание системы. Так, в десятичной системе для записи числа употсистемы. так, в десятичной системе для записи числа упот-<br>ребляется десять цифр, в пятеричной системе достаточно<br>пяти цифр: 0, 1, 2, 3, 4. Основание системы — число *пять* —<br>изобразится здесь как 10, поскольку оно являетс счисления в любой системе записывается как 10.

В шестнадцатеричной системе имеющихся десяти цифр и пестнадиатеричной системе имеющихся десяти цифр для изображения числа нехватает. Требуется ввести еще шесть цифр для изображения чисел, равных десяти, одиннадцати, двенадцати, тринадцати, четырнадцати, пятнадцати, котор нозначными. Вводя для этих чисел обозначения  $\overline{0}$ ,  $\overline{1}$ ,  $\overline{2}$ , 3, 4, 5, получим 16 цифр: 0, 1, 2, 3, 4, 5, 6, 7, 8, 9, 0, 1, 2. 3. 4. 5. Число шестнадцать как основание системы будет иметь вид 10.

иметь вид 10.<br>
Чтобы различить, в какой системе счисления записано<br>
число, мы будем в дальнейшем, если это не ясно из текста,<br>
указывать основание системы счисления в виде индекса<br>
(при этом индекс всегда пишется в десят

означает представление этого числа в виде суммы степеней основания с различными коэффициентами, меньшими ос-<br>нования. Эти коэффициенты и являются цифрами в записи<br>числа. Например, запись числа 9078 в десятичной системе<br>означает 9078 = 9.10<sup>3</sup> + 0.10<sup>2</sup> + 7.10<sup>1</sup> + 8.10°, а шес надцатеричное число  $\overline{0}520\overline{3}$  равно  $10 \cdot 16^4 + 5 \cdot 16^3 + 2 \cdot 16^2 +$  $+0.16^{1} + 13.16^{0} = 676365_{10}$ 

То сих пор речь шла только о целых числах. Аналогично можно обращаться и с дробями. Основным способом записи дробей при вычислениях являются десятичные дроби; десятичная дробь есть представление дробного числа в виде сумм десяти.

Так, например, запись 0,30917 означает в десятичной системе счисления число

 $3 \cdot 10^{-1} + 0 \cdot 10^{-2} + 9 \cdot 10^{-3} + 1 \cdot 10^{-4} + 7 \cdot 10^{-5}$ .

В пятеричной системе счисления запись 0,324 означает число

$$
3 \cdot 5^{-1} + 2 \cdot 5^{-2} + 4 \cdot 5^{-3}.
$$

В десятичной системе это число равно 89/125 = 0,712.<br>Известно, что не всякая рациональная дробь может быть<br>выражена конечной десятичной дробью. Такое же явление наблюдается и в других системах счисления. При этом наолюдается и в других системах счисления. При этом<br>
может случиться, что рациональная дробь выражается ко-<br>
нечной дробью в одной системе и бесконечной (периоди-<br>
ческой) в другой. Например, число 2/7 выражается в деся-

В системе счисления с основанием  $n$  любое число  $M$ записывается в виле

$$
M = a_k a_{k-1} \dots a_1 a_0, a_{-1} a_{-2} a_{-3} \dots a_{-s}.
$$

Злесь

 $a<sub>b</sub>a<sub>b-1</sub>,..., a<sub>1</sub>a<sub>0</sub>$  - целая часть числа,  $a_{-1}a_{-2}, \ldots, a_{-s}$  - его дробная часть.  $a<sub>b</sub>a<sub>b-1</sub>, \ldots, a<sub>-s</sub>$  - цифры, принимающие значения от 0 до  $n-1$ .

Развернутая запись числа имеет вид:

$$
M_n = a_n n^k + a_{k-1} n^{k-1} + \ldots + a_1 n^1 + a_0 n^0 + a_{-1} n^{-1} + \ldots + a_2 n^{-2} + \ldots + a_{-s} n^{-s}.
$$

Этой записью можно воспользоваться для перевода числа, записанного в системе счисления с основанием п, в десятичную систему.

для такого перевода достаточно все цифры  $a_k$ ,  $a_{k-1}$ ,..., $a_{-s}$  и основание *n* числа  $M_n$  записать в десятичной системе и затем произвести (в десятичной системе) вычисление правой части последнего равенства. Такую о подстановкой.

Пример 1.15. Переведем число 401,324<sub>5</sub> в десятич-<br>ную систему: 401,324<sub>5</sub> =  $(4 \cdot 5^2 + 0 \cdot 5^1 + 1 \cdot 5^0 + 3 \cdot 5^{-1} + 2 \cdot 5^{-2} + 4 \cdot 5^{-3})_{10} = 101,712_{10}$ .

Здесь основание системы счисления меньше 10, поэтому цифры числа и п при подстановке не изменились. Если же основание системы *п* больше 10, то *п* и каждую из цифр чи-<br>сла следует перед подстановкой перевести в десятичную сла следует перед подстановкой перевести в десятичную систему. Так, в двенадиатеричной системе, помимо «обычных»<br>десятичных цифр 0, 1, 2, 3, 4, 5, 6, 7, 8, 9, используются еще две цифры  $\overline{0}$ ,  $\overline{1}$ , которые в десят 10, 11, а основание *п* этой системы в десятичной системе соответствует 12.

Пример 2.15. 2071,  $39_{12} = (2 \cdot 12^3 + 10 \cdot 12^2 + 7 \cdot 12^1 +$ <br>+ 11 · 12<sup>0</sup> + 3 · 12<sup>-1</sup> + 9 · 12<sup>-2</sup>)<sub>10</sub> = 4991, 3125<sub>10</sub>.

производить арифметические действия в непозиционной<br>системе очень неудобно и сложно. В этом легко убедиться, если попробовать, например, сложить числа ССССИХ и<br>ССХХІV или разделить числа СХVIII и LXIV, пользуясь СЕХХІV или разделить числа СХVIII и ЕХІV, пользуясь<br>лишь римской системой счисления. Поэтому непозицион-<br>ная римская система счисления употребляется теперь очень<br>редко и в тех случаях, когда над числами не требуется со-<br>в

триристические операции в поэтнионной системе счис-<br>ления производятся по простым правилам. Здесь дело<br>сводится к соответствующим действиям над однозначными<br>числами в различных разрядах и переносу из младших<br>разрядов в ста вилам.

### § 16. Двоичная арифметика

До создания быстродействующих вычислительных ма-<br>шин все вычислительные приборы и устройства создава-<br>лись в основном на базе десятичной системы счисления. Для механических элементов, из которых состояли эти для меланических элементов, из которых состояли эти<br>устройства, выбор системы счисления не очень важен:<br>для пятеричной системы, например, можно надеть на спицу<br>пять косточек (так и сделано на китайских счетах «суан-<br>пан») с тем, поскольку при применении этих приборов вычисли-<br>тельный процесс не был полностью автоматизирован, ес-<br>тественно было применять в них употребляющуюся при<br>ручном счете десятичную систему.<br>Первые «механические» вычисл

неэкономичными и медленными.

неэкономичными и медленными.<br>
При переходе к другим физическим принципам постро-<br>
ения машин оказалось удобным изображать каждый раз-<br>
ряд числа одним элементом с несколькими устойчивыми<br>
состояниями. При этом обнаружилос не проводить ток.

Посмотрим, какая из позиционных систем счисления Посмотрим, какая из позиционных систем счисления<br>выгоднее всего с точки зрения экономии оборудования,<br>применяемого для изображения чисел в машине или вычи-<br>слительном приборе. Каждый разряд числа в  $k$ -ичной си-<br>стеме мож лес $\dot{a}$ ).

леса).<br>
Пусть, для определенности, целые числа изображаются<br>
первым способом при помощи 30 элементов. В зависимости<br>
от выбора системы счисления, мы будем иметь возможность<br>
изображать этими элементами числа с различным

Таким образом, при помощи одного и того же оборудова-<br>ния можно представить числа наиболее широкого диапазона

ния можно представить числа наиболее широкого диапазона<br>в троичной системе; несколько менее широкого — в двоичной.<br>Этот вывод, полученный нами на примере, остается спра-<br>ведливым и в общем случае. Он остается верным и при стродействующих вычислительных машин стали применять изображение чисел в двоичной системе счисления, т. е. в позиционной системе счисления с основанием два.

в позиционной системе счисления с основанием два.<br>Для изображения чисел в этой системе требуется лишь<br>две цифры — 0 и 1. Благодаря этому числа можно изобра-<br>жать с помощью элементов, имеющих два различных ус-<br>тойчивых со

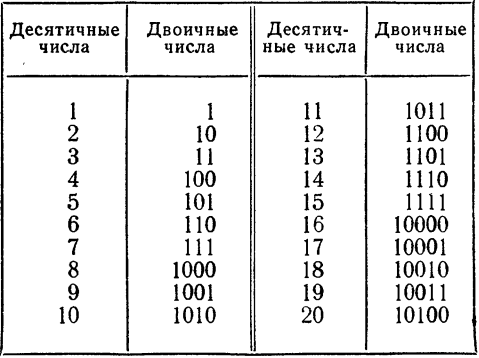

\*) У нас в стране на троичной системе счисления основана лишь одна электронная вычислительная машина «Сетунь», сконструированная в Московском университете.

Отсюда видно, что запись числа в двоичной системе значительно длиннее десятичной записи; так, двухразрядзначительно длиннее десятичной записи; так, двухразряд-<br>ное десятичное число 19 записывается пятью двоичными<br>разрядами, одноразрядное число 7 — тремя двоичными<br>разрядами. Легко убедиться, что для записи произвольного<br>цело

дести десятиных система удоонее двоичной.<br>Ценным качеством двоичной системы является чрезвы-<br>чайная простота арифметических действий. Они выполняются<br>по тем же правилам, что и в десятичной системе. Например, по тем же правилам, что и в десятичной системе. Например, при сложении складываются соответствующие разряды, начиная с младших. Если в данном разряде образуется сумма, уже не умещающаяся в нем, то соответствующее превышен

> $0 + 0 = 0$ ,  $0+1=1$ .  $1+0=1$ .  $1+1=10.$

Сложение двух многозначных двоичных чисел выглядит так:

 $+$ <sup>10011,0101</sup><br>+ <sup>1</sup>101,0111 100000,1100.

Таблица умножения в двоичной системе предельно<br>проста. Поскольку умножение на нуль всегда дает нуль,<br>можно считать, что здесь таблица умножения состоит лишь из одной строки

$$
1\cdot 1=1.
$$

Но умножение на единицу не меняет числа. Поэтому умно-<br>жение многозначных чисел сводится в двоичной системе лишь к сдвигу и сложению.

Если в множителе несколько единиц, то между множителями и частичными произведениями полезно оставлять свободное место для записи единиц переноса.

Приведем пример на умножение:

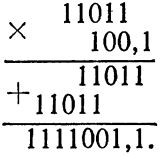

Так же просто выполняются и обратные действия вычитание и деление. Например,

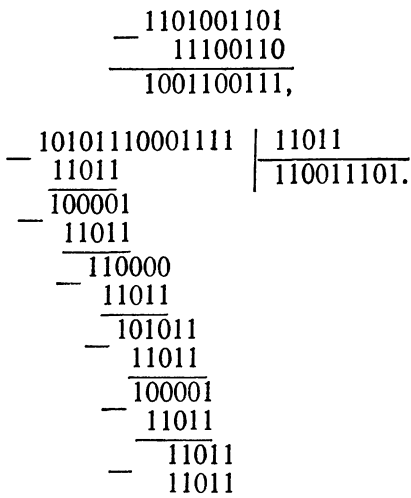

Приведенные примеры хорошо выясняют преимущества<br>и недостатки двоичной системы счисления. С одной стороны,<br>арифметические действия в двоичной системе очень просты; для представления чисел в машине двоичная система тре-<br>бует меньшего числа элементов, чем любая другая, кроме троичной. С другой стороны, запись чисел в двоичной си-<br>стеме очень громоздка и однообразна: для записи чисел<br>на бумате в двоичной системе требуется в три-четыре раза

больше разрядов, чем в десятичной, и число представляется<br>в виде набора из одних только нулей и единиц.<br>Преимущества двоичной системы находят применение в<br>конструкции электронных вычислительных машин. О том,<br>как преодолет

### § 17. Переход от одной системы счисления к другой. Смешанные системы

Кроме двоичной системы, при работе на вычислительных машинах используются и другие системы счисления.<br>Поэтому нужно уметь переводить числа из одной системы в другую.

в другую.<br>
С одним способом такого перевода, называемым подста-<br>
новкой, мы уже познакомились в предыдущем параграфе.<br>
По этому способу из числа в произвольной *k*-ичной системе<br>
можно было получить то же число в десятичн тичной системе.

тичнои системе.<br>
Способ подстановки годится и для перехода от любой сис-<br>
темы с основанием *n* к системе с основанием *a*, если только<br>
все действия производить в системе с основанием *a*. При<br>
вычислениях, производимых

познакомимся сначала на примере.<br>
Пример 1.17. Переведем в восьмеричную систему целое число 613<sub>10</sub>. Разделив данное число на 8, найдем в частном 76 и в остатке 5:

$$
613_{10} = 76 \cdot 8 + 5.
$$

Это означает, что наше число, кроме некоторого количества<br>восьмерок, содержит еще пять единиц, т. е. последняя<br>цифра восьмеричной записи данного числа есть 5.<br>Для определения следующей (справа налево) цифры<br>разделим на 8

равно 9, а остаток 4, т. е. 76 = 9.8 + 4; иначе говоря, получаем

$$
613_{10} = (9 \cdot 8 + 4) \cdot 8 + 5 = 9 \cdot 8^2 + 4 \cdot 8 + 5.
$$

Таким образом, остаток 4 даст нам вторую справа цифру восьмеричного представления. Наконец, разделив новое частное 9 на 8, получим  $9 = 8 \cdot 1 + 1$ .

Все вычисления удобно объединить в следующую схему:

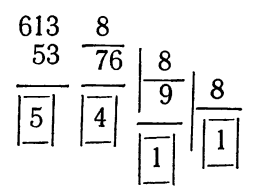

Результат деления можно представить в виде:

 $613 = 76.8 + 5 = (9.8 + 4) \cdot 8 + 5 = ((8.1 + 1) \cdot 8 + 4) \cdot 8 + 5 =$  $= 1.8^{3} + 1.8^{2} + 4.8^{1} + 5.8^{0}$ .

Последнее означает, что число 61310 имеет в восьмеричной системе вид 1145.

Для проверки результата переведем число 1145<sub>8</sub> в десятичную систему способом подстановки:

$$
11458 = (1 \cdot 83 + 1 \cdot 82 + 4 \cdot 81 + 5 \cdot 80)10 =
$$
  
= (512 + 64 + 32 + 5)<sub>10</sub> = 613<sub>10</sub>.

Легко догадаться, что описанный прием является общим.<br>Действительно, пусть целое число  $U$  записано в некоторой системе счисления с основанием а и его нужно перевести в новую систему счисления с основанием п.<br>Разделив U на n, получим:

$$
U = b_0 n + a_0
$$

(деление производится в системе счисления с основанием а). Разделив далее  $b_0$  на *n*, найдем, что  $b_0 = b_1 n + a_1$ , откуда

$$
U = (b_1 n + a_1) n + a_0 = b_1 n^2 + a_1 n + a_0.
$$

Этот процесс будем продолжать до тех пор, пока последнее частное, которое мы обозначим через  $a_k$ , не станет меньше *n*.

Тогда получим

$$
U = a_k n^k + a_{k-1} n^{k-1} + \ldots + a_2 n^2 + a_1 n + a_0,
$$

т. е. цифрами, представляющими число  $U$  в системе с основанием п, будут остатки, получающиеся при последова-<br>тельном делении U на n, но записанные в обратном порядке. Этот прием перевода целых чисел назовем алгоритмом последовательного деления.

Деление в этом алгоритме производится в первоначальной системе счисления с основанием а. Если  $n < a$ . то делитель, а значит, и все остатки однозначны, и мы сразу получаем нужные цифры. Если же  $n > a$ , то в системе с основанием а делитель и, быть может, некоторые остатки будут содержать больше одной цифры. В новой системе счисления их следует заменить новыми цифрами, которые в системе с основанием а отсутствовали.

Чтобы пояснить последнее замечание, рассмотрим при-Mep.

Пример 2.17. Переведем число (5110)10 в двенадцатеричную систему. Новое основание в десятичной системе равно 12. Деление производим в десятичной системе:

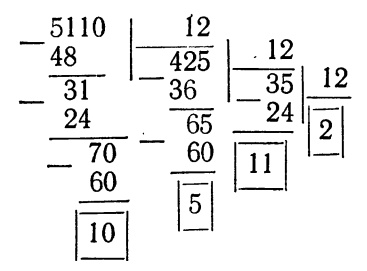

Замечая, что  $10_{10} = 0_{12}$ ,  $11_{10} = 1_{12}$ , получим  $(5110)_{10}$  =  $= (2\overline{1}5\overline{0})_{12}.$ 

Для контроля проделаем обратный перевод:

 $(2\overline{1}5\overline{0})_{12} = (2 \cdot 12^3 + 11 \cdot 12^2 + 5 \cdot 12 + 10)_{10} = 5110_{10}$ 

Для перевода правильных дробей вместо алгоритма последовательного деления используют так называемый алгоритм последовательного умножения, который мы также рассмотрим сначала на примере.

Пример 3.17. Пусть нужно перевести в двоичную систему десятичную дробь 0.4140625.

В лвоичной системе счисления первая цифра после запятой означает половину. Поэтому она будет единицей или нулем, смотря по тому, будет ли данное число больше или меньше половины. Это легко установить, проверив, будет ли единицей или нулем целая часть числа после его удвоения. Таким же образом можно получить следующие двоичные цифры путем дальнейшего удвоения.

Производимые вычисления удобно записать подряд в виде следующей схемы:

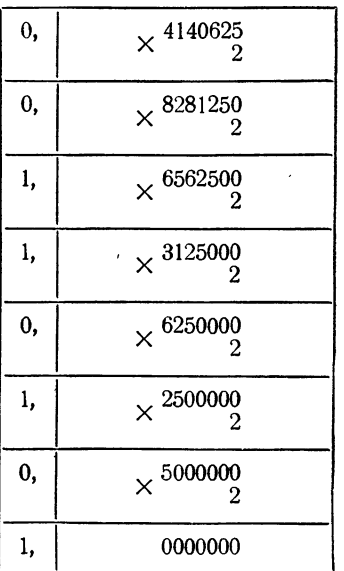

причем следует помнить, что удваивается всякий раз только дробная часть числа. Из приведенных вычислений видно. что  $0.4140625_{10} = 0.0110101_{2}$ .

Покажем. что этот алгоритм является общим. Пусть дано число

$$
U = b_{-1}n^{-1} + b_{-2}n^{-2} + b_{-3}n^{-3} + b_{-4}n^{-4} + \dots
$$

Умножая это число на *п*, получим:

Î

$$
iU = b_{-1} + (b_{-2}n^{-1} + b_{-3}n^{-2} + \dots).
$$

Таким образом, целая часть произведения дает первую цифру дроби  $b_{-1}$ . Дробную часть  $(b_{-2}n^{-1} + b_{-3}n^{-2} + ...)$ для получения следующей цифры следует умножить на *n*:

 $n (b_{-2}n^{-1}+b_{-3}n^{-2}+b_{-4}n^{-3}+\dots) = b_{-2}+(b_{-3}n^{-1}+b_{-4}n^{-2}+\dots)$ 

и взять целую часть результата  $b_{-2}$  и т. д. Заметим, что в не-<br>которых случаях этот процесс последовательного умноже-<br>ния может никогда не закончиться — это означает, что<br>результатом является бесконечная дробь.

Если число является смешанным, т. е. его целая и дроб-<br>ная части отличны от нуля, то их следует переводить в другую систему счисления отдельно, каждое в соответствии с рассмотренными выше правилами.<br>Таким образом, если действия над числами производятся

в системе с основанием п, то для перевода числа из системы<br>с основанием в в систему с основанием п используется алгос сонованием в в систему с сонованием н используется алев<br>ритм подстановки. Обратный перевод производится при<br>помощи алгоритмов последовательного деления (для целой части) и последовательного умножения (для дробной части).

При переходе от одной системы счисления к другой оказываются полезными смешанные формы записи чисел.<br>Если представить число в какой-либо системе счисления,

дели представить число в какой лноо системе счислении, восьмеричная системы.

В двоично-десятичной системе число представляется в десятичной форме, а затем каждая десятичная цифра записывается в двоичной системе. При этом различные десятичные цифры требуют для своего двоичного написания иличного числа двоичных разрядов от одного (для нуля и единицы) до четырех (для восьми и девяти). Чтобы не применять никаких разделительных знаков, для двоичного применять никаких разделительных знаков, для двоичного<br>изображения десятичной цифры всегда выделяется четыре<br>двоичных разряда. Такая группа из четырех двоичных раз-<br>рядов, предназначенная для изображения одной десятич-<br>но

форме будет иметь вид <sup>1001</sup> <sup>1000</sup> 0000 0111. Для удобства чтения мы записали здесь тетрады <sup>с</sup> промежутками между ними. На самом деле все цифры могут быть поставлены рядом и надо только помнить, что каждая группа состоит из четырех разрядов. Например, двоично-десятичная пись 01011001011000000010 означает десятичное число 59602.

Из возможных шестнадцати различных тетрад 0000, 0001, 0010, ООН, 0100, 0101, ОНО, 0111, 1000, 1001, 1010, 1011, 1100, 1101, 1110, 1111 в двоично-десятичной системе используются только первые десять, остальные тетрады не означают никакой десятичной цифры <sup>и</sup> поэтому не имеют смысла в двоично-десятичной системе.

Как уже было сказано, элементы <sup>в</sup> вычислительной шине имеют два устойчивых состояния и поэтому не могут быть использованы для непосредственного изображения чисел <sup>в</sup> системе, требующей более двух цифр. Вместе <sup>с</sup> тем, исходные данные для вычислений естественно ляются в десятичной системе. Для записи десятичных сел в машине и служит двоично-десят<mark>ич</mark>ная система.

Аналогично двоично-десятичной, двоично-восьмеричная форма записи числа состоит <sup>в</sup> том, что цифра восьмеричного числа записывается в двоичном виде.

Так как наибольшая цифра <sup>в</sup> восьмеричной системе есть 7, то для изображения любой восьмеричной цифры достаточно трех разрядов. Такая группа из трех разрядов, отведенная для изображения восьмеричной цифры, вается триадой.

Так, например, восьмеричное число 6124573 запишется <sup>в</sup> двоично-десятичной системе семью триадами:

# 110 001 010 100 101 111 011.

В отличие от тетрад, используемых <sup>в</sup> ной системе, в двоично-восьмеричной системе все возможные триады используются. Это обстоятельство составляет пре-<br>имущество двоично-восьмеричной системы. Другим — и<br>самым важным — преимуществом является т<mark>о, ч</mark>то *двоично*восьмеричная запись числа совпадает <sup>с</sup> его двоичной записью.

Убедимся сначала <sup>в</sup> справедливости этого утверждения на примере.

Пример 4.17. Пусть дано число 3804<sub>10</sub>. Переведя его в двоичную систему с помощью алгоритма последовательного деления, найдем двоичную форму 111011011100<sub>2</sub>. При переводе этого числа в восьмеричную систему получим:

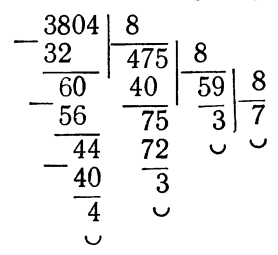

т. е. 7334<sub>8</sub>. Записав это восьмеричное число в двоично-восьмеричной форме, будем иметь 11101101100, что совпадает с полученным выше двоичным представлением.

Докажем это утверждение в общем виде. Для определенности ограничимся рассмотрением двоичного числа с шестью разрядами до и тремя после запятой. Пусть оно имеет вид:

$$
N = b_5 b_4 b_3 b_2 b_1 b_0, b_{-1} b_{-2} b_{-3}.
$$

В двоичной системе это число равно:

$$
N = (b_5 \cdot 2^5 + b_4 \cdot 2^4 + b_3 \cdot 2^3 + b_2 \cdot 2^2 + b_1 \cdot 2^1 + b_0 \cdot 2^0 + b_{-1} \cdot 2^{-1} + b_{-2} \cdot 2^{-2} + b_{-3} \cdot 2^{-3}).
$$

Представим это число в виде

$$
N = (b_5 \cdot 2^2 + b_4 \cdot 2^1 + b_3 \cdot 2^0) \cdot 2^3 + (b_2 \cdot 2^2 + b_1 \cdot 2^1 + b_0 \cdot 2^0) + + (b_{-1} \cdot 2^2 + b_{-2} \cdot 2^1 + b_{-3} \cdot 2^0)2^{-3} = a_1 \cdot 8^1 + a_0 \cdot 8^0 + a_{-1} \cdot 8^{-1},
$$

где

$$
a_1 = b_5 \cdot 2^2 + b_4 \cdot 2^1 + b_3 \cdot 2^0,
$$
  
\n
$$
a_0 = b_2 \cdot 2^2 + b_1 \cdot 2^1 + b_0 \cdot 2^0,
$$
  
\n
$$
a_{-1} = b_{-1} \cdot 2^2 + b_{-2} \cdot 2^1 + b_{-3} \cdot 2^0.
$$

Из представления

$$
N = a_1 \cdot 8^1 + a_0 \cdot 8^0 + a_{-1} \cdot 8^{-1}
$$

следует, что восьмеричными цифрами числа  $N$  являются  $a_1$ ,  $a_0, a_{-1}.$ 

Вместе с тем равенство

$$
a_1 = b_5 \cdot 2^2 + b_4 \cdot 2^1 + b_3 \cdot 2^0
$$

показывает, что если записать восьмеричную цифру  $a_1$  в виде триады двоичных цифр, то этими двоичными цифрами будут  $b_5$ ,  $b_4$ ,  $b_3$ . Поскольку аналогичные равенства имеют место также и для  $a_0$ ,  $a_{-1}$ , тем самым писью.

ная запись числа совпадает с двоично-восьмеричной запись посла.<br>
Межазанное утверждение объясняет применение восьмеричной системы при программировании.<br>
Элементы машины имеют два устойчивых состояния,<br>
и число в машине и

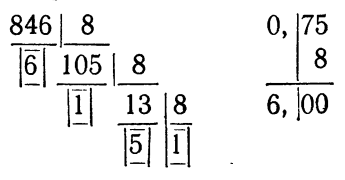

Таким образом, 846,75<sub>10</sub> = 1516,6<sub>8</sub>. Отсюда 846,75<sub>10</sub> =  $= 1101001110, 11$ . Cлелаем обратный перевод:

 $1101001110, 11<sub>2</sub> = 1516, 6<sub>8</sub>$ 

 $1516.6<sub>9</sub>=1.8<sup>3</sup>+5.8<sup>2</sup>+1.8<sup>1</sup>+6.8<sup>0</sup>+6.8<sup>-1</sup>=846.75<sub>10</sub>$ 

Очевидно, этот способ значительно сокращает запись по сравнению с непосредственным переводом из десятичной системы в двоичную и обратно.

### § 18. Представление команды в машине и запись на бланке. Кодирование программы

В предыдущей главе программы составлялись в бук-<br>венной форме. Процесс решения задачи расчленялся на<br>элементарные операции — команды, которые может вы-<br>полнять машина. Каждая команда представлялась в буквенном виде, например:

$$
a+b=c,
$$

где  $a, b, c$  — обозначения I, II, и III адресов, а «+» — обо-значение кода операции сложения. Однако машина не воспринимает букв и символов, а «понимает» лишь язык двоичпринимает сукв и символов, а «понимает» лишь язык двоич-<br>ных чисел. Поэтому, чтобы машина могла выполнить за-<br>данную последовательность элементарных операций, за-<br>писанных нами в буквенном виде, необходимо эту програм-<br>му займемся таким переводом.

Числа и команды, образующие исходную информацию лисла и команды, ооразующие исходную информацию<br>для решения задачи, должны располагаться в памяти ма-<br>шины. Память рассматриваемой нами машины содержит<br> $2^{12} = 4096$  ячеек, в каждой из которых находится 45-раз-<br>рядное дво рядное двоичное число. Ячейки памяти занумерованы под-<br>ряд от 0 до 4095<sub>10</sub>. Номер ячейки называют ее *адресом*.<br>Фактически в устройствах машины (арифметике и управ-<br>лении) ячейки нумеруются не четырехразрядными деся-<br>ти

адреса очень громоздки и поэтому неудобны для нумерации<br>ячеек человеком. Для записи адресов ячеек на бумаге ис-<br>пользуется восьмеричная система счисления.

пользуется восьмеричная система счисления.<br>
Как было показано в предыдущем параграфе, для пе-<br>
ревода целого двоичного числа в восьмеричное следует<br>
разбить двоичное число справа налево на триады, а каждую<br>
триаду замени

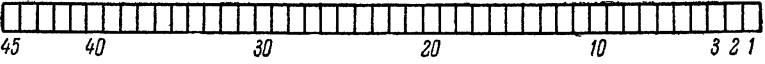

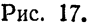

В ячейку может быть записан набор из сорока пяти<br>двоичных цифр (нулей или единиц), который называют<br>машинным словом. Особую роль играет ячейка с нулевым<br>адресом — 0000. В этой ячейке всегда содержится нулевых<br>слово, т. е. изменяться.

изменяться.<br>
Слово, содержащееся в ячейке памяти, может быть ис-<br>
пользовано в программе либо как команда, либо как дво-<br>
ичное число с плавающей запятой, либо как десятичное чис-<br>
ло с плавающей запятой, либо каким-нибуд

машине делится в свою очередь на три части: I, II и иманите денной в свою отередь на три тасти 1, 11 и.<br>III адреса по схеме, показанной на рис. 18.<br>В трех адресах команды указываются обычно номера

и пред адресал команды указываются обычно помера (адреса) ячеек памяти, участвующих в операции, код ко-<br>торой указан в операционной части. Как мы видели, для изображения номера (адреса) любой ячейки памяти до-<br>статочно 12

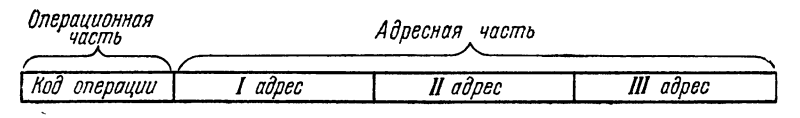

#### Рис. 18.

в командной ячейке отводится 36 двоичных разрядов (по 12 разрядов на каждый адрес). Разряды эти распределя-ются по следующей схеме (рис. 19): левый адрес (36—25 разряды) является первым, средний  $(24-13)$  разряды) -

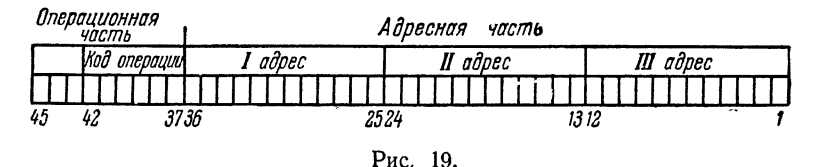

Разряды с 42 по 37 отводятся под код операции. Таким образом, код операции представляется шестиразрядным двоичным числом. Поскольку каждому такому числу мо-<br>жет соответствовать определенная элементарная операция, то в машине может быть осуществлено не более  $2^6 = 64_{10}$ <br>элементарных операций (в предыдущей главе мы познако-<br>мились с десятью элементарными операциями). Разряды 45—43-й пока использоваться не будут, и мы будем полагать, что в них записаны нули.

Для того чтобы получить какую-либо команду, например,

$$
a+b=c
$$

в том виде, в котором ее может выполнить машина, следует прежде всего выделить в памяти ячейки для величин а, b, c,

104

т. е. приписать этим величинам определенные адреса. Пусть эти адреса суть

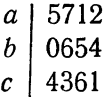

Кроме того, нужно знать код операции сложения. Как и адреса ячеек, код тоже удобно записывать в восьмеричной форме. Группу разрядов, отведенных для записи кода, разбивают на две триады, каждая из которых записывается<br>в виде восьмеричной цифры. Таким образом, код операции 

Команда  $a + b = c$  в ячейке машины представляется следующим двоичным словом:

#### 000 000 001

кол операции

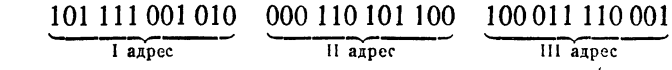

При записи команды на бумаге команда представится в виде 001 5712 0654 4361 \*).

В такой восьмеричной записи эта команда расшифровывается так: взять числа из ячеек с адресами 5712 и 0654, произвести над ними операцию с кодом 01 (т. е. сложение), результат (сумму) записать в ячейку с адресом 4361.

Подобная замена буквенной записи каждой команды программы восьмеричной записью называется кодированием программы. Буквенную запись программы называют записью в содержательных обозначениях.

Прежде чем произвести кодирование программы, надо выделить определенные ячейки памяти для исходных данных, рабочих ячеек, результатов счета и команд программы. Эта процедура называется распределением памяти.

<sup>\*)</sup> Напомним, что самую левую восьмеричную цифру, соответствующую триаде из 45-43 разрядов, мы пока полагаем равной нулю. Об этой цифре речь будет идти в § 25.

Распределим, например, память для первого варианта<br>программы в примере 1.11. Поставим в соответствие буквам<br> $a, b, c, x, y, R_1, R_2, R_3, R_4$  следующие ячейки памяти:

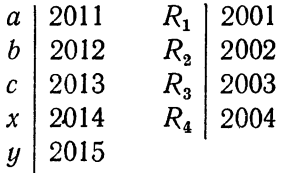

Шесть команд программы 1)-6) поместим в последова-<br>тельных ячейках памяти от 1000 до 1005.

для того чтобы закодировать программу, надо еще знать<br>коды используемых в ней элементарных операций.

пода непользуемым в иси элементарным эперациям и пре-<br>Элементарным операциям машины, упомянутым в пре-<br>дыдущей главе, присвоены следующие коды (табл. 1.18).

| Название операции                                                                                                    | Обозначение                                                                                                    | Код                                                |
|----------------------------------------------------------------------------------------------------|----------------------------------------------------------------------------------------------------|----------------------------------------------------|
| Сложение.<br>Вычитание<br>$\mathbf{r}$ and $\mathbf{r}$<br>Вычитание абсолют-<br>ных величин<br>Деление <b>.</b><br>Умножение<br>Извлечение квадрат-<br>ного корня<br>Остановка<br>Безусловная переда-<br>ча управления<br>Условная передача<br>управления<br>при<br>$\omega = 0$<br>$\mathbf{r}$ . The set of $\mathbf{r}$<br>Условная передача<br>управления<br>при | $a + b = c$<br>$a - b = c$<br>$ a - b =c$<br>$a : b = c$<br>$a$ $\cdot$ $b=c$<br>$V$ a<br>$= c$<br>cmon<br>$\overline{a} \overline{b} \overline{c}$<br>Б<br>$\overrightarrow{a} \overrightarrow{b} \overrightarrow{c}$<br>.vo | 01<br>02<br>03<br>04<br>05<br>44<br>77<br>56<br>76 |
| $\omega = 1$<br>and a straight                                                                                                    | $\overrightarrow{a} \overrightarrow{b} \overrightarrow{c}$<br>$_{VI}$                                                                                                    | 36                                                 |

Таблица 1.18

Разделим лист для программы на две половины - левую и правую. В левой части напишем буквенную программу, а в правой будем писать закодированную. Правую половину

листа разграфим на пять столбиков: адреса команд, код операции, IA, IIA, IIIA.

Приступая к кодированию, заполним прежде всего первый столбец правой части, занося в него, в соответствии с принятым распределением памяти, адреса команд 1000,  $1001, 1002, 1003, 1004, 1005$  (табл. 2.18).

Затем кодируем поочередно каждую команду, начиная с 1). Команда 1), записанная в левой части как  $b \cdot x = R_1$ . в колированном виде должна выглядеть так:

05, адрес *b*, адрес *x*, адрес  $R_1$ 

Согласно табличке распределения памяти

адрес  $b = 2012$ , адрес  $x = 2014$ , адрес $R_1 = 2001$ .

Поэтому в правой части команду 1) следует писать в виде

005 2012 2014 2001

Так же кодируются и команды 2), 3), 4), 5). У команды 6) в правой части проставляется код операции 77 и нулевые адреса (табл. 2.18).

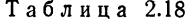

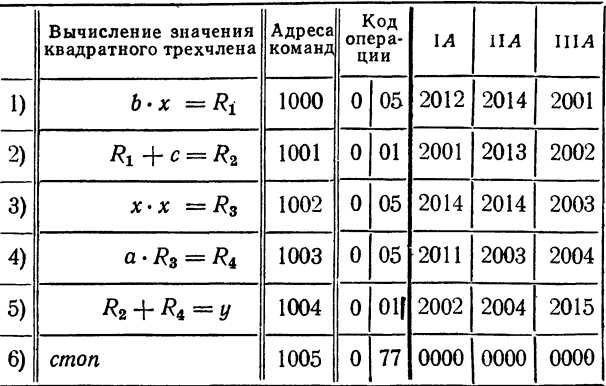

Программирование, распределение памяти и кодирование производят на специальных бланках, отпечатанных
типографским способом. В таблицах 3.18 <sup>и</sup> 4.18 приведены образцы программного бланка и части бланка для деления памяти с программой решения квадратного нения (см. пример 1.12 стр. 65).

Для облегчения кодирования буквенную программу нужно писать четко и аккуратно, стараясь, чтобы буквы, соответствующие первому, второму и третьему адресам, располагались одна под другой, а буквы  $\mathcal{Y}0$ ,  $\mathcal{Y}I$ ,  $B,$ няющие коды операции, находились ближе к левому краю бланка. Иногда левую часть бланка делят тонкими линиями на колонки, соответствующие разбиению правой части.

Программный бланк разделен на две группы по  $12_{\mathbf{10}}$ строк. В строках со второй по двенадцатую записываются команды программы. Место <sup>в</sup> первой строке слева от буквы А предназначено для адресного слова. Сюда записывается адрес ячейки памяти, <sup>в</sup> которую помещается команда, написанная <sup>в</sup> следующей (второй) строке. Записанные далее команды помещаются подряд <sup>в</sup> ячейки <sup>с</sup> последующими

мерами.<br>Бланк распределения памяти представляет собой лицу с написанными восьмеричными адресами ячеек. Бланки бывают различного формата и на различное количество<br>адресов. Обычно один бланк содержит 1000<sub>8</sub> — 512<sub>10</sub> или<br>2000<sub>8</sub> — 1024<sub>10</sub> клеток и для всей памяти требуется соответственно восемь или четыре бланка. В некоторых случаях <sup>в</sup> каждой клетке проставляются цифры от 000 до 777, а первая цифра адреса, т. е. номер восьмеричной сячи, проставляется вручную. Такой бланк с записанными <sup>в</sup> нем сведениями <sup>о</sup> данной задаче мы будем называть *памяткой*. Его называют также *словарем*. Впрочем, чаще всего такой бланк называют *шпаргалкой*.

В предыдущем параграфе было отмечено, что <sup>в</sup> ячейке <sup>с</sup> адресом 0000 (нулевой ячейке) всегда находится кулевое слово. Далее мы увидим, что это слово, использованное как двоичное число, означает куль. Поэтому в командах 3), 13), 14), 15), 18) и 19) число «6» закодировано нулевым адресом.

Заметим также, что <sup>в</sup> рассматриваемой программе ходится кодировать, наряду с обозначениями рабочих ячеек, исходных данных и результатов счета, еще и номера 15), 20) команд, которым передается управление.

# Таблица 3.18

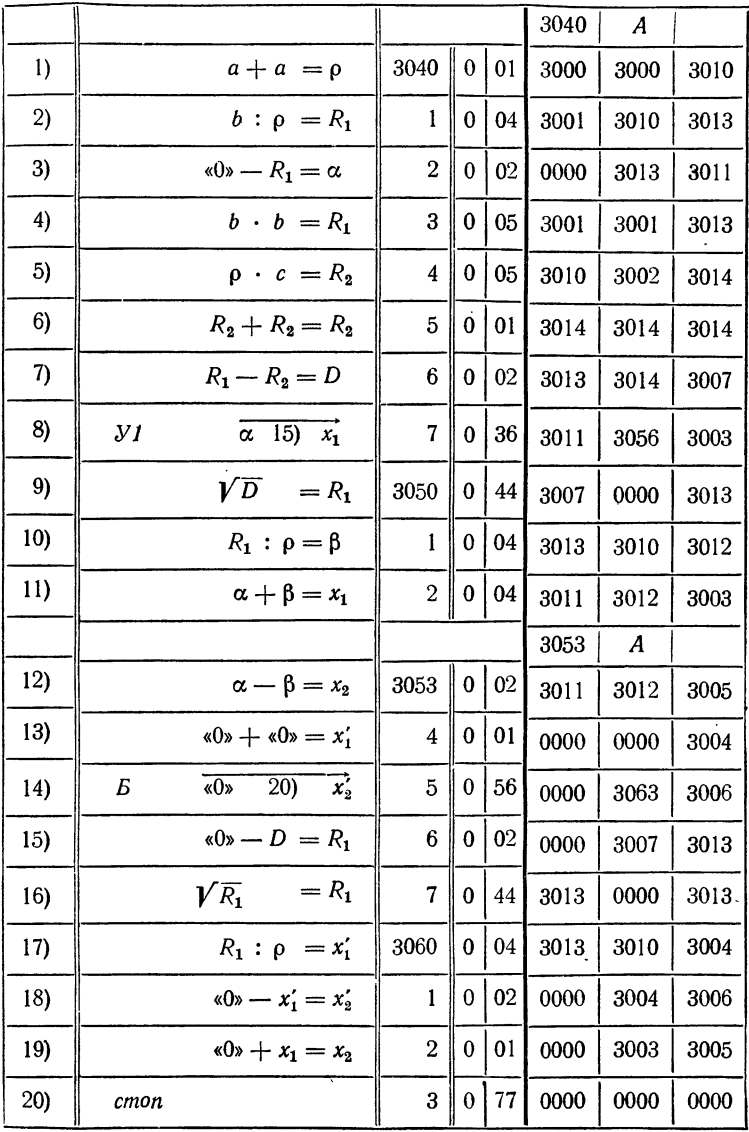

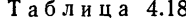

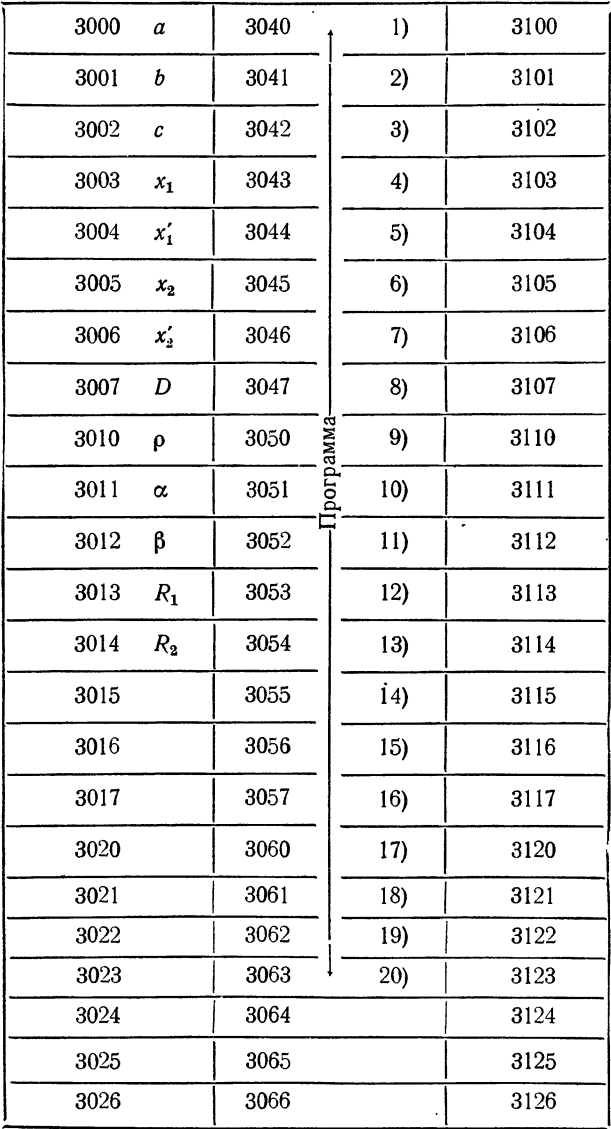

Нумерация всех команд программы загромождает ее запись и является излишней. Вполне достаточно нумеровать лишь те команды, которым передается управление, ибо номера только этих команд участвуют в кодировании.

Более удобно применять не нумерацию, а различные условные обозначения команд. Эти номера или условные обозначения мы будем в дальнейшем называть метками команд. Метки команд пишут на бланке на месте номеров и наряду с буквенными обозначениями ячеек вносят в памятку.

## § 19. Машины с фиксированной и плавающей запятой

Как было сказано в §1, числа могут представляться в форме с фиксированной и с плавающей запятой. При записи числа на бумаге вручную переход от одной формы к другой не вызывает ни малейших затруднений. Поэтому выбор формы записи не имеет существенного значения. Иначе обстоит дело, когда нужно выбрать форму записи числа в машине, так как выбранной формой придется пользоваться и в дальнейшем.

Наиболее привычной для нас является запись числа с фиксированной запятой. Такая форма записи чисел применялась в некоторых машинах, которые называют машинами с фиксированной запятой. При записи числа в ячейке памяти машины с фиксированной запятой положение запятой, отделяющей целую часть числа от дробной, фиксируется обычно перед первым разрядом. Это означает, что в ячейке машины с фиксированной запятой записываются только числа, меньшие единицы.

Каждый разряд ячейки памяти в такой машине всегда означает один и тот же разряд числа. Используя всю ячейку памяти, мы можем для всех употребляемых в вычислениях чисел обеспечить одну и ту же абсолютную погрешность. Сложение и вычитание чисел, записанных в ячейке машины с фиксированной запятой, можно производить сразу так, как эти числа записаны.

Недостатком машины с фиксированной запятой является ограниченность диапазона записываемых в них чисел. Для работы на машине с фиксированной запятой необходимо, чтобы все исходные данные, с фиксированной запятой необходимо, чтобы все исходные данные, зультаты изображались числами, меньшими единицы. Это достигается выбором единиц измерения и подбором соответствующих масштабных коэффициентов, что существенно затрудняет программирование. Поэтому для сколько-нибудь сложных вычислительных задач, требующих достаточно разнообразных действий, применение машин с фиксированной запятой не выгодно.

- Значительно шире диапазон чисел, которые можно записать в ячейке машины с плавающей запятой. В такой машине число записывается в нормальной форме, для чего одна группа разрядов ячейки

памяти отводится для записи мантиссы, а другая - для записи порядка. При этом мы имеем мантиссу постоянной длины, т. е. можем обеспечить для всех используемых чисел одну и ту же относительную погрешность. Диапазон чисел определяется здесь числом разрядов, отведенных для записи порядка.

Машины с плавающей запятой конструктивно сложнее, нежели с фиксированной, так как в последних все разряды (кроме знакового) равноправны и работают одинаково, тогда как для машин с плавающей запятой разряды порядка и разряды мантиссы в процессе вычислений играют существенно различную роль.

Арифметические действия в машине с плавающей запятой выполняются сложнее. Например, сложение или вычитание чисел с плавающей запятой не является в точном смысле элементарной операцией машины, а состоит из нескольких элементов. Прежде всего нужно сравнить порядки слагаемых. Если эти порядки различны, то одно из слагаемых надо «разнормализовать», сдвинув мантиссу таким образом, чтобы уравнять порядки. После этого можно производить сложение мантисс, а затем, быть может, понадобится еще раз сдвигать мантиссу для нормализации результата. Выравнивание порядка происходит по большему из них (по абсолютной величине), как это делается в примерах, приводимых в § 1. У многих машин с плавающей запятой в числе элементарных операций имеются и действия с фиксированной запятой, воспринимающие машинное слово, записанное в ячейке, или некоторую его часть как число с фиксированной запятой. Подробнее о таких действиях будет идти речь в следующей главе. Наоборот, для машин с фиксированной запятой, в тех более сложных случаях, когда не удается обычным масштабированием добиться того, чтобы все числа, участвующие в расчетах, укладывались в заданном диапазоне, создаются программы, при помощи которых можно выполнять арифметические действия с плавающей запятой. Иначе говоря, можно для машин с фиксированной запятой «запрограммировать плавающую запятую». Впрочем, такое программирование плавающей запятой приводит к значительному замедлению в выполнении операций.

### § 20. Представление чисел в машине и их запись на бланке

Арифметические действия в рассматриваемой машине производятся над двоичными числами с плавающей запятой, т. е. над числами, представленными в виде  $M \cdot 2^p$ , где  $p$  - двоичный порядок числа, а  $M$  - его мантисса.

Сорокапятиразрядная ячейка машины, содержащая двоичное число, делится на части по схеме, приведенной на рис. 20.

Мантисса числа занимает разряды с 1-го по 36-й, поря-<br>док — с 37-го по 43-й. 44-й разряд характеризует знак числа: если число положительное, в этом разряде ставится

нуль, если число отрицательное - единица. Самый левый (45-й) разряд содержит специальный признак числа (метку). который тоже может быть нулем или единицей. Обычно этот признак не используется. Мы будем всегда считать его нулевым.

Выясним теперь, с какой точностью при указанном распределении разрядов представляются в машине двоичные числа и каков возможный их диапазон.

Точность представления числа с плавающей запятой определяется, очевидно, числом разрядов в мантиссе. Знак числа Порядок Мантисса

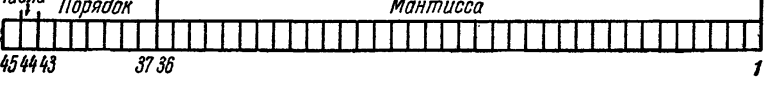

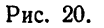

Наибольшее значение целого числа, которое может поместиться в разрядах мантиссы, равно 7777 7777 7777<sub>8</sub> =  $(8^{12} - 1)_{10} \approx 10^{11}$ . Следовательно, машина работает с числами, имеющими (в переводе в десятичную систему) примерно одиннадцать значащих цифр.

Обычно машина работает с нормализованным и числами, для которых, как мы знаем,

 $1/2 \leq M < 1$ .

Это означает, что самый старший (36-й) разряд мантиссы для нормализованного двоичного числа должен быть равен 1. Наибольшее значение мантиссы равно 1-2-36, и следовательно.

 $1/2 \leq M \leq 1 - 2^{-36}$ .

Диапазон представления чисел в машине определяется величиной порядка. Машинный порядок \*) р' двоичного числа занимает в ячейке семь двоичных разрядов (с 37-го по 43-й) и, следовательно, может принимать целые поло-<br>жительные значения от 0 000 001<sub>2</sub> = 001<sub>8</sub> до 1 111 111<sub>2</sub> =  $= 177<sub>s</sub>$ :

$$
1 \leq p' \leq 177_8.
$$

<sup>\*)</sup> Иногда говорят также условный порядок.

Машинный порядок р' связан с действительным поряд- $KOM$   $D$  COOTHOLLEHHEM

$$
p'=p+100_8.
$$

Отсюда следует, что диапазон изменения действительного порядка р определяется неравенством

или

$$
-118 \le p \le +118
$$
  

$$
-6310 \le p \le 6310.
$$

Поэтому все машинные двоичные числа х заключены в диапазоне

$$
2^{-63} M \leqslant |x| \leqslant 2^{63} M.
$$

Таким образом, для нормализованных двоичных чисел

$$
2^{-64} \le |x| \le 2^{63} (1 - 2^{-36}).
$$

Вычисляя 263 при помощи таблицы логарифмов, получим приближенное неравенство

$$
10^{-19,3} \le |x| \le 10^{19}.\tag{1.20}
$$

Неравенство (1.20) и указывает диапазон чисел, пред-<br>ставленных в ячейке памяти рассматриваемой машины. Кон-<br>струкцией машины предусмотрено, что получение резуль-<br>тата с машинным порядком, большим 177<sub>8</sub>, вызывает ее тата с машинным порядком, оольшим 177<sub>8</sub>, вызывает ее<br>остановку, так называемый «стоп по переполнению» или<br>«аварийный останов» (сокращенно «авост»). Если действи-<br>тельный порядок результата  $p < -64$ , то в ответе выдается<br> мантиссы и знак автоматически гасятся и ответ воспринимается как нуль.

лассой най нуир.<br>Заметим, что аварийный останов происходит не только<br>при переполнении разрядной сетки, но также при попытке<br>деления на нуль или извлечении квадратного корня из отрицательного числа.

 $M_3$  формулы  $p' = p + 100_8$ , связывающей действитель-<br>ный и машинный порядки, видно, что при  $p \ge 0$  имеем<br> $p' \ge 100_8$ ; в этом случае в 43-м разряде ячейки, изобра-

жающей двоичное число, стоит 1. Если же  $-77_8 \leq p \leq -1$ ,<br>
то  $1 \leq p' \leq 77_8$  и в 43-м разряде стоит 0. Поэтому можно<br>
считать, что 43-й разряд характеризует знак действитель-<br>
ного порядка; однако нуль в этом разряде б

порядка является дополнением величины действительного порядка до 1000000<sub>2</sub> = 100<sub>8</sub>.<br>
Так, числа первого и второго положительного порядков<br>
будут иметь машинный порядки 101<sub>8</sub> и 102<sub>8</sub>, при отрица-<br>
тельных первол и вто

 $-1000000_2 = -64_{10}$ 

т. е. воспринимается как число, равное нулю. Ячейка с но-мером 0000, содержимое которой всегда нулевое, постоянно

содержит двоичный нуль. Нуль кодируется так: 000 0000 0000 0000.

теперь числа  $-(3/16)_{10}$ ,  $1/2$ , 1, 2, -5, 9. Закодируем Очевидно.

> $-3/16 = -0,11 \cdot 10^{-10}$  $1/2 =$  0,1 · 10<sup>o</sup><br>1 = 0,1 · 10<sup>1</sup>  $2 = 0,1 \cdot 10^{10}$  $-5 = -0.101 \cdot 10^{11}$  $9 = 0.1001 \cdot 10^{100}$

Машинные порядки этих чисел соответственно равны 076, 100, 101, 102, 103, 104. Учитывая знаки чисел и записывая мантиссы в восьмеричной форме, получим машинное представление:

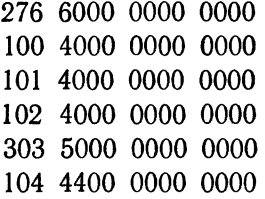

Перевод вручную десятичных чисел в двоичные является довольно трудоемкой работой. Поэтому обычно числа подготавливаются к вводу в десятичном виде (а вводятся в машину в двоично-десятичном).

Как же изображаются в машине десятичные числа? Десятичное число с плавающей запятой записывается в виде

## $M \cdot 10^p$ .

где р — величина порядка числа, а М — мантисса. Ячейка, используемая для записи десятичного числа, делится на части по схеме, приведенной на рис. 21. Эта схема аналогична схеме распределения разрядов ячейки для двоичного числа (см. рис. 20). Действительно, мантисса также занимает разряды от 1-го по 36-й, порядок (вместе со знаком) разряды с 37-го по 43-й, знак числа - 44-й разряд.

Для положительного десятичного числа в 44-м разряде<br>ставится 0, для отрицательного 1. Так же кодируется<br>и знак порядка: знаку плюс соответствует 0 в 43-м разряде,

и энак порядка. Энаку минус - единица.<br>Для изображения цифр мантиссы и порядка в ячейке<br>машины используется двоично-десятичная система записи чисел. В 36 разрядах мантиссы умещается девять тетрад.

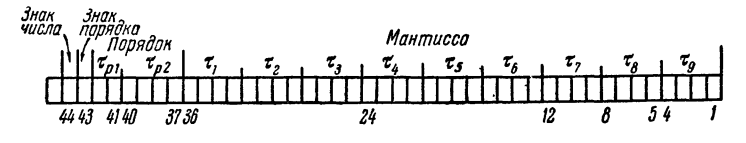

Рис. 21.

т. е. четверок двоичных цифр, изображающих отдельные десятичные цифры. Поэтому мантисса десятичного числа,<br>вводимого в машину, должна содержать не более девяти десятичных цифр.

десличных цифри и и при мантиссы изображается в ячейке соответствующей тетрадой. Эти цифры заносятся в мантиссу, начиная с 36-го разряда, слева направо. Так, например, мантисса 0,957 000 000 изображается в ячейке в соответ

Таблина 1.20

| Номера разрядов             |  |    |                 |   |  |  |   |          | 36 35 34 33 32 31 30 29 28 27 26 25 | $\cdots$ | 4 | 3 | റ |  |
|-----------------------------|--|----|-----------------|---|--|--|---|----------|-------------------------------------|----------|---|---|---|--|
| Двоичная мантис-<br>ca      |  | 01 | .0 <sup>1</sup> |   |  |  | 0 |          |                                     | $\cdots$ |   |   |   |  |
| Десятичная<br>ман-<br>тисса |  |    |                 | 5 |  |  |   | $\cdots$ |                                     |          |   |   |   |  |

В шести разрядах, отведенных для величины десятичного порядка, умещается одна тетрада (разряды с 37-го по 40-й) и одна диада (пара разрядов, 41-й и 42-й разряды). Поэтому максимально допустимая разрядной сеткой маши-<br>ны величина десятичного порядка равна  $39_{10}$ . Однако

было выяснено в предыдущем параграфе, машина может было выяснено в предыдущем параграфе, машина может<br>производить арифметические операции лишь над числами,<br>не превосходящими (по модулю) $10^{19}$ . Поэтому максимальная<br>величина десятичного порядка равна 19, и следовательно,

(разряды с 3/-го по 40-и).<br>
На программном бланке десятичные числа кодируются<br>
в следующем порядке. В левой части бланка числа запи-<br>
сываются в обычном виде (с запятой, фиксированной на<br>
любом месте) и нормализуются. Зат

ные для 1, 11 и 111 адресов команды, записываются цифры<br>мантиссы, по три в каждом адресе.<br>Так как машина может производить счет лишь в дво-<br>ичной системе счисления, то десятичные числа, введенные<br>в указанном виде в машину, программой.

В предыдущем параграфе было показано, что действия В предыдущем параграфе оыло показано, что деиствия над двоичными числами в машине фактически производятся примерно с одиннадцатью знаками (в переводе на десятичную систему). В то же время десятичные числа вводятся в маши

таты расчетов с достаточной точностью.<br>В качестве примера кодирования программы вместе с числовыми исходными данными рассмотрим программу решения системы двух линейных алгебраических уравнений.

Пусть коэффициенты уравнений имеют следующие числовые значения:

 $a_1 = 0.01875$ ,  $b_1 = 1.8$ ,  $c_1 = -0.1$ ,<br>  $a_2 = -20.5$ ,  $b_2 = 92.4$ ,  $c_2 = -0.06125$ .

Память распределим следующим образом (табл. 2.20). Заполним левую часть программного бланка (табл. 3.20) и закодируем программу обычным способом.

| 1000              | 1040 | $a_1$              |
|-------------------|------|--------------------|
| 1001              | 1041 | $b_1$              |
| 1002              | 1042 | $c_{1}$            |
| 1003              | 1043 | $\boldsymbol{a_2}$ |
| 1004              | 1044 | b <sub>2</sub>     |
| 1005              | 1045 | $c_{2}$            |
| 1006              | 1046 | $\boldsymbol{x}$   |
| Программа<br>1007 | 1047 | y                  |
| 1010              | 1050 | D                  |
| 1011              | 1051 | $D_{\mathbf{1}}$   |
| 1012              | 1052 | $D_{2}$            |
| 1013              | 1053 | $R_{\rm 1}$        |
| 1014              | 1054 | $R_{2}$            |
| 1015              | 1055 |                    |

Таблица 2.20

# § 21. Модификации арифметических операций

В машине с плавающей запятой предполагается, что арифметические действия совершаются над нормализованными числами и результат округляется и нормализуется. При этом, при расписке формулы, необходимо иметь в виду также и промежуточные результаты. Без этого можно выйти на «авост» не по существу или получить неверный ответ.

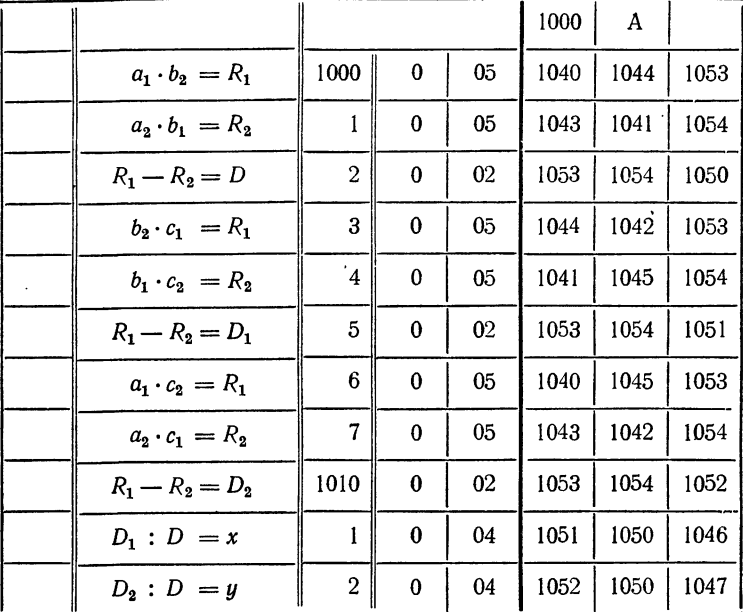

 $\ddot{\phantom{a}}$ 

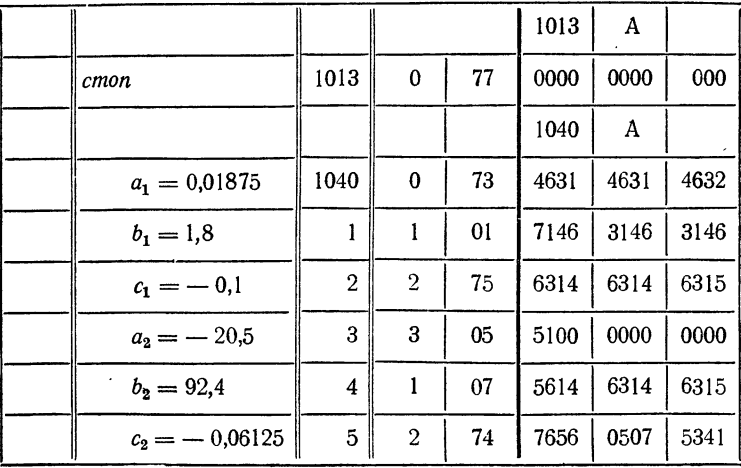

 $\ddot{\phantom{1}}$ 

Например, для трех десятичных чисел  $a = 0.21 \cdot 10^{10}$ ,<br>  $b = 0.3 \cdot 10^{11}$  и  $c = 0.5 \cdot 10^{7}$  при вычислении величины<br>  $x = a \cdot b/c$  можно располагать действия двумя способами,  $x = (a \cdot b)$ :  $c \le x = (a : c) \cdot b$ . В первом случае мы получим «авост» после умножения, так как  $a \cdot b = 0.63 \cdot 10^{20}$ , что выходит за пределы разрядной сетки машины. Между тем, действуя по второму способу, мы придем к верному результату  $x = 0.126 \cdot 10^{14}$ , укладывающемуся в разрядной сетке.

Аналогичные трудности могут встретиться и при очень малых числовых значениях. Например, если  $a = 0.21 \cdot 10^{-12}$ ,  $b = 0,7 \cdot 10^7$ ,  $c = 0,5 \cdot 10^9$ , то вычисляя снова величину<br> $x = ab/c$  по схеме  $x = (a : c) \cdot b$ , получим после деления  $a: c = 0,42 \cdot 10^{-21}$  и это число воспримется как машинный нуль. Поэтому и после умножения на  $b$  мы получим  $x = 0$ , что неверно. Если же действовать по первой формуле  $x = (a \cdot b) : c$ , то получим верный результат  $x = 0,294 \cdot 10^{-14}$ , отличный от машинного нуля и правильно записывающийся в разрядной сетке.

В некоторых специальных случаях программисту бывает выгодно или удобно отказаться от округления или нормализации. Для этой цели в машине предусмотрены специальные модификации арифметических действий.

В настоящем параграфе мы коротко познакомимся с такими модификациями, их возможностями и примерами применения. Для этого надо, прежде всего, несколько подробнее разобраться в том, как выполняются в машине арифметические действия с плавающей запятой, которые мы будем называть плавающими действиями.

Как уже говорилось в предыдущем параграфе, для записи мантиссы числа в ячейке памяти машины отводится  $36_{10}$  разрядов. Кроме них, в регистрах чисел арифметического устройства имеются еще два дополнительных разряда - старший дополнительный разряд слева от 36-го и младший дополнительный разряд справа от первого (напомним, что разряды нумеруются справа налево).

При сложении двух нормализованных чисел одного знака и одинакового порядка в 36-х разрядах обоих слагаемых стоят единицы (кроме случая, когда слагаемые равны нулю) и в сумме получается единица переноса в старший разряд, которая и записывается в старший дополнительный разряд слева. Для нормализации мантисса сдвигается на один разряд вправо, а порядок увеличивается на единицу. Этот сдвиг называют нормализацией вправо и он происходит всегда, при выполнении любых модификаций сложения, если только старший дополнительный разряд оказывается отличным от нуля. Если при сдвиге вправо в младший дополнительный разряд попадает единица, то она просто отбрасывается.

Если складываются числа разных порядков (но одинаковых знаков), то предварительно происходит выравнивание порядков, для чего мантисса меньшего по абсолютной величине числа сдвигается вправо. После выполнения сложения происходит округление, которое производится путем прибавления единицы к младшему дополнительному разряду. После этого в память записывается 36<sub>10</sub> разрядов мантиссы, содержимое младшего дополнительного разряда отбрасывается. a. Таким образом, если в младшем дополнительном разряде перед округлением был нуль, то последняя цифра мантиссы не изменится, а если была единица, то к последней цифре мантиссы прибавится 1.

Сложение чисел разных знаков может привести к тому, что один или несколько разрядов мантиссы слева могут оказаться нулями. Для нормализации результата в этом случае необходимо сдвигать мантиссу влево до тех пор, пока в 36-й разряд не попадет единица. При каждом сдвиге на разряд порядок результата уменьшается на единицу. Такую нормализацию называют нормализацией влево. Округление в этом случае производится путем простого отбрасывания младшего дополнительного разряда, без предварительного прибавления к нему единицы. Так же производится округление, когда одно из слагаемых равно нулю.

Мы описали порядок выполнения операции плавающего сложения с округлением и нормализацией. Кроме нее, машина имеет в числе своих элементарных операций еще три модификации сложения: сложение без округления с нормализацией, с округлением без нормализации, без округления и без нормализации. Эти операции мы будем обозначать тем же знаком плюс, указывая дополнительное условие после знака операции в скобках:

 $a + (BO) b = c - \text{с}$  сложение с блокировкой округления,  $a + (BH) b = c -$  сложение с блокировкой нормализации,  $a + (BOH) b = c - \text{converne c}$  блокировкой округления и нормализации.

Сложение без округления блокирует (выключает) округление результата, т. е. прибавление единицы в младший дополнительный разряд. Из сказанного выше следует, что сложение с округлением и с блокировкой округления выполняются одинаково в каждом из трех случаев:

а) слагаемые имеют одинаковые порядки;

б) слагаемые имеют разные знаки;

в) одно из слагаемых равно нулю,

поскольку в этих случаях прибавление единицы в младший дополнительный разряд все равно не производится. В остальных случаях результаты операций с округлением или с блокировкой округления могут оказаться различными.

Операции сложения без нормализации блокируют нормализацию в лево, так что в результате операций (БН) или (БОН) сумма может оказаться ненормализованной, т. е. один или несколько левых разрядов мантиссы результата могут равняться нулю. Нормализация вправо блокирована быть не может и обязательно выполняется (в случае необходимости).

Рассмотрим несколько примеров применения модификаций операции сложения.

Пример 1.21. Выделение целой части числа. Пусть в ячейке а записано некоторое число и требуется выделить его целую часть и записать ее в ячейку b. Это можно сделать с помощью одной команды, используя операцию сложения без округления, но с нормализацией.

Пусть в ячейке памяти записано слово, порядковая часть которого 145, а мантисса равна нулю. Обозначим это слово (145; 0.0.0). Тогда выделение целой части числа а можно выполнить так:

#### $(145; 0, 0, 0) + (50) a = b.$

Действительно, при выравнивании порядков мантисса числа а сдвинется на 45, - р разрядов, где р - истинный порядок числа а.<br>Так как 45, - р разрядов, где р - истинный порядок числа а.<br>Так как 45, = 37<sub>10</sub>, то в разрядной сетке машины, включая младший дополнительный разряд, останется ровно р разрядов мантиссы, т.е. целая часть, а дробная выйдет за ее пределы и погасится. При нормализации целая часть мантиссы вернется на место и порядок восстановится.

Сдвиг вправо мантиссы числа а произойдет в том случае, если  $p$  < 45. Если же  $p \ge 45$ , то мы получим  $a = b$ , так как ни сдвига, ни изменения порядка не произойдет. Но в этом случае число, записанное в ячейке а, само будет целым (дробная часть в ячейке не помешается), так что можно считать выделение целой части выполненным.

Пример 2.21. Нахождение ближайшего II eлого. Пусть требуется найти ближайшее целое для числа, записанного в ячейке  $a$ , и поместить его в ячейку b. Это можно сделать следующим образом:

 $a + (BH)$  (144; 4000, 0, 0) = R,  $(144; 4000, 0, 0) = b.$  $R -$ 

В самом деле, при выравнивании порядков для сложения мантисса числа а сдвинется на  $44<sub>8</sub> - p$  разрядов (р - истинный порядок а), так что целая часть мантиссы а останется внутри разрядной сетки машины, а в младшем дополнительном разряде будет находиться первая после запятой цифра. Если эта цифра - нуль, то прибавление единицы к дополнительному разряду не изменит содержимого первого разряда, а при записи результата в память эта единица будет просто отброшена. Если же в младшем дополнительном разряде стояла единица, то прибавление единицы при округлении увеличит целую часть. Таким образом, после вычитания прибавленной константы (с нормализацией) в ячейке b будет записана либо целая часть числа a, если его дробная часть меньше половины, либо следующее целое число - в противном случае.

Другие примеры применения модификаций операции сложения будут рассмотрены ниже.

Аналогичным образом выполняется операция вычитания. Обычное вычитание происходит с округлением и с нормализацией. Округление совершается путем прибавления единицы к младшему дополнительному разряду результата, что делается всегда, кроме следующих случаев:

- а) уменьшаемое и вычитаемое имеют одинаковые порядки;
- б) уменьшаемое и вычитаемое имеют одинаковые знаки;
- в) уменьшаемое или вычитаемое равно нулю.

Как и для сложения, для вычитания имеются три модификации, обозначаемые так же:

 $a - (BO)$   $b = c$ ,  $a - (BH)$   $b = c$ ,  $a - (BOH) b = c.$ 

При этом операции (БО) и (БОН) блокируют прибавление единицы к младшему дополнительному разряду (если оно должно производиться), а операции (БН) и (БОН) - нормализацию влево. Нормализация вправо при вычитании также не может быть заблокирована.

Такие же точно модификации имеет операция вычитания абсолютных величин. Впрочем, округление прибавлением единицы здесь не производится, так что операции без округления и с округлением выполняются совершенно одинаково.

Результат сложения, вычитания или вычитания абсолютных величин без блокировки нормализации всегда получается нормализованным. даже если исходные числа не были нормализованы. В частности, для нормализации числа достаточно сложить его с нулем с помощью обычной операции сложения.

При плавающем умножении порядки множителей складываются. а мантиссы перемножаются как числа нулевого порядка. Вследствие<br>этого нормализация вправо здесь потребоваться не может. Нормализация влево производится сдвигом лишь на один разряд. Поэтому при умножении нормализованных чисел без блокировки нормализации результат всегда будет нормализованным, а при умножении ненормализованных чисел результат может оказаться ненормализованным. даже в том случае, когда нормализация производилась. Блокировка влево.

Мантисса произведения получается в арифметическом устройстве с 7210 двоичными разрядами, затем переписывается в регистр чисел с младшим дополнительным разрядом, после чего округляется при-<br>бавлением в дополнительный разрядом, после чего округляется приния в операциях (БО) и (БОН) блокирует это прибавление.

Если требуется знать все разряды произведения, то младшие 3610 разрядов можно вывести из арифметического устройства в ячейку памяти машины с помощью специальной команды, которую нужно помещать непосредственно после операции умножения с блокировкой округления. Эту команду мы будем записывать в виде

младшие разряды =  $c$ .

Она является одноадресной, т. е. в ней учитывается лишь один (третий) адрес; значение остальных адресов на выполнение команды не влияет. обычно в них пишут нули. По этой команде в порядковую часть ячейки с записывается порядок произведения, а в мантиссу - последние 3610 разрядов мантиссы произведения. Выборка из памяти при этом не производится.

Округление при делении и извлечении квадратного корня также производится путем прибавления единицы в младший дополнительный разряд. Для обеих этих операций имеется по одной модификации с бло-

 $124$ 

кировкой округления. Возможность блокировки нормализации для леления и извлечения корня не предусмотрена.

коды модификаций арифметических операций легко запомнить, так как они получаются из уже известных по общему простому правилу. Именно, код операции с блокировкой округления (БО) получается из кода основной операции прибавлением к нему 20<sub>8</sub>. Для получения кода (БН) надо к коду основной операции прибавить 40<sub>2</sub>, а для кода (БОН) — 60. Все эти коды приведены в табл. 1.21, в первой колонке которой указан код основной операции - с округлением и с нормализацией. Кол операции вывода младших разрядов - 47.

| Операция                                                                                                    | Основная                         | БО                                            | БН                   | <b>EOH</b>           |
|----------------------------------------------------------------------------------------------------|----------------------------------|-----------------------------------------------|----------------------|----------------------|
| Сложение<br>Вычитание<br>Вычитание<br>абсо-<br>лютных величин<br>Умножение<br>Деление<br>Извлечение квад-<br>ратного корня | 01<br>02<br>03<br>05<br>04<br>44 | 21<br>$\overline{22}$<br>23<br>25<br>24<br>64 | 41<br>42<br>43<br>45 | 61<br>62<br>63<br>65 |

Таблина 1.21

Управляющий сигнал о для всех модификаций арифметических операций вырабатывается так же, как и для соответствующих основных: для сложения, вычитания или вычитания абсолютных величин  $\omega = 0$ , если результат неотрицателен, и  $\omega = 1$ , если отрицателен. независимо от блокировки округления или нормализации. Для умножения, деления и извлечения квадратного корня  $\omega = 1$ , если машинный порядок результата больше или равен  $101<sub>s</sub>$ , и  $\omega = 0$ , если меньше.

## \$ 22. Перфорация и ввод

Большинство современных электронных машин не может «читать» цифры, записанные на бумаге. Поэтому, прежде чем вводить числа и команды в машину, их сначала переносят на перфокарты (картонные карточки с пробиваемыми на них отверстиями).

Стандартная перфокарта (рис. 22) состоит из 80 колонок (столбцов) и 12 позиций (строк). Из них две верхние строки размещаются на свободном месте вверху карты, а остальные строки помечены цифрами 0, 1, ..., 9. Над нулевой и между восьмой и девятой позициями мелким шрифтом напечатаны номера колонок.

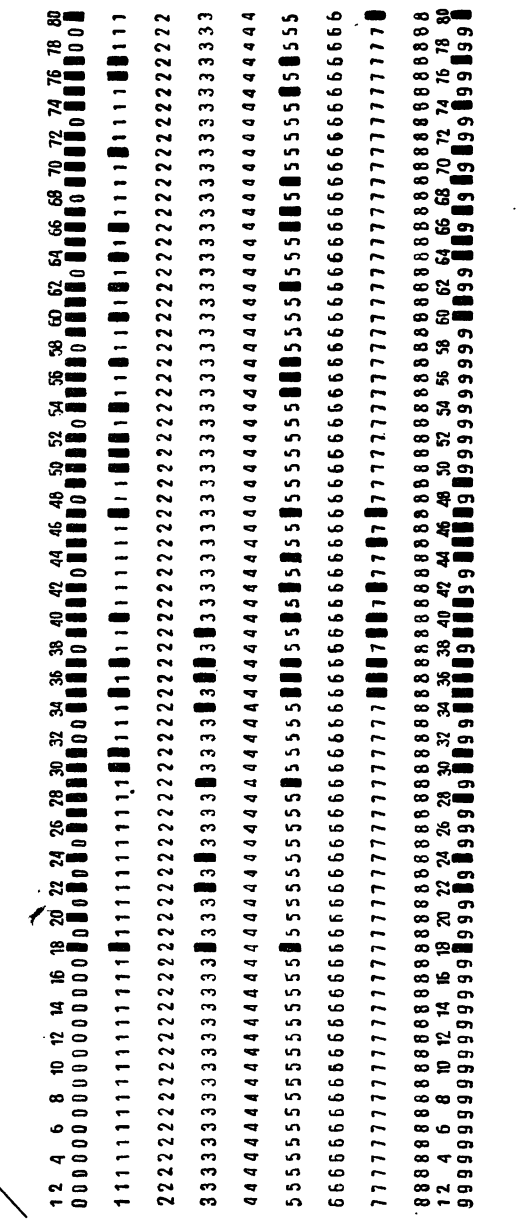

Рис. یم

В каждую позицию может заноситься одно разрядное слово. Для изображения слова выделено 45 лонок. Пробивка в колонке соответствует двоичной цифре 1,<br>отсутствие — цифре 0.

Кроме того, на перфокарте выделены две специальных маркерных колонки — основная <sup>с</sup> номером <sup>18</sup> <sup>и</sup> тельная с номером 80. На рис. 22 в позиции 0 указаны бивками 45 основных и две маркерных колонки.

В позицию (строку) перфокарты могут заноситься обычные <sup>и</sup> специальные слова. Обычные слова — это числа или команды, вводимые <sup>с</sup> перфокарт <sup>в</sup> память машины. знаком того, что в позицию занесено обычное слово, ется пробивка в основной маркерной дорожке.

На рис. <sup>22</sup> изображено, как пробивается на карте команда 003; 2501, 3625, 5043 (позиция 1), двоично-восьмерич·<br>ное число 304; 5600, 0, 0, равное —1011,1<sub>2</sub> = —13,4<sub>8</sub> =  $=$  -11,5<sub>10</sub> (позиция 11,5 $_{\mathbf{10}}$  (позиция 3) и двоично-десятичное числс

+7590,71385<sub>10</sub> (позиция 5).<br>Кроме обычных слов, на перфокарте могут быть ты и специальные слова двух видов: адресные и ные.

Признаком *адресного слова* является пробивка на могательной дорожке. Адресное слово занимает только колонки, соответствующие первому адресу <sup>в</sup> обычном мандном слове (позиция 7 на рис. 22 содержит адресное слово 3725).

Как мы уже упоминали <sup>в</sup> § 18, обычные слова, идущие после адресного слова, записываются при вводе <sup>в</sup> машину в последовательные ячейки памяти, начиная с ячейки, указанной <sup>в</sup> адресном слове. Каждая перфокарта обычно начинается <sup>с</sup> адресного слова. На программном бланке размещается материал для пробивки двух перфокарт. '

Контрольное слово (позиция 9 на рис. 22) отличается от других слов пробивками <sup>в</sup> обеих маркерных дорожках. Наличие этого слова дает сигнал машине <sup>о</sup> црекращении

ввода материала <sup>с</sup> перфокарт <sup>в</sup> память \*). <sup>В</sup> качестве примера на рис. <sup>23</sup> приведена перфокарта <sup>с</sup> набитой на ней программой вычисления значения ратного трехчлена (табл. 2.18, стр. 107).

<sup>\*)</sup> Кроме того, это слово имеет и другое специальное назначение, о котором будет сказано ниже.

| ន |  |  |  | ∞<br>$\bullet$ |
|---|--|--|--|----------------|
|   |  |  |  |                |
|   |  |  |  |                |
|   |  |  |  |                |
|   |  |  |  |                |
|   |  |  |  |                |
|   |  |  |  |                |
|   |  |  |  |                |
|   |  |  |  |                |
|   |  |  |  |                |
|   |  |  |  |                |
|   |  |  |  |                |
|   |  |  |  |                |
|   |  |  |  |                |
|   |  |  |  |                |
|   |  |  |  |                |
|   |  |  |  |                |
|   |  |  |  |                |
|   |  |  |  |                |
|   |  |  |  |                |
|   |  |  |  |                |
|   |  |  |  |                |
|   |  |  |  |                |
|   |  |  |  |                |
|   |  |  |  |                |
|   |  |  |  |                |
|   |  |  |  |                |
|   |  |  |  |                |
|   |  |  |  |                |
|   |  |  |  |                |
|   |  |  |  |                |
|   |  |  |  |                |
|   |  |  |  |                |
|   |  |  |  |                |
|   |  |  |  |                |
|   |  |  |  |                |
|   |  |  |  |                |
|   |  |  |  |                |
|   |  |  |  |                |
|   |  |  |  |                |
|   |  |  |  |                |
|   |  |  |  |                |
|   |  |  |  |                |
|   |  |  |  |                |
|   |  |  |  |                |
|   |  |  |  |                |
|   |  |  |  |                |
|   |  |  |  |                |
|   |  |  |  |                |
|   |  |  |  |                |
|   |  |  |  |                |
|   |  |  |  |                |
|   |  |  |  |                |
|   |  |  |  |                |
|   |  |  |  |                |
|   |  |  |  |                |
|   |  |  |  |                |
|   |  |  |  |                |
|   |  |  |  |                |
|   |  |  |  |                |
|   |  |  |  |                |
|   |  |  |  |                |
|   |  |  |  |                |
|   |  |  |  |                |
|   |  |  |  |                |
|   |  |  |  |                |
|   |  |  |  |                |
|   |  |  |  |                |
|   |  |  |  |                |

Рис. 23.

Пробивка программы на перфокартах производится при помощи специального перфоратора. Перфоратор может работать <sup>в</sup> двух режимах — восьмеричном и десятичном. Переход <sup>с</sup> одного режима на другой производится при

помощи специального тумблера. <sup>В</sup> восьмеричном режиме пробиваются команды <sup>и</sup> ичные числа, причем при нажатии восьмеричной цифры на клавиатуре происходит автоматический перевод этой цифры <sup>в</sup> соответствующую триаду. В десятичном режиме^ (при пробивке десятичных чисел) происходит перевод нажатой на клавиатуре десятичной цифры в соответствующую тетраду (для пробивки знаков числа и порядка имеются специальные клавиши + <sup>и</sup> —).

Во избежание путаницы при пробивке, десятичные числа следует писать на отдельных бланках <sup>с</sup> надписью «числа».

Пробитые перфокарты контролируются одним из двух способов:

а) чтением при помощи специального шаблона;

б) выпечатыванием на бумажную ленту и сверкой <sup>с</sup> программой.

Колода перфокарт <sup>с</sup> набитыми на них командами и числами через специальное вводное устройство (*ввод*) ступает в память машины.

Кодирование, перфорация <sup>и</sup> ввод <sup>в</sup> машину команд и числового материала являются чисто технической работой, не вызывающей, при небольшом навыке, трудностей. этому в следующих главах книги мы ограничимся, в ном, написанием содержательных частей программ, не производя их кодировки.

# ГЛАВА V ПЕРЕАДРЕСАЦИЯ

## § 23. Действия над числами <sup>с</sup> фиксированной запятой

Рассмотренные выше арифметические операции производятся над словами, изображающими число <sup>с</sup> плавающей запятой. Кроме них, существуют еще операции, в которых слово, записанное в ячейке, или некоторая его часть, сматривается как целое неотрицательное число с фиксированной запятой. Такие операции называются фиксированными действиями \*).

Мы рассмотрим фиксированные действия, которые шаются не над полным содержимым ячейки, а над ее частями. Как было указано в предыдущей главе, при записи числа или команды ячейка делится на две неравные части, состоящие соответственно из 9 и 36 разрядов.

Правая часть ячейки, состоящая из разрядов 1-36, при записи команды отводится для ее адресной части, а при<br>записи числа — для мантиссы. Операции сложения и вычи тания этих частей слова, рассматриваемых как целые неотрицательные числа с фиксированной запятой, можно назвать

<sup>\*)</sup> Как уже говорилось <sup>в</sup> § 19, некоторые вычислительные машины могут работать как <sup>в</sup> режиме <sup>с</sup> плавающей, так и <sup>в</sup> режиме <sup>с</sup> ванной запятой. У таких машин фиксированными действиями называют арифметические действия, в которых слово, записанное в ячейке, воспринимается как число с фиксированной запятой с учетом его знака. Таких действий <sup>у</sup> рассматриваемых машин типа М-20 нет. Разбираемые нами ниже действия имеют очень много общего <sup>с</sup> такими ными действиями, хотя и имеют дело не со всей ячейкой, а лишь с частью ее, которая воспринимается как целое неотрицательное число<br>с фиксированной запято<mark>й. Поэ</mark>тому мы используем то же название фик сированных действий.

соответственно сложением и вычитанием мантисс или же сложением и вычитанием адресных частей.

сложением и вычитанием аоресных частей.<br>Более распространенным является название сложение<br>мантисс, хотя название сложение адресных частей следует<br>считать более удачным, так как эта операция используется,<br>главным образом,

$$
a+, b=c,
$$
  

$$
a-, b=c.
$$

В операции  $a +$ ,  $b = c$  мантисса слова с образуется сложением мантисс  $a$  и  $b$  как целых неотрицательных чисел с фиксированной запятой, а порядок (операционная часть) слова с полагается равным порядку  $a$ . Таким образом,

различными.<br>
При сложении может возникнуть необходимость пере-<br>
носа единицы из 36-го разряда в старший разряд. Поскольку<br>
37-й разряд ячейки не относится уже к адресной части, то<br>
этот перенос не происходит и единица пе

 $\omega = 0$ .<br>
Операция  $a -$ ,  $b = c$  выполняется так: порядок слова<br>
полагается равным порядку уменьшаемого (*a*). Адресная<br>
часть *с* находится вычитанием адресных частей *a* и *b*, рас-<br>
сматриваемых как целые числа с фиксир сигнал  $\omega = 1$ .

а при записи числа - для его порядка. Поэтому соответ-<br>ствующие операции, которые мы будем обозначать

$$
\begin{array}{cc} a & +b=c, \\ a & -b=c, \end{array}
$$

носят названия сложения и вычитания порядков или же

сложения и вычитания и вычитания поряоков или же<br>сложения и вычитания операционных частей.<br>Как и в предыдущем случае, название сложение поряд-<br>ков является более распространенным, а сложение опера-<br>ционных частей — более рации.

В операции  $a + b = c$  операционная часть слова с равна<br>сумме операционных частей слов  $a$  и  $b$ , рассматриваемых<br>как целые неотрицательные числа с фиксированной запя-<br>той. Мантисса слова с переносится целиком из мантиссы  $a$ разряда, то единица переноса тереноса единицы из 40-10<br>разряда, то единица переноса теряется, но вырабатывается<br>управляющий сигнал  $\omega = 1$ , если же такой необходимости<br>не возникало, то вырабатывается сигнал  $\omega = 0$ .

не возникало, то вырабатывается сигнал  $\omega = 0$ .<br>
Точно так же, при вычитании операционных частей<br>  $a, -b = c$  адресная часть слова с равна адресной части  $a$ ,<br>
а операционная часть с получается вычитанием из порядка  $a$ <br>
по

выше фиксированные операции.

Пример - 1.23. Пусть

 $a +$ ,  $b = c$ ,

причем  $a = 001$  1005 2000 1500 и  $b = 105$  7776 0000 0002. Тогда

 $c = 001$  1003 2000 1502

и вырабатывается сигнал  $\omega = 1$ . При том же содержимом указанных ячеек *а* и *b* по команде  $b +$ ,  $a = c$  получим  $c = 105$  1003 2000 1502. Для операции  $a -$ ,  $b = c$ , если  $a = 000$  2735 0001 5007 и  $b = 012$  2510 7776 3541, т

Если же  $a = 075$  1344 2752 0001 и  $b = 031$  5121 3174 0002,<br>
то  $c = 075$  4222 7555 7777 и  $\omega = 1$ .

 $\tau_0 c = 0/5$  4222 7555 7777 и  $\omega = 1$ .<br>
Для операции  $a + b = c$  при  $a = 154$  2577 3143 2614<br>
и  $b = 342$  3217 2500 7441 получаем  $c = 516$  2577 3143 2614<br>
и  $\omega = 0$ , а при том же *а* и при  $b = 767$  1243 1544 6704<br>
будем иметь тических циклов.

Во всех рассмотренных в § 13 примерах в качестве счетчиков цикла использовались целые двоичные числа с планию пима использование целые достиные нима с нима вающей запятой. Операции вычитания адресных и операционных частей дают возможность образовывать фиксированные целые счетчики, т. е. использовать в качестве счетчиков мантиссу или порядок слова. Эта возможность тем полезнать поряден слова эта возможность тем

важетно овстрее ниавающих.<br>В большинстве случаев максимальное значение счетчи-<br>ка не превышает  $4095_{10} = 7777_8$ . Поэтому обычно в качестве<br>счетчика можно использовать не всю мантиссу слова, а какой-либо один адрес.

сленно один адрес.<br>Покажем на примере, как это делается.<br>Пример 2.23. Вычислить

$$
y = x + \sqrt{x + \sqrt{x + \ldots + \sqrt{x}}}}.
$$

Легко видеть, что величину у можно получить при помощи следующего процесса:

$$
y_0 = 0,
$$
  
 $y_k = x + \sqrt{y_{k-1}}, \quad k = 1, 2, ..., n; \quad y = y_n.$ 

Этот процесс можно запрограммировать как арифмети-<br>ческий цикл с рабочей частью, состоящей из двух команд:

$$
\begin{array}{c}\n\overline{y} & =R, \\
x+R=y.\n\end{array}
$$

В начале цикла следует положить  $y = 0$ , а затем выполнить написанные две команды *n* раз.

Цикл удобно организовать с фиксированным счетчиком, с обратным изменением счетчика, в соответствии со схемой, изображенной на рис. 16 (стр. 80).

изображенной на рис. 16 (стр. 80).<br>
Предположим, что в некоторой ячейке машины содер-<br>
жится слово, в котором в виде фиксированного числа еди-<br>
ниц третьего адреса записано число *n*, а все остальные<br>
разряды содержат ну

$$
(0, 0, n) - , (0, 0, 1) = v,
$$

а изменение счетчика вместе с проверкой окончания производить по команде

$$
v-, (0, 0, 1) = v.
$$

Тогда арифметический цикл запишется так:

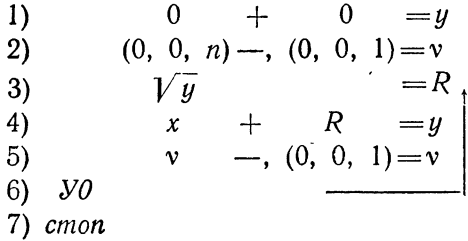

После того как цикл будет выполнен  $n-1$  раз, содержи-<br>мое ячейки v сделается равным нулю. После передачи управ-<br>ления на рабочую часть и вычисления окончательного зна-<br>чения  $y$  придется опять выполнить команду вычитани адресных частей, причем адресная часть вычитаемого будет<br>превосходить адресную часть уменьшаемого. При этом<br>вырабатывается сигнал  $\omega = 1$  и команда  $\mathcal{Y}0$  передаст управ-<br>ление следующей ячейке, в которой находится ком cmon.

Слем же успехом в качестве счетчика можно было взять<br>первый или второй адрес ячейки v. Например, для исполь-<br>зования в качестве счетчика второго адреса нужно иметь

ячейки  $(0, n, 0)$  и  $(0, 1, 0)$  и заменить команды 2) и 5) следующими командами:

 $\mathbf H$ 

$$
(0, n, 0) - , (0, 1, 0) = v
$$
  

$$
v - , (0, 1, 0) = v.
$$

Практика программирования показывает, что счетчики-<br>адреса (фиксированные счетчики) удобнее счетчиков-чисел с плавающей запятой (плавающих счетчиков), так как вручную легче перевести начальное значение счетчика в целое ную истае перевести начальное значение састанка в делое восьмеричное число, чем в плавающее двоично-восьмеричное.<br>Кроме того, из-за наличия ошибок округления применение<br>плавающих счетчиков может в некоторых случаях приве-<br>

Если максимальное значение счетчика не превышает  $511_{10} = 777_{8}$ , то в качестве счетчика можно использовать<br>вместо адресной операционную часть слова; в этом случае<br>проверку окончания арифметического цикла следует осу-<br>ществлять при помощи операции вычитания операцион частей.

Так, в рассмотренном примере цикл можно организовать так:

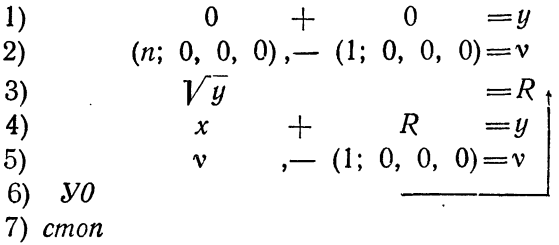

Отметим один частный прием, в котором используется операция сложения порядков. Предположим, что в слове с мы хотим получить порядок слова  $b$  и нулевую мантиссу. Этого можно достичь при помощи команды

$$
0, +b=c.
$$

Действительно, в нулевой ячейке находится слово с нулевым порядком и нулевой мантиссой. Поэтому мантисса слова оказывается равной нулю, а порядок — сумме порядков нулевого слова и  $b$ , т. е. порядку слова  $b$ .

Аналогичным приемом, но уже применяя операцию сложения мантисс, можно выделить в слове *b* мантиссу, обращая в нуль порядок:

 $0 + b = c.$ 

В следующих параграфах мы подробно рассмотрим главную область применения операций сложения и вычитания адресных частей - переадресацию переменных команд в цикле.

Для кодирования нужно знать коды фиксированных операций. Приводим соответствующую таблицу (табл.1.23).

| Название операции                                                                                           | Обозначение                                                                          | Код                  |
|----------------------------------------------------------------------------------------------------|--------------------------------------------------------------------------------------|----------------------|
| Сложение мантисс<br>Вычитание мантисс<br>Сложение поряд-<br>$KOB$ ,<br>Вычитание поряд-<br>$KOB$ , $\ldots$ | $\begin{array}{cc} a + b = c \\ a - b = c \end{array}$<br>$a + b = c$<br>$a - b = c$ | 13<br>33<br>53<br>73 |

Таблина 1.23

# § 24. Циклы с переадресацией

Рассмотрим задачу, аналогичную возведению числа х в степень  $n$  (§ 13). Найдем произведение

$$
z = x_1 \cdot x_2 \cdot \ldots \cdot x_{100}
$$

ста чисел, расположенных в ста последовательных ячейках памяти

 $X_1, X_2, \ldots, X_{100}.$ 

Распишем формулу для *z* по командам

 $0 + \alpha l x = z$  $z \cdot x_1 = z$  $z \cdot x_2 = z$ . . . . . . .  $z \cdot x_{100} = z$  $cnion$ 

Процесс вычислений имеет циклический характер. Однако, в отличие от задачи вычисления x<sup>100</sup>, здесь нет повто-<br>ряющихся один а ковых команд, а есть 100 выполняющихся подряд различных команд, хотя и схожих между собой.

Если бы мы, точно копируя способ образования цикла при вычислении х<sup>100</sup>, сто раз повторили выполнение команды

 $z \cdot x_1 = z$ ,

то вместо произведения  $x_1 \cdot x_2 \cdot ... \cdot x_{100}$  получили бы степень  $x_1^{100}$ .

Для того чтобы правильно образовать цикл в рассматриваемой задаче, мы должны иметь возможность при каждом его повторении изменять команду

$$
z\cdot x_1\!=\!z,
$$

заменяя в ней последовательно адрес  $x_1$  на адрес  $x_2$ ,  $x_2$ на  $x_3, \ldots, x_{99}$  на  $x_{100}$ , т. е. увеличивая на каждом шаге цикла второй адрес команды на единицу.

В результате такого изменения будут последовательно образовываться и выполняться такие команды  $z \cdot x_1 = z$ ,  $z \cdot x_2 = z, ..., z \cdot x_{100} = z$  и, в конце концов, в ячейке z окажется искомое произведение

 $X_1 \cdot X_2 \cdot \ldots \cdot X_{100}$ 

Важной особенностью электронных вычислительных машин является возможность изменения команд самой машиной. Такое изменение оказывается необходимым как в рассмотренном простом случае, так и во многих более сложных залачах.

Обозначим через (0, 1, 0) слово, у которого в коде, первом и третьем адресах находятся нули, а во втором адресе единица, и через  $K$  команду:

$$
K: z \cdot x_1 = z.
$$

Выполним команду

$$
K +, (0, 1, 0) = K.
$$

По этой команде к адресам *z*,  $x_1$ , *z* сло́ва, находящегося в ячейке  $(K)$ , прибавляются соответственно адреса 0, 1, 0

сло́ва ячейки (0, 1, 0), и результат с кодом ячейки К запи-<br>сывается в ту же ячейку. В результате в ячейке К оказы- $\frac{1}{2}$  результате и синтр $\frac{1}{2}$  результате

$$
z\cdot x_2\!=\!z.
$$

Таким образом, происходит увеличение на единицу вто-<br>рого адреса команды К, т. е. ее переадресация; слово (0, 1, 0) называют константой переадресации.

Возвратимся теперь к задаче, сформулированной в начале параграфа.

Пример 1.24. Составим циклическую программу для вычисления величины

$$
z = x_1 \cdot x_2 \cdot \ldots \cdot x_{100},
$$

предполагая, что числа  $x_1, x_2,..., x_{100}$  расположены в ячейках предполагая, что числа  $x_1$ ,  $x_2$ ,...,  $x_{100}$  расположены в ласиках памяти подряд. Проверку окончания цикла будем произво-<br>дить при помощи операции вычитания адресных частей.<br>Так как  $100_{10} = 144_s$ , то за начальное

в виле

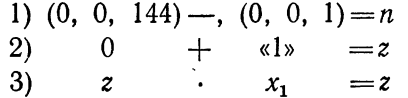

Для того чтобы при следующем повторении цикла в ячейке последовательно получать произведения  $x_1 \cdot x_2$ ,  $x_1 \cdot x_2 \cdot x_3$  и т. д., напишем команду увеличения на единицу второго адреса команды 3):

4) 3)  $+$ , (0, 1, 0) = 3)

Теперь нам нужно (условно) передать управление на рабочую часть цикла 3), повторив его 100 раз. Это делается тем же способом, что и ранее:

> $-$ , (0, 0, 1) = n  $\boldsymbol{n}$ 5)  $XQ$  $6)$ 3)

Таким образом, циклическая программа для вычисления *г* имеет следующий вид:

> $1)$  $(0, 0, 144)$  -,  $(0, 0, 1)$  = n  $2)$  $0$  $+$  «l»  $=z$  $\cdot$   $x_1$   $\qquad$   $\qquad$  $3)$  $\overline{z}$ +,  $(0, 1, 0) = 3$ <br>-,  $(0, 0, 1) = n$  $3)$  $4)$  $5)$  $\mathfrak{n}$  $6)$  $y_0$  $7)$  cmon

Проследим, как работает составленная программа.<br>Команда 1) подготовляет счетчик цикла, а 2) заносит в *z* его первоначальное содержание — единицу. Команда 3) есть рабочая команда цикла. Сначала в ячейке 3) находится команда

$$
3) \t z \cdot x_1 = z,
$$

после выполнения которой в *г* оказывается величина  $x_1$ .<br>Затем по команде переадресации 4) второй адрес команды 3)<br>увеличивается на единицу, так что в ячейке 3) получается команла

3)  $z \cdot x_2 = z$ .

Затем происходит обычная проверка окончания арифмети-<br>ческого цикла (команды 5), 6) и управление опять пере-<br>ходит в 3). После вторичного выполнения команды 3) в<br>ячейке z оказывается произведение  $x_1 \cdot x_2$ , затем команд

3) 
$$
z \cdot x_{100} = z
$$
,

а счетчик *п* станет равным нулю. При этом вырабо-<br>тается сигнал  $\omega = 0$  и команда 6) еще раз передаст управ-<br>ление на команду 3), после выполнения которой в *z* обра-<br>зуется искомое произведение. Затем команда 5) вырабо

Рассмотренная программа является простейшим примег ассмотренная программа является простенним приме-<br>ром арифметического цикла с переменными командами или<br>арифметического цикла с переадресацией.<br>Команда  $z \cdot x_1 = z$  в этой программе меняется с каждым<br>повторением цикла, п

$$
z\cdot x_{100} = z.
$$

Заметим, что по написанной программе можно произвести расчет величины

$$
z = x_1 \cdot x_2 \cdot \ldots \cdot x_{100}
$$

только один-единственный раз. Действительно, если мы<br>после однократного вычисления *г* второй раз обратимся<br>к этой программе, то в ячейке 3) будет находиться команда

 $z \cdot x_{100} = z$ 

и программа не сможет правильно работать.<br>Однако в большинстве задач, решаемых на машинах, один и тот же участок программы должен работать многоедин и тот же участок программы должен расстать много кратно, выполняя одни и те же функции (вычисляя, напри-<br>мер, произведение чисел, находящихся в ячейках  $x_1, x_2, \ldots$ ,  $x_{100}$ ). Поэтому программы должны писаться так они овый самоосстанионной синтем (см. определение на стр. 77). Это особенно важно для циклов, содержащих переменные команды, которые изменяются в процессе работы машины. Переменные команды всегда должны восстанавливаться.

вател.<br>В нашем примере мы могли бы достичь своей цели, записав где-либо, например, после команды *стоп*, начальное состояние команды 3) и поместив перед командой 7) команду засылки этого начального состояния в ячейку, отв

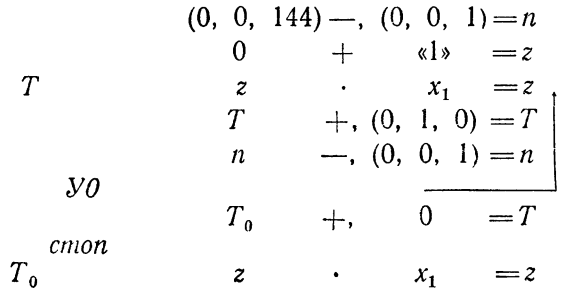

Рассмотренный способ называют конечным восстановленасмотренный спосоо называют конечном осстановленом всех случаях.

всех случаях.<br>
Дело в том, что при конечном восстановлении перемен-<br>
ная команда восстановится только в том случае, если про-<br>
грамма дойдет до конца. Если же выполнение программы<br>
будет прервано до окончания цикла по ка

ходить до ее первого исполнения.<br>Общая структура цикла с переадресацией ничем, собственно, не отличается от структуры обычного арифметиче-<br>ского цикла. Как и там, чтобы начинать цикл с первого<br>фактически используемого зна

Заметим, что команда  $z \cdot x_1 = z$  в ячейке  $T$  может и не быть написана, потому что при выполнении третьей команды

программы туда будет заслана команда  $T_0$ . Поэтому на месте команды  $T$  можно ничего не писать или писать все, что угодно. Обычно на месте такой команды пишут значок что угодно. Ооычно на месте такои команды пишут значок<br>
н. п., что означает *не перфорировать*. Впрочем, в левой<br>
части лучше написать первоначальное состояние команды<br>
(в скобках, чтобы показать, что ее не нужно перфори конце программы, после стола. Однако иногда его помещают перед командой переадресации таким образом, чтобы управление ему не передавалось, т. е. чтобы оно не воспри-<br>нималось как команда; в нашем примере его можно было<br>бы поместить между третьей и четвертой командами.<br>Пример 2.24. Вычислим значения  $y_1, y_2, ..., y_{20}$ 

следующей функции

$$
y = \frac{ax^2 + bx + c}{dx^2 + ex + f}
$$

при  $x = x_1, x_2, ..., x_{20}$ .

Рабочая часть цикла программы для вычисления величин  $y_1, y_2,..., y_{20}$  имеет такой вид:

6)  $S + e = S$ 1)  $a \cdot x_1 = R$ 2)  $R + b = R$ 7)  $x_1 \cdot S = S$  $\begin{array}{c}\n \circ = \kappa \\
 3) \ x_1 \cdot R = R\n \end{array}$ 8)  $S + f = S$  знаменатель 4)  $R + c = R$  числитель 9)  $R : S = y_1$ 5)  $d \cdot x_1 = S$ 

и содержит, как легко видеть, пять переменных команд 1), 3), 5), 7), 9). На восстановление, переадресацию и команды-восстановители циклической программы с написанной рабочей частью потребуется дополнительно 15 ячеек памят следующим способом.

Введем стандартную ячейку х, в которую будем засылать поочередно значения аргумента  $x_1$ ,  $x_2,..., x_{20}$ . Полученные<br>в стандартной ячейке  $y$  значения функции будем затем<br>последовательно пересылать в ячейки  $y_1$ ,  $y_2$ , ...,  $y_{20}$ .<br>Тогда цикл будет содержать лишь две пере

команды:

засылка в стандартную ячейку  $0 + x_1 = x$  и пересылка из стандартной ячейки  $0 + y = y_1$ . Программа запишется в виде

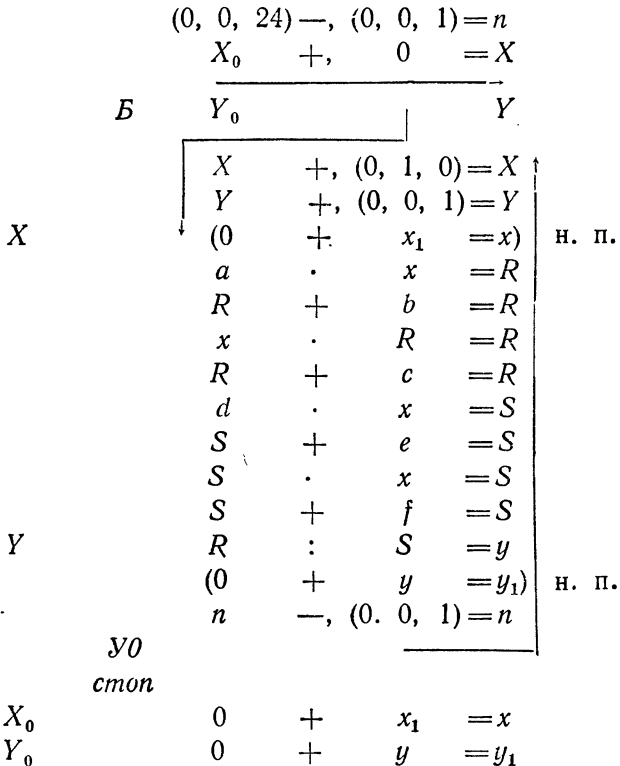

Заметим, что эту программу можно сократить на одну ячейку, совместив пересылку  $y$  в  $y_1$  с условной передачей управления. Разумеется, при этом придется несколько изменить восстановитель. Предоставляем читателю сделать это самостоятельно.

Рассмотренный в этом примере прием засылки в стандартные ячейки и пересылки из стандартных ячеек широко применяется при программировании.
Команды сложения и вычитания адресных частей приме-<br>нялись в рассмотренных циклических программах для<br>образования счетчиков и переадресации переменных команд.<br>В большинстве случаев массивы для исходных данных и<br>результат

Эти константы, называемые стандартными константами Эти константы, называемые *стандартными константами*<br>*переадресации*, целесообразно всегда вводить в память<br>машины, а не присоединять к каждой отдельной программе.<br>Обычно их размещают так, чтобы последняя цифра адреса<br>яче

 $\frac{1}{2}$   $\frac{1}{2}$   $\frac{1}{2}$ 

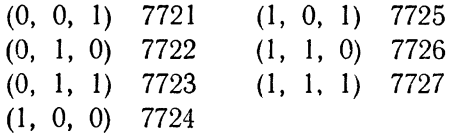

Используя эти адреса для констант переадресации, зако-Используя эти адреса для констант переадресации, зако-<br>дируем программу последнего примера (табл. 1.24). Команды<br>программы расположим, начиная с ячейки 4000. В памятку<br>(табл. 2.24) внесем обозначения рабочих ячеек R, S,

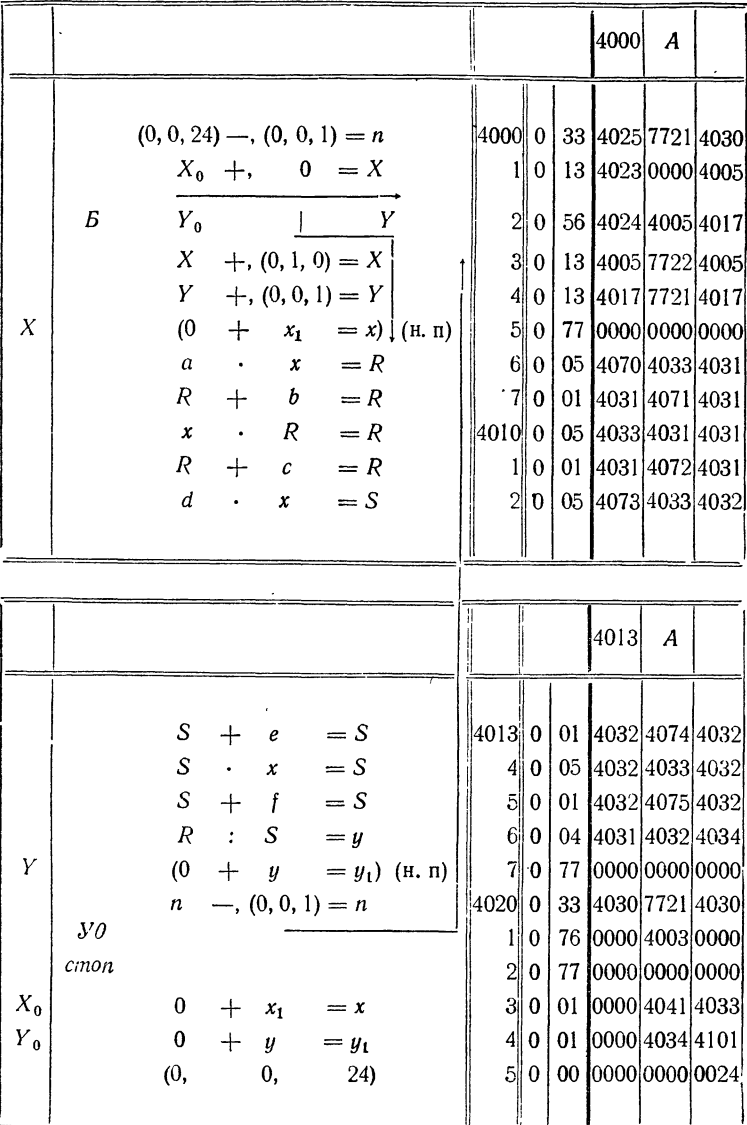

**Таблица** 2.24

| 4000             | 4040                 | 4100                   | .4140 |
|------------------|----------------------|------------------------|-------|
| 4001             | 4041<br>$x_1$        | 4101<br>$y_1$          | 4141  |
| 4002             | 4042<br>$x_{2}$      | 4102<br>$y_{2}$        | 4142  |
| 4003             | 4043<br>$x_3$        | 4103<br>$y_3$          | 4143  |
| 4004             | 4044<br>$x_4$        | 4104<br>$y_4$          | 4144  |
| $4005\ X$        | 4045<br>$x_5$        | 4105<br>$y_{5}$        | 4145  |
| 4006             | 4046<br>$x_{6}$      | 4106<br>$y_{6}$        | 4146  |
| 4007             | 4047<br>$x_7$        | 4107<br>y <sub>7</sub> | 4147  |
| 4010             | 4050<br>$x_8$        | 4110<br>$y_{3}$        | 4150  |
| 4011             | 4051<br>$x_{9}$      | 4111<br>$y_{9}$        | 4151  |
| 4012             | 4052<br>$x_{10}$     | 4112<br>$y_{10}$       | 4152  |
| 4013             | 4053<br>$x_{11}$     | 4113<br>$y_{11}$       | 4153  |
| porpaMMa<br>4014 | 4054<br>$x_{12}$     | 4114<br>$y_{12}$       | 4154  |
| 4015             | 4055<br>$x_{13}$     | 4115<br>$y_{13}$       | 4155  |
| 4016             | 4056<br>$x_{14}$     | 4116<br>$y_{14}$       | 4156  |
| 4017 Y           | 4057<br>$x_{15}$     | 4117<br>$y_{15}$       | 4157  |
| 4020             | 4060<br>$x_{16}$     | 4120<br>$y_{16}$       | 4160  |
| 4021             | 4061<br>$x_{17}$     | 4121<br>$y_{17}$       | 4161  |
| 4022             | 4062<br>$x_{18}$     | 4122<br>$y_{18}$       | 4162  |
| 4023 $X_0$       | 4063<br>$x_{19}$     | 4123<br>$y_{19}$       | 4163  |
| 4024 $Y_0$       | 4064<br>$x_{20}$     | 4124<br>$y_{\rm 20}$   | 4164  |
| 4025 (0, 0, 24)  | 4065                 | 4125                   | 4165  |
| 4026             | 4066                 | 4126                   | 4166  |
| 4027             | 4067                 | 4127                   | 4167  |
| 4030 n           | 4070<br>a            | 4130                   | 4170  |
| 4031 R           | b<br>4071            | 4131                   | 4171  |
| 4032 S           | 4072<br>$\mathcal C$ | 4132                   | 4172  |
| 4033 $x$         | 4073<br>d            | 4133                   | 4173  |
| 4034 $y$         | 4074<br>e            | 4134                   | 4174  |
| 4035             | 4075<br>f            | 4135                   | 4175  |
| 4036             | 4076                 | 4136                   | 4176  |
| 4037             | 4077                 | 4137                   | 4177  |

который стоит в правой части в одной строке с концом стрелки. Константа (0, 0, 24) в правой части записывается так:

### 000 0000 0000 0024

Команды в этой программе кодируются тем же способом. что и в ранее рассмотренных случаях.

Сделаем еще одно дополнительное замечание. Как уже было указано, восстанавливаемые команды можно либо совсем не перфорировать, либо вводить туда любое содержимое. Очень удобно вводить на место восстанавливаемой команды команду стоп. Если вследствие ошибки программиста переменная команда не восстановится, то, дойдя до этой команды, машина остановится, указав тем самым на необходимость исправить ошибку.

Проще всего условиться, что знак н. п. в правой части означает, что нужно перфорировать

### 077 0000 0000 0000.

т. е. команду стоп. Обычно так и поступают. Если же это невозможно, то при кодировке в правой части кодируют стоп, а знак н. п. оставляют в левой части программы, однако не на месте первоначального состояния команды. а рядом с ним (см. табл. 1.24).

В приведенных примерах переадресации переменных команд цикла команды сложения адресных частей работали так, что сложение производилось поадресно. Заметим, что так будет только тогда, когда при поадресном сложении третьих адресов не произойдет переноса во второй адрес, или вторых адресов - в первый адрес (мантиссы склады-ваются не поадресно, а как целые числа). Аналогичное замечание относится и к операции вычитания адресных частей.

Иногда при переадресации полезно использовать указанную особенность команд сложения и вычитания адресных частей. Приведем пример такого рода.

Пример 3.24. В идущих подряд ячейках памяти находятся числа последовательности  $a_1$ ,  $a_2$ ,  $a_3$ , ...,  $a_{50}$ . Переставить эти числа в обратном<br>порядке, поместив их в ячейки  $b_1$ ,  $b_2$ ,  $b_3$ , ...,  $b_{50}$ . Единственной рабочей переменной командой цикла в этом примере является, очевидно, команда пересылки, которая сначала имеет вид

$$
0 + a_1 = b_{50}.
$$

Затем эта команда должна последовательно принимать вид

$$
0 + a_2 = b_{49},
$$
  
\n
$$
0 + a_3 = b_{48},
$$
  
\n
$$
0 + a_{50} = b_1.
$$

т. е. ко второму адресу должна последовательно прибавляться, а из третьего вычитаться единица. Построим цикл с применением стандартных констант переадресации:

Здесь цккл содержит пять команд и вся программа для своего выполнения требует 251 операцию. Постараемся теперь подобрать такую (нестандартную) константу переадресации, чтобы переадресовывать<br>переменную команду цикла в одну операцию, а не в две.

Третий адрес команды  $T$  нам нужно уменьшать на 1. Покажем, что это можно сделать, прибавляя к третьему адресу восьмеричное число 7777<sub>s</sub>.

лействительно, пусть, например,  $b_{50} = 3462$ ; тогда  $3462 + 7777 = 13461.$ 

Таким образом, третий адрес уменьшился на 1 и, кроме того, произошел перенос единицы из третьего адреса во второй. Легко показать, что то же будет иметь место при любом адресе слова  $b_{50}$ .

Таким образом, если мы к команде  $T: (0 + a_1 = b_{50})$  прибавим константу переадресации (0, 0,7777), то тем самым мы одновременно уменьшим третий адрес на единицу и увеличим второй адрес на единицу, а как раз это нам и требуется.

Цикл с одной командой переадресации имеет вид:

 $(0, 0, 62) = (0, 0, 1) = n$ 

Теперь для решения задачи требуется выполнить 202 операции вместо 251 в первом варианте программы.

Рассмотренный пример показывает, что при помощи операции слогись можно не только увеличивать, но и уменьшать адреса<br>переменных команд. Делается это специальным подбором констант переадресации.

часто встречающуюся константу 7777<sub>8</sub> мы будем обозначать буквой  $F$  и вместо  $(0, 0, 7777)$  писать  $(0, 0, F)$ .

Можно составить предыдущий цикл, применяя для переадресации одну операцию вычитания адресных частей. Для этого следует в качестве константы переадресации использовать

слово (7777, 7777, 1), или, в других обозначениях, (F, F, 1). Рекомендуем читателю самостоятельно убедиться в этом.

Все рассмотренные в этом параграфе программы циклов содержали переменные команды. Присутствие таких команд потребовало введения в цикл команд переадресации, начального восстановления. специальных констант переадресации и команд-восстановителей.

Как уже было сказано, общая структура цикла с переадресацией принципиально не отличается от структуры обычного арифметического цикла. Блок-схема цикла с переадресацией показана на рис. 24.

#### § 25. Индексный регистр (регистр адреса). Операции с регистром адреса

Характерной особенностью рассмотренных пами циклических вычислитель-

ных процессов является работа с числовыми последовательностями.

- Так, в примерах циклов без переадресации мы встречались с последовательностями целых степеней числа х (§ 13), частичных сумм степенного ряда (§ 14) и т. д.

В примерах циклов с переадресацией (§ 24) подсчитывалось произведение членов последовательности  $x_1, x_2, ..., x_{100}$ из членов последовательности  $x_1, x_2, ..., x_{20}$  образовывались члены последовательности

$$
y_i = \frac{ax_i^2 + bx_i + c}{dx_i^2 + bx_i + f} \ (i = 1, 2, ..., 20) \qquad \text{if } \pi. \mathbb{R}.
$$

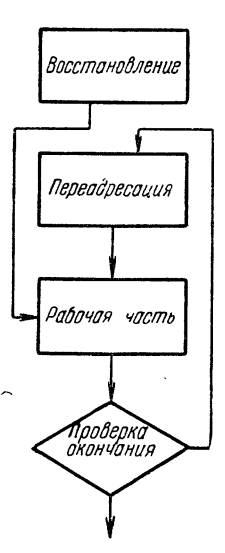

Отметим, что в программах циклов без переадресации величины членов каждой последовательности помещались в одну ячейку памяти. С другой стороны в программе циклов с переадресацией для каждого члена последователь-<br>ности выделялась отдельная ячейка. Это приводило к тому, при работе цикла приходилось переадресовывать что команды, содержащие адреса членов последовательности. Обычно члены последовательности нумеруются целыми числами от 0 до *п* или от 1 до *п*, причем номер члена обозначается индексом. Выясним связь между значениями индекса и адресами членов последовательности в памяти.

Пусть нам дана числовая последовательность  $x_0, x_1, x_2...$ .... х. Поместим члены этой последовательности в идущие подряд ячейки памяти и обозначим адреса этих ячеек через

 $\langle x_0 \rangle$ ,  $\langle x_1 \rangle$ ,  $\langle x_2 \rangle$ , ...,  $\langle x_2 \rangle$ <sup>\*</sup>).

Эти адреса связаны со значениями индекса очевидными соотношениями:

> $\langle x_1 \rangle = \langle x_0 \rangle + 1$ ,  $\langle x_2 \rangle = \langle x_0 \rangle + 2$ , . . . . . . . .  $\langle x_i \rangle = \langle x_0 \rangle + j,$ . . . . . . . .  $\langle x_n \rangle = \langle x_0 \rangle + n$ .

Таким образом, адрес произвольного члена последовательности  $x_j$  определяется адресом начального члена  $x_0$  и зна-<br>чением индекса *j*. Из того, что вся последовательность должна умещаться в памяти машины, следует, что *ј*есть двои-<br>чное число, меньшее 2<sup>12</sup>. Таким образом, для записи любого индекса достаточно одного адреса машинного слова.

<sup>\*)</sup> Ранее мы обозначали адрес ячейки, содержащей некоторую величину, той же буквой, что и эту величину. Исключение делалось для ячеек, содержащих известные и никакой буквой в программе не обозначенные числа. Адреса таких ячеек мы обозначали теми же числами. наченные числа. гдреса таких леск мы осозначало кан не иследами,<br>взятыми в кавычках. Например, «1» означало «адрес ячейки, в которой лежит число 1». Так как в данном случае важны не числа  $x_0, x_1, ...,$ ислами число 1 их и для числа случае сидимом случает по пользуемся таким<br>обозначением. В которых они лежат, то мы и здесь пользуемся таким лежит число хо.

Для облегчения работы с числовыми последовательнос-<br>тями, члены которых занумерованы при помощи индексов,<br>в машине имеется индексный регистр.

в машине имеется *индексный регистр*.<br>
Индексный регистр, называемый также *регистром адре*-<br> *са*, — это устройство, в которое можно поместить любое<br>
двоичное число длиной в один адрес (например, индекс).<br>
В рассматрива

ль судем осозначать сумвами  $FA$ .<br>
Регистр адреса применяется при программировании<br>
в основном для образования адресов членов числовой после-<br>довательности. Предположим, что нам нужно образовать<br>
адрес « $x_j$ » члена послед

$$
\langle x_j \rangle = \langle x_0 \rangle + j,
$$

то для этого следует в регистр адреса занести значение индекса *j*, а затем к адресу начального числа последова-<br>тельности прибавить  $PA$ . Для этой операции — добавления  $PA$  к адресу машинного слова  $x_0$  — мы введем спец ное обозначение:

$$
\langle x_0 \rangle^* = \langle x_0 \rangle + PA.
$$

Очевидно, если  $PA = 0$ , то « $x_0$ » \* = « $x_0$ »; если  $PA = 0001$ , то « $x_0$ » \* = « $x_0$ » + 1 = « $x_1$ »; если  $PA = j$ , то « $x_0$ » \* =

 $= x_{0}x_{0}y + j = x_{0}y$ .<br>  $= x_{0}x_{0} + j = x_{0}x_{0}y$ .<br>
Таким образом, звездочный адрес  $x_{0}x^{*}$  при соответст-<br>
вующем значении *PA* можно превратить в адрес любого члена последовательности.

Посмотрим, как выполняется команда со звездочным адресом на примере команды

$$
K: \quad \langle x_1^* \rangle + x_0^* = a.
$$

Пусть перед выполнением этой команды  $PA = 0003$ .<br>Тогда « $x_0$ » \* = « $x_0$ » + 0003 = « $x_3$ », и команда будет выполняться в виле

$$
K^{(1)}: \quad \ \ \kappa 1 \Rightarrow x_3 = a.
$$

Как же происходит переадресация (переход от  $K$  к  $K^{(1)}$  и выполнение команды  $K^{(1)}$ )?

В памяти машины команда находится в виде К. В тот момент, когда управление передается на К, эта команда<br>«переносится» из памяти в устройство управления машины, «перепосится» из памяти в устройство управления машины,<br>где и происходит увеличение помеченного звездочкой адреса<br>на значение  $PA$ . Таким образом, оставляя команду  $K$  в памя-<br>ти неизменной, машина производит переадресаци

перемеревиднее на стать и по РА можно один, два или все три<br>адреса команды. Так, например, команда

$$
x_0^* \cdot x_1^* = c
$$

при  $PA = 0004$  исполняется в виде

$$
x_4 \cdot x_5 = c.
$$

Из изложенного видно, что при переадресации по PA нет необходимости в начальном восстановлении переадресуемой необходимости в начальном восстановлении переадресуемой команды, ибо эта команда в памяти машины не меняется.<br>Как мы увидим далее, это обстоятельство дает возможность<br>значительно упростить построение циклов с переадресаци

для указания звездочных адресов в машинном слове,<br>изображающем команду, используются 45-й, 44-й и 43-й<br>разряды. Если звездочным является первый (левый) адрес,<br>то в 45-м (левом) разряде ставится единица, если второй<br>(сред

Разряды 45-й, 44-й и 43-й обозначаются соответственно<br>через  $\pi_1$ ,  $\pi_2$ ,  $\pi_3$  и называются признаками изменения адре-<br>сов команды по PA (или просто признаками). Таким образом,<br>машинное слово, используемое как команд

Обозначим через  $A_1$ ,  $A_2$ ,  $A_3$  адреса команды в памяти машины (действительные адреса), а через  $A'_1$ ,  $A'_2$ ,  $A'_3$  адреса той же команды при ее исполнении в устройстве управления (исполнительные адреса). Из определения звездочных адресов следует, что

> $A'_1 = A_1 + \pi_1 P A$  $A_2 = A_2 + \pi_2 P A$ .  $A'_3 = A_2 + \pi_2 P A$ .

Отсюда видно, что если  $\pi_1 = \pi_2 = \pi_3 = 0$  или если  $PA = 0$ , то исполнительные адреса совпадают с действительными и команда исполняется в том виде. в каком она записана в ячейке памяти. Если же хотя бы один из признаков  $\pi_1$ ,  $\pi_2$ ,  $\pi_3$  отличен от нуля и  $PA \neq 0$ , то команда при исполнении в устройстве управления переадресуется по РА.

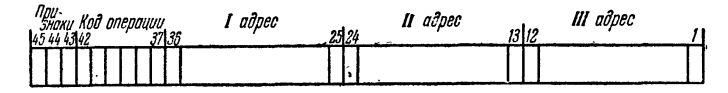

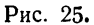

При образовании исполнительных адресов по предыдущим формулам может произойти переполнение двенадцатиразрядной сетки соответствующего адреса; в этом случае образовавшийся тринадцатый разряд не переносится в следующий слева адрес, а теряется. Например, если звездочный адрес команды равен 4574, а  $PA = 5312$ , то соответствующий исполнительный адрес будет равен 2106.

Переадресация по РА применяется главным образом при образовании циклов с переменными командами. В качестве примера такого цикла рассмотрим следующую простую задачу.

Пусть имеются две последовательности

И

 $u_0, u_1, u_2, \ldots, u_n$  $v_0$ ,  $v_1$ ,  $v_2$ , ...,  $v_n$ 

и требуется образовать новую последовательность

 $w_0, w_1, w_2, \ldots, w_n$ 

попарно перемножая члены двух исходных,

 $w_0 = u_0 \cdot v_0$  $w_1 = u_1 \cdot v_1$  $w_2 = u_2 \cdot v_2$  $\cdots$  . . . .  $\omega_n = u_n \cdot v_n$ .

Произвольный *і*-й член последовательности определяется формулой

 $w_i = u_i \cdot v_i$ .

Для его вычисления в машине следует занести в регистр адреса значение индекса *j*, а затем выполнить команду

 $u_0^* \cdot v_0^* = w_0^*.$ 

Для того чтобы получить все члены последовательности  $w_0$ ,  $w_1$ ,  $w_2,...$ ,  $w_n$ , следует эту команду включить в цикл, во время работы которого  $PA$  должен принимать последовательно значения 0000, 0001, 0002, ... п. Шикл следует кончать тогда, когда  $PA$  примет значение *n*.

или в рассмотренного примера видно, что для образова-<br>ния цикла с переадресацией по PA необходимо иметь возможность:

1) заносить в регистр адреса любое двенадцатиразрядное двоичное число.

2) изменять значение  $PA$ .

3) сравнивать  $PA$  с заданным 12-разрядным эталоном и, в зависимости от результата сравнения, передавать управление в ту или иную ячейку памяти.

Для работы с регистром адреса в машине предусмотрены<br>специальные команды. Две из них предназначены для первоначального занесения в регистр нужного содержимого; восемь других - для сравнения содержимого регистра с эталоном и передачи управления.

Первую из этих команд мы будем обозначать так:

$$
PA \quad \overline{b}
$$

При выполнении этой команды машина заносит в регистр адреса фиксированное двенадцатиразрядное двоичное число 6, которое записывается во втором адресе команды. Черточку над буквой  $b$  мы пишем, чтобы показать, что при кодировке в среднем адресе нужно записать то самое число, которое стоит в содержательной части программы (разумеется, в восьмеричной форме). Первый и третий адреса этой команды будем пока полагать нулевыми. Об их использовании речь будет идти в следующем параграфе.

Здесь мы впервые встречаемся с командой, адрес в которой не озна-<br>чает адреса ячейки памяти, а некоторое условное число. С такими командами нам еще придется встречаться в дальнейшем, и не только при работе с регистром адреса.

Команла

#### $P A \quad 0$

очищает регистр адреса (заносит в него нуль), а команда

$$
\therefore PA \quad \overline{3}
$$

заносит в регистр адреса число 0003. После выполнения двух команд

$$
\begin{array}{cc}\n P A & 3 \\
 u_0^* \cdot v_0^* = w_0^* \\
 \end{array}
$$

в регистр адреса будет занесено число 0003, а затем в ячейку  $w_3$  произведение  $u_3 \cdot v_3$ .

Рассматриваемая команда может применяться не только для занесения в РА нужного содержимого, но и для его изменения. Например, команда

# $PA$   $\overline{1}$ \*

будет выполняться так: звездочный второй адрес при поступлении в устройство управления преобразуется в исполнительный адрес, равный

$$
0001^* = 0001 + PA,
$$

поэтому в регистр адреса занесется старое значение РА, увеличенное на единицу.

Часто бывает необходимо занести в регистр адреса число, неизвестное программисту в момент написания программы, а записанное в некоторой ячейке. Для этой цели используется команда

 $[PA]$   $b$ .

155

При выполнении этой команды число b, записанное в ее вто-<br>ром адресе, рассматривается как адрес некоторой ячейки и в регистр заносится двенадцатиразрядное двоичное число, содержащееся во втором адресе этой ячейки b.<br>Например, команда

 $[PA]$  0

заносит в регистр нуль, так как в нулевой ячейке всегда<br>записано нулевое слово. Команда

# $[PA]$   $b$ ,

если в ячейке *b* записано число (0, 1, 0), занесет в регистр число 0001. Левый и правый адреса этой команды, как и пело соот. стении и правил адреса этой испадат, на и предыдущей, мы будем по к а считать нулевыми.<br>Рассмотренные команды используются, главным образом,

для подготовки цикла, занося в начале его в регистр нужное содержимое. Две другие команды, о которых сейчас будет идти речь, предназначены для сравнения содержимого регистра адреса с эталоном и передачи управления. Кроме того, они дают возможность одновременно менять содержимое регистра адреса. Эти команды обычно применяются в качестве команд проверки окончания цикла.

Первую из них мы будем записывать в виде

 $PA < \overline{a}$   $b$   $\overline{c}$ .

где а и  $c$  — целые двенадцатиразрядные двоичные числа, а  $b$  — адрес некоторой ячейки памяти. Команда выполняется так: проверяется справедливость написанного слева неравенства, т. е. содержимое РА сравнивается с числом а. Если неравенство  $PA < \overline{a}$  справедливо, то управление передается ячейке *b*. Если, наоборот,  $PA \ge a$ , то управление передается следующей ячейке. Одновременно с передачей ителество содерживать и соверенно с постоящее<br>управления в регистр адреса заносится число с, стоящее<br>в третьем адресе выполняемой команды.

Как правило, эта команда используется несколько иначе, а именно, в виде

 $PA < a$  b  $\bar{c}^*$ .

При ее выполнении третий звездочный адрес переадресуется<br>в управлении машины на прежнее содержимое  $PA$ , поэтому

после выполнения команды в регистр адреса запишется число  $c^* = c + PA$ , т. е. содержимое регистра адреса чвеличится на с двоичных единиц.

Вторая команда для работы с регистром адреса имеет вил

 $PA \geq a$  b  $\overline{c}$ 

и выполняется точно так же, как и предыдущая, с той только разницей, что проверяется справедливость другого неравенства. Управление передается ячейке b, если  $PA \geq a$ , и следующей ячейке, если  $PA < a$ . Как и предыдущая команда, она чаще всего используется в виде

$$
PA \geq a \qquad b \qquad \bar{c}^*,
$$

так что после ее выполнения к содержимому регистра адреса прибавляется число с.

Учитывая, что при переполнении разрядной сетки регистра адреса образовавшийся тринадцатый разряд теряется, можно подобрать число с так, чтобы содержимое регистра не увеличивалось, а уменьшалось. Например, чтобы при проверке окончания содержимое регистра адреса уменьшилось на две единицы, достаточно выполнить команду

$$
PA \geq a \qquad b \qquad 7776^*.
$$

Читатель легко убедится в справедливости этого утверждения.

Наряду с рассмотренными командами, употребляющимися очень часто, в машине имеется еще одна группа команд проверки окончания цикла, в которых проверка окончания происходит не только по содержимому РА, но одновременно и по управляющему сигналу  $\omega$ . Эти команды обозначаются так:

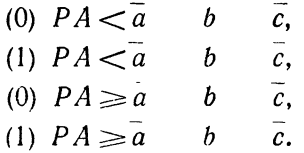

Передача управления ячейке *b* происходит здесь при одновременном выполнении двух условий: справедливости написанного неравенства и совпадения управляющего сигнала, выработанного в результате выполнения предыдущей операции, с указанным в команде. Так, команла

(0)  $PA < \overline{1}$  b  $\bar{c}$ 

передаст управление ячейке b, если  $PA = 0$  и после предыдущей операции выработался сигнал  $\omega = 0$ . Если же  $\omega = 1$  или  $PA \ge 1$ . то управление передается следующей ячейке. Примеры применения этих команд будут приведены в следующих параграфах.

Во всех приведенных выше командах содержимое РА сравнивается с написанным в самой команде эталоном. Это вполне удобно для

арифметических циклов, но может представить неудобства в том случае, когда значение эталона заранее (при написании программы) неизвестно. Чтобы обойти указанные затруднения, на некоторых машинах сделаны еще две команды \*), позволяющие сравнивать текущее значение *PA* с эталоном, записанным<br>не в самой команде, а в некоторой ячейке памяти. Эти команды обозначаются

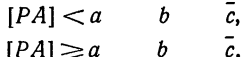

При выполнении каждой из них текущее значение РА сравнивается со вторым адресом  $a_2$  ячейки а. Если указанное неравенство справедливо (одновременно предполагается, что  $a_1$  и  $a_3$ , т. е. первый и третий адреса ячейки а, содержащей эталон, являются нулевыми), то управление передается ячейке b. если нет, то следующей ячейке.

Кроме того, в РА заносится исполнительный третий адрес, т. е. число с, либо старое значение РА, увеличенное на с, если третий адрес в команде звездочный.

Коды операций с регистром адреса приводятся в таблице 1.25. Заметим, что команды занесения в регистр мы пишем здесь со всеми тремя адресами, хотя левый и правый адреса будем пока считать нулевыми. Об их использовании речь будет идти в § 27.

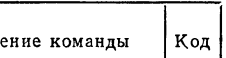

Таблина 1.25

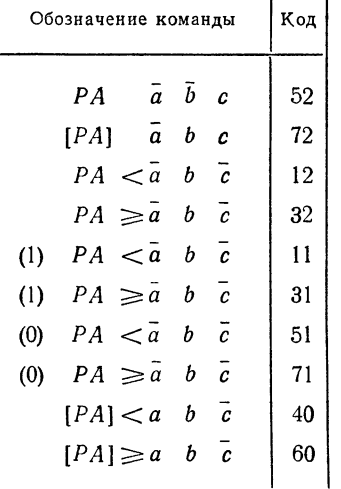

<sup>\*)</sup> Эти две команды сделаны на машинах БЭСМ-4 и М-220. На серийных машинах М-20 этих команд нет.

#### § 26. Использование регистра адреса при программировании

Рассмотрим примеры применения регистра адреса при<br>программировании циклов. Самым простым является приме-<br>нение регистра адреса для арифметических циклов с искусственными счетчиками.

Пример 1.26. Рассмотрим циклическую программу<br>для нахождения  $z = x^{100}$ , которую мы уже разбирали (см. пример 1. 13). Используя регистр адреса в качестве счетчика, мы можем написать такую программу:

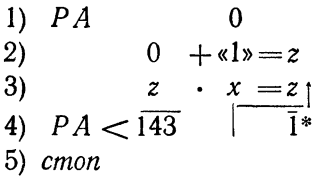

Этот цикл не содержит переменных команд, и все адреса<br>команд, кроме правого адреса команды 4), не являются<br>звездочными, т. е. выполняются точно так, как написаны.<br>Стрелка, проведенная из среднего адреса команды 4) вверх, показывает, что при выполнении условия  $PA < 143$  управление передается команде 3).

ление передается команде 3).<br>
Программа работает так: команды 1) и 2) являются<br>
командами подготовки цикла. Команда 1) очищает регистр<br>
адреса, а команда 2) заносит в ячейку *z* первоначальное<br>
содержимое. Команда 3) сос

на 1, т. е. оудет  $PA = 0001$ .<br>
Каждый раз при выполнении команды 4) к содержимому<br>  $PA$  будет прибавляться единица. Таким образом, команда 3)<br>
будет выполняться при  $PA = 0, 1, 2, ..., 143, \tau$ . е.  $144_8 =$ <br>  $= 100_{10}$  раз. При

все равно произойдет, так что после окончания цикла

содержимое регистра адреса будет  $PA = 0144$ . Использование регистра адреса оказалось здесь очень удобным по ряду причин. Во-первых, команда 4) одновременно выполняет три обязанности, для которых раньше приходилось расходовать две или три команды: сравнение счетчика с эталоном, изменение счетчика и передачу управления рабочей части. Во-вторых, отпала необходимость иметь специальные ячейки для хранения эталона и константы изменения счетчика, так как эти числа пишутся в самой команде.

В следующих примерах регистр адреса используется уже не только как счетчик, но и для переадресации команд.<br>Пример 2.26. Перемножить две последовательности

И

$$
u_0, u_1, u_2, \ldots, u_n
$$

 $v_0, v_1, v_2, \ldots, v_n$ 

члены которых расположены в идущих подряд ячейках<br>памяти. Полученную последовательность поместить в идушие полрял ячейки

 $w_0, w_1, \ldots, w_n$ 

Для решения задачи требуется выполнить последовательно  $n + 1$  команд умножения:

$$
u_0 \cdot v_0 = w_0,
$$
  
\n
$$
u_1 \cdot v_1 = w_1,
$$
  
\n
$$
\dots \dots \dots
$$
  
\n
$$
u_n \cdot v_n = w_n.
$$

Каждая следующая из этих команд может быть получена из предыдущей увеличением всех трех индексов на единицу. Поэтому для построения цикла в этом примере следует сначала выполнить две команды:

$$
PA \qquad 0,
$$
  

$$
u_0^* \cdot v_0^* = w_0^*,
$$

а затем *n* раз \*) повторить выполнение второй из этих<br>команд, увеличивая каждый раз PA на единицу.

<sup>\*)</sup> Здесь п предполагается целым восьмеричным числом.

Осуществляется это при помощи следующей программы:

1) 
$$
PA
$$
 0  
\n2)  $u_0^* \cdot v_0^* = w_0^*$   
\n3)  $PA < \overline{n}$   $\overline{1}^*$   
\n4) *cmon*

Проследим, как работает эта программа. Сначала по команде 1) очищается регистр адреса. Так как  $PA = 0$ , TO<sub>1</sub>

 $\alpha u_0 x^* = \alpha u_0 x, \quad \alpha u_0 x^* = \alpha u_0 x, \quad \alpha u_0 x^* = \alpha u_0 x$ 

и команда 2) исполняется в виде  $u_0 \cdot v_0 = w_0$ . Сравнение нулевого значения  $PA$  с первым адресом команды 3) приводит к передаче управления на 2), при этом одновременно в регистр адреса заносится третий исполнительный адр ды 3):

$$
\bar{1}^* = 0000 + 0001 = 0001.
$$

Таким образом, на следующем шаге цикла  $PA = 0001$ и в команде 2):

 $\alpha u_0 x^* = \alpha u_0 x + 1$ ,  $\alpha v_0 x^* = \alpha v_0 x + 1$ ,  $\alpha w_0 x^* = \alpha w_0 x + 1$ . Поэтому команда 2), не изменяясь в памяти, фактически исполняется в виде

$$
u_1 \cdot v_1 = w_1.
$$

Проследив далее выполнение программы, легко убедиться<br>в том, что на каждом следующем шаге цикла PA будет увеличиваться на единицу, а команда 2) будет последовательно исполняться в виде

$$
u_2 \cdot v_2 = w_2,
$$
  

$$
u_3 \cdot v_3 = w_3,
$$
  
...

При этом цикл будет работать до тех пор, пока выполняется условие:  $PA < \overline{n}$ . Рассмотрим тот этап цикла, когда перед выполнением команды 3) имеем  $PA = n - 1$ . Тогда команда 3) передает управление на 2), а к *PA* прибавляется<br>единица. При  $PA = n$  команда 2) исполняется в виде

$$
u_n \cdot v_n = w_n
$$

 $$261$ 

т. е. образуется последний член нужной последовательности.<br>Так как  $PA = n$ , то выполняемая после 2) команда 3) передает управление на *стоп*, т. е. цикл заканчивается. как и в предыдущем примере, к моменту окончания цикла РА оказывается равным  $n + 1$ , ибо команда 3) прибавит при последнем исполнении единицу к прежнему значению  $\overrightarrow{PA}$ , равному *n*.

Рассматриваемую задачу можно запрограммировать, используя вместо регистра адреса переадресацию переменной команды:  $u_0 \cdot v_0 = w_0$  при помощи константы (1, 1, 1). Самовосстанавливающаяся программа, составленная таким способом, имеет вид:

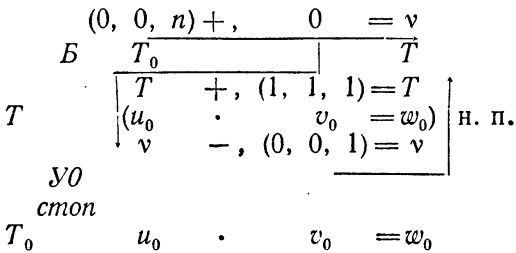

Эта программа в два раза длиннее предыдущей и, кроме того, работает в два раза медленнее. Из рассмотренного примера видно, что применение регистра адреса для переадресации переменных команд в цикле позволяет значительно сократить программу и ускорить ее работу.

Это достигается благодаря следующим обстоятельствам:

а) переменная команда цикла в памяти остается неизменной, а переадресуется в устройстве управления, поэтому оказывается излишним начальное восстановление;

б) переадресация производится при помощи РА и, сле-довательно, устраняется необходимость держать в памяти константы переадресации и вводить в программу команды переадресации;

в) проверка окончания цикла происходит по значению РА, играющего роль счетчика цикла, поэтому нет нужды<br>вводить специальный счетчика цикла, поэтому нет нужды

Пример 3.26. Найти силу F, с которой положительный заряд отталкивается  $n+1$  положительными зарядами  $q_0, q_1, q_2, ..., q_n$ , находящимися на луче, выходящем из заряда  $q$ , на расстояниях  $r_0$ ,  $r_1$ ,  $r_2$ , ... ...,  $r_n$  or hero.

 $$261$ 

По закону Кулона заряд q; отталкивает заряд q с силой

$$
F_j = k \frac{qq_j}{r_j^2}.
$$

Поэтому равнодействующая всех сил отталкивания определяется формулой

$$
F = kq \left( \frac{q_0}{r_0^2} + \frac{q_1}{r_1^2} + \ldots + \frac{q_n}{r_n^2} \right),
$$

или

где

$$
\Sigma = \frac{q_0}{r_0^2} + \frac{q_1}{r_1^2} + \dots + \frac{q_n}{r_n^2}
$$

 $F = ka \Sigma$ .

Очевидно. Σ можно получить при помощи следующих формул:

$$
\Sigma_0 = 0,
$$
  
\n
$$
\Sigma_j = \Sigma_{j-1} + q_j/r_j^2 \quad (j = 1, \ldots, n),
$$
  
\n
$$
\Sigma = \Sigma_n.
$$

Мы будем предполагать, что число *п* задано в виде константы  $N$  (0, n, 0). Приступая к составлению программы, очистим сначала ячейку  $\Sigma$ :

$$
0+0=\Sigma.
$$

Для того чтобы из величины  $\Sigma_{i-1}$ , находящейся в ячейке  $\Sigma$ , получить  $\Sigma_i$ , достаточно выполнить три команды:

$$
q_j : r_j = f
$$
  

$$
f : r_j = f
$$
  

$$
\Sigma + f = \Sigma
$$

Для нахождения  $\Sigma$  следует эти команды включить в цикл, в котором і должно меняться от 0 до п. Заменим в этих командах адрес  $q_i$  на  $q_0^*$  и адрес  $r_j$  на  $r_0^*$ :

$$
q_0^* : r_0^* = f
$$
  

$$
f : r_0^* = f
$$
  

$$
\Sigma + f = \Sigma
$$

Изменяя РА от 0000 до n, мы получим цикл нахождения  $\Sigma$ :

$$
p_A \n\begin{array}{r}\n0 + 0 = \Sigma \\
P A \n\hline\n0 \\
q_3^* : r_0^* = f \\
f : r_1^* = f \\
\Sigma + f = \Sigma \\
[PA] < N \quad \boxed{\overline{1^*}}\n\end{array}
$$

Присоединим к этим командам две команды получения  $F$  из  $\Sigma$  и cmon:

 $a \cdot \Sigma = F$  $k \cdot F = F$  $cmon$ 

Заметим еще, что команду очистки ячейки  $\Sigma$  можно поместить после очистки регистра адреса.

Перепишем эту программу в левую часть программного бланка и закодируем (табл. 1.26).

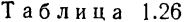

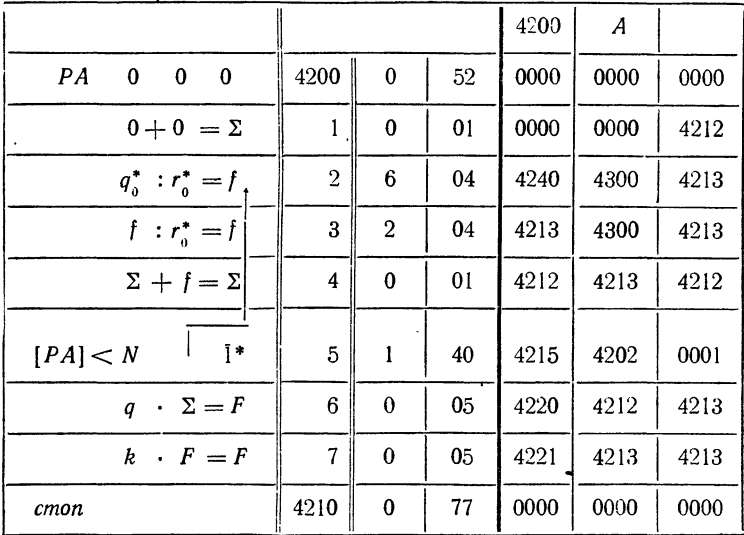

Программу, исходные данные, результат  $F$  и рабочие ячейки распределим в памяти согласно памятке (табл. 2.26). В переадресуемой по РА команде 4202 признаки  $\pi_1 = 1$ ,  $\pi_2 = 1$ ,  $\pi_3 = 0$ . Объединяя три признака  $\pi_1$ ,  $\pi_2$ ,  $\pi_3$  в триаду  $\pi$  и переводя ее затем в одну восьмеричную цифру, получим  $\pi = 110$ <sub>2</sub> = 6<sub>8</sub>. Это значение  $\pi$  записываем в специально отведенную для признаков графу правой части бланка. Аналогично кодируются признаки в команде 4203 ( $\pi_1 = 0$ ,  $\pi_2 = 1$ ,  $\pi_3 = 0$ ,  $\pi = 010_2 = 2_8$ ) и в команде 4205 ( $\pi_1 = 0$ ,  $\pi_2 = 0$ ,  $\pi_3 = 1$ ,  $\pi = 001_2 = 1_8$ ).

Отметим, что составленную программу можно использовать для вычисления силы F при любом числе зарядов, не превышающем  $40<sub>8</sub>$  = = 32<sub>10</sub> (для  $q_0$ ,  $q_1$ ,  $q_2$ , ...,  $r_0$ ,  $r_1$ ,  $r_2$ , ... выделены поля 4240-4277, 4300-4337). Так, например, в случае  $n = 23_{10}$  достаточно в ячейку N (4215) поместить константу (0, 27, 0).

164

| 4200 |           | 4240 | $q_{0}$ | 4300 | $r_{0}$        |
|------|-----------|------|---------|------|----------------|
| 4201 |           | 4241 | $q_{1}$ | 4301 | $r_{1}$        |
| 4202 |           | 4242 | $q_{2}$ | 4302 | r <sub>2</sub> |
| 4203 | 1рограмма | 4243 |         | 4303 |                |
| 4204 |           | 4244 |         | 4304 |                |
| 4205 |           | 4245 |         | 4305 |                |
| 4206 |           | 4246 |         | 4306 |                |
| 4207 |           | 4247 | ٠       | 4307 |                |
| 4210 |           | 4250 | ٠       | 4310 |                |
| 4211 |           | 4251 |         | 4311 |                |
| 4212 | Σ         | 4252 |         | 4312 |                |
| 4213 | f         | 4253 |         | 4313 |                |
| 4214 | F         | 4254 |         | 4314 |                |
| 4215 | Ν         | 4255 |         | 4315 |                |
| 4216 |           | 4256 |         | 4316 |                |
| 4217 |           | 4257 |         | 4317 |                |
| 4220 | q         | 4260 |         | 4320 |                |
| 4221 | k         | 4261 |         | 4321 |                |
| 4222 |           | 4262 |         | 4322 |                |

Таблина 2.26

Пример 4.26. Вычислить сумму пятнадцати комплексных чисел

 $z_1, z_2, \ldots, z_{15}$ 

Поместим действительную часть числа  $z_1$  в ячейку  $u_1$ , мнимую - в следующую ячейку  $v_1$ , действительную и мнимую части числа z<sub>2</sub> в следующие две ячейки u<sub>2</sub>, v<sub>2</sub> и т. д. Тогда числа последовательности  $u_1, u_2,..., u_{15}$  будут расположены в ячейках памяти через одну, так что

$$
\langle u_j \rangle = \langle u_1 \rangle + 2(j-1) \quad (j=1,2,\ldots, 15). \tag{1.26}
$$

ПЕРЕАДРЕСАЦИЯ

Аналогично для последовательности  $v_1$ ,  $v_2,..., v_{15}$ 

$$
xv_j = av_1 + 2(j-1).
$$
 (2.26)

Действительную и мнимую части суммы

$$
z = z_1 + z_2 + \ldots + z_{15}
$$

мы расположим в ячейках и и v. Тогда

$$
u = u_1 + u_2 + \dots + u_{15},
$$
  
\n
$$
v = v_1 + v_2 + \dots + v_{15}.
$$
\n(3.26)

Приступая к составлению программы, очистим ячейки и и v:

1) 
$$
0+0=u
$$
,  
2)  $0+0=v$ .

Для получения и и v по формулам (3.26) следует в цикле для  $i = 1, 2, 3, ...$ , 15 выполнить команды

$$
u+u_j=u,
$$
  

$$
v+v_j=v.
$$

На первом шаге цикла имеем

$$
u + u_1 = u,
$$
  

$$
v + v_1 = v.
$$

Будем переадресовывать эти команды при помощи регистра адреса:

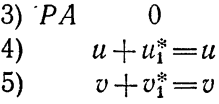

Согласно (1.26) и (2.26) в рассматриваемом примере, в отличие от двух предыдущих, РА на каждом шаге цикла следует увеличивать не на 0001, а на 0002. Кончать цикл нужно тогда, когда выполнится равенство

$$
\langle u_1 \rangle^* = \langle u_1 \rangle^*,
$$

а это будет при  $PA = 2.14_{10} = 2.16_8 = 34_8$ . Поэтому окон-<br>чание цикла и изменение  $PA$  следует осуществлять так:

6) 
$$
PA < 34
$$
 4)  $\overline{2}^*$ 

Таким образом, программа получения *z* имеет вид

$$
PA \t 0\n0 + 0 = u\n0 + 0 = v\nu\nu + u_1^* = u\nv + v_1^* = v\nP A < \frac{34}{1 - \frac{1}{2}}
$$
\ncmon

Рассмотренный пример характерен тем, что члены обрабатываемых последовательностей расположены в памяти не подряд (с шагом 1), а через одну ячейку (с шагом 2).<br>Пусть в цикле следует «переработать» все члены неко-

торой последовательности  $a_1, a_2,..., a_n$ , причем в памяти эта последовательность расположена с шагом Д. Цикл для такой последовательности следует организовывать по схеме

> $PA$  $PA$  0<br>
> Рабочая часть<br>  $PA < \overline{\Delta(n-1)}$   $\overline{\Delta^*}$

В трех рассмотренных примерах элементы последова-<br>тельностей обрабатывались в порядке возрастания индексов, начиная с самого первого члена до последнего.

В некоторых задачах оказывается удобнее перебирать члены последовательности, начиная с конца. Если применять в этом случае для переадресации регистр адреса, то придется уменьшать адреса членов последовательности, т. е. в цикле уменьшать  $P\AA$ .

Пример 5.26. В последовательности комплексных чисел

 $z_1, z_2, \ldots, z_{25}$ 

найти последнее отличное от нуля действительное число  $w$ и разделить все члены последовательности на это число. Задача здесь распадается на два этапа:

- I) нахождение числа w.
- II) образование последовательности:

$$
\zeta_1 = z_1/w, \quad \zeta_2 = z_2/w, \quad \dots, \quad \zeta_{25} = z_{25}/w.
$$

Будем находить  $w$ , перебирая члены последовательности с конца. Пусть

$$
z_1 = u_1 + iv_1
$$
,  $z_2 = u_2 + iv_2$ , ...,  $z_{25} = u_{25} + iv_{25}$ 

и ячейки памяти заняты в следующем порядке:

$$
u_1, v_1, u_2, v_2, \ldots, u_{25}, v_{25}.
$$

Проверку условия: является ли число  $z_i$  действительным и отличным от нуля, можно осуществить при помощи команд:

1)' 
$$
|0| - |v_j| = 0
$$
 4)'  $YO$  7)'  
2)'  $VI$  7)'  $5)'$   $0 + u_j = w$   
3)'  $|0| - |u_j| = 0$  6)'  $B$  II 57 a

Эти команды следует включить в цикл, выполняя их для  $i = 25, 24, 23, ...$  до тех пор, пока мы не выйдем из цикла по команде безусловной передачи управления. Для того чтобы производить переадресацию по РА, перепишем эти команды в виде:

1)"  $|0| - |v_1^*| = 0$  4)"  $V0$  7)"<br>
2)"  $V1$  7)" 5)"  $0 + u_1^* = w$ <br>
3)"  $|0| - |u_1^*| = 0$  6)"  $E$  II этап

На первом шаге цикла « $v_1$ » \* должно равняться « $v_{25}$ »:  $\langle v_1 \rangle^* = \langle v_2 \rangle^* = \langle v_1 \rangle + 2 \cdot 24$ 

т. е.  $PA = 2.24_{10} = 48_{10} = 60_8$ . Таким образом, перед началом цикла следует поставить команду

$$
PA \quad \overline{60}.
$$

На втором шаге цикла должно быть

$$
\langle v_1 \rangle^* = \langle v_2 \rangle = \langle v_1 \rangle + 2 \cdot 23_{10},
$$

т. е. РА должен уменьшиться на 2. Такое уменьшение РА и передачу управления на начало цикла можно осуществить при помощи команды

$$
7)^{r} P A \geq 0 \qquad 1)^{r} \qquad \overline{7776}
$$

Объединяя все выписанные команды и совмещая пере-<br>сылку 5)" с передачей управления 6)", получим программу вычисления числа *w*:

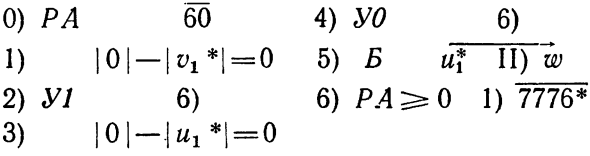

Написанная программа может зациклиться (не выйти<br>из цикла), если среди чисел последовательности нет действи-<br>тельных чисел, отличных от нуля. В самом деле, команда 6)<br>фактически является безусловной передачей управления,<br> Лля этой цели можно воспользоваться командами

6) 
$$
PA \geq 2
$$
 1) 7776\*  
7) 5 *cmon*

Действительно, после того как цикл пройдет  $24_{10}$  раза, и после выполнения команды 6) мы получим  $PA = 0$ , так что при следующем переходе к той же команде управление перейдет команде 7).

порой этап решения задачи, нахождение последователь-<br>ности  $\xi_1$ ,  $\xi_2$ ,...,  $\xi_{25}$ , программируется тем же способом, что и в предыдущем примере.

Программа решения всей задачи имеет следующий вид:

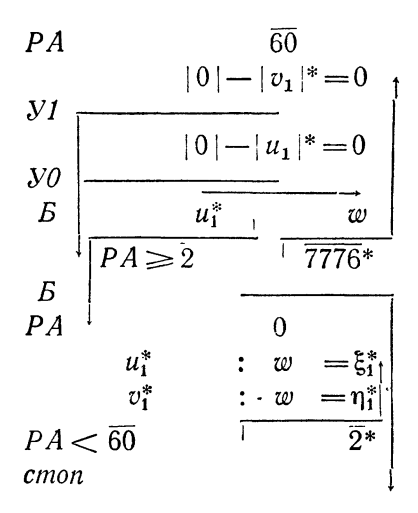

Здесь через  $\xi_1$ ,  $\eta_1$ ,  $\xi_2$ ,  $\eta_2$ ,...,  $\xi_{25}$ ,  $\eta_{25}$  обозначены адреса последовательных ячеек памяти, содержащих действительные и мнимые части искомых комплексных чисел.

Эту программу можно сократить, если воспользоваться командами проверки окончания цикла по РА и ω. В этом случае ее можно записать так:

| P A                   | 60         |                     |
|-----------------------|------------|---------------------|
| $ 0  -  v_1 ^* = 0_1$ |            |                     |
| (1)                   | $PA \ge 0$ | $\overline{7776}^*$ |
| $ 0  -  u_3 ^* = 0$   |            |                     |
| (0)                   | $PA \ge 2$ | $\overline{10}^*$   |
| $00$                  | $u_3^*$    | $\underline{w}$     |
| $00$                  | $u_3^*$    | $\underline{w}$     |
| $00$                  | $u_3^*$    | $\underline{w}$     |
| $00$                  | $u_3^*$    | $\underline{w}$     |
| $00$                  | $u_3^*$    | $\underline{w}$     |
| $00$                  | $u_3^*$    | $\underline{w}$     |
| $00$                  | $u_3^*$    | $\underline{w}$     |
| $00$                  | $u_3^*$    | $\underline{w}$     |
| $00$                  | $0$        | $0$                 |

# § 27. Цикл в цикле

Рассматривавшиеся нами ранее циклические программы (циклы) можно разделить на циклы без переменных команд, в которых все команды цикла в процессе их выполнения не изменяются, и циклы с переадресацией. В зависимости от способа проверки окончания циклы без переменных команд спосоод проверки окончании циклы осв переменных команд<br>делятся на арифметические и итерационные. Все эти типы<br>циклов достаточно подробно рассматривались нами ранее.<br>Различные циклы обычно являются составными частями тами ные динны сод не полности составлени честины<br>более сложных программ. В частности, такие циклы могут<br>находиться внутри других циклов, являясь их рабочими частями.

таким образом, обычный цикл (его называют в таких<br>случаях внутренним) оказывается «вложенным» в другой (внешний) цикл.

$$
S = \frac{1}{\sqrt[3]{1}} + \frac{1}{\sqrt[3]{2}} + \frac{1}{\sqrt[3]{3}} + \ldots + \frac{1}{\sqrt[3]{n}}.
$$

Обозначим

$$
S_k = \frac{1}{\sqrt[3]{1}} + \frac{1}{\sqrt[3]{2}} + \ldots + \frac{1}{\sqrt[3]{k}}.
$$

Тогда, очевидно,

$$
S_{k+1} = S_k + 1/\sqrt[3]{k+1} \text{ if } S = S_n.
$$

Значение S, очевидно, можно получить при помощи<br>простого арифметического цикла. Однако, поскольку в<br>машине нет операции извлечения кубического корня, то для<br>получения слагаемых (т. е. внутрь арифметического цикла)<br>придетс  $\sqrt[3]{k}$ . При этом за начальное приближение можно принимать вычисленное ранее (на предыдущем шаге внешнего цикла) значение  $\sqrt[3]{k-1}$ .

Начнем с команд восстановления для внешнего цикла. Если отвести для кубического корня ячейку q, то команды восстановления будут иметь вид

$$
\begin{aligned}\n\alpha 0 & \times + \alpha 1 & \times = q \\
\alpha 0 & \times + \alpha 0 & \times = S \\
\alpha 0 & \times + \alpha 1 & \times = k\n\end{aligned}
$$

Впрочем, последнюю команду надо заменить пересылкой с передачей управления, чтобы обойти команду изменения

$$
k + \alpha 1 = k
$$

После команды изменения идет рабочая часть, которая содержит внутренний итерационный цикл для вычисления кубического корня; его можно полностью заимствовать<br>из примера 1.14. После него необходимы еще команды

$$
\begin{aligned} &\text{all } x : q = u \\ &S + u = S \end{aligned}
$$

а затем две обычные команды проверки окончания внешнего цикла. Окончательно требуемую программу можно записать так:

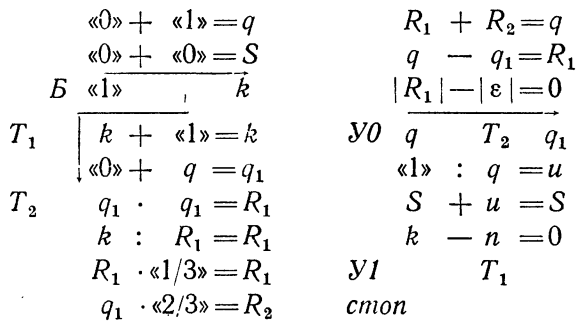

Пример 2.27. Вычислим значение выражения:  $S = x_1^2 + x_2^2 + x_3^2 + \ldots + x_{25}^2$ .

Для вычисления величины S нужно составить внутренний цикл нахождения девятой степени  $x_1, x_2, ..., x_{25}$  и внешний цикл нахождения S суммированием. Арифметический цикл для вычисления  $y_1 = x_1^3$  «перепишем» из примера 1.23, проверяя, однако, окончание цикла при помощи фиксированного счетчика:

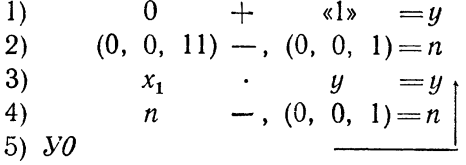

Команды 1) — 5) служат для вычисления отдельного<br>значения  $y = x_1^9$  и образуют внутренний цикл.<br>Для того чтобы получить все значения степеней  $x_1^9, x_2^9, \ldots$ ,  $x_{28}^9$ , следует этот внутренний цикл повторить 25 раз,<br>в придав ей вид

$$
3) x_2 \cdot y = y.
$$

Переадресацию следует производить во внешнем цикле каждый раз после вычисления очередного значения  $y$ . Обозначим фиксированный счетчик внешнего цикла через  $m$  и будем изменять его также в обратном направлении. Программ

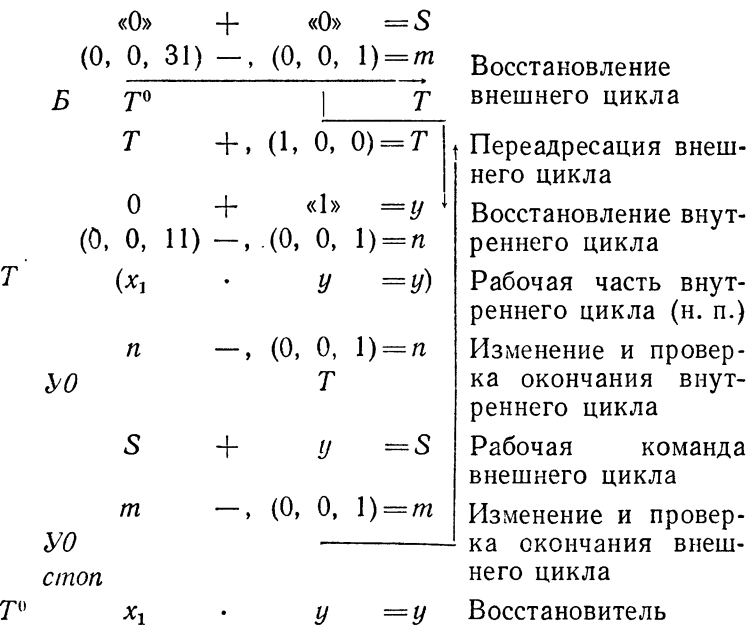

Эту программу можно сократить, если для переадресации и счета шагов внешнего цикла воспользоваться регистром адреса:

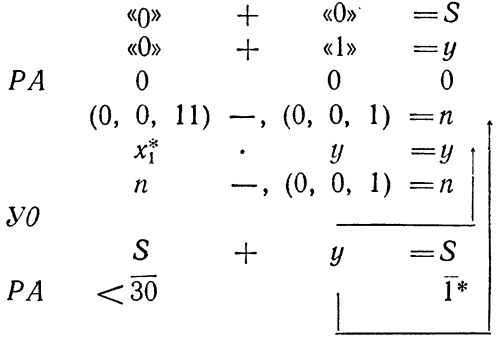

 $cmon$ 

В рассмотренном примере и внутренний, и внешний цикл оказались арифметическими, причем внешний цикл требовал переадресации.

В первом варианте программы мы использовали во внутреннем и внешнем цикле фиксированные счетчики, во втором, более коротком, варианте и счетчиком, и средством переадресации внешнего цикла служил регистр адреса.

Для того чтобы использовать регистр адреса как во внешнем, так и во внутреннем цикле, необходимо иметь возможность при переходе к внутреннему циклу запоминать соответствующее значение регистра и восстанавливать его при обращении к командам внешнего цикла, т. е. после выхода из внутреннего. Этой цели и служит использование крайних адресов команд занесения в регистр.

Как уже было сказано в § 25, команды занесения в ре-

# $PA$   $\overline{a}$   $\overline{b}$   $c$

выполняется так: в регистр адреса заносится число b. Одновременно в ячейку с адресом с записывается команда занесения в регистр числа а, т. е. команда

### $PA \quad \bar{a}$ .

Обычно команда занесения в регистр используется в виде

$$
PA \quad 0^* \quad 0 \ c.
$$

Первый адрес команды является звездочным. Исполнительный адрес формируется еще при старом значении регистра.<br>Поэтому в ячейку с запишется команда

 $PA$  0  $PA_{\text{cranoe}}$  0,

а регистр очистится (если же в среднем адресе написать любое число b, то оно занесется в регистр). Когда управление придет в ячейку с, то находящаяся там команда восстановит прежнее содержимое регистра адреса.

Точно так же используются первый и третий адреса и в команде

$$
[PA] \quad a \ b \ c \quad :
$$

в регистр адреса заносится второй адрес ячейки b, а в ячейку  $c -$  команда

 $PA \bar{a}$ .

Как и предыдущую, эту команду чаще всего используют в виле

$$
[PA] \quad 0^* \quad b \quad c.
$$

Рассмотрим примеры применения этих команд с использованием крайних адресов.

Пример 3.27. Вычислим девятые степени чисел  $x_1, x_2, \ldots, x_{30}$  и поместим в ячейки  $y_1, y_2, \ldots, y_{30}$ . Мы имеем

$$
y_1 = x_1^9
$$
,  $y_2 = x_2^9$ , ...,  $y_{30} = x_{30}^9$ .

В отличие от предыдущего примера во внутреннем цикле (получение  $x_1^2$ ) в качестве счетчика используем  $PA$ :

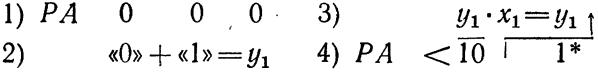

Для того чтобы получить все значения  $y$  от  $y_1$  до  $y_{30}$ , следует этот внутренний цикл повторить 30 раз, включив его во внешний пикл.

При этом, чтобы при втором прохождении внутреннего цикла считалась величина  $y_2 = x_2^2$ , нужно переадресовать<br>команды 2), 3), придав им вид

2) 
$$
0 + 1 = y_2
$$
  
3)  $y_2 \cdot x_2 = y_2$ 

Это можно было бы сделать переадресацией при помощи фиксированных операций, что потребовало бы двух команд восстановления, двух команд переадресации и двух кон-<br>стант-восстановителей. Однако целесообразнее для переад-<br>ресации во внешнем цикле использовать PA. Для этого «перенесем» переадресацию во внешний цикл, используя<br>рассмотренный в § 26 прием засылки в стандартные ячейки

$$
\begin{array}{cccc}\n0 + x_1 = x & y \cdot x = y \\
PA & 0 & 0 & 0 \\
\text{&0x + 0 &0 \\
 & x = y & 0 \\
 & y = y_1\n\end{array}
$$

Организуя переадресацию во внешнем цикле при помощи  $PA$ , получим следующую программу

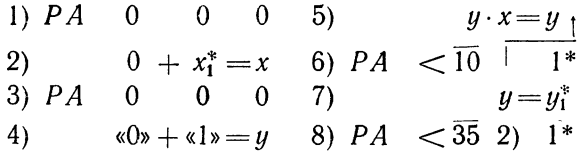

Однако в таком виде программа будет работать неверно.

верно.<br>Действительно, во внешнем цикле  $PA$  должен менять-<br>ся от 0000 до 0035, увеличиваясь на каждом шаге цикла<br>на 0001. Однако каждый раз при входе во внутренний<br>цикл  $PA$  очищается (см. команду 3)), а при выходе из внут так, как следует.

для правильной работы внешнего цикла следует при<br>входе во внутренний цикл запоминать значение PA для внешнего цикла и восстанавливать его после выхода из внутреннего.

Заменим команду 3) командой

$$
PA \quad 0^* \quad 0 \quad BP,
$$

где  $BP$  — адрес ячейки, которую следует оставить для вос-<br>становления регистра после команды 6) внутреннего цикла.<br>Написанная команда, очищая  $PA$  для начала работы<br>внутреннего цикла получения  $y$ , одновременно заготовляе в ячейке  $BP$  команду

$$
PA \quad PA_{\text{crapoe}},
$$

при помощи которой после выхода из внутреннего цикла восстанавливается значение  $PA$  для внешнего цикла.

177

Таким образом, программа вычисления последовательности  $y_1, y_2, ..., y_{30}$  записывается в следующем виде

Пример 4.27. Вычислим значения  $z = \sqrt{ax + by + c}$ для всех возможных пар значения х и и из следующих последовательностей

$$
x = x_1, x_2, \ldots, x_8, \n y = y_1, y_2, \ldots, y_6.
$$

Легко видеть, что нам нужно вычислить всего 48 значений функции z, которые мы будем помещать в 48 последовательных ячейках.

Положим сначала  $y = y_1$ . Тогда нам нужно будет получить восемь значений г:

$$
z_{11} = \sqrt{ax_1 + by_1 + c},
$$
  
\n
$$
z_{21} = \sqrt{ax_2 + by_1 + c},
$$
  
\n
$$
z_{31} = \sqrt{ax_8 + by_1 + c}.
$$

Эти значения вычисляются при помощи простого цикла с переадресацией по  $PA$ :

$$
PA \t 0 \t 0 \t 0
$$
  
\n
$$
a \t x_1^* = R_1
$$
  
\n
$$
U \t b \t y_1 = R_2
$$
  
\n
$$
R_1 + R_2 = R_1
$$
  
\n
$$
R_1 + c = R_1
$$
  
\n
$$
V \t \overline{R_1} = z_{11}^*
$$
  
\n
$$
PA < \overline{7}
$$

Чтобы получить следующую серию из 8 значений г:

$$
z_{12} = \sqrt{ax_1 + by_2 + c},
$$
  
\n
$$
z_{22} = \sqrt{ax_2 + by_2 + c},
$$
  
\n
$$
z_{32} = \sqrt{ax_3 + by_2 + c},
$$

следует, очевидно, повторить вычисление по написанному внутреннему циклу, заменив, однако, в нем  $y_1$  на  $y_2$ , т. е. увеличивая второй адрес команды  $U$  на 1. Аналогично можно получить и все следующие серии по 8 значений г.

Внешний цикл должен состоять из получения шести серий значений *z* (по числу значений у). В этом цикле должны переадресовываться, а следовательно, и восстанавливаться команды U и V, поэтому цикл должен содержать команды восстановления

$$
U_0 + , 0 = U V_0 + , 0 = V
$$

и команды переадресации:

$$
U + , (0, 1, 0) = U V + , (0, 0, 10) = V
$$

Образуя внешний цикл при помощи РА, получим следующую программу:

$$
PA = 0
$$
\n
$$
0
$$
\n
$$
0
$$
\n
$$
0
$$
\n
$$
0
$$
\n
$$
0
$$
\n
$$
0
$$
\n
$$
0
$$
\n
$$
0
$$
\n
$$
0
$$
\n
$$
0
$$
\n
$$
0
$$
\n
$$
0
$$
\n
$$
V + (0, 1, 0) = U
$$
\n
$$
V + (0, 0, 10) = V
$$
\n
$$
PA = 0^*
$$
\n
$$
0
$$
\n
$$
0
$$
\n
$$
BP
$$
\n
$$
0
$$
\n
$$
0
$$
\n
$$
0
$$
\n
$$
BP
$$
\n
$$
0
$$
\n
$$
0
$$
\n
$$
0
$$
\n
$$
BP
$$
\n
$$
0
$$
\n
$$
0
$$
\n
$$
0
$$
\n
$$
B
$$
\n
$$
0
$$
\n
$$
y_1 = R_1
$$
\n
$$
R_1 + R_2 = R_1
$$
\n
$$
R_1 + R_2 = R_1
$$
\n
$$
R_1 + R_2 = R_1
$$
\n
$$
R_1 + R_2 = R_1
$$
\n
$$
R_1 + R_2 = R_1
$$
\n
$$
R_1 + R_2 = R_1
$$
\n
$$
R_1 + R_2 = R_1
$$
\n
$$
R_1 + R_2 = R_1
$$
\n
$$
R_1 + R_2 = R_1
$$
\n
$$
R_1 + R_2 = R_1
$$
\n
$$
R_1 + R_2 = R_1
$$
\n
$$
R_1 + R_2 = R_1
$$
\n
$$
R_1 + R_2 = R_1
$$
\n
$$
R_1 + R_2 = R_1
$$
\n
$$
R_1 + R_2 = R_1
$$
\n
$$
R_1 + R_2 = R_1
$$
\n
$$
R_1 + R_2 = R_1
$$
\n
$$
R
$$

Следует обратить внимание на не совсем обычный характер переадресации команд U и V. Команда V переадресуется как во внешнем, так и во внутреннем цикле (по  $PA$ ), команда же *U* переадресуется только во внешнем цикле. Поэтому команду  $U$  можно вынести во внешний цикл, переадресуя ее по РА. Таким образом получим более короткую программу:

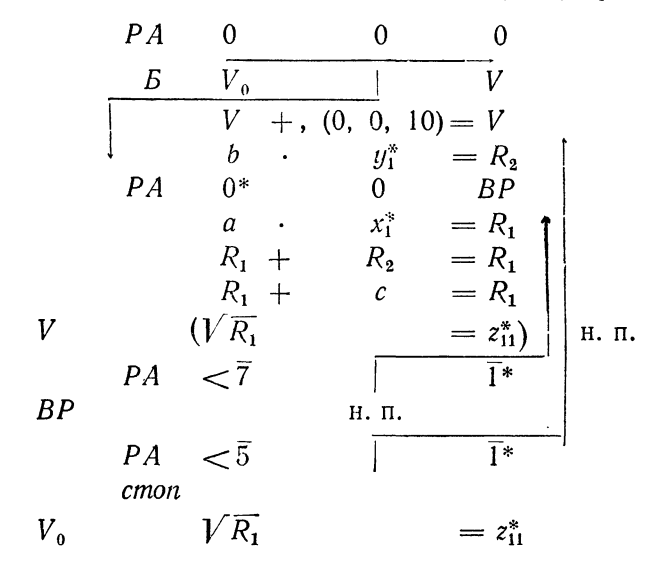

Эта программа в закодированном виде приведена в табл. 1.27, а ее памятка - в табл. 2.27.

Команды программы расположены, начиная с ячейки 4400. В памятку внесены обозначения рабочих ячеек  $R_1$ ,  $R_2$ , исходных данных *a*, *b*, *c*,  $x_1$ ,  $x_2$ , ...,  $x_8$ ,  $y_1$ ,  $y_2$ , ...,  $y_6$  и результатов счета  $z_{11}$ ,  $z_{21}$ , ...,  $z_{86}$ .

Рассмотренный пример характерен тем, что для переадресации цикла в цикле оказалось недостаточным применения регистра адреса; пришлось переадресовывать команду V в памяти при помощи операции сложения адресных частей. Этот пример показывает, что регистр адреса не является универсальным средством переадресации.

Заметим, что регистр адреса удается использовать лишь тогда, когда все переменные адреса переадресуемых команд цикла должны изменяться (увеличиваться или уменьшаться) с одним и тем же шагом.
Таблица 1.27

|       |                                                                                                    |                                                                       |                                                                                                    |                                                                                      | 4400                                                                         | $\boldsymbol{A}$                                                             |                                                                              |
|-------|----------------------------------------------------------------------------------------------------|-----------------------------------------------------------------------|----------------------------------------------------------------------------------------------------|--------------------------------------------------------------------------------------|------------------------------------------------------------------------------|------------------------------------------------------------------------------|------------------------------------------------------------------------------|
| V     | $\boldsymbol{0}$<br>$\mathbf{0}$<br>$\boldsymbol{0}$<br>РA<br>V<br>Б<br>$V_0$<br>$V +$ , $(0, 0, 10) = V$<br>$b$ .<br>$y_i^*$<br>$= R_{2}$<br>$0*$<br>$\bf{0}$<br>PA<br>BP<br>$a \cdot x_1^* = R_1$<br>$R_1 + R_2 = R_1$<br>$R_1 +$<br>$c = R_1$<br>$= z_{11}^*$<br>н.п. $(\overline{V}R_1)$<br>$\overline{1}$ *<br>PA < 7 | 4400<br>1<br>$\sqrt{2}$<br>3<br>4<br>5<br>6<br>$\overline{7}$<br>4410 | $\mathbf{0}$<br>0<br>$\bf{0}$<br>$\overline{2}$<br>$\overline{\mathbf{4}}$<br>$\overline{2}$<br>0<br>$\mathbf{0}$<br>$\bf{0}$<br>1 | 52<br>$56\,$<br>13<br>0 <sub>5</sub><br>52<br>0 <sub>5</sub><br>01<br>01<br>77<br>12 | 0000<br>4415<br>4410<br>4421<br>0000<br>4420<br>4423<br>4423<br>0000<br>0007 | 0000<br>4403<br>4416<br>4431<br>0000<br>4441<br>4424<br>4422<br>0000<br>4405 | 0000<br>4410<br>4410<br>4424<br>4412<br>4423<br>4423<br>4423<br>0000<br>0001 |
| ВP    | н. п.                                                                                                    | $\left 2\right $<br>0000<br>0000<br>0000<br>77<br>0                   |                                                                                                    |                                                                                      |                                                                              |                                                                              |                                                                              |
|       |                                                                                                    |                                                                       |                                                                                                    |                                                                                      | 4413                                                                         | $\boldsymbol{A}$                                                             |                                                                              |
| $V_0$ | $\bar{1}^*$<br>$PA < \bar{5}$<br>cmon<br>$V\bar{R_1}$<br>$z_{11}^*$<br>(0)<br>0<br>10)                                                                                                    | 4413<br>4<br>5<br>6                                                   | 1<br>$\mathbf{0}$<br>1<br>$\bf{0}$                                                                                                 | 12<br>77I<br>44<br>00 <sup>1</sup>                                                   | 0005<br>0000<br>4423<br>0000                                                 | 4402<br>0000<br>0000<br>0000                                                 | 0001<br>0000<br>4461<br>0010                                                 |

Большинство встречающихся при программировании циклов имеет<br>именно такой характер. Однако встречаются задачи и другого рода. Пусть, например, нам нужно переставить члены последовательности

 $a_1, a_2, \ldots, a_{50}$ 

в обратном порядке, размещая новую последовательность в ячейках

$$
b_1, b_2, \ldots, b_{50}
$$

(см. пример 3.24).

В этом случае следует в цикле при  $i = 1, 2, ..., 50$  выполнить команду

$$
a_i = b_{\mathbf{51}-i}.
$$

Очевидно, переадресовывать такую команду при помощи РА не удастся.

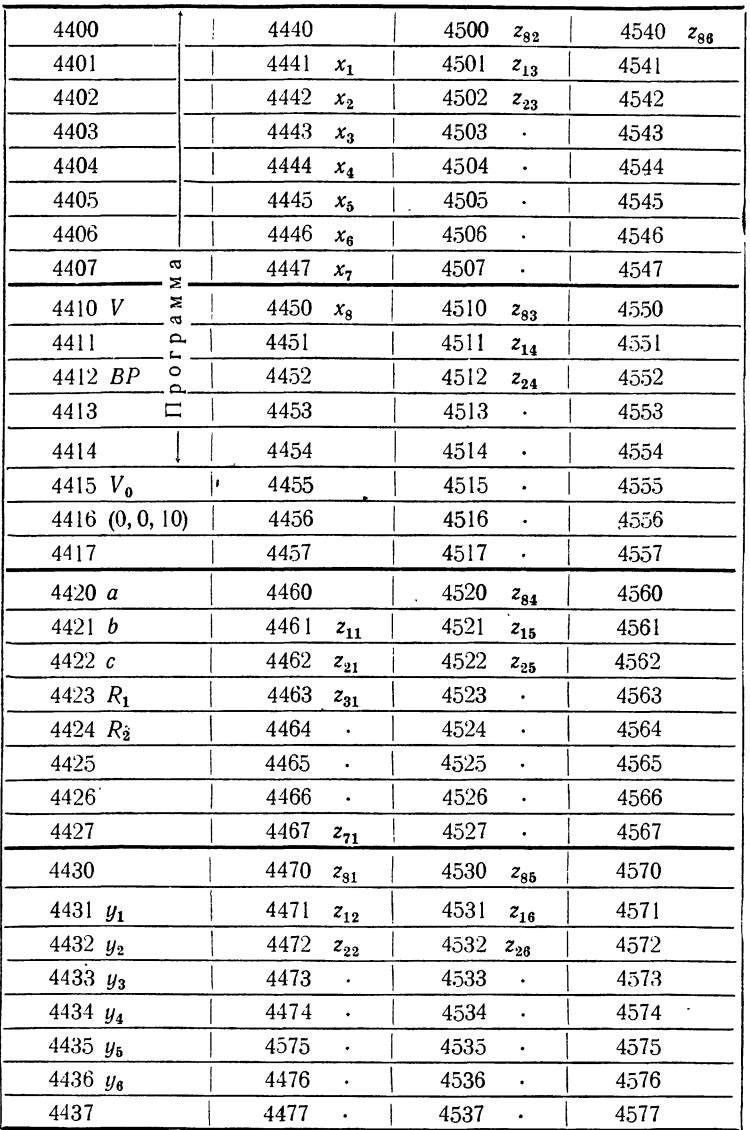

В рассмотренных примерах составлялись программы, имеющие вил пикла в цикле. Такие программы называют двойными циклами. Иногда приходится иметь дело и с тройным циклом, т. е. с двойным циклом, заключенным внутри обычного внешнего. Встречаются циклы и большей кратности.

Пример 5.27. В ячейках  $c_0$ ,  $c_1$ , ... подряд записаны 500 значений некоторой случайной величины; все они принадлежат интервалу (*a*, *b*). Интервал разбит на 12 равных участков  $(a, d_1), (d_1, d_2), ..., (d_{11}, b)$ . Требуется подсчитать число значений с;, попавших в каждый из этих интервалов.

Пусть  $u_0, u_1, ...$  - двенадцать ячеек, отведенных для счетчиков, в которых мы будем в плавающей форме записывать количество значений с;, попавших в каждый из интервалов. Прежде всего необходимо очистить эти ячейки, что легко сделать с помощью следующего цикла:

$$
PA \t 0 \t 0 \t 0
$$
  
0 
$$
+0=u_0^* \t 1
$$
  

$$
PA < \overline{13} \t 1 \t 1^*
$$

Далее должен идти цикл с переадресацией, в котором мы снова воспользуемся приемом засылки в стандартную рабочую ячейку. Такой никл можно написать в виле

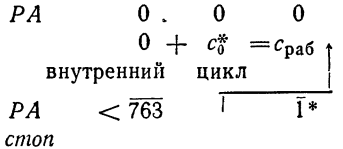

Задачей «внутреннего цикла» будет являться нахождение номера участка, которому принадлежит число, записанное в ячейке с<sub>паб</sub>, и прибавление единицы в счетчик  $u_i$ , соответствующий именно этому участку.

Внутренний цикл можно написать следующим образом. Предположим, что числа  $d_1$ ,  $d_2$ , ... лежат подряд в ячейках с тем же наименованием, а в ячейке  $d_{12}$  лежит число b. Будем сравнивать  $c_{n36}$  с этими числами по команде  $c_{p a 6} = d^* = 0$  до тех пор, пока разность не сделается отрицательной. В этот момент в регистре будет записан номер участка. Поэтому программу внутреннего цикла можно написать так

$$
PA \t 0^* \t 0 \t BP
$$
  
\n
$$
\begin{array}{ccc}\n & 0 & BP \\
 & \downarrow & c_{pa6} - d_1^* = 0 \\
 & \downarrow & & \\
PA & & \overline{13} & \overline{1}^* \\
 & \downarrow & & \downarrow \\
 & \downarrow & & \downarrow \\
 & \downarrow & & \downarrow \\
 & \downarrow & & \downarrow \\
 & \downarrow & & \downarrow \\
 & \downarrow & & \downarrow \\
 & \downarrow & & \downarrow \\
 & \downarrow & & \downarrow \\
 & \downarrow & & \downarrow \\
 & \downarrow & & \downarrow \\
 & \downarrow & & \downarrow \\
 & \downarrow & & \downarrow \\
 & \downarrow & & \downarrow \\
 & \downarrow & & \downarrow \\
 & \downarrow & & \downarrow \\
 & \downarrow & & \downarrow \\
 & \downarrow & & \downarrow \\
 & \downarrow & & \downarrow \\
 & \downarrow & & \downarrow \\
 & \downarrow & & \downarrow \\
 & \downarrow & & \downarrow \\
 & \downarrow & & \downarrow \\
 & \downarrow & & \downarrow \\
 & \downarrow & & \downarrow \\
 & \downarrow & & \downarrow \\
 & \downarrow & & \downarrow \\
 & \downarrow & & \downarrow \\
 & \downarrow & & \downarrow \\
 & \downarrow & & \downarrow \\
 & \downarrow & & \downarrow \\
 & \downarrow & & \downarrow \\
 & \downarrow & & \downarrow \\
 & \downarrow & & \downarrow \\
 & \downarrow & & \downarrow \\
 & \downarrow & & \downarrow \\
 & \downarrow & & \downarrow \\
 & \downarrow & & \downarrow \\
 & \downarrow & & \downarrow \\
 & \downarrow & & \downarrow \\
 & \downarrow & & \downarrow \\
 & \downarrow & & \downarrow \\
 & \downarrow & & \downarrow \\
 & \downarrow & & \downarrow \\
 & \downarrow & & \downarrow \\
 & \downarrow & & \downarrow \\
 & \downarrow & & \downarrow \\
 & \downarrow & & \downarrow \\
 & \downarrow & & \downarrow \\
 & \downarrow & & \downarrow \\
 & \downarrow & & \downarrow \\
 & \downarrow & & \downarrow \\
 & \downarrow & & \downarrow \\
 & \downarrow & & \downarrow \\
 & \downarrow & & \downarrow \\
 & \downarrow & & \downarrow \\
 & \downarrow & & \downarrow \\
 & \downarrow & & \downarrow \\
 & \downarrow & & \downarrow \\
 & \downarrow & & \downarrow \\
 & \downarrow & & \downarrow \\
 & \downarrow & & \downarrow \\
 & \downarrow & & \downarrow \\
 & \downarrow & & \downarrow \\
 & \downarrow & & \downarrow \\
 & \downarrow & & \downarrow \\
 & \downarrow & & \downarrow \\
 & \downarrow & & \downarrow \\
 & \down
$$

Работа начинается с очистки регистра адреса и его запоминания в ячейке ВР. Затем содержимое ячейки  $c_{p36}$  сравнивается с  $d_1$ . Если  $c_{p,00} < d_1$ , то данное значение лежит в интервале (*a*, *d*<sub>1</sub>). В этом случае

команда условной передачи управления сразу выведет из цикла с  $PA = 0$  и к счетчику  $u_0$  прибавится единица. Если  $c_{na6} \ge d_1$ , то управление перейдет команде проверки окончания цикла и после прибавления единицы в регистр  $c_{\text{naf}}$  будет сравниваться с  $d_2$  и т. д. до тех пор, пока не будет выполнено неравенство  $c_{p a 6} < d_i$  с каким-либо *i*. При этом выход из цикла будет происходить только по команде условной передачи управления.

Непосредственное сокращение программы с помощью команды проверки окончания по РА и по  $\omega$  затруднительно, так как эта команда. даже при передаче управления на следующую ячейку, увеличивает<br>регистр, поэтому при выполнении команды  $u_i^* + «1» = u_i^*$  не удастся, например, получить  $PA = 0$  ни при каких обстоятельствах. Эту трудность, однако, можно обойти, заменив адрес  $u_0$  на адрес непосредственно предшествующей ячейки, которую мы обозначим через  $u_{-1}$ . Тогда программу можно будет записать так:

> $0*$  $PA$  $BP$ (0)  $PA \lt \overline{13}$   $\overline{1^*}$   $\overline{1^*}$ <br>(0)  $PA \lt \overline{13}$   $\overline{1^*}$   $\overline{1^*}$  $RP$ н. п.

Читатель разберется в работе этой программы самостоятельно.

Используя модификации арифметических операций, можно достичь цели определения номера интервала, в котором находится спаб, гораздо быстрее и без цикла, причем число действий, требуемых для нахождения номера, не будет зависеть от номера, как это имело место в приведенных выше программах.

Для этого нового приема нам не потребуются величины  $d_1, d_2, ...$ а лишь длина участка  $(d_i, d_{i+1})$ , которую мы запишем в ячейке h. После выполнения команд

$$
c_{\text{pa6}}-a=R
$$
  

$$
R : h=R
$$

в рабочей ячейке R будет записано число, целая часть которого равна требуемому номеру участка. С помощью его сложения со специально подобранной константой можно получить этот номер в виде числа единиц второго адреса. Этого можно достичь одной командой

 $(130; 0, 0, 0) + (BH) R = R.$ 

В самом деле, машинный порядок 130 имеет число, истинный порядок которого равен 30<sub>8</sub>, так что разряды мантиссы, соответствующие целой части такого числа, занимают первый и второй адреса ячейки. При выравнивании порядков слагаемых мантисса числа в ячейке  $R$ расположится так же и при сложении не изменится, поскольку мантисса первого слагаемого равна нулю. Блокировка нормализации воспрепятствует обратному сдвигу мантиссы влево. Теперь для окончательного достижения наших целей достаточно выполнить команды

$$
[PA] \t0* \tR \tBP
$$
  

$$
u_0^* + \t\kappa 1* = u_0^*
$$
  

$$
BP \t H. \t\pi.
$$

-Напомним, что по команде [PA] 0\* R BP в РА заносится число единиц второго адреса ячейки R с одновременной записью в ячейку  $BP$ команды восстановления РА.

Таким образом, окончательное решение задачи дается программой

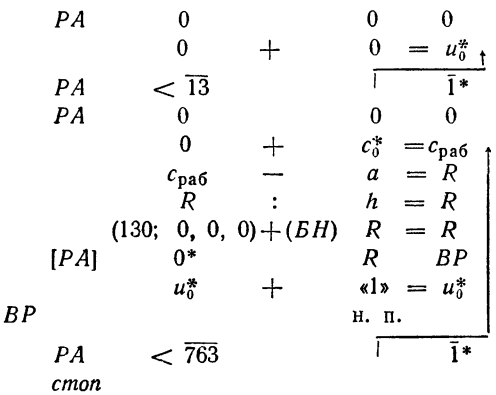

#### § 28. Циклические действия и операции с порядками

Среди элементарных операций рассматриваемых нами машин имеются еще две группы операций, в какой-то мере родственные фиксированным действиям сложения и вычитания адресных или операционных частей. Для более полного знакомства с системой команд мы разберем коротко эти операции.

Очень близкими к фиксированному сложению и вычитанию являются циклические действия: циклическое сложение и циклическое вычитание. В содержательных обозначениях мы будем применять для этих лействий обозначения

$$
a \bigoplus b = c,
$$
  

$$
a \bigoplus b = c.
$$

По команде циклического сложения  $a \oplus b = c$  происходит одновременное фиксированное сложение операционных и адресных частей ячеек а и b. Кроме того, если при сложении адресных частей образуется единица переноса в старший разряд, то она не пропадает, а добавляется к младшему разряду адресной части, т. е. к первому. Аналогично, единица переноса из 45-го разряда при сложении операционных частей, если она образуется, также не пропадает, а прибавляется к младшему разряду операционной части - 37-му. Циклическое сложение используется в программах контрольного суммирования, которые применяются для проверки правильности обмена между различными видами памяти: при вводе с перфокарт в оперативную память. при записи из оперативной памяти во внешнюю и наоборот и т. п.

Аналогично, при циклическом вычитании  $a \ominus b = c$  происходит одновременное вычитание операционной части ячейки b из операционной части ячейки а и адресной части ячейки *b* из адресной части ячейки а. Если в той или иной части вычитаемое больше уменьшаемого, то недостающая единица занимается из младшего разряда соответствующей части ячейки - из первого, если это требуется для адресной части (мантиссы), и из 37-го для операционной (порядка). Связи между этими двумя частями ячейки при циклических действиях нет, как и при сложении и вычитании адресных или операционных частей.

Например, если

$$
a = 125 6430 7512 2631,
$$
  

$$
b = 346 3745 2674 1315.
$$

то после выполнения команды  $a \oplus b = c$  получится

 $c = 473237624064147$ .

а после команды  $a \ominus b = c$ 

 $c = 556246346161314.$ 

Рекомендуем читателю самостоятельно убедиться в правильности приведенных результатов.

Управляющий сигнал с вырабатывается при операциях циклического сложения и вычитания по тем же правилам, что и при сложении или вычитании адресных частей:  $\omega = 1$ , если происходит перенос из 36-го разряда в первый или - при вычитании - из первого в 36-й. Если сумма адресных частей не переполняет разрядной сетки, а при вычитании уменьшаемая адресная часть не меньше соответствующего вычитаемого, то вырабатывается сигнал  $\omega = 0$ . Переносы из 37-го разряда в 45-й (и обратно), если они есть, т. е. результаты действий с операционными частями, на управляющий сигнал не влияют.

Совсем другой характер носят операции с порядками, к знакомству с которыми мы сейчас переходим. С фиксированными действиями, которые рассматривались в § 23, их объединяет только то, что эти операции имеют дело не со всем машинным словом, а лишь с его частью.

Действия с порядками, по существу, являются арифметическими действиями и эквивалентны умножению или делению числа, записанного в ячейке, на число  $2^s$ , где  $s$  - целое положительное или отрицательное число, задаваемое в разных операциях по-разному. При выполнении этих действий к порядку числа прибавляется или из порядка вычитается число s.

В операциях сложения порядка с адресом и вычитания из порядка адреса соответствующее число записывается как машинный порядок в первом адресе команды. Команду сложения порядка с адресом мы будем обозначать

 $\bar{a}$  (+)  $b = c$ ,

а команду вычитания из порядка адреса

 $\bar{a}$  (--)  $b = c$ .

Эти команды представляют собою еще один пример команд, в которых адрес команды не является адресом некоторой ячей ки памяти. а представляет собою некоторое условное число. С такими командами мы впервые встретились в § 25, при рассмотрении операций

ПЕРЕАЛРЕСАНИЯ

с регистром адреса. Первый адрес в этих командах мы пишем с чертой наверху. В фактической команде здесь будет стоять число, которое без изменения лолжно быть переписано в правую (колированную) часть программы.

При выполнении этих команд используется содержимое лишь семи младших разрядов числа а, т. е. первого адреса, иначе говоря, число, не превосходящее 177<sub>8</sub>. Это число рассматривается как машинный порядок, а соответствующий ему истинный порядок прибавляется к порядку числа, записанного в ячейке b, или вычитается из него. Мантисса ячейки *b* переписывается на место мантиссы в ячейку с без изменения. Так как истинный порядок р связан с условным порядимпения. Так как испытать порядел и связать, что к порядку<br>числа *b* прибавляется (или из него вычитается) число  $\bar{a} - 100_8$ .

Например, при выполнении команды

 $\overline{105}$  (+)  $b = c$ 

к порядку *b* прибавится число 5, а при выполнении команды

$$
75(+) b = c
$$

- число (-3), так что эта команда равносильна другой

$$
103 \ (-) b = c,
$$

где из порядка *b* вычитается число 3. При этом нужно иметь в виду, что наличие единиц в старших разрядах первого адреса не влияет на выполнение команды: команды

$$
\frac{105}{105} (+) b = c
$$
  
505 (+) b = c  
2305 (+) b = c

совершенно равносильны и выполняются одинаково: к порядку числа  $b$ прибавляется число 5, т. е. число умножается на 25.

Аналогично выполняются и две другие операции: сложение порялка с порядком и вычитание из порядка порядка, которые мы будем обозначать так:

$$
\begin{array}{c}\n a \left[ + \right] b = c \\
 a \left[ - \right] b = c\n\end{array}
$$

При выполнении этих команд к порядку числа, записанного в ячейке b, прибавляется или из него вычитается истинный порядок числа, находяпретося в ячейке а. Если, например, в ячейке а записано число, условный порядок которого равен 104, то после выполнения команды  $a$  +  $b = c$  в ячейке с будет записано число с мантиссой b и порядком, на 4 большим порядка b.

Следует обратить внимание на то, что содержательные обозначения команд

$$
\begin{array}{l}\bar{a} \;(-) \; b = c \\
a \;[-] \; b = c\n\end{array}
$$

не соответствуют смыслу выполняемых операций, так как фактически вычитание происходит не так, как написано: на самом деле, из порядка b вычитается либо число *д*, либо порядок числа из ячейки а. Однако мы предпочитаем такое отступление, создающее некоторую трудность для содержательной записи команды, чтобы сохранить порядок слепования адресов в команде и не создавать трудностей при кодировке.

Управляющий сигнал о при всех описанных операциях с порядками вырабатывается, как и при операциях плавающего умножения и деления, в зависимости от порядка результата: если условный порялок с превосходит  $100<sub>s</sub>$ , т. е. если результат не меньше единицы по абсолютной величине, то  $\omega = 1$ ; в противном случае  $\omega = 0$ . Если условный порядок результата превосходит 177<sub>8</sub>, т. е. результат не помещается в разрядной сетке машины, то происходит авост, как и при обычных плавающих арифметических операциях.

Заметим, что если мантисса числа в ячейке  $b$  является нулевой, то результатом любой из операций изменения порядка будет машинный нуль.

Колы рассмотренных в настоящем параграфе циклических операций и операций с порядками приведены в табл. 1.28.

| Обозначение<br>команды                                                                                                    | Колы                             |
|----------------------------------------------------------------------------------------------------|----------------------------------|
| $a \oplus b = c$<br>$a \ominus b = c$<br>$a (+) b = c$<br>$a \rightarrow b = c$<br>$\vec{a}$ (-) $b = c$<br>$a$ [-] $b = c$ | 07<br>27<br>06<br>26<br>46<br>66 |
|                                                                                                    |                                  |

Таблина 1.28

# ГЛАВА VI ОПЕРАЦИИ НАД МАШИННЫМИ СЛОВАМИ

### § 29. Машинное слово

Как уже было сказано <sup>в</sup> § 18, ячейка памяти может хранить набор из сорока пяти двоичных цифр (нулей или единиц), который мы и называем машинным словом. До сих пор мы рассматривали машинные слова, которые<br>употреблялись как число (плавающее или фиксироупотреблялись как число ванное) или как команда. В обоих случаях отдельные разряды слова определенным образом связаны между собой.

Операции, которые рассматривались в предыдущих главах, были операциями над числами или над командами. При этом, <sup>в</sup> зависимости от вида операции, <sup>в</sup> ней участвовала вся ячейка памяти (как <sup>в</sup> плавающих арифметических ствиях или в циклических операциях) или только некоторая<br>часть ячейки (как в сложении или вычитании адресчасть ячейки (как в сложении или ных или операционных частей и действиях с порядками). В настоящей главе будут разобраны операции над словами, характер которых безразличен, т. е. которые рассматриваются именно как набор нулей и единиц, зазаписанных <sup>в</sup> определенном порядке и никак не связанных между собою.

Мы рассмотрим два типа таких операций: операции сдвига <sup>и</sup> логические операции. В операциях сдвига действия происходят над некоторым машинным словом, ваемым как единый набор независимых друг от друга двоичных цифр. В логических операциях действия происходят фактически даже не со словами, <sup>а</sup> <sup>с</sup> отдельными разрядами этих слов.

### § 30. Сдвиги

Сдвиг заключается <sup>в</sup> том, что машинное слово целиком сдвигается внутри разрядной сетки ячейки влево или вправо на определенное число разрядов. Двоичные разряды, дящие за разрядную сетку, теряются. На место освобождаюосвобождающихся разрядов ставятся нули.

Так, например, слово

Oil Oil 111 101 100 011 000 100 110 001 111 010 110 111 001 при сдвиге на <sup>15</sup> разрядов вправо превращается <sup>в</sup> слово 000 000 000 000 000 011 011 111 101 100 011 000 100 110 001, <sup>а</sup> при сдвиге на <sup>15</sup> разрядов влево — в такое слово:

011 000 100 110 001 111 010 110 111 001 000 000 000 000 000. Если рассматривать слово как целое двоичное число, то сдвиг вправо на один разряд означает уменьшение числа вдвое. Поэтому сдвиг вправо называют отрицательным, а сдвиг влево, увеличивающий слово, называют положительным сдвигом. Адрес сдвигаемого слова указывается во втором адресе команды сдвига, <sup>а</sup> результат сдвига записывается по третьему адресу. Первый адрес команды сдвига зуется для указания направления сдвига и числа разрядов, на которое нужно сдвинуть слово. Это можно сделать личными способами.

Проще всего написать число разрядов, на которое нужно произвести сдвиг, прямо <sup>в</sup> виде фиксированного числа единиц первого адреса. Здесь мы еще раз встречаемся <sup>с</sup> командой, адрес которой не означает адреса ячейки памяти, <sup>а</sup> представляет собой некоторое условное число (такую же роль играли, например, крайние адреса в командах проверки содержимого регистра).

Такую операцию называют сдвигом по адресу. Для записи этой команды в левой части воспользуемся следующим обозначением. Сдвиг будем обозначать стрелкой, <sup>а</sup> перед нею указывать условное число, равное  $100<sub>8</sub> + v$ , где  $v$ число разрядов сдвига со знаком, зависящим от того, положительным или отрицательным является сдвиг.

Так, команда

$$
\overline{54} \rightarrow a = b
$$

означает, что слово, содержащееся <sup>в</sup> ячейке а, надо сдвинуть означает, что слово, содержащееся в ячеике *а*, надо сдвинуть<br>на  $24_8 = 20_{10}$  разрядов в право (100<sub>8</sub> — 24<sub>8</sub> = 54<sub>8</sub>) и

результат записать в ячейку b. Команда

 $\overline{137} \rightarrow a = b$ 

означает, что слово а сдвинется на  $37_8 = 31_{10}$  разрядов в лево  $(100_8 + 37_8 = 137_8)$ . При кодировке этой команды соответствующее условное число записывается в первом адресе.

адресе.<br>
Кроме сдвига всего слова, используется также операция<br> *сдвига мантиссы* или, что то же самое, *сдвига адресной части*<br>
слова. Она обозначается так же, как и предыдущая, только<br>
по аналогии с фиксированными дейст

 $\overline{53} \rightarrow$   $a = b$ 

 $30 - 7$ ,  $a - b$ <br>
означает сдвиг мантиссы ячейки а на  $25_8 = 21_{10}$  разрядов<br>
вправо. При кодировке первый адрес команды должен со-<br>держать условное число 0053. При выполнении команды<br>
сдвига мантиссы порядок остается на

$$
a\left[\rightarrow\right]b=c.
$$

 $u_1 \rightarrow u_2$ <br>
При выполнении этой команды слово из ячейки *b* сдвигается<br>
и результат сдвига кладется в ячейку *c*. Величина сдвига<br>
принимается равной истинному порядку числа, записанного<br>
в ячейке *a*. Направление сдвига

 $190$ 

Кроме описанной, существует также операция сдвига<br>мантиссы по порядку. Она обозначается так:

 $a \rightarrow b = c$ ,

и выполняется так же, как и сдвиг по порядку, но только сдвигается не все слово, а лишь его адресная часть (мантисса).

При операциях сдвига управляющий сигнал о вырабатывается по следующим правилам. Он принимает значение ω = 1 в тех случаях, когда в результате сдвига получилось нулевое слово, если сдвигалось все слово, либо слово с нулевой мантиссой, если сдвигалась только мантисса. Во всех остальных случаях вырабатывается сигнал  $\omega = 0$ .

Коды описанных операций приведены в табл. 1.30.

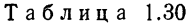

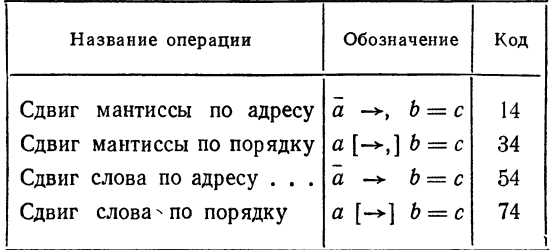

Следующие примеры показывают использование операций сдвига.

Пример 1.30. Рассмотрим задачу сжатия таблицы. Пусть в машину введена таблица 1000 двоичных чисел  $x_0$ ,  $x_1, x_2, ..., x_{999}$ , каждое из которых известно с точностью, не превышающей 14 двоичных знаков (4 - 5 десятичных знаков).

Сожмем эту таблицу вдвое, помещая в каждую из 500 ячеек  $a_0$ , ...,  $a_{499}$  по два числа из исходной таблицы.

Посмотрим сначала, каким образом можно два двоичных числа  $x_0$  и  $x_1$ , заданных с указанной точностью, поместить в одну ячейку. Двоичное число  $x_0$  состоит из восьми разрядов порядковой части (знак числа и порядок) и 36 разрядов мантиссы. Из мантиссы, согласно условию, достаточно оставить 14 левых разрядов (с 23-го по 36-й), а правые 22 разряда отбросить. Таким образом, в числе хо существенными являются 22 левых разряда\*). То же можно сказать и о числе х..

Если выделить в числах  $x_0$  и  $x_1$  по 22 разряда, то их можно разместить в одной ячейке  $a_0$  по схеме, указанной на рис. 26.

| 45 44 – Разряды |  | $-$ 23 22 $-$ Paspadu |  |
|-----------------|--|-----------------------|--|
|                 |  |                       |  |

Рис. 26.

Сделать это можно при помощи следующих операций:

1) 
$$
\overline{52} - x_0 = R
$$
 3)  $\overline{52} - x_1 = a_0$   
2)  $\overline{126} - R = R$  4)  $R + a_0 = a_0$ 

Команды 1) и 2) превращают в нуль младшие 22 разряда числа  $x_0$  и помещают затем старшие 22 разряда в левую часть ячейки R. При помощи команды 3) старшие 22 разряда<br>числа  $x_1$  помещаются в правую половину ячейки  $a_0$ . Наконец, команда 4) ставит в левую часть ячейки  $a_0$  число  $x_0$ .

Чтобы сжать всю таблицу, следует эти четыре команды включить в цикл, который должен повториться 500 раз.

Программа цикла с использованием регистра адреса будет иметь вид

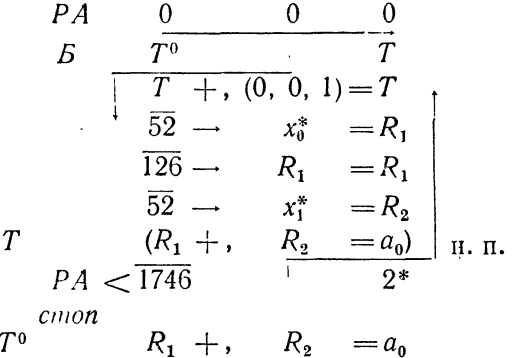

\*). Напомним, что 45-й разряд ячейки памяти принимается всегда равным нулю.

СЛВИГИ

Пример 2.30. Разберем задачу, обратную рассмотттример 2.00. газоерем задачу, обратную рассмотренной в предыдущем примере. Пусть дана сжатая таблица  $a_0, a_1, ..., a_{499}$ , причем в каждой из ячеек  $a_i$  лежит пара чисел  $x_{2i}$ ,  $x_{2i+1}$ , занимающих по  $22_{10}$  разряда каждое. Пусть, кроме того, задана ячейка s, в третьем адресе которой указан некоторый восьмеричный номер *п* нужного числа

$$
s=(0, 0, n).
$$

Требуется выбрать это число из таблицы и записать его в ячейку  $x$ .

Выберем сначала слово  $a_k$ , содержащее число  $x_n$ . Так как льность слатай сисьма, содержащее тело  $x_n$ . Так нак<br>числа  $x_0$ ,  $x_1$  лежат в ячейке  $a_0$ , числа  $x_2$ ,  $x_3$  — в ячейке  $a_1$  и т. д., то число  $x_n$  лежит в ячейке  $a_k$  с номером  $k$ , равным целой части  $n/2$ . Целую часть  $n/2$  можно получить, сдвинув ячейку с на один разряд вправо.

$$
\overline{77} \longrightarrow s = q.
$$

Если теперь  $T^0$  означает команду  $a_0 +$ ,  $0 = x$ , то можно переслать слово  $a_k$  в ячейку  $x$  с помощью следующей программы:

$$
\begin{array}{rcl}\n\overline{77} \rightarrow & s = q \\
\overline{130} \rightarrow & q = q \\
T^0 + & q = T \\
\Gamma & H \cdot \Pi.\n\end{array}
$$

Остается узнать, в какой половине ячейки х находится Остается узнать, в какои половине ячеики *х* находится<br>нужное число. Для этого надо определить четность числа *n*:<br>нри четном *n* число  $x_n$  находится в левой половине ячейки,<br>а при нечетном — в правой. Четность *n* опре  $n -$ число четное и этот разряд равен нулю, то результатом<br>сдвига будет нулевое слово и выработается сигнал  $\omega = 1$ . Если же п нечетно, то в сдвинутом слове останется единица последнего разряда, так что управляющий сигнал о будет равен нулю.

Программу выборки можно теперь закончить командами

1) 
$$
\overline{154} - s = 0
$$
  
\n2) *VO*  
\n3)  $\overline{52} - x = x$   
\n4)  $\overline{126} - x = x$   
\n5) *cmon*

Действительно, при четном *п* команда 2) передаст управ-<br>ление команде 3), которая сдвинет ячейку на 22 разряда вправо, в результате чего сотрется правое число в ячейке.<br>После этого команда 4) вернет оставшееся нужное число на место. При нечетном п управление перейдет сразу команде 4), которая сдвинет нужное число налево, стерев ненужное предыдущее.

Таблина 2.30

|                |                                              |                  |              |        | 1000 | A     |      |
|----------------|----------------------------------------------|------------------|--------------|--------|------|-------|------|
|                | $\overline{77} \rightarrow s = q$            | 1000             | $\bf{0}$     | 54     | 0077 | 1012  | 1021 |
|                | $\overline{130} \rightarrow q = q$           | 1                | 0            | 54     | 0130 | 1021  | 1021 |
|                | $T^0 +$ , $q = T$                            | $\overline{2}$   | 0            | 13     | 1011 | 1021  | 1003 |
| T              | $(a_0 + 0 = x)$                              | 3                |              |        |      | н. п. |      |
|                | $\overline{154} \rightarrow s = 0$           | $\overline{4}$   | $\mathbf{0}$ | 54     | 0154 | 1012  | 0000 |
|                | У0                                           | 5                | $\bf{0}$     | 76     | 0000 | 1007  | 0000 |
|                | $\overline{52} \rightarrow x = x$            | 6                | $\theta$     | 54     | 0052 | 1020  | 1020 |
|                | $\sqrt{126} \rightarrow x = x^{\frac{1}{2}}$ | $\overline{7}$   | $\Omega$     | 54     | 0126 | 1020  | 1020 |
|                | cmon                                         | 1010             | 0            | 77     | 0000 | 0000  | 0000 |
| T <sup>0</sup> | $a_0 + 0 = x$                                | $\mathbf{1}$     | 0            | 13     | 2000 | 0000  | 1020 |
| S              | (0, 0, 17)                                   | $\boldsymbol{2}$ | 0            | $00\,$ | 0000 | 0000  | 0017 |

Окончательный вид программы приведен в табл. 2.30 в кодированном виде. Здесь предположено, что таблица находится в ячейках, начиная с 2000; ячейкам *s*, *x* и q прида-<br>ны соответственно адреса 1012, 1020 и 1021, а  $n = 17_s$ .<br>С помощью регистра адреса ту же программу можно

написать короче:

1) 
$$
\overline{113} \rightarrow s = q
$$
  
\n2)  $[PA]$   $q$   
\n3)  $a_0^* + b_0 = x$   
\n4)  $\overline{154} \rightarrow s = 0$   
\n5)  $VO$   $\overline{52} \rightarrow x = x$   
\n7)  $\overline{126} \rightarrow x = x$   
\n8) *cmon*  
\n9) (0, 0, n)

Действительно, при сдвиге ячейки *s* на  $13_8 = 11_{10}$  разрядов во втором адресе ячейки *q* окажется целая часть  $n/2$ . Она берется в регистр и затем команда 3) переадресуется по  $PA$ , перенося в ячейку *x* нужное слово.

### § 31. Логические операции

В математической логике рассматриваются операции исчисления высказываний, которые с формальной точки зрения эквивалентны операциям над двоичными neременными, принимающими лишь два значения:  $\Omega$ или 1.

или 1.<br>Основным операциям исчисления высказываний соот-<br>ветствуют машинные операции над словами, которые и<br>называются логическими операциями машины. В логических<br>операциях каждое слово рассматривается как набор двоич-<br>ны принимать значения 0 или 1.

Логические операции выполняются, собственно, не над словами, а над каждым разрядом слова в отдельности, т. е.<br>поразрядно. У машины есть три логических операции, которые определяются следующим образом.

Логическим сложением слов а и b называется операция  $a \vee b = c$ , определяемая формулой

$$
a_i \vee b_i = c_i \quad (i = 1, 2, \ldots, 45).
$$

Иначе говоря, слово с, являющееся логической суммой слов а и b, образуется в результате логического сложения соответствующих разрядов слов-слагаемых в соответствии со следующей таблицей:

$$
0 \lor 0 = 0 \n0 \lor 1 = 1 \n1 \lor 0 = 1 \n1 \lor 1 = 1
$$
\n(1.31)

Логическим имножением слов а и  $b$  называется операция  $a \wedge b = c$ , выполняемая в соответствии с формулой

$$
a_i \wedge b_i = c_i \qquad (i = 1, 2, \ldots, 45),
$$

причем значения отдельных разрядов образуются по следуюпіей таблине:

$$
\begin{array}{c} 0 \land 0 = 0 \\ 0 \land 1 = 0 \\ 1 \land 0 = 0 \\ 1 \land 1 = 1 \end{array} \tag{2.31}
$$

Сверкой (отрицанием равнозначности) слов а и b называется операция  $a \nsim b = c$ , выполняемая в соответствии с формулами:

$$
a_i \sim b_i = c_i \quad (i = 1, 2, ..., 45)
$$
  
\n
$$
0 \sim 0 = 0
$$
  
\n
$$
0 \sim 1 = 1
$$
  
\n
$$
1 \sim 0 = 1
$$
  
\n
$$
1 \sim 1 = 0
$$
\n(3.31)

Из (1.31) - (3.31) видно, что все три логических операции коммутативны, т. е. подчиняются переместительному закону.

При выполнении любой из трех перечисленных логических операций вырабатывается управляющий сигнал  $\omega = 0$  во всех случаях, кроме того, когда результатом операции является нулевое слово. В последнем случае получаем  $\omega = 1$ .

Коды логических операций приведены в таблице 1.31.

Таблина 1.31

| Название операции                             | Обозначение                                          | Код                        |
|-----------------------------------------------|------------------------------------------------------|----------------------------|
| Логическое сложение.<br>Логическое умножение. | $a \lor b = c$<br>$a \land b = c$<br>$a \nsim b = c$ | 75<br>55<br>$\frac{1}{15}$ |

Отметим основные случаи применения логических операций.

Логическое сложение выполняется значительно быстрее, и плавающее и фиксированное, потому что не требует времени для переноса единиц из разряда в разряд. По этой причине его удобно применять для пересылки слов из одной ячейки в другую, необходимость в которой встречается довольно часто. В предыдущих главах для пересылки слов<br>мы пользовались плавающим или фиксированным сложением с нулем. Более удобно делать это путем логического сложения с нулем \*).

действительно, при выполнении команды  $0 \vee b = c$ ,<br>в соответствии с табл. 1.31, находим, что  $b_i = c_i$  ( $i = 1, 2, ...$ , 45), т. е. слово из ячейки *b* пересылается в ячейку *c* без изменения. В дальнейшем мы будем широко исполь вать эту возможность и введем для команды  $0 \vee b = c$ сокращенное обозначение  $b = c$ .

Операция логического сложения применяется также для операции исписского сложении применяется также для формирования некоторого слова (например, команды) из отдельных частей, находящихся в различных ячейках.<br>Например, если слово а имеет вид ( $\alpha$ , 0, 0), а слово  $b$  — вид чим слово  $c$ , имеющее вид  $(\alpha, \beta, 0)$ .

<sup>\*)</sup> Применение плавающего сложения с нулем для пересылки слов приводит к нормализации этих слов, рассматриваемых как двоичные числа. Это в ряде случаев может быть нежелательным.

Операцию логического умножения часто называют пере-<br>сечением или выделением. Чаще всего ее применяют для<br>того, чтобы высечь из слова некоторую группу разрядов,<br>заменив остальные разряды нулями. Для этого нужно логи-<br>чески дах нули.

дах нули.<br>
Операция сверки применяется главным образом для<br>
проверки логических условий, которым можно придать<br>
вид совпадения двух слов. Действительно, если слова а и b<br>
совпадают, то результат операции  $a \nsim b$  будет, к  $\tau$ o  $\omega = 0$ .

Перейдем теперь к рассмотрению некоторых примеров

применения логических операций.<br>
Приме р 1.31. Числу а присвоить знак числа b,<br>
результат записать в ячейку c.

результат записать в яченку с.<br>3нак двоичного числа характеризуется 44-м разрядом<br>слова, изображающего это число. Поэтому для решения сфор-<br>мулированной задачи следует в числе *b* выделить знаковый<br>44-й разряд, в числе *a* жить.

Знак числа  $b$  можно выделить, логически умножая это число на константу  $e_{44}$ , имеющую единицу в 44-м разряде и нули в остальных:

 $b \wedge e_{41} = c.$ 

Для нахождения  $|a|$  можно логически умножить слово  $a$  на константу, имеющую единицы во всех разрядах, кроме знакового 44-го; это слово записывается в восьмеричном виде так: 577 7777 7777 7777. Обозначая это слово через ел, напишем команду нахождения модуля а:

$$
a \wedge e_{\overline{44}} = |a|.
$$

Присвоение числу  $|a|$ знака числа  $b$ осуществляется при помощи логического сложения:

$$
c \vee |a| = c.
$$

Таким образом, задача решается при помощи трех команд:

$$
b \wedge e_{44} = c
$$
  
\n
$$
a \wedge e_{44} = |a|
$$
  
\n
$$
c \vee |a| = c
$$

и двух констант \*):

$$
e_{44}
$$
: (200; 0000, 0000, 0000),  
 $e_{\overline{ii}}$ : (577; 7777, 7777, 7777).

Пример 2.31. Подсчитать число нулевых двоичных разрядов в слове а; полученное число поместить в порядковую часть слова и.

Очистим сначала счетчик числа нулей:

$$
1) 0 = u.
$$

Для того чтобы узнать, есть ли нуль в первом разряде слова а, выполним операцию логического умножения:

2) 
$$
a \wedge (0, 0, 1) = 0.
$$

Если в первом разряде а есть нуль, то эта операция выработает сигнал  $\omega = 1$ ; если в этом разряде единица, то  $\omega = 0$ . Поэтому после 2) следует поместить две команды:

3) 
$$
\begin{array}{cc} 3 & 5 \\ 4 & u \\ 4 & v + (1; 0, 0, 0) = u \end{array}
$$

Сдвинем теперь слово а на один разряд вправо:

$$
5) \ \overline{77} \longrightarrow a = a.
$$

Тогда второй разряд займет место первого и после повторения команд  $2) - 4$ ) в и появится число нулей в двух разрядах слова.

Рабочую часть цикла следует повторить  $45_{10} = 55_8$  раз. Объединяя команды 1) — 5), организуем проверку окончания цикла по счетчику, записанному в порядковой части

<sup>\*)</sup> Впрочем, для нахождения  $|a|$  можно воспользоваться командой вычитания абсолютных величин и тогда константа  $e_{11}$  не потребуется, но эта операция выполняется дольше, чем логическое умножение.

ячейки у. Кроме того, чтобы программа была самовосстанавливающейся, слово а в памяти не должно «портиться», т. е.<br>изменяться. Поэтому его следует переслать в ячейку а и<br>дальнейшие операции производить над словом а.

Программу можно записать в таком виде:

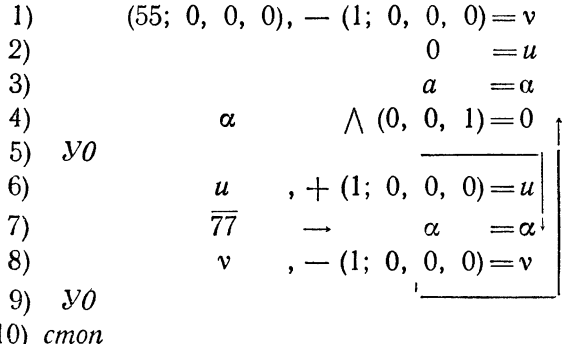

Более короткую и быструю программу можно получить, пользуясь другим алгоритмом. Сложим все разряды слова  $a$ . пользулсь другим алторитмом. Сложим все разряды слова ...<br>Полученная таким образом сумма будет равна количеству<br>единиц слова. Число нулей можно получить, вычитая эту<br>сумму из числа 55<sub>8</sub> разрядов машинного слова. Это можно осуществить с помощью такой программы:

> $1)$  $\boldsymbol{a}$  and  $\boldsymbol{a}$  $=\alpha$  $(0, 0, 55) = u$ <br>  $\alpha \wedge (0, 0, 1) = q$  $2)$  $3)$  $u 4)$  $q$  $5)$  $\alpha$  $6)$  $y_0$  $7)$  $\overline{144} \rightarrow$  $\mathfrak u$  $=$ u 8) cmon

Пример 3.31. Из последовательных чисел  $a_1, a_2, ...$ ..., апо, расположенных в идущих подряд ячейках памяти,<br>найти первое ненулевое и заслать в ячейку и. Если все числа последовательности нулевые, в ячейку и заслать нуль. Составим программу, образуя цикл при помощи регистра<br>адреса и используя операцию сверки с нулем для нахожде-<br>ния первого ненулевого элемента последовательности:

$$
PA \t 0 \t 0 \t 0
$$
  
\n $a_1^* \t \sim 0 = u_1$   
\n $PA < \overline{131} \t \overline{1}^*$   
\n*cmon*

Для пояснения программы заметим, что при сверке с для пояснения программы заменим, что при сверке с<br>нулем слово не изменяется; поэтому вторая команда всякий<br>раз записывает в ячейку *и* очередное слово *а*. Если оно<br>отлично от нуля, то после этой команды  $\omega = 0$  и команд отлично от нуля, то после этой команды  $\omega = \sigma$  и команда<br>проверки окончания передает управление на стоп при любом<br>*РА*. Если же слова были нулевыми, то после окончания<br>цикла в ячейке *и* будет записано нулевое слово.

### § 32. Логические шкалы

При помощи операций логического умножения и сдвига<br>можно организовать работу с логическими шкалами.<br>Логической шкалой называется двоичное слово, в котором<br>каждый разряд имеет значение истинности некоторого выска-

зывания. При помощи одной логической шкалы, содержащейся в ячейке нашей машины, можно записать значения истинности не более 45 высказываний. Если число высказываний больше 45, то под логическую шкалу можно занять несколько ячеек.

Логическими шкалами программировании при пользуются тогда, когда в

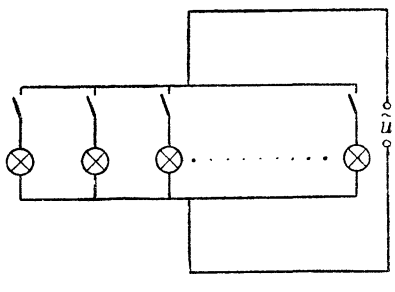

Рис. 27.

задаче требуется проверка многих однотипных логических условий.

Пример 1.32. В электрическую цепь параллельно<br>включены 20 лампочек с сопротивлениями  $R_1, R_2, ..., R_{20}$  (рис. 27). Каждая лампочка снабжена своим выключателем.

Составить программу расчета мощности, потребляемой этой<br>сетью, при произвольном положении выключателей.<br>Если все выключатели находятся в положении включено,<br>то величина потребляемой мощности W находится по фор-<br>мулам (соп

$$
W = \frac{U^2}{R}, \quad \frac{1}{R} = \frac{1}{R_1} + \frac{1}{R_2} + \ldots + \frac{1}{R_{20}},
$$

где  $U$  — напряжение в цепи.<br>Величина проводимости  $1/R$  подсчитывается при помощи простого арифметического цикла:

$$
PA \t 0 \t 0 \t 0
$$
  
\n
$$
0 = 1/R
$$
  
\n
$$
k! \t k \t k = 1/R
$$
  
\n
$$
PA < \frac{1}{23}
$$
\n
$$
1^*
$$

после чего W определяется двумя арифметическими операциями:

$$
U \cdot U = k,
$$
  

$$
k \cdot 1/R = W.
$$

Рассмотрим теперь более сложный случай, когда часть лампочек отключена от сети, а часть включена. Положение выключателей охарактеризуем 20 двоичными переменными  $\lambda_1, \lambda_2, ..., \lambda_{20}$ . Пусть значение  $\lambda_i = 1$  соответствует

$$
\frac{1}{R} = \frac{\lambda_1}{R_1} + \frac{\lambda_2}{R_2} + \ldots + \frac{\lambda_{20}}{R_{20}}.
$$

Состояние цепи, т. е. положение выключателей, естест-<br>венно задать при помощи логической шкалы, для которой<br>мы используем 20 младших разрядов (от 1-го до 20-го)<br>ячейки  $\lambda$ . В первый разряд мы занесем значение  $\lambda_1$ , во

$$
1) 0=1/R.
$$

Проверим при помощи операции логического умножения значение  $\lambda_1$  первого разряда ячейки  $\lambda$ ; если там единица. то прибавим к 1/R величину проводимости первой лампочки:

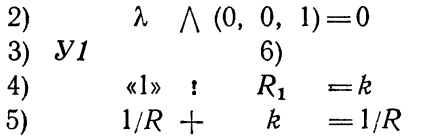

Сдвинем теперь шкалу  $\lambda$  на один разряд вправо

6) 
$$
77 - \lambda = \lambda
$$

увеличим второй адрес команды 4) на 1 и передадим управление на 2). Тогда к величине  $1/R$  прибавится второе слаraemoe  $\lambda_2/R_3$ .

Продолжая таким образом далее, мы получим величину проводимости, а затем и мощность W.

Используя регистр адреса, получим следующую программу расчета мощности:

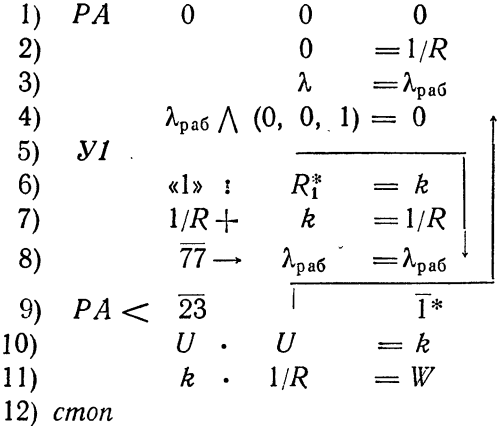

Пример 2.32. Ассортимент  $n$  магазинов одного и того же профиля состоит из k товаров ( $k \le 45$ ). Каждый из *m* покупателей хочет, обойдя все магазины, купить некоторые товары.

Выяснить по совокупности заявок от покупателей и имеющихся в наличии товаров, какие товары являются ходовыми, какие - неходовыми и какие - дефицитными (сведения по совокупности и магазинов). Каждому покупателю выдать справку о дефицитных (по его заявке) товарах.

Условия задачи удобнее всего записать в виде логических шкал. Припишем товарам номера 1, 2, ...,  $x (x \le 45)$ . Наличие товаров в *i-*м магазине охарактеризуем шкалой  $H_i$ , в которой в  $r$ -м разряде поставим 1, если соответствующий товар имеется в продаже, и 0, если его нет \*). Таким же способом составим шкалу  $3_i$  для заявки *j*-го покупателя: в r-м разряде этой шкалы поставим елиницу, если r-й товар требуется покупателю, и 0, если он не нужен. Таким образом, наличие товаров в магазинах характеризуется п шкалами  $H_1, H_2, ..., H_n$ , а заявки покупателей т шкалами:  $3_1$ ,  $3_2$ ,  $3_3$ ,...,  $3_m$ , которые предполагаются заланными.

Введем следующие определения:

1) товар называется заявленным, если он присутствует в заявке хотя бы одного из покупателей;

2) товар имеется в наличии еслионесть хотя бы в одном из магазинов:

3) товар называется ходовым, если он заявлен и имеется в наличии:

4) товар называется неходовым, если он не заявлен, но имеется в наличии:

5) товар называется дефицитным, если он заявлен, но его нет в наличии.

Заявленные, имеющиеся в наличии, ходовые, неходовые и дефицитные товары мы охарактеризуем соответственно шкалами 3, H, X, HX, Д; в каждой шкале на *ј*-м месте должна стоять 1, если *ј*-й товар обладает соответствующим свойством, и 0 - в противоположном случае.

Ответом на вопрос задачи могут служить шкалы  $X$ ,  $HX$  и  $\overline{A}$ . Кроме того, нужно найти шкалы  $\Box_1$ ,  $\Box_2$ , ...,  $\Box_m$  дефицита для отдельных покупателей.

Из приведенных определений следует, что шкалы 3, Н, Х, НХ,  $\mu$ ,  $\mu$ , связаны следующими соотношениями:

$$
3 \wedge H = X,
$$
  
\n
$$
\overline{3} \wedge H = HX,
$$
  
\n
$$
3 \wedge \overline{H} = \overline{A},
$$
  
\n
$$
3j \wedge \overline{H} = \overline{A}j \qquad (j = 1, 2, ..., m).
$$
  
\n(1.32)

Так как в машине нет операции отрицания и у нас нет шкал  $\overline{H}$  и  $\overline{3}$ , то последние три соотношения лучше заменить другими. Легко проверить \*\*) справедливость соотношения

$$
\bar{a}\wedge b = (a\wedge b)\sim b.
$$

Поэтому

$$
(3 \wedge H) \not\sim H = HX,\tag{2.32}
$$

$$
(3 \wedge H) \nsim 3 = \mathcal{I}, \tag{3.32}
$$

$$
(3j \wedge H) \sim 3j = Ij \qquad (j = 1, 2, ..., m). \qquad (4.32)
$$

<sup>\*)</sup> Заметим, что такая шкала хранит значения истинности х высказываний вида: «Товар есть в магазине».

<sup>\*\*)</sup> Предлагаем читателю убедиться в этом самостоятельно, давая  $a$ и в значения 0 и 1 и вычисляя при этом значения левой и правой частей равенства.

Для решения задачи в силу формул (1.32) - (4.32) достаточно найти шкалу заявок 3 и шкалу наличия Н. Из определения 1) следует, что  $r$ -й товар заявлен, если в  $r$ -м разряде хотя бы в одной из шкал  $3_1$ ,  $3_2$ , ... ...,  $\beta_m$  стоит 1. Поэтому шкалу 3 можно получить логическим суммированием шкал  $3_1, 3_2, ..., 3_m$ 

$$
\begin{array}{cccc}\n0=3 & & 3 & \sqrt{3^{*}_{1}} = 3 \\
PA & 0 & 0 & 0 & PA & \sqrt{m-1} & 1\n\end{array}
$$

Шкала Н, очевидно, также может быть найдена логическим суммированием шкал  $H_1$ ,  $H_2$ , ...,  $H_n$ :

$$
\begin{array}{cccc}\n0 = H & H & \sqrt{H_1^* = H_1} \\
PA & 0 & 0 & 0 & PA & \sqrt{n-1} \\
\end{array}
$$

Теперь составим программу нахождения шкал Х, НХ, Д, Д,  $(j = 1, 2, ..., m)$ 

$$
3 \wedge H = R
$$
  
\n
$$
R \nleftrightarrow H = HX
$$
  
\n
$$
R \wedge 3 = \text{A}
$$
  
\n
$$
P A \wedge 0
$$
  
\n
$$
P A \wedge 3 = \text{A}
$$
  
\n
$$
P A \wedge 3 = \text{A}
$$
  
\n
$$
P A \wedge 3 = \text{A}
$$
  
\n
$$
P A \wedge 3 = \text{A}
$$
  
\n
$$
P A \wedge 3 = \text{A}
$$
  
\n
$$
P A \wedge 3 = \text{A}
$$
  
\n
$$
P A \wedge 3 = \text{A}
$$
  
\n
$$
P A \wedge 3 = \text{A}
$$
  
\n
$$
P A \wedge 3 = \text{A}
$$
  
\n
$$
P A \wedge 3 = \text{A}
$$
  
\n
$$
P A \wedge 3 = \text{A}
$$
  
\n
$$
P A \wedge 3 = \text{A}
$$
  
\n
$$
P A \wedge 3 = \text{A}
$$
  
\n
$$
P A \wedge 3 = \text{A}
$$
  
\n
$$
P A \wedge 3 = \text{A}
$$
  
\n
$$
P A \wedge 3 = \text{A}
$$
  
\n
$$
P A \wedge 3 = \text{A}
$$
  
\n
$$
P A \wedge 3 = \text{A}
$$
  
\n
$$
P A \wedge 3 = \text{A}
$$
  
\n
$$
P A \wedge 3 = \text{A}
$$
  
\n
$$
P A \wedge 3 = \text{A}
$$
  
\n
$$
P A \wedge 3 = \text{A}
$$
  
\n
$$
P A \wedge 3 = \text{A}
$$
  
\n
$$
P A \wedge 3 = \text{A}
$$
  
\n
$$
P A \wedge 3 = \text{A}
$$
  
\n
$$
P A \wedge 3 = \text{A}
$$
  
\n
$$
P A \wedge 3 = \text{A}
$$
  
\n
$$
P A \wedge 3 = \text{A}
$$
  
\n
$$
P A \wedge
$$

Для полного решения задачи остается только объединить все написанные выше команды.

В задачах с более сложными логическими условиями, чем предыдущие, шкалу делят на группы из нескольких разрядов. Каждая такая группа содержит информацию о тех или иных условиях.

#### § 33. Некоторые логические задачи

Наряду с вычислительными задачами на машинах решают и самые разнообразные невычислительные: программируют игру в шашки и шахматы, диагностику заболеваний, доказательство теорем и другие логические задачи. Такого рода программы, как правило, почти не содержат арифметических операций. Содержимое ячеек в них сбычно не является числами, а играет роль некоторой информации, над которой производятся главным образом логические операции.

Рассмотрим несколько примеров, дающих представление о возможностях программирования игры в шахматы.

Прежде всего необходимо условиться о способе задания и н ф о р м а ц и и. Для изображения шахматной доски выделим восемь ячеек памяти  $a_0, a_1, ..., a_7$  и в каждой из ячеек - первые восемь разрядов. При этом каждая ячейка соответствует горизонтали шахматной доски, а каждый из выделенных разрядов - полю. Положение фигур на доске можно задать, расставив единицы на всех занятых полях и нули на свободных. Такое задание положения мы будем называть растром фигур (см. рис. 28).

С другой стороны, для каждой отдельной фигуры можно задать се координаты, указав номер горизонтали и номер поля в ней, на котором стоит фигура. Будем считать, что горизонтали нумеруются сверху

вниз и их номера і меняются в пределах  $0 \le i \le 7$ , а поля - справа налево и их номера k удовлетворяют условиям  $1 \le k \le 8$ , что соответствует выбранным обозначениям для ячеек и нумерации разрядов. Координаты будем записывать в фиксированной форме в одной ячейке: с помер горизонтали во втором, а номер поля — в третьем адресе, т.е.<br>(0, i, k). Например, полю e4 в обычной шахматной кодировке будут соответствовать координаты, записанные машинным словом (0, 3, 5), а полю  $g3$  — координаты (0, 2, 7).

Теперь мы можем перейти к примерам.

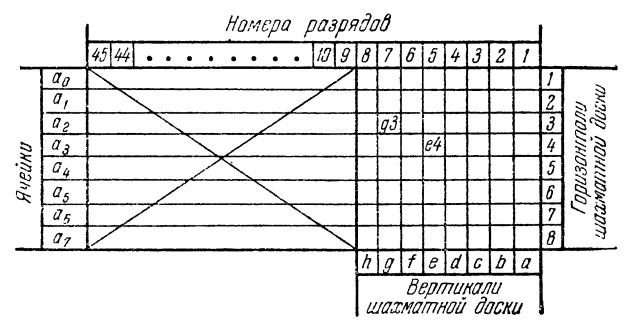

Рис. 28.

Пример 1.33. Определим координаты единственной фигуры, стоящей на шахматной доске, т.е. номер ячейки и номер разряда, где стоит единственная единица в растре фигур.

Номер ячейки можно опрелелить с помощью программы

$$
PA \t 0 \t 0 \t 0 \t 0
$$
  
\n
$$
a_0^* \wedge (0, 0, 377) = R_1 +
$$
  
\n(1) 
$$
PA < \overline{7}
$$

Действительно, константа 377<sub>8</sub> состоит из восьми единиц в правых разрядах. Поэтому команда  $a_0^* \wedge (0, 0, 377) = R_1$  перекладывает соответствующие восемь разрядов ячейки  $a_i$  в рабочую ячейку  $R_1$ , одновременно проверяя, есть ли в них хотя бы одна единица. В том случае, когда единица находится в данной ячейке  $a_i$ , в ячейку  $R_1$  запишется слово, отличное от чисто нулевого, поэтому выработается управляющий сигнал  $\omega = 0$  и команда проверки окончания цикла передаст управление не назад, а на следующую. При этом содержимое регистра адреса увеличится на единицу.

Записать в средний адрес ячейки  $R_2$  номер горизонтали, в которой стоит фигура, можно с помощью команды

$$
PA \quad F^* \quad 0 \quad R_2,
$$

так как прибавление числа  $F = 7777$  уменьшит содержимое регистра на единицу и сделает его снова равным номеру перекладываемой ячейки а;.

Остается проанализировать содержимое ячейки  $R_1$  и выяснить, в каком именно разряде этой ячейки стоит единица. Учитывая, что предыдущая команда уже очистила регистр, это можно сделать так:

$$
(0, 0, 1) = K
$$
  
\n
$$
R_1 \wedge (0, 0, 1) = 0
$$
  
\n
$$
K + (0, 0, 1) = K
$$
  
\n
$$
\overline{77} \rightarrow R_1 = R_1
$$
  
\n
$$
PA < \overline{7}
$$
  
\n
$$
K + R_2 = K
$$

Последняя команда образует в ячейке К координаты фигуры в требуемой форме, оставляя операционную часть ячейки К равной нулю, хотя в ячейке  $R_2$  имелся отличный от нуля код (052).

Пример 2.33. Пусть нам даны координаты фигуры в ячейке К. Построим растр, т. е. занесем единицу в разряд, соответствующий данному полю требуемой горизонтали; иначе говоря, выполним задание, противоположное рассмотренному в предыдущем примере. Нулевой горизонтали соответствует ячейка  $a_0$ .

Читателю будет очень полезно самостоятельно убедиться в том, что это можно сделать с помощью следующей программы:

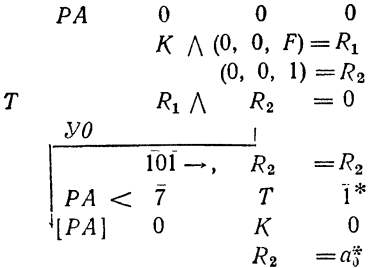

Пример 3.33. На шахматной доске стоит единственная ладья. Построим растр для полей, находящихся под боем этой ладьи. т. е. пометим единицами все поля, бьющиеся этой ладьей.

Допустим, что нам известны и растр, и координаты ладьи. Тогда можно действовать таким образом. Чтобы получить все поля по вертикали, надо во все ячейки а, разослать содержимое той горизонтали, где стоит лалья. Это можно сделать с помощью команд

$$
\begin{array}{ccc}\n[PA] & 0 & K & 0 \\
 & a_0^* = R_1 \\
PA & 0 & 0 & 0 \\
 & R_1 = a_0^* + \\
 PA &  $\overline{7} & 1^* \\
\end{array}$
$$

Все единицы в нужную горизонталь можно теперь заслать двумя команлами

[*PA*] 0  $K$  0<br>(0, 0, 377) =  $a_0^*$ 

Заметим, кстати, что полученный нами растр одновременно опрелеляет возможные ходы лальи на свободной доске. Аналогичные растры возможных ходов можно строить и для других фигур, хотя и по несколько более сложным правилам.

Нужно сказать, что выбранный нами способ задания информации удобен для работы, но не рационален, так как в каждой ячейке используется только 8 разрядов из 45. Можно сократить требуемую память, объединив содержимое четырех ячеек в одну. Тогда в ячейке будет занято 32 разряда и можно будет поместить полный растр в двух ячейках памяти. Правда, это потребует некоторого усложнения программы.

208

## ГЛАВА VII ОРГАНИЗАЦИЯ ПРОГРАММЫ

#### § 34. Операция безусловной передачи управления с возвратом. Блоки и подпрограммы

Во многих задачах, решаемых на машине, приходится неоднократно вычислять одни и те же функции. Приведем простейший пример такого рода.

Пример 1.34. При заданных значениях  $x, y, z$  вычислить величину

$$
w = \frac{2x^3 - 5x^2 + 6x - 4}{2y^3 - 5y^2 + 6y - 4} - 9(2z^3 - 5z^2 + 6z - 4).
$$

Кубический многочлен в числителе запишем так

$$
[(2x-5)x+6]x-4.
$$

Аналогично переписываются и два других многочлена. Программа вычисления w, написанная «в лоб», имеет такой вид:

1) 
$$
x2^3 \cdot x = R_1
$$
 12)  $R_2 - x4^3 = R_2$   
\n2)  $R_1 - x5^3 = R_1$  13)  $x2^3 \cdot z = R_3$   
\n3)  $R_1 \cdot x = R_1$  14)  $R_3 - x5^3 = R_3$   
\n4)  $R_1 + x6^3 = R_1$  15)  $R_3 \cdot z = R_3$   
\n5)  $R_1 \cdot x = R_1$  16)  $R_3 + x6^3 = R_3$   
\n6)  $R_1 - x4^3 = R_1$  17)  $R_3 \cdot z = R_3$   
\n7)  $x2^3 \cdot y = R_2$  18)  $R_3 - x4^3 = R_3$   
\n8)  $R_2 - x5^3 = R_2$  19)  $R_1 : R_2 = R_1$   
\n9)  $R_2 \cdot y = R_2$  20)  $x9^3 \cdot R_3 = R_3$   
\n10)  $R_2 + x6^3 = R_2$  21)  $R_1 - R_3 = w$   
\n11)  $R_2 \cdot y = R_2$  22) *cmon*

Легко понять, что вычисление *w* запрограммировано здесь<br>очень нецелесообразно. При программировании мы не вос-<br>пользовались тем, что в формулу для *w* входят три значения<br>одного и того же кубического многочлена:

$$
Q(\alpha) = 2\alpha^3 - 5\alpha^2 + 6\alpha - 4.
$$

Формулу для ш можно записать так:

$$
w = Q(x)/Q(y) - 9Q(z).
$$

Из этой записи видно, что программирование счета  $w$  естест-*FIS этом заниси видно*, что программирование счета *w* естест-<br>венно вести следующим образом: отдельно выписать про-<br>грамму расчета  $Q(\alpha)$ ; затем, обращаясь к этой программе,<br>при  $\alpha = x$  получить числитель, при  $\alpha = y$  —

Напишем прежде всего программу вычисления Q(a):

Cuem Q Q «2» ·  $\alpha = R_0$ <br>  $R_0 - «5$ » =  $R_0$ <br>  $R_0$  ·  $\alpha = R_0$ <br>  $R_0$  ·  $\alpha = R_0$ <br>  $R_0 - «4$ » =  $\gamma$  $K.O$ н. п.

Здесь через у обозначена ячейка результата. Первая команда<br>программы помечена буквой Q, последняя, конечная, —<br>буквами к. Q (как мы увидим дальше, эта свободная ячейка

нужна для организации счета w).<br>
Для того чтобы получить Q (x), зашлем x во входную<br>
ячейку  $\alpha$  программы *Cuem Q и* передадим управление на начало этой программы:

Счет w 1)  $x = \alpha$ 2)  $B$   $Q$ 

Тогда после выполнения шести команд программы Счет Q<br>в ячейке у окажется величина Q (x).<br>Для продолжения вычислений необходимо, чтобы после

для продолжения вычислении псооходимо, чтобы после<br>окончания работы программы счета Q управление передава-<br>лось следующей команде 3) нашей основной программы<br>счета w. Это можно обеспечить, заслав в ячейку к. Q команду

безусловной передачи управления, которую нужно еще загосезуеловной переда и управлении, которую пужно еще заго-<br>товить. Однако этим дело не ограничится, потому что к<br>программе счета Q нам придется обращаться еще дважды<br>и всякий раз при таком обращении необходимо обеспечивать<br> счета  $\omega$ .

Возможность возврата в нужное место основной програм-<br>мы можно обеспечить с помощью специальной команды<br>безусловной передачи управления с возвратом. Эту команду<br>мы будем записывать в виде

## $\overline{B}B$  a b c

Выполняется она так: управление, как и при выполнении<br>команды Б, передается ячейке b. Одновременно в ячейку с<br>заносится не содержимое ячейки a, как при выполнении<br>команды Б, а команда передачи управления ячейке а

### $\overline{B}B$  0  $\alpha$  0.

Таким образом, если при обращении к программе счета  $Q$  воспользоваться вместо команды 2) этой командой в виде

# $\overline{B}B$  3)  $\overline{O}$  K.O.

то одновременно с передачей управления ячейке Q в ячейку к. Q запишется команда передачи управления команде 3) программы счета  $w$ , т. е. возврат в эту программу будет обеспечен.

Нужную нам программу можно теперь записать таким образом:

Cuem w 1)  $x = \alpha$  7)  $z = \alpha$ <br>
2)  $EB$  3)  $Q$  K,  $Q$  8)  $EB$  9)  $Q$  K,  $Q$ <br>
3)  $\gamma = R_1$  9)  $\alpha 9\gamma \cdot \gamma = R_2$ 4)  $y = \alpha$  10)  $R_1 - R_2 = w$ <br>5) *BB* 6) Q k, Q 11) *cmon* 6)  $R_1: \gamma = R_1$ 

Программа вычисления  $\omega$  состоит из написанных здесь 11 команд и 7 команд, служащих для счета Q. Программа счета Q называется блоком, а команды 2), 5), 8) — командами обращения к блоку.

Блоки, к которым приходится обращаться из нескольких мест программы, мы будем называть подпрограммами.

мест программы, мы оудем называть поопрограммами.<br>Из рассмотренного примера видно, что выделение счета<br>в отдельную подпрограмму позволило сократить программу.<br>Экономия памяти при выделении в подпрограммы счета<br>функций, ко и с менее существенным является еще то состоятельство, что выделение часто встречающихся функций в подпро-<br>граммы не только экономит память, но и дает возможность<br>записывать программу более естественно и наглядно.<br>При обра

обращение происходит по команде

БВ а Начало блока Конец блока

Эта команда дает возможность возвратиться к любой коман-

Эта команда дает возможность возвратиться к любой коман-<br>де а. Однако в большинстве случаев возврат осуществ-<br>ляется на следующую команду основной программы.<br>Для упрощения записи таких команд введем следующее<br>условие. Об к блоку запишется так:

# БВ Я+1 Начало блока Конец блока

Команды 2), 5), 8) предыдущей программы запишутся при таком условии одинаково:

$$
BB \mathcal{H} + 1 \mathcal{Q} \kappa \mathcal{Q}.
$$

При этом для команды 2)  $\mathcal{A}$  + 1 будет иметь значение 3), для команды 5) — значение 6), а для команды 8) — значение 9).

ние э).<br>Заметим, что это обращение имеет то неудобство, что<br>для кодировки надо знать д в а а д р е с а: адрес начала<br>блока Q и адрес конца блока к. Q. Можно устранить это<br>неудобство, вводя для всех блоков, которые могут в

## $\overline{B}B$   $\overline{A}+1$   $\overline{Q}$   $\Omega$ ,

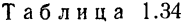

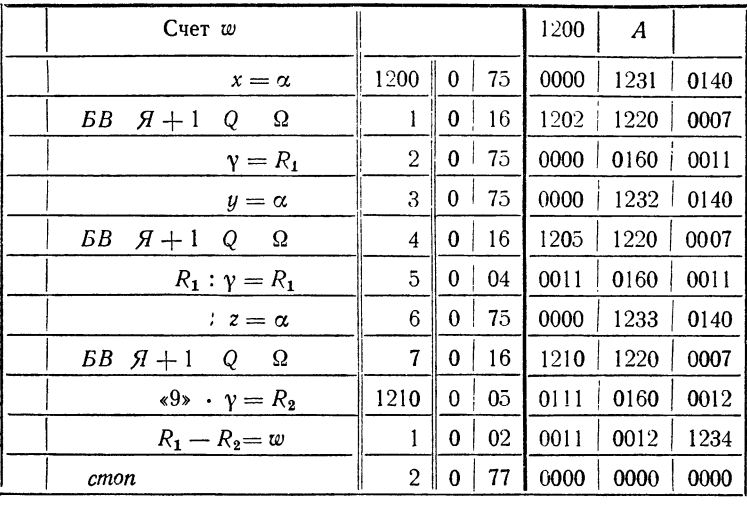

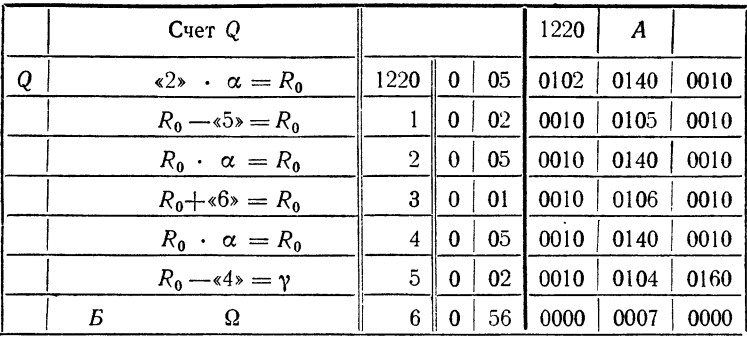

а для того, чтобы обеспечить возврат из блока Q к основной программе, следует в последнюю (ранее свободную) ячейку<br>блока Q поставить команду  $B = \Omega$ 

$$
Q \begin{vmatrix} \kappa 2s & \alpha & = R_0 & R_0 \cdot \alpha = R_0 \\ R_0 - \kappa 5s & R_0 & R_0 - \kappa 4s = \gamma \\ R_0 \cdot \alpha & = R_0 & B & \Omega \\ R_0 + \kappa 6s & = R_0 \end{vmatrix}
$$

В табл. 1.34 приведена программа счета  $w$  в содержательных обозначениях и закодированном виде. В левой части снята ненужная здесь нумерация команд. Операция  $BB$  имеет код 16. При кодировке за величинами, входящими в про

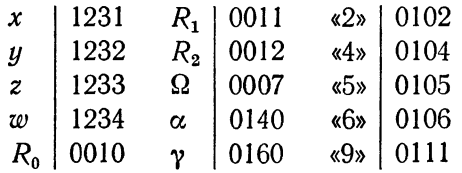

### § 35. Блочное программирование

На машине обычно решают задачи, программы которых<br>содержат многие сотни, а иногда и тысячи команд. В таких<br>задачах всегда следует выделять части, имеющие самостоя-<br>тельное значение, и в программе эти части писать как отдельные блоки.

дельные олоки.<br>Выделение отдельных частей программы в блоки следует<br>производить не только в сложных, но и в простых програм-<br>мах. Так, например, если рабочая часть цикла содержит<br>более двух-трех команд, ее следует выделят

$$
y = (x - 1/x)^2 + x^3
$$

для  $x = 1, 2, 3, ..., 20$ .

 $\chi$ от  $x = 1, 2, 3, ...$ , 2013<br>Напишем прежде всего блок вычисления у при заданном<br>значении х. При этом, как было указано в § 34, обращаясь<br>к блоку, мы будем засылать команду возврата в стандартную<br>ячейку  $\Omega$  и кончать бло этой ячейке:

$$
y(x) \begin{array}{ccc} \n\sqrt{x} & \text{if } x = R_1 & R_2 \cdot x = R_2 \\
x - R_1 = R_1 & R_1 + R_2 = y \\
R_1 \cdot R_1 = R_1 & B & \Omega \\
x \cdot x = R_2 & \n\end{array}
$$

Теперь при помощи регистра адреса образуем цикл счета  $\vec{u}$  для различных значений х:

$$
T a \delta \text{A} u \gamma a \begin{vmatrix} P A & 0 & 0 & 0 \\ B & \frac{1}{x} \gamma A + 2 & x \\ x + \frac{1}{x} \gamma B + 2 & x \\ B B & \gamma A + 1 & y \left( x \right) & \Omega \\ y = y_1^* \end{vmatrix}
$$
\n
$$
P A < \overline{23} \begin{vmatrix} y = y_1^* \\ \overline{1}^* \end{vmatrix}
$$
\ncmon

В этом примере программа, в которой счет  $\psi$  не был бы выделен в отдельный блок, была бы короче на три ячейки. Однако потеря трех ячеек в написанной программе с лихвой компенсируется тем обстоятельством, что программа выигрывает в простоте и наглядности. Отметим, в частности, что команда обрашения к блоки

$$
BB \mathcal{H} + 1 \mathcal{Y}(x) \Omega
$$

выглядит в программе как-«элементарная» операция: счет  $y(x)$ . Тип этой элементарной операции зависит от того, что делает сам блок счет  $y(x)$ .

В случае необходимости можно в рассмотренном цикле протабулировать при  $x = 1, 2, 3, ...$ , 20 другую функцию  $z(x)$ . Для этого достаточно заменить в программе обращение к блоку

на

 $BB \mathcal{G} + 1 z(x) \Omega$ 

 $BB \mathcal{H} + 1 \mathcal{Y}(x) \Omega$ 

и написать блок счета  $z(x)$ .

Пример 2.35. Самолет должен вылететь из пункта N,

взять груз в некоторых пунктах и доставить его в пункт М. Пунктами погрузки может быть либо пункт А, либо два пункта  $B_1$  и  $B_2$  (рис. 29). Расстояния NA, AM, NB<sub>1</sub>, B<sub>1</sub>B<sub>2</sub>,  $B_2M$  заданы. Самолет без груза летит со скоростью  $v_1$ , с неполным грузом - со скоростью  $v_2$ , с полным грузом — со скоростью  $v_3$ .

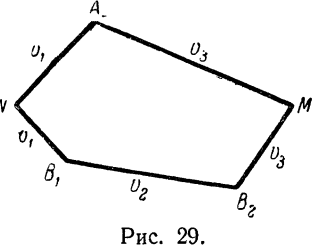
В пункте  $B_1$  на погрузку тратится  $\tau_1$  минут, в пункте  $B_3 - \tau_2$  минут, в пункте  $A - \tau_3$  минут. По какому из путей,  $NAM$  или  $NB_1B_2M$ , должен лететь самолет, чтобы быстрее лоставить груз?

Здесь естественно выделить в программе три блока: счет времени полета через пункт А (блок Через А), счет времени<br>полета через пункты  $B_1$  и  $B_2$  (блок Через  $B_1$ ,  $B_2$ ) и, наконец, сравнение этих двух времен (блок Сравнение).

Блок Сравнение должен в результате своей работы выработать некоторый признак, по которому можно судить о том, по какому пути должен лететь самолет. Пусть например, в ячейку у засылается нуль, если выгоден путь через А, и (0, 0, 1), — если через  $B_1B_2$ .

Блоки программы имеют следующий вид:

$$
q_{epcs} A
$$
  
\n
$$
NA: v_1 = R_1
$$
  
\n
$$
R_1 + \tau_3 = R_1
$$
  
\n
$$
AM: v_3 = t_A
$$
  
\n
$$
t_A + R_1 = t_A
$$
  
\n
$$
B
$$

Через  $B_1B_2$ 

 $NB_1: v_1 = R_1$   $R_2 + \tau_2 = R_3$  $R_1 + \tau_1 = R_1$   $R_1 + R_2 = R_1$  $B_1B_2$ :  $v_2=R_3$   $B_2M$ :  $v_3=R_2$  $R_1 + R_2 = t_B$  $\Omega$ Б

Сравнение

$$
y_1 \frac{t_A - t_B = 0}{0 \quad \text{if} \quad +2 \quad \text{v}} \\ (0, 0, 1) = \text{v}
$$

Чтобы объединить эти три блока в единую программу, напишем собирающую программу, состоящую из обращений к этим трем блокам и стопа:

Б

*Coбирающая*

\n
$$
\begin{array}{r}\nBB \ H + 1 \ \text{Yepes} \ A \quad \Omega \\
BB \ H + 1 \ \text{Yepes} \ B_1 B_2 \ \Omega \\
BB \ H + 1 \ \text{Cpaenehue} \quad \Omega \\
cmon\n\end{array}
$$

Заметим, что при принятом способе обращения к блокам команды обращения (в содержательных обозначениях) отличаются лишь вторыми адресами. Поэтому для сокращения записи и для наглядности можно писать в собирающей только обозначения вторых адресов. Тогда собирающая рассмотренного примера примет вид

> Собирающая | Через А<br>| Через В<sub>1</sub>В<sub>2</sub> Сравнение  $cmon$

Программа решения рассмотренной задачи состоит из Собирающей и трех блоков: Через А, Через В<sub>1</sub> В<sub>2</sub>, Сравнение. Для решения задачи все эти четыре программы вместе с исходными данными нужно закодировать, ввести в память и передать управление первой команде собирающей.

Блочная структура программы дает возможность в ряде случаев переходить от решения простых задач к решению более сложных, не меняя написанных блоков, а внося в них лишь некоторые добавления и исправления и дописывая новые блоки.

пример 3.35. Пусть в задаче предыдущего примера<br>известны не расстояния NA, AM, NB<sub>1</sub>, B<sub>1</sub>B<sub>2</sub>, B<sub>2</sub>M, а прямо-<br>угольные декартовы координаты точек N, A, M, B<sub>1</sub>, B<sub>2</sub>. Тогда для решения задачи следует, ничего не меняя в блоках Через А, Через  $B_1B_2$ , Сравнение предыдущего примера, написать еще четвертый блок, определяющий нужные расстояния, а собирающую дополнить обращением к этому блоку.

> Новая собирающая  $\begin{vmatrix} Pacc$ тояния<br>Через А Через  $B_1B_2$ Сравнение  $cmon$

В предыдущей задаче обращения к блокам содержались<br>лишь в собирающей программе. В данном случае блок<br>Расстояния удобно написать как собирающую, в которой *л* активлили удобно написать как соопрающую, в котором<br>последовательными обращениями к блоку Длина будут<br>вычисляться нужные расстояния. Этот блок Длина вычисля-<br>ет длину отрезка  $K_1$ ,  $K_2$  по координатам концов отрезк

$$
l = K_1 K_2 = V (x_2 - x_1)^2 + (y_2 - y_1)^2
$$

и имеет вид

$$
A_{1}A_{2}A_{3} = R_{1} \t R_{2} - R_{1} = R_{2} \t \t \t \sqrt{R_{1}} + R_{2} = R_{1} \t R_{1} \cdot R_{1} = R_{1} \t \t B \t \t \t R_{2} \cdot R_{2} = R_{2}
$$

Собирающая Расстояния пишется теперь в обычном виде: Расстояния

$$
x_N = x_1
$$
\n
$$
B B A + 1
$$
\n
$$
B B B + 1
$$
\n
$$
B B B + 1
$$
\n
$$
B B B + 1
$$
\n
$$
B B B + 1
$$
\n
$$
B B B + 1
$$
\n
$$
B B B + 1
$$
\n
$$
B B B + 1
$$
\n
$$
B B B + 1
$$
\n
$$
B B B + 1
$$
\n
$$
B B B + 1
$$
\n
$$
B B B + 1
$$
\n
$$
B B B + 1
$$
\n
$$
B B B + 1
$$
\n
$$
B B B + 1
$$
\n
$$
B B B + 1
$$
\n
$$
B B B + 1
$$
\n
$$
B B B + 1
$$
\n
$$
B B B + 1
$$
\n
$$
B B B + 1
$$
\n
$$
B B B + 1
$$
\n
$$
B B B + 1
$$
\n
$$
B B B + 1
$$
\n
$$
B B B + 1
$$
\n
$$
B B B + 1
$$
\n
$$
B B B + 1
$$
\n
$$
B B B + 1
$$
\n
$$
B B B + 1
$$
\n
$$
B B B + 1
$$
\n
$$
B B B + 1
$$
\n
$$
B B B + 1
$$
\n
$$
B B B + 1
$$
\n
$$
B B B + 1
$$
\n
$$
B B B + 1
$$
\n
$$
B B B + 1
$$
\n
$$
B B B + 1
$$
\n
$$
B B B + 1
$$
\n
$$
B B B + 1
$$
\n
$$
B B B + 1
$$
\n
$$
B B B + 1
$$
\n
$$
B B B + 1
$$
\n
$$
B B B + 1
$$
\n
$$
B B B + 1
$$
\n
$$
B B B + 1
$$
\n
$$
B B B + 1
$$
\n
$$
B B B + 1
$$
\n
$$
B B B + 1
$$

Блок Длина, к которому имеется пять обращений, можно назвать подпрограммой.

посмотрим теперь, как будет работать блок Расстояния<br>при обращении к нему из Новой собирающей.<br>Это обращение имеет вид

1) БВ  $A+1$  Расстояния  $\Omega$  $2)$  .....

Команда 1) передает управление на начало блока  $c$ тояния и засылает в  $\Omega$  возврат на команду 2)

БВ 2)

Затем после засылки уд в у<sub>2</sub> команда

## $BB$  Я + 1 Длина  $\Omega$

передает управление на подпрограмму Длина, заслав в  $\Omega$ возврат на команду

$$
l = NA.
$$

Таким образом, команда возврата <sup>в</sup> Новую собирающую, ранее засланная в ячейку  $\Omega$ , окажется безвозвратно рянной и после выполнения последней команды блока Расстояния мы возвратимся <sup>к</sup> предпоследней команде этого блока, а не к команде 2) *Новой собирающей*, что необходимс для правильной работы программы.

Отсюда видно, что блок, содержащий обращение к другим блокам, нельзя заканчивать командой

#### $F_{Q}$

Чтобы обеспечить правильную работу такого блока, следует оставить <sup>в</sup> его конце свободную ячейку конец, <sup>а</sup> <sup>в</sup> начале блока выполнить команду пересылки

 $\stackrel{\cdot }{\Omega }=\kappa$ онец.

Теперь в начале работы блока *Расстояния* команда возврата в основную программу, записанная в ячейке  $\Omega,$ сразу же пересылается в конец этого блока. Поэтому любые дальнейшие обращения к другим блокам (в частности, к стандартным подпрограммам) изнутри данного не испортят команду возвращения в основную программу.

Отметим, что расмотренный прием сохранения команды возврата при оформлении блока является общим. К любому блоку можно обращаться при помощи команды

БВ S Начало блока Q.

При этом первой командой блока должна быть пересылка

 $\Omega =$ конец,

-- последняя за данного блока, которую<br>где *конец* — последняя ячейка данного блока, которую необходимо оставлять свободной. В этом случае внутри

данного блока можно в любом количестве ставить подобные же обращения к другим блокам, которые в свою очередь следует оформлять таким же способом. Самые внутренние блоки, которые не обращаются ни к каким другим, можно было

 $\Omega = \kappa$ онеи.

а заканчивать командой

#### $\mathcal{B}$   $\Omega$ .

Однако следует оформлять все блоки, в том числе и самые<br>внутренние, указанным стандартным образом.

внутренние, указанным слиждерниким образом.<br>Такая стандартизация нужна для того, чтобы гарантировать себя от возможных ошибок. Кроме того, начиная писать<br>блок, никогда нельзя быть уверенным в том, что некоторую<br>его часть блока.

олока.<br>Из рассмотренных примеров видно, что блоки могут быть<br>весьма различными. Одни из них состоят просто из расписки<br>формул или цикла, другие содержат обращение к подпро-<br>граммам, третьи — проверку каких-либо логических

при обращении к блоку при помощи команды

### $\overline{B}B$  S Начало блока  $\Omega$

можно быть уверенным в том, что после его работы управле-<br>ние перейдет к ячейке S.

ние перейдет к ячейке S.<br>
• Обращения к блокам программы, расположенные в нуж-<br>
ной последовательности, образуют блок-программу, которую.<br>
мы уже ввели ранее под названием *собирающей*.<br>
• Если обращения к некоторым блок блока.

Рассмотрим пример с условным обращением к блокам из собирающей.

из соопрающей.<br>
Пример 4.35. Резервуар с горючим имеет форму<br>
усеченного конуса с высотой *l* и радиусами оснований *R*<br>
и r, завершенного цилиндром с ра-<br>
диусом основания *R* (рис. 30). В ре-

длусьм основания ку (рис. 00). В ре-<br>зервуар налито *v* литров горючего.<br>Найти высоту  $\lambda$  уровня жидкости; отсчитываемую от дна резервуара.<br>Очевидно, высота д должна вычис-

ляться по разным формулам в зависи-<br>мости от того, больше или меньше величина с объема усеченного конуса  $v_{yK}$ . Поэтому, прежде всего, при по-<br>мощи блока, который мы назовем

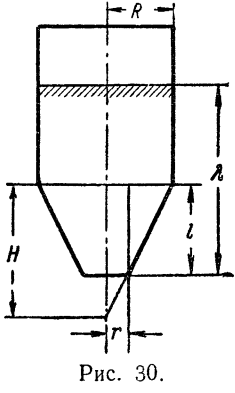

мощи олока, которыи мы назовем<br> *Усеченный конус*, следует вычислить<br>
объем  $v_{yK}$  усеченного конуса. Затем,<br>
если  $v < v_{yK}$ , то  $\lambda$  следует подсчиты-<br>
вать как высоту наполненной жидко-<br>
стью части усеченного конуса (

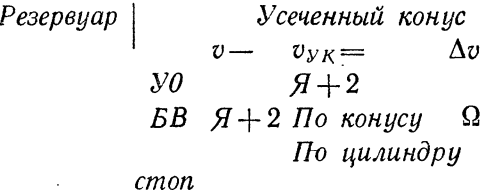

Здесь мы воспользовались уже указанным ранее способом сокращенной записи: если при обращении к блоку возвращение происходит на следующую команду ( $\mathcal{A}+1$ ), то в обращении записывается лишь второй адрес, т.е. название

 $$351$ 

ячейками р (радиус основания) и h (высота) и выходной ячейкой  $v_K$  и команды вычитания объемов большего и меньшего конусов:

> Усеченный конис  $\Omega = \kappa$ oneų  $H - l = h$ Bucoma<br>  $H = h$ <br>  $R = \rho$ <br>  $K \circ \mu yc$ <br>  $K \circ \mu yc$ <br>  $K \circ \mu yc$ <br>  $K \circ \mu c$ <br>  $K \circ \mu c$ <br>  $K \circ \mu c$ <br>  $K \circ \mu c$  $v_{\kappa} = v_{\text{on}}$

Напишем теперь блоки Высота и Конус. Из подобия треугольников, получаемых в сечении малого и большого конусов, имеем

$$
H = lR/(R-r).
$$

Поэтому блок Высота записывается в виде

$$
Bulcoma \Big| \begin{array}{c} \Omega = \kappa oneu \\ l \cdot R = k_1 \\ R - r = k_2 \\ k_1 : k_2 = H \\ \kappa oneu \end{array}
$$

Объем конуса определяется как одна треть площади основания, умноженная на высоту:

> Konyc  $\begin{cases} \Omega = \kappa$ oney  $q \cdot h = q \\ \pi \cdot \rho = q \qquad q \cdot \kappa 1/3 = v_K \end{cases}$  $q \cdot \rho = q$  конец

Таким образом, программа нахождения объема усеченного конуса состоит из собирающей (Усеченный конус) и двух блоков — Высота и Конус.

Составим теперь блок По цилиндру, работающий лишь<br>при  $v \ge v_{yK}$ . В этом блоке следует вычислить площадь основания цилиндра S, разделить вычисленный в собирающей

Резервиар излишек объема Ди на S и сложить эту величи- $HV \subset \tilde{l}$ :

No уилиндру

\n
$$
\begin{array}{c|cc}\n & \Omega = \text{Koney} & \Delta v : S = \lambda \\
 & \pi \cdot R = S & \lambda + l = \lambda \\
 & S \cdot R = S & \text{Koney}\n\end{array}
$$

При  $v < v_{yK}$  должен работать блок По конусу. При составлении этого блока мы воспользуемся тем обстоятельством, что в блоке Усеченный конце уже вычислены высота h и объем  $v_K$  малого конуса.

Между искомой величиной  $\lambda$  и известными величинами  $v, v_K, h$  имеет место соотношение

$$
v + v_K = (1/3) \pi \rho_1^2 (h + \lambda),
$$

где  $\rho_1$  - радиус поверхности жидкости. Из подобия треугольников имеем  $0/r - (h + \lambda)/h$ 

$$
y_{1i} = (u + \eta)u
$$

$$
v + v_K = (1/3) \pi r^2 (h + \lambda)^3 / h^2.
$$

Отсюда находим

$$
\lambda = \sqrt[3]{\frac{3(v+v_K)h^2}{\pi r^2}} - h.
$$

Блок По конусу, вычисляющий по этой формуле  $\lambda$ , должен содержать обращение к блоку Извлечение кубического корня, начало которого мы обозначим через  $\sqrt[3]{x}$ ,

> $\begin{array}{cc} \textit{I\!I\!O} \textit{ \begin{tabular}{c} } \textit{K} \textit{O}\textit{H}\textit{O}\textit{ \begin{tabular}{c} } \textit{R} \textit{O}\textit{S} \end{tabular} } \end{tabular} } \begin{tabular}{c} \multicolumn{2}{c}{} & \multicolumn{2}{c}{} & \multicolumn{2}{c}{} & \multicolumn{2}{c}{} \\ \multicolumn{2}{c}{} & \multicolumn{2}{c}{} & \multicolumn{2}{c}{} \\ \multicolumn{2}{c}{} & \multicolumn{2}{c}{} & \multicolumn{2}{c}{} \\ \multicolumn{$  $h : r = t$  конец

Таким образом, программа нахождения уровня жидкости в резервуаре состоит из собирающей (Резервуар) и пяти<br>блоков (Усеченный конус, Высота, Конус, По цилиндру,

<sup>\*)</sup> Программа извлечения кубического корня составлялась нами в § 14 и использовалась в § 27.

По конусу), из которых первый фактически также является

По конусу), из которых первый фактически также является<br>
собирающей, а последний содержит обращение к блоку  $\sqrt[3]{\phantom{3}}$ .<br>
В предыдущих главах при составлении программ мы<br>
под промежуточные результаты счета занимали раб

# § 36. Стандартные подпрограммы с входными<br>и выходными ячейками

В процессе решения каждой конкретной задачи матема-<br>тик выделяет часто встречающиеся ему функции в «свои»<br>подпрограммы. Однако есть функции, которые встречаются<br>при решении самых разнообразных задач. Так, например,<br>во мно шимися.

щимися.<br>
Все стандартные подпрограммы по способу обращения<br>
к ним делятся на две группы: подпрограммы с входными и<br>
выходными ячейками и подпрограммы с информацией.<br>
Подпрограммы первой группы служат для вычисления<br>
функц

подпрограммы.<br>Пример 1.36. Составить стандартную подпрограмму

вычисления кубического корня  $y = \sqrt[3]{x}$ .<br>Программа должна удовлетворять следующему требованию. Если в некоторую *стандартную входную ячейку* а

заслать аргумент

 $x = \alpha$ 

и обратиться к подпрограмме

$$
BB \quad H+1 \quad \sqrt[3]{\qquad} \quad \Omega,
$$

то после того как работа этой программы закончится и управление будет передано ячейке  $A + 1$ , в стандартной выходной ячейке у окажется значение кубического корня из а. Это значение должно быть вычислено с машинной точностью. Таким образом, для вычисления  $u = \sqrt[3]{x}$  нужно написать три команлы:

$$
BB \quad H + 1 \quad \sqrt[3]{\phantom{0}} \quad \Omega
$$
\n
$$
B + 1 \quad \sqrt[3]{\phantom{0}} \quad \Omega
$$
\n
$$
\gamma = y
$$

Здесь  $\sqrt[3]{\ }$  метка начальной ячейки подпрограммы. Ранее нами была составлена программа вычисления кубического корня с заданной точностью є (см. пример 1.14). Чтобы превратить эту программу в стандартную, поставим на место команды стоп команду

#### $E \Omega$ .

заменим обозначения *х* на  $\alpha$ , *y* на  $\gamma$ , *y*<sub>n</sub> на  $R_0$ , и организуем проверку окончания счета на машинную точность. Тогда получится следующая программа \*):

$$
\begin{array}{c|c}\n\sqrt[3]{\phantom{0}} & \alpha \cdot \alpha 1/3 \mathfrak{v} = R_0 \\
R_0 \cdot R_0 & = R_1 \\
\alpha \cdot R_1 & = R_1 \\
R_1 \cdot \alpha 1/3 \mathfrak{v} = R_1 \\
R_0 \cdot \alpha 2/3 \mathfrak{v} = R_2 \\
R_1 + R_2 & = \gamma \\
\gamma \nless R_0 \cdot \alpha 2 \end{array}
$$
\n
$$
\begin{array}{c|c}\n\alpha \cdot \alpha 1/3 \mathfrak{v} = R_0 \\
\alpha \cdot R_1 + R_2 & = R_2 \\
\gamma \nless R_0 \cdot \alpha 2 \end{array}
$$
\n
$$
\begin{array}{c|c}\n\alpha \cdot \alpha 1/3 \mathfrak{v} = R_0 \\
\alpha \cdot R_1 + R_2 & = \gamma \\
\gamma \nless R_0 \cdot \alpha 2 \end{array}
$$

225

<sup>\*)</sup> Для экономии памяти мы отступаем в стандартных подпрограммах от обязательной пересылки  $\Omega$  в конец блока, а заканчиваем блок передачей управления ячейке  $\Omega$ , что в данном случае не нарушает работы программы.

По тому же образцу, что и для подпрограммы  $\sqrt[3]{}$ , строятся обращения к другим подпрограммам, вычисляющим функции одного независимого переменного. Так, для вычисления  $y = e^x$  следует обратиться к подпрограмме вычислени

$$
EB \quad H + 1 \quad \exp \quad \Omega
$$
  

$$
\gamma = y
$$

Аналогично находится  $y = \ln x$ 

$$
EB \t B + 1 \t ln \t \Omega
$$
  

$$
\gamma = y
$$

При использовании программ для нахождения кубического<br>корня, показательной и логарифмической функций обычно<br>не засылают аргумент в  $\alpha$ , а при вычислении этого аргу-<br>мента (если его нужно вычислять и не требуется запомни

 $2\sqrt[3]{x-1}$ Пример 2.36. Вычислить  $y=5e$  $. \,$ Здесь  $y$ легко находится по программе

$$
x \quad -\alpha 1 \quad x \quad -\alpha 1 \quad x \quad -\alpha 1 \
$$

Мы рассмотрели обращения к трем стандартным подпрограммам:  $\sqrt[3]{}$ , exp, In. Все эти подпрограммы, с точки одинаково. Каждая из них вычисляет функцию одного независимого переменного

$$
\gamma = f(\alpha),
$$

причем аргумент берется из стандартной входной ячейки  $\alpha$ , а результат помещается в стандартную выходную ячейку  $\gamma$ . Обращение к подпрограмме имеет вид

 $\overline{B}B$   $\overline{A}+1$   $\overline{f}$   $\Omega$ 

где  $\Omega$  — стандартная ячейка возврата, а  $f$  — метка началь-

ной команды подпрограммы.<br>Заметим, что, обращаясь к подпрограмме, можно возвра-<br>титься и не на следующую  $(\mathcal{A} + 1)$ , а на любую команду S:

$$
BB \quad S \quad f \quad \Omega.
$$

Помимо указанных функций, в практике вычислений<br>часто встречаются еще тригонометрические и обратные<br>тригонометрические функции. Тригонометрические функции соз *х* и sin *x* обычно в формулах встречаются парами.<br>Далее мы для тригонометрических функций обычно используется<br>одна подпрограмма вычисления соз  $\alpha$  и sin  $\alpha$ , которая по<br>аргументу, находящемуся в стандартной входной ячейке  $\alpha$ ,<br>вычисляет в двух стандартных выходных ячейках  $\gamma_$ косинус и синус а, так что

$$
\gamma_0 = \cos \alpha, \n\gamma_1 = \sin \alpha
$$

(в ячейке с четным индексом 0 получается четная функция соза, в ячейке с нечетным индексом 1 - нечетная функция sin  $\alpha$ ).

Обращение к этой стандартной подпрограмме имеет вид

 $\overline{B}B$   $\overline{A}+1$  cos.sin  $\Omega$ .

где cos, sin - метка начальной ячейки подпрограммы.<br>Точно так же пишутся обращения к стандартным подпрограммам, вычисляющим пары обратных тригонометрических функций:

 $\overline{B}B$   $\overline{H}+1$  arccos, arcsin  $\Omega$ 

 $\boldsymbol{\mathrm{u}}$ 

*BB*  $A+1$  arcctg, arctg  $\Omega$ ,

причем в результате работы первой из них получаем

$$
\gamma_0 = \arccos \alpha, \n\gamma_1 = \arcsin \alpha,
$$

<sup>\*)</sup> См. гл. I второго выпуска.

а после работы второй

 $\gamma_0$  = arcctg  $\alpha$ ,  $\gamma_1 = \arctg \alpha$ .

Таким образом, все эти подпрограммы вычисляют пары функций одного аргумента

$$
\gamma_0 = f_0(\alpha),
$$
  

$$
\gamma_1 = f_1(\alpha).
$$

Обращение же к ним пишется в виде

$$
BB \quad H+1 \quad f_0, f_1 \quad \Omega.
$$

Составление стандартных программ для вычисления элементарных функций будет рассмотрено в гл. I второго выпуска.

.<br>Пример 3.36. Вычислить величину

 $y = \sin x - 4 \cos x + 3 \text{tg } 5x.$ 

По определению,  $\ng x = \sin x / \cos x$ . Программа BЫчисления имеет вид

 $x = \alpha$  *BB*  $H+1$  cos, sin  $\Omega$ *BB*  $H+1$  cos, sin  $\Omega$  $\begin{array}{ccc} \gamma_1 & : & \gamma_0 & = R \\ \text{and} & \cdot & R & = R \end{array}$  $x_4$   $y_0$  = R<br>  $y_1$  - R = y  $y + R$  $=$   $y$  $\sqrt{5}$   $\cdot$   $x \neq \alpha$  cmon

В некоторых задачах приходится вычислять функции двух переменных, например, показательно-степенную функцию

$$
z=x^y
$$

где *х* и  $y$  — действительные числа, причем  $x > 0$ .

Обращение к стандартной подпрограмме, вычисляющей эту функцию двух независимых переменных, строится следующим образом:

$$
x = \alpha_0
$$
  
\n
$$
y = \alpha_1
$$
  
\n
$$
AB \quad H + 1 \uparrow \quad \Omega
$$
  
\n
$$
\gamma = z
$$

 $$371$ 

Здесь  $\uparrow$  — метка начальной команды подпрограммы, вы-<br>числяющей в стандартной ячейке \*)  $\upgamma$  по величинам, задан-<br>ным в стандартных ячейках  $\alpha_0$ ,  $\alpha_1$ , величину

 $\gamma = \alpha_{\alpha}^{\alpha_1}$ .

#### § 37. Стандартные подпрограммы с информацией. Формирование команд

Программы с входными и выходными ячейками, рассистенные в предыдущем параграфе, вполне удобны для использования, однако не всегда удается ими ограничиться. Чтобы в этом убедиться, рассмотрим сначала следующий пример.

Пример 1.37. Программа должна работать с массивом исходных числовых данных, введенных в память в двоичнодесятичном виде в ячейки от  $a_1$  до  $a_n$  подряд. Для работы программы необходимо перевести эти числа в двоичную систему и разместить их в ячейках памяти подряд, начиная с ячейки  $b_1$ . Мы будем предполагать, что уже составлена<br>стандартная подпрограмма «10->2», переводящая одно дво-<br>ично-десятичное число из ячейки  $\alpha$  в двоичную систему и помещающая результат перевода в ячейку у.<br>Напишем теперь блок, который обеспечит перевод всех

ттанные теперь слок, который соссиени перевод весх<br>чисел заданного массива в двоичную систему и размещение<br>их в нужных местах. Это будет обычный цикл с переадреса-<br>цией, содержащий обращение к программе «10->2»

$$
\begin{array}{c|ccccc}\nT_1 & P A & 0 & 0 & 0 \\
T_2 & 5B & \mathcal{A} + 1 & \kappa 10 \rightarrow 2\mathfrak{d} & \Omega \\
T_3 & P A < \overline{n-1} & \overline{I^*}\n\end{array}
$$

Таким образом, нам пришлось написать блок, занима-<br>ющий 5 команд. Ясно, что этот блок является необходимым

<sup>\*)</sup> Ячейки у и  $\gamma_0$ , так же как  $\alpha$  и  $\alpha_0$ , мы будем считать совпадающими.

для любой задачи, работающей с массивом входных данных. Но можно ли сделать так, чтобы этот блок был стандартным и чтобы каждому программисту не пришлось писать его для себя заново?

В таком виде, как этот блок написан, его можно считать стандартным только в том случае, если ячейки  $a_1$ ,  $b_1$  и<br>число  $n-1$  известны заранее и зафиксированы, т. е. тоже являются стандартными. Но тогда программисту все да программы стандартными. То тогда программысту все равно придется пересылать числа из своих ячеек в ячей-<br>ки  $a_1$ , ...,  $a_n$ , а затем из ячеек  $b_1$ , ...,  $b_n$  в нужные для своей программы ячейки, так что никакой экон поличается.

Гораздо удобнее иметь стандартную программу, которая будет брать исходные числа из тех ячеек, где они лежат, и помещать их сразу на нужное место. В такой программе команды  $T_1$  и  $T_2$  не могут быть написаны заранее. Их необходимо сформировать по заданной информации.

Информация к этой программе составляет три не известных нам заранее адреса: адреса  $a_1$  и  $a_n$  начальной и конечных нам зарансе адреса. адреса ит и и начальной и конечной ячеек массива десятичных чисел и адрес  $b_1$  первой ячейки для размещения двоичных чисел. Предположим, что эти адреса записаны в некоторой ячейке памяти

*i*: (0;  $a_1$ ,  $a_n$ ,  $b_1$ ).

Пример 2.37. Пусть задана ячейка і, содержащая указанную выше информацию. Составим стандартную программу, переводящую десятичные числа из ячеек  $a_1, ..., a_n$ в двоичную систему и размещающую двоичные числа в ячейки, начиная с  $b_1$ .

Для этой цели можно воспользоваться составленной в предыдущем примере программой. Нужно только сфор-<br>мировать команды  $T_1$ ,  $T_2$  и  $T_3$ . Надобность в восстановле-<br>нии этих переменных команд в данном случае отпадает,<br>поскольку они в начале работы программы все равно новлении РА.

Команду Т<sub>з</sub> можно сформировать при помощи константы

 $T_3^{\circ}$  (PA < 0  $T_1$  1<sup>\*</sup>)

следующим образом:

1) 
$$
i \wedge (F, 0, 0) = R_1
$$
  
\n2)  $114 \rightarrow$ ,  $i = R_2$   
\n3)  $R_2 \wedge (F, 0, 0) = R_2$   
\n4)  $R_2 \rightarrow R_1 = R_3$   
\n5)  $T_3^3 +$ ,  $R_3 = T_3$ 

Действительно, в результате работы команд 1), 2), 3) в ячей-<br>ках  $R_1$  и  $R_2$  оказываются константы  $(a_1, 0, 0)$ ,  $(a_n, 0, 0)$  и так как  $a_n - a_1 = n - 1$ , то в результате выполнения команд 4), 5) в ячейке  $T_3$  сформируется

$$
T_1^{\circ} (0^* = \alpha)
$$
  

$$
T_2^{\circ} (\gamma = 0^*)
$$

следующим образом:

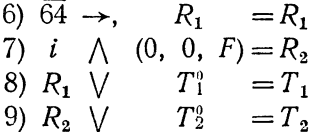

В самом деле, после сдвига командой 6) в среднем адресе ячейки  $R_1$  будет  $a_1$ , а пересечение по команде 7) оставляет лишь в правом адресе ячейки  $R_2$  адрес  $b_1$ , и их следует только прибавить к нужным командам-заготовкам.

 $\mu$  Команды 1) — 9) и константы  $T_1^{\circ}, T_2^{\circ}, T_3^{\circ}$  образуют форирующую часть стандартной подпрограммы. Объединяя формирующую часть и счетный цикл, написанный в предыдущем примере, получим программу группового перевода «Перевод».

При составлении этой программы мы считали, что информация к ней находится в некоторой известной ячейке *i*, которую можно считать стандартной. Тогда при обращении к программе необходимо предварительно заслать в ячейку і соответствующую информацию. Более удобно помещать информацию рядом с командой обращения к стандартной программе, так, чтобы стандартная программа сама переносила ее в нужное место.

Обращение к такой стандартной программе принято писать так:

$$
\begin{array}{ccc}\n\mathcal{A} & : \mathit{BB} & \mathcal{A}+2 \\
\mathcal{A}+1 & : & 0 \\
\mathcal{A}+2 & : \text{qto} & a_n \\
\mathcal{A}+2 & : \text{qto} & \text{qeanab} & \text{qanabule}\n\end{array}
$$

При этом в ячейку  $\Omega$  засылается команда БВ  $\pi + 2$ , т. е. возврат происходит в ячейку, содержащую следующую команду программы. Ячейка же  $\overline{A}$  + 1 содержит информацию для стандартной про-<br>граммы, к которой мы обращаемся. Ее называют строкой информации.

Пример 3.37. Составить стандартную программу «Перевод», в результате обращения к которой

$$
\begin{array}{cc}\nBB & \mathcal{A} + 2 \\
0 & a_1 & a_n & b_1\n\end{array}
$$

двоично-десятичные числа из массива  $(a_1, a_n)$  переводятся «10  $\rightarrow$  2» и помещаются в массив  $(b_1, b_n)$ .

Для составления нужной программы достаточно произвести перенос информации из ячейки  $A + 1$  в ячейку *i* и присоединить к команде переноса программу, составленную в предыдущем примере. Команда переноса может быть сформирована следующим образом:

$$
U\bigg| \begin{array}{c} U^0 + , & \Omega &= U \\ ( & \mathcal{J} + 1 = i) \end{array}
$$

гле  $U^0$  — константа, имеющая вид

$$
U^0 \mid F \lor F = i.
$$

Таким образом, стандартная программа состоит из двух команд переноса строки информации, команд формирова-<br>ния 1) — 9), пяти команд счетной части и команд-констант  $U^0$ ,  $T_1^0$ ,  $T_2^0$ ,  $T_3^0$ . Соединив все эти составляющие вместе и позаботившись о сохранении  $\Omega$  и  $PA$ \*), мы получим

<sup>\*)</sup> Ячейка для восстановления регистра в блоке обычно помещается<br>непосредственно перед его концом; дадим этой ячейке название предконец.

 $$ 

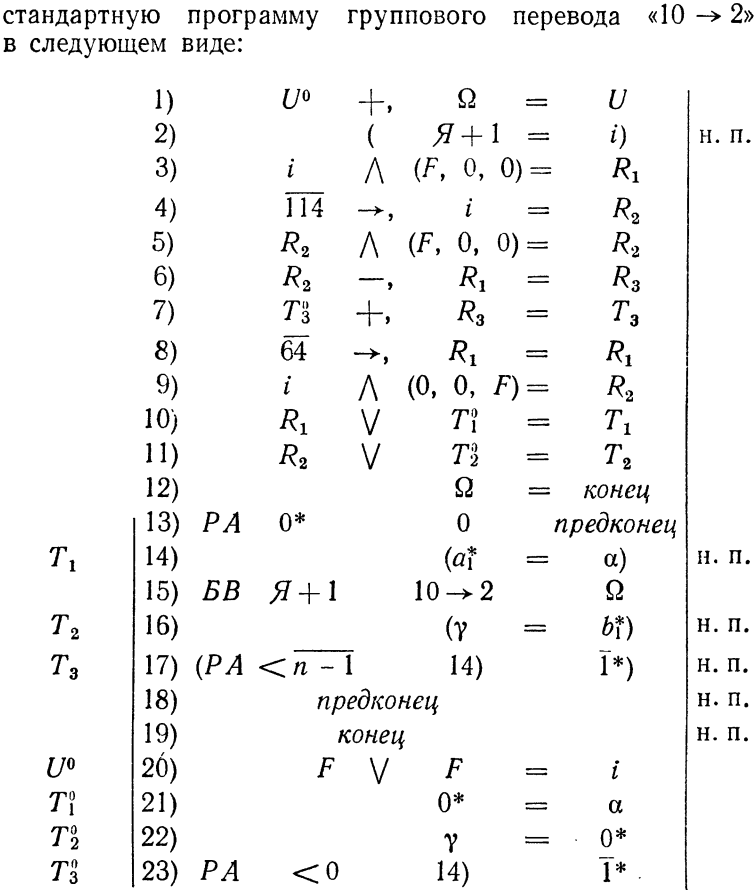

Так как подпрограмма «Перевод» должна применяться во всех вычислительных задачах, желательно, чтобы она занимала меньше места в памяти. Эту программу можно значительно сократить, если при формировании и образовании цикла более искусно использовать регистр адреса. Сокращенная программа в содержательных обозначениях и в закодированном виде приведена в табл. 1.37. При кодировке мы поместим программу «Перебод», начиная с ячейки 1000, а рабочим ячейкам  $I_0$ ,  $I_1$ ,  $I_2$ ,  $I_3$ , N поставим

в соответствие адреса 0010, 0011, 0012, 0013, 0014. Адрес начала программы «10  $\rightarrow$  2» принят равным 7140.

Таблица 1.37

|      |                                       |           |                |                |      | 1000      | 'Α   |      |
|------|---------------------------------------|-----------|----------------|----------------|------|-----------|------|------|
|      | Ω                                     | $=$ конец | 1000           | 0              | 75   | 0000      | 0007 | 1020 |
| [PA] | $\Omega$<br>$0^*$                     | предконец |                | 4              | 72   | 0000      | 0007 | 1017 |
|      | $\overline{7777}$ = $I_0$             |           | $\overline{2}$ | $\overline{2}$ | 75   | 0000      | 7777 | 0010 |
|      | $114 \rightarrow$ .<br>$I_0 = I_3$    |           | 3              | 0              | 14   | 0114      | 0010 | 0013 |
|      | $\overline{64} \rightarrow I_0 = I_1$ |           | 4              | 0              | 54 I | 0064      | 0010 | 0011 |
|      | $I_1 \wedge (0, F, 0) = I_1$          |           | 5              | $\bf{0}$       | 55   | 10011     | 7732 | 0011 |
|      | $I_0 \wedge (0, F, 0) = I_2$          |           | 6              | 0              |      | 55   0010 | 7732 | 0012 |
|      | $I_2 - I_1 = N$                       |           | 7              | 0              | 33   | 0012      | 0011 | 0014 |
| [PA] | $I_3$<br>0                            | 0         | 1010           | $\theta$       | 72   | 0000      | 0013 | 0000 |

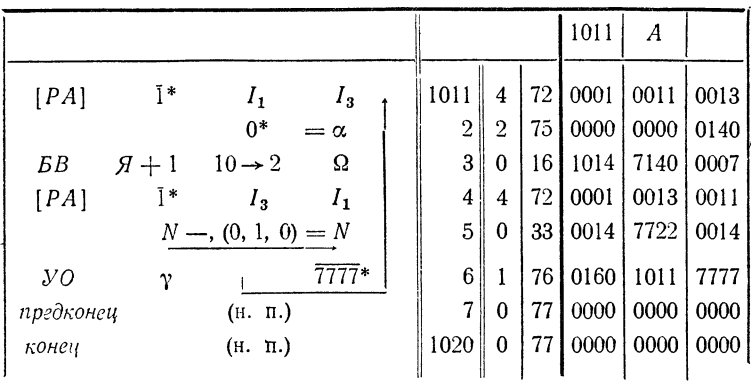

Составленная нами стандартная программа состоит из следующих основных частей:

1) перенос информации, находящейся в ячейке  $\mathcal{A} + 1$ , в стандартную ячейку і:

2) формирование команд рабочей части программы, зависящих от адресов ячейки і;

3) рабочая часть программы (в нашем примере в рабочую часть входит еще стандартный блок перевода одного числа);

4) константы формирования.

Наличие этих четырех частей характерно для любой стандартной программы с информацией. При этом первая часть (перенос информации) организуется во всех программах совершенно одинаково.

Команда обращения к подпрограмме играет для программ с информацией двоякую роль. Во-первых, как и при обращении к любому блоку, она обеспечивает возврат в основную программу. Во-вторых, записывая в ячейке  $\Omega$  адрес места, куда следует возвратиться, она тем самым сообщает стандартной программе местонахождение строки информации.

лании.<br>Такие стандартные программы называют программами с принудительным концом, в отличие от программ со свободным концом, которыми являются программы без информации; последние допускают обращение

$$
EB \tSCT \tOmega,
$$

где СП - начало стандартной программы, а S - произвольная ячейка.<br>К программе с информацией такое обращение возможно лишь тогда, когда информация находится в ячейке  $S - 1$ .

Некоторые стандартные программы требуют не одной строки информации, а двух или трех. В таком случае в<br>ячейку  $\Omega$  засылается возврат к  $\mathcal{J} + 3$  или  $\mathcal{J} + 4$ .

Впрочем, для удобства кодирования обычно при обращении к стандартной программе в  $\Omega$  засылают возврат на  $H + 1$ , а в самой стандартной программе видоизменяют ячейку Ω таким образом, чтобы возвратиться к команде основной программы, следующей за строкой информации. Точная форма обращения к каждой библиотечной подпрограмме указывается в соответствующем описании.

----------- управление и составлением онисании.<br>Можно привести большое число различных примеров стандартных программ с информацией. Одной из наиболее важных таких программ является программа печати чисел. Как мы знаем, результаты вычислений получаются в машине в двоичной системе счисления. Программа печати обеспечивает вывод полученных результатов. Она переводит окончательные данные в десятичную систему, обращаясь к программе «2  $\rightarrow$  10», и печатает их. Обычное обращение к этой программе имеет вид

где  $a_1$ ,  $a_n$  — адрес первой и последней ячейки печатаемого на и состранительно и последное использование и сострания и сострания и составили и прор-мации, показывает, что полученные числа нужно печатать группами по q штук в каждой. Это делается для удобства ориентировки в табулограмме.

мы познакомились, таким образом, с формированием команд машиной. Так принято называть одно или несколько<br>действий, целью которых является получение команды. для формирования команд применяются, как мы видели, фиксированные действия, сдвиги и логические операции.<br>Частным случаем формирования команд является переадресация, рассматривавшаяся нами в гл. V.

#### § 38. Библиотека стандартных подпрограмм

Совокупность всех стандартных подпрограмм образует библиотеку стандартных подпрограмм. Библиотечные подпрограммы располагают обычно в конце памяти.

в библиотеку, кроме подпрограмм, включают еще часто<br>встречающиеся константы: плавающие числа от «1» до «10», «1/2», «0,1»,  $\pi/2$ ,  $\pi$ ,  $2\pi$ , константы переадресации, константы выделения.

Расположение некоторых констант в памяти указано на памятке (табл. 1.38). Кроме того, на памятке помечают бук-<br>вами  $R_1$ ,  $R_2$ , ...,  $R_{17}$ ,  $\Omega$ ,  $\Omega - 1$ ,  $\alpha_0$ ,  $\alpha_1$ ,  $\gamma_0$ ,  $\gamma_1$  — рабочие<br>ячейки библиотеки. Библиотеку снабжают *каталогом*, т. е. перечнем всех стандартных подпрограмм с краткими пояснениями к ним.

По форме обращений подпрограммы делятся на два типа: а) подпрограммы с входными  $\alpha_0$ ,  $\alpha_1$  и выходными  $\gamma_0$ ,  $\gamma_1$  ячейками - обращение

 $\overline{B}B$   $\overline{A}+1$   $\overline{f}$   $\Omega$ .

где  $f$  — обозначение вычисляемой функции,<br>б) подпрограммы с информацией — обращение

$$
\begin{array}{cccc}\nBB & A+1 & U & \Omega, \\
k & a & b & c\n\end{array}
$$

где  $U$ — название (обозначение) данной подпрограммы, а  $(k;\;a,\;b,\;c)$ — строка информации к ней. В таблице 2.38 приведен каталог библиотеки, содержащей наиболее употребительные стандартные подпрограммы.

Таблица 1.38

| 7640                                    | 7700                        | 7740      | Ш              |
|-----------------------------------------|-----------------------------|-----------|----------------|
| 7641                                    | 7701<br>«l»                 | 7741      | (100; 0, 0, 0) |
| 7642                                    | 7702<br>$\kappa$ 2»         | ţ<br>7742 | (200; 0, 0, 0) |
| 7643                                    | 7703<br>$\kappa$ 3»         | 7743      | (300; 0, 0, 0) |
| 7644                                    | 7704<br>«4»                 | 7744      | (400; 0, 0, 0) |
| 7645                                    | 7705<br>«5»                 | 7745      | (500; 0, 0, 0) |
| 7646                                    | 7706<br>«6»                 | 7746      | (600; 0, 0, 0) |
| 7647                                    | 7707<br>$\langle 7 \rangle$ | 7747      | (700; 0, 0, 0) |
| 7650                                    | 7710<br>«8»                 | 7750      |                |
| 7651                                    | 7711<br>«9»                 | 7751      |                |
| 7652                                    | 7712<br>$\ll 10$ »          | 7752      |                |
| 7653                                    | 7713<br>$\pi/2$             | 7753      |                |
| 7654                                    | 7714<br>π                   | 7754      | (114; 0, 0, 0) |
| 7655                                    | 7715<br>$2\pi$              | 7755      | (130; 0, 0, 0) |
| 7656                                    | 7716<br>$\pi$ /180          | 7756      | (144; 0, 0, 0) |
| 7657                                    | 7717                        | 7757      | (145; 0, 0, 0) |
| 7660                                    | 7720<br>(1; 0, 0, 0)        | 7760      |                |
| 7661                                    | 7721<br>(0, 0, 1)           | 7761      |                |
| 7662                                    | (0, 1, 0)<br>7722           | 7762      |                |
| 7663                                    | 7723<br>(0, 1, 1)           | 7763      |                |
| 7664                                    | 7724<br>(1, 0, 0)           | 7764      |                |
| 7665                                    | 7725<br>(1, 0, 1)           | 7765      |                |
| 7666                                    | 7726<br>(1, 1, 0)           | 7766      |                |
| 7667                                    | 7727<br>(1, 1, 1)           | 7767      |                |
| 7670<br>$\frac{1}{2}$                   | 7730<br>(77; 0, 0, 0)       | 7770      |                |
| 7671.<br>« $10^{-1}$ »                  | 7731<br>(0, 0, F)           | 7771      |                |
| 7672<br>«10 <sup>-2</sup> »             | 7732<br>(0, F, 0)           | 7772      |                |
| 7673<br>« $10^{-3}$ »                   | 7733<br>(0, F, F)           | 7773      |                |
| 7674<br>« $10^{-4}$ »                   | 7734<br>(F, 0, 0)           | 7774      |                |
| 7675<br>$\kappa$   $0$ <sup>- 5</sup> » | 7735<br>(F, 0, F)           | 7775      |                |
| 7676<br>$\kappa 10^{-6}$ »              | 7736<br>(F, F, 0)           | 7776      |                |
| 7677<br>$\kappa 10^{-7}$ »              | 7737<br>(F, F, F)           | 7777      |                |

#### Таблица 2.38

Каталог библиотеки стандартных подпрограмм

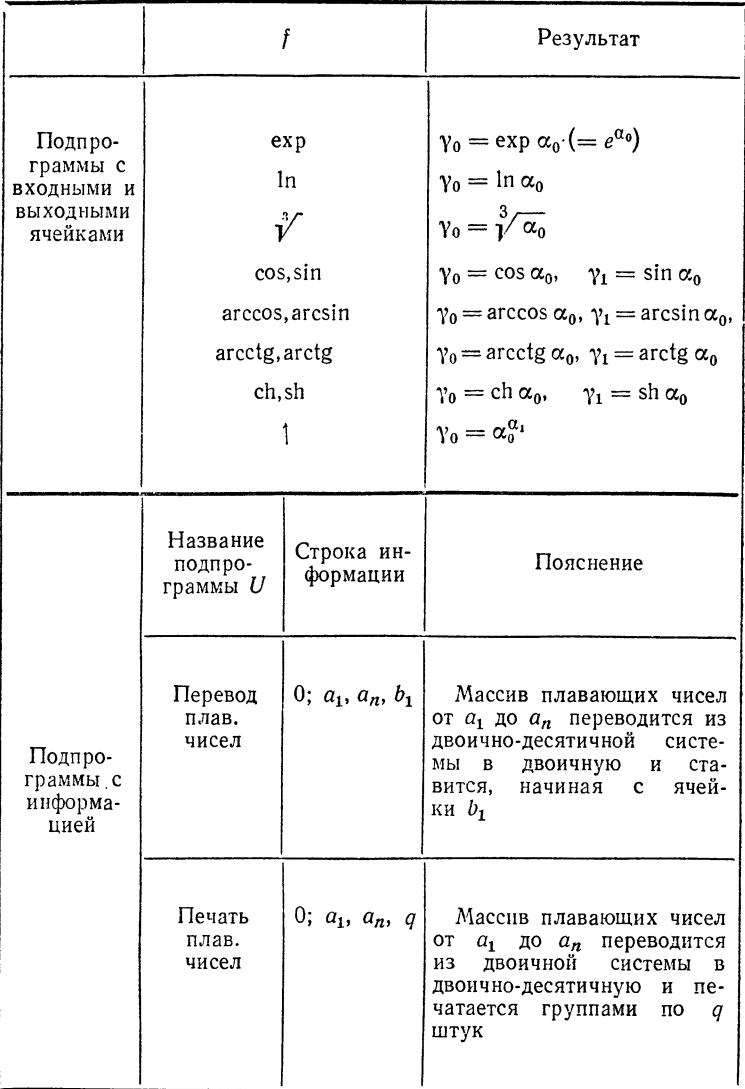

Продолжение табл. 2.38

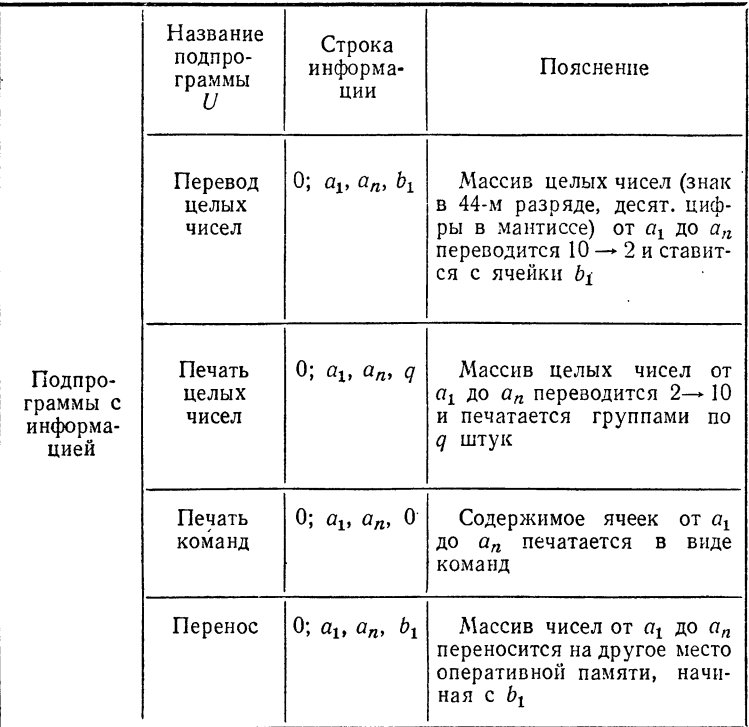

По выполняемым функциям все библиотечные подпрограммы можно разделить на две большие группы - обслуживающие (сервисные) подпрограммы и подпрограммы методов вычислений. Обслуживающие подпрограммы не выполняют собственно вычислительной работы. а служат для того, чтобы создать определенные удобства при общении человека с машиной. К этой группе подпрограмм принадлежат, в частности, рассмотренные нами подпрограммы печати и перевода, а также подпрограммы обмена с внешней памятью, отладки, ввода и вывода алфавитно-цифровой информации и др. \*).

<sup>\*)</sup> Некоторые из этих подпрограмм мы рассмотрим в дальнейшем.

Группа библиотечных подпрограмм методов вычислений<br>содержит обычно некоторый минимальный набор программ,<br>дающий возможность вычислять элементарные функции,<br>производить действия над комплексными числами, решать<br>системы лин

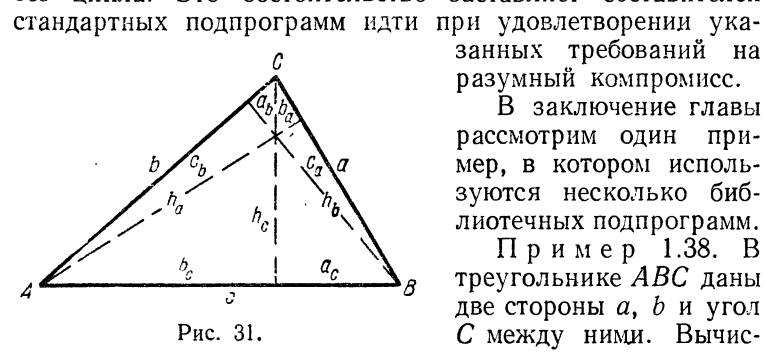

рассмотрим один пример, в котором используются несколько биб-

лиотечных подпрограмм.<br>
Пример 1.38. В<br>
треугольнике *ABC* даны<br>
две стороны *a*, *b* и угол<br> *C* между ними. Вычислить высоты треуголь-

ника и проекции сторон друг на друга. При помощи рис. 31 получим формулы, определяющие искомые отрезки:

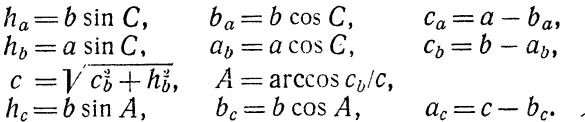

Мы будем предполагать, что величины  $a$ ,  $b$ ,  $C$  находятся в по-<br>следовательных ячейках  $a_{(10)}$ ,  $b_{(10)}$ ,  $C_{(10)}$  в двоично-десятич-<br>ной форме, причем угол  $C_{(10)}$  задан в градусах и долях градуса.

Эти три величины перед расчетом по формулам следует перевести в двоичную систему счисления, а С, кроме того, перевести в радианы. Результаты расчета поместим в памяти в следующем порядке:

 $h_a, h_b, h_c; a_b, a_c; b_a, b_c; c_a, c_b,$ 

переведем в десятичную систему и напечатаем.

Программа решения задачи имеет следующий вид:

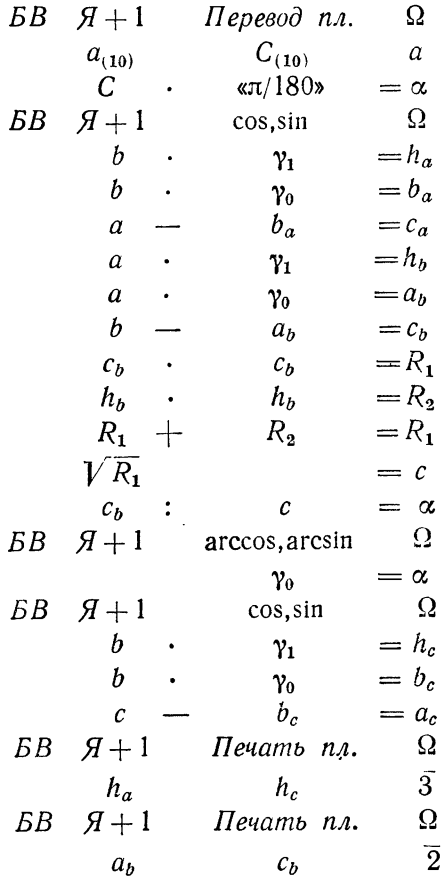

cmon

Память машины ограничена и во многих задачах имею-<br>щегося количества ячеек не хватает для того, чтобы разместить всю необходимую информацию.

местить всю необходимую информацию.<br>
Так, в некоторых задачах приходится обрабатывать таб-<br>
лицы, содержащие много тысяч чисел, в процессе решения<br>
других задач появляется большое количество промежуточных результатов, тре

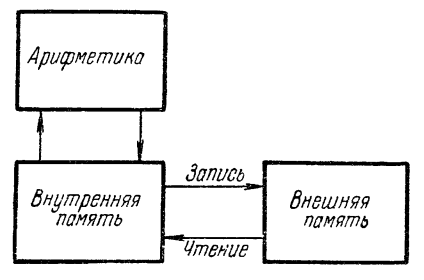

Рис. 32.

поминающее устройство<br>внутренней памятью. У изутренней наминость с машины, наряду с внут-<br>ренней памятью, суще-<br>ствует еще и внешняя память. Внешняя память связана с арифметикой через внутрентолько нюю.

Перенос информации

Рис. 32. Перенос информации из внутренней памяти во реннюю называется записью, а из внешней памяти во внутреннюю —<br>иневитоно — ительнем. На рис. 32 представлена схема взаимодей-<br>ствия запоминающих и арифметического устро

водящее информацию из оперативной памяти на перфо-<br>карты.

карты.<br>Двусторонние устройства обмена применяются для нения больших массивов информации при их вании в процессе счета. Они состоят из магнитных *нов* и *магнитных лент* (магнитофонов).

На магнитном барабане информация записывается на поверхности вращающегося круглого цилиндра. За один полный оборот барабана можно записать из внутренней памяти (или считать <sup>в</sup> нее) информацию <sup>в</sup> любое место. Для магнитной ленты, устройство обмена <sup>с</sup> которой роено как обычный магнитофон, доступ к любому ее месту осуществляется путем перематывания от данного места до

треоуемого.<br>У машины М-20 имеется четыре магнитных барабана и четыре магнитофона. Каждый барабан имеет номер (от О до 3). По емкости он равен оперативной памяти <sup>и</sup> разделен на сорокапятиразрядные ячейки с номерами от 0000 до 7777 $_{\rm 8}$ .

На магнитной ленте информация записывается зонами.  $\rm K$ аждая зона имеет свой номер (от 1 до 1000 $_{\rm 10})$  и может содержать различное количество, от 1 до 4095 $_{\rm 100}$ пятиразрядных машинных слов. В отличие от барабана, при работе с которым объем обмениваемой информации<br>может быть любым, обмен с лентой может производиться только целыми зонами. Лента, естественно, своего номера не имеет <sup>и</sup> может быть помещена на любой магнитофон. Последние, как <sup>и</sup> барабаны, имеют номера от 0 до 3. ны БЭСМ-4 и М-220 имеют иное число барабанов большей

емкости (см. приложение). <sup>В</sup> системе команд рассматриваемой машины рены элементарные операции, осуществляющие перенос информации из оперативной памяти <sup>в</sup> любые устройства внешней и обратно, т. е. запись <sup>и</sup> чтение. Эти операции объединены <sup>в</sup> две команды, которые помещаются <mark>т</mark>ельно одна за другой и записываются в виде

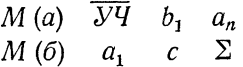

Здесь  $a_1$  и  $a_n$  означают адреса первой и последней ячеек массива оперативной памяти, <sup>с</sup> которым должна идти работа,

 $b_1$  — адрес первой ячейки соответствующего массива во внешнем устройстве,  $\overline{Vq}$  - условное число, содержащее указание характера операции - печать, перфорация, занись (или чтение) на барабан или ленту, номер их и т. п. об использовании второго и третьего адресов команды  $M$  (б) мы скажем несколько позже (см. стр. 245). Коды команд  $M$  (а) и  $M$  (б) суть соответственно 50 и 70.

Мы не станем сколько-нибудь подробно рассматривать здесь эти операции \*), так как обычно программист с ними<br>дела не имеет: обмен с внешней памятью производится при помощи специальных стандартных библиотечных программ. помощи споднавляли стандартных опомноте ных программисту<br>внутри которых и содержатся эти команды. Программисту<br>остается лишь написать обращение к требуемой библиотеч-

постается лишь написать соращение и требуемой опоиности.<br>Пак, для работы с барабанами имеются программы за-<br>писи и чтения, обращение к которым имеет вид: программа записи на магнитный барабан

> $BB \t H + 1 \t 3MB \t \Omega$  $k \quad a_1 \quad a_n \quad b_1$

По этой программе содержимое ячеек оперативной памяти<br>от  $a_1$  до  $a_n$  переписывается на барабан с номером  $k$  в ячейки,<br>начиная с  $b_1$ . Аналогичная программа чтения, с обращением

 $BB \ H+1 \ YMB \Omega$  $k \quad a_1 \quad a_n \quad b_1$ 

переносит с  $k$ -го барабана из ячеек, начинающихся с  $b_1$ ,

переносит с  $\kappa$ -го оараоана из ическ, начинающихся с  $v_1$ , информацию в ячейки оперативной памяти от  $a_1$  до  $a_n$ .<br>Для магнитной ленты программы записи и чтения имеют такое же обращение, с той только разницей, что вм шением

 $EB \t H + 1 \t SMJ \t \Omega$  $k \quad a_1 \quad a_n \quad Q$ 

\*) См. приложение, § 68.

записывает содержимое ячеек оперативной памяти от  $a_1$  до  $a_n$  в зону с номером  $Q$  магнитной ленты, находящейся на  $k$ -м магнитофоне. Аналогично работает и программа чтения, обращение к которой

# $BB \ H+1 \ HMJ \ \Omega$  $k \quad a_1 \quad a_n \quad Q$

В библиотеке существуют и подпрограммы работы с одно-<br>сторонними устройствами внешней памяти (перфорация, печать). Обращения к подпрограммам печати мы уже рассмотрели ранее.

елогрени ренествовались выдачи материала<br>Можно обратиться следующим образом: на перфокарты

> $\overline{B}B \overline{H} + 1 \overline{H}e\overline{p}$   $\Omega$  $0 \quad a_1 \quad a_n \quad 0$

где  $(a_1, a_n)$  — границы во внутренней памяти перфорируемого массива.

мого массива.<br>
Внешняя память машины работает, вообще говоря,<br>
менее надежно, чем внутренняя. Правильность выполне-<br>
ния операций обмена контролируется в машине следую-<br>
щим образом. Все слова обмениваемого массива в про

команды *i* (*o*) (см. стр. 240).<br>
При чтении записанного таким образом массива сумма,<br>
накопленная в процессе чтения в арифметическом устрой-<br>
стве, поразрядно сравнивается с содержимым ячейки  $b_{n+1}$ <br>
внешней памяти.

245

они не совпадают хотя бы в одном разряде, машина останаливается. Если после этой остановки снова пустить машину, то управление будет передано ячейке памяти  $c$ , адрес которой указаи в среднем адресе команды  $M$  (б) (см.

массива).

лассива).<br>Ввод информации с перфокарт во внутреннюю память<br>обычно производится при помощи элементарной операции<br>ввод со стопом, записываемой так:

#### $BC \quad a \quad b \quad \Sigma$

(код операции - 10). При выполнении этой операции обычные слова, набитые на перфокартах, находящихся на устройстве ввода, заносятся в ячейки памяти подряд, начиная с а. Если же перфокарта начинается с адресного слова, то ячейке  $b$ .

# Другая операция ввода — ввод без останова

 $B$  a b  $\Sigma$ 

(код операции 30) отличается от предыдущей лишь тем, что при несовпадении сумм машина не останавливается, <sup>а</sup> сразу передает управление команде Ь.

Рассмотренные ранее особенности операций обмена используются в стандартных подпрограммах. При работе стандартных подпрограмм обмена (запись, чтение) во ней памяти занимается не *n*, а  $n + 1$  ячеек и чтение контролируется указанным образом.

Рассмотрим пример, в котором необходимо ние внешней памяти.

Пример 1.39. Рассмотрим задачу, связанную <sup>с</sup> прогнозом погоды. Основой прогноза служит синоптический архив, составляемый следующим- образом. Синоптическая ситуация для какого-либо пункта на данный день характеризуется четырьмя числами: температурами  $T_0$ и  $T_1$  и атмосферными давлениями  $H_0$  и  $H_1$  у поверхности Земли и на некоторой определенной высоте.

В архиве накапливаются ежедневные синоптические ситуации за продолжительный срок. Часть архива, относящаяся к данному году, продолжительный срок. Часть архива, относящаяся к данному году<br>называется годичным архивом, к данному месяцу — месячным архивом

Пусть задана синоптическая ситуация на сегодняшний день и требуется сделать синоптический прогноз, т. е. предсказать ческие ситуации на ближайшие дни. Одним из этапов прогноза является отбор месячных архивов, содержащих ситуации, совпадающие <sup>с</sup> голняшней.

Отбор этот производится следующим образом. Из всего архива выбираются годичные архивы за последние <sup>50</sup> лет. Из каждого ного архива берется месячный архив того же месяца, что и текущий. Все ситуации этого месяца сравниваются <sup>с</sup> сегодняшней <sup>и</sup> те ситуации, которые точно совпадают, выписываются вместе <sup>с</sup> их датами (год, день, месяц). Месячные же архивы, содержащие хотя бы одну совпадающую ситуацию, запоминаются для дальнейшей обработки. Таким образом, задачу синоптического прогноза можно разбить на три этапа:

- 1) составление синоптического архива,
- 2) отбор сходных ситуаций и месячных архивов,
- 3) статистическая обработка отобранной информации.

Займемся программированием второго из перечисленных этапов составления синоптического прогноза. Решение такого рода задач на машине целесообразно начинать <sup>с</sup> организации информации, т. е. в данном случае <sup>с</sup> построения синоптического архива. Условимся тать величины  $T_0$ ,  $H_0$ ,  $T_1$ ,  $H_1$ , год, день и месяц данной синоптической ситуации целыми десятичными числами. Знак каждого такого числа определяется 44-м разрядом слова. Таким образом, сегодняшняя ция занимает 7 ячеек памяти.

Рассмотрим структуру годичного архива, составленного из дневных ситуаций. В начале архива ставится его год, занимающий одну

ячейку памяти. Для каждой ситуации <sup>в</sup> годичном архиве не нужно указывать ее дату, ибо она однозначно определяется местом этой ции в общем массиве информации годичного архива. Поэтому для ситуадии в годичном архиве мы отведем по 4 ячейки памяти  $(T_0, H_0, T_1, H_1)$ . Всего эти ситуации займут  $4 \times 366 = 1464$  ячейки памяти \*), а весь Всего эти ситуации займут 4<br>годичный архив — 1465 ячеек.

Для решения задачи синоптического прогноза нам потребуется 50 годичных архивов, т. е. память емкостью  $1465\times50$  ячеек. Такой объем информации не помещается не только во внутренней памяти машины, но и на четырех магнитных барабанах. Поэтому синоптический архив приходится помещать на магнитную ленту, выделяя для годичных архивов последовательных лет последовательные зоны одной и той же магнитной ленты.

Отметим, что при решении задачи нужно отбирать и где-то хранить по одному месячному архиву из тех годичных архивов, <sup>в</sup> которых нашлись совпадающие ситуации. Для этого требуется не более

 $4\times31\times50 = 6200$  ячеек памяти.

Массивы такой величины тоже не помещаются во внутренней памяти. Поэтому мы будем собирать месячные архивы на магнитном барабане. Предположим для простоты, что нам потребуется не более 30 месячных архивов. Тогда для массива месячных архивов достаточно одного магнитного барабана.

Приступая <sup>к</sup> составлению программы, условимся, что исходная <sup>и</sup> текущая информация организованы следующим образом..

На отдельной перфокарте помещается сегодняшняя ситуация. На магнитной ленте помещаются годичные архивы — <sup>в</sup> зоне <sup>1</sup> — за на магнитной ленте помещаются годичные архивы —<br>первый год полувека, в зоне 2 — за второй год и т. д.

Во внутренней памяти, кроме поля для программы, выделим еще два поля — одно для вызываемого с ленты годичного архива (1465 ячеек два поля — одно для вызываемого с ленты годичного архива (1465 ячеек<br>p<sub>1</sub> — p<sub>1465</sub>), другое — для отбираемых месячных архивов (124 ячейки<br>m<sub>1</sub> — m<sub>124</sub>).

Отобранные месячные архивы будем помещать на магнитный барабан.

Собирающую задачи запишем <sup>в</sup> следующем виде:

| $Co6upa$ | $0$ | $0$ | $0$ |
|----------|-----|-----|-----|
| $PA$     | $0$ | $0$ |     |
| $Bb$     | $0$ | $0$ |     |
| $0$      | $0$ | $0$ |     |
| $0$      | $0$ | $0$ |     |
| $0$      | $0$ | $0$ |     |
| $0$      | $0$ | $0$ |     |
| $0$      | $0$ | $0$ |     |
| $0$      | $0$ | $0$ |     |
| $0$      | $0$ | $0$ |     |
| $0$      | $0$ | $0$ |     |
| $0$      | $0$ | $0$ |     |
| $0$      | $0$ | $0$ |     |
| $0$      | $0$ | $0$ |     |
| $0$      | $0$ | $0$ |     |
| $0$      | $0$ | $0$ |     |
| $0$      | $0$ | $0$ |     |

\*) Для простоты мы считаем все годы високосными, образуя для 29 февраля невисокосных лет «невозможную» синоптическую ситуацию.

В блоке Подготовка вводится во внутреннюю память сегодняшняя ситуация и производится формирование некоторых переменных ячеек блоков Выделение, Поиск и Запись. Далее работает цикл на 50 повторений, обрабатывающий информацию за <sup>50</sup> лет. В блоке Выделение вызывается <sup>с</sup> ленты очередной годичный архив <sup>и</sup> пересылаются на пиальное рабочее поле из 124 ячеек синоптические ситуации для нужного месяца.

Блок Поиск сравнивает ситуации за выделенный месяц с сегодняшней и выдает на печать даты совпадающих ситуаций. Далее, этот блоквырабатывает признак ц, который равен нулю, если в данном месяце нет ситуаций, совпадающих <sup>с</sup> сегодняшней, и равен (0, 0, 1), если такие ситуации имеются. Сравнение признака и <sup>с</sup> нулем <sup>в</sup> Собирающей ситуации имеются. Сравнение признака *и* с нулем в С*обирающей* выра-<br>батывает сигнал ω — 0 при наличии совпадающих ситуаций и ω — 1 <sup>в</sup> противном случае. В первом из этих случаев работает блок Запись, переносящий на магнитный барабан соответствующий месячный архив, во втором случае обращение к блоку Запись обходится.

Приступим теперь к написанию отдельных блоков.

Блок Подготовка, который мы составим позднее, вводит <sup>в</sup> семь последовательных ячеек внутренней памяти исходную ситуацию:

 $g$  (год),  $d$  (день месяца),  $M$  (месяц),  $T_0$ ,  $H_0$ ,  $T_1$ ,  $H_1$ . По вводимой ситуации в этом блоке формируется ряд данных, необходимых для работы остальных блоков.

Составим теперь блок Выделение.

Прежде всего <sup>в</sup> этом блоке вызывается во внутреннюю память редной из нужных годичных архивов и подготовляется вызов следуюцего архива. Это делается при известном номере О1 начальной зоны ленты первого магнитофона следующим образом:

*Buđe*achue

\n
$$
\tau_1 \begin{vmatrix}\nEB & \mathcal{A} + 1 & \mathcal{Y}M\mathcal{J} & \Omega \\
01 & p_1 & p_{1465} & Q_1 \\
\tau_1 + & (0, 0, 1) = \tau_1\n\end{vmatrix}
$$

Затем выбираем из поля  $p_1 - p_{1465}$  и переносим на поле  $m_1 - m_{124}$ архив месяца <sup>с</sup> номером s:

$$
\begin{array}{c|cc}\n\tau_2 & \text{5B} & \text{H}+1 \text{ Thepenoc } \Omega \\
\hline\np_s & p_s+4n & m_1 \\
\text{Koneu} & \text{(H. II.)}\n\end{array}
$$

Здесь адреса  $p_s$ ,  $p_{s+4n}$  должны быть сформированы в блоке Подгоповка.

*а.*<br>В блоке *Поиск* должен работать цикл из *n* повторений (*n —* число дней <sup>в</sup> выбранном месяце), при работе которого все суточные ситуации сравниваются <sup>с</sup> сегодняшней. Это сравнение <sup>и</sup> печать дат совпадающих

ситуаций организуются следующим образом:

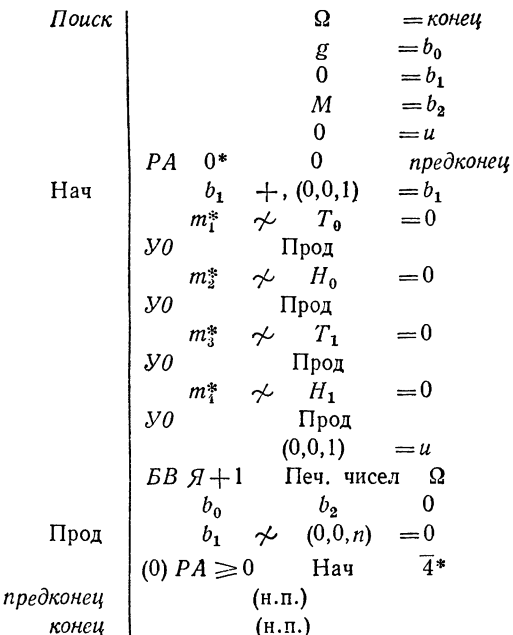

В блоке Запись месячный архив, выбранный на поле  $m_1 - m_{124}$ , должен быть перенесен на очередное место на магнитный барабан и должна быть произведена переадресация, необходимая для переноса следующего архива. Заметим, что длина выбранного архива будет равна 4п. Присоединим к этому архиву номер его года

$$
p_1 = m_0
$$

и будем переносить на третий магнитный барабан массив от то до  $m_1 + 4n - 1$ . Блок Запись запишем в виде

 $\begin{array}{c|cc} 3a nucb & \Omega & = \kappa oneu\\ & p_1 & = m_0\\ \tau_3 & 5B & \pi_0 & m_0+4n & 0\\ & \tau_3 & +, & (0,0,4n+2)=\tau_3\\ & \kappa oneu & & (u.n.) \end{array}$ 

Здесь сч есть счетчик количества месячных архивов, занесенных на барабан. Переадресация строки информации та производится на величину  $4n+2$ , так как на барабане для месячного архива нужно отвести  $4n+1$  ячейку и, кроме того, одну ячейку для записи контрольной суммы переносимого на барабан массива чисел.

После составления блоков Выделение, Поиск и Запись стали ясными функции блока Подготовка.

Этот блок должен:

а) ввести с перфокарт и перевести «10  $\rightarrow$  2» исходную синоптическую ситуацию,

б) по номеру текущего года g сформировать номер начальной зоны О, (строка информации т, блока Выделение), содержащей годичный архив полувековой давности,

в) по номеру текущего месяца сформировать строки информации т.  $\tau_a$  (блоки *Выделение* и Запись) и константы переадресации (0, 0, 4n + 2) и сравнения  $(0, 0, n)$ .

Пункты а), б) реализуются следующими командами:

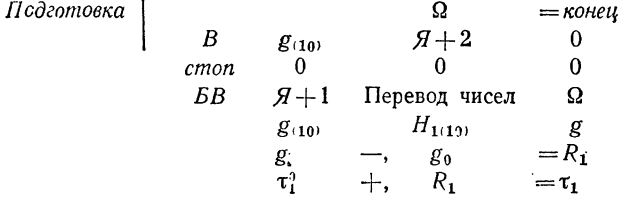

Здесь  $g_{(10)}$ ,  $d_{(10)}$ ,  $M_{(10)}$ ,  $T_{0(10)}$ ,  $H_{0(10)}$ ,  $T_{1(10)}$ ,  $H_{1(10)}$  - семь последовательных ячеек, в которые в десятичном виде вводится с перфокарты сегодняшняя ситуация; в ячейки g, d, M, T<sub>0</sub>, H<sub>0</sub>, T<sub>1</sub>, H<sub>1</sub> эта ситуация перенесется после перевода в двоичную систему; в ячейке  $g_0$  записано целое десятичное число, соответствующее первому году рассматриваемого полувекового периода, переведенное в двоичную систему, а  $\tau$ <sup>0</sup> константа (01;  $p_1$ ,  $p_{1465}$ , 0).

Для того чтобы иметь возможность по номеру любого месяца М найти число его дней n, и место  $p_s$ , соответствующее положению нужного месячного архива в годичном архиве, составим таблицу из 13 последовательных ячеек  $t_1, t_2, ..., t_{12}, t_{13}$ . В III адресе каждой из этих ячеек укажем номер первого дня соответствующего месяца от начала года, в III адрес  $t_{13}$  поставим  $366_{10} = 556_{8}$
Собир.

### Таблица 1.39

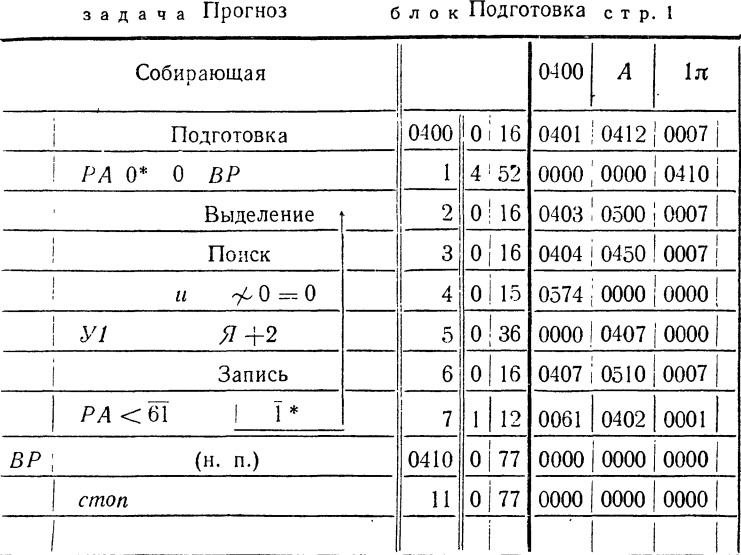

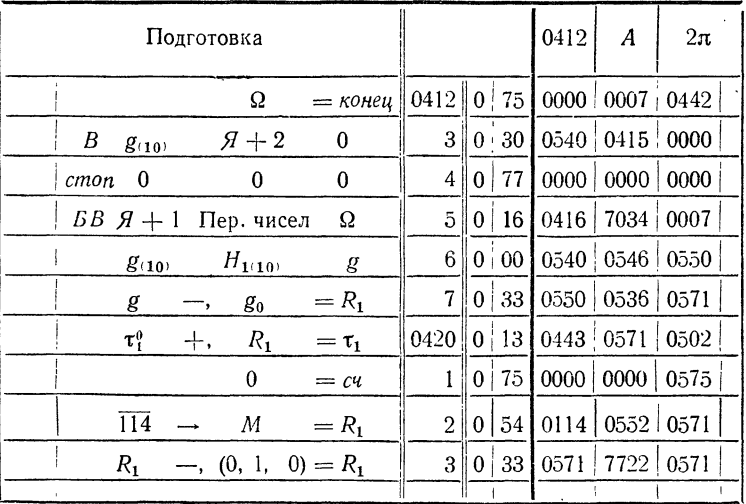

|  |  |  |  |  |  | задача Прогноз |
|--|--|--|--|--|--|----------------|
|--|--|--|--|--|--|----------------|

 $\sim$  6 лок Подготовка стр. 2

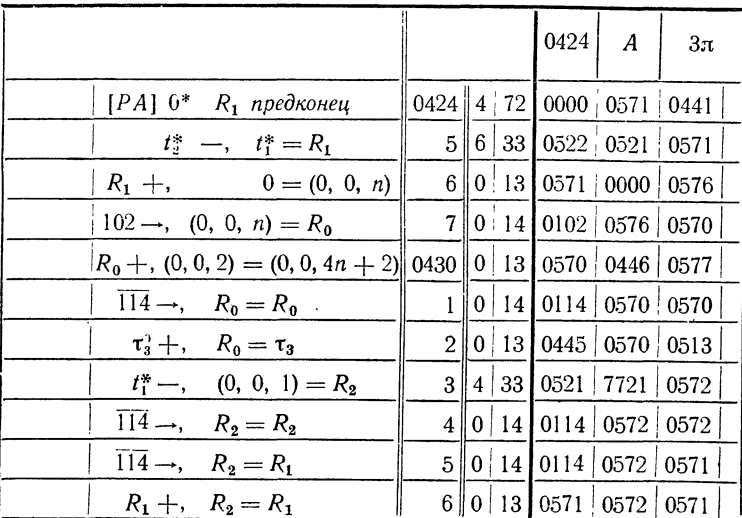

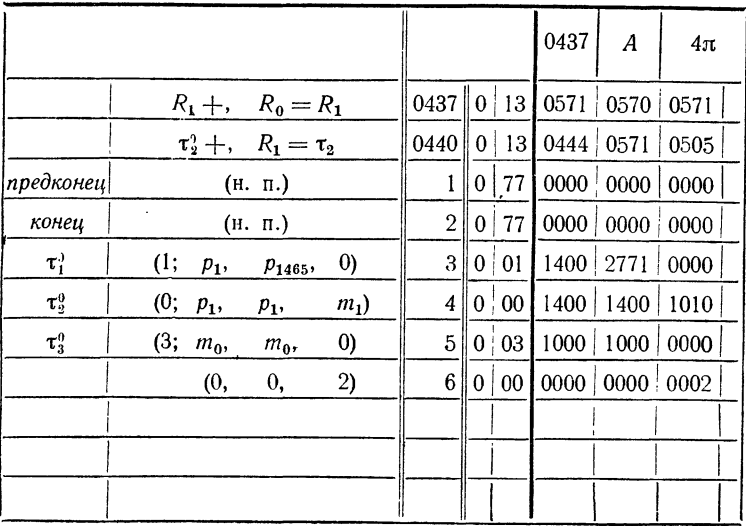

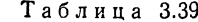

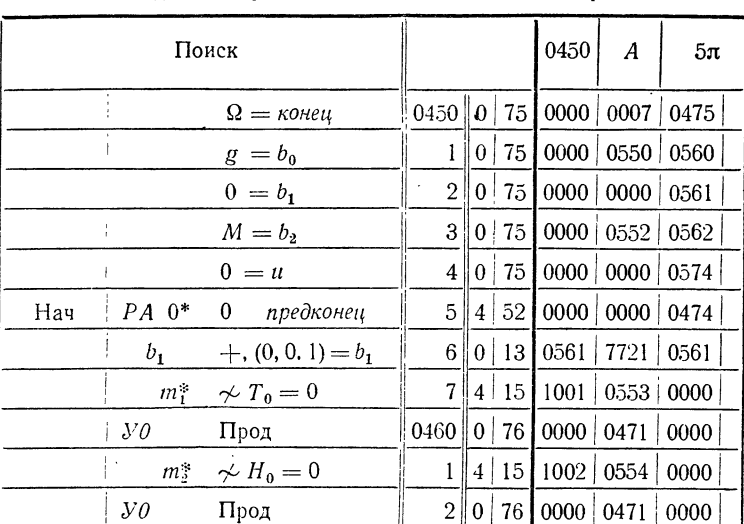

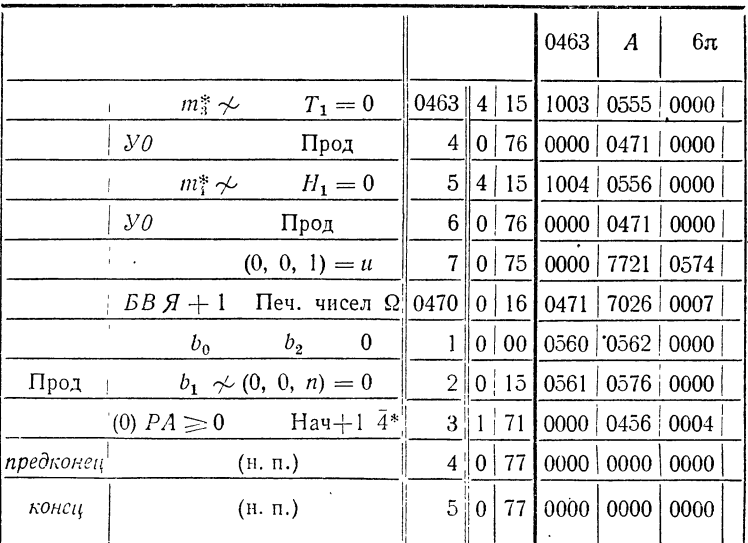

задача Прогноз блок Поискетр. 3

Таблица 4.39

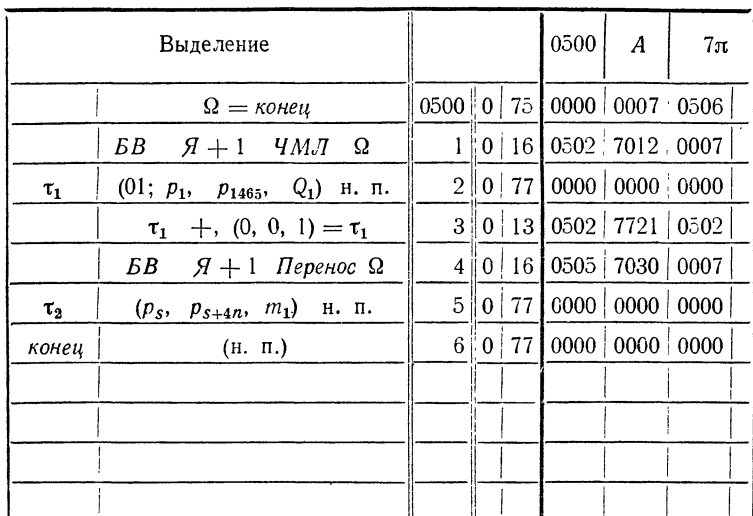

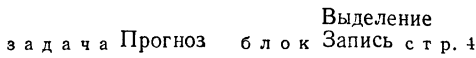

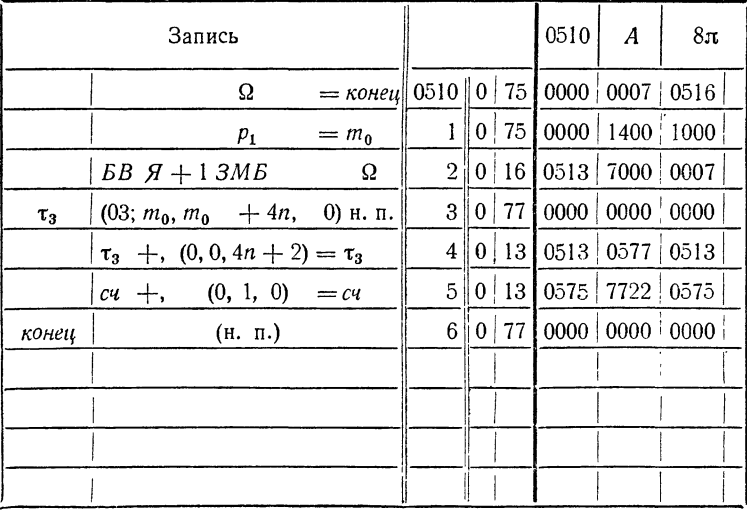

### Таблица 5.39

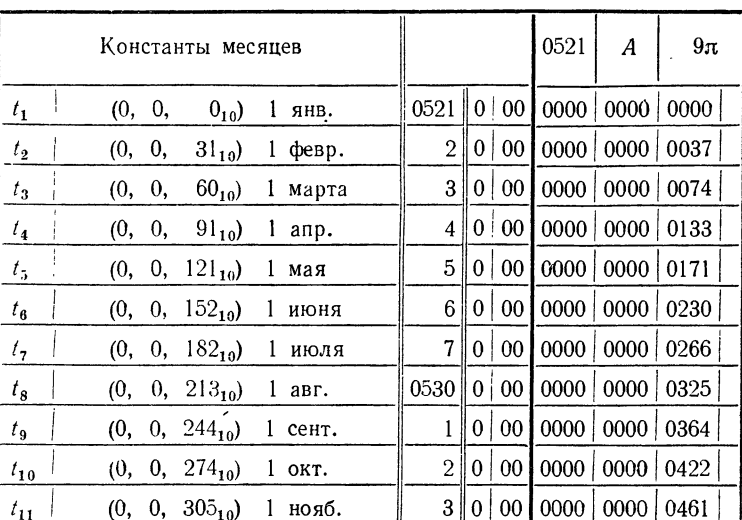

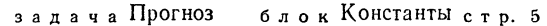

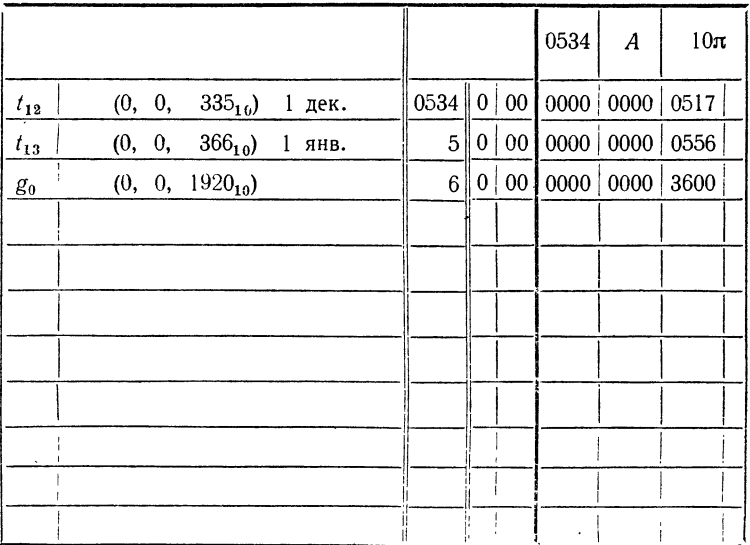

Таблица 6.39

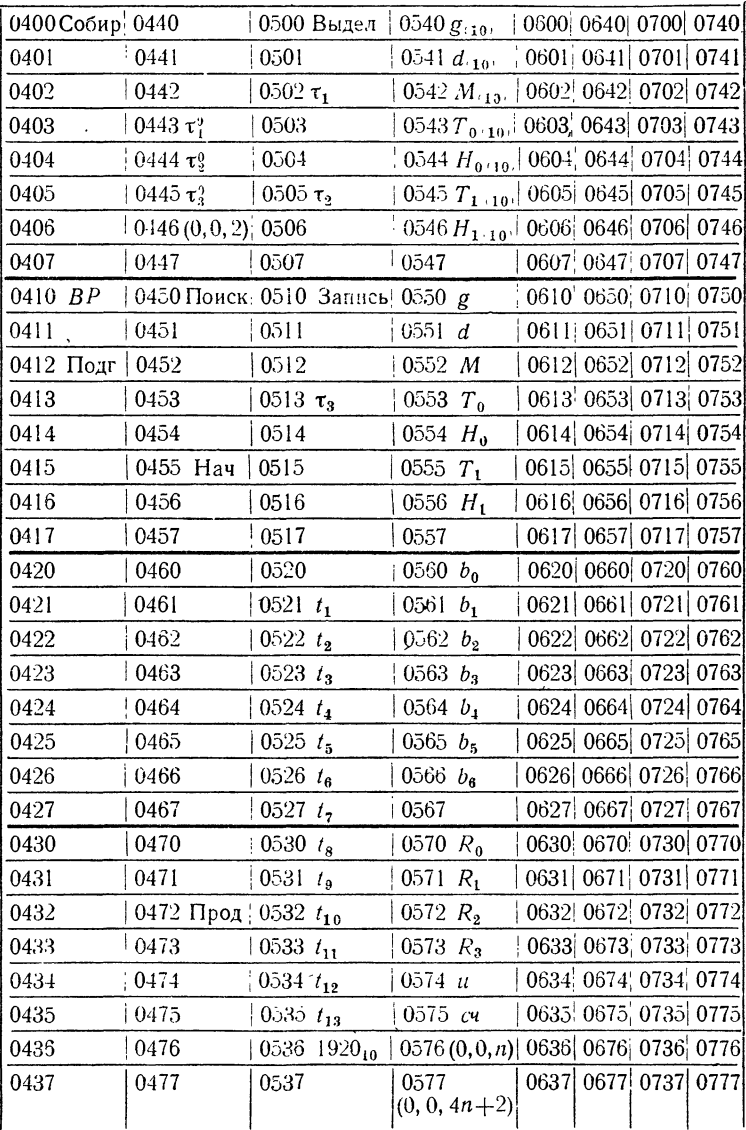

 $\overline{\phantom{a}}$ 

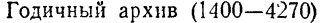

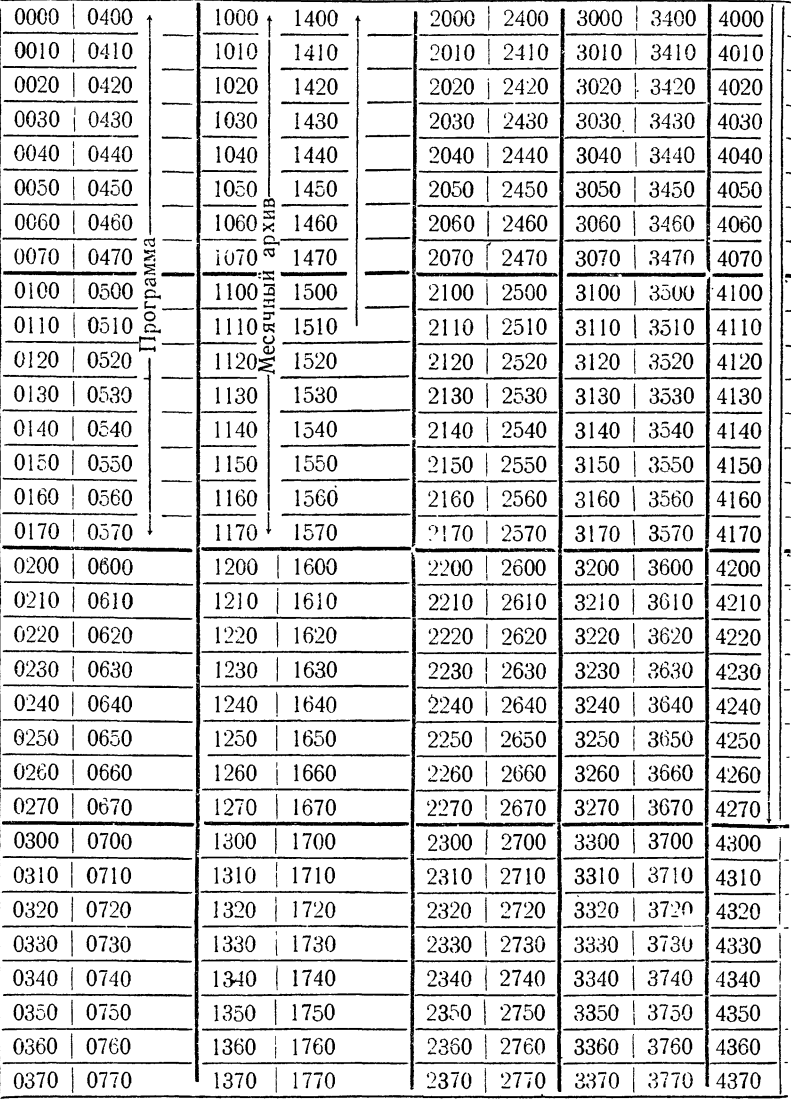

#### $$39]$

## Таблица 7.39

Библиотека стандартных подпрограмм

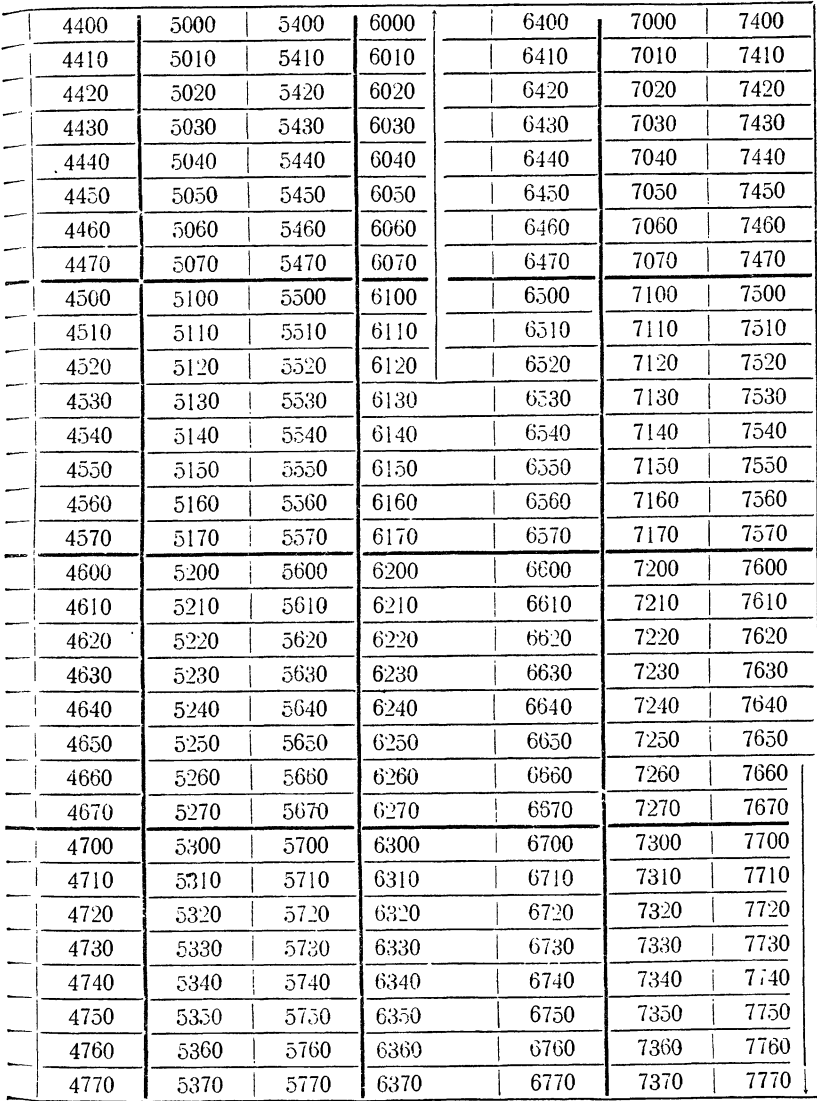

При помощи этой таблицы формирование нужных ячеек

$$
(0, 0, n), (0, 0, 4n + 2), \tau_2, \tau_3
$$

осуществляется следующим образом:

 $\mathbf{r}$ 

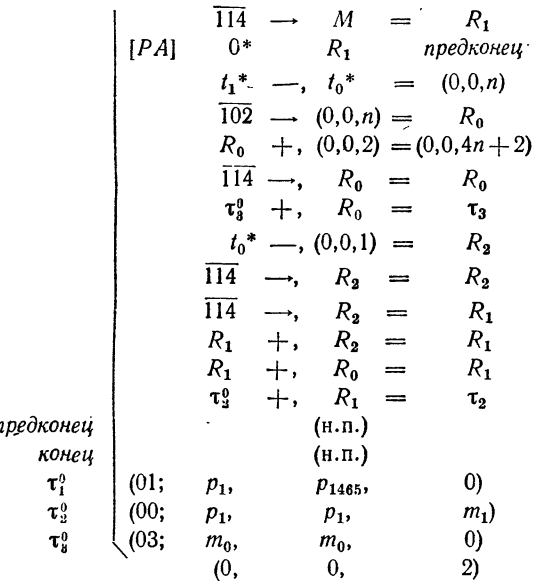

Распределим память для этой программы и закодируем ее (см. табл. 1.39 - 7.39). Саму программу, ее рабочие ячейки и таблицу  $t_1 - t_{13}$  поместим на участке памяти (0400—0600). Согласно памятке в табл. 6.39 для поля годичного архива  $p_1 - p_{1465}$  выделим ячейки 1400—<br>4270, а для месячного архива  $m_0 - m_{124} - n$ чейки 1000—1174. Ячейки<br>6000—7777 будем считать занятыми библиотекой стандартных подпрограмм.

Для наглядности и удобства отладки программ, работающих с большими массивами информации, иногда используют памятки на всю внутреннюю память.

В табл. 7.39 изображено расположение информации на такой памятке для рассматриваемой задачи.

### § 40. Ввод и вывод алфавитно-цифровой информации

В этом параграфе мы рассмотрим два способа ввода алфавитно-цифровой информации с перфокарт в машину и один способ ее вывода (печати на бумажную ленту).

Очень удобным носителем как числовой, так и витно-цифровой информации для ввода ее в машину явявляются десятичные карты.

До сих пор мы использовали перфокарты <sup>с</sup> нанесенной на них отдельными пробивками двоичной ричной или двоично-десятичной) информацией; такие  $\overline{a}$ рокарты назовем двоичными.

Двоичная информация наносится на перфокарты рокой» стороной в 12 строк.

На перфокарты можно заносить информацию <sup>и</sup> узкой стороной, поколонно, в десятичном виде. Такие перфокарты<br>называют *десятичными.* При этом способе использования перфокарты <sup>в</sup> ее 80 колонок может быть помещено до 80 десятичных цифр. Каждая цифра изображается кой в колонке на месте, где напечатана соответствующая<br>цифра. Знаки + и — можно изображать пробивками в 12-й<br>и 11-й позициях (12-я позиция — самая верхняя, 11-я<br>позиция — следующая, эти позиции не помечены цифпозиция - следующая, эти позиции не помечены цифрами).

На рис. <sup>33</sup> изображена перфокарта, <sup>в</sup> первых одиннадцати колонках которой пробито целое число

### +9753102468.

Десятичные карты вводятся <sup>в</sup> машину узкой стороной при помощи специального устройства ввода. Материал <sup>с</sup> каждой карты поступает <sup>в</sup> 80 последовательных ячеек памяти так, что каждая «цифра» занимает <sup>в</sup> ячейке младшие 12 двоичных разрядов.

Каждое число, наносимое на десятичные карты, может содержать любое количество значащих цифр \*) <sup>и</sup> может быть числом <sup>с</sup> плавающей или фиксированной запятой или целым числом. Поэтому на десятичные карты можно сить информацию из обычных числовых таблиц, не сывая содержимое таблиц на специальные бланки. В стве примера рассмотрим таблицу 1.40, содержащую дения о денежных затратах на научно-исследовательские работы. В этой таблице под числа <sup>в</sup> отдельных столбцах отводится соответственно 2, 3, 3, 9, 9, 9 и 6 колонок.

<sup>\*)</sup> На двоичные карты, как правило, наносятся десятичные числа с плавающей запятой <sup>с</sup> 9 знаками в мантиссе.

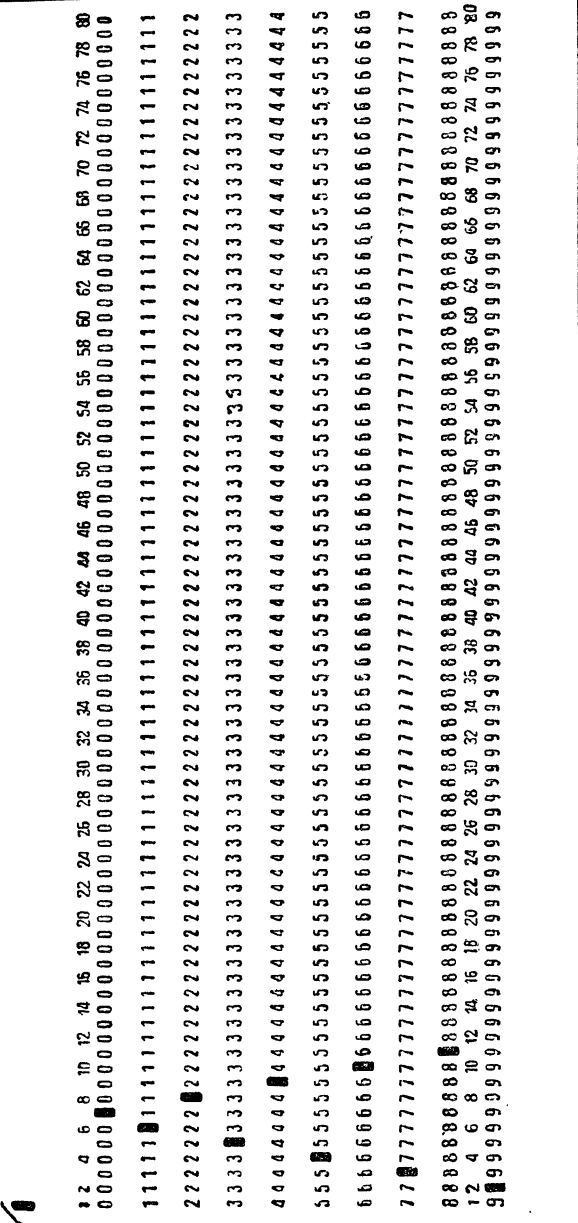

Рис. 33.

На рис. 34 изображена перфокарта, воспроизводящая первую строку таблицы. Такое размещение информации<br>на перфокарте называется размещением по макету. Макет есть последовательность количеств колонок на перфокарте, отведенных под отдельные числа из таблицы. В соответствии с этим макетом информация наносится на 5 перфокарт, изображающих 5 строк данной таблицы. В данном примере

Таблина 1.40

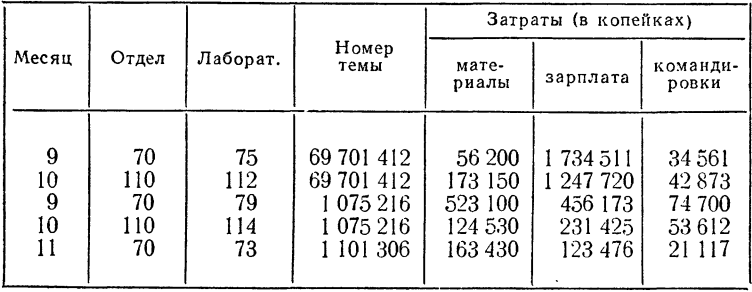

все числа неотрицательны, поэтому в макете под знаки чисел не отводится отдельных колонок.

Ввод числовых таблиц с десятичных карт и перевод чисел из десятичной системы в двоичную производится при помощи библиотечной подпрограммы «Ввод таблицы» со следующим обращением

> $\overline{B}B$  Я + 1 Ввод таблицы  $\Omega$  $a_n$  M  $a<sub>1</sub>$

где  $(a_1, a_n)$  — границы массива ячеек памяти, в который помещается двоичная таблица, а  $M$  — адрес первой из ячеек, содержащих макет отдельной строки таблицы.<br>В ячейках  $M, M + 1, ...$  по схеме, изображенной на рис. 35, в последовательных группах по 6 разрядов записывается<br>макет  $m_1$ ,  $m_2$ , ...,  $m_k$  ( $\Sigma m_i \le 80$ ); признаком конца макета является шестиразрядная группа

 $m_{b+1} = 0.$ 

Нанесение алфавитно-цифровой информации на десятич-<br>ные карты производится при помощи устройства перфорации, к которому подсоединена клавиатура, имеющая вид

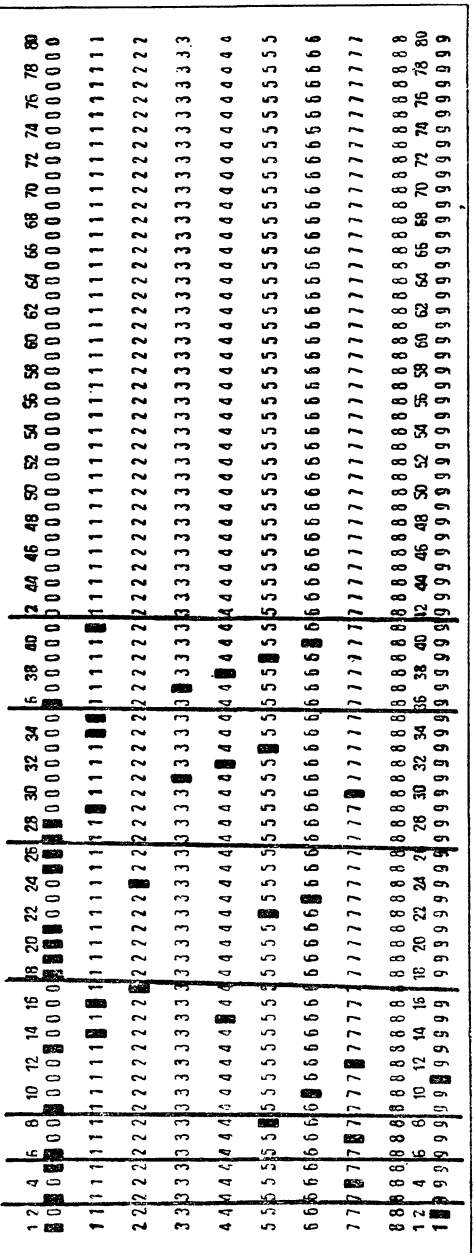

|               |             |                        | ячейка М  |                                                                                |    |                  |
|---------------|-------------|------------------------|-----------|--------------------------------------------------------------------------------|----|------------------|
| $\tilde{\mu}$ | $\vec{n}_2$ | $\tilde{\pi}$          | $\vec{m}$ | E.u                                                                            | m. | $\overline{n}$ , |
|               |             |                        |           | 18 44 43 42  38 37 36  32 31 30  26 25 24  20 19   18  14 13   12  8 7   6  21 |    |                  |
|               |             | номера разрядов ячейки |           |                                                                                |    |                  |

Рис. 34.

ш  $\sim$  клавиатуры обычной пишущей машинки (см. рис. 36). При помощи этой клавиатуры <sup>в</sup> колонки перфокарты могут быть занесены эквиваленты цифр, русских букв и ных знаков.

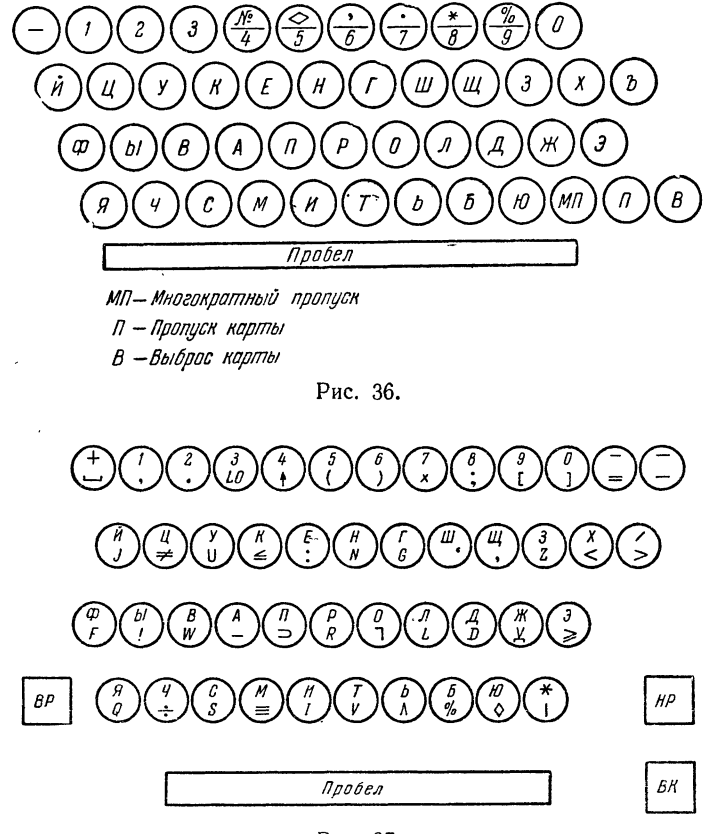

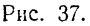

Каждая цифра, как и при нанесении числовой информаиии, изображается одной пробивкой в колонке, а каждая ции, изображается одной пробивкои в колонке, а ка<br>буква или служебный знак — комбинацией из двух бивок, в соответствии с таблицей 2.40, содержащей 47 симсимволов.

Во многих случаях указанного набора из 47 символов<br>для работы явно не хватает, в этих случаях используется<br>клавиатура, изображенная на рис. 37 и содержащая 92 символа. Не останавливаясь на вопросе о способе кодировки<br>на ное, эти о симвонов вводится совиным соразом с двоичной<br>карты в одну сорокапятиразрядную ячейку памяти машины<br>и располагаются в ячейке по схеме, изображенной на рис. 38.

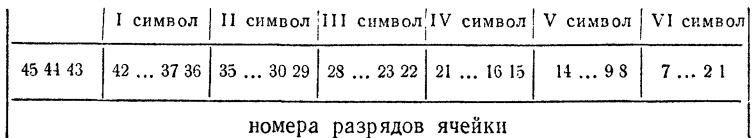

номера разрядов ячейки

### Рис. 38.

Для вывода из машины алфавитно-цифровой информа-<br><br/>ции в настоящее время широко используется алфавитно-цифровое печатающее устройство АЦПУ-128. При помощи<br>этого устройства можно печатать на широкой бумажной<br>ленте любо волов.

волов.<br>
Материал для печати одной строки занимает 22 ячейки<br>
внутренней памяти машины, в каждой ячейке по 6 семи-<br>
разрядных символов — по схеме, изображенной на рис. 38.<br>
Кодировка символов приведена в табл. 3.40.<br>
Обычн

<sup>\*)</sup> В ранних моделях АЦПУ имеется возможность печатать лишь первые 78 символов из табл. 3.40.

| Символ           | Пробивки         | Символ | Пробивки | Символ      | Пробивки |
|------------------|------------------|--------|----------|-------------|----------|
| 0                | 0                | No     | $6 - 9$  | P           | $5 - 7$  |
| ı                | 1                | A      | $5 - 9$  | C           | $4 - 7$  |
| $\boldsymbol{2}$ | $\boldsymbol{2}$ | Б      | $4 - 9$  | T           | $3 - 7$  |
| $\bf{3}$         | 3                | B      | $3 - 9$  | $\mathbf y$ | $2 - 7$  |
| 4                | 4                | L      | $2 - 9$  | Φ           | $1 - 7$  |
| $\overline{5}$   | 5                | Д      | $1 - 9$  | X           | $0 - 7$  |
| $\bf 6$          | $\bf 6$          | Ж      | $9 - 11$ | Ц           | $7 - 11$ |
| 7                | 7                | 3      | $3 - 12$ | Ч           | $4 - 12$ |
| 8                | 8                | И      | $5 - 8$  | Ш           | $5 - 6$  |
| 9                | $\boldsymbol{9}$ | Й      | $7 - 9$  | Щ           | $4 - 6$  |
|                  | 11               | K      | $3 - 8$  | Ъ           | $3 - 6$  |
| ٠                | $4 - 8$          | Л      | $2 - 8$  | Ы           | $2 - 6$  |
| $\bullet$        | $8 - 9$          | M      | $1 - 8$  | P           | $6 - 12$ |
| ₩                | $6 - 7$          | H      | $0 - 8$  | Ю           | $0 - 6$  |
| ♦                | $6 - 8$          | O      | $0 - 12$ | Я           | $6 - 11$ |
| %                | $7 - 8$          | п      | $8 - 11$ |             |          |

Таблица 2.40

граммы, занимающиеся, кроме того, и редактированием числового и текстового материала, предназначенного для печати. Текстовой материал наносится на перфокарты при помощи клавиатуры, описанной ранее, вводится в машину и печатается в виде заголовков таблиц, пояснений и т. п. в нужные моменты работы программы.

Одной из простейших стандартных подпрограмм печати на АЦПУ является программа печати текста с обращением

$$
BB \mathcal{A} + 1 \text{ Tekcr } \Omega
$$
  

$$
a_1 \qquad a_n \qquad 0
$$

По этой программе на широкой бумажной ленте АЦПУ печатают семиразрядные символы, расположенные в ячейках от  $a_1$  до  $a_n$  внутренней памяти машины. Числовая

### **Таблица** 3.40

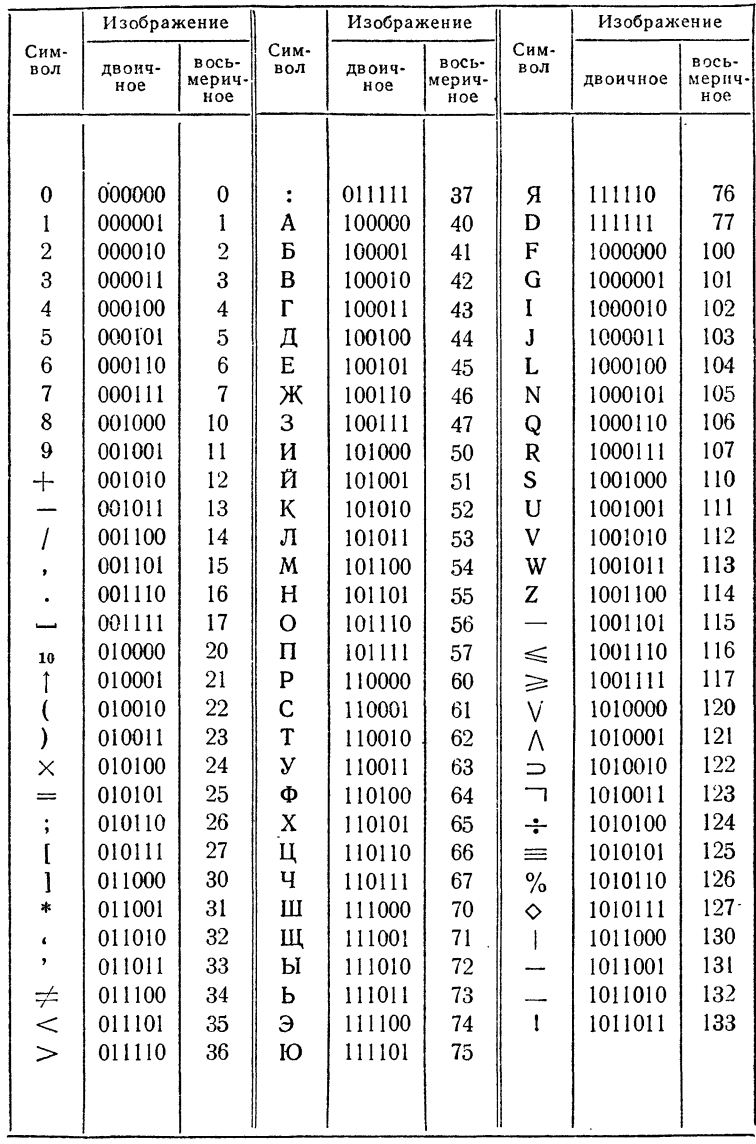

таблица, состоящая из целых двоичных чисел, может быть напечатана на АЦПУ при помощи библиотечной подпрограммы Печать таблицы с обращением

$$
\begin{array}{ccccc}\nBB & H+1 & \text{Neuath rad} & \text{rad} \\
a_1 & a_n & M\n\end{array}
$$

где  $(a_1, a_n)$  — границы таблицы в памяти, а  $M$  — адрес начала макета, образованного так же, как при обращении к программе Ввод таблицы (см. стр. 263).

По такой программе переводится «2  $\rightarrow$  10» и печатается числовая таблица по *k* чисел в строке бумажной ленты, причем под числа таблицы отводятся соответственно т.  $m_2, \ldots, m_k$  позиций на бумаге.

Кроме рассмотренных простейших программ ввода и печати таблиц, в библиотеке стандартных подпрограмм должен быть большой набор обслуживающих программ ввода и вывода (разные типы ввода и вывода числовой информации, печать словарно-числовых таблиц, графиков и т. д.).

# ГЛАВА VIII ОТЛАДКА ПРОГРАММЫ

### §41. Подготовка программы к отладке

Процесс решения задачи при помощи машины можно разбить на ряд этапов:

I) разработка алгоритма и составление программы в содержательных обозначениях;

II) распределение памяти <sup>и</sup> кодирование;

- III) перфорация;
- IV) отладка программы;
	- V) счет.

Математик, приступая к задаче, должен иметь <sup>в</sup> виду, что программа является одним из наиболее естественных способов записи алгоритма решения задачи. Поэтому мы <sup>и</sup> объединили <sup>в</sup> одном пункте создание алгоритма и написание программы. Математик, разрабатывая отдельные части алгоритма, записывает их <sup>в</sup> виде блоков программы. Эти отдельные части алгоритма, блоки, он объединяет вместе отдельные части алгоритма, олоки, он ооъединяет вместе<br>при помощи связующей части алгоритма — блок-программы.

На втором этапе прежде всего при помощи памятки производится распределение памяти. В тех случаях, когда программа не помещается во внутренней (оперативной) памяти, распределение материала между внутренней и внешней памятью становится существенной частью первого внешнеи памятью становится существеннои часть<br>этапа решения задачи — разработки машинного ма-программы.

На третьем этапе закодированную программу наносят на перфокарты. Полученную колоду перфокарт па переративают на бумажной ленте. Эту ленту для контроля считывают <sup>с</sup> правой частью программы. После третьего этапа работы алгоритм решения задачи оказывается превращенным <sup>в</sup> лоду перфокарт.

Казалось бы, теперь математику для решения задачи достаточно ввести программу в память машины, передать<br>управление на начальную команду и подождать, пока на<br>бумажной ленте напечатаются результаты счета. Однако<br>на самом деле такую идеальную работу почти никогда не приходится видеть.

при первом выходе на машину никогда нельзя быть уверенным в том, что в программе нет ошибок. Поэтому счету, т. е. непосредственному решению задачи на машине, всегда предшествует отладка программы. Отладка программы есть вы

есть выявление и исправление ошиоок в программе.<br>Как мы уже говорили, при выходе на машину программа<br>является колодой перфокарт. Ошибки в этой колоде могут<br>появиться на первых трех этапах решения задачи. Отме-<br>тим прежде в работы ошноки на этих этапах могут овто почти полно стью устранены. В тех случаях, когда программисту «не тесно» во внутренней памяти, в распределении памяти также обычно не бывает ошибок. Поэтому отладка программы в осно в программе задачи.

- Перед выходом на машину каждый блок программы<br>следует тщательно проверить путем детального просмотра.<br>Однако такая проверка «на глаз» недостаточна для выявления всех ошибок.

нии всех ошноси.<br>
К отладке следует детально подготовиться. Основной со-<br>
ставной частью такой подготовки является ручной расчет.<br>
Ручной расчет следует производить поблочно. Для этого<br>
берут сначала самые внутренние блоки результаты.

результаты.<br>Для проверяемого блока пишут отладочную программу,<br>содержащую засылку исходных данных ручного расчета<br>во входные ячейки блока, обращение к блоку и команды<br>отладочной печати. Эти команды содержат обращения<br>к биб

печати можно во всех деталях разобрать работу блока. Если <sup>в</sup> блоке имеются переменные -команды, то полезно при помощи библиотечной подпрограммы *Печать граммы* вывести на печать команды блока.

Заметим, что полный ручной расчет <sup>в</sup> силу громоздкости возможен не для всех блоков. Сплошь <sup>и</sup> рядом, например, встречаются блоки, содержащие циклы, работающие сотни, <sup>а</sup> то <sup>и</sup> тысячи раз. В этом случае проделывают ручной чет для двух-трех шагов цикла, и на время отладки вносят изменение <sup>в</sup> проверяемый блок, заставляя его работать нужное число раз. В арифметическом блоке это можно лать, меняя на время отладки соответствующим образом<br>начальное (или конечное) значение счетчика или регистра адреса. В итерационном цикле для этого следует чительно увеличить допускаемую погрешность, тогда число итераций станет небольшим.

После ручного расчета для внутренних блоков вают расчеты и для блоков, использующих внутренние.  $\rm \mu$ ля этих блоков также пишут отладочные программы. При этом <sup>в</sup> отладочной программе, наряду <sup>с</sup> ячейками, характеризующими работу внешнего блока, полезно дать на печать и содержимое ячеек, используемых в работе внутренних блоков, входящих во внешний. Если эти ячейки для разных внутренних блоков различны, мы по ной печати внешнего блока можем составить себе ление о совместной работе внешнего и внутренних блоков.

Для проверки программы всей задачи полезно сделать полный ручной расчет для одного из вариантов исходных данных \*). Ручной расчет как для отдельных блоков, так <sup>и</sup> для задачи <sup>в</sup> целом следует делать <sup>в</sup> две руки <sup>и</sup> <sup>с</sup> большим числом знаков.

## § 42. Пульт машины

Пульт машины состоит из двух панелей: горизонтальной и вертикальной, на которых расположено большое чество кнопок, тумблеров, клавиш, переключателей и почек. Так как пульты рассматриваемых машин несколько

<sup>\*)</sup> Организация такого расчета является довольно сложным лом, которое трудно стандартизировать.

различаются между собою, то мы дадим описание только тех устройств пульта, которые нужны программисту и имеются на всех машинах. Названия отдельных устройств <sup>и</sup> их размещение будут условными. <sup>В</sup> приложении будут сделаны необходимые уточнения.

На рис. <sup>39</sup> изображена схема вертикальной панели. В средней части вертикальной панели находятся несколько горизонтальных рядов из 45 неоновых лампочек. Горящая<br>лампочка имеет значение двоичной единицы, негорящая значение нуля. Нижний ряд из <sup>45</sup> лампочек называется Регистр команд. Выше этого регистра расположены еще<br>три регистра — PI, PII и PIII, в которых горит содержимое ячеек по I, II и III адресам исполняющейся команды.

В правой части вертикальной панели расположены 12-разрядные ряды лампочек: Счетчик команд и Регистр Адреса (РА). В регистре команд горит команда, в счетчике<br>команд — адрес команды в момент остановки машины, команд — адрес команды в момент остановки машины,<br>а в PA — значение регистра адреса в тот же момент. Кроме<br>того, на вертикальной панели находятся лампочки — упратого, на вертикальной панели находятся лампочки — упра<sup>.</sup><br>вляющий сигнал ω и сигнал аварийной остановки — *авост*.

сители ситная с и ситная адеритной остановки сазом.<br>Состояние описанных регистров полностью характери-<br>зует выполнение отдельной команды в машине. Поэтому их можно использовать для детальной, покомандной проверки программы.

На горизонтальной панели (рис. 40) находится ряд блеров, кнопок и переключателей, нужных для ручного управления работой машины.

1. Кнопка Ввод. При ее нажатии начинает работать ройство ввода, и материал с перфокарт, стоящих на этом устройстве ввода, поступает во внутреннюю память машины.

2. Кнопка *Пуск*, нажатие которой включает работу<br>машины.

иины.<br>3*. Регистр команд пульта —* ряд из 45 клавиш; на них можно набрать команду, которую нужно <sup>с</sup> пульта исполнить.

4. *Переключатель режимов работы машины*. Он может занимать положения: *шаговый режим* \*) и *ский режим*. При работе в шаговом режиме (*на шагах*) при нажатии кнопки  $\boldsymbol{\mathit{Hy}}$ ск машина выполняет очередную

<sup>)</sup> На машинах типа М-20 шаговый режим назван циклическим.

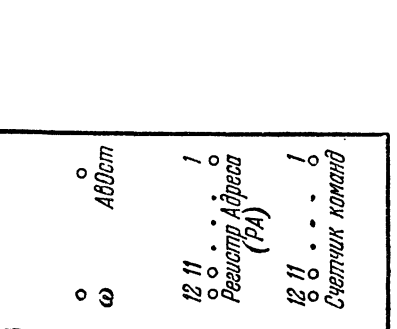

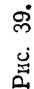

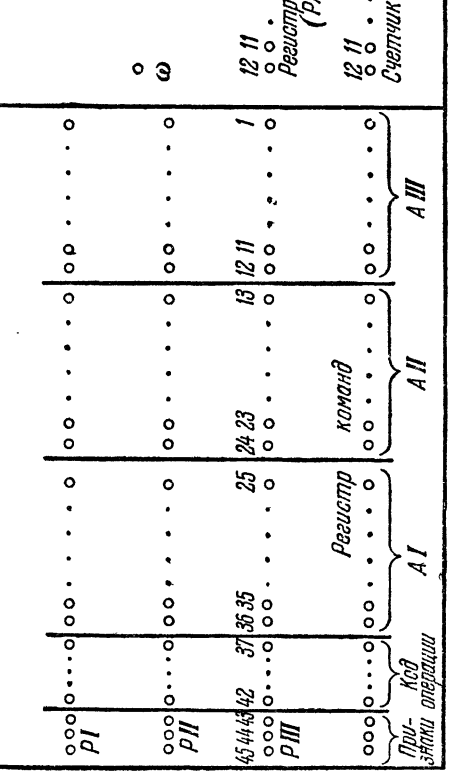

 $\ddot{\phantom{0}}$ 

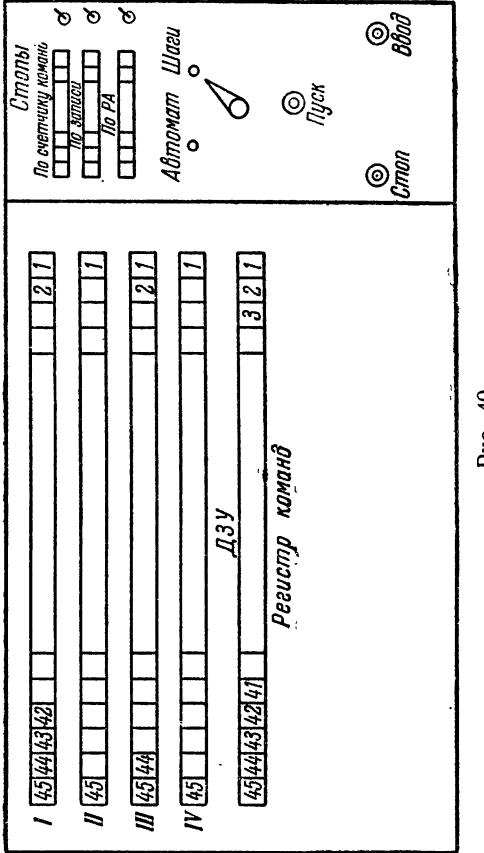

Рис. 40.

команду, после чего останавливается; чтобы выполнить следующую команду, нужно еще раз нажать кнопку  $\mathit{I} \mathit{y}$ ск. При положении переключателя *автоматический режим* машина после нажатия кнопки Пуск выполняет команды программы автоматически (*на автомате*), останавливаясь либо по команде *стоп*, либо в результате переполнения разрядной сетки машины (аварийная остановка).

5. Кнопка *Стоп*; служит для остановки работы<br>шины или устройства ввода.

Указанных устройств пульта достаточно для того, чтобы ввести программу в машину и заставить ее работать. Для<br>этого ставят на устройство ввода колоду перфокарт с про граммой, затем нажимают кнопку *Ввод*. Программа вводится во внутреннюю память машины. Устройство ввода шает работу, когда под его щетками окажется контрольное слово. Если <sup>в</sup> конце вводимого материала нет ного слова, то после того как все карты прошли через ввод, его работу нужно остановить кнопкой *Стоп*.

После этого на регистре команд пульта набирают команду передачи управления на начало программы:

# $16 N_{\text{max}}$

где  $N_{\text{\tiny{H}}$ ач $\,$  — адрес начальной команды программы. чатель режимов ставят в положение *на автомате* и мают кнопку Пуск. На регистр команд переносится набраннабранная команда \*)

# $16 N_{\text{max}}$

которая затем исполняется.

В счетчик команд заносится адрес  $N_{\text{Hap}}$  и машина наначинает автоматически выполнять команды программы. При остановке машины по состоянию регистров кальной панели пульта можно определить характеристики<br>последней исполнявшейся команды: на счетчике команд последней исполнявшеися команды: на счетчике ком<br>ее адрес, на регистре команд — саму команду, на р<br>рах PI, PII, PIII — содержимое ячеек по I, II и III<br>сам, на PA — регистр адреса, на ω — значение упра щего сигнала.

<sup>\*)</sup> Заметим, что эта команда равносильна 56  $N_{\text{max}}$ .

Помимо указанных устройств, на горизонтальной панели имеются еще устройства, используемые специально для отладки программы и оперативной работы за пультом.

6. Три *тумблера отладочных стопов*, включение которых дает возможность остановить работу машины <sup>в</sup> нужном месте. Возле каждого тумблера имеется ряд из двенадцати клавиш, <sup>в</sup> котором можно набрать двенадцатиразрядное двоичное слово.

Стоп по счетчику команд. При наборе на этом ряде виш а́дреса некоторой ячейки внутренней памяти машина останавливается перед исполнением команды, лежащей <sup>в</sup> этой ячейке. На счетчике команд <sup>в</sup> момент стопа горит указанный адрес.

Стоп по записи. При наборе здесь адреса ячейки памяти машина останавливается после исполнения команды, сящей в эту ячейку какое-либо машинное слово.

Стоп по  $PA$ . Машина останавливается в тот момент, когда в регистр адреса заносится двенадцатиразрядное слово, равное набранному на этом ряду клавиш.

 $7. \,$ Клавишные запоминающие устройства (КЗУ или ДЗУ).

Каждое из клавишных запоминающих устройств ставляет собой ряд из 45 клавиш, в котором может быть набрано 45-разрядное двоичное слово. На пульте имеется четыре таких устройства и им присвоены адреса 7771, 7772, 7773 и 7774 ячеек памяти машины. Их обозначают КЗУ-1, КЗУ-2, КЗУ-3, КЗУ-4. Таким образом, у машины имеется еще одно запоминающее устройство из четырех ячеек, держимое которых можно оперативно (вручную) менять на пульте машины. Машина <sup>в</sup> процессе выполнения команд программы может брать с  $\mathit{K3V}$  информацию, как из обычных ячеек памяти. Запись <sup>в</sup> эти ячейки памяти из машины возможна \*).

## § 43. Проверка работы программы на машине

Проверку работы программы на машине следует начинать <sup>с</sup> отладки самых внутренних блоков. Для этого, кроме основной программы, вводят <sup>в</sup> машину отладочные программы для отдельных блоков <sup>и</sup> передают управление на отладочную программу первого из проверяемых

<sup>\*)</sup> О другом возможном режиме работы <sup>с</sup> КЗУ см. ние,  $§$  68.

блоков. Результаты работы блока, выданные на печать, сверяют с ручным расчетом. Если результаты совпадают, то блок считается отлаженным. В случае несовпадения каких-либо результатов сверяют напечатанные исходные данные и промежуточные величины с теми, которые были получены при ручном расчете. По несовпадающим промежуточным величинам обычно нетрудно найти участок блока, в котором имеется ошибка.

Если ошибку не удается обнаружить путем проверки блока «на глаз», можно поступить следующим образом. Пусть, например, участок блока от начальной команды  $K_1$  до некоторой команды  $K_2$  работает правильно (все промежуточные величины, вычисляемые на этом участке, выданы на печать такими же, какими они были при ручном расчете), а на участке от  $K_2$  до  $K_3$ , по-видимому, имеется ошибка. Тогда составляют такую отладочную программу:

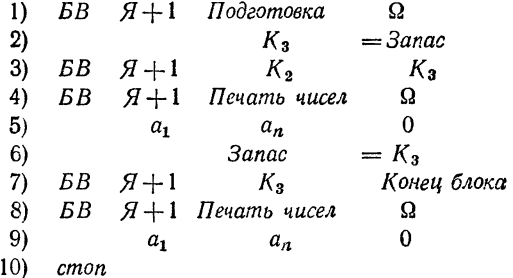

В этой программе команда 1) обращается к блоку, готовящему исходные данные для работы части отлаживаемого блока от команды  $K_3$ до его конца. При помощи команд 2) и 6) выводится в запас и восстанавливается команда К<sub>з</sub>, которая портится командой 3), обращающейся и участку  $K_2 - K_3$  отлаживаемого блока\*). Вывод на печать при по-<br>мощи команд 4), 5), 8), 9) массива чисел  $a_1 - a_n$  дает возможность проанализировать работу блока на двух участках  $K_2 - K_3$  и  $K_3 -$  конец блока.

Ошибку в промежуточных или окончательных результатах работы блока иногда можно обнаружить еще следующим способом. Пусть нам нужно проверить образование ячейки а. Наберем ее адрес на клавишах отладочного Стопа по записи и включим тумблер этого стопа. Тогда при работе блока машина будет останавливаться после выполнения каждой команды, заносящей некоторое содержимое в ячейку а. По регистрам вертикальной панели пульта можно проанализировать изменение содержимого этой ячейки. При помощи Стопа по записи можно проследить, в частности, как изменяются переадресуемые команды.

Такими способами можно детально проверять работу всех внутренних блоков. При этом следует иметь в виду, что если в блоке имеются

<sup>\*)</sup> Заметим, что команда  $K_3$  при указанном способе отладки не должна быть переменной.

разветвления вычислительного процесса, то нужно проверить блок для нескольких вариантов исходных данных. Эти варианты должны ляться так, чтобы в программе проходились все возможные пути.

Найденные <sup>в</sup> блоках ошибки необходимо исправить <sup>в</sup> программных бланках <sup>и</sup> сразу же перебить <sup>и</sup> заменить соответствующие перфокарты.

После того как отлажены внутренние блоки, составляют ные программы для проверки внешних блоков. При несовпадении с ручным расчетом результатов работы внешнего блока (собирающей) на машине часто бывает полезно проверить правильность следования шений к внутренним блокам. Для этого на клавишах отладочного Стопа по счетчику команд набирают адрес команды обращения к внутреннему блоку, включают тумблер этого стопа и передают управление на начало собирающей. Машина должна остановиться перед нием соответствующей команды обращения. Подобным же образом проверяется последовательность обращений <sup>и</sup> к другим внутренним блокам.

До сих пор мы предполагали, что машина проходит отлаживаемый блок до конца. Однако далеко не всегда так бывает. Здесь могут титься следующие случаи:

1. Машина продолжает вычисления без конца, не останавливаясь и совершая вычисления по некоторому замкнутому циклу (зацикливание).

2. Машина останавливается при переполнении разрядной сетки машины (аварийный стоп) внутри блока.

3. Машина останавливается по аварийному или обычному стопу вне блока.

К зацикливанию могут привести довольно разнообразные ошибки. Это может случиться при неверном изменении счетчика цикла. В этом случае можно обнаружить ошибку, набрав на клавишах Стопа по записи адрес этого счетчика <sup>и</sup> прослеживая его изменение при работе цикла. Если цикл меняется по регистру адреса, может помочь пультовый Стоп по РА. С его помощью можно проследить изменение РА <sup>в</sup> цикле. Часто бывает полезно использовать и Стоп по счетчики команд, набирая на его клавиатуре адрес команды, содержащей проверку условия чания цикла.

Заметим, что эти рекомендации помогают только тогда, когда мы знаем, <sup>в</sup> каком блоке есть ошибки. Обнаружить это можно, проходя весь отлаживаемый блок или его части на шагах. Если блок является собирающей, то следует проходить собирающую на автомате, набирая на Стопе по счетчику команд адреса обращений к последовательным блокам. При зацикливании <sup>в</sup> одном из этих блоков машина не выйдет на следующий стоп. Если же все стопы «сработали», нужно искать зацикливание в собирающей.

Случай выхода на аварийный стоп, по существу, эквивалентен получению неверного результата. Неверное значение имеет та чина, адрес которой равен третьему адресу команды, обусловившей аварийный стоп. Для нахождения причины ошибки следует пройти на шагах отлаживаемый блок, от команды, <sup>в</sup> которой начинается ние соотвегствующей величины, и до команды, приводящей к аварийному стопу. При этом следует прослеживать по регистрам вертикальной панели пульта, как выполняется каждая команда. С третьим случаем (стоп вне проверяемого блока) приходится сталкиваться тогда. когда имеются ошибки, приводящие к неверным передачам управления. При неверной передаче управления ячейке вне блока машина либо начинает выполнять «не те» команды, либо начинает воспринимать двоичные числа или константы, как команды. Ошибки такого рода обнаруживают при помощи пультового Стопа по счетчики команд. останавливая машину по очереди на последовательных командах перелачи управления.

Встречаются ошибки, при которых передача управления происходит на ячейки, не занятые программой. Для обнаружения таких ошибок применяют следующий прием: перед вводом программы и началом работы производят не очистку внутренней памяти нулями, а заполнение всех ее ячеек машинным словом:

 $III = (777; F, F, F) = 777 7777 7777 7777.$ 

Это делается при помощи специальной программы «Роспись Ш». После этого вводят свою программу.

Теперь, если при работе программы произойдет передача управления на ячейку, не занятую программой, в регистр команд поступит Ш. Это машинное слово воспринимается как команда стоп. Поэтому машина остановится, сигнализируя об ошибке в программе. Заметим, что указанный прием имеет еще одно применение. Ш. как двоичное число, есть наибольшее по молулю число, какое можно записать в машине. Поэтому, если арифметическая команда возьмет слово Ш в качестве числа, то в большинстве случаев произойдет аварийный стоп в результате переполнения разрядной сетки машины. Это обстоятельство дает возможность во многих случаях обнаружить ошибки в адресах арифметических команд.

При отладке программы за пультом машины сплошь и рядом программист оказывается в совершенно непредвиденной ситуации. Поэтому важно иметь удобные средства для оперативной работы за пультом. Так, например, очень полезно иметь возможность напечатать с пульта массив чисел или участок программы. Важно также уметь быстро и надежно исправлять с пульта ошибки в программе. При работе за пультом удобно пользоваться следующими тремя обслуживающими программами.

1. Печать чисел с пульта. Информацией для программы служат границы массива ячеек памяти, набираемые в первом и втором адресах первого клавишного запоминающего устройства пульта  $(K3V-1)$ .

После передачи управления на начало этой программы числа из указанного на КЗУ-1 массива переводятся из двоичной системы в десятичную и печатаются. Напечатав последнее число, машина останавливается.

2. Печать программы с пульта. После передачи управления с пульта на начало этой программы содержимое ячеек массива, адреса начала и конца которого указаны в  $K3\overline{V}$ -1, выдается на печать в командном виде. По окончании печати машина останавливается.

3. Поправка команды с пульта. Во втором адресе КЗУ-2 наби-<br>рается адрес исправляемой команды, а в КЗУ-1 сама команда. После передачи управления на начало программы следует стоп и содержимое

КЗУ-1 и КЗУ-2 загорается в регистрах PI и PII вертикальной панели<br>пульта. Проверив правильность набранной информации, следует нажать кнопку Пуск. Тогда произойдет исправление команды, исправленная команда напечатается, и машина остановится.

Этими тремя программами широко пользуются при пультовой ладке программ. Так, останавливаясь в «подозрительных» местах пропрограммы по пультовым отладочным стопам, выпечатывают при помощи указанных программ массивы рабочих ячеек или команд, после чего можно продолжать работу программы <sup>с</sup> того места, где она была новлена.

Обнаружив ошибку, исправляют ее при помощи третьей из После отладки исправляют ошибки на перфокартах.

Заметим, что пультовая отладка является сложной работой, бующей высокой квалификации и не укладывающейся ни в какие твердые каноны. Эта работа зачастую занимает значительную долю вре-<br>мени работающей машины. Значительно облегчают отладку программ и сокращают время работы за пультом стандартные отладочные пропрограммы, краткие сведения <sup>о</sup> которых даны <sup>в</sup> следующем параграфе.

### § 44. Отладочные программы

Работу по отладке программ полностью автоматизировать, повидимому, невозможно (по крайней мере, <sup>в</sup> настоящее время). Зачастую трудно отделить ошибку алгоритма решения задачи от ошибки программы: Машина для большинства современных программ .работает лишь по заданному <sup>в</sup> программе алгоритму <sup>и</sup> потому не может сама менять этот алгоритм; поэтому <sup>и</sup> не удается заставить машину ни руживать, ни устранять ошибки в программе.

Наиболее трудоемким этапом отладки является обнаружение ошибок. На это уходит львиная доля времени при пультовой отладке. Этот этап отладки можно частично автоматизировать, заставляя саму машину выдавать на печать достаточно обширную информацию <sup>о</sup> боте программы. Работу по обнаружению ошибок, пользуясь этой информацией, программист может провести уже «за столом», <sup>а</sup> не за пультом машины.

Выдачу нужной для обнаружения ошибок информации можно организовать при помощи специальных отладочных программ.

В процессе отладки программ для выдачи на печать нужной мации, вставки пропущенных команд и блоков используется так называемый способ заплат. По этому способу на место определенной команды программы ставится передача управления на свободное место памяти («заплата»), где пишутся операции печати нужной информации или вставляемые команды, затем пишется команда, затертая «заплатой», <sup>и</sup> операция передачи управления на команду, следующую за платой».

В стандартной отладочной программе Заплата этот способ автоматизируется. В информации к этой программе указывается, какие действия (контрольные операции) следует произвести при постановке «заплат» <sup>в</sup> определенные места программы. Расстановку «заплат» и выполнение контрольных операций в соответствии с записанной информацией производит программа Заплата \*).

Программа Заплата может выполнять перед заданными командами контрольные операции следующих трех типов:

- 0) печать массива команд.
- 1) печать массива чисел.

2) выполнение блока команд.

Прежде чем отлаживаемая (основная) программа начнет работать вместе с программой Заплата, выполняя контрольные операции, необходимо в нужные места  $x_1, x_2, ..., x_s$  расставить «заплаты». Для этого следует обратиться к подпрограмме Расстановка заплат следующим образом:

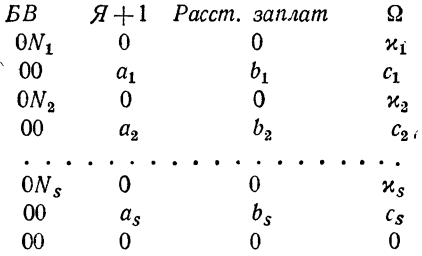

Злесь  $x_1, x_2, ..., x_s$  — адреса команд, на которые ставятся заплаты;<br> $N_1, N_2, ..., N_s$  ( $0 \le N_i \le 5$ ) — номера соответствующих контрольных операций:  $a_1, b_1, c_1, ..., a_s, b_s, c_s$  — информация к контрольным операциям.

После этого обращения программа Заплата расставляет «заплаты» на место команд  $x_1, x_2, ..., x_s$ , пересылая эти команды на свое рабочее поле. Затем машина останавливается в программе Заплата. Теперь лля того чтобы в основной программе стали выполняться необходимые контрольные операции, следует передать управление на начало этой программы.

Опишем выполнение различных контрольных операций. Пусть команде и соответствуют две строки в обращении к программе Заплата:

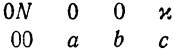

При  $N = 0$ , 1 перед выполнением команды из ячейки  $\kappa$  основной программы выпечатывается массив от ячейки а до ячейки b основной программы.

 $\overline{\Pi}$ ри  $N = 0$  этот массив выпечатывается в командном виде.

<sup>\*)</sup> Из самого способа постановки «заплаты» следует, что та ячейка памяти машины, на которую ставится «заплата», должна быть постоянной команлой. Действительно, если эта команда является формируемой или переадресуемой, то отлаживаемая программа «испортит» уход в программу Заплата.

Если  $N = 1$ , то содержимое ячеек массива от а до b, рассматриваемых как плавающие числа, переводится из двоичной системы в десятичную и печатается.

При  $N = 2$  перед выполнением команды из ячейки х выполняется блок, состоящий из команд, находящихся в ячейках от  $a$  по  $b$ .

Обычно при отладке критерием правильности работы программы является сравнение результатов работы программы с результатами приного счета. Если результаты не совпали, следует искать ошибку полезно проделать сравнение не в конце решения задачи, а на каком-то промежуточном этапе решения задачи.

При помощи контрольных операций программы Заплата можно автоматизировать это сравнение.

В Заплате предусмотрено сравнение трех видов:

а) сравнение по абсолютной погрешности в - два числа а и d считаются совпадающими, если  $|a - d| < \varepsilon$ ;

б) сравнение по относительной погрешности  $\varepsilon$  — два числа  $\alpha$  и  $d$ совпадают, если

 $\left|\frac{a-d}{d}\right| < \varepsilon;$ 

в) сравнение машинных слов  $a$  и  $d$  по эталону  $\varepsilon$ : слова «совпадают». если в них совпадают все те разряды, которые помечены единицами в слове є.

Для того чтобы произвести сравнение, в память машины вводят «эталонный» массив, который, в случае, если он числовой, переводят в двоичную форму. В рассматриваемом случае в информации к контрольной операции (а, b) - границы массива проверяемых ячеек памяти. В ячейках с адресами от с до  $c + b - a + 1$  находится эталон сравнения в и числа, с которыми сравниваются числа из массива  $(a, b)$ .

В программе Заплата контрольная операция сравнение чисел по абсолютной погрешности имеет номер  $N = 3$ , для сравнения чисел по относительной погрешности  $N = 4$  и для сравнения машинных слов  $N = 5$ . Результатом работы контрольных операций является печать несовпадающих слов.

Часто при отладке появляется необходимость получения детальной информации о ходе выполнения отлаживаемой (основной) программы машиной и изменении состояния памяти машины в процессе работы программы. Такого рода информацию можно получить при помощи отладочных программ, работающих по принципу прокрутки. Основной частью любой прокруточной программы является блок прокрутки. Рассмотрим коротко схему его работы.

Основной особенностью прокрутки является то, что команды основной программы выполняются не в ней, а в блоке прокрутки. Пусть  **2-** адрес очередной по выполнению команды основной программы.

Перед выполнением команды в специальных ячейках блока прокрутки, являющихся аналогами регистров о и РА, находятся значения сигнала со и регистра адреса (PA), выработанные предыдущей по исполнению командой, а в ячейке СК, моделирующей счетчик команд, адрес к.

Блок прокрутки помещает команду и в специальную рабочую ячейку РК (аналог регистра команд). Затем производится анализ кода операции команды. Если это не команда передачи управления, то к адресу ячейки СК прибавляется 1. Если  $x$  — команда передачи управления. то СК либо увеличивается на 1, либо в СК заносится второй адрес этой команды, а в ячейку РК заносится команда и со вторым адресом, замененным адресом определенной ячейки блока прокрутки. Затем запоминаются значения сигнала  $\omega$  и  $PA$ . выполняется команда в ячейке  $PK$ , моделируется запоминание значения нового сигнала  $\omega$  (в ячейке ω) и PA, выработанных этой командой. После этого при новом значении СК блок прокрутки начинает работу сначала.

Таким образом, в блоке прокрутки полностью моделируется выполнение команд основной программы машиной. Этот блок является составной частью любой прокруточной программы. Режим прокрутки дает возможность разорвать во времени выполнение двух последовательных команд основной программы и в этом промежутке времени выполнить некоторый дополнительный анализ и выдачу нужной информации на печать.

Любая прокруточная программа содержит еще две составные части:

А) блок анализа заданной программе информации;

Б) блок печати.

Характер работы этих блоков определяется задачами, которые решает прокруточная программа, и видом задаваемой ей информации.

Характерной особенностью всех прокруточных программ является существенное замедление работы основной программы. Коэффициент замедления определяется:

1) средним количеством команд прокруточной программы, выполняемых при прокрутке одной команды основной программы (под прокруткой здесь понимается работа всех трех указанных выше блоков);

2) средним количеством информации, печатаемой прокруточной программой (опять же в расчете на одну команду основной программы).

Как показывает практика работы на машине, второй из этих факторов в большинстве задач является основным. Для смягчения его действия прокруточная программа строится так, чтобы программист имел возможность задать в информации к программе такие условия, которые максимально ограничивают объем печати. Ограничение объема выдаваемой на печать информации играет и другую, еще более важную роль. Если будет выдано на печать чрезмерное количество информации, то программист потонет в ней и не сумеет получить полезные сведения.

Режим прокрутки дает возможность покомандно анализировать работу основной программы. При этом можно ставить и решать самые разнообразные задачи как связанные, так и не связанные с отладкой. Так, например, можно произвести статистику использования в разнообразных программах команд различных типов с точки зрения того, сколько раз они выполняются при работе программы. Такого рода работа имеет большое значение для конструирования новых электронных вычислительных машин. Однако в основном прокруточные программы применяются для отладки программ.

Для обнаружения ошибок в основной программе может оказаться полезной следующая информация:

1) последовательность адресов команд, выполняемых основной программой;

2) содержимое ячеек памяти и регистров устройства управления  $(PA, \omega, PK)$ , используемых при последовательном выполнении команд основной программы.

Информацию первого и второго типа выдают, соответственно. описываемые ниже отладочные программы Лич и Няня.

На начальном этапе отладки очень полезно иметь информацию о порядке выполнения команд основной программы.

Для того чтобы иметь такого рода информацию, не нужно знать последовательность адресов всех команд, выполняющихся в программе в том порядке, в каком они расположены. Для этого нам достаточно иметь лишь адреса «начала» и «конца» такой последовательности. Последовательность команд, имеющих в этом смысле начало и конец, называется «лучом». Ладим точное определение.

Линейным участком («лучом») называется последовательность непосредственно друг за другом следующих в памяти и непосредственно друг за другом выполняющихся команд, обладающая двумя свойствами:

1) первая команда последовательности выполняется не после предшествующей ей в памяти команды или этой команде передается управление с пульта машины:

2) после последней команды выполняется не следующая за ней в памяти или на последней команде машина останавливается.

Очевидно, как правило, «луч» начинается с команды, выполняющейся после команды передачи управления, и заканчивается командой передачи управления. Если внутри «луча» есть команды передачи управления, то каждая из них передает управление на следующую за ней команду.

В процессе работы основной программы «образуется» ряд «лучей». «Лучи» во внутренних циклах проходятся много раз. Если «луч» проходится в программе *п* раз, то число *п* называется его кратностью.

Переход с одного «луча» на другой может происходить при безусловной или условной передаче управления. В последнем случае это бывает обусловлено значением сигнала о или регистра адреса (РА) основной программы, вырабатываемых к моменту выполнения условной передачи управления.

Команды условной и безусловной передачи управления являются средством осуществления логических и структурных связей в программе. Поэтому сведения о всех «лучах», проходимых при работе программы, очень полезны для проверки правильности ее работы.

Получить такого рода сведения можно при помощи программы печати линейных участков (сокращенно  $J(\psi)$ , работающей по принципу прокрутки.

В процессе прокрутки Луч моделирует работу основной программы, специально анализируя работу команд передачи управления.

Программа Луч формирует и выводит на печать:

а) начало и конец каждого «луча»  $a_{\text{Hau}}$ ,  $a_{\text{kohl}}$ ;

б) его кратность *n*;

в) состояние сигнала о и регистра адреса РА перед передачей управления на следующий «луч».

Описанный режим работы Луча имеет следующий существенный недостаток. При работе основной программы в режиме прокрутки будут выпечатываться все «лучи», в том числе и те, которые принадлежат стандартным библиотечным подпрограммам и уже проверенным блокам основной программы. Поэтому программист после работы программы получит такое грандиозное количество «лучей», в котором он физически не сможет найти нужную ему информацию.

Можно частично устранить этот недостаток, введя другой режим работы программы Луч, при котором выпечатываются не все «лучи», а лишь «лучи» в данном интервале.

Рассмотрим последовательность команд основной программы,

$$
v_0, v_{k_0}, v_{k_0+1}, \ldots, v_{k_0+s_0}, v_{k_1}, v_{k_1+1}, \ldots
$$
  
..., 
$$
v_{k_1+s_1}, \ldots, v_{k_r}, v_{k_r+1}, \ldots, v_{k_r+s_r}, v_{k_r}
$$

сбладающую следующими свойствами:

а) все эти команды находятся в интервале [т, М];

б) все участки  $(v_{ki}, v_{ki+si})$   $(i = 0, 1, 2, ..., r)$  являются «лучами»;

в) все команды, выполняемые в программе от  $v_{ki+si}$  до  $v_{ki+1}$  (i =  $= 0, 1, 2, ..., r - 1$ ), лежат вне интервала [т, M];

г) команда  $v_0$  выполняется непосредственно перед командой  $v_{k0}$ , а  $v_l$  — после команды  $v_{k_r+s_r}$ .

Тогда участок ( $v_{k0}$ ,  $v_{k+s}$ ) называется «лучом» в заданном интервале  $[m, M].$ 

Так как программа обычно отлаживается поблочно, то интервалы [т, М] следует выбирать так, чтобы они охватывали проверяемые в данный момент блоки или несколько взаимосвязанных блоков.

Рассмотрим теперь порядок работы с Лучом.

Перед отладкой следует написать, закодировать и набить на перфокарте команды обращения к программе Луч:

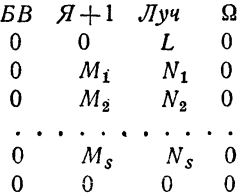

Здесь  $(M_1, N_1)$ ,  $(M_2, N_2)$ , ...,  $(M_S, N_S)$  — участки памяти, в которых расположены отлаживаемые блоки, а  $L$  — адрес начальной команды основной программы. Затем в память машины следует ввести основную программу, Луч, обращение к Лучу и передать с пульта управление на первую ячейку этого обращения. Тогда основная программа начнет работать с команды L в режиме прокрутки, выдавая на печать «лучи», проходимые программой в интервалах  $(M_1, N_1)$ ,  $(M_2, N_2)$ ,...,  $(M_s, N_s)$ .

Программа Луч прослеживает порядок выполнения команд программы и помогает выявлению ошибок в логике и структуре основной программы. Однако, если даже все передачи управления выполняются

в соответствии с алгоритмом решения задачи, нельзя еще быть уверенным, что программа не содержит ошибок. В ряде случаев полезно проанализировать, как выполняются отдельные команды программы, притом. разумеется, не все команды, а лишь команды, удовлетворяющие определенным условиям.

Получить информацию обо всех или некоторых деталях выполнения команд основной программы можно при помощи отладочной проими и политическими и становими и прокручивая очеред-<br>нугочной программы *Няня*. Эта программа, прокручивая очеред-<br>ную команду с номером N основной программы, формирует в семи ячейках памяти  $p_0$ ,  $p_1$ ,  $p_2$ ,  $p_3$ ,  $p_4$ ,  $p_5$ ,  $p_6$  следующую информацию:

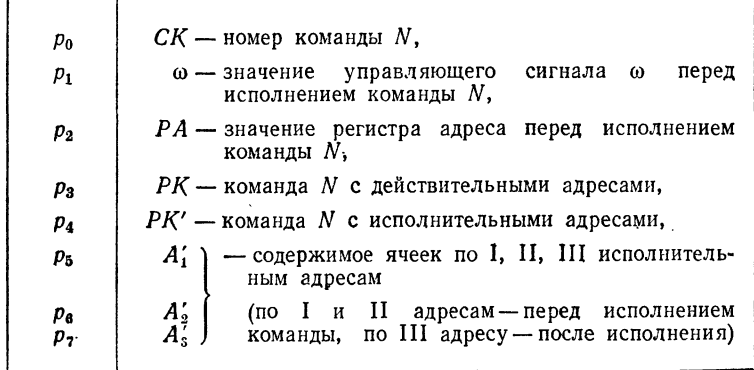

Обращение к программе Няня имеет вид:

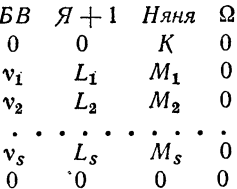

Здесь  $(L_1, M_1), (L_2, M_2), ..., (L_s, M_s)$  — участки памяти, в которых расположены интересующие нас команды. По каждой из этих команд программа Няня выдает на печать некоторую информацию. К - адрес начальной команды отлаживаемой программы.

Пусть команда с адресом и находится в интервале  $(L_i, M_i)$ , т. е.

$$
L_i \leqslant \varkappa \leqslant M_i.
$$

В этом случае перед печатью программа Няня анализирует информацию, содержащуюся в разрядах кода операции  $v_i$  строки:

$$
v_i \quad L_i \quad M_i \quad 0.
$$
Если в младшей триаде  $v_i$  стоит 0, то содержимое ячеек  $p_4$ ,  $p_5$ ,  $p_6$  печатается в виде команд, если в этой триаде 1, то содержимое ячеек  $p_4$ ,  $p_5$ ,  $p_6$  переводится из двоичной системы в десятичную и печатается в виде десятичной мантиссы и порядка. Старшую триаду кода мы пока будем считать равной 4.

Рассмотренные условия дают возможность ограничить объем информации, выдаваемой на печать по данной команде, и обеспечить необходимую форму выдачи.

Так, например, если в информации к Няне задана строка

#### 041 1200 1356 0.

то по каждой команде, находящейся в интервале (1200, 1356), будут выданы на печать о, РА, РК, РК' и содержимое по А, А, А, в десятичном виде.

Заметим, что количество информации, выдаваемой на печать Няней в расчете на каждую прокручиваемую команду, значительно больше, чем в Луче. В силу этого при работе Няни следует иметь более гибкие средства, ограничивающие объем печатаемой информации. Так, например, желательно иметь возможность печатать информацию лишь о командах, использующих содержимое заданного массива ячеек или меняющих содержимое ячеек другого массива. Для того чтобы ввести такие условия, рассмотрим динамическию классификацию ячеек памяти.

Распределяя память машины для кодирования, программист выделяет ячейки для команд программы, исходных данных, результатов счета и т. д. Распределение памяти и разбиение ячеек по указанным типам происходит статически, т. е. без учета того, как в действительности эти ячейки будут «работать» в машине в процессе выполнения программы. Между тем, четкую классификацию ячеек памяти машины можно дать, лишь рассматривая память в динамике, т. е. в процессе выполнения самой программы.

Дадим классификацию ячеек памяти по отношению к работе данной программы.

Если в процессе выполнения программы содержимое нейоторой ячейки поступает на регистр команд  $(PK)$ , то эта ячейка называется командой.

Если при фактическом выполнении некоторой команды программы содержимое некоторой ячейки памяти поступает в арифметическое устройство, то такая ячейка называется аргументом. Если же, наоборот, из арифметического устройства некоторое машинное слово поступает в ячейку памяти, то эта ячейка называется резильтатом.

В программе, как правило, имеются ячейки памяти, являющиеся и командами, и аргументами, и результатами. Это так называемые переменные команды.

Для того чтобы дать более четкую классификацию, охарактеризуем каждую ячейку памяти одной восьмеричной цифрой (триадой), т. е. тремя двоичными разрядами. Пусть старший разряд равен единице, если данная ячейка - команда, и нулю, если не команда; средний разряд единица, если ячейка является результатом, и, наконец, младший разряд равен единице для ячейки-аргумента. Тогда мы приходим к следующей классификации ячеек памяти:

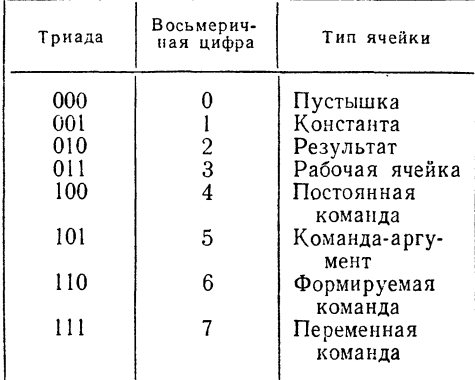

Основная масса ячеек, используемых в программах (т. е. имеющих характеристику, не равную нулю), имеет характеристики 1 (константа). 3 (рабочие ячейки), 4 (постоянные команды).

Переменных команд (характеристика равна 7) в программе обычно бывает мало, так как переадресацию команд в циклах часто удается организовать при помощи РА.

Формируемые команды (характеристика равна 6) встречаются в основном в стандартных программах со строками информации.

Вернемся теперь к заданию информации к программе Няня. Рассмотрим опять строку информации:

$$
v_i \quad L_i \quad M_i \quad 0.
$$

В старшей триаде кода  $v_i$  задается характеристика массива ячеек  $(L_i, M_i)$ .

До сих пор мы считали эту характеристику равной 4, что соответствует выдаче информации по всем командам интервала (L;, M;).

Если характеристика равна 2, то выдача будет происходить лишь по командам, которые изменяют содержимое ячеек массива (L<sub>i</sub>, M<sub>i</sub>).

При характеристике 6 печатается информация о командах из интервала  $(L_i, M_i)$  и командах, формирующих команды из этого интервала. Случаи характеристик, равных 3, 5, 7, может разобрать сам читатель.

При работе Няни каждая прокручиваемая команда анализируется по всем интервалам  $(L_1, M_1), (L_2, M_2), ..., (L_s, M_s)$ , заданным в строках информации. Если удовлетворяется условие попадания (по соответствующим характеристикам) в один или несколько интервалов, то производится печагь информации о выполнении команды.

## ЧАСТЬ ТРЕТЬЯ АЛГОРИТМИЧЕСКИЕ ЯЗЫКИ ПРОГРАММИРОВАНИЯ

 $\Gamma$  JI A B A IX ЯЗЫК «АВТОКОД 1:1»

#### § 45. Автоматическое кодирование

При изучении программирования в содержательных обозначениях мы видели, что процесс получения программы, которую можно набить на перфокартах и ввести в машину для выполнения, состоит из двух частей - написания программы в содержательных обозначениях и ее кодирования. Кодирование представляет собой перевод программы, написанной в содержательных обозначениях, на язык машины. Иногда о закодированной программе говорят, что она написана в кодах машины. При этом подразумевается, что каждая команда записана в виде восьмеричного числа, отдельные части которого означают код операции и адреса команды.

Если программа в содержательных обозначениях уже написана и для нее произведено распределение памяти. т. е. составлена памятка, то кодирование является совершенно формальной работой, совершаемой по определенным правилам. Ее можно передать другому человеку и она требует лишь выполнения немногих стандартных и легко описываемых правил. Естественно, возникает мысль о возможности передачи кодирования самой машине. Но для этого нужно, прежде всего, ввести в память программу, написанную в содержательных обозначениях. Можно ли это слелать и как?

На клавиатуре стандартного перфоратора находятся цифры, восьмеричные или десятичные, которые переводятся перфоратором в соответствующую триаду или тетраду и пробиваются в нужных позициях перфокарты Поэтому<br>стандартные перфораторы могут перфорировать лишь уже закодированную правую часть программы.

Представим себе теперь, что у нас имеется перфоратор<br>
с более обширной клавиатурой, содержащей кроме цифр<br>
еще и буквы алфавита, на котором пишется программа в со-<br>
держательных обозначениях, и все знаки, которые при<br>
это

димо, чтобы часть машинного слова, соответствующая ка-<br>ждому знаку, имела достаточно большое число разрядов.<br>Обычно их берут шесть или семь.<br>Такой алфавитно-цифровой перфоратор переводит каж-<br>дый знак своей клавиатуры в ше наридное значи и с его помощью мы можем набить на картах, а затем и ввести в машину программу, написанную в содержательных обозначениях. Например, если принять соответствие

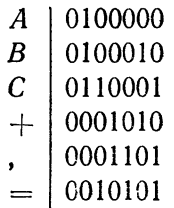

то команда

## $A + B = C$

изобразится следующим 45-разрядным машинным словом 000 0100000 0001010 0001101 0100010 0010101 0110001

Можно ли непосредственно выполнить такую команду, после того, как она введена в память в приведенном виде?<br>Разумеется, нет, потому что мы только заменили названия<br>знаков их двоичными эквивалентами, не приводя структуру<br>за программы.

при этом следует предположить, что вместе с програм-<br>мой в содержательных обозначениях, введенной в машину

описанным выше способом, таким же способом введена<br>в машину также и памятка программы — таблица распре-<br>деления памяти. Впрочем, можно пойти и еще дальше,<br>поручив и распределение памяти самой машине или, точнее<br>говоря, т ляцией.

лено подпровании мал судем танисан так, чтобы он был пригоден для трансляции любой программы. Поэтому необходимо заранее стандартизировать и унифицировать праними записи программы в содержательных обозначения для величин

#### § 46. Алфавит языка. Команды и числа

Алфавитом языка называют полный набор употребляе-<br>мых в нем символов. А л ф а в и т автокода содержит<br>знаки: русские и латинские строчные (малые) и прописные<br>(большие или заглавные) буквы, цифры 0, 1, ..., 9, двоето-<br>чие,

Уже здесь выясняется необходимость уточнений. В со-<br>держательных обозначениях для умножения мы пользова-<br>лись и точкой, и знаком  $\times$ . В автокоде мы должны будем<br>употреблять лишь знак  $\times$ , поскольку точка имеет здесь др чертой:  $a/b = c$ .

чертои:  $u/v = v$ .<br>
Команды в автокоде пишутся так же, как и в содер-<br>
жательных обозначениях. Для транслятора существенно,<br>
что все команды автокода по структуре их записи делятся<br>
на две группы: команды со средним располо

имеют вид:

писют вид.<br> *адрес*, знак операции, адрес, знак равенства, адрес.<br>
Такая структура используется для записи арифметических,<br>
фиксированных и циклических операций, действий с поряд-<br>
ками, логических операций и сдвигов. Кома

расположением кода записываются в виде:<br> *обозначение операции, адрес, адрес, адрес*<br>
и применяются для операций передачи управления, работы<br>
с регистром адреса и с внешней памятью.<br>
В автокоде допускается запись любого

адрес).

адрес).<br>
4 и с л а в автокодной программе могут быть написаны<br>
в любой строке в д е с я т и ч н о й системе. Они исполь-<br>
зуются как константы, входные данные, параметры и т. д.<br>
Десятичное число записывается в обычной фо насть отделяется от дробной точкой, а не запятом.<br>Если целая часть числа равна нулю, то ее можно опустить,<br>оставив лишь разделяющую точку.<br>Например, можно писать<br>125.37, -12.5, +3791.2, +0.137, +.137, .137, причем

последние три записи означают одно и то же число.

Можно пользоваться и записью числа с плавающей запя-Можно пользоваться и записью числа с плавающей запя-<br>той. Для этой цели используется знак <sub>10</sub> (опущенная де-<br>сятка), после которого следует помещать порядок числа<br>(показатель степени). Так, число 0,125 $\cdot 10^{-3}$  в авток

Ограничение при записи чисел в автокодной программе<br>связано с тем, что при трансляции число будет переведено<br>в двоичную систему и записано в ячейке памяти машины.<br>Поэтому оно должно лежать в диапазоне (2<sup>-64</sup>, 2<sup>63</sup>) по мантиссы.

иантисем.<br>Адреса в командах автокодной программы могут<br>писаться несколькими различными способами. Чаще всего<br>для обозначения адреса используется идентификатор.

катор.<br>Идентификатором называется обозначение, выбранное<br>для встречающейся в программе величины. В автокоде роль<br>идентификатора может играть любая последовательность<br>букв и цифр, начинающаяся с буквы. Примеры идентификаторов

а, х, R1, корень, номер 125, alpha,  $pi$ .

Команды с идентификаторными адресами имеют вид:

 $a+b=c.$ 

БВ, вход 1, заплата, возврат, скорость  $\times$  время = путь,

 $V\overline{R1} = x2.$ 

Если какой-либо из адресов команды переадресуется по PA, то вслед за соответствующим идентификатором ставится звездочка (\*), как это делалось и при записи в содержательных обозначениях.

ных соознательных ограничением на выбор идентификатора является запрещение использовать в качестве идентифика-<br>тора сочетания букв, принятые для обозначения операций,

например БВ, РА, У1, У0. Специальный смысл имеет также идентификатор Я. Он обозначает адрес ячейки, в которой записана команда, содержащая адрес Я. Ограничения на длину идентификатора не накладываются.

ния на длину идентификатора не накладываются.<br>
Другим способом записи адреса является восьмеричное число без знака, взятое из диапазона адресов оперативной памяти машины. Восьмеричный адрес можно использовать для указания в команде действительного адреса ячейки памяти машины; например, команда

 $4500/aI = C$ 

означает, что делимое лежит в ячейке 4500 оперативной памяти.

Особенно удобно использование восьмеричного адреса в том случае, когда адрес команды является условным числом, как это бывает в командах сдвига по адресу, работы с регистром и т. п. Отличие использования восьмеричного адреса в автокодной программе от его использования в содержательных обозначениях состоит лишь в том, что восьмеричный адрес теперь пишется без черточки наверху.

пори пыть сдере теперь индесситесь состоро на наверну.<br>В качестве адреса можно употреблять также десятичное<br>число в любой форме записи, заключив его в круглые скобки. Такая запись обладает большой наглядностью при использании десятичного числа в качестве аргумента операции.<br>Фактически мы уже пользовались такой записью в содержательных обозначениях, заключая десятичное число в кавычки. Так, мы писали

 $x + 0$ , 125 $x = x$ ,

тогда как в автокодной программе следует писать

$$
x + (0.125) = x.
$$

Кроме десятичного числа в качестве адреса может быть<br>взята также команда, заключенная в круглые скобки. Эта<br>форма задания очень удобна при формировании команд. Например, можно писать

$$
(D \vee 0 = 0) + R1 = A.
$$

Наконец, в ряде случаев бывает удобно использовать о т -<br>и о с и т е л ь н ы й адрес, который представляет со-<br>бою выражение вида идентификатор ± восьмеричный ад-<br>рес, взятое в круглые скобки. Например,

БВ, Вход 1, сигма,  $(\text{6}x\text{od }1 + 15)$ .

Такой способ записи адреса использовался нами при обра-щении к стандартным программам, например:

 $\overline{B}B$   $\overline{A}+1$  unmerpan  $\Omega$ .

Здесь первый адрес команды является относительным.<br>Некоторые другие формы представления адресов будут рас-<br>смотрены нами в следующих параграфах.<br>Метки для обозначения команд при программирова-<br>нии в содержательных обозна

#### § 47. Описание величин. Массивы

Как мы видели в предыдущем параграфе, автокодная программа практически не отличается от программы, напи-<br>санной в содержательных обозначениях. Если, кроме нее, ввести в машину распределение памяти для этой программы, то т

данной таким наминкой.<br>Если же от транслятора требуется автоматическое рас-<br>пределение памяти, то одной автокодной программы для<br>этого недостаточно. Для того чтобы транслятор правильно<br>перевел автокодную программу и автома

лил память, все встречающиеся в программе величины должны быть описаны.

В автокодной программе различаются несколько клас-

В автокодной программе различаются несколько классов используемых величин: простые переменные, массивы, десятичные числа, специальные константы, метки. Существует две формы описания величин этих классов.<br>При первой форме метки.

метки.<br>
Простые переменные и массивы по первой форме опи-<br>
саны быть не могут. Для описания величин по второй форме<br>
вводится слово-описатель **ДАННЫЕ**. Описатель воспри-<br>
нимается как единый символ, не зависящий от букв,

пись:

## ДАННЫЕ сумма, среднее,  $x$ ,  $y$ ,  $z$ ,  $R$ ,

то в программе идентификаторы сумма, среднее, x, y, z, R<br>будут восприняты как простые переменные.<br>Каждому идентификатору, упомянутому в описании,<br>транслятор ставит в соответствие одну ячейку памяти.<br>Всюду, где будут в авт

ствующих ячеек памяти.<br>
Однако ограничиться только простыми переменными<br>
часто не удается. Как мы видели во второй части книги,<br>
при решении многих задач приходится иметь дело с конеч-<br>
ными числовыми последовательностям

 $$471$ 

В автокоде для описания числовых последовательностей

В автокоде для описания числовых последовательностей<br>вводится понятие м а с с и в а. Под массивом понимается<br>упорядоченная последовательность числовых величин, обо-<br>значенная какии-либо одним идентификатором с индексами. массивы.

массивы.<br>Описание массива для транслятора требует не только<br>указания количества занимаемых им ячеек памяти, но и ор-<br>ганизации соответствия между индексами и элементами<br>последовательности. Для этого необходимо указывать ра

описания массива:

$$
u\partial enmu\phi u\kappa \text{amop } [N_1: M_1, N_2: M_2, \ldots, N_k: M_k].
$$

Пара  $N_i$ :  $M_i$  называется граничной парой по  $i$ -му измерению, ее элементы  $N_i$ ,  $M_i$ , соответственно, нижней и верхней границей по  $i$ -му измерению. Они представляют собою целые десятичные числа, показывающие диапазон

$$
S = (M_1 - N_1 + 1) \times (M_2 - N_2 + 1) \times \ldots \times (M_k - N_k + 1).
$$

Например, матрица

 $\begin{pmatrix} a_{11} & a_{12} & a_{13} & a_{14} \\ a_{21} & a_{22} & a_{23} & a_{24} \\ a_{31} & a_{32} & a_{33} & a_{34} \end{pmatrix},$ 

которую мы назовем Табл 1, должна быть описана в автокоде следующим образом:

$$
Ta\overline{b}a\ 1\ [1:3, 1:4].
$$

Из этой записи следует, что Табл 1 представляет собой двумерный массив, первый индекс которого пробегает значения 1, 2, 3, а второй - значения 1, 2, 3, 4 и что для ее записи в памяти необходимо выделить  $(3 - 1 + 1) \times$  $\times$  (4 - 1 + 1) = 12 последовательных ячеек.

Описание массивов нет нужды записывать отдельно<br>от описания простых переменных. Они записываются<br>вместе, образуя полное описание программы.

Например:

**ДАННЫЕ** а, b, выход 1, x [1:5, 2:3], c, pгзультат [1:5, 2:3].

Для обозначения конкретного элемента последовательности вводится понятие переменной с индексом. Переменная с индексом обозначается идентификатором, соответствующим данному массиву; значения индексов записываются через запятую и заключаются в квадратные скобки. Переменные с индексом могут быть использованы в качестве адресов команд. Например, команда

 $a \times b$  [2, 3] = c

выполняет операцию умножения простой переменной а и фиксированного элемента массива  $b$ .

Как и любой адрес, переменная с индеъсом может иметь признак переадресации по PA (\*).

#### § 48. Блоки программы. Управляющие строки

Автокодная программа представляет собою последовательность строк, каждая из которых может быть либо командой, либо числом (десятичным или восьмеричным). Кроме таких строк, в программе должны быть и иные,

299

 $$481$ 

содержащие информацию, необходимую для работы транс-<br>лятора. Такие строки, не являющиеся ни числами, ни<br>командами, мы будем называть *управляющими строками*.<br>К ним относятся, например, рассмотренные в предыдущем<br>параграфе мимся.

мимся.<br>Как уже говорилось в § 45, задачей транслятора яв-<br>ляется трансляция программы, т. е. составление по про-<br>грамме в содержательных обозначениях программы в кодах<br>машины. Однако, в конечном счете, такую программу над не только получить, но и выполнить.

Автокод допускает возможность разделить или совместить по времени трансляцию программы и ее выполнение.<br>Результат трансляции — рабочую программу в кодах ма-Результат трансляции — рабочую программу в кодах ма-<br>шины — можно получить отпечатанным на алфавитно-<br>цифровом печатающем устройстве (АЦПУ), вместе с исход-<br>ной автокодной программой или без нее, а также записать<br>получен

**ВЫПОЛНИТЬ** т. где ВЫПОЛНИТЬ тонимается как стандартный указатель, имеющий смысл единого символа, а  $m$  - метка команды программы, с которой должно начаться выполнение автокодной программы.

подной программи следует только трансли-<br>Если автокодную программу следует только трансли-<br>ровать и полученную рабочую программу записать во<br>внешнюю память, то используется управляющая строка ЗАГРУЗИТЬ 1

для случая записи оттранслированной программы в кодах<br>машины на магнитный барабан или

ЗАГРУЗИТЬ 2 для записи оттранслированной программы на магнитную ленту.

Для перфорации на карты используется управляющая строка

#### ПЕРФОРАЦИЯ,

<sup>а</sup> для выдачи на печать через алфавитно-цифровое а для выдачи на печать через алфав<br>тающее устройство (АЦПУ) — строка:

#### ПЕЧАТЬ.

Автокод допускает возможность исполнения всех этих процессов <sup>в</sup> различных сочетаниях. Например, последовательность управляющих строк

#### ПЕРФОРАЦИЯ ПЕЧАТЬ ЗАГРУЗИТЬ <sup>2</sup> выполнить  $m$

вызовет следующую деятельность транслятора: программа будет оттранслирована, отперфорирована на картах через выходной перфоратор, напечатана в содержательных значениях и в кодах машины на алфавитно-цифровом печатающем устройстве, затем записана на магнитную ленту и, наконец, выполнена, начиная с метки  $m$ .

Описанные управляющие строки записываются <sup>в</sup> конце программы. Все связанные <sup>с</sup> ними операции будут няться в той последовательности, в которой они записаны.<br>В частности, управляющая строка ВЫПОЛНИТЬ должна быть <sup>в</sup> последовательности управляющих строк <sup>п</sup> ос л е д н е й.

Еще один тип управляющей строки, <sup>с</sup> которым мы сейчас познакомимся, связан <sup>с</sup> разбиением программы на блоки. Преимущества блочной структуры программы были достаточно подробно выяснены еще <sup>в</sup> гл. VII. Для автокодных программ <sup>к</sup> ним добавляется еще <sup>и</sup> то, что блочная структура программы позволяет совмещать ское распределение памяти транслятором для одних блоков с «ручным» распределением самим программистом для других. При этом <sup>в</sup> автокодной программе блоком принято называть участок программы, которому <sup>в</sup> рабочей программе соответствует участок последовательных ячеек памяти.

Приведенное определение блока несколько уже, чем определение, которое было дано <sup>в</sup> § 34, так что формально один блок <sup>в</sup> смысле ления § 34 может распадаться на два или несколько в смысле нынешнего определения. Однако это не играет никакой роли, тем более, что практически такого «распадения» обычно <sup>и</sup> не происходит.

Разбиение программы на блоки (иногда говорят сег-<br>ментация) производится с помощью управляющей строки

БЛОК Название блока. К

**БЛОК Пизвиние ОЛОКИ**, К Здесь **БЛОК** относится к числу стандартных указате-<br>лей, Название блока есть идентификатор, а  $K$  — восьме-<br>ричное число из диапазона оперативной памяти машины.<br>Появление этой управляющей строки в программе занимать последовательные ячейки памяти, начиная с адреса К.

Например.

БЛОК Подготовка, 2000 12 команд БЛОК Результат, 3200

означает, что часть программы, названная «Подготовка» и содержащая 12 команд, будет расположена в рабочей программы, названная «Результат», будет расположена в ячейках, начиная с 3200 и т. д.

на ними с остои и и д.<br>В управляющей строке БЛОК указание адреса (К)<br>может отсутствовать. Такая управляющая строка считается<br>информацией для транслятора о переходе на автоматиче-<br>ское распределение памяти. Например,

БЛОК Первичный

БЛОК Решение, 3000

означает, что участок программы, названный «Первичный», будет размещен в области автоматического распределения памяти, а участок «Решение» — начиная с ячейки 3000. Название блока играет роль метки первой строки блока. Поэ передачи управления строке с названием блока.

При ручном распределении памяти для простых переменных и массивов в описание данных может быть вставлена строка вила

восьмеричный адрес: список идентификаторов.

Для идентификаторов, указанных в списке, будут отведля идентификаторов, указанные в списом, судутели. адреса. Описание может выглядеть следующим образом:

ДАННЫЕ 3700: а, с

В этом случае под переменные  $a$ , с будут выделены ячейки памяти 3700 и 3701.

При описании

ДАННЫЕ 3700: *a*, *b*, 0200: *c*, *R*[1:5]<br>для переменных *a*, *b* будут отведены ячейки 3700, 3701, а для переменных с и массива  $R$  — ячейки  $0200.$  $0201 - 0205$ 

При отсутствии адреса в управляющей строке или от-<br>сутствии соответствующих управляющих строк в прог-<br>рамме, память для рабочей программы будет распределяться транслятором автоматически.

Рассмотрение языка Автокод 1:1 закончим примером автокодной программы.

Пример 1.48. Пусть задана функция

$$
U(X) = 1 + \sum_{K=1}^{20} A_K \sin (KX + \pi/6),
$$

где  $A_1$ ,  $A_2$ , ...,  $A_{20}$  — известные числовые коэффициенты.

Предположим, что эта функция получена теоретически<br>как описание некоторого физического процесса. Пусть из<br>эксперимента найдены значения  $Y_0$ ,  $Y_1$ ,  $Y_2$ , ...,  $Y_{50}$  функ-<br>ции  $U(X)$  для 51 значения аргумента  $X_0$ , взятых с постоянным шагом  $H$ :

$$
X_0, X_1 = X_0 + H, X_2 = X_1 + H, \ldots, X_{50} = X_{49} + H.
$$

Степень близости «экспериментальной кривой» к теорети-<br>ческой можно охарактеризовать величиной максимального отклонения:

$$
M=\max_{0\leq s\leq 50}|Y_s-U(X_s)|,
$$

т. е. максимальным из отклонений экспериментальных точек от теоретических.

Составим программу для нахождения величины М.

Будем считать, что исходные величины для счета имеют вид трех колод перфокарт с числовым материалом и с контрольными суммами; в первой колоде - массив коэффициентов  $A_1, A_2, ..., A_{20}$ , во второй — величины  $Y_0, Y_1, ...$ ...,  $Y_{50}$ , в третьей —  $X_0$ , H.

При написании программы эти величины в десятичном виде будем обозначать  $\overrightarrow{A}$   $\overrightarrow{H}$  [1],  $\overrightarrow{A}$   $\overrightarrow{H}$  [2], ...,  $\overrightarrow{A}$   $\overrightarrow{H}$  [20],  $\overrightarrow{Y}$   $\overrightarrow{H}$  [0],  $Y\overline{A}$  [1], ...,  $Y\overline{A}$  [50],  $X\overline{A}$  0,  $H\overline{A}$ . Те же величины, переведенные в двоичную систему счисления, будем записывать B BHILE: A [1], A [2], ..., A [20], Y [0], Y [1], ..., Y [50],  $X$  0.  $H$ .

Программу начнем с описателя ДАННЫЕ и собирающей.

ДАННЫЕ 2500:  $A\mathcal{A}$  [1:20],  $A$  [1:20],  $Y\mathcal{A}$  [0:50],

 $Y$  [0:50],  $X$ *I*I0, *H<sub>II</sub>*, *X*0, *H*, *X* 

## $U, M, K, R1, R2$

#### БЛОК СОБИРАЮЩАЯ

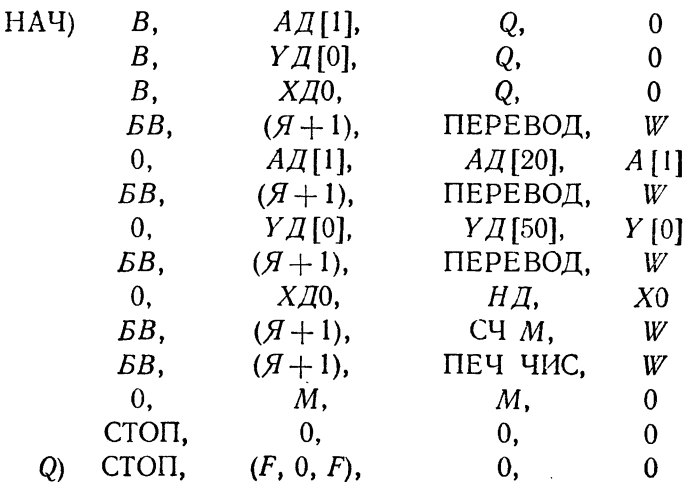

Здесь в описателе ДАННЫЕ описаны исходные массивы в десятичном и в двоичном виде, а также простые переменные X, U, M, K, R1, R2, играющие роль промежуточных величин и окончательных результатов счета.

В собирающей организуется ввод исходных данных с перфокарт, перевод их в двоичную форму, счет искомой величины (обращение к блоку СЧЕТ М) и печать результата М. Отметим, что в случае несовпадения контрольных сумм при вводе с перфокарт управление передается на аварийный стоп с меткой О.

Блок собирающая выполняет чисто административную роль. Вычисление искомого отклонения М производится - в блоке СЧЕТ М. который пишется следующим образом:

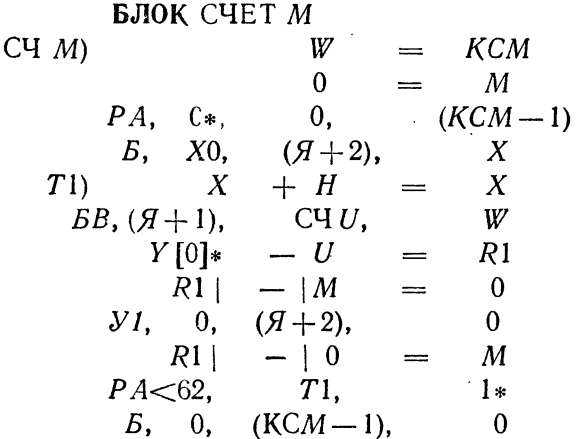

В этом блоке, являющемся обычным арифметическим циклом с переадресацией, считаются последовательно величины

$$
|Y_0-U(X_0)|, |Y_1-U(X_1)|, ..., |Y_{50}-U(X_{50})|
$$

и находится максимальная из них М. Расчет величины  $U(X)$  производится в цикле при помощи обращения к блоку СЧЕТ U, записываемому в виде:

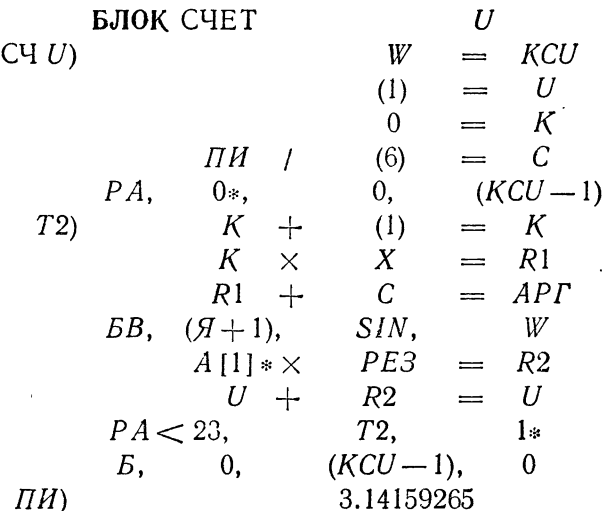

Автокодную программу закончим тремя управляюшими словами:

#### **ПЕРФОРАЦИЯ** ЗАГРУЗИТЬ 1 ВЫПОЛНИТЬ НАЧ

По первому из этих слов автокодная программа выводится на перфокарты, по второму - эта программа записывается на магнитный барабан, по третьему - передается управление на начало собирающей.

Отметим, что транслятор, согласно управляющему слову ДАННЫЕ, выделяет память для массивов и простых переменных, начиная с ячейки 2500. В блоках программы мы не указываем их место в памяти, поэтому для них память выделяет сам транслятор.

## $TJIABA X$ ЯЗЫК АЛГОЛ-60

#### \$49. Машинно-ориентированные и проблемно-ориентированные алгоритмические языки

Во второй части книги и в предыдущей главе третьей части речь шла о программировании для конкретной машины, хотя мы имели дело с тремя различными языками программирования.

Непосредственно выполняемая машиной рабочая программа должна быть написана н а языке машины. или, как мы иначе говорили, в кодах машины. При этом программа записывается в виде последовательности элементарных операций машины, а информация о каждой элементарной операции - команда - имеет числовой вид: код операции и адреса ячеек памяти представляются в виде восьмеричных чисел, записываемых в определенной последовательности.

К сожалению, язык машины сложен и неудобен для человека, так как очень сильно отличается не только от обычного разговорного языка, на котором мы говорим, но и от общепринятого языка математических символов и формул. Это высказывание бесспорно для всякого программиста, которому приходилось разбирать чужую программу; зачастую это оказывается сложнее, чем написать ту же программу заново.

Машинный язык, в отличие от математического языка общения, обладает строгой однозначностью. Каждое слово машинного языка может пониматься единственным образом; на языке формул, а тем более, на разговорном языке, это не так. Например, запись А . В может означать и произведение величин (чисел), и произведение матриц, и

пересечение множеств, и совмещение событий. Что именно имеется в виду, должно следовать из дополнительной информации. Такая неоднозначность затрудняет перевод записанного формулами алгоритма на язык машины и, в особенности, обратный перевод.

К сказанному необходимо добавить, что каждый тип электронных вычислительных машин имеет свой набор элементарных операций, свою систему команд и, следовательно, свой машинный язык, так что программы, написанные на языке одной машины, не могут выполняться на машине другого типа.

Промежуточными языками между «символьно-формульным» математическим и машинным являются языки содержательных обозначений и автокол.

Пользование общепринятыми знаками математических действий, условные обозначения для специфически машинных операций, вроде передач управления или сдвигов, выбор идентификаторов для обозначения используемых в программе величин по возможности близкими к формульи программе вситит по возможности отношни к формуть<br>ным значительно облегчают чтение программ. Вместе с тем<br>и язык содержательных обозначений, и автокод обладают однозначностью машинного языка: команда, записанная в содержательных обозначениях или на автокоде, однозначно соответствует определенной команде машинного языка.

Собственно говоря, язык содержательных обозначений и язык автокод 1:1, описанный в предыдущей главе, принципиально не разлииаются между собою. В содержательных обозначениях допускается<br>лишь бо́льшая свобою. В содержательных обозначениях допускается зоваться произвольными символами и значками с любыми индексами снизу или сверху, подчеркиваниями и пр.) и в способе записи некоторых команд (замена меток в командах передачи управления стрелками и т. п.). Благодаря сделанным в автокоде дополнительным мелким ограничениям, программу оказывается возможным набить на алфавитно-чениями и автокодом нет.

Ввиду указанной однозначной связи команды в содержательных обозначениях или автокодной команды с командой на машинном языке, при переходе к другой машине, с другой системой команд, и содержательные обозначения, и автокод 1:1 придется заменять. Эти языки ориентируются на вполне определенную машину. По-<br>этому их называют машинно-ориентированными.

Так как существует немало типов различных электронных вычислительных машин, то машинно-ориентированные языки не удовлетворяют нас вследствие трудностей перехода от одного типа машин к другому. Естественно желание создать такой язык программирования, который не требовал бы приспособления к языку конкретной машины. Такой язык не может находиться в отношении 1:1 к машинному, но это как раз и хорошо, так как позволит. в частности, избавить программиста от такой почти механической работы, как расписывание формулы по командам (см. § 11), и передать эту работу транслятору.

В настоящее время существует несколько сотен разных языков программирования. Уже сам этот факт показывает, что единого, удобного для всех областей применения вычислительных машин, универсального языка языков программирования идет, в основном, в направлении создания языков, хорошо приспособленных для задач из определенной области применения, т. е. задач определенного типа. Такие языки называют проблемно-ориентированными.

Нас интересуют, главным образом, задачи вычислительной математики. Из проблемно-ориентированных языков программирования, предназначенных для решения задач вычислительной математики, наиболее распространенным в СССР является международный язык алгол-60 \*). Его изложению и посвящены следующие параграфы настоящей главы.

#### § 50. Основные символы алгола

Все символы алгола разбиты на четыре группы: буквы,

цифры, логические значения, ограничители.<br>В набор букв алгола входят строчные и прописные.<br>буквы латинского алфавита и строчные русские буквы.

<sup>\*)</sup> Название «алгол-60» происходит от сокращения слов «алгоритмический язык» («ALGOrithmic Language») и указания года (1960), когда был утвержден основной свод правил этого языка. Нередко его называют универсальным языком программирования, понимая при этом под универсальностью независимость от языка конкретной машины.

В качестве ц и ф р алгола взяты арабские цифры от 0 до 9.<br>Для обозначения л о г и ч е с к и х з н а ч е н и й используются два символа true (да) и false (нет). Эти символы являются самостоятельными знаками, не имеющими о

являются самостоятельными знаками, не имеющими отно-<br>шения к буквам, которыми они написаны.<br>Все символы алгола, которые изображаются последо-<br>вательностью букв, при печатании набираются жирным<br>шрифтом, а при письме от ру

обозначает алгольный символ и перфорирует его на перфо-<br>карте (или перфоленте) в двоичном виде.<br>В алголе употребляются два типа чисел: *целые* и дей-<br>*ставштельные* (или *вещественные*). Основное различие между<br>ними состо

Ставлены в машине точно.<br>
Целье числа изображаются последовательностью цифр,<br>
которым может предшествовать знак + или - Никаких<br>
других алгольных символов в изображении целого числа<br>
не должно быть.

Примеры целых чисел:

### 170 0 356951  $-100 + 352$  543125987000

Алгол не накладывает никаких ограничений на количество<br>цифр в целом числе. Однако при построении трансляторов<br>иногда вводятся ограничения на число цифр. Например,<br>многие трансляторы требуют, чтобы целое число изобра-<br>жало

отделения целой части от дробной вместо запятой употребляется точка.

Использование точки оказывается более удобным, например, если требуется записать несколько десятичных<br>чисел подряд. Запись

#### 325.4 146.3 0.003

не может быть правильно прочитана, поскольку пробелы в алголе не принимаются во внимание. Наиболее естественным разделителем здесь является запятая. Поэтому<br>за запятой оставлена роль разделителя членов списка, а ее роль в изображении числа играет точка. Тот же пример теперь будет записан так:

325.4, 146.3, 0.003

Числа, у которых целая часть является нулем (правильная десятичная дробь), можно писать как с нулем впереди, так и без него; например,

> $0.143$   $\mu$  .143,  $0.0017$   $\mu$  .0017

являются разными способами записи одних и тех же чисел.

Для записи числа в плавающей форме в алголе используется специальный символ — опущенная десятка (10).<br>Число 10<sup>3</sup> будет записываться как <sub>10</sub>3, а число 10<sup>-5</sup>, как  $_{10}$ —5. Перед таким числом может стоять знак, например,<br> $_{10}$ —5,  $+_{10}$ —15 и т.д.

Употребительна запись

 $15.6_{10} - 3$  (что означает  $15.6 \times 10^{-3}$ ).  $0.005_{10}2$ ,  $12_{10} + 5$ ,  $-15_{10} - 2$ 

При записи чисел знак + можно опускать. Запрещается ставить точку в конце числа, например, записи 10. или -.0025. и  $125_{10} - 4$ . являются неправильными.

При описании вычислительных процессов приходится оперировать не только с числами, но и с другими объектами, такими как переменные, функции, массивы и т.д. Для обозначения таких объектов в алголе используются идентификаторы,

В предыдущей главе мы подробно рассмотрели вопрос о роли идентификаторов и правилах их построения. Напомним только, что идентификатором может служить любая последовательность букв и цифр (из числа букв и цифр алгола), всегда начинающаяся с буквы. Примеры идентификаторов:

summa, сумма, time, время,  $x1$ ,  $y25$ .

#### § 51. Арифметические выражения. Оператор присваивания

Понятие «арифметическое выражение» в алголе мало чем отличается от привычного понятия алгебраического выражения. Арифметическое выражение строится из чисел, переменных, знаков арифметических операций и круглых скобок и служит для вычисления некоторого числового значения.

Для обозначения операций употребляются следующие символы:

- сложение +
- вычитание -
- умножение  $\times$ 
	- деление /
- возведение в степень 1.

Рассмотрим примеры:

обычная запись запись на алголе  $a+b\cdot c$  $a+b\times c$  $x^2 + 2xy + 0.5$   $x \uparrow 2 + 2 \times x \times y + 0.5$  $(x-\alpha)^m+k$   $(x-\alpha lph\alpha)\uparrow m+k$  $rac{a \cdot b}{c + d}$  $(a \times b)/(c+d)$ .

Отдельное число или переменная тоже рассматриваются

стременное ими переменных теле рассматриваются<br>как арифметические выражения.<br>Порядок выполнения операций в арифметическом вы-<br>ражении обычный: сначала выполняются все возведения в степень, затем все умножения и деления и в конце -

сложения и вычитания. Действия одного старшинства высложения и вычитания. Действия одного старшинства вы-<br>полняются в порядке следования слева направо, так что<br> $a \times b/c \times d$  означает  $((a \times b)/c) \times d$ , а  $a \uparrow x \uparrow 3$  в обычной<br>записи означает  $(a^x)^3$ . Необходимый порядок выполне выражение  $a \times -b$  на алголе должно овть записано<br>в виде  $a \times (-b)$ ;  $a^{-3}$  не может быть изображено в виде<br> $a \uparrow -3$ , а должно быть записано как  $a \uparrow (-3)$ . Вместе с тем<br>записи  $-b \times a$  и  $-a \uparrow 3$  являются правильными.<br>Значени

ловых значений вместо идентификаторов переменных и выполнения соответствующих операций, может быть либо целым, либо действительным. Тип результата зависит нак от типа переменных, так и от операций, выполняемых над этими переменными.

над этими переменными.<br>
Операции +, -, × дают результат типа целый, когда<br>
оба аргумента имеют тип целый. В противном случае тип<br>
результата действительный. Деление / всегда дает резуль-<br>
тат типа действительный независи

в Возведение в степень ↑ с показателем типа целый по-<br>нимается как умножение соответствующего числа нужных<br>сомножителей. Например, 2.5↑(-3) понимается как  $(1/2.5) \times (1/2.5) \times (1/2.5)$ . Отсюда следует, что резуль-<br>тат возведения в степень бывает типа *целый* только в случае на возведении в отельно однаст типа делай тельно в смутае ствительный.

В двух случаях результат возведения в степень яв-<br>ляется неопределенным \*): не определено возведение нуля<br>в нулевую степень, 0↑0, и возведение отрицательного<br>числа в действительную степень, например, -3↑2.5.

<sup>\*)</sup> Под неопределенным мы будем понимать результат, который определяется транслятором и, следовательно, может оказаться различным для разных трансляторов.

Рассмотренные выражения являются простейшими арифметическими выражениями. На практике часто приходится иметь дело с выражениями, которые содержат не только числа и переменные, но и элементарные функции. Для нспользования этой возможности в алголе имеется набор стандартных функций, которые могут входить в качестве аргументов в арифметические выражения.

Стандартная функция записывается в виде стандартного идентификатора, и аргумента, заключенного в круглые<br>скобки. В алголе имеется следующий набор стандартных функций:

abs  $(E)$  — абсолютное значение  $E$ ,

sign  $(E)$  - 3Hak  $E$ : sign  $(E)$  =  $\begin{cases} 1 \text{ npu } E > 0, \\ 0 \text{ npu } E = 0, \\ -1 \text{ npu } E < 0, \end{cases}$ 

sqrt $(E)$ — квадратный корень из  $E$ .

 $sin(E)$ — синус (аргумент в радианах),

 $cos(E)$  — косинус (аргумент в радианах),

arctan (E) — главное значение (от  $-\pi/2$  до  $+\pi/2$ ).

 $ln(E)$ — натуральный логарифм,

 $\exp(E)$  — показательная функция с основанием *е*<br>или  $e^{E}$ 

entier  $(E)$  — целая часть  $E$ .

Функции entier и sign дают результат типа целый.

Аргументом функции может быть любое арифметическое выражение. Например,

 $\sin (u+v+\cos (u-v))$ , sqrt $(a \uparrow 2+b \uparrow 2/\exp (t))$ .

Приведем еще несколько примеров арифметических выражений.

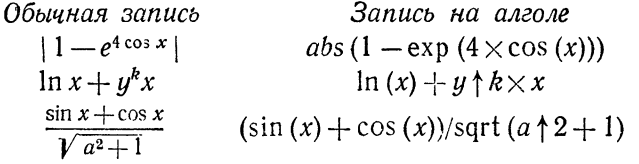

В предыдущей главе для обозначения элемента массива было введено понятие переменной с индексом. Она представлялась идентификатором, за которым в квадратных<br>скобках шел список индексов, причем в качестве индексов<br>можно было писать только целые числа. Например, а [15]<br>означает 15-й элемент последовательности а, сумма [2,5]<br>оз сумма и т. д.

сумма и т. д.<br>В алголе понятие переменной с индексом несколько<br>расширено. Здесь в качестве индексов допускается исполь-<br>зование арифметических выражений. Переменная с ин-<br>дексом может, например, иметь вид  $x[i + 1, j + 2 \times k]$ ния.

 $((x \times a [0] + a [1]) \times x + a [2]) \times x + a [3],$  $c[3\times k]+c[3\times k+1]\times x+c[3\times k+2]\times x$  ?  $((3.75\times a\times b+c)/(p[i, j]+q[k])\times m/n.$ 

Если в состав арифметического выражения входят пе-<br>ременные с индексами, то вычисление выражения начи-<br>нается с вычисления значений соответствующих индексных<br>выражений. Как правило, в качестве индексов исполь-<br>зуются нел Если в состав арифметического выражения входят пе-

для получения или изменения значения используются<br>для получения или изменения значений других переменных.<br>Чтобы указать, что какая-то переменная должна принять<br>значение, полученное в результате вычисления арифме-<br>тическог вания.

Оператор присваивания в простейшем случае имеет вид:  $\langle$ переменная): =  $\langle$ арифметическое выражение).

Эта запись означает: вычислить выражение, стоящее справа, и полученное значение присвоить переменной, стоящей слева. Приведем примеры операторов присваивания:

- $x: = 5$  означает: присвоить переменной *х* значение 5;
- $u: = v$  означает: присвоить переменной *и* значение,<br> $u: = v$  означает: присвоить переменной *и* значение,<br>которое имеет в данный момент переменная *v*;<br> $sum: = 4 \times a + 2 \times b + (c l) \uparrow 2$  означает: по зна-
- чениям а, b, c, l вычислить значение выражения (получится число) и это значение присвоить переменной *sum*;
	- $k: = k+1$  означает: увеличить значение k на единицу.

Хотя оператор присваивания похож на привычную<br>запись уравнения, он вовсе не означает равенства левой<br>и правой части (см. последний пример), а указывает на<br>определенное действие: по выражению, написанному справа, спределить число, которое будет значением переменной, стоящей слева. Таким образом, оператор присваивания дает возможность просто и естественно записать проника по формуле.<br>Пример 1.51. Вычислим значение переменной β<br>Пример 1.51. Вычислим значение переменной β

по формуле

$$
\beta = \frac{-2}{5x} + \frac{c^3}{4x^2}.
$$

На алголе вычисление по этой формуле будет записано так:

$$
\text{beta}:=-2/(5\times x)+c\uparrow 3/(4\times x\uparrow 2)
$$

Пример 2.51. Формула, по которой вычисляется<br>значение *r*, имеет следующий вид:

$$
r = \frac{1}{2\sqrt{-d}} \ln \frac{\sqrt{-d} - b - a}{\sqrt{-d} + b + c}.
$$

На алголе требуемые вычисления будут записаны так:

$$
r: = 1/(2 \times \sqrt{4})(d)
$$
  
 
$$
\times \ln((\sqrt{4})(d - d) - b - a)/(\sqrt{4}(d - d) + b + c))
$$

Обратите внимание на перенос части выражения на новую строку. На алголе такие переносы, как и пробелы между символами, не влияют на смысл написанного. Надо только учесть, что при переносе на новую строку знак операции<br>повторять нельзя. Например, запись

$$
s:=(k+l)\times m ++ \rho \uparrow (l+n)
$$
 является неверной!

Алгол не накладывает никаких ограничений на тип или по намладывает никаких ограничений на тип<br>переменной, стоящей слева, и тип значения выражения,<br>стоящего справа. Если тип значения выражения не совпа-<br>дает с типом переменной в левой части, то это значе-<br>ние выражения п шей слева.

ние слева.<br>
Это означает, что в процессе трансляции (или в про-<br>
цессе выполнения рабочей программы) всякий раз прове-<br>
ряется совпадение типов левой и правой части и в случае<br>
несовпадения автоматически выполняется преобр

даметим, что в алгольном программе можно написать<br>подряд несколько операторов присваивания. В этом слу-<br>чае один оператор от другого отделяется точкой с запятой.<br>Так, например, формулы для решения квадратного урав-<br>нения с сать в виде:

 $u: = \sqrt{6} \uparrow 2 - 4 \times a \times c$ ;  $x! := (-b+u)/(2\times a);$  $x2: = (-b - u)/(2 \times a);$ 

В случае, когда нескольким переменным *и*1, *и2*, *и*3 при-сваивается значение одного и того же арифметического выражения А, последовательность нескольких операторов присваивания:

$$
u1: = A
$$
;  $u2: = A$ ;  $u3: = A$ ;

может быть заменена одним оператором присваивания:

$$
u1 := u2 := u3 := A;
$$

Такая форма оператора присваивания не только сокращает таких форми элератора присванвания не только сопращает<br>алгольную запись, но и, в ряде случаев, ускоряет выпол-<br>нение протранслированной алгольной программы. В самом деле, в первом случае значение арифметического<br>выражения вычисляется три раза, во втором — только олин раз.

# § 52. Оператор перехода. Условные<br>и составные операторы. Булевские выражения

При выполнении алгольной программы предполагается,<br>что после выполнения некоторого оператора начнет выпол-<br>няться оператор, следующий в программе непосредственно за только что выполненным.

Однако при выполнении программы очень часто при-Однако при выполнении программы очень часто при-<br>ходится нарушать эту естественную последовательность<br>выполнения операторов. Если после данного оператора<br>нужно выполнить некоторый другой оператор, который<br>не следует непоср служит метка \*).

Метка - это идентификатор, который может предшетистиа это идентификатор, который может предше<br>ствовать любому оператору и отделяется от него двоего-<br>чием (:). Оператор, перед которым стоит метка, называется<br>помеченным оператором. Например,

$$
x: = 2 \times a \uparrow 2 + x;
$$
  
\n
$$
u: = i + 1;
$$
  
\n
$$
L: z: = x \uparrow u/p;
$$
  
\n
$$
u: = u + p;
$$

Третий оператор помечен меткой L.<br>Сама метка не меняет последовательности выполнения онна истиа не имениет исследовательности выполнении<br>операторов. В приведенном примере после первого опе-<br>ратора будет выполняться второй, а после второго — тре-<br>тий, хотя перед ним и стоит метка. Чтобы иметь возможность изменить последовательность выполнения операторов, вводится оператор перехода.

<sup>\*)</sup> С понятием метки мы уже познакомились по написанию программ на автокоде. В алголе роль метки мало чем отличается от ее роли в автокоде.

Общий вид этого оператора

go to  $\langle$  Merka $\rangle$ ,

где до to (иди) символ алгола.

Если после данного оператора должен выполняться оператор, помеченный меткой  $L$ , то за данным оператором должен следовать оператор перехода **go** to  $L$ .

Пример 1.52. Найдем сумму членов рекуррентной последовательности  $a_k$  следующего вида\*):

$$
a_0 = 1
$$
,  $a_k = (k+1) (1 + a_{k-1})$   $\text{npu } k = 1, 2, 3, ...$ 

Программа на алголе может быть записана следующим  $o6p$ <sub>30M</sub>:

$$
k: = 1;
$$
\n
$$
a: = 1;
$$
\n
$$
cymma: = 0;
$$
\n
$$
s: a: = (k+1) \times (1+a); \quad k: = k+1;
$$
\n
$$
cymma: = a + cymma;
$$
\n
$$
go to s;
$$

Заметим, что расположение по одному оператору в строке не обязательно. Эту же программу можно было бы расположить и так

k: =1; a: =1; cymma: =0; s: a: = 
$$
(k+1) \times (1+a)
$$
;  
k: = k+1; cymma: = a+cymma; go to s;

Оператор присваивания и оператор перехода относятся к классу безусловных операторов. При описании вычислительных алгоритмов нам очень часто приходится сталкиваться с разветвляющимися процессами. Чтобы обеспечить возможность написания программы для этих случаев, вводятся условные операторы.

Условный оператор указывает, к какому из двух операторов нужно перейти, в зависимости от выполнения каких-либо логических условий. В качестве простого логического условия могут быть взяты операции отношения

 $$52]$ 

<sup>\*)</sup> Этот пример играет чисто иллюстративную роль (реализация этого алгоритма на вычислительной машине приведет к аварийной остановке).

между арифметическими выражениями. В алголе используются следующие операции отношения:

 $=$  равно,

 $\neq$  не равно,

 $>$  больше.

≥ больше или равно,

 $<$  меньше,

≤ меньше или равно.

Примеры отношений:

$$
a=3
$$
,  $a \le b$ ,  $c \ne d$ ,  $(a+3) < 5$ ,  
 $(a \uparrow 2 - (1+k) \uparrow 2) \le (p \uparrow 2 + u)$ .

Такого рода выражения (арифметические выражения, свя-занные операцией отношения) в алголе называют отношением. Точно так же, как значениями арифметических выражений являются числа, значением отношений являются логические значения true (да) и false (нет). Значением отношения будет true, если значения арифметических выражений, входящих в его состав, таковы, что соответствующее отношение выполняется. В противном случае значением отношения будет false.

Условный оператор может иметь одну из двух различных форм (неполную и полную).

Первая (неполная) форма условного оператора имеет вил

if  $\langle$  логическое условие $\rangle$  then  $\langle$  безусловный оператор $\rangle$ :

здесь if (если) и then (то) - основные знаки алфавита алгола.

Неполный условный оператор выполняется следующим образом. Если логическое условие выполняется, т.е.<br>принимает значение true (да), то оператор, стоящий после<br>then, выполняется. Если же это условие принимает значение false (нет), то оператор, стоящий после then, про-пускается. Вслед за условным работает оператор, написанный после него (кроме того случая, когда происходит<br>выход «наружу» из идущего после then безусловного опеparopa).

Под логическим условнем мы пока будем понимать отношение.

Рассмотрим примеры применения условных операторов. Пример 2.52. Найдем большее из двух чисел  $\alpha$  и b. Алгольная программа имеет вид:

 $M: =a$ ; if  $b > a$  then  $M: =b$ ;

Если  $b > a$ , то выполняется оператор  $M: = b$ , иначе этот оператор пропускается и  $M$  остается равным значению а, присвоенному ранее.

чению и, присыстным у ранее.<br>Пример 3.52. Составим алгольную программу, в ко-<br>торой переменным М и т присваиваются соответственно значения большего и меньшего из двух чисел а и b.

Программа состоит из четырех операторов присваивания, одного оператора перехода и одного условного оператора, содержащего оператор перехода:

> if  $a \ge b$  then go to K;  $M: = b;$   $m: = a;$  go to *продолж*;  $K: M: =a; m: =b;$

продолж:

В этой программе, в зависимости от соблюдения (или несоблюдения) условия  $a \geq b$ , выполняются либо первый и второй из операторов присваивания, либо третий и чет-<br>вертый; при этом обход выполнения той или иной из этих пар операторов осуществляется при помощи двух опера-<br>торов перехода, первый из которых является составной частью условного оператора.

При помощи условного оператора можно программировать составление циклов.

ровать составление цимлов.<br>
Пример 4.52. Составим программу вычисления величины  $N = n$  !. Программа состоит из четырех операто-<br>
ров присваивания (два — для подготовки, два — рабо-<br>
чая часть цикла) и оператора условного

k: =0;  $N: =1$ ; pa6 u: k: =k+1;  $N: = N \times k$ ; if  $k < n$  then go to pab  $u$ ;

Неполный условный оператор дает возможность выполнить или пропустить некоторый оператор в зависимости от соблюдения (или несоблюдения) логического условия.<br>Часто встречается необходимость такого разветвления вычислительного процесса, когда условный переход приводит к необходимости не пропуска некоторого оператора,<br>а выполнения одного из двух операторов. Такое развет-<br>вление можно реализовать, вводя в неполный условный<br>оператор обычный оператор перехода (см. пример 3.52).<br>Однак

## if (логическое условие) then (безусловный оператор) else  $\langle$ oneparop $\rangle$ ;

гле else (иначе) — алгольный символ.<br>
Полный условный оператор производит следующие<br>
действия. Если логическое условие соблюдается (т.е.<br>
принимает значение **true**), то выполняется безусловный<br>
оператор, следующий за **th** 

радиуса о.

Из курса физики известно, что величина  $E$  определяется формулами:

$$
E = \begin{cases} \frac{k}{r^2}, & \text{ecl}_N \text{ if } r \geq 0, \\ \frac{kr}{\rho^3}, & \text{ecl}_N \text{ if } r < \rho, \end{cases}
$$

где  $k$  — коэффициент, определяемый величиной поверх-<br>ностного заряда и принятыми единицами измерения, а  $r$  — расстояние точки поля от центра шара.<br>Алгольная программа для вычисления E записывается<br>в виде одного полного

if 
$$
r \ge r_0
$$
 then  $E: = k/r \uparrow 2$  else  $E: = k \times r/r_0 \uparrow 3$ ;

Здесь при выполнении условия  $r \ge r$ о выполняется первый оператор присваивания, а второй пропускается, при невыполнении — наоборот.

Отметим, что, как следует из определения, в полном условном операторе оператор, стоящий за else, может за then). Этим можно воспользоваться для составления программ с многими разветвлениями.

Пример 6.52. Составим программу вычисления значения функции

$$
u = F (y) = y3 - y + 5, \text{ rad}y = \begin{cases} x2 - 2x + 2 \text{ npu } x > 2, \\ 2 \text{ npu } |x| \le 2, \\ -x2 - x - 4 \text{ npu } x < -2. \end{cases}
$$

Алгольная программа записывается в виде

MO: if 
$$
x > 2
$$
 then  $M1$ :  $y: = x \uparrow 2 - 2 \times x + 2$  else

\n $M2$ : if  $abs(x) \leq 2$  then  $y: = 2$ 

\nelse  $M: y: = -x \uparrow 2 - x - 4$ ;

\n $M3: u: = y \uparrow 3 - y + 5$ ;

Рассмотрим порядок выполнения этой программы, состоящей из полного условного оператора с меткой М0 \*) и оператора присваивания с меткой МЗ.

Если  $x > 2$ , то выполняется оператор присваивания с меткой М1, после чего пропускается выполнение полного условного оператора, помеченного меткой М2 (вторая и третья строчки нашей записи); если же  $x \le 2$ , то оператор присваивания с меткой  $M1$  пропускается и выполняется полный условный оператор с меткой М2.

Как в первом, так и во втором случае выполнение программы заканчивается оператором присваивания с меткой МЗ.

При выполнении условного оператора некоторый оператор пропускается при соблюдении (или несоблюдении) логического условия. Как быть, если нужно пропустить несколько операторов? Для этого их достаточно объединить в составной оператор при помощи операторных скобок (символов алгола) begin  $(nauano)$  и end  $(\kappa oneu)$ .

<sup>\*)</sup> Метки МО, М1, М2, М3, М введены здесь в алгольную запись лишь для удобства словесного описания программы.
Так, например, программа нахождения большего и меньшего из двух чисел (см. пример 3.52) запишется при помощи операторных скобок следующим образом

if 
$$
a \ge b
$$
 then M1: begin M: = a; m: = b end  
else M2: begin M: = b; m: = a end;

Здесь при  $a \geq b$  выполняется составной оператор с меткой  $M1$  (пара операторов присваивания) и пропускается составной оператор с меткой  $M2$  (другая пара операторов присваивания), при  $a < b$  — наоборот.

присванная, при и с о - наосорот.<br>При помощи операторных скобок begin и end в состав-<br>ной оператор можно объединить любую последовательность<br>алгольных операторов. В частности, любой из операторов,<br>входящих в составной опе ным оператором.

Пример 7.52. Функция  $I = F(x, k)$  определена следующим образом:

$$
I = \begin{cases} -\frac{(x+1)^{k+1}}{k+1} + 1 & \text{impl } k \neq -1, \\ \sum_{s=1}^{10} (-1)^s \frac{x^s}{s} & \text{up } n \quad k = -1. \end{cases}
$$

Алгольная программа для вычисления I записывается в виде полного условного оператора:

ul: if  $k = -1$  then sl: begin  $l: =0$ ; s: =0; u: =- x; v: =1; u2: if  $s \ge 10$  then Q: go to *продолж* else s2: begin s: = s+1; v: =  $v \times u$ ;  $I: = I + v/s:$ go to  $u2$ end

#### end

else P: 
$$
l
$$
: =1- $((x+1) \mid (k+1))/(k+1)$ ;

продолж:

Здесь между первым then и последним end написан вышний составной оператор с меткой sl, который, в свою очередь, состоит из четырех операторов присваивания и полного условного оператора с меткой  $u2$ , в этом внутреннем условном операторе после else написан внутренний со ной оператор с меткой  $s2$ .

Рассмотрим, как выполняется эта алгольная программа.<br>Если  $k \neq -1$ , то пропускается составной оператор s1 \*) и выполняется лишь последний оператор присваивания, вычисляющий по формуле  $I = 1 - \frac{(x+1)^{k+1}}{k+1}$ 

Если же  $k = -1$ , то выполняется составной оператор<br>sl; в этом операторе ряд *I* вычисляется по следующим рекуррентным соотношениям:

$$
I_0 = 0, \quad u = -x, \quad v_0 = 1, \quad v_{s+1} = v_s \cdot u, \quad I_{s+1} = I_s + v_s / (s+1)
$$
  
(s = 0, 1, 2, ..., 9),

причем подготовка цикла осуществляется четырьмя операторами присваивания, стоящими в начале оператора sl, рами присванвании, столщими в натаже оператора эт,<br>а рабочую часть цикла, реализующую две последние фор-<br>мулы, образует внутренний составной оператор s2. Цикл организован при помощи условного оператора и2. В этом<br>организован при помощи условного оператора и2. В этом лока не соблюдается условие  $s \ge 10$ , при  $s = 10$  выполняется следующий за then оператор перехода, передающий управление изнутри составных операторов  $u2$  и  $u1$  на прололжение счета.

На этом примере видно, что при любом расположении составных операторов можно выйти из составного или условного оператора при помощи оператора перехода. Заметим, что тем же оператором перехода можно войти внутрь условного или составного оператора, для этого, разумеется, нужно поставить метку на место перехода.

дает возможность осуществить испу на месте переизда.<br>Отношение, входящее в состав условного оператора,<br>дает возможность осуществить проверку простейших лотических условий. Более сложные логические условия<br>проверяются в алголе при помощи булевских выражений, проверитет в англие при помощи сувсестих выражении, частным случаем которых является отношение. Рассмот-<br>рение структуры булевских выражений мы начнем с введения понятия булевской переменной.

Наряду с переменными действительного и целого типа в алголе употребляются переменные булевского типа,

<sup>\*)</sup> Для удобства изложения мы в дальнейшем иногда будем счи-<br>тать названиями операторов метки, которыми они помечены; так, оператор si - это оператор с меткой si.

(нет). Булевские переменные обозначаются в алголе иден-<br>тификаторами. Над булевскими числами, переменными<br>и отношениями вводятся следующие булевские (логические) операции:

 $\equiv$   $coenadaem$  $\supset$  влечет  $\vee$  unu  $\wedge u$  $\neg$  He

Значения булевских операций даются следующей таблицей

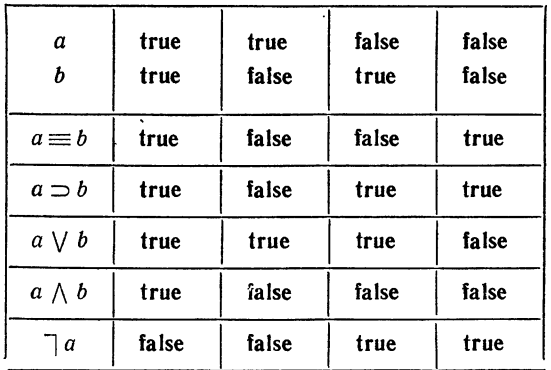

Две операции нам уже встречались (см. § 31):

\/ или - логическое сложение,

 $\Lambda$   $u$  - логическое умножение.

Операция  $\sim$  (отрицание равнозначности) равносильна сложной операции  $\exists$  = (не совпадает).<br>Подобно тому, как из действительных или целых пере-

Подобно тому, как из действительных или целых пере-<br>менных, чисел, знаков арифметических операций и ариф-<br>метических выражений, взятых в круглые скобки, строи-<br>лись арифметические выражения, так из булевских пере-<br>менных,

лавными буквами, а вещественные и целые - строчными:

$$
x+y \leq 1 \lor x \geq 0 \land y < 0,
$$
  
\n
$$
y-2 \times x \uparrow 2 > 0 \equiv C,
$$
  
\n
$$
a+b < d \land false \lor B,
$$
  
\n
$$
k+1 < i \equiv A \land c < d.
$$

Порядок старшинства булевских операций следующий: ≡, ⊃, V, ∧, 7. Любое булевское выражение может быть<br>взято в круглые скобки и войти в состав другого булевского выражения.

Пример 8.52. Пользуясь таблицей значения операций, вычислим значения двух булевских выражений

$$
(a > b) \land (c < d) \equiv \text{true},
$$
  

$$
(\neg (a = b) \equiv \text{true}) \lor ((1 + k < d) \land D)
$$

при значениях переменных, указанных в таблице:

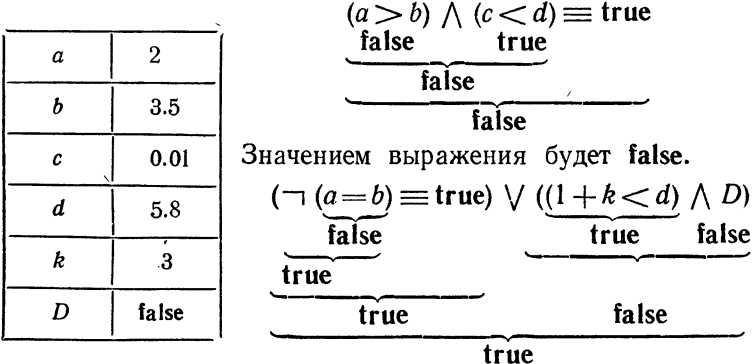

Значением выражения будет true.

Приведем пример составления булевского выражения по заданному условию.

по заданному условию.<br>
Пример 9.52. Переменная *х* принимает значения<br>
вне интервала (0, 1). Напишем булевское выражение,<br>
принимающее значение **true** при выполнении указанного<br>
условия и **false** в противном случае.<br>
Тре

$$
x\leq 0 \vee x\geq 1.
$$

Как и для арифметических выражений, значение булевского выражения можно с помощью оператора присваивания присвоить булевской переменной. Например,

B: = true; C: = false; D: = 
$$
\neg
$$
 (a  $\lor$  b);  
F: = a > b; R: =  $\neg$  ((a  $\neq$  b)  $\land$  D).

Пример 10.52. Напишем оператор, присваивающий<br>булевской переменной Q значение true при условии, что<br>целая переменная n делится на 2 или 3, и false в противном случае. Требуемый оператор пишется в виде

Q: = entier  $(n/2) \times 2 = n$ )  $\vee$  (entier  $(n/3) \times 3 = n$ );

Использование булевских выражений в их общей форме в условных операторах (вместо отношений) дает возможность проверки более сложных логических условий.

ны проверки основ система истории с этом случае записываются соответственно в виде:

if  $B_2$  then  $S_2$ ;

И

### if  $B_1$  then  $S_1$  else  $T_1$ ;

Здесь  $B_1$ ,  $B_2$  — булевские выражения,  $S_1$ ,  $S_2$  — без-<br>условные операторы, а  $T_1$  — произвольный оператор.

Выполняются эти операторы так же, как было описано ранее, с тем лишь отличием, что логические условия  $B_1$ ,  $B_2$  могут иметь более общую форму булевских выражений.<br>Обратим внимание на тот случай, когда оператор  $T_1$ ,

стоящий в полном условном операторе после else, сам является условным.

Пусть буква S с индексом будет обозначать безусловный оператор; тогда полный условный оператор можно<br>изобразить в общем виде следующим образом:

if  $B_1$  then  $S_1$  else if  $B_2$  then  $S_2$  else  $S_3$ ; или

if  $B_1$  then  $S_1$  else if  $B_2$  then  $S_2$  else if  $B_3$  then  $S_3$ ;

В первом случае полный условный оператор состоит из нескольких неполных условных операторов, разделенных разделителем else и одного безусловного оператора (S<sub>3</sub>); во втором случае — из нескольких неполных условных операторов. Ясно, что число внутренних условных

операторов может быть произвольным. Как же выпол-<br>няется в этом случае полный условный оператор?<br>Вычисляется булевское выражение  $B_1$ . Если его значе-<br>ние false, то вычисляется значение  $B_2$  и так далее, пока<br>не будет не будет наидено  $B_i$  со значением **true**. После этого выполняется безусловный оператор, следующий за этим условием, а затем оператор, следующий за полным условным. Если же все  $B_i$  имеют значения false, то в первом случ следующий за полным условным.

В заключение рассмотрим пример логической задачи,<br>решаемой при помощи условных операторов.<br>Пример 11.52. Действительные переменные *a*, *b*, *c* 

 $\mu$  и  $\mu$  и  $\mu$  11.02. Действительные переменные *и*, *0*, *C*<br>принимают положительные значения. Присвоить булев-<br>ской переменной *T* значение **true**, если из отрезков с дли-<br>нами *a*, *b*, *c* можно построить треугол от того, треугольник тупоугольный или нет, во втором случае значение *U* оставить неопределенным. Из геометрии известно, что из отрезков *a*, *b*, *c* можно построить преугольник, если каждое из чисел а, b, с меньше суммы<br>двух других; полученный треугольник будет тупоугольным, если квадрат одной из сторон больше суммы квадратов двух других.

Используя для проверки этих логических условий<br>алгольную конструкцию «отношение», запишем программу<br>нахождения булевских переменных T и U в виде

 $T:$  = true: if  $a \geq b + c$  then  $T: =$  false else if  $b \ge a+c$  then  $T:$  = false else if  $c \ge a+b$  then  $T:$  = false; if  $T =$  false then go to  $npodonx$  $\frac{1}{2}$   $\frac{1}{2}$ 

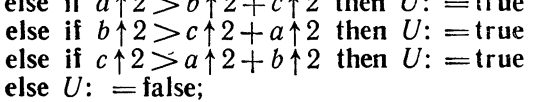

продолж:

Читателю предоставляется возможность разобрать эту программу при помощи только что рассмотренной схемы работы условных операторов.

Заметим, впрочем, что, если воспользоваться булевскими выражениями общего вида, то алгольная программа для нашей задачи запишется совсем просто:

 $T: = (a < b+c) \wedge (b < c+a) \wedge (c < a+b);$ if T = true then  $U:=(a \uparrow 2 > b \uparrow 2 + c \uparrow 2)$   $\vee$  $(b \nmid 2 > c \nmid 2 + a \nmid 2) \vee (c \nmid 2 > a \nmid 2 + b \nmid 2);$ продолж:

### § 53. Оператор цикла

Как мы уже видели в предыдущих главах, наиболее часто встречаемой особенностью вычислительного процесса является его цикличность. Циклы в алголе можно организовать при помощи условного оператора. Однако более целесообразная организация циклических программ обеспечивается оператором цикла.

Оператор цикла имеет вид

for 
$$
k
$$
: = $E_1$ ,  $E_2$ , ...,  $E_n$  do  $S$ ;

здесь for  $(\partial \Lambda \mathbf{A})$  и do  $(\mu \mathbf{A} \mathbf{A})^*$ ) — знаки алгола,

 $k$  — переменная.

- $S$  алгольный оператор,
- $E_i$  элементы цикла, образующие список цикла  $E_i$ ,  $E_2,\ldots,E_n$ .

Переменную *k* называют параметром цикла.

Оператор цикла заставляет выполниться оператор S нуль или более раз для каждого элемента цикла, в порядке следования этих элементов в списке. Элементы цикла бывают трех типов, которые называются арифметцческим, прогрессии и пересчета.

Элементом цикла арифметического типа является арифметическое выражение.

Элемент типа прогрессии имеет вид

## $A$  step  $D$  until  $B$ ,

<sup>\*)</sup> Английское слово do, которое мы для удобства перевели здесь словом «цикл», буквально означает «делай».

где А, D, B — арифметические выражения, a step (шаг) и until  $(\partial o)$  — символы алгола.

Элемент типа пересчета имеет вид  $A$  while  $V$ , где  $A$  арифметическое выражение,  $V - 6$ улевское выражение, а while  $(noka) -$ символ алгола.

Приведем примеры записи операторов цикла

for *i*: = *p*, 
$$
k+1
$$
,  $l-2$  do  $a[i]$ : =  $b[i] \uparrow p$ ;

for 
$$
j
$$
: =1 step *n* until 50 do  $x[j]$ : = $y[j]$ ;

for 
$$
x
$$
: =  $k + x$  while  $x < c$  do  $s$ : =  $s + x \uparrow 3$ ;

В нижеследующих примерах список элементов цикла состоит из элементов различного типа:

for *i*: = *p*, 
$$
k+1
$$
, 0 step 1 until 10,  $r+2$ , 12 step 1 until 20 do  
\n
$$
\overline{E}_1 \quad \overline{E}_2 \quad E_3 \quad E_4
$$
\n
$$
x[i]:=a \times x[i] \times \text{sqrt}(x[i]);
$$
\nfor *l*: =*z* step 1 until *n*, *a*,  $a+z$ ,  $l+p$  while  $p < a+2$  do

 $T \mu$  will  $\sigma$   $\mu$  <  $p: = p+l$ ;

Разберем порядок выполнения оператора цикла в зависимости от типа элемента цикла. Для каждого элемента арифметического типа происходит присваивание параметру цикла значения арифметического выражения и после каждого из этих присвоений выполняется оператор S.

Рассмотрим элементарный пример.

Пример 1.53.

Пусть нам нужно вычислить произведение

$$
s = f(-3.4) \times f(-2) \times f(0) \times f(4.9),
$$

где

$$
f(x) = \frac{x^4}{4} - \frac{a^2}{2} \sin(3x - 1).
$$

Здесь следует сначала присвоить з значение 1, а затем выполнить оператор присваивания

$$
s: = s \times (x \uparrow 4/4 - a \uparrow 2/2 \times \sin(3 \times x - 1))
$$

четыре раза для значений х, равных -3.4, -2, 0, 4.9. Алгольная программа имеет вид:

Значительно большие возможности для составления циклических программ дает использование элемента цикла типа арифметической прогрессии.

В случае, если список цикла состоит из одного такого элемента, оператор цикла имеет вид:

for 
$$
k
$$
: =  $A$  step  $D$  until  $B$  do  $S$ ;

Динамику выполнения оператора S в этом случае можно описать следующим образом.

Параметру цикла присваивается значение А и выполняется оператор S. Затем значение параметра увеличи-<br>вается на D и выполняется S. Затем снова значение параметра увеличивается на  $D$  и выполняется  $S$ , и так до тех пор, пока значение параметра не выйдет за границу значения  $B$ .

Пример 2.53. Пусть нам нужно получить компоненты вектора  $c$ , равные сумме двух *n*-мерных векторов  $a$  и  $b$ . Мы имеем

$$
c_1 = a_1 + b_1, c_2 = a_2 + b_2, \ldots, c_n = a_n + b_n.
$$

Пусть  $n = 8$ . Тогда вектор с находится при помощи следующего оператора цикла:

for *i*: = 1 step 1 until 8 do  $c[i]$ : =  $a[i] + b[i]$ ;

Здесь оператор присваивания

$$
c[i]: = a[i] + b[i]
$$

выполняется 8 раз для значений і, равных 1, 2, 3, 4, 5, 6, 7, 8.

Значения параметра цикла, которые он принимает в процессе своего изменения, могут никогда не совпадать с указанным в программе последним значением. Например, в цикле

for 
$$
i
$$
: = 1 step 3 until 9 do  $S$ ;

переменная і принимает значения 1, 4, 7, 10 и никогда не равна 9. Поэтому необходимо уточнить, как происходит проверка окончания цикла.

Для цикла

for 
$$
K
$$
: =  $A$  step  $D$  until  $B$  do  $S$ :

 $\Gamma \Gamma J$ . Х

каждый раз проверяется условие sign  $(B - K) \times D \ge 0$ и оператор выполняется лишь тогда, когда указанное выражение имеет значение true. В частности, в приведенном выше примере оператор S будет выполняться три раза, при  $i = 1, 4, 7, ...$ 

Таким образом, последовательность операторов, соответствующая действию элемента типа арифметической прогрессии, for  $K = A$  step D until B do S будет следующей:

> $K: = A$ L: if sign  $(B - K) \times D < 0$  then go to *suxod*;  $S$ :  $K: = K + D:$ go to  $L$ ;  $B$ <sub>N</sub> $x$ <sup>o</sup> $\partial$ :

здесь выход - это метка оператора, следующего за оператором S.

Скажем, в примере

for  $i: = 4$  step  $-1$  until 5 do a [i]:  $x \times b$  [i];

оператор  $a[i]$ : =  $x \times b[i]$  не выполнится ни разу, так как

sign  $(5-4) \times (-1) < 0$ .

Еще один пример.

for  $i$ : = 6 step 1 until 6 do *a* [*i*]: = *b*;

Здесь оператор  $a[i] := b$  выполнится один раз для  $i = 6$ , так как sign  $(6-6) \times 1 = 0$ , а далее sign  $(6-7) \times 1 < 0$ и оператор не выполнится.

Следует предостеречь читателя от впечатления, что при выполнении цикла с элементом типа прогрессии параметр цикла непременно принимает значения, образующие арифметическую прогрессию. Так будет лишь в том случае, когда шаг цикла является постоянным. Однако на самом деле это совсем не обязательно: щаг цикла может меняться при каждом выполнении оператора S.

Например, оператор

$$
s: =0; \text{ for } i: =1 \text{ step } i \text{ until } 16 \text{ do } s: =s+i;
$$

сосчитает сумму  $s = 1 + 2 + 4 + 8 + 16 = 31$ .

В примере

x: = 1: for n: = 1 step x until 100 do x: =  $x \times n - x + n$ :

параметр цикла будет принимать последовательно значения  $n = 1$ , 2, 5, 22 и после окончания цикла мы получим  $x = 379$ . Рекомендуем читателю самостоятельно убедиться в правильности этих утверждений.

Для элемента типа пересчета for  $k := A$  while V do S; выполнение цикла состоит в следующем: параметру цикла k выполнение цикла состоит в следующем. наракстру цикла к присваивается эначение выражения  $A$  и выполняется оператор  $S$ . Затем снова параметру присваивается значение  $A$  и выполняется оператор  $S$ . И так до тех пор, пока не выполнится, а выполнится оператор, следующий за ним.<br>Выполнится, а выполнится оператор, следующий за ним.<br>Выполнение оператора цикла с элементом типа пересчета эквивалентно выполнению следующей последовательности операторов:

L: 
$$
k
$$
: =  $A$ ;  
if  $V$  then begin  $S$ ; go to  $L$  end;

Из этого определения видно, что оператор S может не выполниться ни разу, если V с самого начала имеет значение false. Отметим, что значение выражения А может изменяться оператором S, и тогда параметр цикла k будет каждый раз принимать новые значения.

элемент типа пересчета иногда называют элементом итеративного типа, так как оператор цикла с таким элементом очень удобен при программировании итерационных процессов.

Пример 3.53. Найти с точностью 0,001 кубический корень у из числа  $x$ , зная его приближенное значение  $y_0$ .<br>В § 14 для решения этой задачи была составлена про-

грамма в содержательных обозначениях, основанная на формуле

$$
y_{n+1} = \frac{1}{3} \frac{x}{y_n^3} + \frac{2}{3} y_n
$$
  
(n = 0, 1, 2, ...).

Составим алгольную программу для нахождения по-<br>следовательных приближений  $y_1$ ,  $y_2$ , ... по этой формуле,<br>используя в качестве условия окончания счета соотношение

 $|y_{n+1}-y_n|<0,0001.$ 

Алгольная программа имеет вид:

$$
y:=y0; \text{ for } u: =x/(3 \times y \uparrow 2)+2 \times y/3
$$
  
while  $abs (u-y) \geq_{10}-4$  do  $y: =u;$ 

Здесь на каждом шаге цикла вычисляется новое приближение и для  $\sqrt[n]{x}$  при помощи оператора, следующего после for, затем, если не достигнута нужная точность (логическое условие после while), искомой величине у присваивается значение и, если же логическое условие выполняется, то происходит выход из цикла.

При использовании оператора цикла надо иметь в виду следующие особенности:

1) В цикле выполняется лишь один оператор, стоящий после символа do. Если требуется выполнить в цикле несколько операторов, то из них следует образовать один составной оператор с помощью операторных скобок begin *H* end.

Пример 4.53 Найти сумму бесконечного ряда  $z=1-\frac{1}{1\cdot 2\cdot 3}+\frac{1}{1\cdot 2\cdot 3\cdot 4\cdot 5}-\ldots+\frac{(-1)^k}{1\cdot 2\cdot 3\ldots 2k\cdot (2k+1)}+\ldots$ 

с точностью  $\varepsilon$ .

Целесообразно вычислять по рекуррентным формулам

$$
z_{1} = 1, \quad z_{k+1} = z_{k} + u_{k+1},
$$
  
\n
$$
u_{1} = 1, \quad u_{k+1} = -\frac{u_{k}}{2k(2k+1)}
$$
  
\n
$$
(k = 1, 2, 3, \ldots),
$$

причем вычисления следует окончить при выполнении условия \*)

 $|u_{b,1}| < \varepsilon.$ 

Алгольная программа для вычисления *г* записывается в виде двух операторов присваивания и оператора цикла, в котором содержится составной оператор:

 $z: = u: =1; k: =0;$  for  $k: = k+1$  while abs  $(u) \geq eps$  do begin  $u: = -u/(2 \times k \times (2 \times k + 1))$ ;  $z: = z + u$  end;

<sup>\*)</sup> Как известно, ошибка от замены суммы этого ряда частичной суммой не превосходит (по модулю) величины первого отбрасываемого члена.

2) Оператор S, выполняющийся в цикле, может, в свою очередь, быть оператором цикла. Таким образом, мы получаем возможность записывать на алголе программы, содержащие многократные циклы.

Пример 5.53. Напишем программу нахождения<br>произведения *C* двух прямоугольных матриц *A* и *B*. Пусть<br>матрица *A* имеет размеры  $l \times m$ , а матрица *B* размеры<br> $m \times n$ . Тогда элементы матрицы *C* определяются формулами

$$
c_{ik} = \sum_{j=1}^{m} a_{ij} b_{jk}
$$
  
(*i* = 1, 2, ..., *l*; *k* = 1, 2, ..., *n*).

Программа вычисления по этим формулам имеет вид трехкратного цикла:

```
cmp: for i: = 1 step 1 until l do
      cmonotial: \epsilon = 1 step 1 until n do
                begin c[i, k]: = 0:
                \mathfrak{g}_{\mathcal{M}} for j: = 1 step 1 until m do
                          c[i, k]: =c[i, k] + a[i, j] \times b[i, k]end:
```
Здесь вычисление элемента сік производится в составном операторе, состоящем из оператора присваивания  $c[i, k] := 0$ <br>и оператора цикла с меткой элем, «накапливающего» скалярное произведение соответствующей строки и столбца<br>матрицы. Внешний оператор цикла с меткой стро органиматрицы. Внешний оператор цикла с меткой *стир* органи-<br>зует цикл по строкам (параметр цикла *i*) и в качестве своего<br>оператора содержит оператор цикла с меткой *столб*, орга-<br>низующий цикл по столбцам; этот последний оп

его начало.

Например. неверна программа

L: for  $i$ :  $=0$  step 1 until 10 do begin M:  $B[i]$ :  $=B[i]+k$ ; if  $a < 10$  then begin  $k$ :  $=k+1$ ;  $a$ :  $=a+k$ ; go to M end: end:  $\emptyset$  to  $M$ :

Здесь в цикле выполняется составной оператор. Внутри этого оператора переход к метке М разрешается. Операто-<br>ром **go to** M, находящимся вне составного оператора, к оператору  $B[i] := B[i] + k$  обратиться нельзя. В цикл можно войти только через метку  $L$ .

для приведенного примера заметим, что при выполнении условий  $a \ge 10$  и  $j < 10$  мы переходим к новому шагу цикла, так как оператором, выполняющимся в цикле, является максимальный составной оператор - от первого begin до последнего end.

4) После выполнения оператора цикла параметр цикла имеет неопределенное значение.

Например, в программе

for 
$$
i
$$
: =1 step 1 until  $N$  do  
\n $a[i]$ : =sin( $x[i]$ );  $b[i]$ : =0;

оператор  $b[i]$ : = 0, стоящий после цикла, не сможет выполниться, так как после окончания цикла параметр і не имеет предполагавшегося значения  $N + 1$ , а является неопределенным.

Если же мы выходим из оператора цикла не через его конец, а с помощью оператора перехода, то параметр цикла сохраняет свое значение.

Например,

for  $x: = A$  step 2 until B do begin  $a[x]$ :  $=a[x]+T$ ; if  $a[x]=TK$  then go to M end;  $M: Z: = x + p$ 

Когда выражение  $a [x] = TK$  примет значение true, то произойдет выход из цикла, независимо от выполнения условия окончания цикла, и значение х параметра цикла сохранится.

5) Оператор цикла не относится к классу безусловных операторов и поэтому его нельзя писать в условном операторе после then.

Пример 6.53. Пусть нужно вычислить величину  $F$ , определяемую формулами:

$$
F = \begin{cases} \sum_{k=1}^{15} u_k(x), & \text{ecl } x \ge 0, \\ 0, & \text{ecl } u \ge 0, \end{cases}
$$

причем

$$
u_k(x) = \begin{cases} \sin(kx), & \text{eccm } kx \ge 1, \\ \cos(kx), & \text{eccm } kx < 1. \end{cases}
$$

Неверно было бы написать программу в виде

F: =0; *u*1: if 
$$
x \ge 0
$$
 then  
\n*u*2: for  $k$ : =1 step 1 until 15 do  
\nif  $k \times x \ge 1$  then  $F$ : =F+sin  $(k \times x)$   
\nelse  $F$ : =F+cos  $(k \times x)$ :

Действительно, такая программа неверна, так как из этой записи невозможно определить, к какому из двух условных операторов с метками и1 и и2 относится оператор, следующий за else. Правильную программу можно получить, если воспользоваться операторными скобками begin и end, так как в этом случае оператор цикла становится составным, а следовательно, и безусловным \*).

F: =0; if 
$$
x \ge 0
$$
 then begin for  $k$ : =1 step 1 until 15 do  
if  $k \times x \ge 1$  then  $F$ : =F+sin  $(k \times x)$   
else F: =F+cos  $(k \times x)$   
end:

Теперь ясно, что оператор, следующий за else, относится к внутреннему условному оператору.

### § 54. Описание переменных и массивов. Блоки

Мы уже подробно останавливались на роли описаний при изучении автокода. Там с помощью описаний транслятор получал информацию, необходимую для распределения памяти. В алголе роль описаний еще более существенна. Здесь необходимо задать транслятору не только информацию для распределения памяти, но и указать характер

<sup>\*)</sup> Заметим, что если в этом примере поставить end перед else, то получится неверная алгольная программа, ибо в последнем операторе присваивания значение *k* станет неопределенным.

и свойства описываемых величин. По этой информации транслятор проверяет правильность использования величин в разных алгольных конструкциях и принимает соответствующие решения.

В алголе используются числа, переменные, метки, стандартные функции. Числа бывают целые и дробные. Правила записи чисел дают возможность по их изображению понять, с каким числом мы имеем дело. В связи с этим нет необходимости их отдельно описывать. Переменные величины делятся на простые переменные и переменные с индексами, которые мы записываем в виде массивов. э построения, поступив мы осигнологием в виде массивов.<br>Эти величины могут быть действительными, целыми или произвольным идентификатором, то в программе, где они используются, необходимо точно указать типы перемен-

ных, которые обозначаются каждым идентификатором.<br>В описаниях для указания типов переменных используются алгольные знаки (указатели типа)

real - для обозначения действительных переменных или массивов.

integer — для обозначения целых,

**boolean** - для обозначения булевских.

Идентификаторы простых переменных, относящиеся к одному типу, описываются следующим образом:

(указатель типа) (идентификатор),

(идентификатор), . . . . , (идентификатор);

Например,

real  $x, y, z$ ; integer i,  $k, p$ ; boolean  $B$ ,  $D$ ,  $A$ ;

Описание одного типа идентификаторов от другого типа<br>отделяется точкой с запятой. Знаки указателей типа можно<br>повторять для каждой переменной заново и в произвольном порядке. В частности, для приведенного выше примера описание можно приводить так:

> real x; integer  $i$ ,  $k$ ; real  $y$ ; boolean  $B$ ; integer  $p$ ; boolean  $D$ ,  $A$ , real  $z$ ;

Для описания массива вводится алгольный знак аггау (массив). Описание массива имеет вид:

(указатель типа) **array** (идентификатор массива)<br> $[P_1: R_1, ..., P_n: R_n]$ , где  $P_i: R_i$  — граничная пара, указывающая нижнюю и верхнюю границы индексов. Например,

real array TABLE 1 [0: 5,  $\downarrow$ : 10, 1: 10];  $MATRIXAO[1:8, 1:8], cy,mna[1:10, 0:10];$ integer array  $I[1:4]$ ,  $Z[1:5, 1:5]$ ,  $K[0:20]$ ; boolean array  $KOD$  [-1:4, -2:0];

В граничных парах значения верхних границ всегда должны быть больше значений нижних, в противном случае<br>описание считается неправильным. Указатель real перед аггау писать не обязательно.

Если несколько массивов имеют одинаковые граничные пары, то можно эти граничные пары писать один раз после пары, то можно эти траничные пары писать один раз после<br>перечисления идентификаторов массивов. Так, например,<br>три прямоугольные матрицы A, B, C размера 15×20 с дейст-<br>вительными элементами можно описать следующим образом

## array A, B,  $C[1:15, 1:20]$ ;

что эквивалентно записи array  $A$  [1:15, 1:20],  $B$  [1:15, 1:20],  $C$  [1:15, 1:20];

Для описания метки никаких дополнительных средств не требуется: под описанием метки понимается ее появление перед оператором, который она метит.

ениаторы этах функции специально отнешать не надо:<br>Если будет написано sin (x), то это обозначение стандарт-<br>ной функции sin от аргумента x, если же будет написано<br>sin x, то это идентификатор, ничего общего со стандартно функцией не имеющий.

Наряду со стандартными функциями введем еще два стандартных оператора ввода-вывода.

Первый из них - read  $(x, y, z, \dots, w)$  - стандартный оператор ввода. Этот оператор производит следующие дейи присваивает их переменным, перечисленным в скобках, причем переменные могут быть: простые, с индексами, массивы и относиться к типу целых или действительных.

Второй оператор - print  $(a, b, c, p)$  - стандартный оператор вывода \*). В результате работы этого оператора на печатающем устройстве машины будут отпечатаны значения переменных, перечисленных в скобках. Для окончания вычислений вводится стандартный оператор stop.

Описания всегда следуют в начале составного оператора (между begin и первым оператором составного) и содержат описания идентификаторов, используемых в операторах составного. Порядок следования описаний может быть произвольным.

Составной оператор, в начале которого следуют описания идентификаторов, называется блоком.

Пример 1.54. Напишем программу для решения последовательности линейных систем двух уравнений с одними и теми же левыми, но различными правыми частями:

$$
a_1x_1 + b_1x_2 = c_i, \qquad (i = 1, 2, \ldots, 10).
$$
  

$$
a_2x_1 + b_2x_2 = d_i
$$

Предполагается, что  $\begin{vmatrix} a_1 & b_1 \\ a_2 & b_2 \end{vmatrix} \neq 0$ . Условимся, что коэффициенты должны вводиться с читающего устройства, а каждое решение х, у должно печататься. Программу можно записать в виде блока так:

begin real  $a1$ ,  $b1$ ,  $a2$ ,  $b2$ ,  $D$ ; array  $c[1:10]$ ,  $d[1:10]$ ,  $x1[1:10]$ ,  $x2[1:10]$ ; integer  $i$ ; read (a1, b1, a2, b2, c, d);  $D: = a1 \times b2 - a2 \times b1$ for  $i: =1$  step 1 until 10 do begin x1 [i]:  $=(c[i] \times b2 - d[i] \times b1)/D;$  $x2[i]$ :  $=(a1 \times d[i]-a2 \times c[i])/D;$ print  $(x1[i], x2[i])$ end: stop;

end:

\*) По-английски read означает «читай», a print - «печатай».

Мы уже говорили, что описания дают транслятору информацию о свойствах величин, которые будут использованы<br>в операторах блока. Кроме этого, *описания управляют*<br>*распределением памяти*, которое должен произвести транс-<br>лят

начали доли размещении значении элементов массива.<br>От начала блока и до его конца распределенная по описанию память остается зарезервированной для данного блока,<br>и каждый идентификатор может быть использован только в соотв в соответствии со своим описанием. После выхода из олога вся память, которая была отведена для описанных в нем<br>величин, освобождается, значения величин исчезают, опи-<br>сания идентификаторов перестают действовать. Выход из

с помощью оператора перехода.<br>
• Представим себе, что программа состоит из двух (или более) непересекающихся блоков, и переход от первого<br>
блока ко второму происходит через end. В этом случае<br>
схему программы можно предст шим образом:

```
begin real a, b, c; integer k, l;
      array M[1:5], N[0:10];
      S<sub>1</sub>end:
begin array k[0:5], M[1:5]; integer a, i, j;
       real b, l;S<sub>2</sub>
```
end:

Рассмотрим, как используются переменные и массивы<br>при работе этой программы. При входе в первый блок будет<br>зарезервирована память: для трех действительных переменных а, b, с, для двух целых переменных k, l, для пяти<br>элем

торы могут быть использованы только <sup>в</sup> соответствии со своими описаниями. Если <sup>в</sup> каком-то из операторов блока обнаружится несоответствие описанию, то транслятор прекратит свою работу и просигнализирует об этом тает на печатающем устройстве машины тип ошибки). После выполнения всех операторов первого блока ний оператор заканчивается **end)** мы входим во второй блок. Поскольку после выхода из первого блока описания зованных там идентификаторов теряют свою силу, то мы можем во втором блоке использовать те же идентификаторы для обозначения совсем иных величин. Так, тор  $k$  в первом блоке был введен для обозначения целой переменной, <sup>а</sup> во втором мы используем его для ния действительного массива. Идентификатор массива  $M,$ несмотря на совпадение границ в первом и втором блоках, использован для обозначения элементов, быть может, обладающих разными свойствами. Один <sup>и</sup> тот же тификатор  $b$  использован в первом и во втором блоках для обозначения различных действительных переменных и т. д. (просмотрите и сопоставьте все описания).

Другими словами, второй блок ввел свою систему значений, независимую от системы обозначений-первого блока. Во втором блоке операторы могут содержать только те идентификаторы, которые описаны <sup>в</sup> его начале.

Что же произойдет, если во втором блоке <sup>в</sup> каком-то из его операторов встретится идентификатор с? тор это воспримет как ошибку. Действительно, после окончания работы блока значения величин, которые были в нем описаны, исчезают. Значит, после работы первого блока значение переменной  $\it{c}$  исчезает и, следовательно, не сможет быть использовано вне этого блока.

Посмотрим теперь, как будет распределена память для описанных величин второго блока. После окончания работы первого блока вся резервированная там память освобождается, так что во втором блоке эту же память можно использовать для его величин. Так, ячейки, <sup>в</sup> вом блоке использованные для переменных  $a,\;b,\;c,\;k,\;l,$ могут быть здесь использованы для значений элементов массива k и т. д. Итак, мы видим, что блок дает возможность вводить произвольную систему обозначений величин и номно распределять память.

Все величины, которые описаны в начале блока, называются локальными величинами.

Метка считается описанной в том месте, где она стоит перед оператором. Поэтому считается, что метки тоже локализуются внутри того блока, в котором они помещены. Это означает, что внутри блока не должно быть совпадающих меток, и из одного блока нельзя обратиться к метке внутри другого блока (так как во втором блоке описание метки теряет свою силу).

Например, в программе

```
begin real a, b;\left(\begin{array}{c} \ldots \\ M: S; \\ \ldots \\ \text{end}; \end{array}\right)begin real M, b;
\left\{\begin{array}{c} . . . . \\ \text{go to } M; \\ . . . \end{array}\right.
```
оператор **go to** M во втором блоке ошибочен. Он не приведет к метке  $\tilde{M}$  первого блока (во втором блоке идентификатор  $M$ использован для обозначения простой действительной переменной).

Рассмотрим еще один пример,

begin integer  $i$ ,  $k$ ,  $l$ ; real  $A$ ;  $\begin{cases}\n\cdot & \cdots & \text{integer 1} \\
\text{go to } M; \\
\cdot & \cdot \\
M: S;\n\end{cases}$ end: begin boolean  $B$ ,  $D$ ;  $\frac{1}{\sqrt{2}}$  is to  $M$ ;

Здесь метка М встречается как <sup>в</sup> первом, так <sup>и</sup> во ром блоке. Оператор перехода в первом блоке ведет к опеоператору первого блока, помеченному меткой М, <sup>а</sup> оператор перехода во втором блоке ведет к оператору, помеченному меткой М во втором блоке. Как же <sup>в</sup> таком случае войти <sup>в</sup> блок? В соответствии <sup>с</sup> правилами алгола <sup>в</sup> блок можно войти только через начало (**begin**) \*).

Блок <sup>в</sup> алголе, помимо тех функций, которые были рассмотрены, во всем остальном ничем не отличается от ратора и потому он может в себя включать другие операторы (а следовательно, и блоки) и сам может включаться <sup>в</sup> состав других операторов (или блоков). Как и любой оператор, он может быть помечен.

Рассмотрим следующую схему программы:

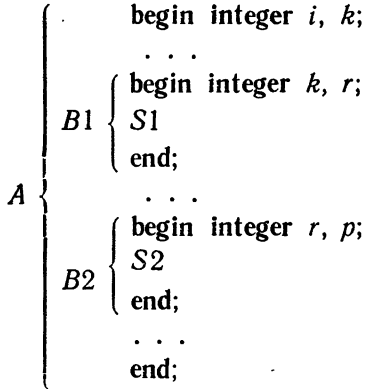

Эта программа состоит из трех блоков А, В1, В2. Блок А называется внешним, так как не содержится ни <sup>в</sup> каком другом блоке. Блок А непосредственно содержит блоки  $B1$  и  $B2$  (не существует блока, содержащегося в А и содержащего  $\overline{B1}$  или  $\overline{B2}$ ). Какова область действий описаний каждого из этих блоков?

Во внешнем блоке Л, но вне его подблоков 51 <sup>и</sup> 52, действуют описания целых величин *і* и  $k$ , которые описаны в начале блока Л.

<sup>\*)</sup> Заметим, что внутрь составного оператора войти можно.

 $\, {\bf B} \,$  подблоках  $\, B1 \,$  и  $\, B2 \,$  действуют описания торов, описанных в начале этих блоков. В блоке *B1* локали<br>зуются k, r, в блоке B2 — r, р. Кроме того, в подблоках В1 и В2 действуют еще описания и тех идентификаторов<br>внешнего блока А, которые не совпадают с идентификато рами, описанными в подблоках В1 и В2. Так, в блоке В1 действует описание идентификатора  $i$  блока  $A$  (но не  $\bm{k})_i$ в подблоке В2 действуют описания идентификаторов *i и k* блока А (но не <sup>г</sup> блока В1).

Распределение памяти и использование величин в процессе работы программы будет следующим. Во внешнем блоке А отводятся ячейки под описанные <sup>в</sup> его начале величины  $i,\ k$  и эти ячейки считаются занятыми до конца блока  $A$  (до последнего значения end). В подблоке  $B$ 1 для величин  $k$  и  $r$  отводятся новые ячейки, так что в нем можно пользоваться величинами  $i$ ,  $k$ ,  $r$ , но  $k$  в этом блоке отлично от  $k$  в наружном. Во время работы ка  $B1$  последнее недоступно; значение  $\bm{k}$  из наружного блока хранится, но не может быть использовано, тогда как величина <sup>i</sup> может не только использоваться, но и меняться.

После окончания работы  $B\boldsymbol{1}$  используемые в нем чины k и r исчезают и занятые ими ячейки освобождаются. Если здесь или в блоке  $B2$  встретится величина  $k$ , то это не будет  $k$  из блока  $\pmb B$ 1, а старое значение  $k$  из наружного блока  $A.$  При входе в блок  $B2$  отводятся новые ячейки для переменных  $r$  и  $p$ , но значения  $i$ ,  $k$  из блока  $A$  и денные им ячейки сохраняются и могут быть здесь пользованы. При этом для величины  $\boldsymbol{\mathsf{r}}$  отводится, вообще говоря, уже не та ячейка, которая отводилась для <sup>г</sup> в блоке В1.

По окончании ра<mark>боты</mark> блока *В*2 величины *r и р* исчезают и остаются лишь значения *i*, *k* блока A. По окончании блока  $A$  и эти значения исчезают и вся память лается.

Величины, которые описаны во внешнем блоке <sup>и</sup> описание которых имеет силу <sup>в</sup> его подблоках, называются ными.

Таким образом, <sup>в</sup> каждом блоке имеет силу описание локальной величины, если же какой-либо идентификатор не является локальным (в начале блока нет его описания), то в силу вступает описание глобальной величины (т. е. описание из внешнего блока).

Вернемся еще раз к вопросу о метках.

Рассмотрим следующую схему программы:

| begin real         | a, b;    |
|--------------------|----------|
| $M: S;$            |          |
| begin integrals: 1 | $M: S0;$ |
| begin integrals: 1 | $M: S0;$ |
| begin real         | $M: S0;$ |
| begin real         | $M: S0;$ |
| begin real         | $M: S1;$ |
| 0                  | $M: S1;$ |
| 0                  | $M: S1;$ |
| end;               | 1        |
| end;               | 1        |
| end;               | 1        |
| end;               | 1        |
| end;               | 1        |
| end;               | 1        |
| end;               | 1        |

Здесь внешним является блок 1, его подблоком является блок 2. Подблоком блока 2 является блок 3. который является внешним для блока 4.

Метка М встречается в блоках 1, 2, 4. В блоке 3 есть оператор перехода к М. К какой из этих меток произойдет переход? Метка М в блоке 4 недоступна оператору блока 3, так как она здесь локальна. Описанная в блоке 1 метка М теряет свое описание в блоке 2, так как в блоке 2 есть свое описание метки М. В блоке 3 описание метки М отсутствует. Следовательно, здесь имеет силу описание минимального охватывающего блока. Но минимальным охватывающим блоком является блок 2. Следовательно, оператор **go to**  $M$  передаст управление оператору с меткой  $M$ в блоке 2, т. е. оператору  $SO$ .

Блочная структура предоставляет большие возможно ним структура программы из отдельных блоков, написанных разными людьми. При написании различных блоков одной программы достаточно договориться только об обозначениях величин, которые будут использованы в обоих блоках одинаково. В остальном, в каждом блоке можно вводить свои наименования, которые могут даже полнее возднив свои наименовании, которые могут даже<br>совпадать; поскольку они локализуются в каждом блоке,<br>то и использованы будут по-разному. Общие же для обоих<br>блоков величины будут описаны во внешнем блоке и станут глобальными в обоих его подблоках.

поведение программы, которое до сих пор мы понимали интуитивно: Программы, которое до сих пор мы понимали интуитивно: Программа — это составной оператор или блок, не содержащийся ни в каком операторе и не обращающийся к оп шимся в нем.

при описании массивов в алголе разрешается в качестве<br>границ индексов массива писать любые арифметические<br>выражения \*). Так, например, можно писать

## array  $M[i: k+p, i+1: r \nmid 2].$

Такие массивы называются динамическими, поскольку на составляет последнить с институтивности, поскольну их объемы изменяются с изменением величин, входящих в составля распределения памяти под динамические массивы значения переменных, участвующих в выражениях для границ,<br>берутся в данный момент. Отсюда следует, что к моменту входа в блок все эти переменные должны были уже получить значения и эти значения должны сохраниться к этому моменту. В самом внешнем блоке описать динамический моменту. В самом внешнем олоке описать динамический<br>массив нельзя, так как предварительно должны быть<br>получены значения переменных в выражениях для границ.<br>Во внутренних же блоках идентификаторы этих перемен-<br>ных могут вы

<sup>\*)</sup> При этом, как уже говорилось, если выражения для границ оказываются дробными, то они округляются до ближайшего целого.

Пример 2.54. Дана программа:

```
begin integer i, j, k, l;
        array M[1: 10], p[0: 4, 0: 4];
        read (i, j, k, l);
   W: begin array T[i + 2: l+2], T1[i: k \times l+i];
        real k, p;
        i: = k \times p; l: = 2;
         \mathbf{r} , \mathbf{r} , \mathbf{r} , \mathbf{r} , \mathbf{r}end:
        go to W;
         \cdots . . .
end:
```
При первом входе в блок  $W$  границы для массивов  $T$ и  $T1$  будут вычислены для значений *i*, *l*, *k*, *j*, введенных с читающего устройства. При втором обращении через оператор **go to** W эти границы вычисляются по значениям. которые были получены в блоке  $W$  для *i* и *l*, а для *j* и *k* остались прежними (величина k является глобальной и не зависит от изменения локальной величины  $k$  в блоке  $W$ ).

Выше говорилось о том, что после выхода из блока все значения величин, локализованных в этом блоке, исчезают. Отсюда следует, что при возвращении в блок эти величины должны вновь приобрести значения (возможно, новые) при выполнении операторов данного блока. Это могут быть операторы ввода или присваивания. Но как быть в том случае, если значения некоторых локальных величин желательно запомнить, с тем чтобы при повторном входе в блок использовать их снова для дальнейших вычислений. Алгол дает такую возможность. Идентификаторы такого рода называются собственными и в начале описания такого идентификатора пишут алгольное слово оwn (собственный).

Например,

```
begin integer r;
      for r: =1 step 1 until 10 do
 begin own real S;
      if r = 1 then S: = 0; S: = S \uparrow 2 + 1/i;
      if r = 10 then print (S)
 end;
end;
```
Мы видим, что оператором, выполняющимся в цикле, является блок. По окончании работы этого оператора (после каждого шага цикла) значения S не теряются, а используются при каждом новом выполнении блока.

Прежде чем переходить к рассмотрению полных алгольных программ, познакомимся еще с одним важным понятием алгола - понятием переключателя. До сих пор, имея дело с оператором перехода, общий вид которого, как говорилось в  $$52$ ,

go to (именующее выражение).

мы под именующим выражением понимали только метку, которой помечен тот или иной оператор программы. В общем случае именующее выражение составляется не только из меток, но также и из переключателей.

Оператор перехода с переключателем имеет вид

# go to  $P[A]$ ;

где  $P$  — идентификатор данного переключателя,  $A$  — ариф-<br>метическое выражение. Переключателю  $P$  соответствует его описание

switch 
$$
P: = M, N, Q, \ldots, R;
$$

где switch (переключатель) — алгольный символ,  $P$  — иден-<br>тификатор переключателя, о котором идет речь, а M, N,<br>Q, ..., R — переключательный список, состоящий из именующих выражений (т. е. меток или других переключателей), разделенных запятыми.

Работа оператора перехода с переключателем

## go to  $P[A]$ ;

происходит следующим образом:

1) Вычисляется значение арифметического выражения А, которое затем округляется до ближайшего целого.

2) В переключательном списке данного переключателя, приведенном в его описании, находится соответствующее именующее выражение. Например, если округленное зна-<br>чение А есть 3, то в приведенном списке таким именующим выражением будет Q.<br>3) Выполняется оператор

Если значение арифметического выражения окажется неопределенным или меньшим половины или, наоборот, превзойдет число членов переключательного списка, то соответствующий оператор перехода считается неопределенным и пропускается.

Использование переключателя связано с передачей управления различным блокам, в зависимости от выполнения тех или иных условий, если такая передача производится не непосредственно после проверки условия, а после выполнения еще некоторых операторов.

Возвратимся, скажем, к примеру 2.35, в котором программа обращалась к блоку «По конусу» или «По цилиндру», в зависимости от знака разности  $\Delta v$ . Вычисление  $\Delta v$  было вынесено в собирающую. Если же писать эту программу на алголе, то здесь удобно воспользоваться переключателем и написать ее так:

real  $R, r, l, v, h, v, k$ , lambda; integer  $n$ ; switch  $P: = \text{no}$  конусу, по цилиндру; read  $(R, r, l, v)$ ;  $vk: = 1/3 \times 3.14159 \times (R \uparrow 2 + r \uparrow 2 + R \times r)$ ; if  $v < vk$  then  $n: = 1$  else  $n: = 2$ ;

go to  $P[n]$ ; по конусу: begin  $h: = l \times R/(R-r)$ ;  $lambda: = (3 \times (v + vk) \times h * 2)/(3.14159 \times r * 2) - h;$ go to  $M$ ;

end:

```
по цилиндру:
                   begin
  lambda: = (v - vk)/(3.14159 \times R \uparrow 2) + l;end:
   M: print (lambda); stop;
```
Этот пример был подробно рассмотрен в § 35 и поэтому написанная программа достаточно понятна и без дополниусеченного конуса. Однако в ряде случаев программа, написанная на алголе, может оказаться сложной для прочтения без дополнительных словесных комментариев.

Правила алгола допускают непосредственное включение комментариев в текст программы. Для этого перед комментариями ставится алгольный символ **comment** (коммента-<br>puй) и весь текст, заключенный между этим символом и раз-<br>делительным знаком (;), при работе транслятора пропуска-<br>ется. Обычно символ **comment** ставится после оконча

две следующие возможности.<br>
Символ comment и комментарий, следующий за ним,<br>
можно помещать непосредственно в начале блока после<br>
символа begin. В этом случае текст комментария может<br>
состоять из любых знаков и символов а

на конкретном примере.

пример 3.54. Дана функция  $y=x+e^{\frac{1}{x}}$ , рассматри-<br>ваемая для  $x > 0$ . Непосредственно очевидно, что при  $x \rightarrow +0$ <br>и при  $x \rightarrow +\infty$  функция  $y$  неограниченно возрастает.<br>Отсюда следует, что она имеет минимум (строго говоря и по направлению.

Указанную программу, вместе со всеми требуемыми пояснениями, можно написать следующим образом: begin real x, x1, y, y1, h; comment x, x1 CJVMaT apryMeHтами соответственно для внутреннего и внешнего цикла, у, у1 будут содержать предыдущее и последующее значения функции,  $h$  — шаг по *x*;

 $x! := 0.5;$   $u! := 100;$   $h: = 0.5;$ 

comment выбор начальных данных произведен с помощью графика;

begin comment начало наружного цикла; for  $h: = -h/10$  while  $h > 0.00 - 6$  do begin comment начало внутреннего цикла;  $x: = x1$ ; CHET:  $y: = y$ ];  $y! := x + \exp(1/x)$ ; if  $y! < y$  then begin  $x: = x + h$ ; go to cyer; end:  $x! := x$ 

end конец внутреннего цикла end конец наружного цикла; print  $(x)$ ; stop; end:

## § 55. Процедуры

Использование ранее написанных программ существенно облегчает программирование. По этой причине большую роль играет библиотека стандартных подпрограмм, о которой мы достаточно подробно говорили в SS 36-38. Однажды написанная, стандартная программа оказывается независимой от конкретных значений входных данных (даже таких, как порядок системы уравнений, не говоря уже о числовых значениях коэффициентов). При этом способ обращения к такой программе обязательно стандартизируется.

Алгольные программы, блоки, составные или простые операторы, играющие роль подпрограмм, называются в алние, для указания которого используется идентификатор.

 $$551$ 

Каждая процедура характеризуется совокупностью формальных параметров, для обозначения которых также применяются идентификаторы.

Текст вила

procedure  $\langle$ идентификатор $\rangle$   $(x_1, x_2, \ldots, x_n);$ 

где procedure (процедура) — алгольный символ, а  $x_1$ , ...  $\ldots$ ,  $x_n$  — обозначения формальных параметров, называется заголовком процедуры. Оператор, блок или составной оператор Q, следующий непосредственно за заголовком пропедуры, называется телом процедуры. Тело процедуры<br>представляет собою описание вычислительного процесса над формальными параметрами. Примеры заголовков процедур

procedure  $K$ openb $(x, y, epsilon)$ ;

procedure Интеграл (F, H, точность, n, I);

Заголовок процедуры и следующее за ним тело Q образуют описание процедуры. Как и любое другое описание, оно должно помещаться в начале блока, в котором эта процедура используется.

Пример 1.55. Блок, образующий тело процедуры<br>нахождения модуля R *n*-мерного вектора  $x$  ( $x_1$ ,  $x_2$ , ...,  $x_n$ ), может быть написан, например, так:

Модуль  $(x, n, R)$ :

begin integer  $i$ ; real  $s$ ;  $s: = 0:$ for  $i := 1$  step 1 until *n* do  $s: = s + x[i] \uparrow 2;$  $R:=$ sqrt (s);  $end:$ 

Описание процедуры само по себе никаких действий не вызывает и при выполнении программы пропускается целиком (вместе с телом процедуры Q). Для обращения<br>к процедуре используется оператор процедуры, имеющий вид

 $\langle$ индентификатор процедуры $\rangle$   $(a_1, a_2, ..., a_n);$ где  $a_1, a_2, ..., a_n$  - фактические параметры процедуры, число которых должно совпадать с числом формальных параметров, имеющихся в описании.

Выполнение оператора процедуры происходит следуюшим образом:

1. Отыскивается описание процедуры и формальные параметры в описании приводятся в соответствие с фактическими параметрами из оператора процедуры.

2. В теле процедуры Q формальные параметры заменяются соответствующими фактическими (получающийся после замены оператор  $\tilde{Q}$  называют модифицированным телом процедуры).

3. Оператор  $\tilde{Q}$  выполняется так, как будто он стоит на месте оператора процедуры. После него выполняется оператор, непосредственно следующий в программе за оператором процедуры.

Пример 2.55. Напишем программу для нахождения корней квадратного уравнения  $x^2 + px + q = 0$ .

begin real  $x$ ,  $A$ ,  $x1$ ,  $x2$ , признак;

procedure  $K$ opent (p, q, u, v, B);

**comment** обозначения формальных параметров,  $p$ ,  $q$  - коэффициенты, признак

 $B = \left\{ \begin{array}{ll} 1, & \text{sc}$ ли корни действительные,<br>0, если корни комплексные,

и. v - первый и второй корни, если они действительны; действительная и мнимая части корней, если они комплексные;

begin real c;  $c:=(p/2)$   $\uparrow$  2-q;  $v:$  = sqrt (abs (c)); if  $c \ge 0$  then begin  $B: =1$ ;  $u: =(-p/2) - v$ ;  $v: =(-p/2) + v$ ; end else begin  $B: =0; u: = (-p/2)$ end

end процедуры

comment до сих пор шли описания, только дальше начинаются операторы программы, среди которых есть и обращение к написанной процедуре;

```
read (A);
```

```
Корень (x \uparrow 2, A, x1, x2, признак);
print (x1, x2, \text{при}3\text{H}ax)
```
. . . . . . . . end программы;

Еще раз обращаем внимание читателя на то, что сама Еще раз обращаем внимание читателя на то, что сама<br>программа начинается оператором read (A); весь текст<br>до этого оператора относился к описаниям. При выпол-<br>нении процедуры *Корень* по приведенному в описании алго-<br>ритму oneparop:

begin real c;  $c: = ((x \uparrow 2)/2) \uparrow 2 - A$ ;  $x2: =$ sqrt (abs (c)); if *c* ≥ 0 then begin признак: = 1; *x*1: = (- *x*†2/2) - *x*2;  $x2:=(-x\uparrow 2/2)+x2;$ 

end

\nelse begin mриshak: =0; 
$$
x1: =(-x \uparrow 2/2)
$$

\nend;

#### end:

Описанная работа с процедурами требует некоторых<br>уточнений и дополнений.<br>Прежде всего, характер фактических параметров должен<br>быть согласован с характером формальных таким образом, чтобы модифицированное тело процедуры  $\tilde{Q}$  не содержало неверных и бессмысленных операторов. Например, если неверных и оессмысленных операторов. глапример, если<br>тело процедуры с формальными параметрами x, y, z содер-<br>жит оператор z: = x + y, то стоящий на третьем месте в опи-<br>сании оператора процедуры фактический параметр (кот смысла.

смысла.<br>Чтобы избежать несоответствий, в описании процедуры<br>приводится спецификация формальных параметров. Специ-<br>фикация пишется между перечислением формальных пара-<br>метров и телом процедуры и состоит в указании типа и к волы алгола:

ПРОЦЕДУРЫ

integer - для спецификации формального параметра как целой арифметической переменной,

real - для действительной.

boolean - для булевской.

аггау - для массива,

procedure - для процедуры,

и только один новый символ

label (метка) - для спецификации формального параметра как метки.

Вместе со спецификациями описание процедуры будет иметь, например, следующий вид

procedure  $\Box$ Pepexo $\Box$  (*m, n, x, y, B, D, L*); real x, y; integer  $m$ ,  $n$ ; array  $D$ ; boolean  $B$ , label  $L$ ;

После приведенного текста должно идти тело процедуры.

Эти известные символы используются здесь, однако, по-иному, лишь сообщая информацию и не вызывая никаких действий. В частности, например, в спецификации массива у идентификатора массива соответствующего фактического параметра по обычным правилам.

Фактические параметры процедуры, в зависимости от спецификации формальных параметров, должны удовлетворять следующим условиям:

1. Если формальный параметр специфицирован как целый, действительный или булевский, то в качестве фактического параметра может быть использовано любое арифметическое, соответственно булевское, выражение. При этом исключается случай, когда такое выражение может появиться в левой части оператора присваивания.

2. Если формальный параметр специфицирован как массив, то в качестве фактического параметра может быть взят только идентификатор массива.

3. Если формальный параметр специфицирован как метка или процедура, то роль фактического параметра<br>может исполнять лишь идентификатор (соответствующего класса).

Некоторые формальные параметры процедуры могут не объявлены значениями, что изменяет правила выполнения оператора процедуры. Чтобы пояснить, зачем и как это делается, обратимся к примеру.

Пример 3.55. Пусть требуется вычислить величину  $S = \sum_{i=1}^{\infty} \frac{1}{x_i + y}$ . Заголовок процедуры для вычисления S за-

пишем в виде

procedure  $\Pi$ P $HM (X, Y, n, S)$ ; real Y, S, integer n, array X; Тело Q, которое содержит цикл суммирования, можно записать так:

begin integer i;  $S: =0$ ; for  $i: =1$  step 1 until *n* do  $S: = S + 1/(X[i] + Y);$ 

end

Тогда при обращении к этой процедуре оператором

ПРИМ (A,  $a \times (a-2)/k$ , 12, B)

модифицированное тело процедуры  $\tilde{Q}$  представится программой

begin integer i;  $B: =0$ ; for  $i: =1$  step 1 until 12 do  $B: = B + 1/(A[i] + a \times (a-2)/k);$ 

end

Как видно из этой программы, выражение  $a \times (a-2)/k$ для второго фактического параметра будет вычисляться заново на каждом шаге цикла, что не вызывается необходимостью и замедляет счет. Объявление формального параметра У процедуры ПРИМ значением позволяет избежать такого пересчета. В этом случае описание процедуры должно иметь следующий вид

## procedure  $\Pi$ P*HM*  $(X, Y, n \le S)$ ; value *Y*; real *Y*, *S*, integer  $n$ ; array  $X$ ;

Здесь value (значение) - алгольный символ.

Если какие-либо формальные параметры процедуры объявлены значениями, то оператор процедуры выполняется, грубо говоря, следующим образом: значения формальных параметров, объявленных value, вычисляются

один раз перед входом в тело процедуры, исходя из заданных<br>значений фактических параметров.<br>Более точно выполнение оператора процедуры в этом

случае описывается правилами:

случае описывается правилами.<br>1. Создается блок, охватывающий тело процедуры;<br>2. В начале этого блока описываются обозначения фор-<br>мальных параметров, попавших в список значений. Этим<br>обозначениям присваиваются значения с ются один раз перед входом в тело.

ются один раз перед входом в тело.<br>3. При модификации тела формальные параметры, по-<br>павшие в список значений, сохраняют свои обозначения,<br>т. е. не заменяются на фактические параметры.<br>Для нашего примера процедуры ПРИМ эт

## begin integer i;  $B: =0$ ; for i step 1 until 12 do  $B: = B + 1/(A[i] + Y);$

Перед этим циклом будет выполнено один раз присваивание  $Y: = a \times (a-2)/k.$ 

лейшие уточнения образования и выполнения<br>модифицированного тела связаны с тем, что различные<br>объекты программы могут оказаться обозначенными совпадающими идентификаторами и метками, как мы это видели в предыдущем параграфе. Поэтому необходимо согласовываться с описаниями, для чего следует дать точную классификацию объектов, встречающихся в теле процедуры.

имассификацию совектов, встречающихся в теле процедуры.<br>Разобьем объекты тела процедуры на следующие классы:<br>1. Локальные объекты. Сюда относятся идентификаторы<br>и метки, описанные в самом теле или помечающие операторы

тилетии, отношним в самом того или номе назадие операторы<br>тела процедуры, которое всегда считается блоком.<br>2. Формальные объекты. Сюда относятся объекты тела,<br>обозначенные идентификаторами формальных параметров процедуры, если только они не попали уже в число локальных.

лания...<br>3. Прочие объекты. Это те, которые не попали в две<br>предыдущие группы. Поскольку они все равно должны<br>быть ранее описаны, их описание должно находиться в объемлющем процедуру блоке, т. е. они являются здесь *елобальными* (см. § 54).
Пример 4.55. Рассмотрим классификацию параметров в процедуре

> begin real  $a, b, c$ ; integer  $i, k$ ; procedure  $F(x, y)$ ; real x, y; begin real  $u, k$ ;  $y: = x + a \times k$ ;  $k:=(i+1)\times b+x\times y;$ end: end:

Здесь в теле процедуры участвуют идентификаторы  $a, b, i, k, x, y$ . Из них идентификаторы  $y, k$  описаны в самом теле и потому являются локальными объектами. При этом не имеет никакого значения, что идентификатор у является<br>формальным параметром, а k описан во внешнем блоке. Идентификатор х относится к числу формальных объектов, так как он является формальным параметром и не описан как локальный. Объекты а, b, і являются прочими, или глобальными, так как описаны во внешнем блоке, охватывающем процедуру.

При модификации тела процедуры для выполнения оператора транслятор руководствуется следующими правилами:

1. Формальные объекты тела заменяются фактическими параметрами. Объекты, вставленные на место формальных, понимаются в том смысле, который действует там, где расположен оператор процедуры.

2. Обозначения вставленного объекта могут совпасть с обозначениями локального объекта тела. Несмотря на это, их следует считать различными.

3. Прочие объекты понимаются в том смысле, который действует там, где расположено описание процедуры.

4. Обозначение прочего объекта может совпасть с обозначением посвета, действующего там, где расположен оператор процедуры. Од-<br>нако если это различные объекты, то их следует считать различными, для чего необходимо временно сменить обозначение объекта, действующего в расположении оператора процедуры.

После этих преобразований модифицированное тело выполняется так, как если бы оно находилось на месте оператора процедуры.

о и е р а то р а процедуры.<br>В соответствии с приведенными правилами в примере 4.55 при обращении к процедуре F формальный параметр *х* будет при модификации заменен фактическим. Остальные переменные тела процедуры модифи

тов оператора

begin real  $a, b, c$ ; procedure  $R(u, v)$ ; real  $u, v$ ; begin real  $a$ ;  $a: = b \times u + u \uparrow 2$ 

begin integer  $u$ ; real  $b$ ;

 $u: =2; b: =0.7;$ 

 $v: = a \times u + (b \times u \uparrow 2)/(c - b);$ 

end блока

end составного оператора (тела процедуры)

end:

и модификацию тела процедуры при обращении к нему оператором

 $R(x \nmid 2-y \nmid 2, z).$ 

Здесь тело процедуры является составным оператором.<br>В первом операторе идентификатор и является формальным параметром и при модификации будет заменен. Объект а является локальным, и присвоение ему значения не затро-<br>нет значения во внешнем блоке. Объект  $b$  — прочий, и его значение берется из внешнего блока.

Во втором операторе тела объекты и и  $b$  — локальные и при модификации не затрагиваются. Объект *v* - фор-мальный. Объект *и* для данного блока является глобальным, но для тела процедуры — локальным и при вычислении<br>v берется локальное значение a, вычисленное при присваивании в первом операторе тела, а не значение из внешней программы. Наоборот, объект с здесь прочий, и его значение берется из внешней программы.

Модифицированное тело при указанном обращении будет выглядеть так:

```
begin real a;
            a: = b \times (x \uparrow 2 - y \uparrow 2) + (x \uparrow 2 - y \uparrow 2) \uparrow 2;begin integer u; real b:
            u: =2: b: =0.7:
            z = a \times u + (b \times u \uparrow 2)/(c - b);end блока
end составного оператора тела;
```
Формальные параметры процедур дают возможность обращаться к процедурам с самыми разнообразными фак-<br>тическими, что представляет значительные удобства при поставительно с представительства и поставке удесства при тельного процесса обращаться с одними и теми же фактическими параметрами, которые только изменяют свои числовые значения.

Пусть, например, в машину вводятся тройки положительных чисел а, b, с и требуется определить, можно ли из отрезков, длины которых выражаются этими числами, построить треугольник. Если написать процедуру проверки для одной такой тройки, то в общей программе обращение к процедуре всегда будет иметь один и тот же вид.

В таких случаях преимущество формальных параметров теряет силу и удобно пользоваться процедурой без пара-<br>метров. Оператор процедуры без параметров имеет вид

(идентификатор процедуры);

а ее описание

procedure  $\langle$ идентификатор процедуры $\rangle$ ;  $Q$ ;

где Q — тело процедуры. Такая процедура не имеет фак-<br>тических параметров, а ее описание не имеет формальных<br>параметров. В теле процедуры Q действуют лишь локальные и прочие (глобальные) объекты.

пример 6.55. Напишем программу для проверки<br>возможности построения треугольника из N троек чисел

а, b, с, пользуясь процедурой без параметров. Это можно сделать с помощью программы

begin real  $a, b, c$ ; boolean  $P$ ;

procedure Треугольник;  $P: = (a \lt b + c) \lor (b \lt c + a)$  $\vee$  (c  $\lt a+b$ ):

begin integer  $i$ :

for  $i: = 1$  step 1 until N do

begin read  $(a, b, c)$ ; Треугольник; print  $(P)$ ; end:

end; stop;

end:

Для процедур без параметров остаются в силе все правила модификации тела и выполнения процедуры, относящиеся к локальным и прочим объектам.

Разновидностью оператора процедуры является оператор функции, который отличается от оператора процедуры по виду описания и по использованию в программе.

В описании функции перед словом procedure пишется тип: integer, real или boolean, и это уже является полным описанием переменной с идентификатором функции. В теле функции обязательно должно выполняться одно или не-<br>сколько присваиваний определенных значений идентифисловно присышании определенных значении идентифи-<br>катору функции. Мы ограничимся рассмотрением случаев,<br>когда идентификатор функции разрешается писать только<br>слева от знака присваивания \*).

Оператор функции может употребляться в любых арифметических или булевских выражениях. Когда в некотором выражении встречается функция, то программа находит соответствующее описание, вычисляет значение функции в теле описания и затем использует полученное значение. Аналогично процедуре функция может быть как с параметрами, так и без них.

Пример 7.55. Составим описание функции для суммирования элементов массива

$$
S=\sum_{i=m}^n a_i,
$$

<sup>\*)</sup> Идентификатор функции может встречаться справа от знака рассматривать не будем.

где а - идентификатор массива

real procedure S (*i*, *m*, *n*, *a*);  
\nbegin real s!; s! := 0;  
\nfor *i* := *m* step 1 until *n* do 
$$
s!
$$
 :=  $s!$  +  $a[i]$ ;  
\nS: =  $s!$ 

end;

В этой программе для суммирования в цикле нельзя было использовать сразу идентификатор S и обойтись без вспомогательного sl, так как иначе идентификатор S встречался бы справа от знака присваивания, чего мы не разрешаем.

Функция S может использоваться в различных операторах, например, в операторе присваивания

 $u = \exp (S(i, 1, 10, 1/i/2) + \sqrt{S(i, 2, 7, x[i] \times y[i]))},$ который присвоит переменной и значение

$$
\sum_{i=1}^{10} \frac{1}{i^2} + \sqrt{\sum_{i=2}^{7} x_i y_i}.
$$

До сих пор мы рассматривали процедуры, тело которых было оператором, простым или составным. Правилами алгола допускается использование таких процедур, телом которых является программа, написанная не на алголе. Это дает возможность отдельные части алгольной программы писать, в случае надобности, на языке машины.

В приложении 2 приведены синтаксические таблицы, содержащие сводку определений основных понятий алгола.

# ЧАСТЬ ЧЕТВЕРТАЯ ОРГАНИЗАЦИЯ ВЫЧИСЛИТЕЛЬНЫХ СИСТЕМ

# ГЛАВ А XI СТРУКТУРА СОВРЕМЕННОЙ ВЫЧИСЛИТЕЛЬНОЙ СИСТЕМЫ

## § 56. Системы команд вычислительных машин

Как мы уже знаем, современная электронная тельная машина состоит из арифметического устройства,<br>устройства управления и различных запоминающих устройства управления и различных запоминающих<br>устройств.

В этой главе мы рассмотрим функции и взаимодействие этих устройств <sup>в</sup> современных вычислительных системах.

Арифметическое устройство и устройство управления вместе образуют процессор вычислительной машины или вычислительной системы. Процессор предназначен для реализации программы, т. е. для выполнения отдельных .<br>команд в заданной последовательности. В этом параграфе<br>мы рассмотрим системы команд, отражающие основные функции процессора.

Для целей программирования наиболее удобными являются трехадресные машины, команда <sup>в</sup> которых содержит три адреса. Это позволяет записывать команду <sup>в</sup> тельных обозначениях наиболее удобным и естественным способом. Однако дальнейшее развитие трехадресных шин, по-видимому, будет сдерживаться следующим обстоятельством. Рассмотренная нами в предыдущих главах трехадресная машина имеет  $4096=2^{12}$  ячеек памяти, поэтому для записи трех адресов нужно 36 разрядов. Кроме них, для записи трех адресов нужно 36 разрядов. Кроме :<br>на запись кода отводится шесть разрядов и три — на пись признаков для работы с индексным регистром. Мы получаем 45 разрядов; этого вполне достаточно для записи числа. Если же увеличить оперативную память, то ячейка для записи трехадресной команды может оказаться слишком длинной. Например, если оперативная память бу-<br>дет состоять из 32768 = 2<sup>15</sup> ячеек, то уже для записи адресной<br>части команды понадобится 45 разрядов. Если еще доба-<br>вить, что в машине удобно иметь не один, а неско

Выход из этого положения - в изменении структуры выход из этого положения - в изменении структуры<br>команды и уменьшении числа упоминаемых в ней адресов.<br>Такие машины с меньшим числом адресов (двухадресные<br>и одноадресные) широко применяются в настоящее время.<br>В двухадресн

 $a+b=c$ 

в двух адресах команды можно указать, например, адреса двух операндов — слагаемых а и b. Результат операции (сумма c) в двухадресной машине заносится в специальный регистр, называемый сумматором  $\Sigma$ , адрес которого в команде явно не указывается:

 $a+b \Rightarrow \Sigma$ .

Перенос результата операции сложения из сумматора  $\Sigma$  в ячейку с можно организовать при помощи команды переноса, совмещенной с безусловной передачей управления ячейке  $K$ .  $E, K, \Sigma \Rightarrow c.$ 

Таким образом, арифметическая операция

 $a+b=c$ 

в двухадресной машине выполняется в две команды

$$
a+b \geqslant \Sigma
$$
  
5, 7+1, 2 \geqslant c

В двухадресных машинах имеется набор команд, ана-логичных операциям трехадресной машины (арифмети-ческие, логические операции, операции условной и безусловной передачи управления и работы с индексным регистром). Рассмотр

366

Поэтому не только результат операции, но и один из операндов должен браться из сумматора Σ. Вследствие этого, например, одна трехадресная команда

 $a+b=c$ 

потребует для своей записи трех одноадресных, которые<br>можно записать таким образом:

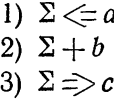

Эти команды означают:

1) послать число из ячейки *а* в сумматор  $\Sigma$ ,<br>2) содержимое сумматора  $\Sigma$  сложить с числом из ячейки  $b$ , сумму направить в сумматор,

3) содержимое сумматора  $\Sigma$  переслать в ячейку с.

Не следует думать, что такое удлинение имеет место всегда. Во-первых, ряд команд является, по существу, одноадресными (например, команды передачи управления). Во-вторых, ряд промежуточных результатов не требуется отправлять на хранение в ячейки памяти. Они могут быть использованы тут же, и за счет этого программу можно значительно сократить.

Рассмотрим, например, как пишется программа вычисления кубического многочлена:

$$
y = a_0 x^3 + a_1 x^2 + a_2 x + a_3 = ((a_0 x + a_1) x + a_2) x + a_3.
$$

Для трехадресной машины эта программа требует шести команд:

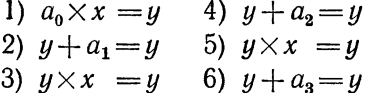

Для одноадресной машины здесь будет достаточно восьми команд:

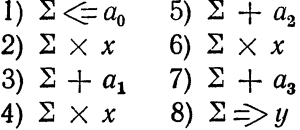

Удлинение, как мы видим, совсем не такое большое.

Быстродействие процессора вычислительной машины<br>значительной мере определяется структурой системы<br>манд, их адресностью. В вычислительных машинах команд. команд, их адресностью. В вычислительных машинах создалась в настоящее время диспропорция между ско-<br>ростью работы арифметического устройства и временем обращения к памяти. Обычно в машине время выборки<br>из памяти одного м и записи) к памяти.

Трехадресная команда

$$
\kappa : a+b=c
$$

требует для своего выполнения четырех обращений к памяти<br>(выборки команды », операндов *а*, *b*, запись результата *с*).<br>Соответствующая группа из трех одноадресных команд:

$$
\Sigma \Leftarrow a \n\Sigma + b \n\Sigma \Rightarrow c
$$

 $\Sigma \Rightarrow c$ <br>
требует уже шести обращений к памяти (выборка трех<br>
команд, двух операндов, запись результата). Таким образом,<br>
мы имеем вместо одной команды 3 (проигрыш в памяти для<br>
программы в 3 раза) и вместо четырех обраще

Из этого примера видно, что на одноадресной машине<br>программы для некоторых задач оказываются более корот-<br>кими и быстрыми, чем на трехадресной машине.

Таким образом, трехадресные машины обладают существенным преимуществом перед одно- и двухадресными на них удобно программировать. Однако одноадресные машины обладают другими, не менее существенными преимуществами: они допускают при ограниченной длине ячейки прямую адресацию памяти большего объема, позволяют ввести большее количество индексных регистров, в ряде случаев дают возможность получать более быстрые и короткие программы \*). Поэтому в последнее время наблюдается тенденция строить вычислительные машины одноадресными \*\*).

По структуре системы команд, организации памяти и другим характеристикам среди одноадресных машин существует большое разнообразие.

Основные особенности таких машин мы проиллюстрируем на примере условной одноадресной машины.

В этом параграфе мы будем предполагать, что машина имеет память из 4096 двадцатичетырехразрядных ячеек, занумерованных от 0000. до 7777<sub>8</sub>.

Содержимое одной ячейки памяти (24 двоичных разряда) называется неполным машинным словом. Содержимое двух последовательных ячеек памяти называется полным машинным словом (48 двоичных разрядов).

За одно обращение к памяти в арифметическое устройство или устройство управления может быть выбрано полное машинное слово.

Полное машинное слово может быть использовано в различных операциях машины следующими способами (рис. 41):

а) длинное машинное слово,

б) длинное целое число, 1 разряд - знак числа, 47 разрядов значащая часть,

в) длинное число с плавающей запятой, 1 разряд - знак числа, 11 разрядов - машинный порядок, 36 разрядов - мантисса.

Неполное машинное слово используется в машине следующими способами (рис. 42):

а) короткое машинное слово,

- б) короткое целое число,
- в) короткое число с плавающей запятой,
- г) команда.

В машине имеется 7 индексных регистров (ИР) с номерами 1, 2, 3, 4, 5, 6, 7, каждый из которых содержит 12 двоичных разрядов.

В разрядах 15-13 команды указывается номер к индексного регистра. Если  $k \neq 0$ , то исполнительный адрес команды образуется сложением

<sup>\*)</sup> В меньшей степени теми же преимуществами обладают двухадресные машины.

<sup>\*\*)</sup> Заметим, впрочем, что сейчас создаются машины с переменной длиной ячейки и с переменной адресностью команд.

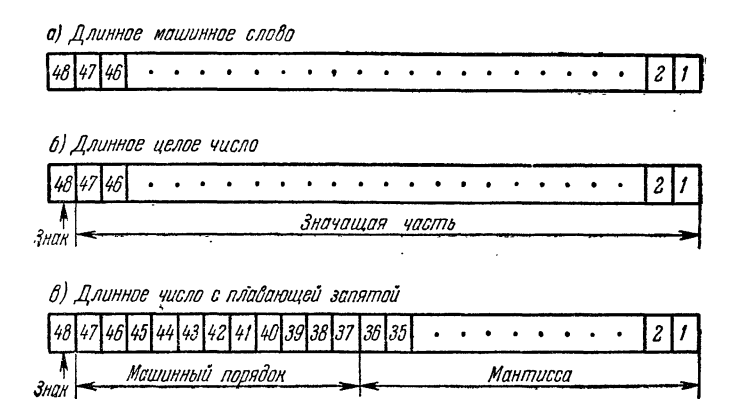

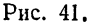

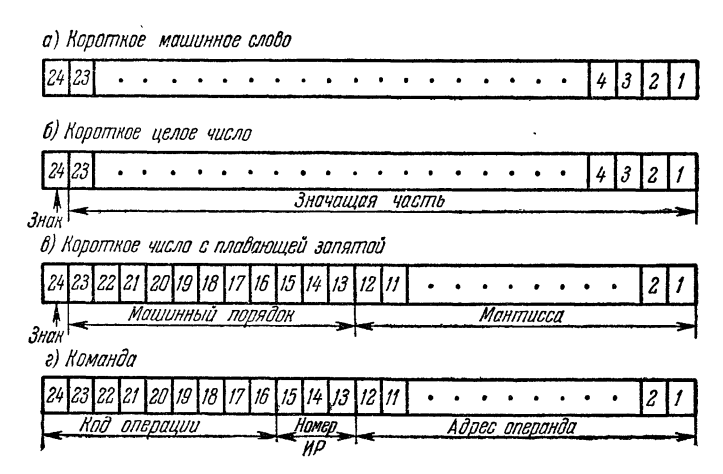

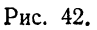

с ИР<sub>ь</sub>. Таким образом, исполнительный адрес команды образуется по формуле:

$$
A_{\text{ucn}} = [A + HP_k] \text{ mod } (2^{12}),
$$

где следует считать  $HP_0 = 0$ .

Использование в команде нескольких индексных регистров создает большие удобства при программировании.

Большинство операций машины выполняется с участием сумматора  $\Sigma$ , являющегося 48-разрядным регистром. Левая половина сумматора участвует в операциях с неполными словами, весь сумматор - в операциях с полными словами.

В команде машины под код операций отводится 9 разрядов (рис. 42, г), поэтому возможное количество операций не превышает  $29 = 512$ . Однако различных по существу операций, как мы увидим, значительно меньше (около 40), большинство операций являются модификациями немногих основных.

Все элементарные операции машины делятся на восемь групп и описаны в таблицах 1.56-7.56. Номер группы определяется старшей восьмеричной цифрой (разряды 24-22) кода операции.

Описание операций мы начнем с группы 4-5 (таблица 5.56). В эту группу входят двухместные операции вида

$$
a \times b \implies c
$$

где  $x$  — код операции, а и  $b$  — адреса операндов-аргументов, а  $c$  — адрес операнда результата. Всего в эту группу входит 16 основных операций. каждая из которых имеет по 7 модификаций.

Основные операции - это 12 арифметических операций над числами с плавающей запятой и над целыми числами и 4 логические операции.

13 из 16 основных операций выполняются по схеме:

$$
\Sigma \quad \kappa \quad A \Longrightarrow \Sigma,
$$

где  $A$  — исполнительный адрес команды, а 3 остальных (2 операции обратного вычитания и обратное деление) — по схеме:

$$
A \quad \kappa \quad \Sigma \Longrightarrow \Sigma.
$$

Порядок выполнения основных операций в арифметическом устройстве тот же, что и для подобных операций в трехадресной машине. Отметим лишь, что арифметические действия над целыми числами производятся по обычным правилам двоичной арифметики, а при операции сдвига величина сдвига определяется величиной целого числа, расположенного в ячейке A, направление же сдвига - знаком этого числа (+ влево, — вправо).

Если в коде операции  $19p = 1$ , то операция производится по одной из схем:

 $\Sigma \times A \implies A$ или  $A \times \Sigma \implies A.$ 

Если  $20p = 1$ , то операндами служат содержимое полной ячейки А и всего сумматора Σ, если  $20p = 0$ , то работа производится с неполной ячейкой А и левой половиной сумматора  $\Sigma$ .

Наконец, если  $21p = 1$ , то при образовании адреса операнда применяется способ косвенной адресации. Суть этого способа заключается в следующем. В качестве адреса А используется не сам исполнительный адрес команды, а адресная часть содержимого ячейки, имеющей этот адрес. Косвенная адресация оказывается очень удобным средством составления программ, содержащих блоки формирования \*).

Рассмотрим теперь две группы одноместных операций (группы 1 и 2, табл. 2.56, 3.56).

При помощи одноместной операции группы 1 либо содержимое сумматора переносится в ячейку памяти (19 $p = 1$ ), либо содержимое ячейки памяти переносится в сумматор (19 $p = 0$ ). При этом происходит либо просто перенос машинного слова, либо перенос сопровождается преобразованиями, указанными в названии операции (первый столбец таблицы 2.56). Операции группы 2 обеспечивают либо занесение в какой-либо индексный регистр содержимого адресной части ячейки А, либо запоминание содержимого индексного регистра в адресной части ячейки А.

В особые группы выделены операции с операндом в виде адреса команды (группы 6-7, табл. 6.56, 7.56).

В эти группы входят двухместные операции одного из трех типов:

$$
\begin{array}{ccccc}\n\Sigma & \times & \overline{A} \implies \Sigma, \\
\overline{A} & \times & \Sigma \implies \Sigma, \\
\overline{A} & \times & \overline{A} \implies HP\n\end{array}
$$

и одноместных операций типа

 $\overline{A} \implies$  pezucmp.

Отличие этих операций от аналогичных операций групп 2, 3, 4 состоит лишь в том, что в качестве операнда используется не содержимое ячейки А, а сам адрес А, при этом если операнд (в соответствии со смыслом операции) рассматривается как машинное слово, он дополняется слева нужным количеством нулей; в случае целого (или плавающего) числа старший разряд адреса А принимается за знак числа, младшие одиннадцать - за значащую (целую) часть.

Рассмотрим, наконец, группу операций передачи управления (группа 0. табл. 1.56). Основные операции этой группы являются операциями условной передачи управления команде А при выполнении условия:

#### $\Sigma$  $\boldsymbol{\varkappa}$ 0.

где и - обозначение, указанное во II столбце табл. 1.56. Например, операция  $\lt A$  выполняется следующим образом: если  $\Sigma \lt 0$ , то происходит передача управления  $A$ , иначе - переход на следующую команду. При этом, если 19 $p = 1$ , то передача управления сопровождается засылкой в специальный 24-разрядный регистр, называемый регистром возврата, команды безусловной передачи управления,

#### $B \nvert A + 1$ ,

где  $A$  - адрес исполняемой команды.

\*) Применяется этот способ адресации и в других случаях, с одним из которых мы познакомимся в следующем параграфе.

373

 $\mathcal{L}^{\text{max}}$  and Таблица 1.56

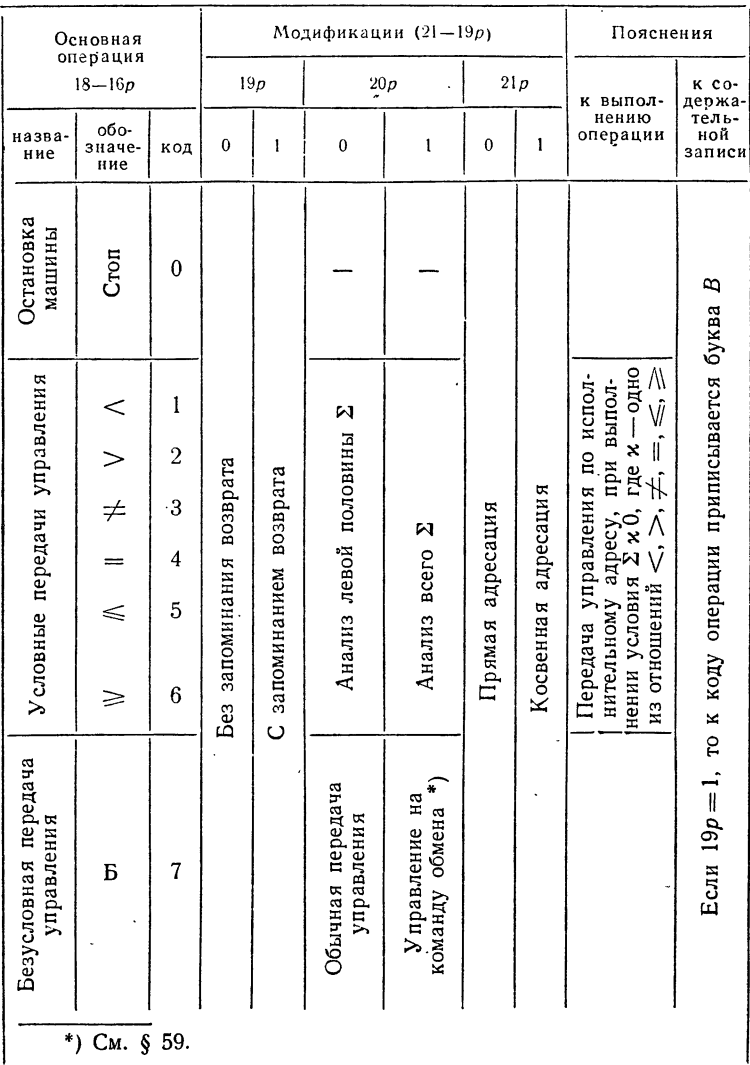

## Группа О. Операции передачи управления  $(24p=0, 23p=0, 22p=0)$

Таблица 2.56

Группа 1. Одноместные операции с сумматором и операндом в ячей- $(24p=0, 23p=0, 22p=1)$ 

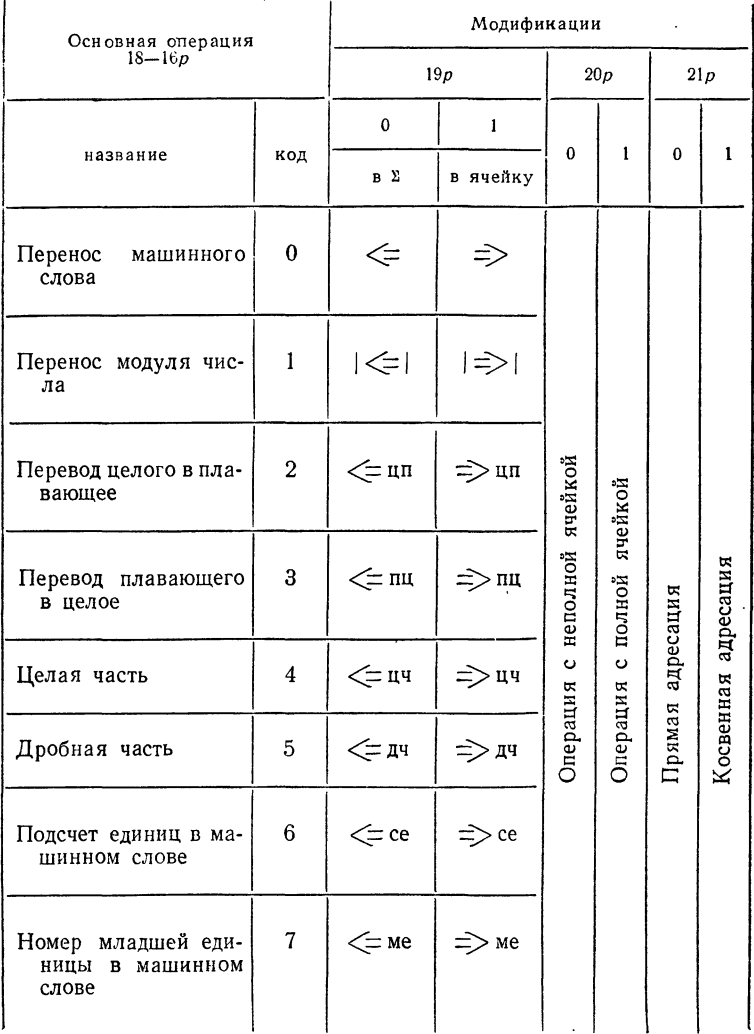

Таблица 3.56

Группа 2. Одноместные операции с индексными регистрами и другими служебными регистрами (номер к индексного регистра указывается в 18—16*p*,  $24p = 0$ ,  $23p = 1$ ,  $22p = 0$ )

| Основная операция $20p-19p$                                                  |                |                            |              | Модифи-<br>кация<br>(21p) | Пояснения                                       |  |
|------------------------------------------------------------------------------|----------------|----------------------------|--------------|---------------------------|-------------------------------------------------|--|
| название                                                                     | код            | обозна-<br>чение           | $\mathbf{0}$ |                           | к содержа-<br>тельной записи                    |  |
| Перенос из $HPk$ в ячей-<br>ĸγ                                               | $\bf{0}$       | $HP_k \Rightarrow$         |              |                           | При $k=0$<br>вместо $HP_{\alpha}$               |  |
| Перенос из ячейки<br>$\mathbf{B}$<br>индексный<br>регистр<br>HP <sub>b</sub> | 1              | $HP_k \leq$                | адресация    | адресация                 | пишется РВ                                      |  |
| Перенос служебного ре-<br>гистра в ячейку                                    | $\overline{2}$ | $\mathcal{C}P \Rightarrow$ | Прямая       | Қосвенная                 | В коде операции<br>вместо СР пи-                |  |
| Перенос ячейки в слу-<br>жебный регистр                                      | 3              | $\mathcal{CP} \leq$        |              |                           | шется обозна-<br>чение служеб-<br>ного регистра |  |

Таблица 4.56

Группа 3. Двухместные операции с индексными регистрами (номер индексного регистра в 18—16р,  $24p = 0$ ,  $23p = 1$ ,  $22p = 1$ )

| Основная операция                                         |                  | $20 - 19p$     | Модифи-<br>кация<br>21p |           | Пояснения                                                         |                                                            |
|-----------------------------------------------------------|------------------|----------------|-------------------------|-----------|-------------------------------------------------------------------|------------------------------------------------------------|
| название                                                  | обозна-<br>чение | код            | 0                       |           | к исполнению                                                      | к содержа-<br>тельной<br>записи                            |
| Сложение<br>ИР с ячей-<br>кой                             | $HP_k +$         | ∩              |                         |           | Операции<br>вида<br>$HP_k + A \Rightarrow HP_k$                   |                                                            |
| Вычитание<br>из $HP$<br>ячейки                            | $HP_b -$         |                | адресация               | адресация | Результат,<br>кроме того,<br>направляется                         | При $k=0$<br>вместо $HP_{\mathbf{0}}$<br>пишется <i>PB</i> |
| Умножение<br>$HP$ Ha<br>ячейку                            | $HP_k \times$    | $\overline{2}$ | Прямая                  | Косвенная | в левую поло-<br>вину $\Sigma$                                    |                                                            |
| Вычитание<br>из ИР ячей-<br>ки (без зане-<br> сения в ИР) | $HP_b - 6$       | 3              |                         |           | Результат не<br>направляется<br>$B$ $HP$ , a<br>только в $\Sigma$ | Буква б<br>ставится<br>справа от<br>адреса                 |

Таблица 5.56

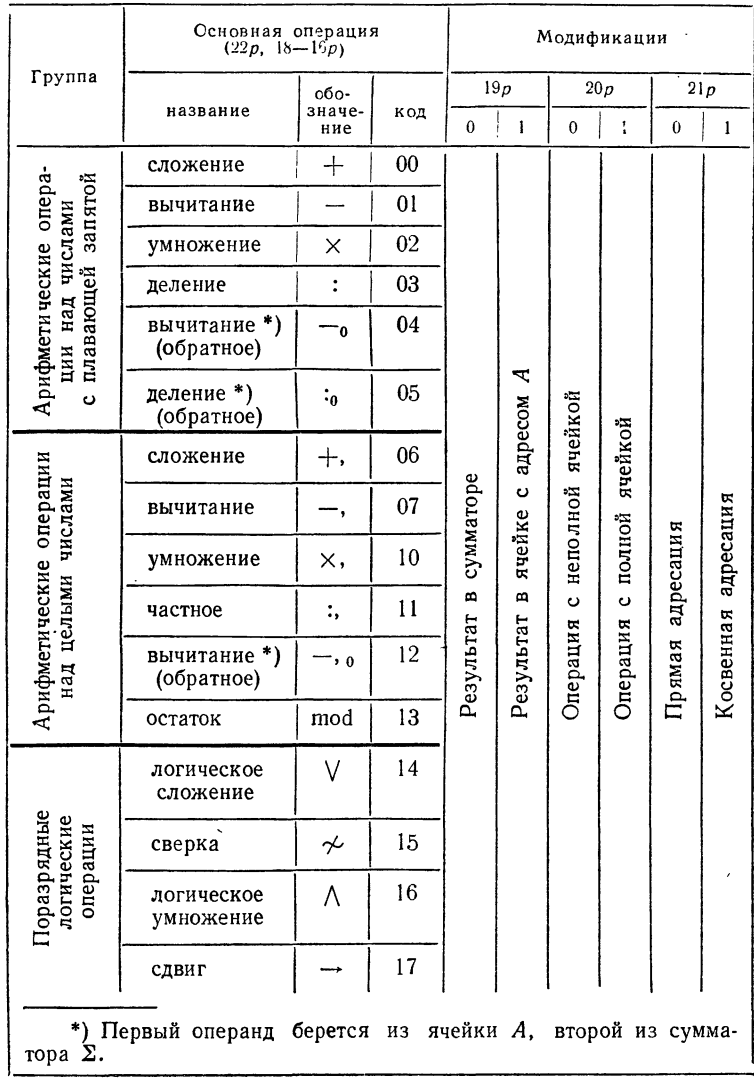

Группа 4-5. Двухместные операции с операндом в ячейке памяти  $A(24p=1, 23p=0)$ 

Таблица 6.56

Группа 6. Операции с индексными (и служебными) регистрами и операндом в адресе команды (номер индексного или служебного регистра  $k$  в разрядах указывается в 18-16p,  $24p = 1$ ,  $23p = 1$ ,  $22p = 0$ 

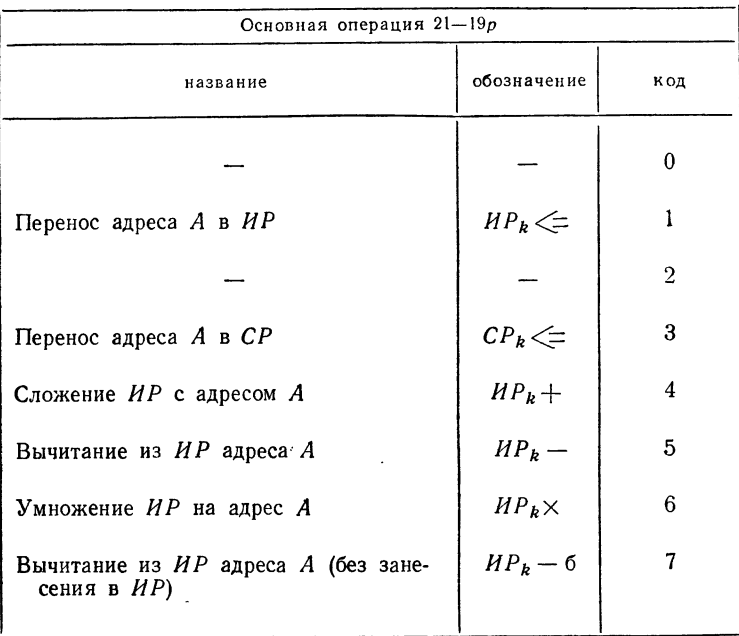

Таблица 7.56

Группа 7. Двухместные операции с операндом в адресе команды  $(24p = 1, 23p = 1, 22p = 1)$ 

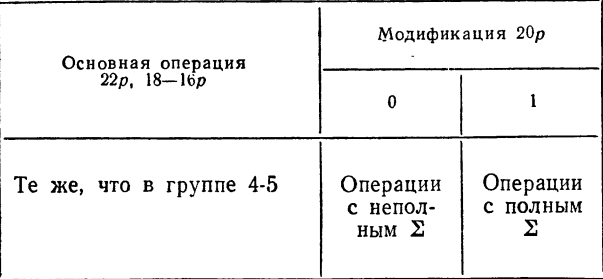

377

Заметим, что используя операцию «Вычитание из ИР ячейки (без занесения в *ИР*)» (гр. 3, табл. 4.56) и операцию условной передачи управления, можно осуществлять разветвление вычислительного процесса по значению ИР (в частности, окончание цикла по ИР).

Заканчивая рассмотрение системы команд одноадресной машины, заметим, что для удобства программирования адреса группы из нескольких первых ячеек оперативной памяти выделены для регистров машины согласно табл. 8.56.

Таблица 8.56

| № ячейки      | Содержимое              | Обо-<br>значе-<br>ние  | № ячейки     | Содержимое            | Обо-<br>значе-<br>ние   |
|---------------|-------------------------|------------------------|--------------|-----------------------|-------------------------|
| $0000 - 0001$ | машинный<br>нуль        | 0                      | 0010         | регистр<br>возврата   | ΡB                      |
| $0002 - 0003$ | сумматор                | Σ                      | 0011         |                       | HP 1                    |
| $0004 - 0005$ | регистр<br>зашиты       | P <sub>3</sub>         | 0012<br>0013 |                       | HP <sub>2</sub><br>H P3 |
| 0006          | регистр пре-<br>рывания | $P$ $\overline{H}$ $P$ | 0014<br>0015 | индексные<br>регистры | H P4<br>H P5            |
| 0007          | регистр<br>маски        | PМ                     | 0016<br>0017 |                       | H P6<br>HP7             |

В качестве примера применения системы команд одноадресной машины составим стандартную программу умножения прямоугольной матрицы А с т строками и п столб-<br>цами на п-мерный вектор b. Результат умножения, т-мерный вектор  $c$   $(c_1, c_2, ..., c_m)$ , определяется формулой

$$
c_i = \sum_{s=1}^n a_{is} b_s \qquad (i = 1, 2, ..., m).
$$

Обращение к программе запишем в виде

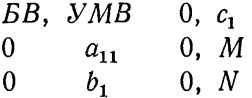

Здесь М,  $N$  — адреса неполных ячеек памяти, содержащих т и п; предполагается, что массивы  $(a_{11}, ..., a_{mn})$ ,  $(b_1, ..., b_n)$ ,  $(c_1, c_2, ..., c_m)$  располагаются в последовательных полных ячейках памяти.

378

Таблица 9.56

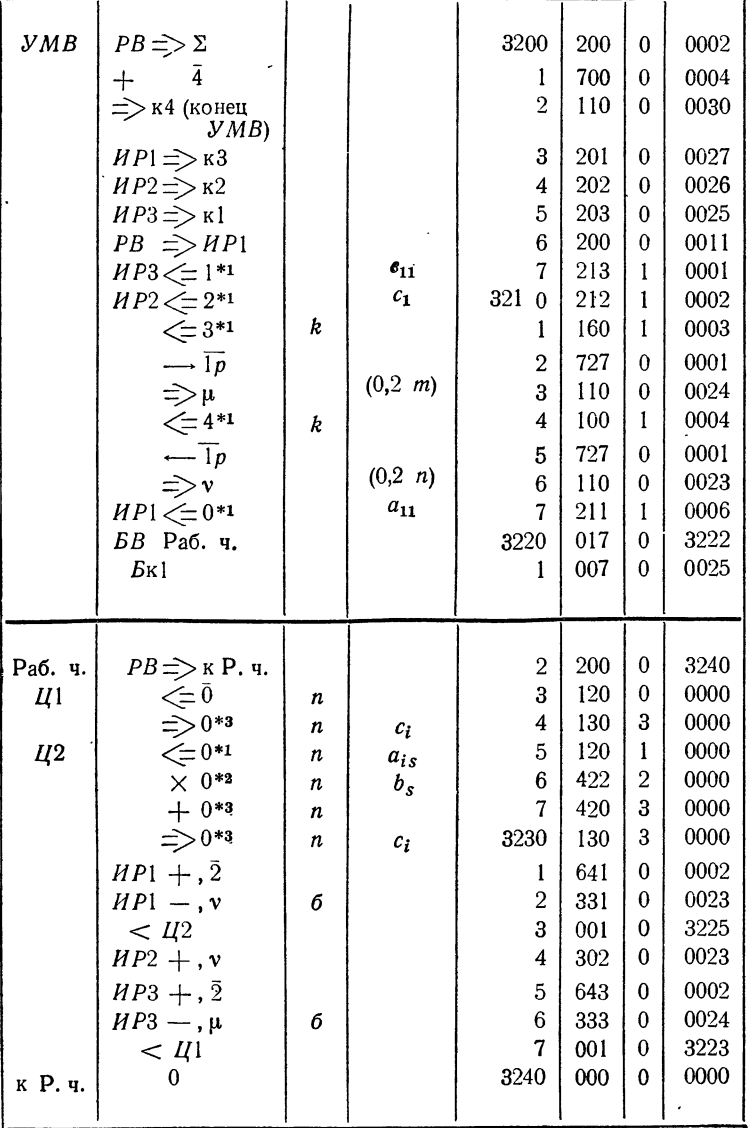

Стандартная программа в содержательных обозначениях и в закодированном виде приведена в табл. 9.56. При содер-<br>жательной записи команд мы помечали работу с полной<br>ячейкой буквой *n*, косвенную адресацию — буквой *k*, бло-<br>кировку записи в  $HP$  — буквой 6, а переадресацию п

# § 57. Иерархия памяти

Наряду с арифметическим устройством важнейшими<br>устройствами вычислительной машины являются запоми-<br>нающие устройства (устройства памяти).<br>Типичное запоминающее устройство машины состоит

из набора одинаковых запоминающих ячеек, каждая из котоиз наоора одинаковых запоминающих ячеек, каждая из кото-<br>рых может хранить машинное *слово* определенной длины.<br>В разных запоминающих устройствах (в разных машинах)<br>машинное слово содержит от 12 до 72 двоичных разрядов.<br>

(или в не занисано) одно машинное слово.<br>Время выборки (заниси или чтения) одного машинного<br>слова является одной из важнейших характеристик памяти-<br>для различных видов памяти оно измеряется величинами<br>от долей микросекун

время — половине оборота.

### Таблица 1.57

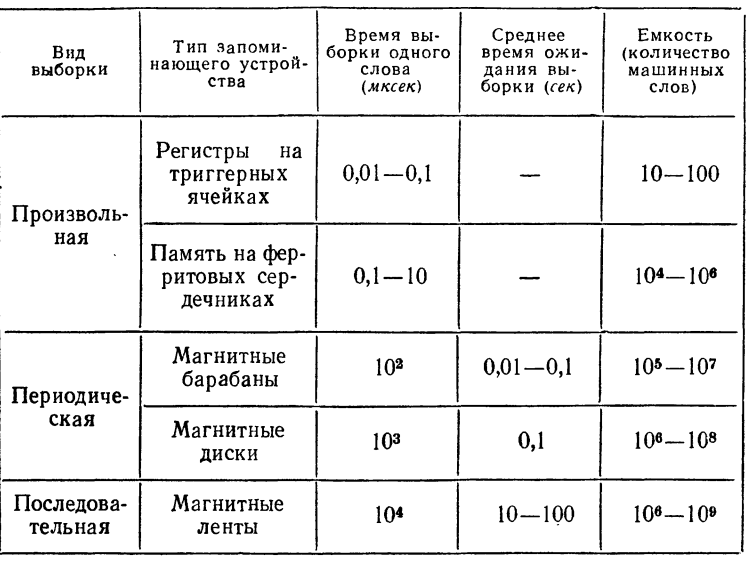

Характеристики запоминающих устройств

Магнитная лента - наиболее типичное запоминающее устройство с последовательной выборкой. Для того чтобы получить доступ к машинному слову на магнитной ленте, следует перемотать ее от того места, над которым стоят считывающие головки, до требуемого слова. В некоторых случаях на это требуется несколько минут. В последнее время магнитные ленты постепенно вытесняются магнитными дисками, являющимися устройствами с периодической выборкой.

Наиболее быстрые устройства памяти с произвольной напомого слегуря устрепени напить с препенению выборкой и малым временем выборки являются вместе с тем симальное количество машинных слов или бит) наимень-<br>шая у быстрых устройств памяти и наибольшая у медленных устройств.

В таблице 1.57 приведены характеристики различных типичных запоминающих устройств вычислительных машин. Из этой таблицы видно, что времена выборки и емкости различаются для разных устройств в миллионы раз.<br>Как мы видели, быстродействие процессора машины

пределяется, как правило, временем обращения к памяти.<br>Поэтому в качестве оперативного (внутреннего) запоминающего устройства, непосредственно связанного с процессо-<br>ром, в машинах используют наиболее быстрые устройства с произвольной выборкой.

.<br>Устройства с периодической и последовательной выборкой используются в машине в качестве внешней памяти.

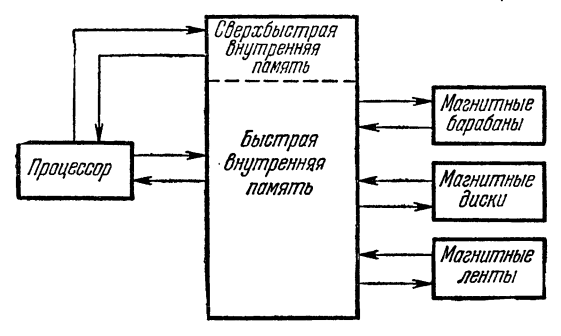

Рис. 43.

эти устройства не связаны с процессором, а лишь с внутренней памятью (рис. 43).

реннеи памятью (рис. 43).<br>
При времени обращения порядка 1-2 мксек для одно-<br>
адресной машины быстродействие достигает 500 тыс. опе-<br>
раций в секунду. Для того чтобы еще больше повысить<br>
быстродействие, часто несколько де что и регистры арифметического устройства.

Таким образом, в современной вычислительной машине имеется следующая иерархия памяти - несколько десятниестей следующай шерархия нажний - исколько десят-<br>ков ячеек сверхбыстрой внутренней оперативной памяти;<br>сотни тысяч быстрых ячеек внутренней (оперативной)<br>памяти; миллионы ячеек медленной внешней памяти с циклической выборкой, применяемой для хранения, записи и чтения больших массивов информации, используемой

382

в процессе счета; миллиарды ячеек с более медленной<br>внешней памятью с последовательной выборкой, используемой в основном в качестве архива для долговременного хранения информации.

Возможность обращения к конкретной ячейке в запоминающем устройстве обеспечивается с помощью схемы адресации. В наиболее мощных машинах объем внутренней памяти достигает сотен тысяч машинных слов. Для адресации такой памяти требуется иметь в команде 18-20 разрядный адрес. Такая длина адреса привела бы даже для одноадресной машины к чрезмерно длинной ячейке. Поэтому адресную часть команды делают обычно небольшой (от 8 до 12 разрядов), а для адресации любой ячейки памяти применяют различные искусственные приемы.

Рассмотрим некоторые из этих приемов на примере одноадресной машины.

Предположим, что одноадресная машина имеет внутпамять емкостью  $2^{18}$  неполных реннюю машинных  $CIOB.$ 

Будем теперь считать, что индексные регистры машины являются восемнадцатиразрядными и исполнительный адрес образуется по формуле:

 $A_{\text{ucn}} = [A + HP_k] \text{ mod } (2^{18}).$ 

Тогда при помощи индексации можно обеспечить доступ к любой из  $2^{18}$  ячеек памяти. Этот способ обладает тем недостатком, что он исключает возможность использования индексного регистра для переадресации той же команды в цикле \*) (см. рис. 44 а).

В другом способе полной адресации используются косвенные адреса (см. предыдущий параграф). Если в команде есть признак косвенной адресации, то за адрес операнда принимается адресная часть ячейки, адрес которой указан в команде.

\*) В некоторых машинах в операционной части команды часть разрядов выделяется под номер с базового регистра БР, а часть - под номер  $k$  обычного индексного регистра  $H\dot{P}$ . Тогда

 $A_{\text{ucn}} = [A + BP_s + HP_b] \text{ mod } (2^{18}).$ 

В таких машинах базовый регистр можно использовать для полной адресации памяти, а индексный регистр - для переадресации команд в пикле.

Если мы за адрес операнда примем не 12-разрядную адресную часть этой ячейки, а 18 ее младших разрядов, то тем самым обеспечим лоступ к любой ячейке памяти (см. рис. 44 б). Способ косвенной адресации удобен, если адрес операнда формируется в программе, но неудобен, если он постоянен.

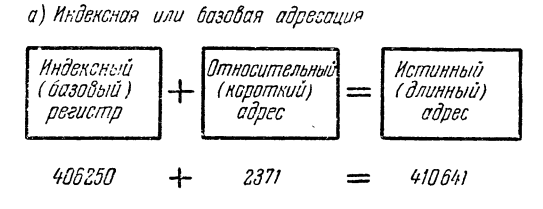

б) Косвенная адавсация

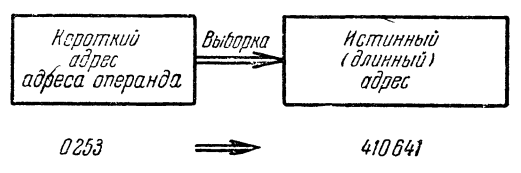

6) Присоединенная адресация

| Кстинный адрес                  |                 |  |  |  |
|---------------------------------|-----------------|--|--|--|
| Старшие разряды                 | Младшие разряды |  |  |  |
| ( Регистр<br>(приращения)<br>PN | Короткий адрес  |  |  |  |
| 41                              | N641            |  |  |  |

Рис. 44.

От этого недостатка свободен третий способ полной адресации, называемый присоединенной адресацией.

При этом способе адрес операнда состоит из двух частеймладшие 12 разрядов образуются из исполнительного адреса команды, старшие 6 разрядов берутся из специального регистра, называемого регистром приращения адреса  $(PIA)$  (см. рис. 44в).

К 12-разрядной адресной части команды передачи управи игравитель и день и команды передачи управления при ее исполнении присоединяются 6 разрядов<br>регистра приращения счетчика команд (РПСК). Таким<br>образом, при помощи 12-разрядного регистра приращения<br> $PII$  (РПА, РПСК) удаетс запоминания служат команды

$$
\begin{array}{c} P\Pi \subsetneq A \\ P\Pi \Rightarrow A \end{array}
$$

По первой из них младшие 12 разрядов ячейки  $A$  заносятся<br>в РП, по второй — содержимое РП запоминается в младших<br>12 разрядах ячейки  $A^*$ ).

12 разрядах ячейки  $A^*$ ).<br>
Во внутренней памяти объемом в  $2^{18} \approx 262$  тыс. ячеек можно одновременно держать много программ и выполнять их поочередно. При этом если какая-либо из этих программ содержит ошибку, она в пр

пенная соволушеств из этих страниц.<br>Примем, что память нашей одноадресной машины<br>состоит из 2<sup>6</sup> страниц (64 страницы), каждая емкостью 2<sup>12</sup> слов (4096 слов), причем страница с номером *і* начинается с ячейки, старшие 6 разрядов адреса которой равны *і*, а младшие 12 разрядов нулевые.

<sup>\*)</sup> Присоединенная адресация применяется в машинах БЭСМ-4, М-220, см. Приложение,  $\frac{60}{3}$ .<br>\*\*) О диспетчере см. следующую главу.

При работе каждой данной программы ей выделяется определенная совокупность страниц, характеризуемая 64-разрядной двоичной шкалой (1 - страница занята данной программой, 0 - не занята).

Перед включением в работу данной программы эта шкала заносится на 64-разрядный регистр, называемый

> о) Обращение к разрешенной (незащищенной) странице

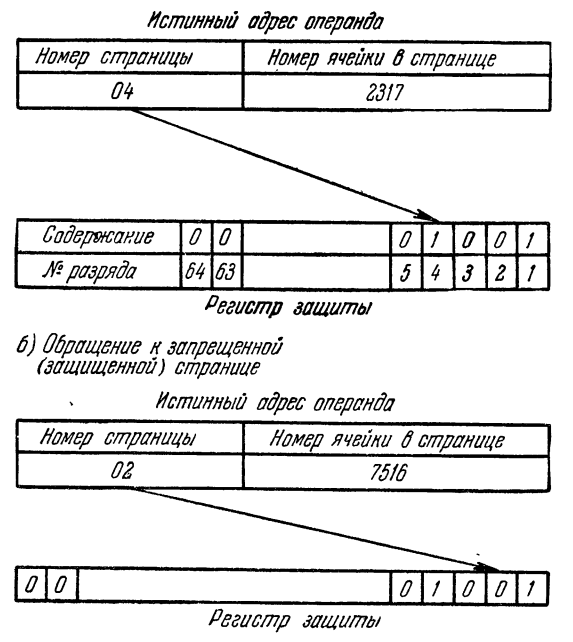

Рис. 45.

регистром защиты. Затем при исполнении каждой команды схема машины анализирует разряд регистра защиты, номер которого определяется шестью старшими разрядами 18-разрядного адреса операнда. Если в этом разряде 1, то команда обращается к разрешенной странице, если 0, то эта запрещена. В последнем случае выполнение страница данной программы прекращается, в первом — продолжается (см. рис. 45).

386

# § 58. Система прерывания

Процессоры современных вычислительных машин об-ладают громадным быстродействием, они выполняют от нескольких тысяч до нескольких миллионов элементарных<br>операций в секунду. Поэтому любые простои в работе процессора, даже в несколько секунд, приводят к весьма<br>неэффективному использованию вычислительной машины. При той организации работы на машине, которая описывалась ранее, такого рода простои неизбежны. Процессор машины простаивает, когда кончается выполнение одной машины проставьяет, когда кончается выполнение одной программы (команда «стоп»), и вручную включается в работу другая программа, когда в результате ошибки в программе (или машине) происходит аварийная остановка (авост). Б ианни улициями за путетски управлении полниции коррек-<br>отладка, передача управления с пульта, ручная коррек-ция параметров для решаемой задачи и т. п.).

В этом параграфе мы опишем аппарат системы пре-<br>рывания программ, дающий возможность свести к минимуму простои в работе процессора по указанным причинам.

суть прерывания состоит в том, что по определенным<br>сигналам (причинам прерывания) машина приостанавли-<br>вает работу над текущей программой и передает управление другой программе.

Основной частью системы прерывания является специальный регистр (регистр прерывания), в котором на каж-<br>дую причину остановки работы программы (причину пре-<br>рывания) отводится один разряд. В частности, в этом регистре имеются разряды, характеризующие следующие причины (виды) прерывания:

аварийную остановку процессора (разряд «авост»),<br>обычную остановку процессора (разряд «стоп»),<br>обращение к защищенной странице памяти (разряд «защита памяти»).

мы будем предполагать, что помимо данной (работаю-<br>щей) программы во внутренней памяти находится еще<br>несколько программ, ждущих очереди для работы.<br>В случае возникновения одной из указанных причин<br>прерывания целесообразно

сведения об этой причине и передать управление на начало другой программы.

другой программы.<br>Делается это следующим образом:<br>В определенной фиксированной ячейке памяти р заго-<br>товляется команда безусловной передачи управления с возвратом:

# $\overline{B}R$   $\overline{A}H$

где АП - начало программного блока «Анализ преры-<br>ваний», работу которого мы опишем дальше.

Пусть, например, произошел авост по команде с номе-<br>ром *k* работающей программы. Тогда в регистре прерыва-<br>ния устанавливается 1 в разряд «авост» и на регистр команд<br>машины вызывается команда из ячейки р (счетчик команд при этом не меняется).

возврата (РВ) запоминается  $k + 1$ , т.е. увеличенный на единицу адрес команды, породившей авости, и передается управление на блок АП. В этом блоке производятся следующие действия:

а) в определенной ячейке з запоминается содержимое сумматора  $\Sigma$  машины,

б) при помощи специальной команды

# $P$  $IP \Rightarrow a$

в ячейку а засылается содержимое регистра прерывания, в) по содержимому этой ячейки определяется причина прерывания (в данном случае авост), г) на печать выдается причина прерывания, содержимое счетчика команд, регистра команды в момент прерывания,

л) при помощи специальной операции  $P \Pi P \le d$  зано-<br>сится 0 в разряд «авост» регистра прерывания,<br>е) передается управление на начало другой программы \*).<br>Аналогично организуется работа системы прерывания<br>и при *стопе* или странице.

<sup>\*)</sup> Эдесь работа блока «Анализ прерываний» описана очень схема-тично, более подробно см. в  $\S$  62.

При описанной схемно-программной организации системы прерывания можно обеспечить непрерывный переход работы процессора с одной задачи на другую.

Кроме того, система прерывания дает возможность эффективно использовать процессор не только во время счета, но и в процессе отладки. В § 44 мы рассмотрели отладочные прокруточные программы, дающие возможность выдавать на печать многие детали выполнения отлаживаемой программы. При работе этих отладочных программ значительная доля машинного времени идет на прокрутку, т. е. на моделирование выполнения команд отлаживаемой программы. Это время можно свести к нулю, вводя еще одну причину прерывания: прерывание по каждой команде отлаживаемой программы. В этом случае после выполнения очередной команды отлаживаемой программы происходит прерывание, т. е. на регистр команд выбирается команда

> $EB$  $A\Pi$

и передается управление на блок АП. Однако при этом схемно следует запретить все прерывания (ибо если этого не сделать, то по каждой команде блока  $\overline{A}\overline{I}$  наступало бы прерывание). Блок  $\overline{A}\overline{I}$  в этом случае должен включить в работу блоки нужной прокруточной программы (например, программы «Няня»), а после окончания их работы передать управление следующей команде отлаживаемой программы, давая вместе с тем разрешение на прерывание.

Для работы с отладочной программой «Луч» (см. § 44) полезным оказывается еще одно прерывание, которое происходит не по каждой команде отлаживаемой программы, а лишь по командам передачи управления.

Проведенное рассмотрение показывает, что для правильной организации работы системы прерывания необходимо введение двух режимов работы процессора:

рабочий режим, при котором разрешены все (или некоторые) прерывания,

режим управления, при котором запрещены все прерывания.

В режиме управления работает блок  $AT$ \*), в рабочем режиме - рабочие программы.

В вычислительной машине переход из рабочего режима в режим управления организуется специальной схемой в момент прерывания, обратный переход происходит по специальной команде, выполняемой в момент окончания работы блока  $AII$ .

Заметим, что рассмотренные прерывания по каждой команде или командам передачи управления полезны для

<sup>\*)</sup> А также некоторые другие блоки операционной системы, которые будут описаны в следующей главе.

отлаживаемых рабочих программ и вредны для рабочих программ, по которым происходит счет (эти прерывания замелляют счет).

Лля временного запрещения некоторых прерываний в машине имеется регистр, маски. В этом регистре имеется несколько разрядов, соответствующих некоторым разрядам регистра прерывания.

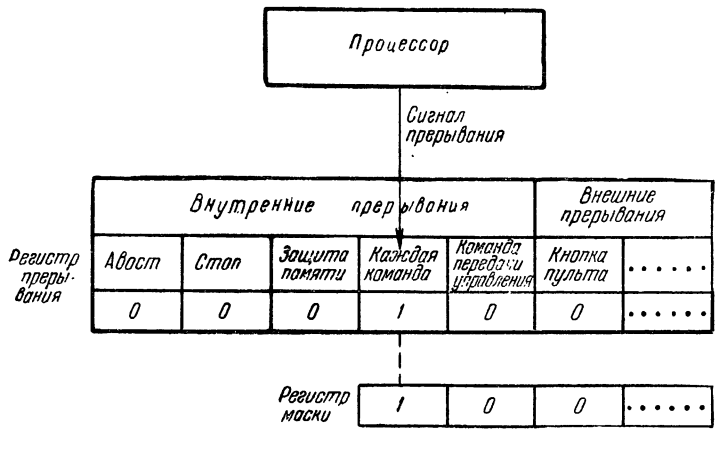

Рис. 46.

Если в определенном разряде регистра маски находится 1, то говорят, что соответствующее прерывание замаскировано. Если возникает причина замаскированного прерывания, то хотя в соответствующий разряд регистра прерывания заносится 1, однако самого прерывания не настувыполнение рабочей (продолжается программы). пает При помощи специальной команды можно занести нули и единицы в разряды регистра маски, т. е. разрешить одни прерывания и запретить другие.

На рис. 46 изображено схематически состояние регистра маски и регистра прерывания в момент возникновения замаскированного прерывания по очередной команде рабочей программы, по которой производится счет \*).

390

<sup>\*)</sup> Заметим, что прерывания по авосту и стопу не имеет смысла маскировать, поэтому для них отсутствуют соответствующие разряды в регистре маски.

Рассмотренные пять видов прерывания (по авосту, стопу, защите памяти, каждой команде, командам передачи ления) вызываются работой процессора и поэтому ваются внутренними прерываниями. Одно из внешних прерываний возникает при нажатии специальной кнопки на пульте управления машины. При помощи этого вания можно в процессе счета прерывать выполнение чей программы, сообщая при помощи регистров пульта управления те или иные указания машине.

# § 59. Управление обменом информации

При использовании вычислительной машины димо обеспечить обмен информации между внутренней (оперативной) памятью и внешним миром. Процессор<br>машины может начать работать только после того, как во внутреннюю память введены исходные данные и грамма. Во время работы программы может возникнуть необходимость обмена информацией между внутренней и внешней памятью. Результаты счета необходимо печатать (передавать информацию из внутренней памяти на щее устроиство).

Устройства ввода-вывода, обеспечивающие указанный обмен информации, работают гораздо медленнее, чем цессор вычислительной машины. Чтобы понять, насколько медленно они работают, представим себе, что скорость работы процессора и устройств ввода-вывода современной вычислительной машины уменьшились <sup>в</sup> миллион раз. Тогда одна команда будет выполняться за <sup>1</sup> секунду, <sup>а</sup> одно машинное слово будет вводиться <sup>с</sup> перфокарты за одни сутки.

Пусть, например, нам нужно ввести во внутреннюю память <sup>и</sup> выполнить <sup>в</sup> цикле <sup>10</sup> раз программу из 30 манд. Тогда в нашей замедленной машине эта программа будет вводиться месяц, <sup>а</sup> выполняться пять минут, причем во время ввода программы процессор будет простаивать.

Таким образом, вычислительная машина используется весьма неэффективно, так как во время работы сравнительно медленных устройств ввода-вывода быстрый процессор<br>машины не работает. Естественно было бы постараться увеличить производительность машины, сведя к минимуму простои процессора во время работы устройств ввода-вывода.

Покажем, как это можно сделать на примере ввода<br>исходных данных с перфокарт. Пусть устройство ввода<br>работает со скоростью 600 карт/мин, тогда за 1 сек вводится раоотает со скоростью очи карт/мин, тогда за 1 сек вводится<br>10 карт, т. е. во внутреннюю память поступает 120 машин-<br>ных слов. Если время обращения к памяти 1 мксек (10<sup>-6</sup> сек),<br>то в течение одной секунды лишь промежуто машинного времени.

оставшиеся 99,99% времени можно эффективно использовать, организуя «параллельную» работу процессора

|  | $[48]47$ $\cdots$ $37]36$ $35$ $\cdots$ $26]25$ $24$ $23$ $\cdots$ $4$ $13$ $12$ $1$ $\cdots$ $2$ $1$ |  |
|--|----------------------------------------------------------------------------------------------------|--|
|  |                                                                                                    |  |

Рис. 47.

и внешнего устройства. Пусть нам нужно ввести с перфокарт<br>массив информации из *n* машинных слов и поместить его<br>в ячейки  $(a_1, a_n)$  внутренней памяти. При организации «па-<br>раллельной» работы устройства ввода и процессора

Перед началом ввода следует поместить величины  $a_1$  и  $a_n$  в адреса  $q_2$ ,  $q_3$  PO \*), дать сигнал, запускающий устрой-<br>ство ввода, и начать выполнение программы.

В некоторый момент от устройства ввода поступит за-<br>прос на запись в память первого машинного слова; по этому<br>запросу временно прекращается работа процессора и проис-<br>ходит передача в память машинного слова с перфокарты (в этом и заключается «параллельность» работы процессора<br>и внешнего устройства).

<sup>\*)</sup> Об использовании старших 24 разрядов РО будет сказано дальше.

Запись в память машинного слова с перфокарт органи-<br>зуется следующим образом. Из разрядов  $q_2$  PO извлекается адрес  $a_1$ , по этому адресу происходит запись, затем сравниваются адреса  $q_2$  и  $q_3$  ( $a_1$  и  $a_n$ ), и если они не равны, то адрес  $q_2$  увеличивается на 1. Таким образом, в  $q_2$  оказывается величина  $a_2$ , что обеспечивает запись следующего

вается величина  $a_2$ , что ооеспечивает запись следующего<br>машинного слова с перфокарты в ячейку  $a_2$ .<br>Если  $q_2 = q_3$ , то ввод с перфокарт прекращается (равен-<br>ство  $q_2 = q_3$  означает, что весь требуемый массив введен<br>с

Описанный аппарат дает возможность производить Описанный аппарат дает возможность производить<br>запись в память лишь в те моменты времени, когда нужно<br>очередное машинное слово с перфокарты передать в память,<br>причем запись занимает только промежуток времени, тре-<br>буемый

карты, печатающее устройство и т. п.).

нарты, истатающее устроисть и т. н.,.<br>Например, при выводе на перфокарты «параллельно»<br>с работой процессора происходит чтение очередного машин-<br>ного слова из памяти и перенос его в устройство вывода<br>на перфокарты, в остал что и при вводе с перфокарт.

Аппарат «параллельной» работы используется не только при вводе-выводе, но и при обмене информации между внутренней и внешней памятью.

В связи с этим для организации обмена с внешней памятью следует задать, помимо границ массива  $(a_1, a_n)$ <br>во внутренней памяти, его начало  $b_1$  во внешней памяти.

Во внутренней намити, его начало от во внешней намити.<br>Рассмотрим, например, как организуется в режиме «па-<br>раллельной» работы запись на МБ, на поверхности кото-<br>рого рядом с содержимым каждой ячейки нанесен ее номер<br>(ад

соответственно. Затем следует дать сигнал на начало работы с МБ и начать выполнение некоторой программы.

при прохождении под считывающими головками номера с очередной ячейки МБ величина с сравнивается с адресом  $q_1$  регистра обмена (величина  $b_1$ ); если эти величины еся  $q_1$  регистра сомена (величина  $v_1$ ), если эти величины<br>не равны, то обмен не производится, если же  $\tau = b_1$ , то во<br>время «параллельной» работы происходит запись содер-<br>жимого начальной ячейки  $a_1$  (адрес  $q_2$ ) м обмена в режиме «параллельной» работы происходит так же,<br>как при работе с устройствами ввода-вывода.

При помощи аппарата «параллельной» работы и системы прерывания работу вычислительной машины можно организовать следующим образом.

Если при выполнении некоторой программы потребовалась работа с устройством ввода-вывода или внешней памятью, то из программы подается сигнал на запуск<br>соответствующего внешнего устройства, а «границы» обмениваемого массива заносятся в РО. Тогда во время работы программы в режиме «параллельной» работы происходит<br>требуемый обмен; по окончании обмена происходит внешнее прерывание, блок «Анализ прерываний» фиксирует<br>причину прерывания и передает управление основной (пре-<br>рванной) программе, которая может теперь уже восполь-<br>зоваться обмененным массивом. При повторном запросе программы на обмен с этим же (или другим) внешним устройством работа организуется аналогично.

Описанные программные и схемные средства (устройство<br>прерывания, аппарат «параллельной» работы, блок «Анализ<br>прерываний») дают возможность организовать равноправный доступ к главной памяти процессора и внешнего устройства \*).

# § 60. Современная вычислительная система

В предыдущих параграфах рассматривались различные<br>компоненты вычислительной техники — процессор, запоминающие устройства (в том числе внутренняя оперативная память), устройства ввода-вывода, монопольный канал.

<sup>\*)</sup> Устройство, организующее такую работу, иногда называют монопольным или селекторным каналом.

Структура, определенным образом связывающая эти<br>компоненты в единое целое, называется вычислительной<br>системой. Частным, простейшим случаем вычислительной<br>системы является трехадресная вычислительная машина,<br>рассмотренная вычислительная система.

вычислительная система.<br>
Основной частью системы является *главная* (оператив-<br>
ная) *память* большой емкости (порядка нескольких млн. бит).<br>
К этой памяти имеют доступ один или несколько процессо-<br>
ров и различные внешн

работы.

Однако большей частью в вычислительной системе Однако оольшей частью в вычислительной системе<br>устройство управления обменом информации дает любому<br>числу абонентов возможность параллельного обращения<br>к главной памяти. Это — так называемый мультиплексный<br>режим работы. Д

теме имеется лишь один процессор.<br>
Пусть этот процессор выполняет некоторую программу,<br>
и мы хотим, чтобы во время ее выполнения получили<br>
доступ к памяти еще N абонентов. Теперь, в отличие от моно-<br>
польного режима, мы н обмен несколькими массивами.
Такой обмен может быть организован, например, следующим образом.

дующим образом.<br>
Каждому абоненту с номером  $k$  отводится в определен-<br>
ном массиве ячеек главной памяти  $(b_1, b_N)$  полная ячейка  $b_k$ .<br>
Перед включением в работу абонента  $k$  в эту ячейку поме-<br>
щается 48-разрядное машин управления

## $H: E k$

(см. табл. 1.56) включается в работу абонент с номером  $k$ , а управление процессора переходит на команду  $\mathcal{A} + 1$ .<br>Обмен информацией между абонентом  $k$  и главной па-

Оомен информацией между аоонентом  $\kappa$  и главной па-<br>мятью организуется следующим образом.<br>В некоторый момент времени от абонента  $k$  в машину<br>поступает запрос на память. Тогда на регистр обмена выби-<br>рается содержимое занись. гогда содержимое ячеики памяти  $q_2$  переписы-<br>вается в память абонента по адресу  $q_1$ , адреса  $q_1$  и  $q_2$  уве-<br>личиваются на 1 и таким образом модифицированное содер-<br>жимое PO переписывается в ячейку  $b_k$ . Пр

пии команду обмена, лемащую в язенке  $v_s$ .<br>Отметим, что так же, как и при монопольном режиме,<br>в случае окончания обмена (при  $q_2 = q_3$ ) возникает внешнее<br>прерывание. Это прерывание свидетельствует об оконча-<br>нии текущего обращения к этому абоненту.

таким образом, запросы на обмен от абонентов обслужи-<br>ваются в системе в порядке их поступления.

<sup>\*)</sup> В случае неадресуемой памяти абонента первый адрес не используется.

Описанный мультиплексный режим работы называют иногда «параллельным» обслуживанием нескольких нентов.

В наиболее мощных вычислительных системах число абонентов памяти достигает нескольких сот. В этом случае может создаться такое положение, когда один процессор захлебнется, будучи не <sup>в</sup> состоянии справиться <sup>с</sup> ным потоком информации, идущей от абонентов, и не сможет выдать <sup>в</sup> достаточном объеме ответную информацию.

Выход из создавшегося положения состоит <sup>в</sup> нении к главной памяти двух или более процессоров. Тогда один из процессоров может взять на себя часть работы по обработке информации. С другой стороны, повышается надежность системы — если один из процессоров выйдет из строя, другой может взять по крайней мере часть нагрузки на себя.

Важной компонентой вычислительной системы являются «электронные часы». Электронные часы могут, например, представлять устройство, состоящее из двоичного регистра  $t_\cdot$ <sup>в</sup> котором <sup>в</sup> каждый момент содержится показание номического времени с точностью 0,1 *сек* \*), и датчика импульсов с частотой 0,1 *сек*.

В любой момент можно программным образом выбрать из регистра  $t$  двоичное показание астрономического времени. А датчик импульсов дает возможность организовать вание работы процессора через заданный промежуток времени  $T$  (относительное показание времени).

\*) В разных «часах» этот промежуток различен.

# ГЛАВА XII ОПЕРАЦИОННАЯ СИСТЕМА

### § 61. Математическое обеспечение вычислительной системы

Неотъемлемой частью любой вычислительной машины является некоторый набор программ, составляющий матическое обеспечение. При этом нет четкого, приемлемого для всех машин, разделения функций машины <sup>и</sup> ее тического обеспечения. Так, например, для одних машин извлечение квадратного корня является элементарной рацией, в других машинах нет такой элементарной операции и для извлечения квадратного корня составляется специальная стандартная подпрограмма.

При этом для потребителя машины, составляющего рабочую программу, почти одинаково просто писать элементарную операцию или обращение к -подпрограмме. Однако элементарная операция обычно выполняется <sup>в</sup> сятки раз быстрее, чем подпрограмма. Поэтому в систему команд машины включают обычно наиболее ные операции, оказывающие значительное влияние на быстроту выполнения программ. Так, например, во многих ранних вычислительных машинах действия над числами с плавающей запятой отсутствовали в системе команд и нялись по подпрограммам. Однако очень быстро выяснилось, что это приводит к громадным потерям <sup>в</sup> быстродействии при решении вычислительных задач. В настоящее время почти все вычислительные машины имеют <sup>в</sup> своих системах команд плавающие действия.

В больших вычислительных системах схемная и граммные части еще теснее взаимодействуют между собой, чем <sup>в</sup> обычных, традиционных вычислительных машинах.

Так, например, в функционировании системы прерывания<br>(см. § 58) одинаково важную роль играют и технические,<br>и программные средства. Поэтому о работе современной<br>вычислительной системы нельзя получить хотя бы прибли-<br>зител

илиппользуется больших послед и примение и след начили послед и примение и и примение и мательного представления, и рассмотрев особенностей е мательного обеспечения системы, которая используется большикновом потребителей

## § 62. Организация многопрограммной работы

Одной из функций операционной системы является организация непрерывного (без промежуточных остановок процессора) решения потока задач. Блок операционной системы, выполняющий эту функцию, называют обычно диспетивно чером.

чером.<br>
Предположим, что в главную память вычислительной<br>
системы одновременно помещены программы нескольких<br>
задач. Диспетчер может организовать решение задач в од-<br>
ном из следующих трех режимов:<br>
а) последовательное обс

б) мультипрограммирование,

в) разделение времени.<br>в) разделение времени.<br>В этом параграфе мы рассмотрим первые два режима.

В режиме последовательного обслуживания процессор и режиме последования последования процессор системы выполняет программы задач последовательно; когда кончится решение одной задачи, включается в работу вторая, после второй — третья и т. д. В этом режиме каждой задаче на мяти.

главная память разделена между программами тех<br>задач, которые в ней находятся в данное время. Для каждой<br>задачи в распоряжении диспетчера имеется шкала защиты,<br>в которой единицами помечены разрешенные для задачи

в которой единицами помечены разрешенные для задачи<br>страницы, нулями — запрещенные.<br>Перед включением в работу программы первой задачи<br>диспетчер заносит ее шкалу защиты в регистр защиты<br>и передает управление на начало прог

когда в процессе выполнения программы возникает аварий-<br>ная ситуация (авост или обращение к запрещенной стра-

нице). Тогда после прерывания диспетчер выдает на печать<br>сведения об этой ситуации (номер задачи, адрес команды,<br>содержимое операндов и т. д.) и включает в работу вторую задачу.

задачу.<br>В процессе выполнения программы задачи может по-<br>требоваться работа с внешними устройствами (печать, ввод<br>с перфокарт, обмен с внешней памятью и т. д.).<br>Запрос на такую работу происходит специальным обра-<br>щением такое обращение.

такое обращение.<br>
Во втором из этих случаев произойдет прерывание, сви-<br>детельствующее о том, что внешнее устройство свободно,<br>
и по этому внешнему прерыванию диспетчер должен просто<br>
перваль-<br>
ной командой рабочей прогр

должение выполнения программы задачи.<br>
Целесообразно ускорить решение задачи и исключить<br>
холостую работу процессора. Для этого следует программу<br>
задачи организовать таким образом, чтобы требуемые<br>
обмены с внешними устро

Заметим, что это требование вносит большие затруд-<br>нения в программирование, а иногда и вовсе невыполнимо.

нико.<br>Если сформулированное требование выполняется, то рас-<br>смотренный режим последовательного обслуживания дает<br>возможность решить включенную в работу задачу за крат-<br>чайшее время (диспетчер «не отвлекается» на обслужива других задач).

других задач).<br>
Поэтому в режиме последовательного обслуживания<br>
решают обычно наиболее срочные задачи.<br>
В то же время рассмотренный режим для большинства<br>
задач приводит к большой неэффективности, обусловлен-<br>
ной холост

время.

ники сосолунности пресусмыл осдата са минимизирное время. В этом режиме диспетчер вначале включает в работу первую из задач, находящихся в главной памяти. Если эта задача потребовала для себя обмена с внешним устройства и мяти.

При описанной мультипрограммной обработке задач \*), как правило, удается максимально загрузить внешние устройства (параллельно работают несколько устройств для разных задач) и исключить холостую работу процессора, т. е. э купности задач.

## \$ 63. Загрузка системы

Одной из функций операционной системы является вызов<br>в главную память программ решаемых задач. Такой вызов<br>называется *загрузкой памяти*, а соответствующий блок<br>операционной системы — *загрузчиком*. В этом параграфе мы<br>оп

Программа задачи, которая первый раз решается в системе, обычно имеет вид колоды перфокарт. В начале стеме, ооычно имеет вид колоды перфокарт. В начале<br>каждой колоды должна ставиться специальная перфокар-<br>та — паспорт задачи. В паспорте указывается номер задачи,<br>примерное время решения, характер работы (отладка, проб-<br>ны закодирована, перечень нужных внешних устройств и т. д.

Колоды перфокарт для нескольких задач, объединенных вместе, образуют пакет задач.

начальной загрузки. В этом блоке программы задач после-<br>довательно вводятся в главную память и помещаются довательно введител в главную накить и пожещаются<br>во внешнюю память системы (в зоны магнитной ленты,<br>на магнитные диски или барабаны). Затем некоторая сово-<br>купность из задач пакета вызывается в главную память. пость по сдал накога вызывается в главную накить.<br>Вызов в главную память организуется таким образом, чтобы для совокупности всех вызываемых задач хватило ресурсов системы — главной памяти, внешней памяти, устройств ввода-вывода.

 $$631$ 

<sup>\*)</sup> Режим мультипрограммирования, при котором последовательно выполняются части программ разных задач, следует отличать от режима мультипроцессирования. В этом последнем режиме программы нескольких задач выполняются параллельно на нескольких процессорах, присоединенных к главной памяти.

На этом кончается начальная загрузка и управление передается диспетчеру, который организует решение задач. В тот момент, когда кончается выполнение какой-либо из задач, часть ресурсов систему передает управление загрузчи

задач выделяется последовательно - для первой задачи<br>начальные страницы, для второй - следующие и т.д.<br>К моменту текущей загрузки в главной памяти образуются<br>свободные места - «дыры», в одну из которых и загружа-<br>ется оче

указанный в паспорте задачи, перекодирует все команды<br>co старых страниц на новые.<br>3аметим, что такой способ настройки программы по месту<br>требует значительного машинного времени. Это время<br>можно свести к минимуму в тех сис

<sup>\*)</sup> В некоторых системах для тех же целей применяют схемный<br>способ относичельной адресации. В этом случае исполнительный адрес,<br>помеченный признаком относительной адресации, образуется как сумма<br>значения счетчика команд и

Кроме главной памяти, каждая задача требует для своего<br>выполнения определенного набора внешних устройств.<br>При этом зачастую номера этих устройств для некоторых из<br>агружаемых задач будут совпадать. Для того чтобы такие<br>за

ческому.

Таким образом, в системе могут работать в пакетном режиме несколько задач, требующих устройств с одинаковыми номерами.

## § 64. Режим разделения времени

До сих пор мы рассматривали в основном автомати-<br>ческую работу вычислительной системы, при которой вмеша-<br>тельство одного человека-оператора в процесс функциони-<br>рования системы было минимальным. Это вмешательство

рования системы оыло минимальным. Это вмешательство<br>сводилось в основном к организации ввода пакета задач<br>(например, колоды перфокарт) в главную память.<br>Новые широкие возможности использования вычисли-<br>тельных систем дает операторов.

иаще всего в качестве такого рода пультов применя-<br>ются специальные электрические пишущие машинки, иногда телетайпы, используемые в телеграфной аппара-<br>туре. Основными частями пультов являются клавиатура

и печатающий механизм. С помощью клавиатуры, содер-<br>жащей набор русских и латинских букв и служебных знанацей ноор русских и матинских сукв и служествих эна<br>ков, человек-оператор может вводить нужную информацию<br>в главную память; вывод ответной информации из главной<br>памяти на бумажную ленту производится с помощью печа-<br>тающег подсоединяется до нескольких сотен пультов. Пульты могут располагаться как около самой вычислительной системы, так и находиться от нее на расстоянии от десятков до ты-<br>сяч километров. В последнем случае пульты соединяются связи.

связи.<br>Рассмотрим, как функционирует вычислительная сис-<br>тема в режиме разделения времени.<br>При работе в этом режиме имеется возможность как вво-<br>дить с пульта оператора в систему программы решения<br>задач, так и давать заяв возможностей.

возможностей.<br>
Будем предполагать, что во внешней памяти уже имеется<br>
полный архив из задач, заявки на решение которых могут<br>
поступить с пультов (задачи могут вводиться в систему при<br>
начальной загрузке с перфокарт).<br>
В

Олератор, находящийся за пультом, передает с помощью<br>клавиатуры заявку (входное сообщение), заканчивая ее<br>специальным служебным знаком — «конец сообщения». специальным служенным энаком - «конец соосщения».<br>Входное сообщение поступает в главную память в режиме<br>параллельной работы на выделенное операционной систе-<br>мой поле; при этом устройство управления обменом инфор-<br>мации,

По этому сигналу диспетчер ставит принятую заявку <sup>в</sup> конец очереди на обслуживание и возвращает процессор

<sup>к</sup> выполнению прерванной программы. Очередь на обслуживание состоит из двух очередей очереди заявок первого приоритета и очереди заявок второго приоритета. В первую из них ставятся срочные заявки, во вторую несрочные.

Рассмотрим, как обслуживаются заявки абонентов. Пусть <sup>в</sup> некоторый момент времени кончилось решение задачи по одной из срочных заявок. Тогда диспетчер, чив прерывание по соответствующей команде остановки, включает <sup>в</sup> работу следующую по очереди срочную заявку. Для этого по информации, содержащейся <sup>в</sup> этой заявке, диспетчер при помощи загрузчика вызывает из внешней мяти нужную задачу и передает ей управление.

При этом диспетчер устанавливает <sup>в</sup> счетчике тельного времени значение  $T$  (см.  $\S\,60$ ). Если решение задачи закончилось за время, не превышающее  $\mathit{T}$ , то диспетчер аналогичным образом<sup>.</sup> начинает обслуживание следующей<br>по очереди заявки. В противном случае через время *Т* наступает прерывание и незаконченная задача ставится в начало очереди II приоритета. Затем`обслуживается следующая заявка из очереди.

После того как обслужены все срочные заявки (I оритет), диспетчер включает в обслуживание первую из несрочных заявок (II приоритет). Рассмотренный порядок работы диспетчера дает возможность достаточно быстро обслужить срочные заявки.

Обычно задача, решаемая по какой-либо из заявок, вырабатывает <sup>в</sup> процессе своей работы ответную цию абоненту. Эта информация называется ответным

щением.<br>По требованию от задачи диспетчер формирует ду обмена для соответствующего абонента, в которой указываются границы <sup>в</sup> главной памяти ответного ния. Это сообщение передается абоненту.

Как <sup>в</sup> режиме мультипрограммирования, так и <sup>в</sup> режиме разделения времени, диспетчер ведет протоколирование работы системы — на печатающие устройства абонентов и на специальное «протокольное» печатающее устройство выдаются справочные сведения о каждой из решенных

задач — шифр абонента, название задачи, дата, ческие времена начала и конца выполнения заявки и т. д. При этом показания времени диспетчер снимает <sup>с</sup> ных часов.

Нами был рассмотрен лишь один из возможных способов организации работы сложной вычислительной системы.

Отметим, что среди вычислительных систем существует большое разнообразие как по составу <sup>и</sup> взаимосвязи нических средств, так и по организации общесистемного математического обеспечения.

# ПРИЛОЖЕНИЕ 1 ЭЛЕКТРОННЫЕ ВЫЧИСЛИТЕЛЬНЫЕ МАШИНЫ ТИПА М-20

# § 65. Общая характеристика машин типа М-20

Машины типа М-20, программирование на которых рассматривалось в этой книге, принадлежат к вычислительным машинам средней мощности. Их быстродействие составляет в среднем около 20 тысяч операций в секунду.

Первой по времени создания из машин этого типа является ламповая машина М-20. Следующими представителями этого типа служат полупроводниковые машины БЭСМ-3, БЭСМ-4 и М-220, имеющие те же способы представления чисел и команд, почти ту же систему команд и примерно такое же быстролействие. Главное их отличие от машины М-20 в том, что они осуществлены на других физических элементах, имеют больший объем внутренней и внешней памяти и новые средства ввода-вывода. Сейчас выпускаются усовершенствованные модели машин этого типа.

Таблица 1.65 содержит характеристики основных устройств большинства машин рассматриваемого типа. В следующих параграфах будут рассмотрены некоторые особенности системы команд этих машин.

## § 66. Система команд

Во второй части книги рассмотрены основные элементарные операции машин типа М-20. В табл. 1.66-5.66 приведена сводка всех операций этих машин. Операции разбиты на пять основных групп, для каждой из которых приводится отдельная таблица. В ней даны наименование, обозначение и код каждой операции, условия выработки сигнала  $\omega = 1$  или аварийной остановки (там, где они есть), а также указан параграф книги, в котором эта операция подробно описана.

Как обычно, машинное слово из ячейки с адресом с обозначается через с. В тех случаях, когда нужно рассматривать часть слова, используются обозначения:

 $M(c)$  — мантисса числа или адресная часть машинного слова с (разряды 36-1);

 $p(c)$  — условный (машинный) порядок числа с (разряды 43-37);  $\Pi(c)$  — операционная (порядковая) часть машинного слова с (разряды 45-37).

 $\ddot{\phantom{a}}$ 

 $\ddot{\phantom{0}}$ l,

Таблица 1.65

Основные устройства машин типа М-20

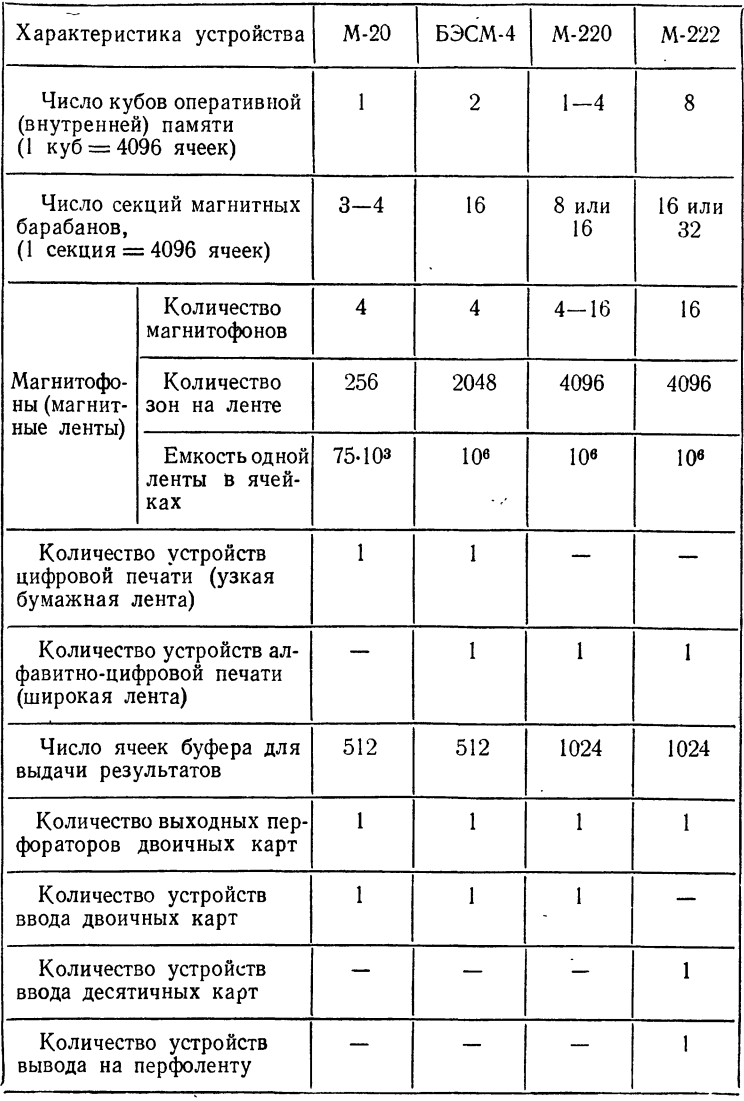

Арифметические операции, описанные в табл. 1.66, обладают следующими двумя особенностями:

а) Если в результате выполнения какой-либо из этих операций получается

 $M(c) = 0.$ 

то и разряды порядковой части, кроме метки (45 разряд), полагаются равными нулю.

б) Метка (45 разряд) результата любой арифметической операции образуется как логическая сумма меток двух чисел, участвующих в операции. В операциях сложения порядка с адресом и вычитания из порядка адреса (коды 06 и 46) метка с полагается равной метке b.

В табл. 6.66 приведены условные обозначения колов всех элементарных операций. В левом столбце таблицы даны левые, а в верхней строке — правые цифры числовых кодов. Эта таблица является удобным вспомогательным средством при кодировании.

Из операций, общих для всех машин типа М-20, во второй части книги не были рассмотрены операции с кодами 00, 67, 20, 35.

Операция с кодом 00 (пересылка) записывается в виде

$$
a \Rightarrow c
$$
.

Ее выполнение состоит в пересылке содержимого ячейки  $a$  в ячейку  $c$ . Она может быть заменена команлой

или

$$
a\vee 0=c
$$

$$
0 \vee a = c
$$

которую мы записывали (см. § 31) в виде

$$
a=c.
$$

Операция циклического сдвига (код 67) записывается в виде

#### $\Rightarrow$  a = c

и используется обычно лишь для проверки работы машины в инженерных тестах. При ее выполнении содержимое ячейки а сдвигается на 24 разряда влево внутри 48-разрядной сетки с циклическим переносом разрядов, вышедших за пределы 48-разрядной сетки, в младшие разряды (с первого по двадцать первый). Результат такого сдвига заносится в ячейку с.

Обе описанные операции являются двухадресными; значение второго адреса на выполнение команд не влияет. Кроме того. эти команды не изменяют управляющего сигнала  $\omega$ , выработанного в результате выполнения предыдущей операции.

Две другие команды будут описаны в следующем параграфе.

Машина М-20 отличается от остальных машин того же типа характером использования команд с кодами 40, 60, 17, 37, 57. Последние три операции на машине М-20 выполняются как команда стоп (код 77). Команды с этими кодами на машинах БЭСМ-4 и М-220 будут описаны ниже (см.  $\frac{66}{9}$ , 70). Команды с кодами 40, 60 на машине М-20 являются одноадресными командами засылки нуля по правому адресу; содержимое первого и второго адреса этих команд на их выполнение не влияет. На машинах БЭСМ-4 и М-220 эти коды используются для команд условной передачи управления по PA (см. § 25).

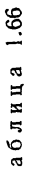

 $\vdash$ 

412

Арифметические операции

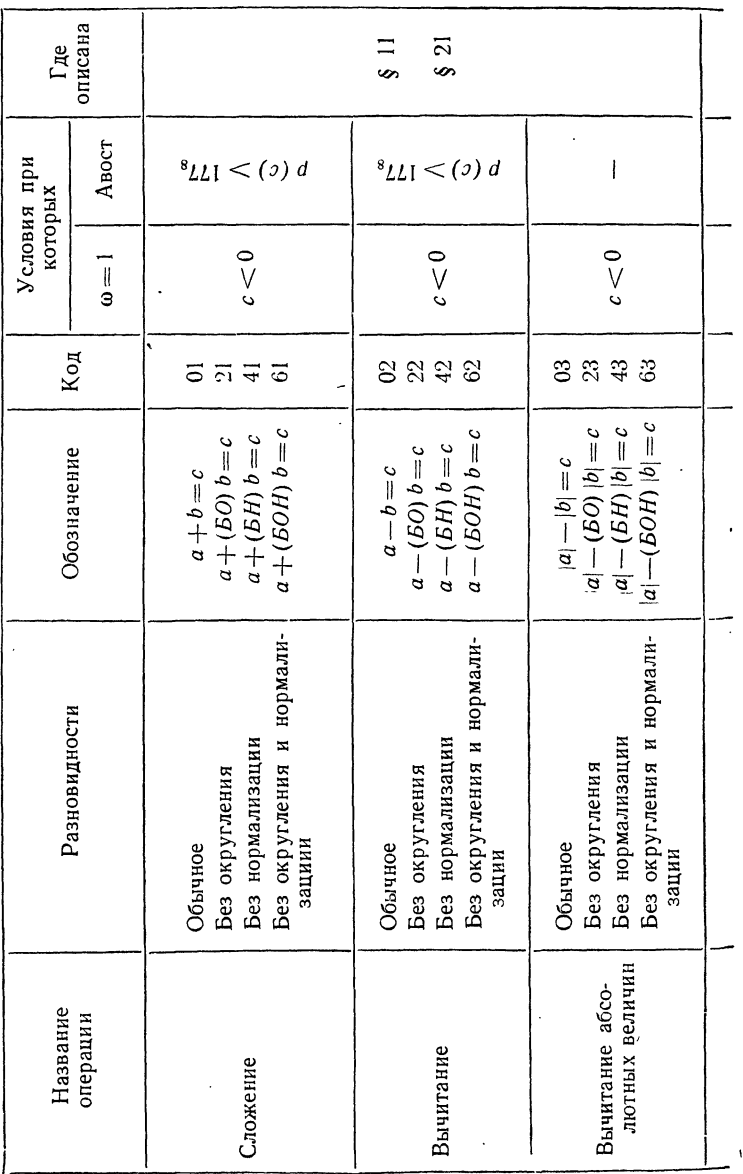

приложение и-

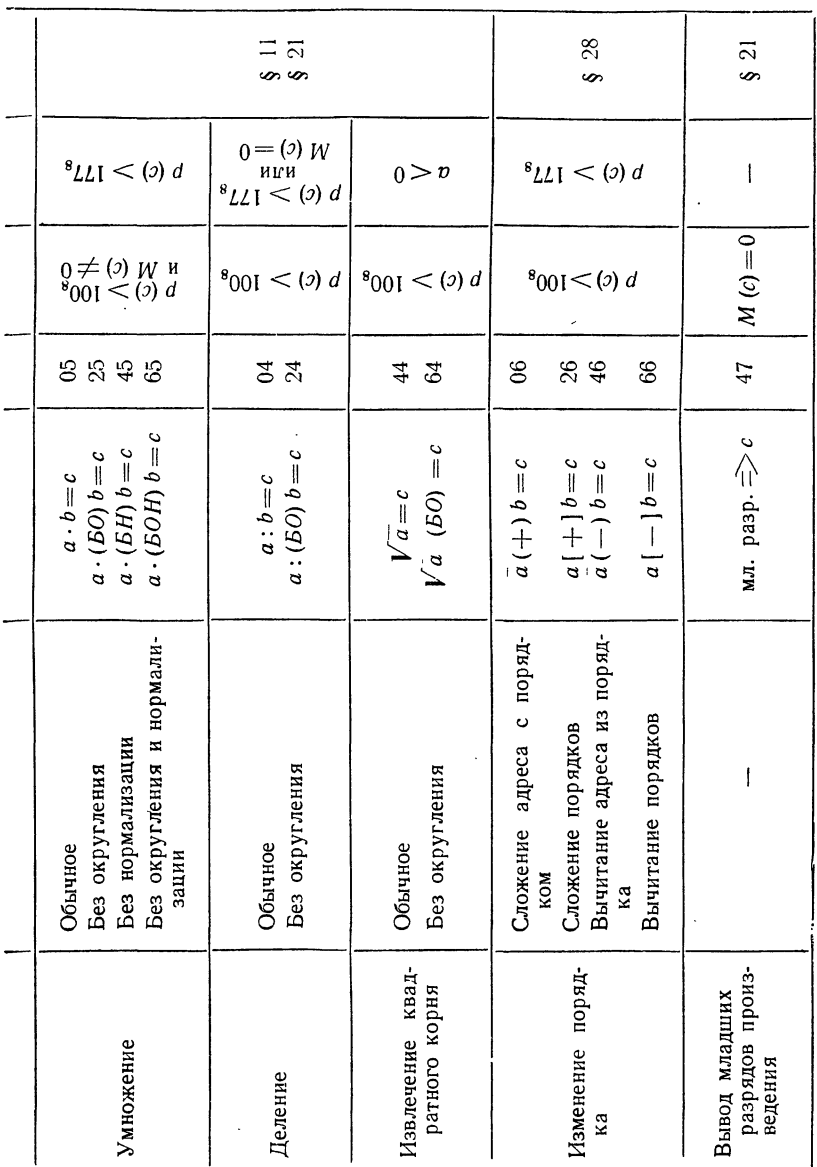

# Таблица 2.66

## Фиксированные и логические операции

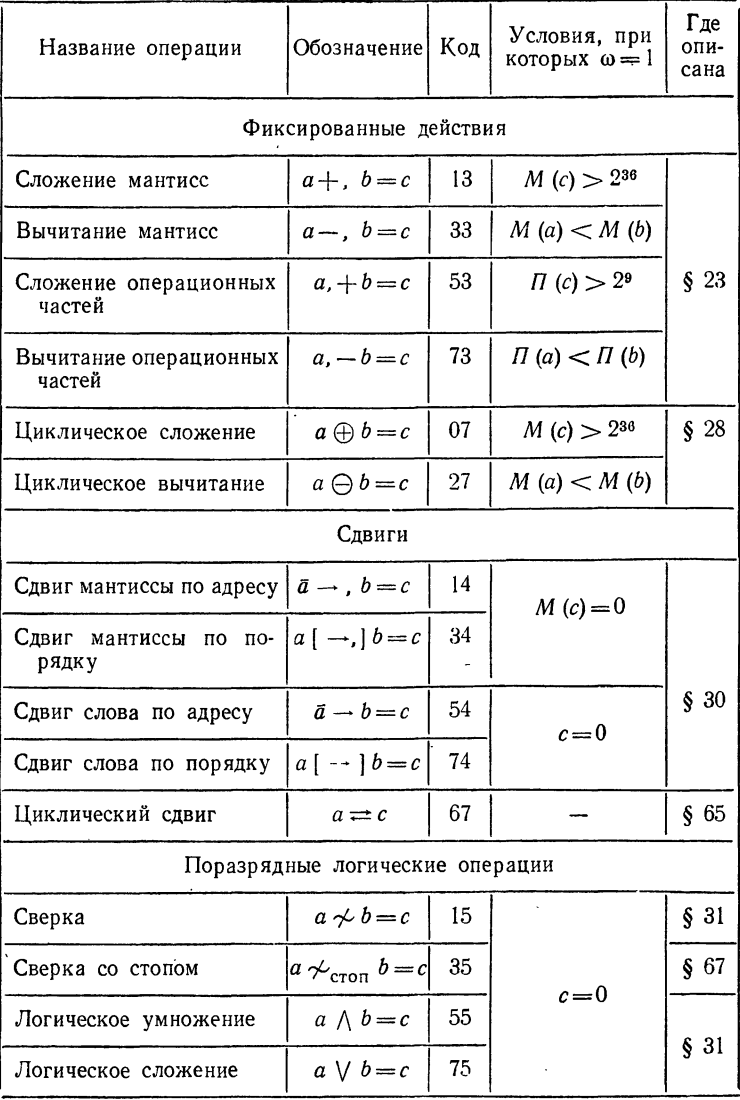

 $\epsilon_{\rm g}$ 

**Таблица** 3.66

# Операции передачи управления

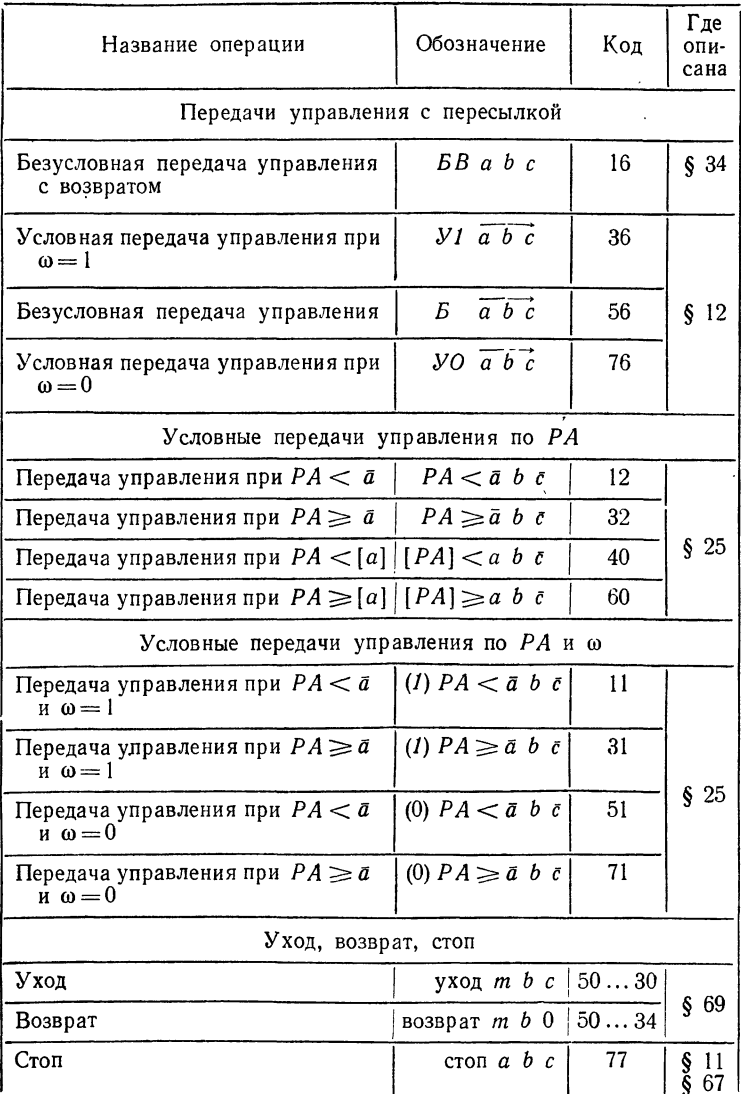

#### Таблица 4.66

| Название операции              | Обозначение                      | Код     | Где<br>описана |
|--------------------------------|----------------------------------|---------|----------------|
| Изменение РА, РП               |                                  |         |                |
| Занесение РА по адресу         | $PA$ $\bar{a}$ $\bar{b}$ $c$     | 52      |                |
| Занесение РА по слову          | $[PA]$ $\bar{a}$ $\bar{b}$ $c$   | 72      | §25            |
| Изменение регистров приращений | $H$ РП $\tilde{a}$ $\tilde{b}$ с | 57      | § 69           |
| Пересылки                      |                                  |         |                |
| Пересылка обычная              | $a \Rightarrow c$                | $^{00}$ | \$66           |
| Выборка с КЗУ                  | $K3Va \Rightarrow c$             | 20      | \$67           |
| Динамическая засылка           | $\Box 3$ a b c                   | 37      |                |
| Динамическая выборка           | $\Box B$ a b c                   | 17      | § 70           |

Изменение РА, РП <sup>и</sup> пересылки

Таблица 5.66

### Обращение <sup>к</sup> внешним устройствам

Ţ

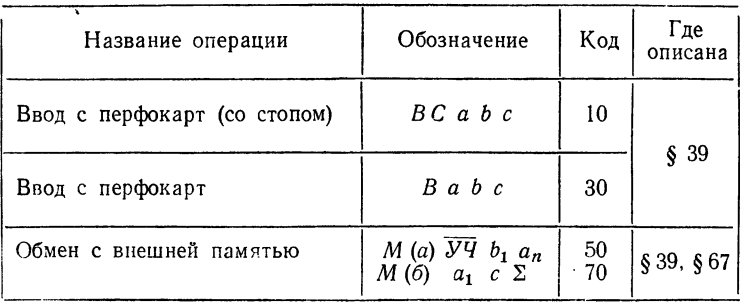

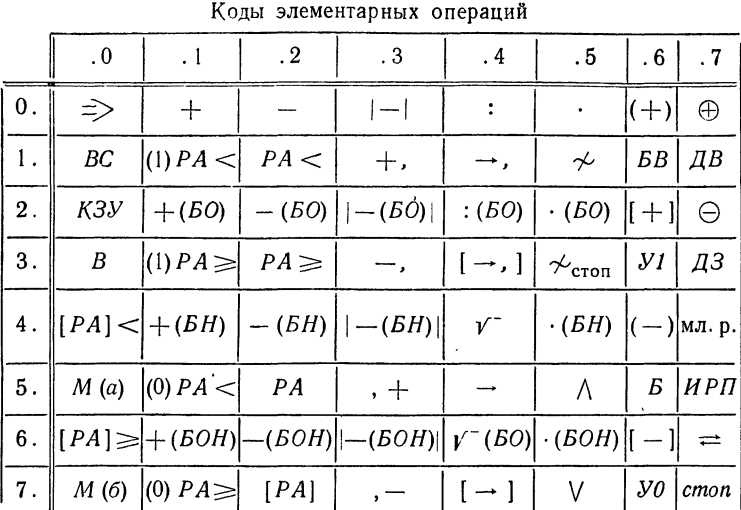

Таблица 6.66

#### § 67. Операции, связанные <sup>с</sup> работой на пульте

Описание основных регистров пульта управления машин типа М-20 было сделано <sup>в</sup> § 42. Отметим некоторые различия <sup>в</sup> наименованиях <sup>и</sup> обозначениях, <sup>а</sup> также <sup>в</sup> расположении регистров на пультах ных машин.

Регистры первого <sup>и</sup> второго адресов обозначены Р1 <sup>и</sup> Р2. Регистр третьего адреса носит название регистра результата и обозначен  $PP$ . На пультах всех машин типа М-20 он находится <sup>в</sup> центре вертикальной панели, являясь самой верхней строкой. Регистр команд ( $PK$ ) является нижней строкой сорокапятиразрядных регистров. Кроме упомянутых регистров, на вертикальной панели пульта помещен еще сумматор (СМ). Порядок расположения сорокапятиразрядных регистров на ной панели пультов всех машин (сверху вниз) такой: PP, P1, CM, Р2, РК.

Регистр со находится слева, на машинах М-20 <sup>и</sup> М-220 на уровне Регистр « находится слева, на машинах м-20 и м-220 на уровне<br>РК, а на машине БЭСМ-4 — на уровне СМ. Регистр «Авост» находится РК, а на машине БЭСМ-4 — на уровне СМ. Регистр «Авост» находится<br>на пульте М-20 над РР в центре, на пульте М-220 — над РР справа на пульте M-20 над *PP* в цент<br>а на БЭСМ-4 — под *PK* слева.

Счетчик команд на всех машинах типа М-20 называется командным регистром адреса <sup>и</sup> обозначен КРА. На пульте М-220 регистры РА <sup>и</sup>  $KPA$  расположены на вертикальной панели справа от основных регист-*КРА* расположены на вертикальной панели справа от основных регист<br>ров один под другим — *РА* на уровне *Р*2 и *КРА* на уровне *РК*. На пульте М-20 между РА <sup>и</sup> КРА находится сумматор адреса СМА, жащий для образования исполнительного адреса. Поэтому там  $PA$  нажащий для ооразования исполнительного адреса. Поэтому там PA на-<br>ходится на уровне CM, а CMA — на уровне P2. На пульте БЭСМ-4 эти

три регистра находятся в центре вертикальной панели, под регистром  $\overrightarrow{PK}$  в таком порядке (сверху вниз): КРА, СМА, РА.

Наименование <sup>и</sup> размещение остальных регистров существенно только для инженеров, <sup>и</sup> мы на нем останавливаться не будем.

В команде стоп (код 77) мы обычно считали адреса команды нулевыми. Их использование связано с пультом управления машины. Если написать

стоп а b с,

то после остановки машины по команде стоп на пульт вызывается содержимое ячеек  $a$  и  $b$ , оно загорается в регистрах  $\tilde{P}1$  и  $P2$ . Если снова нажать пуск, то управление передается в ячейку  $A + 1$  и при этом очищается ячейка  $c$ , т. е. в нее засылается нуль.

С работой за пультом связаны еще две команды, общие для всех машин типа М-20, <sup>о</sup> которых упоминалось <sup>в</sup> § 66. Из них <sup>в</sup> первую редь следует отметить команду сверки со стопом (код 35), которая выполняется так же, как и команда сверки (код 15, см. § 31). Эту команду мы будем обозначать

 $a \nleftrightarrow_{\text{cron}} b = c.$ 

При ее выполнении производится поразрядная сверка машинных слов из ячеек <sup>с</sup> адресами <sup>а</sup> <sup>и</sup> Ь. В совпадающих разрядах записывается слов из ячеек с адресами *а* и b. В совпадающих разрядах записывается<br>нуль, в различающихся — единица и полученное слово записывается в ячейке с. Если слова а и b не совпадают, то машина останавливается и оба слова загораются на пульте <sup>в</sup> регистрах Р1 и Р2. Эта команда но используется не программистами, а инженерами в различных тестах для проверки правильности работы машины.

Последняя из общих для всех машин <sup>и</sup> не описанных ранее команд связана с использованием КЗУ. Как указывалось в § 42, на горизонтальной панели пульта имеется четыре клавишных запоминающих устройства (КЗУ). Их называют еще ДЗУ (диодные запоминающие устройства) или же РПУ (регистры пульта управления).

Наряду с описанным в § 42 режимом работы с  $K3\dot{V}$ , как с обычными ячейками памяти, возможен и другой режим, когда содержимое КЗУ переносится <sup>в</sup> обычную ячейку памяти <sup>с</sup> помощью специальной команды выборки из КЗУ (код 20). Эту команду мы будем обозначать

$$
K3Y \quad k \equiv > c,
$$

где  $\bm{k}$  — номер  $K3Y$ , указываемый при кодировке в младших разрядах первого адреса. Содержимое второго адреса команды на выполнение операции не влияет. Отметим еще, что на машине М-220 имеется не операции не влияет. Отметим еще, что на машин<br>четыре, а шесть *КЗУ* с номерами *КЗУ*-1 — *КЗУ*-6

#### § 68. Операции для работы <sup>с</sup> внешними устройствами

Операция обмена <sup>с</sup> внешней памятью была коротко описана <sup>в</sup> § 39. Мы записывали ее <sup>в</sup> двух ячейках <sup>в</sup> виде

> M (a)  $\overline{Vq}$   $b_1$   $a_n$  $M(6)$   $a_1$   $c \Sigma$ .

Таблица 1.68

Условное число команды М (а)

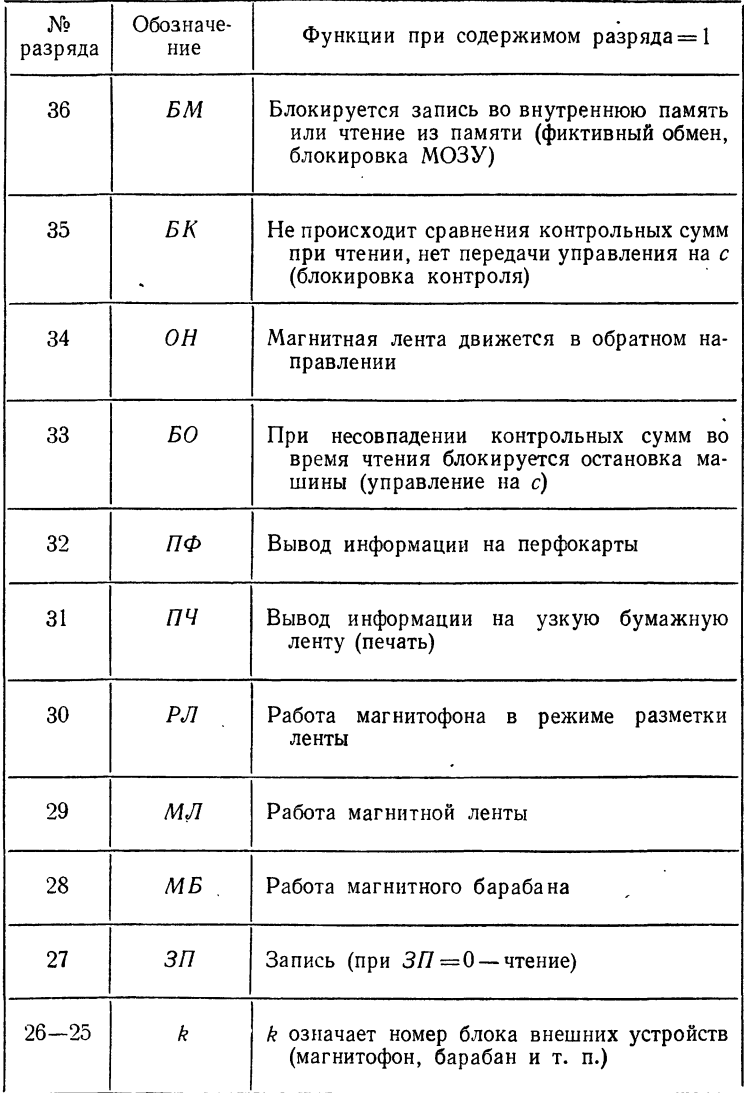

#### Таблица 2.68

Условные числа команды  $M$  (а) для основных операций обмена с внешней памятью (без разрядов 26, 25)

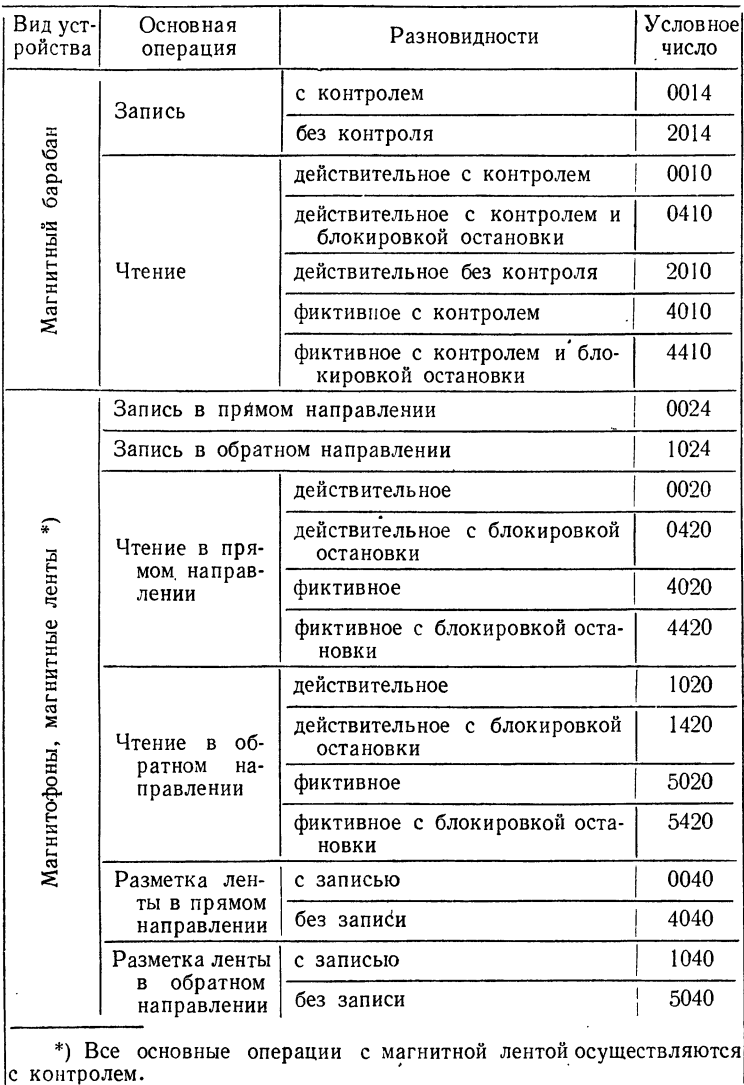

Здесь  $(a_1, a_n)$  — границы обмениваемого массива оперативной памяти,  $b_1$  — его начало во внешней памяти,  $\Sigma$  — адрес ячейки для записи накопленной при обмене в *арифметике* циклической суммы и  $c - a$  адрес команды, которой передается управление, если, в случае чтения, сумма Σ не совпадает с суммой во внешней памяти.

Характер операции обмена определяется условным числом, занимающим первый адрес команды  $M(a)$  (разряды 36—25). Отдельные разрялы этого числа или их группы играют определенную функциональную роль.

В табл. 1.68 показано функциональное значение каждого из разрядов условного числа. Таблица 2.68 содержит условные числа основных операций обмена между внутренней (оперативной) и внешней (магнитные барабаны и ленты) памятью.

Таблина 3.63

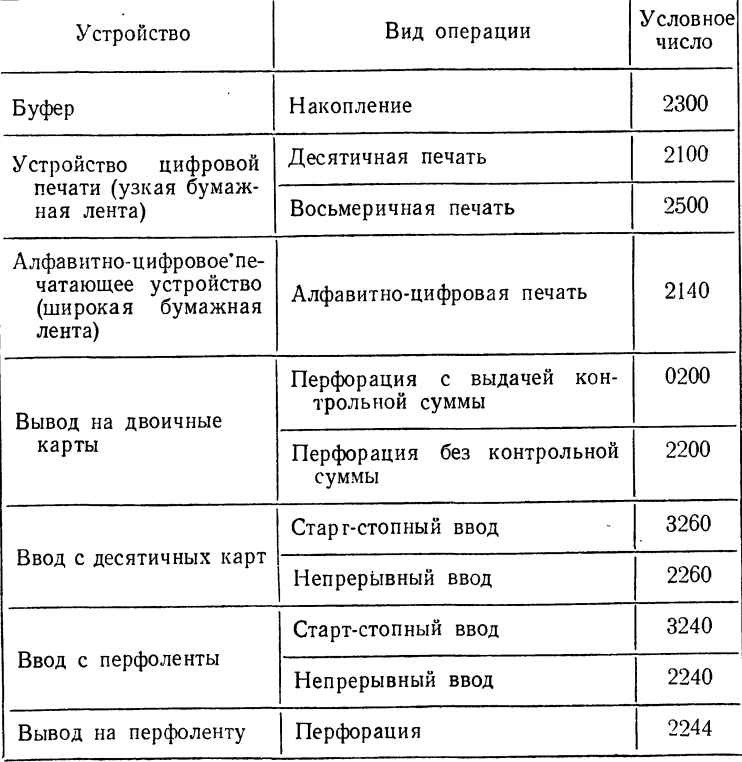

Условные числа команды  $M(a)$  для основных операций ввола-вывола

Отметим, что кроме обычного считывания с барабана или ленты, для контроля правильности записанного во внешнюю память массива может производиться так называемое фиктивное считывание, при котором обмениваемый массив фактически в оперативную память не поступает, а происходит лишь его циклическое суммирование и сверка контрольной суммы.

Два младших разряда условного числа отведены под номер блока внешней памяти. Этого достаточно для четырех барабанов или лент. которые есть у машины М-20. У машин БЭСМ-4 и М-220, имеющих большую внешнюю память (см. табл. 1.65), для указания номера блока внешней памяти приходится пользоваться присоединенной адресацией (см. § 57), с помощью специальных трехразрядных регистров приращений РПМБ и РПМЛ. Работа с этими регистрами будет описана в слелующем параграфе.

В таблице 3.68 приведены условные числа, используемые при выводе или вводе информации. У машин типа М-20 при выдаче информации на печать или перфорацию используется специальное буферное запоминающее устройство (емкость буфера - см. табл. 1.65); выдаваемый массив может либо по частям накапливаться на буфере, либо переноситься на буфер с непосредственной выдачей на перфорацию или печать. Во время занесения информации на буфер процессор машины не работает, но во время выдачи с буфера уже выполняются команды, следующие за командами М (а), М (б) обращения к буферу, т. е. происходит параллельная работа процессора и устройства вывода.

## § 69. Операции для работы с расширенной памятью

Структура команды машины М-20 отводит для записи адреса 12 двоичных разрядов, и тем самым допускает прямую адресацию  $2^{12} = 4096$  ячеек внутренней (оперативной) памяти — один куб. У машины М-222 внутренняя память, в зависимости от комплектации, может иметь до 8 таких кубов, т. е. до 32768 ячеек. Для работы с такой расширенной памятью в этих машинах используется способ присоединенной адресации, описанный в § 57.

Адрес ячейки внутренней памяти считается пятнадцатиразрядным; старшие три разряда определяют номер куба, младшие двенадцать адрес ячейки в этом кубе. В команде — или счетчике команд  $(KPA)$  указывается адрес ячейки в кубе, а номер куба записывается в дополнительном регистре.

Выполнение команды в трехадресной машине требует четырех обращений к памяти:

а) выборка команды в соответствии со счетчиком команд (КРА);

б) выборка содержимого по первому исполнительному адресу  $(AI)$ :

в) выборка содержимого по второму исполнительному адресу  $(AII)$ 

г) засылка результата операции по третьему исполнительному адресу  $(AIII)$ .

Для каждого из этих четырех обращений нужно указать номер куба, из которого выбирается ячейка, так что требуется четыре дополнительных трехразрядных регистра. Их называют *регистрами* прирашений и обозначают соответственно символами РП КРА, РП АI,  $\overline{PIAII}$ ,  $\overline{PIAIII}$ . Кроме них в машине имеется еще два регистра прирашений для работы с большими номерами магнитного барабана и магнитной ленты. Их обозначают РП МБ и РП МЛ.

Таким образом, выборка команды происходит по рядному адресу, составленному из содержимого РП КРА — три разрядному адресу, составленному из содержимого *PII KPA* — три раз·<br>ряда — и содержимого счетчика команд (*KPA*) — двенадцать разрядов Аналогично происходит работа <sup>и</sup> <sup>с</sup> исполнительными адресами команды. Несколько иначе выполняются только команды передачи управления <sup>и</sup> обмена; <sup>о</sup> них речь будет идти ниже.

Запись или изменение содержимого регистров приращений ходит с помощью специальной команды Изменение регистров приращений, которую мы будем записывать в виде

### ИРП <sup>а</sup> <sup>Ъ</sup> с.

Здесь  $\mathit{HPI}\rightarrow$  обозначение команды (код команды — 57),  $\mathit{c}\rightarrow$  адрес  $\overline{\mathcal{A}}$ чейки памяти,  $\overline{a}$  b — 24-разрядное двоичное условное число, щее первый и второй адреса, структура которого приведена на рис. 48.

Шесть левых разрядов условного числа (36—31) содержат наки, показывающие, нужно ли в один из регистров приращений вносить указанное справа содержимое. Остальные  $18_{10}$  разрядов (30-13) сить указанное справа содержимое. Остальные 18<sub>10</sub> разрядов (30-<br>состоят из шести триад — для каждого из регистров приращений гистры приращений, их признаки и соответствующие им триады считаются расположенными в таком порядке: РП МБ, РП МЛ, РП КРА, РП АІ, РП АІІ, РП АІІІ. Так, признак, стоящий в 36 разряде, соот-РП А1, РП А11, РП А111. Так, признак, стоящий в 36 разряде, соот<br>ветствует РП МБ, в 34 разряде — РП КРА и т. д. Аналогично, триада ветствует *РП МБ*, в 34 разряде — *РП КРА* и т. д. Аналогичі<br>из 27-25 разрядов соответствует *РП МЛ*, а 18-16 — *РП А*П.

Команда изменения регистров приращений выполняется щим образом. Если признак, соответствующий данному регистру прирашений, равен 1, то в этот регистр заносится содержимое соответствующей триады. Если же признак равен нулю, то содержимое этого регистра приращений остается без изменения, независимо от содержимого соответствующей триады <sup>в</sup> команде. Например, если единицы стоят в 36, 34 и 32 разрядах признаков, <sup>а</sup> в 35, 33 и <sup>31</sup> стоят нули, то <sup>в</sup> стры приращений РП МБ, РП КРА и РП AII вносятся соответственно содержимое триад из 30-28, 24-22 и 18-16 разрядов. При этом стры РП МЛ, РП AI и РП AIII остаются без изменения, независимо от содержания остальных триад условного числа.

Одновременно <sup>в</sup> ячейку памяти с, указанную <sup>в</sup> третьем адресе \*) команды ИРП, записывается команда <sup>с</sup> тем же кодом ИРП, нулевым правым адресом <sup>и</sup> условным числом, занимающим левый <sup>и</sup> средний адреса

ИРП <sup>d</sup> ё 0,

<sup>\*)</sup> Пятнадцатиразрядный адрес этой ячейки формируется из полнительного адреса с присоединением содержимого  $PI$  AIII, которое было к моменту выполнения операции  $HPI$ .

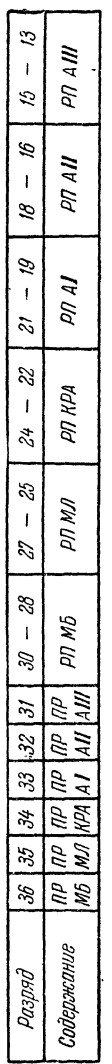

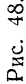

| 03090 |             |                      |  |  |        | $36   35   34   33   32   31   30 - 23   27 - 25  $ | $1 \, 24 - 22 \, 1 \, 21 - 19 \, 18 - 12$ |       | 16   15 | $\overline{1}$ |
|-------|-------------|----------------------|--|--|--------|-----------------------------------------------------|-------------------------------------------|-------|---------|----------------|
|       | $\tilde{f}$ | 701001001001001<br>į |  |  | 17 M.G | uw ba                                               | 1941 VG                                   | LV Vo | PR 411' | 'III' Ud       |

Рис. 49.

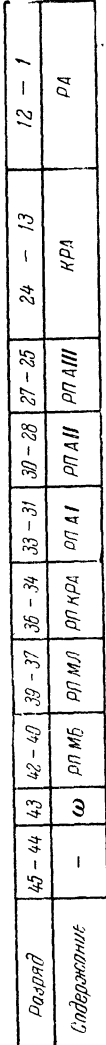

Рис. 50.

структура которого указана на рис. 49. Признаки <sup>в</sup> этом условном числе те же, что и в исходной команде  $HPT$ , а на месте триад, заносимых в регистры приращений, стоит содержимое соответствующих регистров до начала выполнения операции. Иначе говоря, в ячейке с формируется команда восстановления прежнего состояния регистров приращения, подобно тому, как это делается <sup>с</sup> регистром адреса (см.  $$27$ .

При выполнении команды передачи управления рядный второй адрес формируется присоединением к исполнительному второму адресу не содержимого  $PIAII$ , как при всех остальных операциях, а содержимого РП КРА.<br>Необходимо иметь в виду, что при изменении РП КРА следующая

после ИРП команда выбирается из прежнего куба и лишь после этого начинает действовать новое содержимое РП КРА. Пусть, например, команда изменения регистров приращений помещается <sup>в</sup> s-м кубе <sup>в</sup> ке *х*, и в результате ее выполнения содержимое  $PI$  KPA становится равным t. Тогда после команды  $HPI$  из ячейки х выполнится команда равным *t*. Тогда после команды *ИРП* из ячейки x выполнится команда<br>из ячейки x + 1 куба s, а затем — команда из ячейки x + 2 куба *t*. Если, в частности, после команды ИРП стоит команда передачи управления ячейке b, то порядок выполнения команд будет таким. При безусловной передаче управления или при условной передаче с выполненным условием (т. е. когда передача управления фактически происходит) будут выполняться команды: команда х куба s (ИРП), команда  $x + 1$ из куба s (передача управления) и команда  $b$  из куба  $t$ . Содержимое РП АН при этом игнорируется. При невыполнении условия передачи управления будут выполняться команды: команда х из куба s, команда  $x + 1$  из куба s и команда  $x + 2$  из куба t, как это и было сказано выше.

В заключение укажем, что РП AIII не воздействует на третий адрес команды М  $(a)$  \*) при обмене с внешней памятью с помощью команд М (а), М (б). Номер куба внутренней памяти для обмениваемого массива определяется первым адресом команды M (б) с помощью PП AI.

Изменить содержимое регистров приращений можно <sup>и</sup> при помощи двух других операций, Уход и Возврат. Операция Уход состоит в передаче управления с запоминанием состояния машины; Возврат восстанавливает прежнее состояние машины. На машине с расширенной внутренней памятью эти операции играют роль, аналогичную операции безусловной передачи управления <sup>с</sup> возвратом для машин типа М-20. Рассмотрим эти операции подробнее.

Состояние машины <sup>в</sup> данный момент времени определяется жимым основных регистров устройства управления. Для машины БЭСМ-4 <sup>и</sup> М-220 состояние полностью описывается 43-разрядным ным словом, разряды которого распределены по схеме рис. 50.

Код операции передачи управления <sup>с</sup> запоминанием состояния машины занимает не только 42-37 разряды, отведенные для записи кода всех остальных команд, но еще <sup>и</sup> шесть младших разрядов (30-25) первого адреса. Две триады старших разрядов первого адреса (36-31) рают роль условного числа. В содержательных обозначениях операцию

<sup>\*)</sup> Если только младшие шесть разрядов условного числа команды  $M(a)$  не равны  $30_8$  или  $34_8$ .

передачи управления с запоминанием состояния машины будем записывать так:

 $Yx00$   $d_1d_2$  b c.

При выполнении этой команды в РП КРА заносится триада  $d_1$ , в  $\overrightarrow{PI}$  AIII — триада  $d_2$ . Затем управление передается в ячейку b куба  $d_1$ , а в ячейке с куба  $d_2$  запоминается по схеме рис. 50 состояние машины перед выполнением команды. При кодировке команды Уход на месте кода пишется  $50_8$ , а в младших разрядах первого адреса —  $30_8$ .

Операция восстановления состояния машины записывается в виде

Возврат  $d_1d_2$  b  $c$ .

Код операции Возврат, как и предыдущей, занимает разряды 42-37 здесь записывается по-прежнему  $50<sub>8</sub>$  — и разряды 30-25 первого адреса. где, в отличие от  $Vxoda$ , записывается  $34<sub>8</sub>$ . По этой команде содержимое ячейки b куба d<sub>1</sub> рассматривается как состояние машины, в соответствии со схемой рис. 50. При выполнении команды содержимое разрядов ячейки в куба  $a_1$  рассылается в соответствующие регистры устройства управления машины. Составляющие d. и с на выполнение операции не влияют.

#### § 70. Динамические пересылки

Как мы видели, память для массивов программ, написанных на алгоритмических языках, выделяется транслятором. Если массивы, используемые в программе, являются динамическими, или не помещаются во внутренней памяти, то полезно использовать динамическое распределение памяти. Принцип динамического распределения памяти состоит в следующем.

|  |  | $\cdot$ $\cdot$   14   13   12 |  |  | $\cdot$   $g$  |  |             |  |  |
|--|--|--------------------------------|--|--|----------------|--|-------------|--|--|
|  |  | Номер массива                  |  |  | Номер страницы |  | Номер слово |  |  |

Рис. 51.

Для всех массивов транслируемой программы выделяется место во внешней памяти (магнитные барабаны и магнитные ленты). Вводится единая адресация поля внешней памяти, выделенной транслятором для массивов. Для этого поле памяти делится на 32 массива, каждый может содержать до 32 страниц, в каждой странице - 128 сорокапятиразрядных слов. Тогда можно организовать сплошную нумерацию ячеек внешней памяти при помощи 17-разрядных математических адресов по схеме, изображенной на рис. 51.

Для каждой страницы транслятор выделяет 128 последовательных ячеек внешней памяти. В машине хранится таблица распределения страниц, в которой каждому 10-разрядному математическому номеру страницы ставится в соответствие ее физический номер на магнитной

426

И

ленте или барабане (номер ленты или барабана и номер зоны или алрес начальной ячейки страницы).

Чтобы обеспечить доступ программе к содержимому отдельных ячеек массивов, применяется следующий алгоритм. Во внутренней памяти транслятором выделяется рабочее поле на несколько страниц. На это поле вызываются из внешней памяти страницы нужных массивов. С рабочего поля и происходит выборка величин, нужных для работы команд программы, и засылка результатов работы отдельных команд. Если же нужного массива на рабочем поле нет, то следует организовать чтение его из внешней памяти; это может привести к необходимости стирания на оперативном поле страниц другого массива. Эти страницы перед стиранием должны быть перенесены во внешнюю память.

Для реализации выборки 45-разрядных слов из ячеек рабочего поля, заданных математическими адресами, и засылки в ячейки этого поля в машинах БЭСМ-4 и М-220 введены операции динамических пересылок с кодами 17 и 37. Эти операции записываются в виде

$$
\begin{array}{c}\n\text{AB} \text{a} \text{b} \text{c} \\
\text{AB} \text{a} \text{b} \text{c}\n\end{array}
$$

где ДВ и ДЗ — коды операций динамической выборки и динамической засылки, а а, b, с - адреса трех ячеек внутренней памяти. Выполняются эти операции следующим образом.

Мантиссы слов из ячеек а и b складываются фиксированным образом и младшие 17 разрядов этой суммы принимаются за математический адрес. При помощи алгоритма, который будет описан ниже, по этому математическому адресу определяется физический адрес соответствующей ячейки рабочего поля (если соответствующая страница находится на рабочем поле). Затем по команде с кодом  $\overline{A}B$  (17) происходит выборка содержимого этой ячейки рабочего поля и пересылка его в ячейку с адресом с. По команде с кодом  $\overline{A}3$  (37) содержимое ячейки с адресом с засылается в ячейку рабочего поля с ранее сформированным адресом. Если же нужной для выборки или засылки страницы нет на рабочем поле. то управление передается в ячейку 0021, с которой начинается программа, обеспечивающая чтение нужной страницы из внешней памяти на рабочее поле.

Алгоритм определения физического адреса ячейки на рабочем поле по ее математическому адресу использует две таблицы, хранящиеся во внутренней памяти: таблица характеристик массивов и таблица характеристик страниц.

Таблица характеристик массивов расположена в 32 ячейках с адресами 0140-0177. Массиву с номером М соответствует характеристика с адресом 0140 + М, имеющая структуру, изображенную на рис. 52. В 32-разрядной шкале массива каждой странице соответствует один разряд, причем единицами помечены страницы, находящиеся в данный момент на оперативном поле (нумерация страниц от 0 до 31; им соответствуют разряды 13-44 на рис. 52). В III адресе характеристики массива содержится адрес начала таблицы характеристик страниц этого массива, находящихся на оперативном поле (длина этой таблицы равна числу единиц в шкале массива). При этом разрядам шкалы, содержащим

единицы, соответствуют характеристики, когорые располагаются в идущих подряд ячейках памяти (в порядке возрастания номеров разрядов).

Характеристика страницы имеет вид, изображенный на рис. 53. Здесь в разрядах 1-12 располагается адрес начала страницы на рабочем поле, в разрядах 13-36 — счетчик числа выполнений динамических пересылок в программе («часы»), а в 45-м разряде — признак записи  $(1 \text{ cooper}}$ твует записи в ячейку страницы.  $0 - \text{b}$ орке).

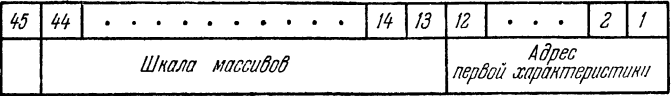

#### Рис. 52.

При помощи этих таблиц в машине выполнение команд динамических пересылок реализуется схемно следующим алгоритмом. Из 17-разрядного математического адреса, образуемого сложением младших разрядов машинных слов из ячеек а и b, выделяются старшие 5 разрядов, образующие номер массива М. По адресу 0140 + М выбирается характеристика массива с номером М. Затем из математического адреса выделяется номер страницы  $P$  (разряды 8-12).

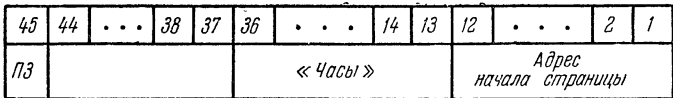

#### Рис. 53.

Отыскивается разряд с номером Р в шкале массива. Если он равен 0, то управление передается в ячейку 0021, с которой начинается программа, реализующая вызов нужной страницы из внешней памяти на рабочее поле \*). При этом в ячейке 0010 формируется команда

#### $EB$  0  $\times$  0.

дающая возможность возвратиться к выполнению исходной команды с адресом х обращения к динамической пересылке. В случае, если разряд с номером Р в шкале массива равен 1, подсчитывается число s всех единичных разрядов шкалы, находящихся левее Р-го. Сложением с младшими двенадцатью разрядами характеристики массива определяется адрес характеристики нужной страницы (напомним, что в рассматривае-

<sup>\*)</sup> Краткие сведения об алгоритме работы этой программы, называемой административной системой, см. ниже,

мом случае страница находится на рабочем поле). Наконец, сумма младших двенадцати разрядов математического адреса и ристики страницы дает искомый адрес ячейки на рабочем поле.

При выполнении команд динамических пересылок производятся следующие дополнительные действия, нужные для работы тивной системы:

а) из ячейки <sup>с</sup> адресом 0020, называемой «часами», выбирается ее содержимое, прибавляется единица к 13-му разряду (операция рованного сложения) и результат сложения засылается обратно в ячейку 0020;

б) после выборки характеристики страницы <sup>в</sup> разряды 13-36 этой характеристики заносится показание часов, <sup>а</sup> <sup>в</sup> случае динамической засылки в 45-й разряд (признак занесения  $\overline{13}$ ) помещается 1 (в случае выборки содержимое 45-го разряда не меняется). Так преобразованная характеристика записывается в таблицу характеристик страниц.

Охарактеризуем теперь кратко работу программы «Административная система» (АС). Эта программа, просматривая таблицу характеристик страниц, находит ту страницу, у которой содержимое «часов» наименьшее (к этой странице дольше всего не обращались). Если <sup>в</sup> наименьшее (к этои странице дольше всего не ооращались). Е<br>рактеристике этой страницы признак занесения ПЗ = 1, то ствующую страницу «административная система» (АС) записывает на ее место во внешней памяти, <sup>а</sup> на освободившееся место во внутренней ее место во внешнеи памяти, а на освооодившееся место во внутренней<br>памяти вызывает из внешней памяти нужную страницу. Если же  $\bar{H}3=0$ то сразу вызывается из внешней памяти нужная страница. При этом  $AC$ корректирует необходимым образом таблицы характеристик массивов <sup>и</sup> характеристик страниц. После этого управление передается на ячейку 0010.

 $\sim$ **UPMJOKEHNE** 

СИНТАКСИЧЕСКИЕ ТАБЛИЦЫ АЛГОЛА

Таблица

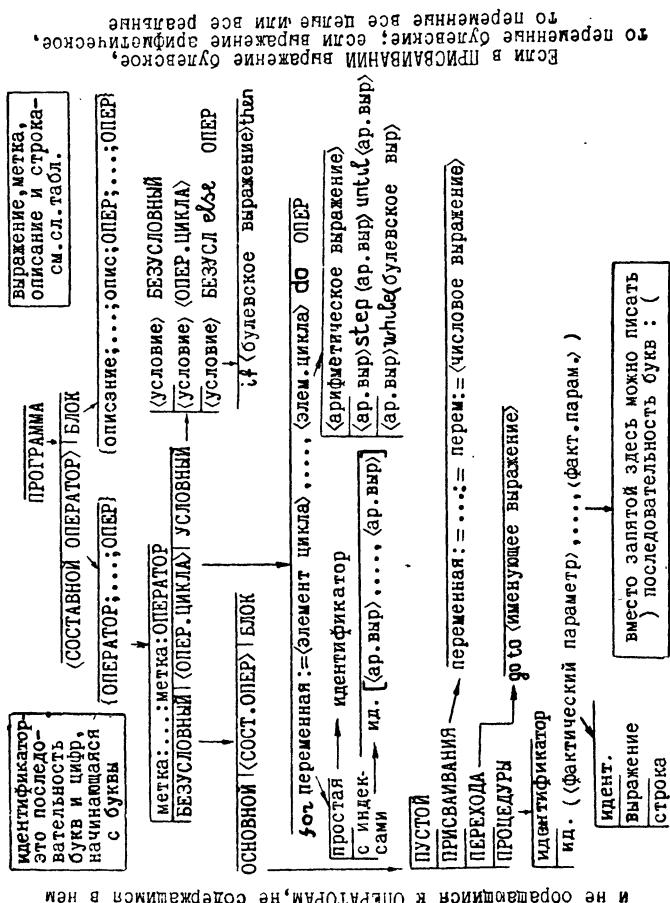

PORPAMAA - STO COCTABHON DEPATOR AND DIOREMANCE<br>He conepasamnica ha s kakom OUEPATOPE<br>He conepasamnica dioremana dioremanance g эн мән AMMAT TOTD EJOK.

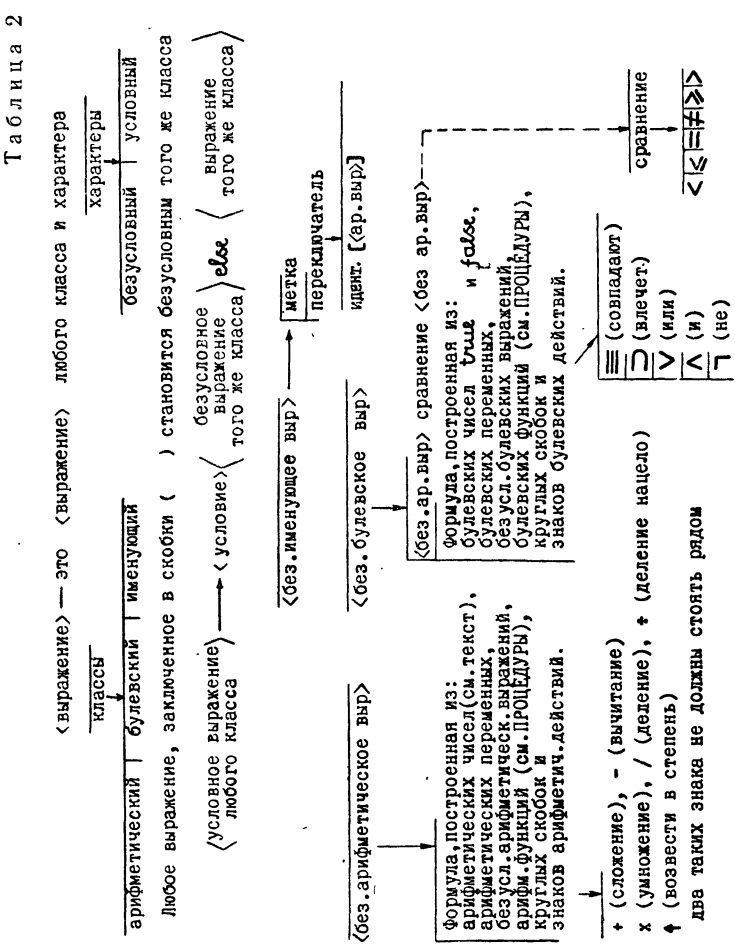

ПРИЛОЖЕНИЕ 2

 $431$
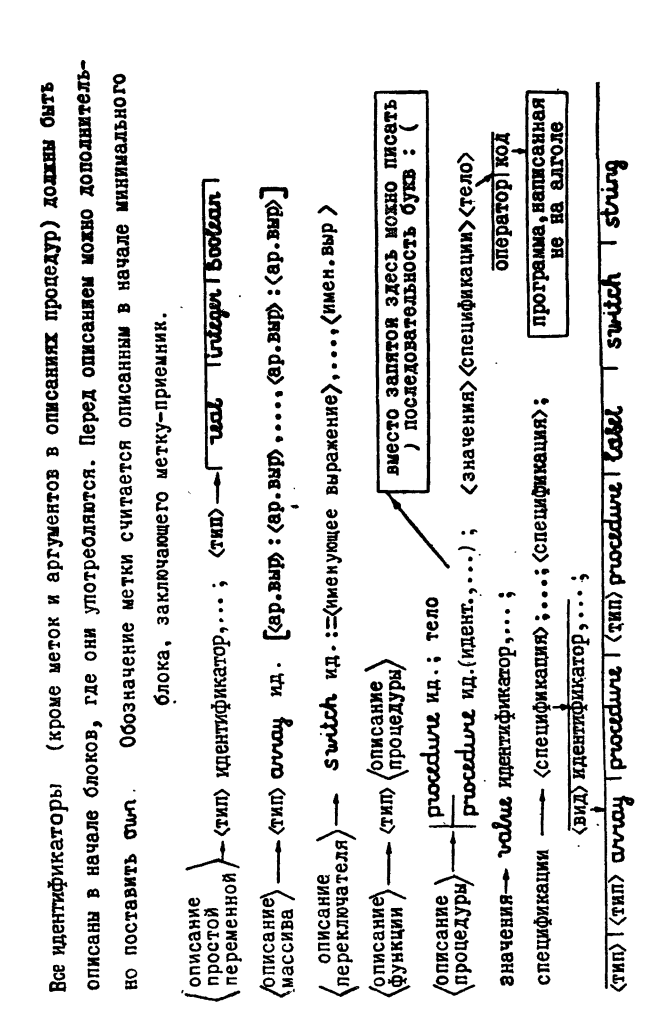

 $\infty$  $\mathbf{\alpha}$ Таблиц приложение 2

432

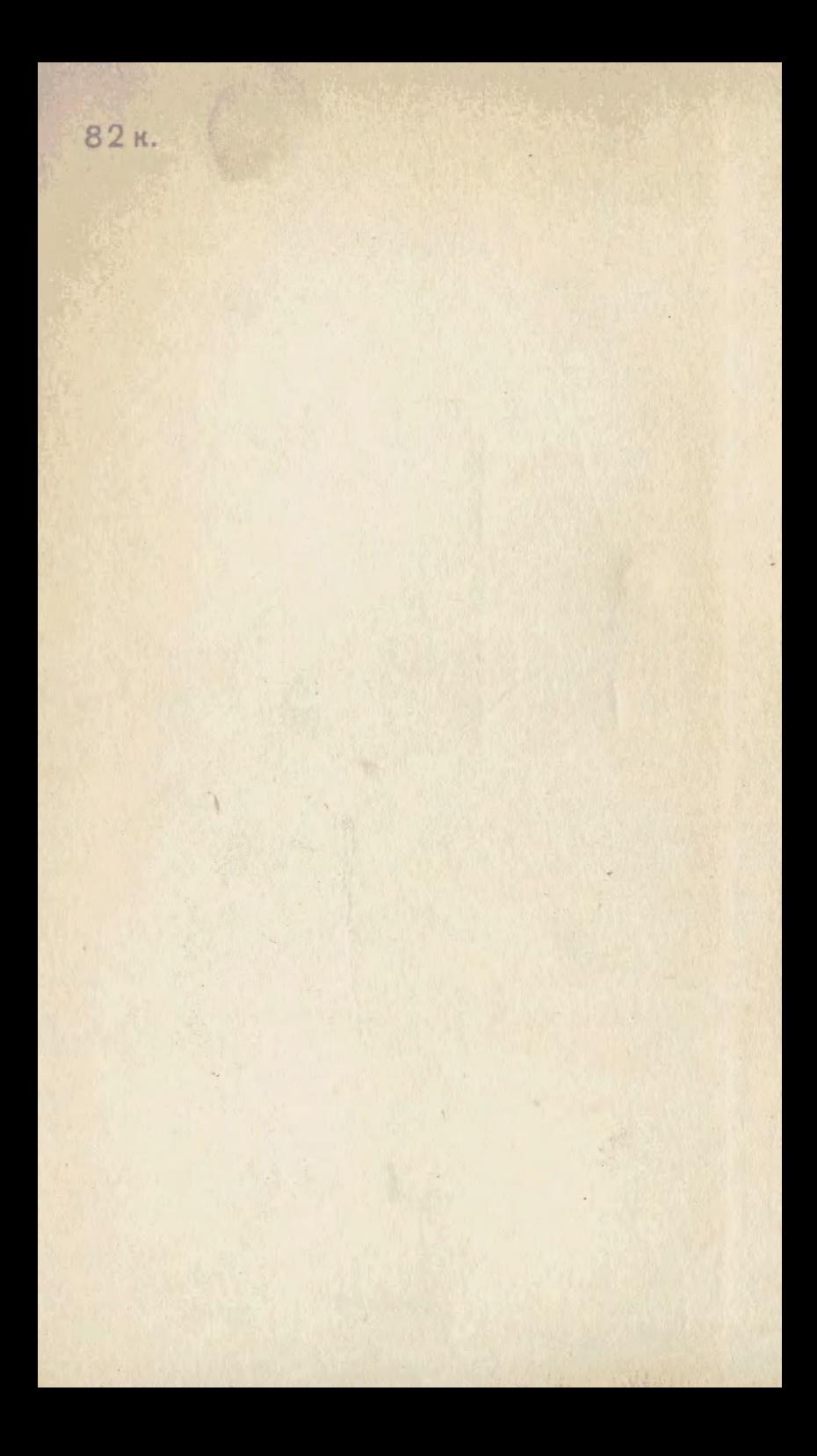